คุณภาพของการปรับเทียบคะแนนสําหรับแบบสอบรูปแบบผสม: การประยุกตใชการปรับเทียบตามทฤษฎีการตอบสนองขอสอบ ดวยวิธีโคงคุณลักษณะและการปรับคาพารามิเตอรพรอมกัน

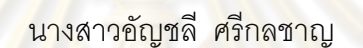

วิทยานิพนธนี้เปนสวนหนึ่งของการศึกษาตามหลักสูตรปริญญาครุศาสตรดุษฎีบัณฑิต สาขาวิชาการวัดและประเมินผลการศึกษา ภาควิชาวิจัยและจิตวิทยาการศึกษา คณะครุศาสตร จุฬาลงกรณมหาวิทยาลัย ปการศึกษา 2552 ลิขสิทธิ์ของจุฬาลงกรณมหาวิทยาลัย

THE QUALITY OF EQUATING FOR MIXED-FORMAT TESTS: AN APPLICATION OF IRT EQUATING WITH CHARACTERISTIC CURVE AND CONCURRENT CALIBRATION METHODS

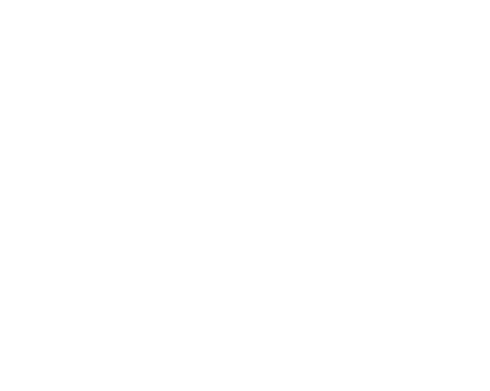

Miss Anchalee Srikolchan

A Dissertation Submitted in Partial Fulfillment of the Requirements

for the Degree of Doctor of Philosophy Program in Educational Measurement and Evaluation

Department of Educational Research and Psychology

Faculty of Education Chulalongkorn University

Academic Year 2009

Copyright of Chulalongkorn University

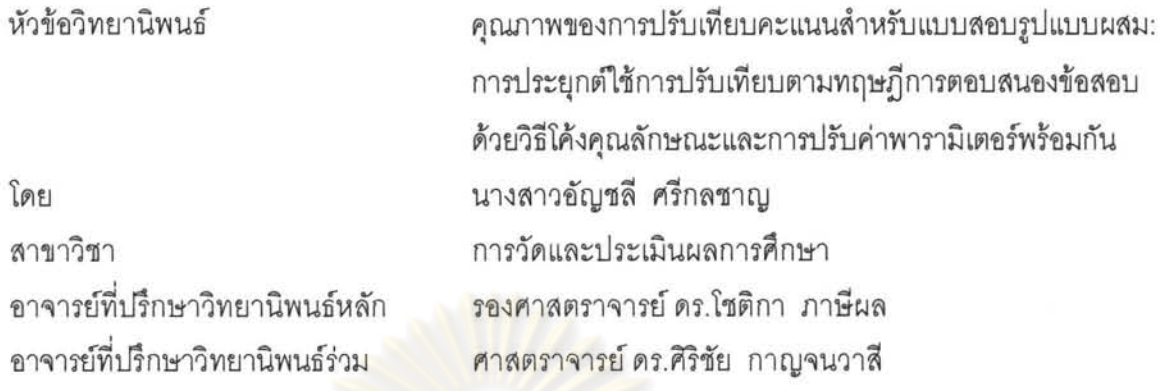

 $\frac{y}{a}$  a ,  $\frac{1}{a}$  $\epsilon$ irr $\gamma$ u lan $\gamma$  Ju $\alpha$ ini izmirran Linn tuo arbah in m $\gamma$ un tru maama maan murum

> $\overrightarrow{AB}$ .<br>Die bieters von steren von (ศาสตราจารย์ ดร.ศิริขัย กาญจนวาสี)

.. .... ...... ~ .. ~ .... ... .. ... . U)':::fi1Um)'l-Jn1)'

(รองศาสตราจารย์ ดร.ศิริเดช สุชีวะ)

...... .. ..... ~ .. ~ ...... .......... .. 'el191)'U~mn1!t1'3'VlmU'Viufi~~n ()''el~Pl1~1?1)'191)'U (?)d'l!~n1 [11";c.J~)

 $\ldots$ ... อาจารย์ที่ปรึกษาวิทยานิพนธ์ร่วม

(ศาสตราจารย์ ดร.ศิริชัย กาญจนวาสี)

.. ..... ... &y:J.IJ,(~ ... {). ................. m),l-Jn1),

(ผู้ช่วยศาสตราจารย์ ดร.ณัฏฐภรณ์ หลาวทอง)

 $\alpha$ *์ คุ้งเหน่ ออิมอ์ใจป*<br>พระบาทการภายนอกมหาวิทยาลัย (รองศาสตราจารย์ ดร.สุภมาส อังศุโชติ)

อัญชลี ศรีกลชาญ : คุณภาพของการปรับเทียบคะแนนสำหรับแบบสอบรูปแบบผสม: การประยุกต์ใช้ การปรับเทียบตามทฤษฎีการตอบสนองข้อสอบด้วยวิธีโค้งคุณลักษณะและการปรับค่าพารามิเตอร์ พร้อมกัน. (THE QUALITY OF EQUATING FOR MIXED-FORMAT TESTS: AN APPLICATION OF IRT EQUATING WITH CHARACTERISTIC CURVE AND CONCURRENT CALIBRATION METHODS) อ. ที่ปรึกษาวิทยานิพนธ์หลัก : รศ.ดร.โซติกา ภาษีผล, อ. ที่ปรึกษาวิทยานิพนธ์ร่วม ศ.ดร.ศริชัย กาญจนวาลี, 340 หน้า.

mรศึกษาครั้งนี้มีจุดมุ่งหมายเพื่อเปรียบเทียบคุณภาพการปรับเทียบคะแนนตามแนวทฤษฎีการตอบสนอง ข้อสอบ ลำหรับแบบสอบรูปแบบผสมระหว่างข้อสอบแบบเลือกตอบที่ตรวจให้คะแนนสองค่า และข้อสอบแบบเขียน ตอบทตรวจไหคะแนนหลายคา การศกษาครงนไซการจาลองขอมูลโดยขอสอบทตรวจไหคะแนนสองคา จาลอง ข้อมูลตามไมเดลโลจสตก 3 พารามเตอร และขอสอบทตรวจไหคะแนนแบบหลายคาจาลองขอมูลตามไมเดลการไห คะแนนบางส่วนแบบทั่วไป (Generalized partial credit model) ที่แตกต่างกันตามรูปแบบการเก็บรวบรวมข้อมูล ลัดส่วนของข้อสอบทั้ง 2 ชนิดในแบบสอบ ลัดส่วนของข้อสอบทั้ง 2 ชนิดในข้อสอบร่วม และวิธีการปรับเทียบ (2X4X6X2) จำนวนทั้<mark>งหมด 96 เงื่อนไข การประเมินคุณภาพการปรับเทียบพิจารณาจากดัชนี MSE</mark>

นลการศึกษา สรุปได้ดังนี้

1. คุณภาพของการปรับเทียบคะแนนด้วยวิธีโค้งคุณลักษณะและการปรับค่าพารามิเตอร์พร้อมกัน มี ิ ความคลาดเคลื่อนต่ำ แ<mark>ละให้ผลที่ใกล้เคียงกันเมื่อมี</mark>ฐปแ<mark>บบการเก็บรวบรวมข้อมูลกับกลุ่มผู้สอบที่มีความสามารถเท่า</mark> เทียมกัน ลำหรับกลุ่มผู้ลอบ<mark>ที่มีความสามารถไม่เท่าเทียมกัน วิธีการ</mark>ปรับเทียบด้วยการปรับค่าพารามิเตอร์พร้อมกันจะมี ความคลาดเคลื่อนในการปรับเทียบต่ำกว่าวิธีโค้งคุณลักษณะ

2. คุณภาพของการปรับเทียบคะแนนทั้งวิธีโค้งคุณลักษณะและการปรับค่าพารามิเตอร์พร้อมกัน มีความคลาด เคลื่อนต่ำลงเมื่อ สัดส่วนของข้อสอบทั้งสองชนิดในแบบสอบมีจำนวนข้อสอบที่ตรวจให้คะแนนสองค่าเพิ่มขึ้น และเมื่อ ฉัดส่วนของข้อสอบทั้งสองชนิดในข้อสอบร่วมมีจำนวนข้อสอบที่ตรวจให้คะแนนสองค่าลดลง

3. ผลการเปรียบเทียบค่าเฉลี่ย MSE สำหรับการปรับเทียบคะแนนที่มีสัดส่วนของข้อสอบที่ตรวจให้ คะแนนสองค่ากับหลายค่าในแบบสอบที่แตกต่างกัน 4 สัดส่วน พบว่า ค่าเฉลี่ย MSE ที่ได้จากการปรับเทียบ คะแนนลำหรับแบบสอบทั้ง 4 ลัดส่วนไม่แตกต่างกันอย่างมีนัยลำคัญทางสถิติที่ระดับ .05 และค่าเฉลี่ย MSE ที่ได้ 91nm'1ufuLYiUUf1::LLUU~1\.lfu-if'fll:'lflUi'll-Ji-3 6 ~~~'llJ1).,]LL(;lnlill-3nlJ'fltil-3ii,ru~1r1C\!Y11-3I:'lCi;;~1::r;1U .05

4. ผลการเปรียบเทียบค่าเฉลี่ย MSE ลำหรับการปรับเทียบแต่ละวิธีที่มีรูปแบบการเก็บรวบรวมข้อมูลที่ แตกต่างกัน พบว่า มีอย่างน้อย 1 คู่ที่มีความแตกต่างอย่างมีนัยลำคัญทางสถิติ ที่ระดับ .05 โดยคู่ที่มีความ แตกต่างมากที่สุดคือ การปรับเทียบด้วยวิธีโค้งคุณลักษณะที่เก็บรวบรวมข้อมูลแบบกลุ่มไม่เท่าเทียม กับการ ปรับเทียบด้วยการปรับค่าพารามิเตอร์พร้อมกันกับกลุ่มผู้ลอบไม่เท่าเทียม

1 Mis .<br>ภาควิชา <u>... วิจัยและจิตวิทยาการศึกษา ........</u>ลายมือชื่อนิสิต......... สาขาวิชา <u>...การวัดและประเมินผลการศึกษา .</u>ลายมือชื่อ อ.ที่ปรึกษาวิทยานิพนธ์หลัก tJn1~~m~1 2552 \_\_\_\_\_\_\_\_\_\_\_\_\_\_\_\_\_\_\_\_\_\_\_\_\_\_\_\_\_\_\_\_\_\_\_\_\_\_\_\_\_ . ~lrJn'el~'el 'el.~mm~I~Y1mllY'l'Wfii')~ \_\_\_ ~ \_\_\_\_\_\_ \_ # # 4884661527 : MAJOR EDUCATIONAL MEASUREMENT AND EVALUATION KEYWORDS: EQUATING/ MIXED - FORMAT TEST/ CHARACTERISTIC CURVE METHOD / CONCURRENT CALIBRATION METHOD

ANCHALEE SRIKOLCHAN • THE QUALITY OF EQUATING FOR MIXED-FORMAT TESTS. AN APPLICATION OF IRT EQUATING WITH CHARACTERISTIC CURVE AND CONCURRENT CALIBRATION METHODS. THESIS ADVISOR. ASSOC.PROF. SHOTIGA PASIPHOL, Ph.D., THESIS CO-ADVISOR: PROF. SIRICHAI KANJANAWASEE, Ph.D, 340 pp.

This study was to investigate the quality of equating method based on Item Response Theory (IRT) equating for mixed-format test consisting in terms of different item formats (MC and CR) where the MC was dichotomous response model and the CR was polytomous response model. The data of MC and CR were simulated by fitting to the model 3PL and GPC, respectively. There were 96 conditions of the data simulation aspect to the 4 variables as follows  $(2\times4\times6\times2)$  : 1) data collection designs, 2) proportions between MC and CR in test 3) proportions between MC and CR in common Item, and 4) equating methods. The effectiveness, in this study, has been performed by the mean-squared error (MSE) in evaluating the equating methods.

The obtained results were briefly detailed as follows:

1. The quality of equating methods by means of Characteristic curve and Concurrent calibration methods with the equivalent groups design were low MSE. However, design was on non-equivalent groups its MSE by means of Concurrent calibration were lower than Characteristic curve method.

2. The quality of equating methods by means of Characteristic curve and Concurrent calibration methods with the equivalent groups design were decreased when the number of MC was increased in accordance with the proportion between MC and CR in Tests and the number of MC was decreased in accordance with the proportion between MC and CR in common items set.

3. The comparison results for 4 proportions between MC and CR in terms of mixed-format test was found that the obtained average MSE index presents statistically non-significant difference (p < .05) and the comparison results for 6 proportions between MC and CR in terms of common items set also.

4. The comparison results for 2 designs nested in 2 equating methods was found that the obtained average MSE index presents significantly difference ( $p < .05$ ), largest difference was on the Characteristic with non-equivalent groups and curve and Concurrent calibration methods with nonequivalent groups.

Department: ...... Educational Research and Psychology...... Field of Study : ... Educational Measurement and Evaluation Academic Year :.20.09 .. ....... \_\_ .. \_.\_ ................ \_\_ ................ .

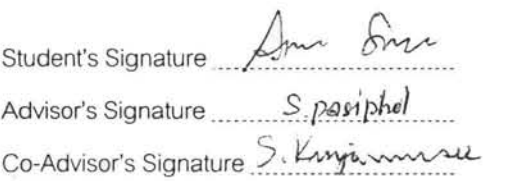

## **กิตติกรรมประกาศ**

้วิทยานิพนธ์ฉบับนี้ สำเร็จลงได้ด้วยความกรุณาจาก รองศาสตราจารย์ ดร.โชติกา ภาษีผล ที่ ปรึกษาวิทยานิพนธ์ ที่กรุณาให้คำปรึกษาแนะนำแนวทางที่ถูกต้อง ตลอดจนแก้ไข ข้อบกพร่อง ตางๆ ดวยความละเอียดถี่ถวน และเอาใจใสดวยดีเสมอมา อีกทั้งยังคอยกํากับติดตามอยาง สม่ำเสมอ จนทำให้วิทยานิพนธ์ฉบับนี้ส<mark>ำเร็จลุล่วง</mark>ไปด้วยดี ผู้วิจัยรู้สึกซาบซึ้งเป็นอย่างยิ่ง จึงขอ กราบขอบพระคุณเปนอยางสูงไว ณ โอกาสนี้

ึ ขอกราบขอบพระ<mark>คุณ ศาสตร</mark>าจารย์ ดร.ศิริชัย กาญจนวาสี ที่ปรึกษาวิทยานิพนธ์ร่วม

ู ที่สละเวลาอันมีค่า เพื่อให้ข้อเสนอแนะที่เป็นประโยชน์ ต่อการทำวิทยานิพนธ์ฉบับนี้จนสมบูรณ์ ึ ขอขอบพระคุณ รองศาสตราจารย์ ดร.ศิริเดช สุชีวะ ประธานกรรมการสอบวิทยานิพนธ์ ผู้ช่วยศาสตราจารย์ ดร.ณัฏฐภรณ์ หลาวทอง และรองศาสตราจารย์ ดร.สุภมาส อังศุโชติ กรรมการสอบวิทยานิพน<mark>ธ์ ที่ได้สละเวลาอันมีค</mark>่ามาร่<mark>วมสอบวิทย</mark>านิพนธ์และให้ข้อเสนอแนะที่เป็น ้ประโยชน์ในการทำวิทยานิ<mark>พนธ์ฉบับ</mark>นี้จนเสร็จสมบูรณ์

ขอขอบพระคุณค<mark>ณาจ</mark>ารย์ภาควิชาวิจัยและจิตวิทยาทุกท่าน ที่สั่งสอน ให้ความรู้ มอบ ความรักและความหวงใยใหกับนิสิตทุกคน ดวยความเมตตา ผูวิจัยรูสึกประทับใจและซาบซึ้งเปน อยางมาก

ขอขอบคุณ น.ต.ดร.หญิง ดร.หฤทัย อาจปรุ ที่มีความอดทนในการรับฟงปญหา และให ้กำลังใจด้วยดีเสมอมาโดยตลอด รวมทั้งเพื่อน ๆ ร่วมชั้นเรียนที่คอยถามไถ่ด้วยความห่วงใย และให้ กําลังใจกันและกันเสมอมา

ขอขอบคุณ คุณชยุตม์ ภิรมย์สมบัติ ที่ให้ความช่วยเหลือในการค้นคว้าเอกสารจาก ต่างประเทศ อาจารย์บัญชา ศรีสมบัติ ที่ให้ความช่วยเหลือในการตรวจสอบความถูกต้องของ การวิเคราะหขอมูล คุณกีรติ สุขในสิทธิ์ ที่สละเวลาในการพิสูจนอักษร ตลอดจนเปนแรงใจใน การมุงมั่นทําวิทยานิพนธจนเสร็จสมบูรณ

้ ขอขอบคุณบุคคลทุกท่านที่มิได้ปรากฏชื่อในที่นี้ ที่มีส่วนช่วยเหลือในการทำวิทยานิพนธ์ ฉบับนี้ จนสําเร็จลุลวงไปดวยดี

ทายที่สุด ขอกราบขอบพระคุณ บิดา มารดา สําหรับความรัก ความหวงใย ความเอาใจ ่ ใส่และกำลังใจที่มีให้ผู้วิจัยตลอดมา วิทยานินพนธ์ฉบับนี้สำเร็จลุล่วงได้เพราะมีบุคคลเหล่านี้เป็น แรงใจในการขับเคลื่อนจนเสร็จสมบูรณ

# สารบัญ

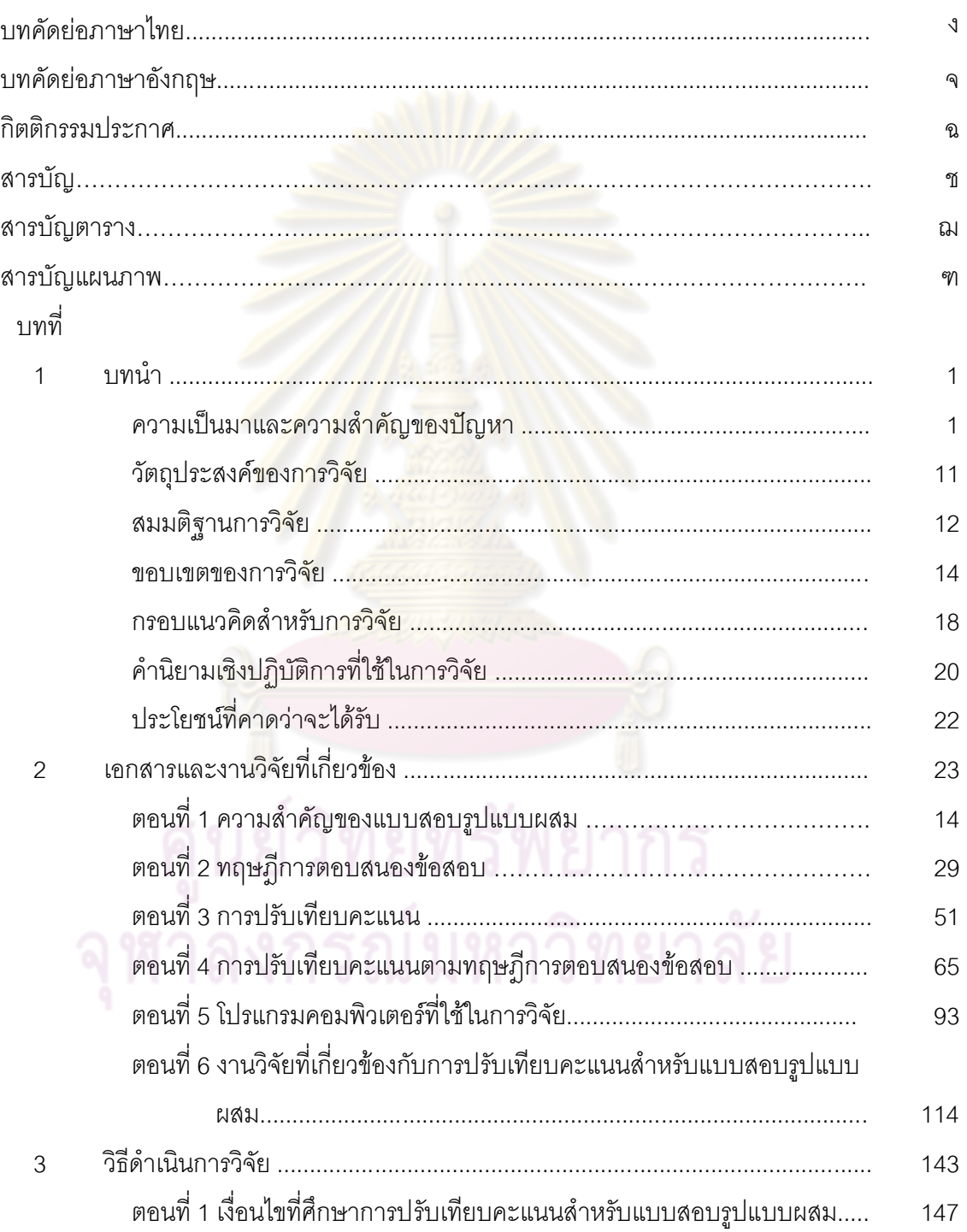

# สารบัญ (ต่อ)

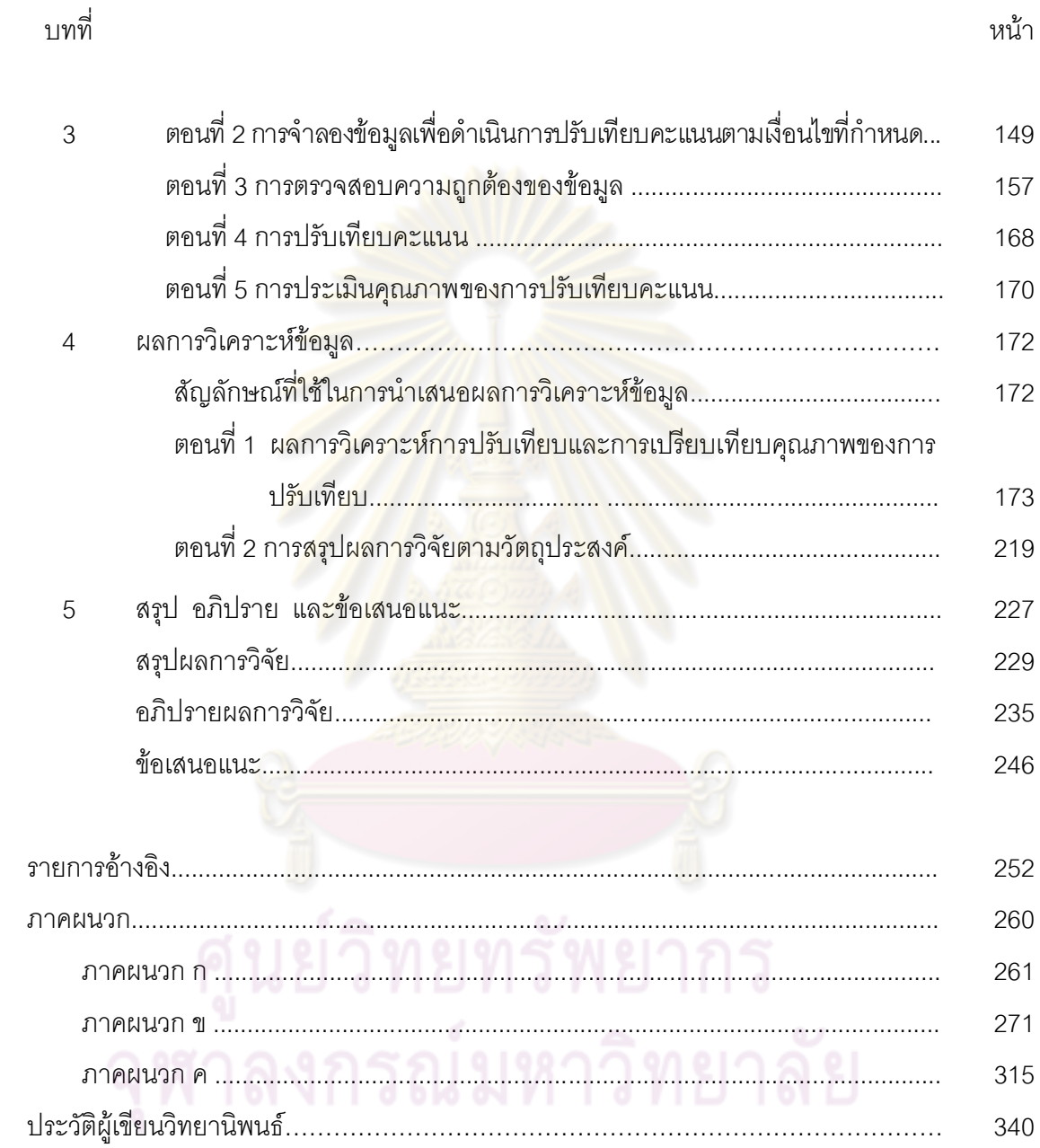

# **สารบัญตาราง**

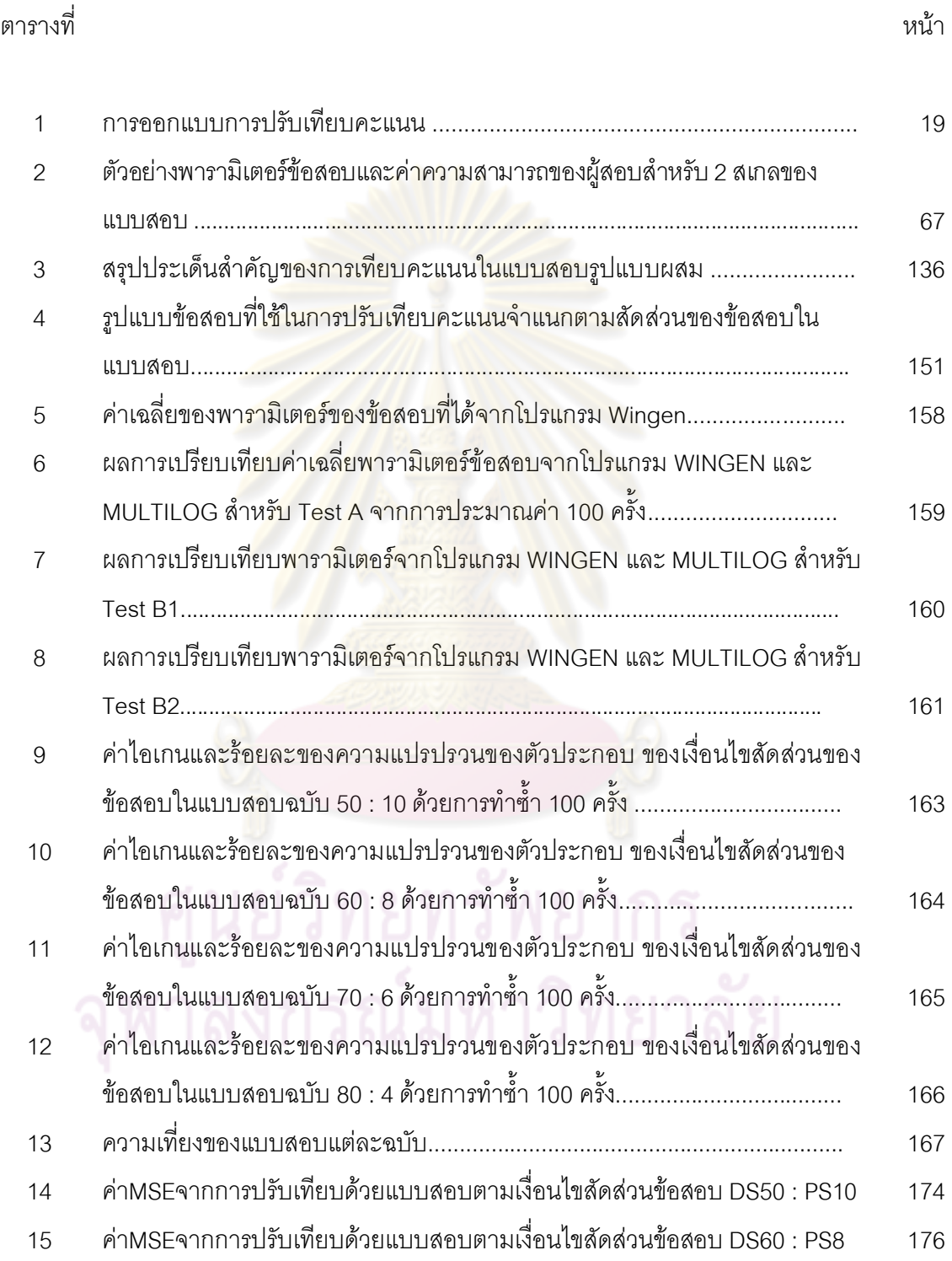

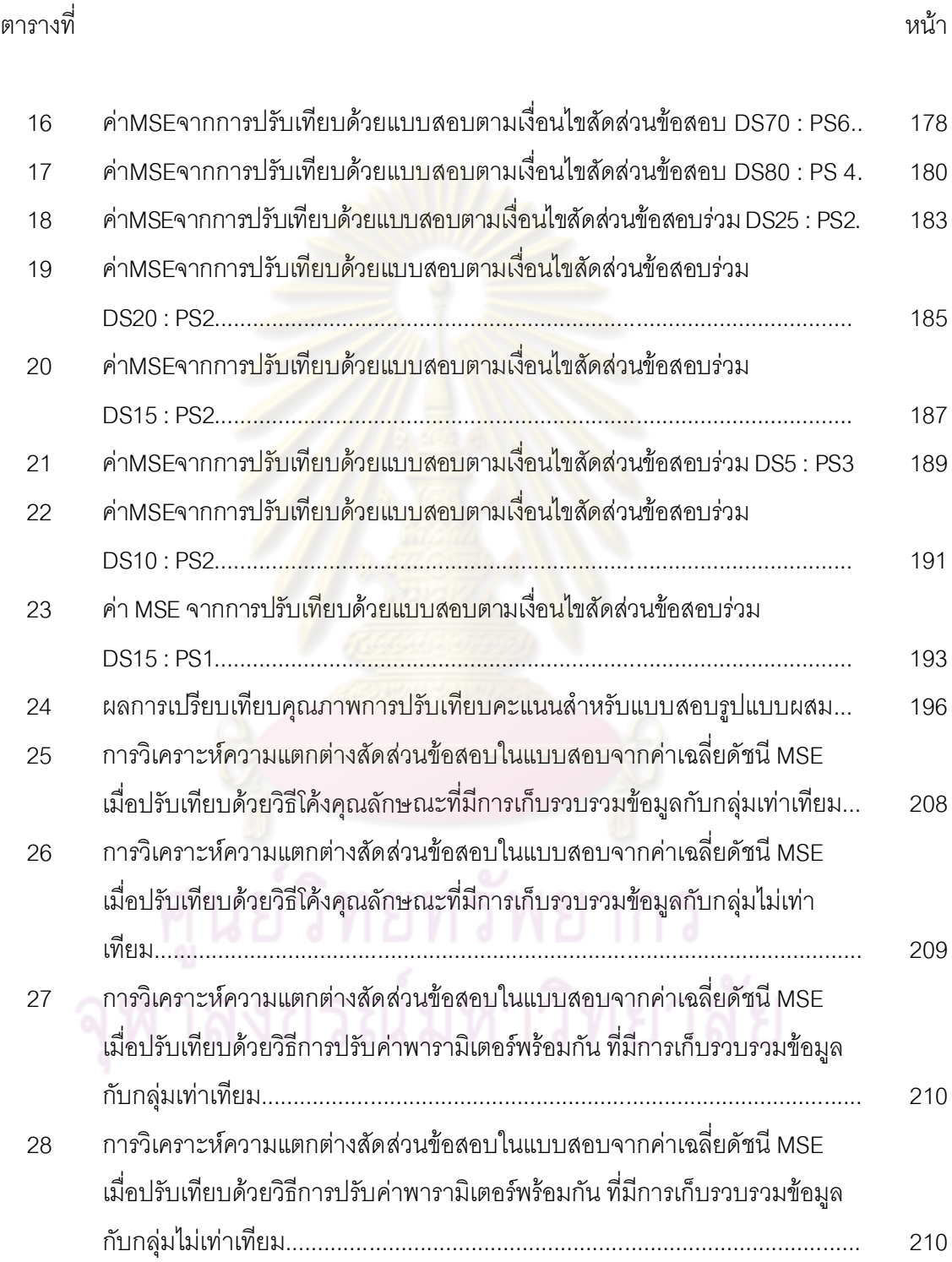

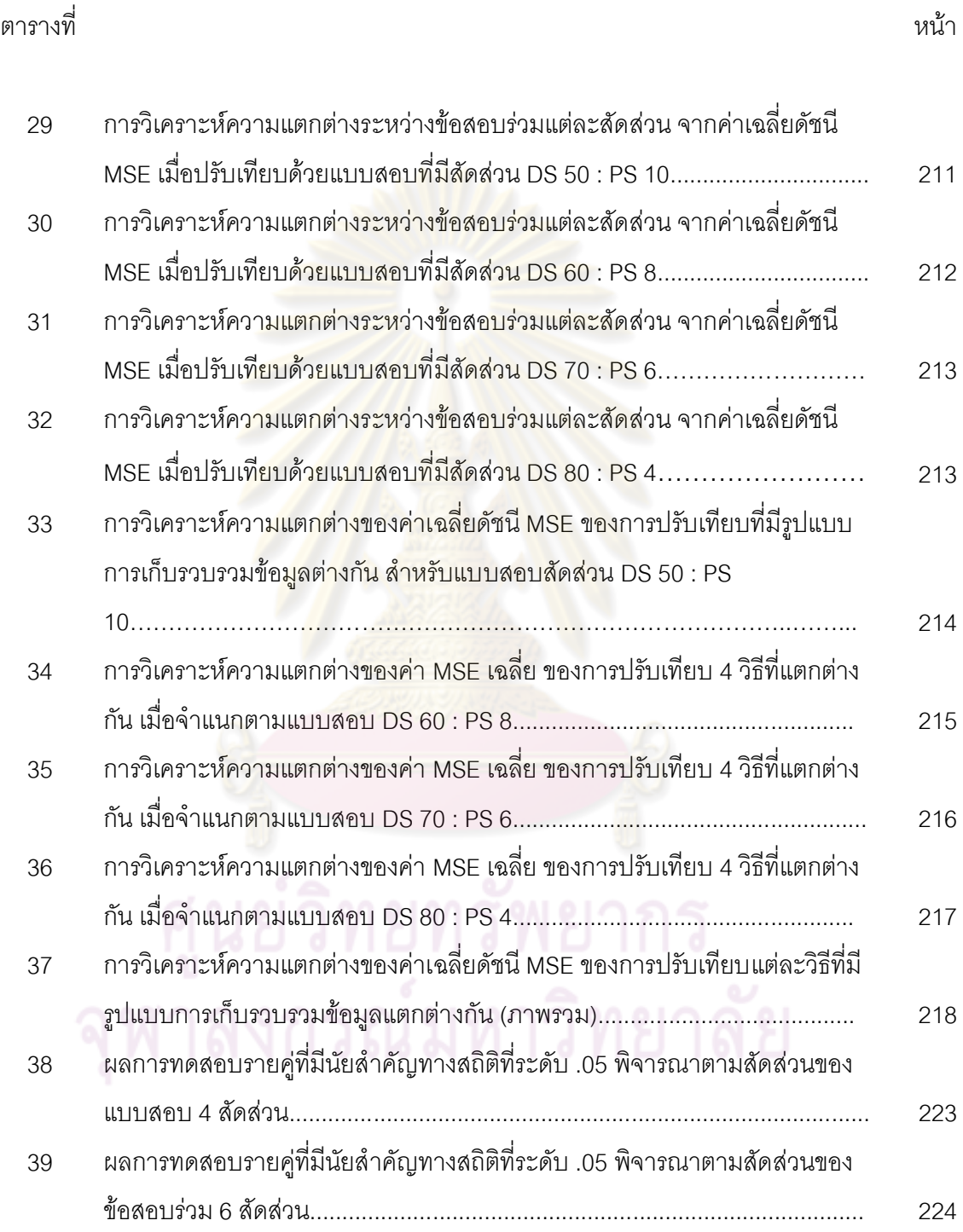

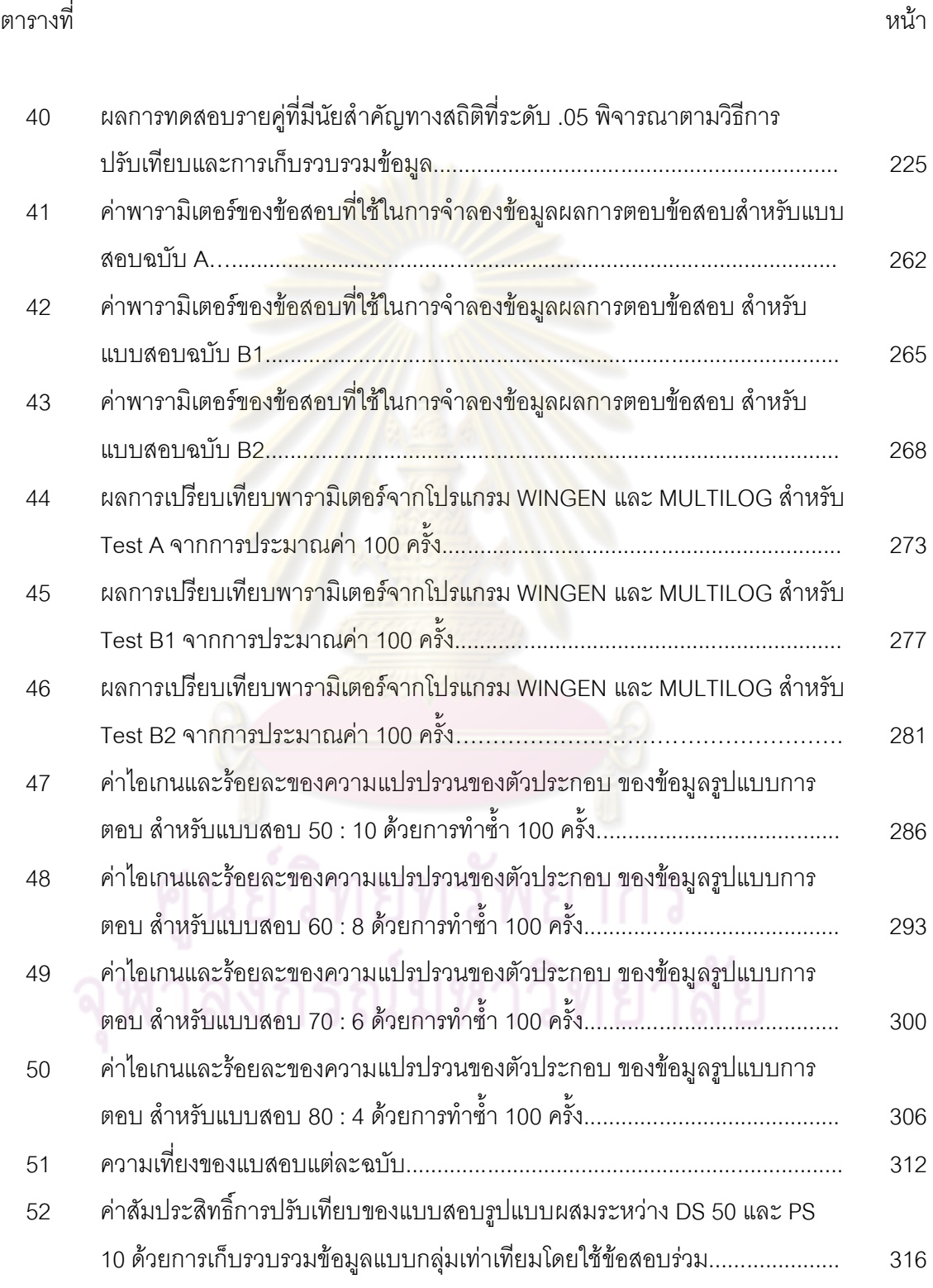

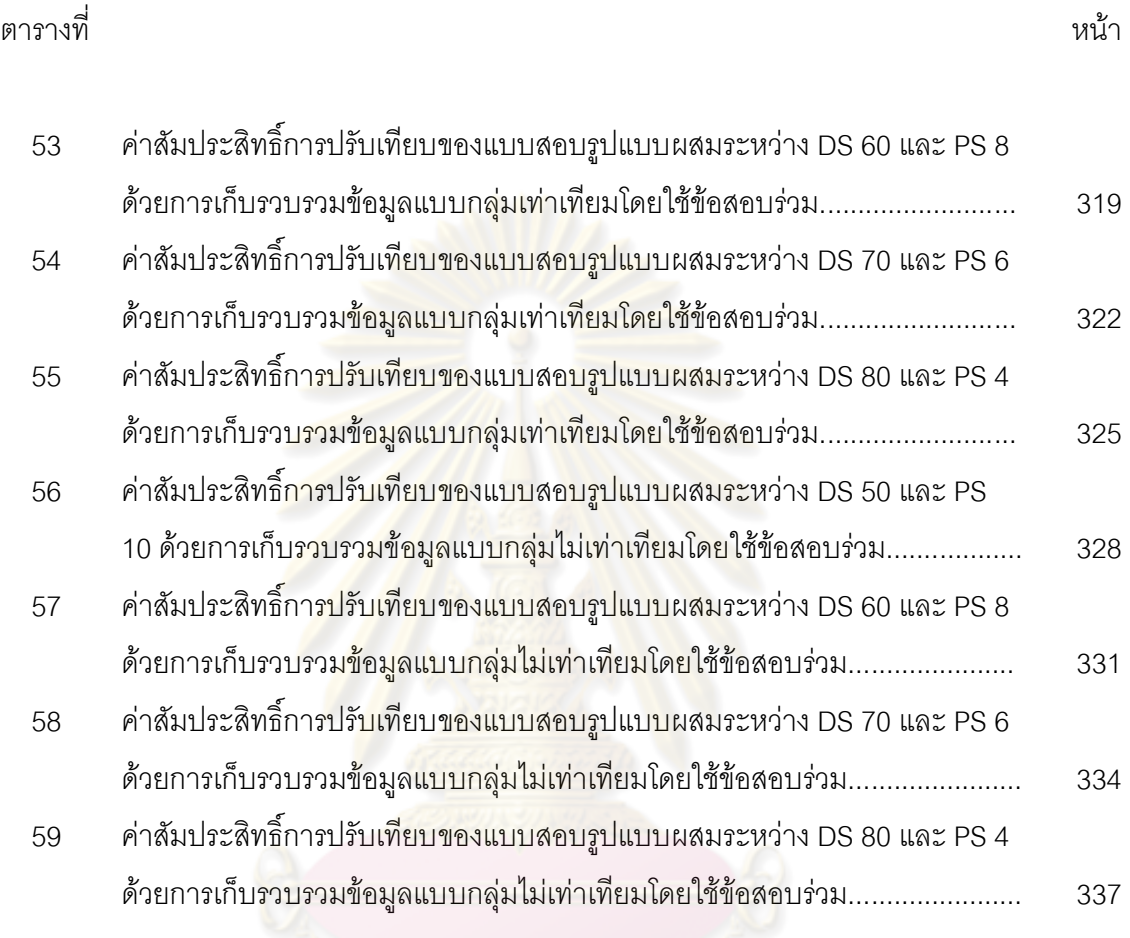

# **สารบัญแผนภาพ**

## แผนภาพที่ หนา

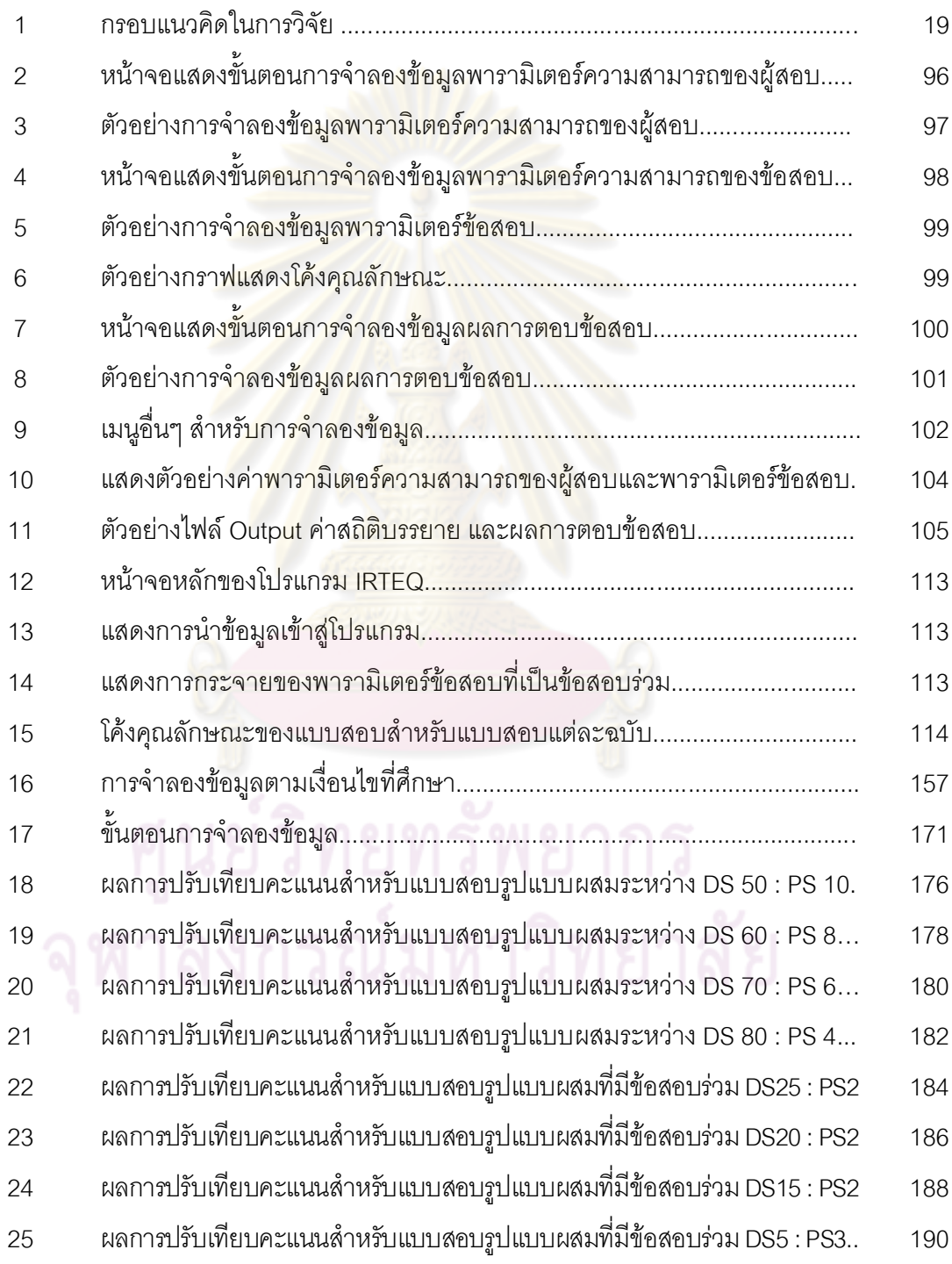

# **สารบัญแผนภาพ (ตอ)**

## แผนภาพที่ หนา

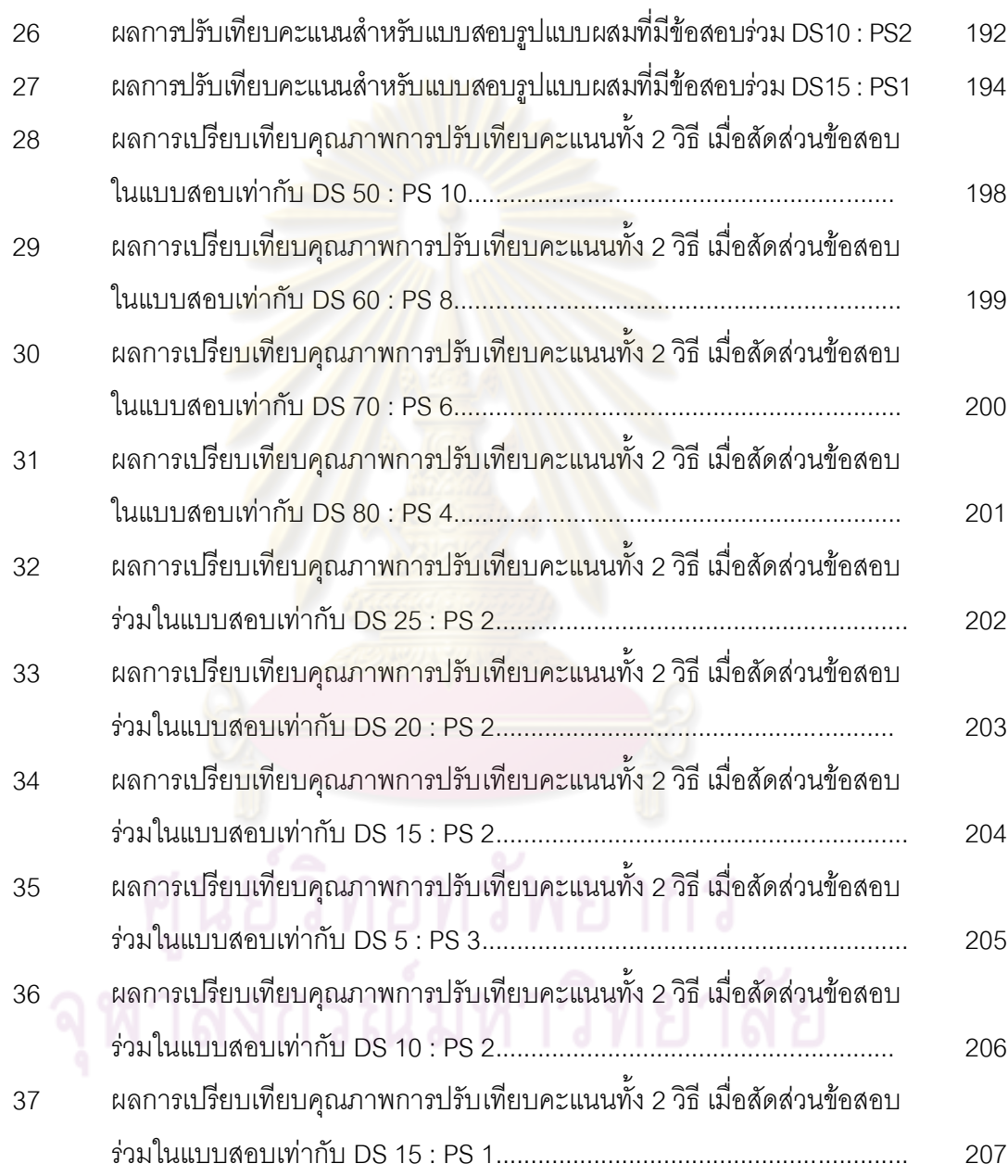

# **บทที่ 1 บทนํา**

## **ความเปนมาและความสําคัญของปญหา**

ี สถานการณ์การวัดและปร<mark>ะเมินผลแบบดั้งเดิมส่วนใหญ่เป็นการทดสอบโดยใช้ข้อสอบแบบหลาย</mark> ตัวเลือก (Multiple Choice: MC) ที่มีการตรวจใหคะแนนแบบสองคา (Dichotomous) ขอสอบประเภทนี้มี ความนาเชื่อถือในการตรวจใหคะแนนและมีความยุติธรรม แตในขณะเดียวกันขอสอบลักษณะนี้สามารถ ี สร้างข้อสอบให้วัดความสามารถขั้นสูงได้ค่อนข้<mark>า</mark>งยาก ต้องอาศัยผู้ออกข้อสอบที่มีประสบการณ์และมี ความเชี่ยวชาญในเนื้อหาเปนอยางมาก หากเปนการทดสอบโดยใชขอสอบแบบเขียนตอบ ซึ่งเปดโอกาส ให้ผู้สอบได้แสดงความรู้ค<mark>วามสามารถข</mark>องตนเองมากกว่าการสอบด้วยข้อสอบแบบเลือกตอบ ทำให้ ี พิจารณาระดับความสามาร<mark>ถของผู้สอ</mark>บในขั้นสูงได้มากยิ่งขึ้น Thorndike และ Hagen (1977), Kubiszyn และ Borich (2003) กล่าวว่า ข้อสอบแบบเขียนตอบหรือข้อสอบอัตนัย สามารถวัด ความสามารถของผูเรียนในการจัดระบบ (organize) การบูรณาการ (integrate) และ การสังเคราะห ี ความรู้ (synthesize) เพื่อใช้ข้อมูลในการแก้ปัญหา หรือเป็นการริเริ่มและปรับปรุง วิธีการแก้ปัญหา ใหม่ ขณะที่ข้อสอบปรนัยหรือข้อสอบเลือกตอบ ส่วนใหญ่สามารถวัดได้แค่ระดับความจำและวัดได้ ี แคบ ในกรอบของตัวเลื<mark>อกที่</mark>นำเสนอเท่านั้น ไม่สามารถคิดบนพื้นฐานเหตุผลส่วนตัวได้ และในปัจจุบัน การประเมินผู้เรียนมีแนวทางที่จะวัดความสามารถของผู้เรียนในระดับที่สูงขึ้น การทดสอบจึงจำเป็นต้อง ใช้แบบสอบทั้ง 2 รูปแบบควบคู่กันไป ส่วนใหญ่แล้วก็จะใช้รูปแบบของการวัดและประเมินโดยใช้แบบ สอบรูปแบบผสม (Mixed-format Tests) ซึ่งประกอบดวยขอสอบแบบหลายตัวเลือก (multiple choice : MC) และข้อสอบแบบเขียนตอบ (Constructed Response: CR) เนื่องจากการใช้แบบสอบเพียงรูปแบบใด รูปแบบหนึ่งอาจจะไม่สามารถวัดความรู้ ความสามารถของผู้เรียนได้อย่างครอบคลุม

ปจจุบันนี้มีการนําแบบสอบรูปแบบผสม (mixed format test) ประกอบดวยขอสอบที่ตรวจให คะแนนสองค่าและหลายค่ารวมในแบบสอบฉบับเดียวกันมาใช้มากขึ้น ข้อสอบเหล่านี้เป็นข้อสอบ เลือกตอบชนิดหลายตัวเลือก (MC) และข้อสอบแบบเขียนตอบ (CR) Hambleton (1996) ได้กล่าวว่า การประเมินทางการศึกษาในทศวรรษที่ 20 และในทศวรรษหนาจะมีความแตกตางอยางมากจากการ ประเมินในสองทศวรรษที่ผานมา รูปแบบที่การประเมินมีความเปนปรนัยดังเชนแบบสอบเลือกตอบจะ

้นำมาใช้ให้สมดุลกับแบบสอบรูปแบบอื่นมากยิ่งขึ้น โดยการวัดร่วมกับการประเมินการปฏิบัติงาน การเขียนโครงงาน และจัดทําพอตโฟลิโอ โดยแบบสอบรูปแบบผสมระหวางขอสอบที่มีรูปแบบตางกัน จะนำไปใช้ทั้งในระดับชั้นเรียน และในระดับมหภาค ซึ่งข้อสอบลักษณะนี้มักใช้วัดทักษะของผู้เรียนใน ดานตาง ๆ มากกวาที่จะใชแบบสอบที่ประกอบดวยขอสอบเพียงรูปแบบเดียว (Single Format) และ แบบสอบรูปแบบผสมส่วนใหญ่เป็นการผ<mark>สมระหว่างข้อ</mark>สอบแบบหลายตัวเลือก (MC) และข้อสอบ แบบเขียนตอบ (CR) ซึ่งขอสอบ MC จะมีการตรวจใหคะแนนแบบสองคา (dichotomous) และ ข้อสอบ CR จะมีการตรวจให้คะแนนหลายค่า (polytomous)

ี สำหรับการทดสอบที่มีการใช้แบบสอบรูปแบบผสมที่พบได้ในอดีตจนถึงปัจุบัน เช่น การสอบ คัดเลือกบุคคลเขาศึกษาในสถาบันอุดมศึกษา มีการผสมขอสอบที่ตรวจใหคะแนนสองคาและหลายคาไวใน ี แบบสอบฉบับเดียวกัน โดยได้ก<mark>ำหนดสัดส่วนน้ำหนักข้อสอบไว้หลาย</mark>สัดส่วน ซึ่งในการกำหนดน้ำหนัก สัดส่วนระหว่างข้อสอบปรนัยและอัตนัยจะแตกต่างกันไป ขึ้นอยู่กับลักษณะของข้อสอบและลักษณะการ ูตอบ ถ้าข้อสอบอัตนัยเป็นแบ<mark>บตอบสั้น หรือเติมคำ จะสามารถออ</mark>กข้อสอบได้บริมาณมากกว่าข้อสอบ ้อัตนัยที่เขียนตอบแบบความเรียง จากการทดสอบที่ผ่านมามีการนำข้อสอบอัตนัยมาใช้ร่วมกับข้อสอบ ปรนัยมากยิ่งขึ้น และมีการกำหน<mark>ดน้ำหนักสัดส่วนของคะแนน</mark>ในข้อสอบอัตนัยน้อยกว่าข้อสอบปรนัย เนื่องจากธรรมชาติของข้อสอบอัตนัยจะใช้เวลาทำข้อสอบมากกว่าข้อสอบปรนัย และการตรวจให้คะแนนยัง มีความคลาดเคลื่อนมากกว่าด้วย เช่น การสอบ O – NET (Ordinary National Education Test) ประจำปี การศึกษา 2548 ไดกําหนดสัดสวนน้ําหนักของขอสอบในวิชา ภาษาไทย คณิตศาสตร วิทยาศาสตร สังคม  $\vec{\mathcal{B}}$ กษา และภาษาอังกฤษ ไว้ 2 สัดส่วนคือ ข้อสอบปรนัย 80 - 90% และข้อสอบอัตนัย 10 – 20 % ของ ข้อสอบทั้งหมด เป็นต้น หรือการสอบในสถาบันการศึกษาทั่ว ๆ ไป ในบางวิชา เช่น วิชาคณิตศาสตร์ จะมี ข้อสอบทั้งที่ตรวจให้คะแนนสองค่า และตรวจให้คะแนนหลายค่ารวมอยู่ด้วย เพื่อให้การสอบมีความ ครอบคลุมเนื้อหา และสามารถวัดความสามารถขั้นสูงของผูเรียนได หรือแมแตการทดสอบความสามารถ ทางภาษาอังกฤษ TOEFL ในระบบคอมพิวเตอร ที่ประกอบดวยขอสอบ 4 สวนคือ สวนการฟง สวนของ ไวยากรณ์ ส่วนของการอ่าน และส่วนของการเขียน ซึ่งข้อสอบจะมีทั้งที่ตรวจให้คะแนนสองค่า และหลายค่า รวมอยู่ในแบบสอบฉบับเดียวกัน โดยส่วนของการเขียน ผู้สอบจะได้ทำข้อสอบ 1 ข้อ ในประเด็นที่ คอมพิวเตอรสุมมาให และเขียนตอบเพื่อแสดงความคิดเห็นเกี่ยวกับประเด็นเหลานั้น และมีการกําหนดการ ใหคะแนนแบบหลายคาเปน 7 ระดับคือ มีระดับคะแนนตั้งแต 0 – 6 คะแนน สําหรับการทดสอบ ความสามารถทางภาษาอังกฤษ TOEFL นี้ ผูสอบสามารถเขาสอบไดตลอดทั้งป โดยคะแนนผลการสอบ

สามารถเก็บไวใชได 2 ป ในการสอบผูสอบจะไดรับขอสอบที่แตกตางกันไปในแตละครั้ง ซึ่งอาจมีขอสอบที่มี โครงสรางเนื้อหา หรือความยากงายแตกตางกันเกิดขึ้นได

สถานการณการทดสอบในปจจุบันมีความจําเปนตองใชแบบสอบหลายฉบับในการวัดครั้ง เดียวกัน หรือใช้แบบสอบหลายฉบับในการประเมินการเรียนรู้ในเวลาที่ต่างกัน ทำให้ต้องมีการ เปรียบเทียบผลที่ไดจากการทําแบบสอบตางฉบับใหอยูในมาตรวัดเดียวกัน เพื่อใหคะแนนของ แบบสอบต่างฉบับสามารถเปรียบเที<mark>ยบกันได้ การดำเนินการดัง</mark>กล่าวต้องอาศัยกระบวนการที่เรียกว่า การปรับเทียบคะแนนระหวางแบบสอบ (Test equating) ซึ่งเปนกระบวนการที่เกี่ยวของกับกิจกรรม 2 ประการ คือ กระบวนการที่ทําใหแบบสอบสองฉบับใด ๆ มีความทัดเทียมกันหรือเทากันในเชิง โครงสร้าง และการใช้วิธีการทางสถิติเพื่อปรับคะแนนที่ได้จากแบบสอบแต่ละฉบับให้อยู่ในมาตรฐาน เดียวกันและเทียบกันได

การปรับเทียบมีบทบาทสําคัญตอการวัดและการประเมินทางการศึกษาในปจจุบันมากยิ่งขึ้น และนักวิชาการทางด้านวัดผ<mark>ลการศึกษาชี้ให้เห็นปร</mark>ะเด็น<mark>ว่า แบบสอบที่</mark>มีโครงสร้างเนื้อหาและคุณภาพ ไม่เท่าเทียมกัน เช่น ความยากของข้อสอบ ย่อมทำให้เกิดการได้เปรียบเสียเปรียบในการสอบแต่ละครั้ง เมื่อนำคะแนนสอบไม่เท่าเทียมกัน<mark>มาเปรียบเทียบกันจึงก่อให้เกิ</mark>ดความไม่ยุติธรรม การปรับเทียบคะแนน ระหวางแบบสอบจึงเปนกระบวนการที่จําเปนตอการนํามาใชในสถานการณเชนนี้ เพื่อปรับคะแนนสอบ ในแต่ละครั้งให้อยู่ในมาตรวัดเดียวกันและเป็นคะแนนที่เปรียบเทียบกันได้ ทำให้การสอบคัดเลือก ่ ใช้เกณฑ์ได้ถูกต้องและมีคุณภาพโดยทั่วไปการปรับเทียบจำแนกตามทฤษฎีการทดสอบได้สองวิธีการ ใหญๆ คือ การปรับเทียบตามทฤษฎีการทดสอบแบบดั้งเดิม และการปรับเทียบตามทฤษฎีการตอบสนอง ข้อสอบ โดยมีหลักการว่าคะแนนจากแบบสอบต่างฉบับที่วัดในสิ่งเดียวกันถือว่าเทียบเท่ากันได้ ถ้าผู้สอบ ทําแบบสอบตางฉบับแลวไดคะแนนจริง (true score) หรือระดับความสามารถ (ability) เทากัน สําหรับ วิธีการปรับเทียบตามทฤษฎีการตอบสนองข้อสอบ สามารถจำแนกตามเทคนิควิธีการปรับค่าพารามิเตอร์ ไดสองแนวทาง คือ การปรับคาพารามิเตอรพรอมกัน (simultaneous or concurrent calibration) และ การปรับคาพารามิเตอรแยกกัน (separate calibration) ขอมูลจากการตอบจะถูกปรับคาอยางไรนั้น ขึ้นอยู่กับแบบแผนการรวบรวมข้อมูล (Kolen และ Brennan, 2004)

การปรับเทียบคะแนนระหวางแบบสอบ (Test Equating) เปนศัพทเฉพาะที่นักจิตมิติ (Psychometrician) นำมาใช้ในกระบวนการวัดและประเมินผล ในช่วงแรกนักวัดผลโดยส่วนมากไม่ได้ให้ ความสนใจเทาที่ควร จะมีการศึกษากันในเฉพาะกลุมนักจิตมิติเทานั้น (Kolen and Brennan, 2004)

ต่อมาในปี ค.ศ. 1980 ได้มีเอกสารเกี่ยวกับเรื่องนี้เพิ่มมากขึ้นทำให้นักวัดผลเริ่มเห็นความสำคัญและ นำมาใช้ให้เป็นประโยชน์กับการทดสอบ 15 ปี ต่อมาได้มีการเพิ่มจำนวนและความหลากหลายของ โปรแกรมการสอบที่มีการใช้แบบสอบหลายฉบับ ผู้รับผิดชอบในการทำแบบสอบมีความต้องการที่ใช้ เทคนิคและหนาที่ของการปรับเทียบคะแนนเพื่อคนหาจุดแข็งจุดออนของการทดสอบ ความเคลื่อนไหวใน การตรวจสอบและติดตามผลการจัดการศึกษา และประเด็นความยุติธรรมเกี่ยวกับการทดสอบที่ปรากฏ ี ชัดเจนขึ้น ทำให้ศาสตร์ด้านการปรับเทียบคะแนนได้รับการศึกษาและพัฒนาขึ้นมาตามลำดับซึ่ง ี สอดคล้องกับคำกล่าวของ ศิริชัย กาญจนวาสี (2545) ที่กล่าวไว้ว่า การทดสอบในอนาคต จักเป็นระบบ การทดสอบที่บูรณาการระหวางศาสตรแหงการวัดแนวใหม (Modern Technologies) เพื่อสนองตอบ ความตองการใชสารสนเทศสําหรับการตัดสินใจ เกี่ยวกับการพัฒนาสังคมและทรัพยากรมนุษย การวัด ู และประเมินจะเป็นจักรกลสำคัญ<mark>ของการบริ</mark>หารแบบมีส่วนร่วมของทุกฝ่ายอย่างสร้างสรรค์ สำหรับใช้ใน การจัดกลุมความสามารถ คัดเลือก เลือกสรร ติดตามกํากับความกาวหนา พรอมทั้งพัฒนาสังคมและ ทรัพยากรมนุษยอยางเสมอภาคและเที่ยงธรรม โครงสราง หลักการ และวิธีดําเนินการทดสอบในอนาคต ี จักมีความตรงประเด็น กระ<mark>ชับ แ</mark>ต่ยืดหยุ่นได้อย่างสอดคล้องกับความต้องการจำเป็นและสภาวะ ี แวดล้อม ตลอดจนสนองตอบต่<mark>อค</mark>วามแตกต่าง (ระหว่างองค์กรและบุคคล) และความต้องการของทุก ฝายที่เกี่ยวของอยางมีประสิทธิผลและประสิทธิภาพยิ่งขึ้น การปรับเทียบคะแนนระหวางแบบสอบเปน กระบวนการออกแบบการทดสอบและเทคนิคการวิเคราะหผลการสอบ เพื่อใหสามารถนําผลการทดสอบ จากแบบสอบตางฉบับและผูสอบตางกลุมกันมาเปรียบเทียบกันอยางเที่ยงธรรม การวิจัยเพื่อพัฒนา ้วิธีการเก็บรวบรวมข้อมูลด้วยการทดสอบ และวิธีการวิเคราะห์แปล<mark>ง</mark>คะแนนที่สะดวกในทางปฏิบัติ เพื่อ ให้ผลการปรับเทียบที่เที่ยงตรงที่สุดยังคงดำเนินต่อไปอย่างต่อเนื่อง เทคนิคการปรับเทียบคะแนนย่อมมี ้บทบาทมากขึ้นในอนาคต โดยเข้ามาทดแทนการสร้างแบบสอบคู่ขนานซึ่งยากแก่การปฏิบัติและแทนที่ การทดสอบแบบประเพณีนิยมซึ่งขาดความยืดหยุน

จากการศึกษางานวิจัยเกี่ยวกับการเชื่อมโยงคะแนนโดยใชเทคนิคการปรับเทียบคะแนนแบบ สอบที่มีการให้คะแนนสองค่า ผลที่ได้แตกต่างกันไปตามองค์ประกอบที่เกี่ยวข้องกับการปรับเทียบ (Bastari, 2000) สรุปได้ว่า การปรับเทียบด้วยวิธีโค้งคุณลักษณะให้ผลที่คงที่มากกว่าวิธี mean/mean, mean/sigma (Baker – Al-karni, 1991; Hung et.al, 1991; Hanson and Beguin 2002) นอกจากนี้ Ogasawara (2002) ยังพบว่า วิธี mean/mean ให้ผลการปรับเทียบที่คงที่มากกว่า วิธี mean/sigma เมื่อ Ogasawara (2002) ไดประมาณคาความคลาดเคลื่อนมาตรฐาน (Standard

error) สำหรับพารามิเตอร์ข้อสอบและโค้งคุณลักษณะข้อสอบ (ICC) พบว่า สามารถประมาณค่า ICC ได้ถูกต้อง ในขณะที่พารามิเตอร์ของข้อสอบสามารถประมาณค่าได้อย่างแม่นยำ ข้อค้นพบนี้สนับสนุน ข้อค้นพบที่ว่า วิธีการเชื่อมโยงด้วยวิธีโค้งคุณลักษณะของแบบสอบ (Test Characteristic Curve) ให้ ความถูกตองมากกวาวิธี mean/mean, mean/sigma Kim และ Cohen (1998) ไดเปรียบเทียบ วิธีการเชื่อมโยงโดยใชวิธีโคงคุณลักษณะแบบสอบตามแบบ Stocking - Lord (1983) กับวิธีการปรับ คาพารามิเตอรพรอมกัน โดยใชโปรแกรม MULTILOG และยังใชโปรแกรม BILOG ในการตรวจสอบ การปรับคาพารามิเตอรดวย การจําลองขอมูลเปนแบบโมเดลโลจีสติก ชนิด 3 พารามิเตอร มี ้จำนวนข้อสอบร่วมเพียงเล็กน้อย ผลการวิจัยพบว่า วิธีการปรับค่าพารามิเตอร์พร้อมกันให้ผลดีกว่าวิธี โค้งคุณลักษณะแบบสอบ เมื่อใช้โปรแกรม MULTILOG ซึ่งสอดคล้องกับงานของ Hanson และ Beguin (2002) ให้ผลการปรับเทียบแบบการปรับค่าพารามิเตอร์พร้อมกันกับจำนวนข้อสอบร่วมเพียง ู้เล็กน้อยถูกต้องมากกว่าโป<mark>รแกรม BILO</mark>G แต่เมื่อเพิ่มจำนวนข้อสอบร่วมแล้ว การปรับเทียบจะให้ผล ใกล้เคียงกัน นอกจากนี้ Be<mark>guin และคณะ (2000) และ Beguin และ</mark> Hanson (2001 อ้างถึงใน Kim และ Lee, 2006) ได้เปรียบเทียบวิธี Stocking – Lord กับการปรับค่าพร้อมกันโดยการจำลองข้อมูลให้ ้ไม่สอดคล้องกับโมเดล IRT เนื่<mark>อง</mark>จากเป็นแบบพหุมิติ เมื่อกลุ่มผู้สอบเป็นแบบกลุ่มไม่เท่าเทียม และ ความสามารถของผูสอบมีความสัมพันธกันสูง มาตรวัด (scaling) ที่ใชในวิธี Stocking and Lord มี ความถูกตองมากกวา วิธีปรับคาพรอมกัน ซึ่งขอคนพบนี้แตกตางจาก Kim และ Cohen (1998) และ Hanson และ Benguin (2002) ในส่วนที่ข้อมูลจำลองให้สอดคล้องกับโมเดล

จากข้างต้นจะเห็น<mark>ว่าการปรับค่าพร้อมกันให้ผลที่ดีมากกว่าวิธีอื่นๆ เมื่อข้อมูลสอดคล้องกับ</mark> โมเดล แต่อาจจะแกร่งน้อยกว่าการปรับค่าแยกกันโดยใช้วิธีโค้งคุณลักษณะ เมื่อมีการฝ่าฝืนข้อตกลง เบื้องต้น ประโยชน์ของการประมาณค่าแยกกันคือ ตรวจสอบค่าประมาณพารามิเตอร์ข้อสอบได้ง่ายขึ้น สำหรับข้อสอบร่าม

จากที่กลาวมาขางตน เปนการศึกษาการปรับเทียบคะแนนสําหรับแบบสอบที่มีการตรวจให คะแนน 2 คา แตเมื่อพัฒนาการของการวัดและการประเมินเปลี่ยนแปลงไป รูปแบบของเครื่องมือวัด ส่วนใหญ่ที่ใช้ในการประเมินการเรียนรู้ได้พัฒนาอยู่ในรูปแบบของข้อสอบที่ตรวจให้คะแนนหลายค่า หรือข้อสอบผสมระหว่างการตรวจให้คะแนนสองค่ากับการตรวจให้คะแนนหลายค่า ทำให้มีการพัฒนา เทคนิควิธีดำเนินการเชื่อมโยงและการปรับเทียบตามทฤษฎีการตอบสนองข้อสอบ สำหรับใช้กับแบบ สอบที่ข้อสอบตรวจให้คะแนนหลายค่า โดยพัฒนาจากวิธีการปรับเทียบสำหรับแบบสอบที่ข้อสอบตรวจ ให้คะแนนสองค่า จากเดิมกระบวนการปรับเทียบตามวิธีการในทฤษฎีการตอบสนองข้อสอบก่อน ดำเนินการปรับเทียบตามวิธีที่กล่าวมาแล้วข้างต้นจะต้องพิจารณาว่าจะเลือกโมเดลการวิเคราะห์ ้ค่าพารามิเตคร์จากโมเดลโลจีสติก 1, 2 หรือ 3 พารามิเตอร์ ซึ่งเป็นโมเดลการวิเคราะห์ค่าพารามิเตอร์ สำหรับข้อสอบที่มีการตรวจให้คะแนนสองค่า ดังนั้น เมื่อนำข้อสอบที่ตรวจให้คะแนนหลายค่ามาเทียบ คะแนนตามวิธีการในทฤษฎีตอบสนองขอสอบจึงตองวิเคราะหคาพารามิเตอรในโมเดลของทฤษฎีการ ตอบสนองขอสอบที่ตรวจใหคะแนนหลายคา (Polytomous item response model) ซึ่งโมเดลนี้พัฒนา มาจากโมเดล IRT ที่ใช้สำหรับข้อสอบที่ให้คะแนนสองค่า คือ โมเดลโลจีสติก 1, 2 พารามิเตอร์ โมเดล IRT สําหรับแบบสอบที่มีการใหคะแนนหลายคามีหลายโมเดล เชน Grade response model (Samejima, 1997), Nominal response model (Bock, 1972), Partial credit model (Master and Wright, 1997), Generalized partial credit model (Muraki, 1997)

้มีการศึกษาเกี่ยวกับการเชื่อมโยงสเกลเพื่อปรับเทียบคะแนนสำหรับแบบสอบรูปแบบผสมเพียง ้ เล็กน้อย การวิจัยที่ได้ส่วนใ<mark>หญ่ใช้วิธีก</mark>ารจำลองข้อมูล ในโมเดลเกรด เรสพอนส์ โมเดลพาเชียล เครดิต และโมเดลเจนเนอรัลไลซ พาเชียล เครดิต โดยศึกษาผลที่ไดจากวิธีการปรับเทียบคะแนนในองคประกอบ ตางๆ ที่เกี่ยวของกับการปรับเทียบคะแนน เชน แบบแผนการเชื่อมโยง ความยาวของแบบสอบ ขนาดของ กลุมตัวอยาง เปนตน โดย เปรียบเทียบระหวางวิธีการปรับเทียบคะแนนตามทฤษฎีการทดสอบแบบดั้งเดิม กับวิธีการตามทฤษฎีการตอบสนองข้อสอบ ได้แก่ Li, Lissitz และ Yang (1999) ได้เสนอวิธีการเชื่อมโยง Stocking – Lord ในเวอร์ชันที่ขยายสำหรับแบบสอบรูปแบบผสมระหว่างโมเดลการให้คะแนนแบบ 2 ค่า และมากกว่า 2 ค่า คือโมเดล 3PL และ GPCM ตามลำดับ Tate (2000) ได้อธิบายวิธีการปรับเทียบคะแนน แบบ mean and sigma และวิธี Stocking – Lord ในเวอรชันที่ขยายสําหรับแบบสอบรูปแบบผสม และมี การศึกษาการใชขอสอบปลายเปดเพื่อประเมินการปฏิบัติของนักเรียนที่มีความสามารถใกลเคียงกัน ปรากฏวาวิธีการเทียบคะแนนอีควิปเปอรเซ็นไทลใหผลที่เทาเทียมกับการปรับเทียบคะแนนในโมเดล พา เชียล เครดิต ดวยวิธีโคงลักษณะแบบทดสอบ เมื่อขอสอบมีความยากปานกลาง (Huynh and Ferrara, 1994 : 139) และใหผลที่คลายคลึงกับวิธีการเทียบคะแนนในโมเดลพาเชียล เครดิต ดวยวิธีการปรับ คาพารามิเตอรพรอมกัน (Hennings, Hirsch and Zhang, 1996 : 6) และไดมีการศึกษาเปรียบเทียบ วิธีการปรับเทียบคะแนนตามทฤษฎีการตอบสนองข้อสอบ สำหรับข้อสอบเขียนตอบในโมเดลเกรด เรส พอนส์ ได้แก่ วิธีโค้งลักษณะแบบทดสอบ (TRF) วิธีไคสแควร์ต่ำสุด (MCS) และวิธีการที่ใช้พารามิเตอร์ ้บางค่า หรือทุกค่าไม่พร้อมกันซึ่งปรับสูตรจากข้อมูลที่ได้จากข้อสอบที่ตรวจให้คะแนนสองค่า ได้แก่ วิธีใช้

คาเฉลี่ยและสวนเบี่ยงเบนมาตรฐานของพารามิเตอรความยาก (วิธี mean/sigma : MS) วิธีใชคาเฉลี่ยของ พารามิเตอรความยากและอํานาจจําแนก (วิธี mean/mean : LH) และวิธีใชคาเฉลี่ยและสวนเบี่ยงเบน มาตรฐานของพารามิเตอรความยากที่กําหนดน้ําหนัก (WMS) (Linn and others, 1981 อางถึงใน Cohen and Kim, 1998 : 118) ปรากฦว่าส่วนใหญ่ทั้ง 5 วิธีให้ผลที่คล้ายคลึงกันเกือบทกองค์ประกอบที่ศึกษาจาก การจําลองขอมูล (Cohen and Kim. 1998 : 126 – 129) ในการศึกษาสวนใหญยังคงพิจารณาความ ี สอดคล้องของผลที่ได้เทียบกับผลจากข้อมูลที่ได้จากข้อสอบตรวจให้คะแนนสองค่า

้ นอกจากการศึกษาเปรียบเทียบการปรับเทียบตามวิธีต่าง ๆ ดังที่ได้กล่าวมาแล้ว ประเด็น ี สำคัญอย่างหนึ่งสำหรับการ<mark>ปรับเทียบคือ รูปแบบการเก็บรวบร</mark>วมข้อมูล จากการศึกษาที่ผ่านมาส่วน ใหญ่การเก็บรวบรวมข้อมูลเป็นแบบกลุ่มสุ่ม (Random group design) ซึ่งผู้สอบมีลักษณะเท่าเทียม ึกัน แบบกลุ่มผู้สอบไม่เท่าเทียมกันโดยใช้ข้อสอบร่วม (Common item non-equivalent group) ้ ผลการวิจัยมีความแตกต่<mark>างกันตามเงื่อนไขที่ศึกษา การเก็บรวบร</mark>วมข้อมูลแต่ละรูปแบบมีจุดเด่น จุดด้อยแตกต่างกันไป เช่น <mark>กลุ่มเท่าเที</mark>ยมกั<mark>น โดยสุ่</mark>มกลุ่มผู้สอบทั้ง 2 กลุ่มให้มีลักษณะที่ใกล้เคียงกัน มากที่สุด (Equivalent group) ผู้สอบแต่ละกลุ่มทำแบบสอบ<mark>ฉบั</mark>บเดียวสามารถหลีกเลี่ยงปัญหาเรื่อง การเรียนรู การฝกฝนและความเมื่อยลาจากการทําแบบสอบฉบับแรก ซึ่งเปนลักษณะที่เกิดขึ้นกับการ ืออกแบบการเก็บรวบรวมข้อมูลแบบผู้สอบกลุ่มเดี่ยว (Single group design) และรูปแบบกลุ่มผู้สอบ ร่วม (Common person design) ที่ต้องทำแบบสอบสองครั้ง แต่ปัญหาที่เกิดกับกลุ่มเท่าเทียมคือ กลุ่ม ู้ที่ใช้อาจมีความแตกต่างกันบ้างเพียงเล็กน้อย คือ อาจมีการแจกแจงความสามารถที่แตกต่างกัน และ ไม่มีข้อมูลที่นำมาใช้ปรับ<mark>ค</mark>วามแตกต่างของกลุ่ม ความแตกต่<mark>าง</mark>ที่เกิดขึ้นเพียงเล็กน้อยนี้ย่อมมี ผลกระทบต่อความลำเอียงในการปรับเทียบคะแนนได้ แต่สามารถแก้ปัญหาได้ด้วยการสร้างข้อสอบ รวม (common item) ที่มีคุณภาพ คือมีความสัมพันธกันในเรื่องเนื้อหาและระดับความยากระหวาง ข้อสอบร่วมกับแบบสอบที่ต้องการปรับเทียบคะแนน การเก็บรวบรวมข้อมูลอีกรูปแบบหนึ่งที่ได้รับความ นิยมคือ กลุ่มผู้สอบไม่เท่าเทียมกันโดยใช้แบบสอบร่วม (Common item non-equivalent group design) รูปแบบนี้ใช้ผู้สอบมีลักษณะไม่เท่าเทียมกัน ผู้สอบแต่ละกลุ่มทำแบบสอบฉบับเดียว โดยแบบ ี สอบแต่ละฉบับมีข้อสอบร่วมจำนวนหนึ่ง ซึ่งอาจใช้แบบสอบร่วมภายในหรือแบบสอบร่วมภายนอกก็ได้

นอกจากรูปแบบการเก็บรวบรวมข้อมูลแล้ว สิ่งสำคัญอีกประการหนึ่งของการปรับเทียบ คะแนนคือ ขอสอบรวม (common item) จากการศึกษาการปรับเทียบคะแนนสําหรับแบบสอบรูปแบบ ้ผสม ผลการปรับเทียบที่มีข้อสอบที่ตรวจให้คะแนนสองค่า และข้อสอบที่ตรวจให้คะแนนหลายค่าเป็น

ข้อสอบร่วม จะให้ผลการปรับเทียบแม่นยำกว่าการใช้ข้อสอบเพียงรูปแบบใดรูปแบบหนึ่งเป็นข้อสอบ ร่วม และยังพบอีกว่า ข้อสอบร่วมที่มีจำนวนข้อสอบที่ตรวจให้คะแนนสองค่าลดลง จะมีความแม่นยำใน การปรับเทียบมากขึ้นด้วย คาจเนื่องมาจากได้รับอิทธิพลของคะแนนรวมจากข้อสอบที่ตรวจให้คะแนน หลายค่า นั่นคือ ปริมาณข้อสอบร่วมที่เป็นข้อสอบที่ตรวจให้คะแนนสองค่าลดลง จะทำให้คะแนนรวม ใกล้เคียงกับคะแนนรวมของข้อสอบที่ตรวจให้คะแ<mark>นน</mark>หลายค่า (Li, Lissitz & Yang, 1999 ; Kim และ Lee, 2006) ดังนั้นการศึกษาวิจัยเกี่ยวกับการปรับเทียบคะแนนสําหรับแบบสอบรูปแบบผสมนอกจาก จะพิจารณาสัดส่วนของข้อสอบที่ตรวจให้คะแนนสองค่า และข้อสอบที่ตรวจให้คะแนนหลายค่าในแบบ สอบทั้งฉบับแล้ว จึงควรพิจารณาสัดส่วนของข้อสอบทั้ง 2 ชนิดที่ประกอบอยู่ในข้อสอบร่วม และ คะแนนรวมที่อยูในขอสอบรวมดวย เนื่องจากการแบบทดสอบที่มีการนําคะแนนมาปรับเทียบในอดีต นั้น ส่วนใหญ่เป็นข้อสอบที่มีการตรวจให้คะแนนสองค่า (0 และ 1) เมื่อกำหนดจำนวนข้อสอบร่วม 20% ตามแนวคิดของ Angoff (1971) เชน จํานวนขอสอบรวม 20 ขอ จากขอสอบทั้งหมด 100 ขอในแบบ สอบ ก็จะมีคะแนนของข้อ<mark>สอบร่วม 2</mark>0 คะ<mark>แนน แ</mark>ต่สำหรับแบบสอบรูปแบบผสม เมื่อมีการนำข้อสอบ ที่ตรวจให้คะแนน 2 ค่า และมากกว่า 2 ค่า มาเป็นข้อสอบร่วมนั้น ข้อสอบร่วมที่มีคะแนน 20 คะแนน อาจจะไมไดมาจากจํานวนขอสอบ 20 ขอก็ได ถามีการนําขอสอบที่ตรวจใหคะแนนหลายคามาเปน ข้อสอบร่วมด้วย ดังนั้น การศึกษาเกี่<mark>ยวกับข้อสอบร่วม นอกจากจะศึกษาสัดส่วนของจำนวนข้อสอบ</mark> แล้ว จึงควรศึกษาปริมาณคะแนนของข้อสอบแต่ละชนิดที่อยู่ในข้อสอบร่วมด้วย

จากขอมูลที่กลาวมาขางตนจะเห็นไดวาการปรับเทียบคะแนนสําหรับแบบสอบที่ใหคะแนน สองค่าและหลายค่าจะให้ผลที่คล้ายกันอย่างหนึ่งคือ วิธีการปรับเทียบตามแนวทฤษฎีการตอบสนอง ข้อสอบแบบโค้งคุณลักษณะ (Characteristic Curve) และวิธีการปรับค่าพารามิเตอร์พร้อมกัน (Concurrent Calibration) ใหผลการปรับเทียบเปนที่นาพอใจกวาวิธีอื่น ซึ่งการปรับเทียบคะแนนสอบ สําหรับแบบสอบรูปแบบผสมนั้นยังมีการศึกษาเปรียบเทียบวิธีการปรับเทียบไมมากนัก

ผู้วิจัยจึงสนใจศึกษาเทคนิคการปรับเทียบคะแนนตามทฤษฎีการตอบสนองข้อสอบสำหรับ แบบสอบรูปแบบผสม 2 วิธีคือ วิธีการปรับเทียบตามแนวทฤษฎีการตอบสนองข้อสอบแบบโค้ง คุณลักษณะ (Characteristic Curve) และวิธีการปรับคาพารามิเตอรพรอมกัน (Concurrent Calibration) เพื่อศึกษาคุณภาพของการปรับเทียบคะแนนทั้ง 2 วิธีเปรียบเทียบกันในเงื่อนไขของ สัดส่วนของข้อสอบทั้ง 2 แบบในแบบสอบทั้งฉบับ สัดส่วนของข้อสอบทั้ง 2 รูปแบบในข้อสอบร่วมโดย มีข้อสอบร่วมอย่างน้อยร้อยละ 20 ของข้อสอบทั้งหมดตามแนวคิดของ Angoff คะแนนรวมในข้อสอบ

ร่วม รูปแบบการเก็บรวบรวมข้อมูล โดยการจำลองข้อมูลการตอบสำหรับแบบสอบที่มีรูปแบบผสม เนื่องจากเป็นเทคนิคอย่างหนึ่งที่ทำให้ได้ข้อมูลของค่าพารามิเตอร์ที่แท้จริง ทั้งพารามิเตอร์ข้อสอบ และพารามิเตอร์ผู้สอบ เพื่อใช้ในการศึกษาการปรับเทียบคะแนนในเงื่อนไขต่าง ๆ แม้ว่าในการศึกษาที่ ้ ผ่านยังไม่มีผลงานวิจัยที่ชัดเจนว่าควรมีการสร้างการจำลองข้อมูลโดยการทำซ้ำ (Replication) ทั้งหมดกี่ ครั้ง เพื่อใหผลที่เกิดขึ้นมีความเที่ยงมากที่สุด แตจากการศึกษาของ Harwell, Hsu และ Kirisci (1996) ี พบว่าถ้าศึกษาโดยใช้โมเดล IRT เป็<mark>นฐานควรมีการทำซ้ำอย่างน้อย 20 ครั้ง เมื่อจำนวนกลุ่มตัวอย่างมี</mark> ์ตั้งแต่ 1000 คนขึ้นไป และจากการศึกษางานวิจัยที่ทำการศึกษาการปรับเทียบคะแนนสำหรับแบบสอบ ้รูปแบบผสมโดยการจำลองข้<mark>อมูล จะมีการทำซ้ำหลายค่าแตกต่างกันไป</mark> Tate (2000) จำลองข้อมูลการ ตอบตามโมเดล 3 PL และโมเดล GR ดวยโปรแกรม RESGEN (Muraki, 1998) โดยมีกลุมตัวอยาง 2000 คน มีการทําซ้ํา 100 ครั้ง และ Kim (2004) และ Kim และ Lee (2006) จําลองขอมูลการตอบตามโมเดล 3PL และ GPC กับกลุ่มตัว<mark>อย่างจำนวน 5</mark>00 และ 3000 <mark>คน มีการทำซ้ำ</mark> 100 ครั้ง และพบว่าการปรับเทียบ คะแนนเกิดความคลาดเคลื่อนในการปรับเทียบนอย เมื่อกลุมตัวอยางมีขนาดมากขึ้น ดังนั้นการศึกษาครั้ง นี้ ผู้วิจัยได้นำผลการศึกษาจากข้างต้นมาพิจารณาใช้ในการจ<mark>ำ</mark>ลองข้อมูลแบบสอบรูปแบบผสมตาม การศึกษาของ Tate (2000), Kim (2004) และ Kim และ Lee (2006) ที่มีการทําซ้ํา 100 ครั้ง และพิจารณา ้ ผลการศึกษาของ Harwell, Hsu และ Kirisci (1996) ที่ว่าหากกลุ่มตัวอย่าง 1000 คนขึ้นไป สามารถทำซ้ำ ได้เพียง 20 ครั้ง ผู้วิจัยจึงศึกษาโดยใช้การจำลองข้อมูลที่มีการทำซ้ำ 100 ครั้ง เพื่อให้สอดคล้องกับการ จำลองข้อมูลสำหรับแบบสอบรูปแบบผสมตามการศึกษาของ Tate (2000), Kim (2004) และ Kim และ Lee (2006) และพิจารณาจ<mark>ำลองข้อมูลโดยมีกลุ่มตัวอย่างเพียง 1000 คน</mark>

สวนโมเดลที่ผูวิจัยเลือกใชในการจําลองขอมูลสําหรับแบบสอบรูปแบบผสมระหวาง โมเดลตาม ทฤษฎีการตอบสนองขอสอบที่มีการตรวจใหคะแนนแบบ 2 คา แบบ 3 พารามิเตอร เนื่องจากลักษณะของ แบบสอบที่มีการตรวจใหคะแนนแบบสองคา สวนใหญเปนขอสอบชนิดหลายตัวเลือกที่มีการตรวจ ให้คะแนนเป็นถูกได้ 1 และผิดได้ 0 ซึ่งข้อสอบชนิดนี้มีคำตอบให้ผู้สอบได้เลือก ฉะนั้นแม้ผู้สอบไม่มี ความรูก็สามารถที่จะเดาเพื่อเลือกคําตอบเหลานั้นได ดังนั้นโมเดลโลจีสติกแบบ 3 พารามิเตอรซึ่ง ประกอบด้วยพารามิเตอร์ความยาก (b) พารามิเตอร์อำนาจจำแนก (a) และพารามิเตอร์การเดา (c) จึง น่าจะเป็นโมเดล ที่มีความสอดคล้องกับลักษณะของข้อสอบที่ได้รับความนิยมในการทดสอบความรู้ของ ผูสอบมากที่สุด สวนโมเดลตามทฤษฎีการตอบสนองขอสอบที่มีการตรวจใหคะแนนแบบหลายคา ผูวิจัย เลือกโมเดล Generalized Partial Credit : GPC ที่พัฒนาโดย Muraki (1992, 1993) เพื่อใหสอดคลองกับ ึงานวิจัยของ Kim (2004) และ Kim และ Lee (2006) ที่ได้จำลองข้อมูลเพื่อเปรียบเทียบวิธีการปรับเทียบ คะแนนตามทฤษฎีการตอบสนองขอสอบ ที่มีการปรับคาพารามิเตอรแยกกัน 4 วิธี

สําหรับคุณภาพของการปรับเทียบคะแนนสามารถพิจารณาไดหลายแนวทาง ซึ่งในการศึกษา คุณภาพการปรับเทียบคะแนนสําหรับแบบสอบรูปแบบผสมที่พบสวนใหญพิจารณาจากความคลาด เคลื่อนที่เกิดจากการปรับเทียบทั้งในรูปแบบของรากที่สองของคะแนนเฉลี่ยความคลาดเคลื่อนยก กําลังสอง (Root mean square error : RMSE) คาเฉลี่ยความคลาดเคลื่อนยกกําลังสอง (Mean square error) หรือความลําเอียง (Bias) ที่เกิดจากการปรับเทียบ เปนตน ซึ่งความคลาดเคลื่อน เหลานี้จะมีพื้นฐานมากจากความแตกตางระหวางคาที่ประมาณไดกับคาที่แทจริง และเกณฑอีก ้ลักษณะหนึ่งที่ถูกนำมาใช้ในการประเมินคุณภาพการปรับเทียบคือ เกณฑ์สำหรับเปรียบเทียบ คุณภาพการปรับเทียบที่พิจารณาจากเกณฑคาคงที่ของสเกลการแปลงคะแนน ( Scale Transformation Constants : STC) มีพื้นฐานมาจ<mark>ากความแตกต่</mark>างระหว่างค่าคงที่ของการแปลง คะแนนที่ประมาณคาได (estimated transformation) และคาคงที่ของการแปลงสเกลที่แทจริง (true transformation) และเกณฑ์โค้งคุณลักษณะลำดับขั้นการตอบ(Category Response Curve Criterion : CRC) ซึ่งเกณฑโคงคุณลักษณะลําดับขั้นการตอบ (CRC) มีพื้นฐานมาจากความแตกตาง ระหว่างโค้งลำดับขั้นการตอบที่ประมาณค่าได้ (estimated category response curve) กับโค้งลำดับ ขั้นการตอบที่แท้จริง (true category response curve) บนแบบสอบฉบับเทียบคะแนน (new form) ซึ่งทั้งเกณฑ์ STC และ CRC เป็นค่าที่แสดงถึงค่าเฉลี่ยของค่าเฉลี่ยความคลาดเคลื่อนยกกำลังสอง (Mean square errors) ทั้งหมดที่ได้จากความแตกต่างระหว่างโค้งคุณลักษณะลำดับขั้นที่ประมาณ คาได กับโคงคุณลักษณะลําดับขั้นที่แทจริงสําหรับขอสอบขอที่ j (Hanson และ Beguin, 2002 ; Kim, 2004 ; Kim & Lee, 2006) สําหรับการศึกษาคุณภาพการปรับเทียบคะแนนสําหรับแบบสอบ รูปแบบผสมครั้งนี้ จึงพิจารณาจากค่า MSE ที่ได้จากเกณฑ์ CRC เพื่อให้สอดคล้องกับการศึกษาของ Hanson และ Beguin (2002), Kim (2004), และ Kim และ Lee (2006) ผลที่ไดจากการศึกษาครั้งนี้ จะเปนประโยชนเพื่อประกอบการตัดสินใจในการเลือกใชวิธีการเชื่อมโยงคะแนนที่เหมาะสมและ สอดคลองกับสถานการณที่ตองการศึกษามากที่สุด

## **คําถามวิจัย**

สถานการณ์การทดสอบในปัจจุบันมีการใช้แบบสอบรูปแบบผสมมากยิ่งขึ้น เพื่อประเมิน ความสามารถของผูสอบในทักษะที่หลากหลาย และมีการจัดการทดสอบตางเวลามากยิ่งขึ้น หาก ี จำเป็นต้องนำเทคนิคการปรับเทียบคะแนนมาใช้เพื่อให้เกิดความยุติธรรมแล้ว เทคนิคการปรับเทียบคะแนน ตามทฤษฎีการตอบสนองขอสอบ ทั้ง 2 วิธีคือ วิธีโคงคุณลักษณะ และวิธีปรับคาพารามิเตอรพรอมกัน คุณภาพของวิธีการปรับเทียบแตละวิธีภายใตแตละเงื่อนไขที่ศึกษา คือ สัดสวนของขอสอบทั้งสองชนิดใน ี แบบสอบ สัดส่วนของข้อสอบทั้ง<mark>สองชนิดในข้อสอบร่วม แบบแผน</mark>การเก็บรวบรวมข้อมูล มีค่า MSE เป็น เทาใด และคุณภาพของวิธีการปรับเทียบคะแนนที่แตกตางกัน 2 วิธี คือ วิธีโคงคุณลักษณะ และวิธีปรับ คาพารามิเตอรพรอมกัน ภายใตแตละเงื่อนไขที่ศึกษา จะมีคุณภาพแตกตางกันหรือไม และเงื่อนไขใดมี คุณภาพดีกวา

#### **วัตถุประสงคของการวิจัย**

การวิจัยครั้งนี้มีวัตถุประสงคหลักเพื่อศึกษาผลของการปรับเทียบคะแนนตามแนวทฤษฎีการ ตอบสนองขอสอบ สําหรับแบบสอบที่มีรูปแบบผสมระหวางการตรวจใหคะแนนแบบสองคาตามโมเดล IRT โลจีสติกแบบ 3 PL และการตรวจใหคะแนนแบบหลายคาตามโมเดล GPC โดยมีวัตถุประสงคเฉพาะดังนี้

1. เพื่อวิเคราะหคุณภาพการปรับเทียบคะแนนดวยวิธีโคงคุณลักษณะ (Characteristic Curve) และวิธีการปรับคาพารามิเตอรพรอมกัน (Concurrent Calibration) เมื่อแบบแผนการเก็บ รวบรวมข้อมูล และสัดส่วนของข้อสอบทั้ง 2 ชนิดในแบบสอบรูปแบบผสม และสัดส่วนของข้อสอบทั้ง 2 ชนิดในข้อสอบร่วมของแบบสอบรูปแบบผสม ต่างกัน

2. เพื่อเปรียบเทียบคุณภาพผลการปรับเทียบคะแนนดวยวิธีโคงคุณลักษณะ (Characteristic Curve) และวิธีการปรับคาพารามิเตอรพรอมกัน (Concurrent Calibration) เมื่อแบบแผนการเก็บรวบรวม ข้อมูล และสัดส่วนของข้อสอบทั้ง 2 ชนิดในแบบสอบรูปแบบผสม และสัดส่วนของข้อสอบทั้ง 2 ชนิด ในขอสอบรวมของแบบสอบรูปแบบผสม ตางกันโดยพิจารณาจากดัชนี MSE

# **สมมติฐานการวิจัย**

การศึกษาวิธีการปรับเทียบคะแนนสําหรับแบบสอบรูปแบบผสมมีผูศึกษาทั้งการปรับเทียบตาม แนวทฤษฎีดั้งเดิม และการปรับเทียบตามแนวทฤษฎีตอบสนองขอสอบ Bastari (2000) ศึกษา เปรียบเทียบวิธีการปรับเทียบคะแนนตามแนวทฤฎีตอบสนองขอสอบระหวางวิธีโคงคุณลักษณะ และ ้วิธีการปรับค่าพารามิเตอร์พร้อมกัน โดยศึกษาในเงื่อนไขความยาวของแบบสอบ สัดส่วนของข้อสอบทั้ง 2 รูปแบบในแบบสอบ ขนาดกลุ่มตัวอย่าง และการแ<mark>จกแจงของ</mark>กลุ่มตัวอย่าง ผลการวิจัยพบว่าวิธีการ ปรับคาพารามิเตอรพรอมกันมีประสิทธิภาพมากกวาวิธีโคงคุณลักษณะ เมื่อแบบสอบมีความยาวมาก ์ขึ้น สัดส่วนข้อสอบที่มีการตรวจให้คะแนนสองค่ามีปริมาณมากขึ้น จำนวนข้อสอบร่วมที่เพิ่มขึ้น (RMSE ี ของข้อสอบร่วม 20% ต่ำกว่า RMSE ของข้อสอบร่วม 10%) ขนาดกลุ่มตัวอย่างขนาดใหญ่ และกลุ่ม ้ ผู้สอบมีการแจกแจงความ<mark>สามารถที่ใกล้เคียงกัน ซึ่งสอดคล้องกับงา</mark>นวิจัยของ Tate (2000) ได้ศึกษา ้วิธีการปรับเทียบคะแนนตาม<mark>ทฤษฎีการตอบสนองข้อสอบด้วยวิธี mo</mark>ment 2 วิธี และวิธีโค้งคุณลักษณะ ตามแนวของ Stocking – Lord พบวา จํานวนขอสอบรวมที่มีปริมาณมากขึ้นจะทําใหสัมประสิทธิ์การ ปรับเทียบคะแนนมีความแมนยํายิ่งขึ้น

จากงานวิจัยของ Kim (2004) และ Kim และ Lee (2006) ที่ไดศึกษาเปรียบเทียบการเทียบ คะแนนตามแนวทฤษฎีการตอบสนองขอสอบดวยวิธี moment 2 วิธี และวิธีโคงคุณลักษณะ 2 วิธี (พิจารณาค่า MSE ที่ได้จากเกณฑ์ CRC ) ได้ผลสอดคล้องกับงานวิจัยของ Tate (2000) ที่พบว่า วิธี โค้งคุณลักษณะ ให้ผลกา<mark>รป</mark>รับเทียบคะแนนเป็นที่น่าพอใจกว่าวิธี moment ทั้งสองวิธี และพบว่า ้จำนวนกลุ่มตัวอย่างขนาดใหญ่จะทำให้ผลการปรับเทียบมีความแม่นยำยิ่งขึ้น สำหรับการปรับเทียบ โดยใช้ข้อสอบร่วม จะมีความคลาดเคลื่อนสูงขึ้นเมื่อใช้ข้อสอบเพียงชนิดใดชนิดหนึ่งเป็นข้อสอบร่วม และถาขอสอบรวมที่ประกอบดวยขอสอบแบบเลือกตอบและเขียนตอบจะเกิดความความเคลื่อน สูงขึ้นเมื่อจำนวนข้อสอบเลือกตอบที่อยู่ในข้อสอบร่วมมีจำนวนเพิ่มขึ้น

นอกจากนี้ยังมีข้อพิจารณาที่น่าสนใจเกี่ยวกับประสิทธิภาพสัมพัทธ์ของการปรับเทียบด้วยการ ปรับค่าพารามิเตอร์พร้อมกัน (Concurrent Calibration) และการปรับค่าพารามิเตอร์แยกกัน (Seperated Calibration) กับวิธีการแปลงสเกลที่แตกต่างกัน โดยทั่วไป การปรับค่าพารามิเตอร์ พร้อมกัน จะให้ผลที่น่าพอใจมากกว่าการปรับค่าพารามิเตอร์แยกกัน ภายใต้เงื่อนไขที่ศึกษาหลาย ๆ เงื่อนไข เนื่องมาจากมีความเชื่อเกี่ยวกับการปรับค่าพารามิเตอร์พร้อมกันว่าสามารถทำให้ได้สารสนเทศ

ที่เป็นประโยชน์อย่างสมบูรณ์ และอาจจะขจัดความคลาดเคลื่อนบางอย่างที่เกิดขึ้นในการปรับเทียบได้ อยางมีศักยภาพ ซึ่งความไมถูกตองในกระบวนการแปลงสเกลอาจจะเกิดขึ้นในการปรับ คาพารามิเตอรแยกกัน Kim และ Cohen (1998) ใชกระบวนการจําลองขอมูลสําหรับการตอบที่มีการ ใหคะแนนแบบสองคา เพื่อเปรียบเทียบการปรับคาพารามิเตอรแยกกันดวยวิธี Stocking – Lord กับ การปรับค่าพารามิเตอร์พร้อมกัน โดยใช้ซอฟต์แวร์ที่ต่างกัน ผลการศึกษาพบว่า ชุดข้อสอบร่วมที่มี ้จำนวนข้อน้อยๆ ใช้วิธีการปรับค่<mark>าพารามิเตอร์พร้อมกันจะให้</mark>ผลที่ถูกต้องมากกว่าวิธีการปรับ คาพารามิเตอรแยกกัน ดวยวิธี Stocking – Lord แตถาจํานวนขอสอบรวมมีขนาดใหญวิธีการปรับ คาพารามิเตอรแยกกันและการปรับคาพารามิเตอรพรอมกันจะใหผลของการปรับเทียบสเกล คลายคลึงกัน Hanson และ Beguin (2002) ไดจําลองขอมูลการตอบแบบสองคาสําหรับเปรียบเทียบ ประสิทธิภาพสัมพัทธ์ของ<mark>การปรับค่าพารามิเตอ</mark>ร์แยกกัน (mean/mean, mean/sigma, Heabara, ู และ Stocking – Lord) กับวิธีการปรับค่าพารามิเตอร์พร้อมกัน ผลการศึกษาพบว่า โดยทั่วไปวิธีการ ้ ปรับค่าพารามิเตอร์พร้อมกันให้ความคลาดเคลื่อนต่ำกว่าวิธีการปรับค่าพารามิเตอร์แยกกัน แม้ว่าจะ ้ไม่ใช้ผลที่ครอบคลุมทั้งหมดก็ตาม <mark>เนื่</mark>องจากในการปรับค่า<mark>พารา</mark>มิเตอร์แยกกันด้วยวิธีโค้งคุณลักษณะ 2 วิธี ให้ผลการแปลงสเกลที่ถูกต้<mark>อ</mark>งมากว่าวิธี mean/mean และ mean/sigma และ Kim และ Cohen (2002) ได้จำลองข้อมูลผลการต<mark>อบที่มีการให้คะแน</mark>นแบบหลายค่าภายใต้โมเดล GRM และ เปรียบเทียบการปรับคาพารามิเตอรแยกกันกับวิธี Stocking – Lord และวิธีการปรับคาพารามิเตอร พร้อมกัน ผลการศึกษาพบว่าวิธีการปรับค่าพารามิเตอร์พร้อมกันให้ผลที่คงที่ และให้ที่มีความถูกต้อง มากกว่าวิธีการแปลงสเกล<mark>แ</mark>บบแยกกันเพียงเล็กน้อย นอกจากนี้ Kim และ Lee (2006) ได้ขยายวิธีการ ี แปลงสเกล 4 วิธี ได้แก่ mean/mean, mean/sigma, Heabara, และ Stocking – Lord ในการใช้กับ แบบสอบรูปแบบผสม พบว่า วิธีโค้งคุณลักษณะโดยทั่วไปจะให้ผลที่มีความถูกต้องในการเชื่อมโยง คะแนนมากกวาวิธีการเชื่อมโยงแบบจุด (Moment Methods) เมื่อใหปจจัยอื่นๆ คงที่ สวนการเชื่อมโยง โดยใชกลุมเทาเทียมจะมีความคลาดเคลื่อนในการเชื่อมโยงนอยกวาการปรับเทียบกับกลุมไมเทาเทียม และเมื่อการเชื่อมโยงนั้นมีขอสอบทั้งแบบที่ตรวจใหคะแนนสองคาและขอสอบที่ตรวจใหคะแนนหลาย ค่าเป็นข้อสอบร่วม โดยทั่วไปจะมีผลการปรับเทียบที่ถูกต้องมากกว่าการปรับเทียบโดยใช้ข้อสอบที่ ตรวจใหคะแนนสองคา หรือขอสอบที่ตรวจใหคะแนนหลายคาอยางใดอยางหนึ่งเปนขอสอบรวมเพียง อยางเดียว

จากขอคนพบที่ไดจึงนําไปสูการตั้งสมมติฐานเพื่อตอบคําถามวิจัย ดังนี้

1. วิธีการปรับเทียบคะแนนดวยวิธีโคงคุณลักษณะที่มีแบบแผนการเก็บรวบรวมขอมูลแบบกลุม เทาเทียมนาจะไดผลการปรับเทียบที่เกิดความคลาดเคลื่อนต่ํากวาวิธีการปรับเทียบคะแนนดวยวิธี โคงคุณลักษณะที่มีแบบแผนการเก็บรวบรวมขอมูลแบบกลุมไมเทาเทียม

2. วิธีการปรับเทียบด้วยการปรับค่าพารามิเตอร์พร้อมกันที่มีแบบแผนการเก็บรวบรวมข้อมูล แบบกลุมเทาเทียมนาจะไดผลการปรับเทียบที่มีความคลาดเคลื่อนใกลเคียงกับวิธีการปรับเทียบคะแนน ้ด้วยวิธีการปรับค่าพารามิเตอร์พร้อม<mark>กันที่มีแบบแผนการเก็บรวบรวมข้อมูลแบบกล</mark>่มไม่เท่าเทียม และมี ความคลาดเคลื่อนต่ํากวาการปรับเทียบดวยวิธีโคงคุณลักษณะ

3. วิธีการปรับเทียบด้วยการปรับค่าพารามิเตอร์พร้อมกันน่าจะได้ผลการปรับเทียบที่เกิด ความคลาดเคลื่อนต่ํากวาวิธีปรับดวยวิธีโคงคุณลักษณะเมื่อมีแบบแผนการเก็บรวบรวมขอมูลแบบ กลุมไมเทาเทียม

ี 4. วิธีการปรับเที<mark>ย</mark>บด้วยวิธีโค้งคุณลักษณะและวิธีการปรับค่าพารามิเตอร์พร้อมกัน น่าจะ ให้ผลการปรับเทียบที่มีควา<mark>มคลาดเคลื่อนต่ำเมื่อสัดส่วนของข้อส</mark>อบทั้ง 2 ชนิด มีจำนวนข้อสอบที่ ตรวจใหคะแนนสองคาในแบบสอบทั้งฉบับมีจํานวนมากขึ้น

5. วิธีการปรับเทียบด้<mark>วย</mark>วิธีโค้งคุณลักษณะและวิธีการปรับค่าพารามิเตอร์พร้อมกัน น่าจะ ให้ผลการปรับเทียบที่มีความคลาดเคลื่อนต่ำเมื่อข้อสอบร่วมที่ประกอบด้วยข้อสอบทั้ง 2 ชนิด มี ข้อสอบที่ตรวจให้คะแนนสองค่าที่อยู่ในข้อสอบร่วมจำนวนลดลง

#### **ขอบเขตของการวิจัย**

1. สถานการณ์การจำลองข้อมูลครั้งนี้ เป็นการจำลองข้อมูลให้สอดคล้องกับโมเดลการตอบ ข้อสอบที่มีการตรวจให้คะแนนแบบสองค่า ตามโมเดล IRT โลจีสติกแบบ 3PL และโมเดลการตอบข้อสอบ ที่มีการตรวจใหคะแนนหลายคา ตามโมเดล GPC 6 ลําดับขั้น

2. ประชากรข้อสอบที่ใช้ในการวิจัยครั้งนี้เป็นค่าพารามิเตอร์คุณลักษณะข้อสอบที่สร้างขึ้นด้วย ฟังก์ชั่นคณิตศาสตร์ โดยการจำลองแบบค่าที่เป็นไปได้ของข้อสอบตามแนวทฤษฎีการตอบสนองข้อสอบ จากโมเดลโลจิสติก 3 พารามิเตอร ซึ่งประกอบดวย

2.1 ค่าความยากของข้อสอบ (b) ช่วงที่ยอมรับได้ว่าเป็นข้อสอบที่มีคุณภาพ คือ มีค่า b อยูระหวาง -2.5 ถึง +2.5 โดยเฉลี่ยพารามิเตอรความยากของขอสอบอยูในระดับปานกลาง คือ คาเฉลี่ยเทากับ 0 มีการแจกแจงแบบปกติ

2.2 ค่าอำนาจจำแนกของข้อสอบ (a) ที่ช่วงที่ยอมรับได้ว่าเป็นข้อสอบที่มีคณภาพ คือ มี คา a มีคาอยูระหวาง +0.5 ถึง +2.5

2.3 ค่าการเดา (c) ที่ช่<mark>วงที่ยอมรับได้ว่าเป็นข้อ</mark>สอบที่มีคุณภาพ คือ มีค่า c ไม่เกิน 0.3

้ สำหรับโมเดลการตอบข้อสอบที่มีการตรวจให้คะแนนหลายค่า เป็นโมเดล Generalized Partial Credit ที่มีรายการคําตอบ 6 ลําดับขั้น (คะแนน 0 - 5 คะแนน)

3. ตัวแปรในการวิจัยประกอบด้วย

#### **ตัวแปรอิสระ ไดแก**

1. สัดสวนของคะแนนระหวางขอสอบที่ตรวจใหคะแนนแบบสองคา (Dichotomous: DS) กับขอสอบที่ตรวจใหคะแนนหลายคา (Polytomous: PS) ตามโมเดล GPC ที่มีรายการคําตอบ 6 ลําดับขั้น จํานวน 4 สัดสวน ซึ่งสัดสวนน้ําหนักคะแนนระหวางขอสอบ DS และ PS ไดแก 50 : 50, 60 : 40, 70 : 30 ี และ 80 : 20 ตามลำดับ ข้อส<mark>อบชนิด DS ให้คะแนนแบบ</mark>ตอบถูกได้ 1 และตอบผิดได้ 0 เมื่อคิดเป็น ้จำนวนข้อสอบแล้วจะได้ DS :50 ข้อ, 60 ข้อ, 70 ข้อ, และ 80 ข้อ ตามลำดับ ส่วนข้อสอบแบบ PS มี รายการคำตอบ 6 ลำดับขั้น (คะแนนเต็ม 5 คะแนน) คิดเป็นจำนวนข้อสอบแล้วจะได้ PS : 10 ข้อ, 8 ข้อ, 6 ์ ข้อ, และ 4 ข้อ ตามลำดับ จากสัดส่วนของน้ำหนักคะแนน และคิดเป็นสัดส่วนจำนวนข้อสอบ แสดง ดังต่อไปนี้

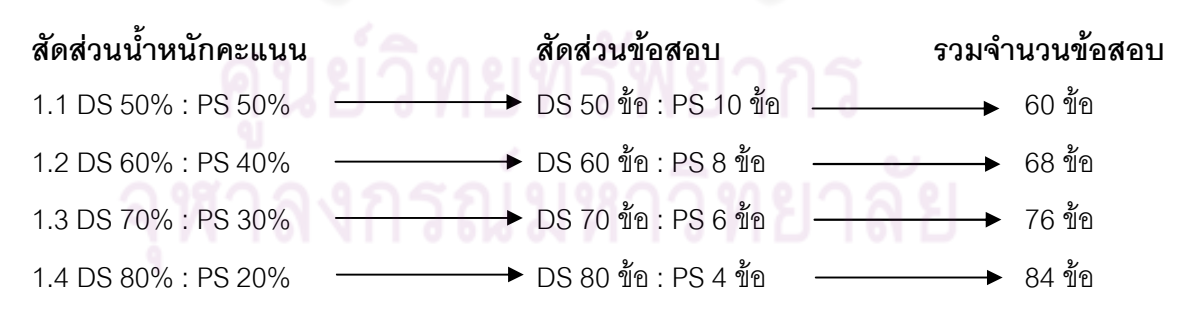

2. ขอสอบรวม ผูวิจัยสนใจศึกษาขอสอบรวม 2 มิติดวยกันคือ จํานวนขอสอบทั้งสองชนิด ในข้อสอบร่วม และจำนวนคะแนนรวมระหว่างข้อสอบทั้งสองชนิดในข้อสอบร่วม โดยทั้ง 2 มิติ ผู้วิจัยใช้ทั้ง ้ข้อสอบที่ตรวจให้คะแนนสองค่าและตรวจให้คะแนนหลายค่าเป็นข้อสอบร่วม เพื่อให้มีความเป็นตัวแทน แบบสอบทั้งฉบับ (Kolen และ Brennan, 2004)

2.1 ข้อสอบร่วมในมิติของจำนวนข้อสอบ เป็นการศึกษาสัดส่วนของข้อสอบทั้งสองชนิด ในข้อสอบร่วมที่แตกต่างกันไป 3 ระดับ เพื่อศึกษาแนวโน้มของผลการปรับเทียบคะแนนว่าเมื่อจำนวน ้ข้อสอบที่ตรวจให้คะแนนสองค่าในข้อสอบร่วมลดลง จะทำให้ผลการปรับเทียบมีความแม่นยำมากขึ้น หรือไม่ การกำหนดจำนวนข้อสอบร่วมได้แนวทางจากแนวคิดของ Angoff (1971) ที่ว่าข้อสอบร่วมควรมี จํานวนอยางนอย 20% ของขอสอบทั้งหมด ผูวิจัยจึงกําหนดจํานวนของขอสอบรวมโดยพิจารณาปริมาณ ์ข้อสอบจากแบบสอบในข้อที่ 1 ทั้ง 4 ฉบับ คือ 60, 68, 76 และ 84 ข้อตามลำดับ แล้วจึงกำหนดสัดส่วน ของข้อสอบที่ตรวจให้คะแนนสองค่ากับข้อสอบที่ตรวจให้คะแนนหลายค่าในชุดของข้อสอบร่วม แสดงดังนี้

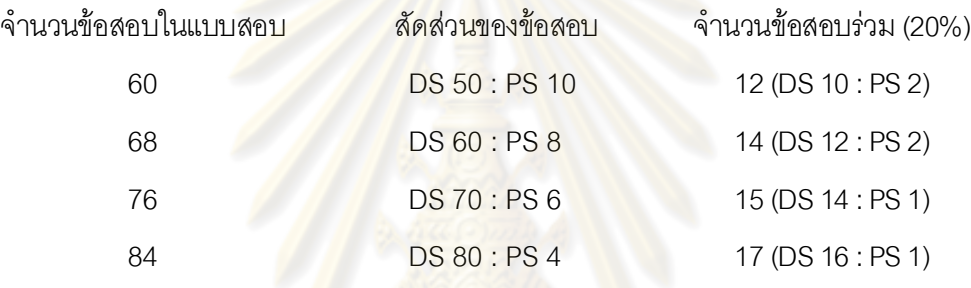

ี จากข้อมูลดังกล่าวข้างต้นผู้วิจัยกำหนดจำนวนข้อสอบร่วมขั้นต่ำ (20%) ที่สามารถนำไปใช้ได้กับ แบบสอบทั้ง 4 ฉบับ คือ จํานวนขอสอบรวม 17 ขอ (ประกอบดวยขอสอบทั้งที่ตรวจใหคะแนนสองคาและ ตรวจใหคะแนนหลายคา) และกําหนดระดับของขอสอบที่ตรวจใหคะแนนสองคาที่ประกอบอยูในขอสอบ ร่วมให้แตกต่างกัน 3 ระดับ โดยให้ข้อสอบที่ตรวจให้คะแนนหลายค่ามีจำนวนคงที่ เพื่อตรวจสอบว่า จํานวนขอสอบที่ตรวจใหคะแนนสองคา (DS) ที่แตกตางกันจะมีผลตอความคลาดเคลื่อนในการปรับเทียบ หรือไม่ สัดส่วนของข้อสอบที่ตรวจให้คะแนนสองค่า และข้อสอบที่ตรวจให้คะแนนหลายค่าในข้อสอบร่วม กําหนด 3 ระดับ ดังนี้

2.1.1 DS 15 ข้อ : PS 2 ข้อ NM 7 วิ ท ยาลัย 2.1.2 DS 20 ขั้ด : PS 2 ขั้ด 2.1.3 DS 25 ขั้ด · PS 2 ขั้ด

2.2 ขอสอบรวมในมิติของคะแนน จากการศึกษาการปรับเทียบคะแนนที่ผานมาสวนใหญ เปนการปรับเทียบคะแนนสําหรับแบบสอบที่ตรวจใหคะแนนสองคา Angoff (1971) กลาวา ขอสอบรวม ควรมีจำนวนอย่างน้อย 20% ของข้อสอบทั้งหมด ซึ่งถ้าเป็นข้อสอบชนิดที่ตรวจให้คะแนนสองค่า (0 และ 1) จำนวนข้อสอบร่วมก็คือจำนวนคะแนนนั่นเอง เช่น 20% ของข้อสอบทั้งหมดก็คือคะแนน 20 คะแนน (ขอสอบ 100 ขอ 100 คะแนน) และจากผลการวิจัยของ Li, Lissitz และ Yang (1999) ; Kim และ Lee (2006) ที่พบว่ายิ่งจำนวนข้อสอบที่ตรวจให้คะแนนสองค่าในข้อสอบร่วมลดลง จะทำให้ผลการปรับเทียบ คะแนนมีความแม่นยำยิ่งขึ้น อาจเนื่องมาจากได้รับอิทธิพลของคะแนนรวมระหว่างข้อสอบที่ตรวจให้ คะแนนสองคากับขอสอบที่ตรวจใหคะแนนหลายคา ดังนั้นผูวิจัยจึงศึกษาสัดสวนของขอสอบที่ตรวจให คะแนนสองคาและขอสอบที่ตรวจใหคะแนนหลายคา ในมิติของคะแนนรวมในแบบสอบทั้งฉบับ โดย ้กำหนดให้คะแนนรวมของข้อสอบร่วมเท่ากับ 20 คะแนน (ร้อยละ 20 ของคะแนนเต็มทั้งฉบับ) และกำหนด ้สัดส่วนของข้อสอบที่ตรวจให้คะแนนสองค่าและข้อสอบที่ตรวจให้คะแนนหลายค่าในข้อสอบร่วมแตกต่าง ึกันไป 3 ระดับ นั่นคือ กำหนดให้ข้อสอบที่ตรวจให้คะแนนสองค่าในข้อสอบร่วมมีคะแนนรวมมากกว่า เท่ากับ และน้อยกว่า คะแนนรวม<mark>ของข้อส</mark>อบที่ตรวจให้คะแนนหลายค่าในข้อสอบร่วม เพื่อศึกษาผลของ การปรับเทียบคะแนน สัดสวนของขอสอบทั้งสองชนิดในขอสอบรวมดังกลาว แสดงดังนี้

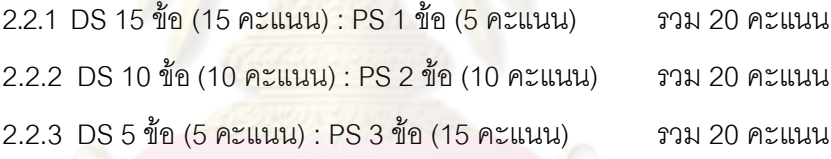

3. แบบแผนการเก็บรวบรวมข้อมูล

3.1 กลุ่มเท่าเทียมโดยใช้ข้อสอบร่วม (Equivalent group with common items)

3.2 กลุ่มไม่เท่าเทียมโดยใช้ข้อสอบร่วม (Non – equivalent group with common items)

- 4. วิธีการปรับเทียบคะแนน 2 วิธีคือ
- 4.1 วิธีโคงคุณลักษณะ
	- 4.2 การปรับค่าพารามิเตอร์พร้อมกัน

**ตัวแปรตาม** คือ คาเฉลี่ยความคลาดเคลื่อนยกกําลังสอง (Mean Square Error : MSE)

4. สําหรับการเปรียบเทียบคุณภาพของการปรับเทียบคะแนนในการวิจัยครั้งนี้ พิจารณาจาก คา MSE ที่มาจากเกณฑโคงคุณลักษณะลําดับขั้นการตอบ (Category response curve : CRC) โดยมีพื้นฐานมาจากความแตกตางระหวางโคงลําดับขั้นการตอบที่ประมาณคาได กับโคงลําดับขั้น การตอบที่เปนคาที่แทจริง เพื่อใหสอดคลองกับงานวิจัยของ Hanson และ Beguin (2002), Kim (2004), และ Kim และ Lee (2006) ที่ไดศึกษาเปรียบเทียบคุณภาพการปรับเทียบคะแนนดวยวิธีการ ปรับเทียบตามทฤษฎีการตอบสนองขอสอบ ระหวางการปรับคาพารามิเตอรแยกกัน และการปรับ ค่าพารามิเตอร์พร้อมกัน เกณฑ์ที่ใช้นี้เป็นค่า MSE จากการทำซ้ำ 100 ครั้ง โดยเปรียบเทียบค่าที่ได้ ถ้า เงื่อนไขที่ศึกษาใดมีค่า MSE น้อยกว่าแสดงว่ามีคุณภาพในการปรับเทียบคะแนนสงกว่า หรือความคลาด เคลื่อนในการปรับเทียบคะแนนต่ํากวา

## **กรอบแนวคิดสําหรับการวิจัย**

ผู้วิจัยศึกษาคุณภ<mark>าพของการปรั</mark>บเทียบคะแนนตามทฤษฎีการตอบสนองข้อสอบสำหรับแบบ ี สอบรูปแบบผสม 2 วิธีคือ วิธีโค้งคุณลักษณะ และวิธีปรับค่าพารามิเตอร์พร้อมกัน ในเงื่อนไขที่แตกต่าง ึกัน ได้แก่ สัดส่วนของข้อสอบที่<mark>ตรวจให้คะแนน 2 ค่าและตรวจให้</mark>คะแนนหลายค่าในแบบสอบรูปแบบ ผสม โดยข้อสอบที่ตรวจให้คะแน<mark>น 2 ค่าเมื่อตอบถูกได้ 1 คะแ</mark>นน ตอบผิดได้ 0 คะแนน และข้อสอบที่ ตรวจใหคะแนนหลายคามีคะแนนระหวาง 0 – 5 คะแนน มีจํานวน 4 สัดสวนคือ 50%: 50%, 60%: 40%, 70% : 30%, และ 80% : 20% ตามลําดับ (คิดเปนจํานวนสัดสวนขอสอบ DS : PS ไดแก 50 : 10, 60 : 8, 70: 6, และ 80 : 4 ตามลำดับ) สัดส่วนระหว่าง DS : PS ในข้อสอบร่วม เมื่อกำหนดตามจำนวนข้อ 3 ้ สัดส่วน คือ 15 : 2, 20 : 2 และ 25 : 2 ตามลำดับ ข้อสอบร่วมเมื่อพิจารณาจากคะแนนรวมของข้อสอบ ร่วมร้อยละ 20 ของคะแนนเต็ม โดยพิจารณาจากข้อสอบที่ตรวจให้คะแนนสองค่าในข้อสอบร่วมมีค่า ้มากกว่า เท่ากับ และน้อยกว่า คะแนนรวมของข้อสอบที่ตรวจให้คะแนนหลายค่าในข้อสอบร่วม เมื่อใช้ คะแนนรอยละ 20 ของคะแนนทั้งหมดเปนตัวกําหนดสัดสวนคะแนนระหวาง DS : PS จํานวน 3 สัดสวน คือ 15 : 5 (DS 15 ข้อ : PS 1 ข้อ), 10 : 10 (DS 10 ข้อ : PS 2 ข้อ) และ 5 : 15 (DS 5 ข้อ : PS 3 ข้อ) รูปแบบการเก็บรวบรวมข้อมูล 2 รูปแบบคือ การเก็บรวบรวมข้อมูลสำหรับกลุ่มเท่าเทียมโดยใช้ข้อสอบ ร่วม และกลุ่มไม่เท่าเทียมโดยใช้ข้อสอบร่วม ผลการปรับเทียบคะแนนจะพิจารณาคุณภาพในการ ปรับเทียบจากค่า MSE ที่ได้จากเกณฑ์ CRC หากการปรับเทียบเงื่อนไขใดมีค่า MSE น้อยกว่า แสดง ้ว่ามีคุณภาพในการปรับเทียบมากกว่า จากกรอบแนวคิดในการวิจัย เขียนเป็นแผนภาพได้แผนภาพที่ 1 และแสดงการออกแบบการเชื่อมโยงคะแนน ดังตารางที่ 1

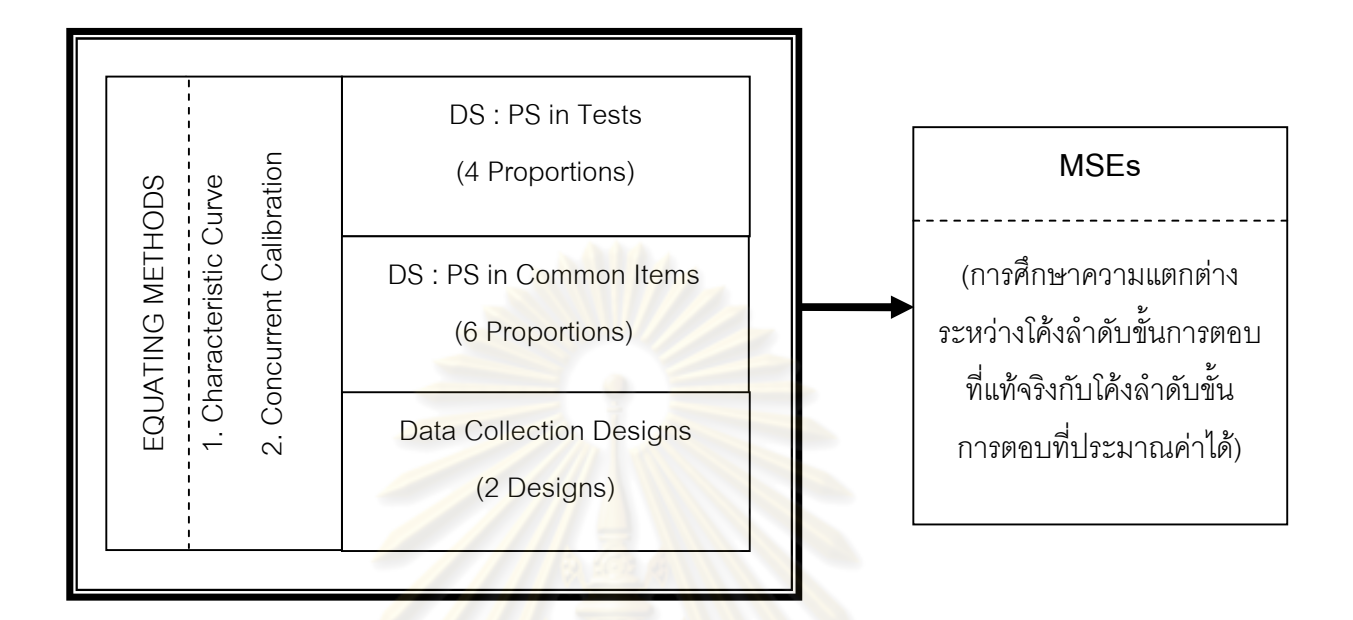

**แผนภาพที่ 1** กรอบแนวคิดในการวิจัย

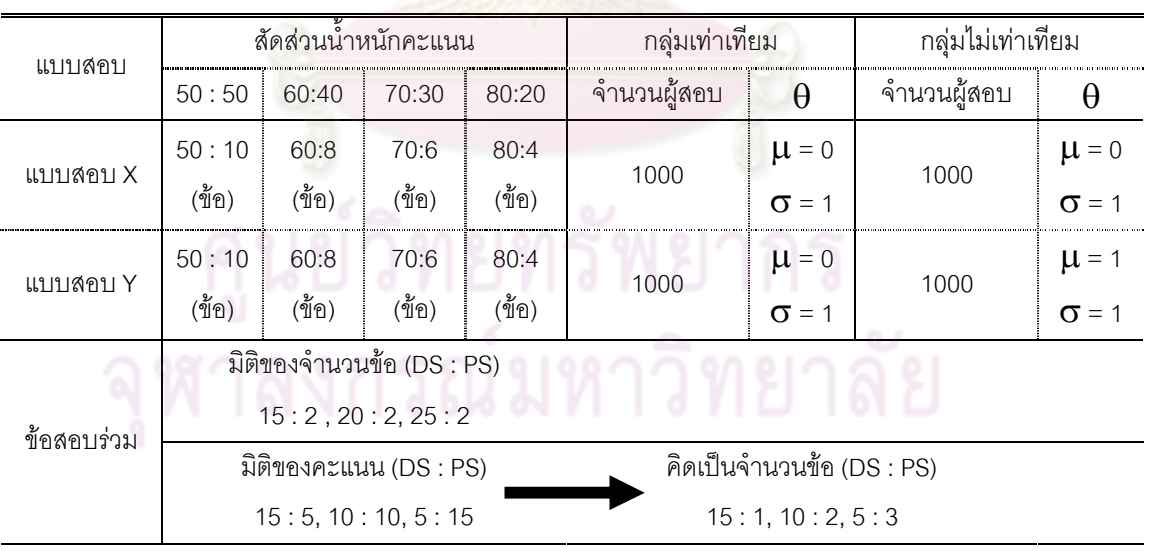

ตารางที่ 1 การออกแบบการปรับเทียบคะแนนสําหรับแบบสอบรูปแบบผสม

## **คํานิยามเชิงปฏิบัติการที่ใชในการวิจัย**

**แบบสอบรูปแบบผสม** หมายถึง แบบสอบที่ใชขอสอบปรนัยที่ตรวจใหคะแนนสองคา และ ้ข้อสอบอัตนัยที่ตรวจให้คะแนนหลายค่ารวมอย่ในแบบสอบฉบับเดียวกัน โดยข้อสอบอัตนัยมีลักษณะ เป็นข้อสอบที่เขียนตอบไม่ยาวมาก เช่น ข้อสอบแบบตอบสั้น เพื่อให้การให้คะแนนสำหรับข้อสอบ ้มีความน่าเชื่อถือมากขึ้น และเหมาะต่อการนำไปใช้ในสถานการณ์การทดสอบระดับมหภาคได้ สำหรับการวิจัยครั้งนี้ได้ประยุกต์ใช้โมเดลการตรว<mark>จให้คะแน</mark>นตามทฤษฎีตอบสนองข้อสอบ โดย ข้อสอบปรนัยประยุกต์ใช้โมเดลการตอบสนอ<mark>งข้อสอบที่มีการใ</mark>ห้คะแนน 2 ค่า และข้อสอบอัตนัย ประยุกตใชโมเดลการตอบสนองขอสอบที่มีการใหคะแนนหลายคาไวในแบบสอบฉบับเดียวกัน

**ข้อสอบ<mark>ปรนัย</mark> หมายถึง ข้อสอบที่มีการตรวจให้คะแนนส**องค่า คือถูกได้ 1 คะแนน ี และผิดได้ 0 คะแนน โดยป<mark>ระยุกต์ใช้โมเด</mark>ลก<mark>ารตอบสนองข้อสอบที่มี</mark>การให้คะแนน 2 ค่า คือโมเดลโล ้จีสติกแบบ 3 พารามิเตอร์ ป<mark>ระกอบด้วยพารามิเตอร์ความยาก (</mark>b) พารามิเตอร์อำนาจจำแนก (a) และพารามิเตอรการเดา (c)

**ขอสอบอัตนัย** หมายถึงขอสอบที่มีการตรวจใหคะแนนมากกวา 2 คา โดยประยุกต โมเดลการตอบสนองขอสอบที่มีการใหคะแนนหลายคา คือโมเดล Generalized Partial Credit ประกอบด้วยค่าพารามิเตอร์ระดับความยากของขั้นการตอบ (δ<sub>ii</sub>) และค่าพารามิเตอร์ความชันของข้อ คำถาม (α<sub>i</sub>) สำหรับการวิจัยครั้งนี้โมเดล GPC มีลำดับขั้นการให้คะแ<mark>น</mark>น 6 ลำดับขั้น (คะแนนเต็ม 5 คะแนน) เปนสเกลคะแนนที่ไมกวางมาก ใชไดกับขอสอบที่มีลักษณะตอบสั้น ๆ การตรวจใหคะแนนมี ้ ความเป็นปรนัยและมีความน่าเชื่อถือ สามารถนำไปใช้ในการทดสอบระดับมหภาคได้

**ข้อสอบร่วม** หมายถึง ข้อสอบที่ใช้ร่วมกันระหว่างแบบสอบ 2 ฉบับ สำหรับการวิจัยครั้งนี้ ข้อสอบร่วมประกอบด้วยข้อสอบที่ตรวจให้คะแนนสองค่า และข้อสอบที่ตรวจให้คะแนนมากกว่า 2 ค่า โดยพิจารณาลักษณะของขอสอบรวม 2 มิติ คือ จํานวนขอสอบรวม และคะแนนรวมในขอสอบรวม

**จํานวนขอสอบรวม** หมายถึง จํานวนขอสอบที่ตรวจใหคะแนน 2 คาและขอสอบ ที่ตรวจให้คะแนนมากกว่า 2 ค่า ที่ประกอบอยู่ในข้อสอบร่วม โดยใช้จำนวนข้อสอบร่วมขั้นต่ำร้อยละ 20 ของข้อสอบทั้งหมด

**คะแนนรวมในขอสอบรวม** หมายถึง คะแนนจากขอสอบที่ตรวจใหคะแนนสองคา และคะแนนจากข้อสอบที่ตรวจให้คะแนนมากกว่า 2 ค่า ที่รวมอยู่ในข้อสอบร่วม สำหรับการวิจัยครั้งนี้ พิจารณาคะแนนรวมจากขอสอบทั้ง 2 ชนิด ในขอสอบรวมรอยละ 20 ของคะแนนเต็มทั้งฉบับ

**การปรับเทียบคะแนน** หมายถึง การแปลงระบบคะแนนของแบบสอบตางฉบับที่วัดเนื้อหา เดียวกัน โดยแปลงคะแนนของแบบสอบฉบับหนึ่งใหอยูบนมาตรหรือสเกลของแบบสอบอีกฉบับหนึ่ง ี่ที่ถือเป็นคะแนนที่สมมูลกัน เพื่อท<mark>ำให้คะแนนจากแบบสอบ</mark>ต่างฉบับกันสามารถเปรียบเทียบกันได้ โดยตรง สำหรับการวิจัยครั้งนี้เป็นก<mark>ารแปลงคะแนนของแบบสอบสอ</mark>งฉบับที่วัดเนื้อหาเดียวกัน ด้วยวิธีการปรับเทียบคะแนนตามทฤษฎีการตอบสนองข้อสอบ

**วิธีการปรับเทียบคะแนนตามทฤษฎีการตอบสนองขอสอบ** หมายถึง กระบวนการ ้วิเคราะห์ที่นำค่าพารามิเต<mark>อร์ความสามารถ และพารามิเตอร์ข้อสอบ</mark>มาดำเนินการโดยยึดหลักว่า ถ้า พารามิเตอรความสามารถอยูบนสเกลเดียวกันแลว สามารถนําคะแนนจากแบบสอบสองฉบับมา เทียบกันได้ โดยใช้ข้อสอบร่ว<mark>มเป็นตัวป</mark>รับความแตกต่างข<mark>องกลุ่ม ก</mark>ารวิจัยครั้งนี้ปรับเทียบคะแนนตาม ทฤษฎีการตอบสนองข้อสอบ 2 วิธี <mark>คื</mark>อ

วิธีโคงคุณลักษณะแบบสอบ หมายถึง กระบวนการปรับเทียบคะแนนที่แปลง คาพารามิเตอรความสามารถเชิงเสนจากแบบทดสอบตางฉบับใหอยูในมาตรวัดเดียวกัน โดยประมาณคาสัมประสิทธิ์การปรับเทียบคะแนนดวยโคงคุณลักษณะแบบสอบรวม

วิธีปรับค่าพารามิเตอร์พร้อมกัน หมายถึง กระบวนการเทียบคะแนนที่วิเคราะห์ ค่าพารามิเตอร์ข้อสอบและความสามารถจากข้อสอบทั้งสองฉบับ<mark>พ</mark>ร้อมกันทำให้ค่าพารามิเตอร์อยู่ใน มาตรวัดเดียวกัน

**คุณภาพของการปรับเทียบคะแนน (Quality of Equating Method)** หมายถึง ความ ถูกต้องแม่นยำของการปรับเทียบคะแนน ซึ่งพิจารณาจากดัชนีที่พิจารณาขนาดความคลาดเคลื่อน ที่เกิด จากวิธีการปรับเทียบคะแนน โดยคํานวณคาความแตกตางคาที่ประมาณได กับคาที่แทจริง ซึ่ง เกณฑที่นํามาใชในการเปรียบเทียบคุณภาพของการปรับเทียบคะแนนในครั้งนี้ พิจารณาจากคา คาเฉลี่ยความคลาดเคลื่อนยกกําลังสอง (Mean Square Error : MSE) ที่ไดจากเกณฑโคง คุณลักษณะลําดับขั้นการตอบ (Category response curve) มีพื้นฐานมาจากความแตกตางระหวาง โค้งลำดับขั้นการตอบที่ประมาณค่าได้ กับโค้งลำดับขั้นการตอบที่เป็นค่าที่แท้จริง
# **ประโยชนที่คาดวาจะไดรับ**

### **1. ประโยชนทางดานวิชาการ**

1.1 ได้ขยายองค์ความรู้ในด้านการปรับเทียบคะแนนตามทฤษฎีการตอบสนองข้อสอบ ี สำหรับแบบสอบรูปแบบผสม ทั้งทางทฤษฎีและ<mark>การปฎิบัติเพื่อนำไปประยุกต์ใช้ใ</mark>นบริบททางการศึกษา

1.2 ผลการวิจัยใหขอมูลสารสนเทศเกี่ยวกับผลการเปรียบเทียบคุณภาพของการปรับเทียบ คะแนนที่มีวิธีการแตกตางกัน 2 วิธี ระหวางการปรับคาพารามิเตอรพรอมกัน และการปรับคาพารามิเตอร ้ แยกกันด้วยวิธีโค้งคุณลักษณ<mark>ะ ในเงื่อนไขข</mark>องการศึกษา คือ การออกแบบการเก็บรวบรวมข้อมูล สัดส่วน ึ ของข้อสอบระหว่างข้อสอบที่ตรวจให้คะแนนสองค่า และข้อสอบที่ตรวจให้คะแนนหลายค่าที่อยู่ในแบบ ี สอบ และสัดส่วนของข้อส<mark>อบที่ตรวจให้คะแนนสองค่า กับข้อสอบที่ตร</mark>วจให้คะแนนหลายค่าที่อยู่ในชุด ์ ข้อสอบร่วม ทำให้ได้ผลสรุ<mark>ปที่ชัดเจนขึ้นเกี่ยวกับ</mark>วิธีการเชื่อมโยงคะแนนในสถานการณ์การศึกษาที่ แตกตางกัน และเปนพื้นฐานที่สําคัญในการวิจัยเกี่ยวกับการวัดและประเมินผล

### **2. ประโยชนทางดานการนําไปใช**

2.1 ผลการวิจัยสาม<mark>า</mark>รถนำไปใช้ประกอบการตัดสินใจในการเลือกใช้วิธีการปรับเทียบ คะแนนที่เหมาะสมและสอดคลองกับสถานการณที่ตองการศึกษามากที่สุด

2.2 ผลการวิจัยเปนแนวทางในการนําไปใชในการบริหารจัดการ การทดสอบใหมีความ ยุติธรรมมากยิ่งขึ้น ในการทดสอบระดับมหภาค ที่มีการสอบวัดผลสัมฤทธิ์ของผู้เรียน ในด้านทักษะ ์ ต่าง ๆ ที่ไม่สามารถใช้ข้อสอบเพียงรูปแบบใดรูปแบบหนึ่งเพียงรูปแบบเดียวได้ เช่น การสอบวัดผล ้สัมฤทธิ์ทางคณิตศาสตร์ของผู้เรียน ซึ่งทักษะการคำนวณที่ซับซ้อน ต้องการให้ผู้สอบได้แสดง ความสามารถเกี่ยวกับลําดับการคิดจนไดคําตอบ การใชขอสอบเลือกตอบเพียงอยางเดียวอาจไม สามารถวัดทักษะเหล่านั้นได้ การใช้แบบสอบรูปแบบผสมจึงมีบทบาทที่สำคัญสำหรับการแก้ปัญหา เหลานี้ หรือการทดสอบคัดเลือกบุคคลเขาศึกษาตอ ที่มีขอสอบรูปแบบผสม หรือการทดสอบใน ระดับชาติ ระดับสากล เชน การทดสอบภาษาอังกฤษ TOEFL ดวยการสอบระบบคอมพิวเตอร กับการ ทดสอบภาษาอังกฤษ TOEFL ที่ใช้รูปแบบเดิม (paper based test) ซึ่งการสอบทั้งสองรูปแบบนี้ คะแนนไมสามารถเทียบกันไดโดยตรง หากมีการทดสอบตางกลุมผูสอบ ตางเวลา การปรับเทียบ คะแนนก็เปนเทคนิคอยางหนึ่งที่ทําใหการวัดและประเมินผลมีความยุติธรรมยิ่งขึ้น

# **บทที่ 2 เอกสารและงานวิจัยที่เกี่ยวของ**

การวิจัยครั้งนี้มีวัตถุประสงคเพื่อเปรียบเทียบและประเมินคุณภาพการปรับเทียบคะแนน สําหรับแบบสอบรูปแบบผสมระหวางการตรวจใหคะแนนสองคาและการตรวจใหคะแนนหลาย ค่าที่เป็นเอกมิติ ตามวิธีการเทียบคะแนนต<mark>า</mark>มทฤษฎีการตอบสนองข้อสอบ ผู้วิจัยได้ศึกษาค้นคว้า ้ตำรา เอกสาร บทความ และงานวิจัยที่เกี่ยวข้องกับการปรับเทียบคะแนนสำหรับแบบสอบรูปแบบ ผสมทั้งในและตางประเทศ เพื่อใหไดโมเดลการตอบที่เหมาะสมกับสภาพการศึกษาและ ี<br>สถานการณ์ที่มีความเป็นไปได้ต่อการนำไปใช้จริง กระบวนการที่เหมาะสมสำหรับการปรับเทียบ คะแนนสําหรับแบบสอบรูปแบบผสมรวมทั้งการประเมินผลการปรับคะแนนดวย โดยแสดงใหเห็น ถึงความสำคัญและตัวอ<mark>ย่างของแบบสอบรูปแบบผสม การประยุ</mark>กต์ใช้ทฤษฎีตอบสนองข้อสอบ โมเดลการตอบสนองข้<mark>อสอบที่ตรวจให้คะแน</mark>นส<mark>องค่า และหล</mark>ายค่า หลักการสำคัญของการ ปรับเทียบคะแนน การประยุต์ใ<mark>ช้วิธีการปรับเทียบตามทฤษฎีกา</mark>รตอบสนองข้อสอบสำหรับแบบ ี สอบรูปแบบต่าง ๆ และได้<mark>นำเสน</mark>อผลการวิจัยที่ศึกษาการปรับเทียบคะแนนสำหรับแบบสอบ รูปแบบผสม จากที่กล่าวมาข้<mark>างต้น ผู้</mark>วิจัยได้แสดงรายละเอียดของการค้นคว้าแบ่งเป็น 6 ตอน ดังต่อไปปี้

- ตอนที่ 1 ความสําคัญของแบบสอบรูปแบบผสม
- ตอนที่ 2 ทฤษฎีการตอบสนองขอสอบ
- ตอนที่ 3 การปรับเทียบคะแนนระหวางแบบสอบ
- ตอนที่ 4 การปรับเทียบคะแนนตามทฤษฎีการตอบสนองขอสอบ
- ตอนที่ 5 โปรแกรมคอมพิวเตอรที่ใชในการวิจัย
- ตอนที่ 6 งานวิจัยที่เกี่ยวของกับการปรับเทียบคะแนนสําหรับแบบสอบรูปแบบผสม

### **ตอนที่ 1 ความสําคัญของแบบสอบรูปแบบผสม**

จากพระราชบัญญัติการศึกษาแหงชาติ พ.ศ.2542 (แกไขเพิ่มเติม พ.ศ.2545) มาตรา 26 ไดกลาวถึงหลักการวัดและประเมินผลการเรียนรูวา *สถานศึกษาจัดการประเมินผูเรียนโดย พิจารณาจากพัฒนาการ ความประพฤติ การสังเกตพฤติกรรมการเรียน การรวมกิจกรรมและการ ทดสอบควบคูไปในกระบวนการเรียนการสอน* โดยมีแนวคิดและหลักการของการปฏิรูประบบการ ประเมินการเรียนรู้ที่สำคัญ (ศิริชัย กาญจนวาสี, 2546) คือ สถานศึกษาจะต้องกำหนดเป้าหมาย การเรียนรู้อย่างชัดเจน มีนโยบายในการวัดและประเมินผลการเรียนรู้ที่เป็นกลไกของการกำกับ ์ติดตาม สนับสนุนและพัฒน<mark>าการเรียนรู้ของ</mark>ผู้เรียน ทำการวัดและประเมินผลการเรียนรู้อย่างเที่ยง ึ ธรรมโปร่งใสและมีความต่<mark>อเนื่องทั้งก่อน ระหว่างและหลังเรียนเพื่</mark>อพัฒนาผู้เรียนเป็นสำคัญ ดังนั้น กระบวนการวัดและประเมินผลการเรียนรูตามแนวคิดและหลักการตามเจตนารมณสําคัญของการ ู ปฏิรูปการศึกษาดังกล่าวจ<mark>ำเป็นจะต้อ</mark>งมี<mark>การดำเนินการสอดคล้อ</mark>งกับธรรมชาติการเรียนรู้ที่เน้น ผู้เรียนเป็นสำคัญ อันประก<mark>อบด้วยวิธีการประเมินที่หลากหลายไม่</mark>ว่าจะเป็นการประเมินตามสภาพ จริง (authenthic assessment) การประเมินภาคปฏิบัติ (performance assessment) การ ประเมินด้วยแฟ้มสะสมงาน (portfolio) การประเมินโดยใช้ศูนย์การประเมิน (assessment center) รวมถึงการประเมินดวยการทดสอบ (testing)

จากวิธีการประเมินที่กลาวมานั้นจะเห็นวาการประเมินดวยการทดสอบเปนวิธีการที่ไดรับ ความนิยมและมีการใช้กันอย่างแพร่หลายไม่เพียงแต่ด้านการศึกษาเท่านั้น ศิริชัย กาญจนวาสี (2548) ได้ให้ความหมา<mark>ยข</mark>องการทดสอบว่า เป็นกระบวนการใช้แบบสอบสำหรับกำหนดหรือ บรรยายคุณลักษณะหรือคุณภาพของบุคคลหรือกลุมบุคคลเพื่อใชเปนสารสนเทศสําหรับการ ตัดสินใจ กล่าวคือ การวัดและประเมินด้วยวิธีการทดสอบนั้นจะใช้เครื่องมือที่เรียกว่า แบบสอบ (test) ซึ่งเปนชุดของขอคําถามที่ใชวัดกลุมตัวอยางพฤติกรรมเกี่ยวกับความสามารถทางสมอง หรือความรูสึกนึกคิดทางจิตใจ หรือทักษะการดําเนินงานของบุคคล หรือกลุมบุคคลภายใต สถานการณที่เปนมาตรฐานและมีการกําหนดหลักเกณฑการใหคะแนนที่ชัดเจน สําหรับแบบสอบ ที่ใชในการวัดและประเมินผลของโรงเรียนสวนใหญเปนแบบสอบผลสัมฤทธิ์ (achievement test) ้มีจุดมุ่งหมายที่สำคัญ คือ เพื่อใช้วัดผลการเรียนรู้ด้านเนื้อหาวิชาและทักษะต่าง ๆ ของแต่ละวิชา ประกอบด้วยแบบสอบประเภทข้อเขียน (paper and pencil test) และแบบสอบประเภทปฏิบัติ (performance test) (เยาวดี วิบูลย์ศรี, 2548) แบบสอบข้อเขียนที่ใช้ในการวัดผลสัมฤทธิ์ของ ผูเรียนจําแนกตามประเภทของวิธีการใหคะแนนไดเปน 2 ประเภท คือ แบบสอบปรนัย (objective

test) และแบบสอบอัตนัย (subjective/essay test) แบบสอบทั้งสองประเภทนี้มีความแตกตางกัน ทั้งด้านลักษณะข้อสอบ ความครอบคลุมของจุดมุ่งหมายการเรียนรู้ ระดับความสามารถที่มุ่งวัด ตลอดจนโอกาสการเดาคําตอบไดถูก

การทดสอบด้วยแบบสอบคัตนัยมีการใช้กันอย่างแพร่หลายตลอดหลายสิบปีที่ผ่านมา โดยนำมาใช้ประโยชน์หลายด้านไม่ว่าจะเป็นการติดตามพัฒนาการเกี่ยวกับเนื้อหาและทักษะการ เขียนของนักเรียน การประเมินผลสัมฤทธิ์ปล<mark>า</mark>ยภาค ตลอดจนการคัดเลือกบุคคลเข้าศึกษาต่อ *ร*ะดับที่สูงขึ้น ต่อมาภายหลังการใช**้แบบสอบอัตนัยข**องโรงเรียนเริ่มมีปัญหาเกี่ยวกับความเป็น ปรนัยในการตรวจจึงมีการปรับใหมีการตอบสั้นลง ขณะเดียวกันมีงานวิจัยที่ศึกษา เปรียบเทียบผล การสอบจากแบบสอบหลายตัวเลือกและแบบสอบอัตนัยซึ่งพบวาคะแนนจากการทดสอบทั้งสองมี ความสัมพันธกันสูง (Walberge and Haertel, 1992) จึงนําไปสูการใชแบบสอบแบบหลาย ้ตัวเลือกในการวัดและปร<mark>ะเมินผลแทนแบบสอบอัตนัยมากขึ้น อ</mark>ย่างไรก็ตามจากผลการประเมิน ความกาวหนาทางการศึกษาระดับชาติ (National Assessment of Education Progress) ของ ึ อเมริกา (NAEP, 1981 อ้างถึงใน Walberge and Haertel, 1992) ได้มีข้อเสนอแนะเกี่ยวกับความ ี สอดคล้องของความสามารถของผู้เรียนตามเป้าหม<mark>ายขอ</mark>งหลักสูตร ซึ่งพบข้อบกพร่องที่สืบ เนื่องมาจากการใชแบบสอบปรนัยแบบหลายตัวเลือกในการวัดและประเมินผลการเรียนรูของ ผู้เรียนว่าไม่ได้พัฒนาความสามารถ<mark>และทักษะการเขียน</mark>ของผู้เรียน ขณะเดียวกันในปัจจุบันสังคม เริ่มตั้งข้อสังเกตถึงผลข้างเคียงจากการใช้แบบสอบปรนัยว่าทำให้นักเรียนเขียนหนังสือไม่เป็น ข้อสอบปรนัยสามารถวัดได้แค่ระดับความจำและวัดได้แคบในกรอบของตัวเลือกที่นำเสนอเท่านั้น ี ไม่สามารถคิดบนพื้นฐานเหตุผลส่วนตัวได้ (ทศพล เชี่ยวชาญป<mark>ระ</mark>พันธ์, 2543 อ้างถึงใน พวงแก้ว ปุณยกนก, 2546) ขณะที่แบบสอบอัตนัยเปนแบบสอบที่ใหอิสระในการแสดงความคิด สามารถ วัดผลการเรียนรูตามแนวคิดของบลูม (Bloom) ตั้งแตระดับความรูความจําจนถึงระดับการ วิเคราะห สังเคราะห และประเมินคา ซึ่ง Thorndike และ Hagen (1977) และ Kubiszyn และ Borich (2003) กลาววา ขอสอบอัตนัยสามารถวัดความสามารถของผูเรียนในการจัดระบบ (organize) การบูรณาการ (integrate) และการสังเคราะห์ความรู้ (synthesize) เพื่อใช้ข้อมูลใน การแก้ปัญหาหรือเป็นการริเริ่ม และปรับปรุงวิธีการแก้ปัญหาใหม่ โดยแบบสอบอัตนัยสามารถ สร้างและดำเนินการสอบได้ง่าย ไม่สิ้นเปลืองวัสดุอุปกรณ์ในการจัดพิมพ์ สามารถทดสอบได้ทุก ี เวลาที่ทำการสอน (Coffman, 1971 อ้างถึงใน ไพรัตน์ วงษ์นาม, 2533) ด้วยเหตุผลดังกล่าวจึงมี ึการผลักดันให้นำแบบสอบอัตนัยกลับมาใช้อีกครั้งเพื่อกระตุ้นให้ผู้เรียนมีการคิดใช้เหตุผลขั้นสูง มี การแกปญหาที่ซับซอนตลอดจนการประยุกตเนื้อหาความรูที่มีอยู

แมวาแบบสอบอัตนัยจะเปนเครื่องมือสําคัญสําหรับการวัดและประเมินผลการเรียนรูของ ผู้เรียนในยุคปัจจุบัน แต่ด้วยข้อจำกัดของแบบสอบอัตนัย 2 ประการ คือ 1) ข้อจำกัดด้านการตรวจ แบบสอบอัตนัยที่ต้องใช้ระยะเวลาและแรงงานมาก รวมทั้งอาจเกิดความคลาดเคลื่อนได้หากไม่มี เกณฑการตรวจที่ชัดเจน และ 2) ขอจํากัดดานการสรางแบบสอบอัตนัยที่ไมสามารถสรางแบบ สอบใหครอบคลุมเนื้อหาและวัตถุประสงคการเรียนรูที่กําหนดไดทั้งหมด (Coffman, 1971; Ebel และ Frisble, 1986; Mehrens และ Lehmann, 1984 อ้างถึงใน อรุณี เร้าอรุณ, 2536; Brown, 1983 อ้างถึงใน เยาวดี วิบูลย์ศรี, 2548) ซึ่งข้อจำกัดเหล่านี้ล้วนมีผลต่อประสิทธิภาพของการนำ แบบสอบอัตนัยมาใช้เป็นอย่<mark>างมาก อ</mark>ย่างไรก็ต<mark>ามแม้ว่าก</mark>ารใช้แบบสอบอัตนัยจะมีข้อจำกัด ้ดังกล่าวแต่ด้วยคุณประโยช<mark>น์ของแบบสอบ</mark>อัตนัยที่มีต่อการพัฒนาผู้เรียนในยุคการศึกษาปฏิรูปจึง ไม่อาจปฏิเสธที่จะนำมาแ<mark>บบสอบอัตนัยมาใช้ในการวัดและปร</mark>ะเมินผลการเรียนรู้ของผู้เรียนได้ ้ดังนั้น เพื่อให้การวัดแล<mark>ะประเมินผลการเรียนรู้ของผู้เรียนมีประ</mark>สิทธิภาพยิ่งขึ้น การใช้แบบสอบ ้อัตนัยผสมกับแบบสอบ<mark>ปรนัยจึงเป็นอีกทางเลือกหนึ่งที่จะใ</mark>ห้การวัดผลการเรียนรู้มีความ ครอบคลุมในเนื้อหาสาระโดยก<mark>าร</mark>วัดด้วยข้อสอบ<mark>ปรนัย แ</mark>ละยังสามารถให้ผู้เรียนได้แสดง ความสามารถในการจัดระบบความคิดดวยการวัดจากขอสอบอัตนัย หากมีการนําแบบสอบ รูปแบบผสมไปใช้ในการวัดแล<mark>ะประเมินผลการเรียนรู้อย่างกว้างขวาง ก็จะเป็นการส่งเสริมให้</mark> ผู้เรียนมีการพัฒนาความสามารถขอ<mark>งตนอย่างรอบด้านอี</mark>กด้วย ซึ่ง Hambleton (1996) ได้กล่าวว่า การประเมินทางการศึกษาในทศวรรษที่ 20 และในทศวรรษหนาจะมีความแตกตางอยางมากจาก การประเมินในสองทศวรรษที่ผานมา รูปแบบที่การประเมินมีความเปนปรนัยดังเชนแบบสอบ ้เลือกตอบจะนำมาใช้ให้สมดุลกับแบบสอบรูปแบบอื่นมากยิ่งขึ้น โดยการวัดร่วมกับการประเมิน การปฏิบัติงาน การเขียนโครงงาน และจัดทําพอตโฟลิโอ โดยแบบสอบรูปแบบผสมระหวางขอสอบ ที่มีรูปแบบต่างกัน จะนำไปใช้ทั้งในระดับชั้นเรียน และในระดับมหภาค ซึ่งข้อสอบลักษณะนี้มักใช้ วัดทักษะของผู้เรียนในด้านต่าง ๆ มากกว่าที่จะใช้แบบสอบที่ประกอบด้วยข้อสอบเพียงรูปแบบ เดียว (Single Format)

ในปจุบันไดมีการนําแบบสอบรูปแบบผสมไปใชในหลายระดับ ทั้งที่เปนการวัดและ ประเมินในชั้นเรียน หรือในระดับมหภาค ผู้วิจัยได้ยกตัวอย่างการทดสอบที่ใช้แบบสอบรูปแบบ ผสม ดังนี้

**การทดสอบภาษาอังกฤษ TOEFL** คือ แบบทดสอบความสามารถ ในการใช ภาษาอังกฤษ ของผูที่ไมไดใชภาษาอังกฤษ เปนภาษาประจําชาติ โดยที่ จะจัดการสอบเปนแบบ ี ปรนัย เพื่อวัดความเข้าใจ ภาษาอังกฤษ (แบบอเมริกาเหนือ) ปัจจุบันการสอบ TOEFL ได้เปลี่ยน

มาใช้การทดสอบแบบ Computer - Based Testing แทนการทดสอบแบบ Paper test โดย เชื่อว่า ้วิธีนี้ จะสามารถวัดระดับความรู้ภาษาอังกฤษของนักเรียน ได้ถูกต้อง ใกล้เคียงความเป็นจริง มากกวาการสอบแบบเดิม (Paper-Based Test) การทดสอบแบบ Computer - Based Testing จะแบงแบบทดสอบออกเปนสี่สวน คือ สวนของการฟง (Listening) สวนของไวยากรณ (Structure) สวนของการอาน (Reading) และสวนของการเขียน (Writing) โดยลักษณะคําถาม สวนใหญแลวเปนแบบปรนัย หรือ มีคําตอบใหเลือกตอบ แตปจจุบันมีคําถามลักษณะใหมๆ ้ คอกมาค่อนข้างมาก ไม่ว่าจะเป็น ค<mark>ำถามที่ให้เลือกภาพในการตอบ หรืออาจเป็นคำถามที่มีหลาย</mark> คําตอบ หรือ ใหเรียงลําดับสิ่งของ หรือ จับคูใหเปนหมวดหมู

้ สำหรับการให้คะแ<mark>นนในส่วนข</mark>องการฟังจะมีคะแนนในช่วง 0 – 30 คะแนน ส่วนของ ไวยากรณ และการเขียนมีคะแนนในชวง 0 – 30 คะแนน ซึ่งสวนของไวยากรณคะแนนจะรวมอยู กับส่วนการเขียนที่มีการ<mark>ตรวจให้คะแนนหลายค่า 7 ระดับ คือระ</mark>ดับ 0 – 6 ส่วนของการอ่านอยู่ ในชวง 0 – 30 คะแนน

**การทดสอบ GMAT** (Graduate Management Admission Test) เปนขอสอบที่ใชวัด ความสามารถของผูที่ตองการเขาศึกษาในระดับปริญญาโทและปริญญาเอกสาขาบริหารธุรกิจซึ่ง รวมทั้ง MBA, M.S. Marketing, M.S. Finance, MIS (สําหรับสาขา MIS ของบางมหาวิทยาลัย อาจต้องใช้คะแนน GRE แทน), DB<mark>A และ Ph.D. ด้านบ</mark>ริหารธุรกิจส่วนใหญ่ต้องใช้คะแนน GMAT ในการพิจารณารับนักศึกษา ซึ่งขอสอบเปนการวัดความรูในการสื่อสารซึ่งรวมทั้งการอานและการ เขียน, ทักษะการวิเคราะหและทักษะในการคํานวณ ที่จะสามารถใชเปนเครื่องชี้วัดความสําเร็จใน การเรียนต่อทางด้านบริหารธุรกิจ

ข้อสอบ GMAT ประกอบด้วยข้อสอบ 3 ส่วนคือ 1. การเขียน (Analytical Writing Assessment) 2. คณิตศาสตร (Quantitative) และ 3. ภาษาอังกฤษ (Verbal)

*ข้อสอบการเขียน (AWA)* มีรูปแบบของข้อสอบ 2 ลักษณะได้แก่ 1. การเขียนเพื่อแสดง ความคิดเห็น (Issue) และ 2. การเขียนเพื่อแสดงวิจารณบทความ (Argument) ผูเขาสอบจะมี เวลา 30 นาทีตอหนึ่ง essay ซึ่งสวนนี้จะเปนการตรวจใหคะแนนแบบหลายคา

*ข้*อสอบคณิตศาสตร์ *(Quantitative)* ผู้เข้าสอบจะต้องทำโจทย์เลขแบบ multiple-choice จำนวน 37 ข้อโดยมีรูปแบบของข้อสอบสองลักษณะนั้นคือ 1. Problem Solving 24 ข้อ และ 2. Data Sufficiency 13 ขอ โดยมีเวลาทําขอสอบทั้งสิ้น 75 นาที สวนนี้ขอสอบจะมีการใหคะแนน แตกต่างกันไปขึ้นอย่กับระดับความยากของข้อสอบ

*ข้อสอบภาษาอังกฤษ (Verbal)* ข้อสอบส่วนนี้จะเป็นโจทย์แบบ multiple-choice จำนวน 41 ข้อโดยมีรูปแบบของข้อสอบสามลักษณะนั้นคือ 1. การอ่าน (Reading Comprehension) 14 ข้อ 2. การวิเคราะห์ (Critical Reasoning) 14 ข้อและ 3. ไวยกรณ์และการเขียน (Sentence Correction) 13 ขอ โดยมีเวลาทําขอสอบทั้งสิ้น 75 นาที

### **การทดสอบ CU-TAD**

การทดสอบทักษะดานการออกแบบ ใชสําหรับผูสอบที่ประสงคเขาศึกษา ตอในระดับ ปริญญาตรี ภาควิชาสถาปัตยกรรมศาสตร์ (หลักสูตรนานาชาติ) คณะสถาปัตยกรรมศาสตร์ จุฬาลงกรณมหาวิทยาลัย

แบบทดสอบ CU-TAD ประกอบดวยขอสอบ 3 สวน โดยสวนที่ 1 เปนขอสอบวัด Spatial Perception and Logical Analysis ซึ่งส่วนนี้ข้อสอบเป็นแบบหลายตัวเลือกที่มีการตรวจให้ คะแนนแบบสองคา มีจํานวนขอสอบ 30 ขอ คะแนน 30 คะแนน ใชเวลาในการทําสวนนี้ 45 นาที ี<br>ส่วนที่ 2 เป็นข้อสอบวัด Generation of Ideas และ Design Ability ส่วนนี้เป็นข้อสอบที่ตรวจให้ คะแนนหลายคา มีจํานวยขอ 7 ขอคะแนนรวม 50 คะแนน และใชเวลาในการทดสอบ 90 นาที และส่วนที่ 3 เป็นข้อสอบวัด Drawing and Painting Skill เป็นข้อสอบที่ตรวจให้คะแนนหลายค่า มีจำนวนข้อ 1 ข้อ คะแนนเต็ม 20 คะแนน ใช้เวลาในการสอบ 45 นาที

**การทดสอบ GRE** (Graduate Record Examination) และเปนขอสอบวัดเชาวนปญญา ทั่วไป ที่ต้องสอบสำหรับผู้ต้องการเรียนต่อในระดับสูงกว่าปริญญาตรี ในประเทศสหรัฐอเมริกา ยกเว้น Business School ที่ต้องสอบ GMAT และ Law School ที่ต้องสอบความรู้ด้านกฎหมาย การสอบนั้นประกอบไปดวย multiple-choice สามสวนดวยกัน, Quantitative, Analytical, Verbal และอีกส่วนหนึ่งที่สอบแยกต่างหากคือ การเขียน essay ที่เรียกว่า Writing Assessment. ซึ่งGRE เพิ่งนําการสอบแบบ Writing Assessment เมื่อเดือนตุลาคม 1999 การสอบนี้จะสอบตางวันจาก การสอบอื่นๆ ในแต่ละคณะจะต้องการข้อเขียนที่แตกต่างกันไป จึงต้องเลือกว่า จะสอบเพื่อ ้นำไปใช้เรียนต่อ ในสาขาวิชาใด เพื่อจะได้ ทำข้อสอบให้ตรงกับความต้องการของสาขาวิชานั้นๆ ในการสอบแบบนี้จะมี อยูสองคําถาม ใหทํา โดย บทความแรกจะเปนการใหเราออกความเห็น เกี่ยวกับเรื่องที่อ่าน ซึ่งใช้เวลาสี่สิบห้านาที ส่วนที่สองนั้น จะให้เราวิเคราะห์ ความเป็นเหตุและผล ในข้อเขียนที่อ่าน เป็นเวลา สามสิบนาที Writing Assessment จะมีการประเมินผลอยู่ในระดับ 0 ถึง 6 คะแนน ในประเทศไทย ปัจจุบันได้เปลี่ยนรูปแบบการสอบ มาเป็นแบบ Computer Adaptive Test (CAT)

การสอบ GRE มีอยู 2 รูปแบบ คือ การสอบทั่วไป (General Test ) และการสอบเฉพาะ ้วิชาสาขา (Subject Test) ในวิชาต่างๆ 16 สาขา การสอบทั่วไป (General Test ) เป็นการสอบ เพื่อวัดทักษะของผูสอบที่มีอยู โดยวัดออกมาในรูปของคะแนนของความสามารถทางภาษา คํานวณและความสามารถในเชิงวิเคราะห การสอบใชเวลา 3 ชั่วโมง 30 นาที

# **ตอนที่ 2 ทฤษฎีการตอบสนองขอสอบ**

ทฤษฎีการตอบสนองข้อสอบ (Item Response Theory) เป็นทฤษฎีการวัดที่อธิบาย ความสัมพันธระหวางคุณลักษณะภายใน หรือความสามารถที่มีอยูในตัวบุคคลกับพฤติกรรมการ ตอบขอสอบของบุคคลนั้น วามีโอกาสตอบขอสอบถูกมากนอยเพียงใด ทฤษฎีนี้มีพื้นฐานความเชื่อ ้ว่าพฤติกรรมการตอบข้อสอ<mark>บของผู้สอบถูกกำหนดโดยคุณลักษณ</mark>ะภายใน หรือความสามารถที่มีอยู่ ภายในตัวบุคคล (ศิริชัย กาญจนวาสี, 2545) ทฤษฎีนี้มีแนวคิดพื้นฐานที่สําคัญ 2 ประการ (Hambleton, Swaminatan and Roger, 1991) คือ

1. พฤติกรรมก<mark>ารแสดงออกของบุคคลในการตอบข้อ</mark>สอบสามารถทำนายได้ด้วยกลุ่ม ขององค์ประกอบที่เรียกว่<mark>าคุณลักษ</mark>ณะ (trait) หรื<mark>อคุณลักษ</mark>ณะแฝง (latent traits) หรือ ความสามารถ (abilities) ของบุคคลนั้น

2. ความสัมพันธ์ระ<mark>หว่างการแสดงพฤติกรรมก</mark>ารตอบข้อสอบของผู้สอบกับชุดของ คุณลักษณะแฝงที่อยูภายใตคุณลักษณะที่แสดงออกของขอสอบสารถอธิบายไดโดยฟงกชันที่เพิ่มขึ้น ในลักษณะทิศทางเดียว (monotonically) ที่เรียกวาฟงกชันคุณลักษณะขอสอบหรือโคงลักษณะ ข้อสอบ (item characteristic curve)

### **ลักษณะทั่วไปของทฤษฎีการตอบสนองขอสอบ**

ทฤษฎีนี้เกิดขึ้นทามกลางขอจํากัดของทฤษฎีการทดสอบแบบดั้งเดิมหลายประการคือ (Hambleton and Swaminatan, 1985; Hambleton and others, 1991)

่ 1. ค่าสถิติของข้อสอบ เช่น ความยาก จะขึ้นอยู่กับลักษณะของกลุ่มผู้สอบ กล่าวคือ ถ้า ผู้สอบมีความสามารถสูง ข้อสอบจะกลายเป็นข้อสอบที่ง่าย แต่ถ้าผู้สอบมีความสามารถต่ำ ข้อสอบดังกล่าวจะกลายเป็นข้อสอบที่ยาก ส่วนอำนาจจำแนกขึ้นอยู่กับความเป็นเอกพันธ์ของ ความสามารถของผูสอบ ถาผูสอบมีความสามารถแตกตางกันมากขอสอบก็จะมีอํานาจจําแนกสูง ซึ่งมีผลทําใหความเที่ยงของแบบสอบมีคาสูงตามไปดวย เนื่องจากความเที่ยงของแบบสอบมี ความสัมพันธ์ทางบวกกับค่าความแปรปรวนของคะแนนจากแบบสอบ

2. การเปรียบเทียบความสามารถของผู้สอบนั้น จะต้องใช้แบบสอบฉบับเดียวกันหรือ แบบสอบคูขนาน ปญหาที่เกิดขึ้นคือแบบสอบวัดผลสัมฤทธิ์และแบบสอบวัดความถนัดนั้น สวน ใหญ่แล้วจะเหมาะสมกับผู้ที่มีความสามารถปานกลาง ดังนั้นความถูกต้องแม่นยำของการวัด ผูสอบที่มีความสามารถสูงและผูสอบที่มีความสามารถต่ําจึงลดลง

3. ค่าความเที่ยงของแบบสอบถูกนิยามในรูปของผลที่ได้จากการใช้แบบสอบคู่ขนาน ซึ่ง ในทางปฏิบัติจริงนั้นนับว่าเป็นเรื่องยากที่จ<mark>ะให้การสอบ 2 ครั้งมีสภาพที่เหมือนกัน ถึงแม้ว่าแบบ</mark> ี สอบคู่ขนานจะขนานกันจริง แต่ผู้<mark>สอบอาจจะมีลักษณะที่</mark>แตกต่างกันไปจากการสอบครั้งแรก เกี่ยวกับแรงจูงใจ ความกังวล <mark>การลืม หรื</mark>อการพัฒนาตนเองในบางทักษะ เป็นต้น

4. ทฤษฎีการทดสอบแบบดั้งเดิมไม่สามารถบอกได้ว่าผู้สอบจะตอบข้อสอบอย่างไร ยกเว้นแต่ว่าจะได้ใช้ข้อสอ<mark>บข้อนั้นกับผู้สอบที่มีลักษณะคล้ายค</mark>ลึงกันมาแล้ว

5. ทฤษฎีการทดสอบแบบดั้งเดิมใชคาความแปรปรวนของความคลาดเคลื่อนในการวัด (variance of error of me<mark>asurement) เหมือนกันกับผู้สอบทุกคน ซึ่</mark>งตามความเป็นจริงแล้วผู้สอบ ี่ที่มีความสามารถสูงและต่ำ<mark>จะมีค่าความแปรปรวนของความคล</mark>าดเคลื่อนในการวัดต่างจากผู้สอบ ที่มีความสามารถปานกลาง

## **หลักการของทฤษฎีการตอบสนองขอสอบ**

ทฤษฎีการตอบสนองข้อสอบ (Item response Theory) มีความเชื่อเกี่ยวกับค่าพารามิเตอร์ ของข้อสอบ (item pa<mark>rameter) คือ ค่าความยาก (b<sub>i</sub>) ค่าอำนาจจำแนก (a<sub>i</sub>) ค่าการเดา (c<sub>i</sub>) ของ</mark> ข้อสอบแต่ละข้อว่าเป็นคุณลักษณะที่คงที่ในตัวข้อสอบนั้น เพรา<mark>ะ</mark>ฉะนั้นค่าพารามิเตอร์เหล่านี้จึงไม่ ควรแปรเปลี่ยนไปตามกลุมผูสอบและในทํานองเดียวกัน คาพารามิเตอรของผูสอบ (person parameter) หรือความสามารถที่แม้จริงของผู้สอบ ก็เป็นคุณลักษณะที่มีอยู่ภายในตัวผู้สอบ จึงไม่ ควรแปรเปลี่ยนไปตามชุดขอสอบที่เลือกใช แตเนื่องจากความสามารถของผูสอบเปนคุณลักษณะแฝง ไม่สามารถสังเกตหรือวัดได้โดยตรง (unobservable) จึงจำเป็นต้องใช้การทำนาย (predict) หรือ อธิบาย (explain) คุณลักษณะดังกลาว โดยอาศัยผลที่ไดจากการตอบแบบสอบ (test performance) หรือคะแนน (score) ซึ่งเป็นสิ่งที่สามารถสังเกตและวัดได้ (observable) (Lord and Novick, 1968; Hambleton and Cook, 1977; Hambleton and Swaminatan, 1985)

นักวัดผลจึงไดพยายามหาความสัมพันธระหวางผลที่ไดจากการตอบแบบสอบหรือคะแนน (test performance or score) กับระดับความสามารถ (ability) ของผู้ตอบแต่ละคน เพื่อเขียนเป็น โมเดลทางคณิตศาสตร (mathematical model) (Hambleton and Cook, 1977; Hambleton and Swaminatan, 1985)

ความสัมพันธระหวางผลที่ไดจากการตอบแบบสอบกับระดับความสามารถของผูสอบ สามารถเขียนในรูปของความสัมพันธ ไดดังนี้

$$
P = f(U_{i} / \theta_{1}, \theta_{2}, \theta_{3}, \dots, \theta_{k}; \beta_{k})
$$

ี่ เมื่อ P แทน ผลจากก<mark>ารตอ</mark>บแบบสอบ((test performance)

f แทน ฟงกชัน (function)

 $\mathsf{U}_{\mathsf{i}}$  แทน ผลการตอบข้อสอบข้อที่ I (ตอบถูก U $_{\mathsf{i}}$  = 1 ตอบผิด U $_{\mathsf{i}}$  = 0)

 $\theta_1$ ,  $\theta_2$ ,  $\theta_3$ ,…..  $\theta_k$  แทน ระดับความสามารถ (ability) ที่ 1, 2, 3,…,k

<sup>k</sup> แทน คาพารามิเตอรของขอสอบขอที่ j

เนื่องจากความสัมพันธดังกลาวเปนเพียงฟงกชันความสัมพันธในลักษณะทั่ว ๆ ไป นัก ้วัดผลการศึกษาจึงต้องห<mark>าโมเดลทางคณิตศาสตร์ที่เหมาะสม เพื่</mark>อใช้แทนฟังก์ชันความสัมพันธ์ ้ดังกล่าว โดยอาศัยข้อตกล<mark>งเบื้องต้นข</mark>องทฤษฎีการตอ<mark>บสนองข้อ</mark>สอบ

# **ขอตกลงเบื้องตนของทฤษฎีการตอบสนองขอสอบ**

ข้อตกลงเบื้องต้นของทฤษฎีการตอบสนองข้อสอบที่สำคัญ ดังนี้ (Lord and Novick, 1968; Hambleton and Swaminathan, 1985; ศิริชัย กาญจนวาสี, 2545)

1. ความเปนเอกมิติ (unidimentional)

โดยทั่วไปมีข้<mark>อ</mark>สมมุติว่ามีเพียงลักษณะเดียวหรือคว<mark>า</mark>มสามารถเดียวเท่านั้นที่จำเป็นต่อ การอธิบายคะแนนที่ไดจากการตอบของผูสอบ ตามโมเดลของการตอบสนองรายขอ กําหนดวาการที่ มีความสามารถเดียวหรือคุณลักษณะเดียวคือความเปนเอกมิติ โดยทั่วไปแลวขอตกลงขอนี้เปนไปได ค่อนข้างยาก เนื่องจากมีปัจจัยที่มีผลต่อคะแนนสอบ เช่น ปัจจัยด้านความรู้ความเข้าใจ (Cognitive) บุคลิกภาพ และปจจัยเกี่ยวกับการจัดการสอบ ปจจัยเหลานี้อาจรวมถึงแรงจูงใจ ความวิตกกังวลใน ึการสอบ ความสามารถในการทำงานได้รวดเร็ว ความรู้เกี่ยวกับการใช้กระดาษคำตอบ เมื่อเป็นเช่นนี้ สิ่งที่ทำให้ข้อตกลงนี้เป็นไปได้ คือการพิจารณาว่าแบบสอบฉบับนั้นมีองค์ประกอบใดหรือปัจจัยใดที่ เดนที่สุด ก็ถือวาแบบสอบไดวัดในสิ่งนั้น

จากฟังก์ชันความน่าจะเป็นในการตอบข้อสอบถูก ณ ระดับความสามารถต่างๆ ( $\theta$ ) ที่ แสดงดวยฟงกชันโลจิสติกหรือโอไจฟปกติ ฟงกชันทั้งสองยืนยันวาความนาจะเปนในการทํา ข้อสอบแต่ละข้อถูกขึ้นอยู่กับพารามิเตอร์ของข้อสอบ 3 ตัว ถ้าเราต้องการทราบความสามารถของ

้ คนเพื่อกำหนดความน่าจะเป็นที่จะทำข้อสอบถูกในข้อใดข้อหนึ่ง ก็จะไม่ช่วยให้ทราบความน่าจะ เป็นที่ทำข้อสอบข้ออื่นๆ ถูก ถ้าข้อสอบที่เพิ่มขึ้นเข้าไปไม่ใช่การวัดความสามารถเดียวกับข้อสอบ เดิม ผลการสอบจากขอสอบเหลานั้นจะขึ้นอยูกับคุณลักษณะบางอยางมากกวาความสามารถของ มิติเดียวนี้ หมายถึง ขอสอบทั้งหลายที่วัดเพียงเนื้อเดียวของความรูหรือความสามารถ ขอตกลง เกี่ยวกับความเปนมิติเดียวนี้เปนเรื่องที่ซับซอนและยุงยากมากที่สุด ของทฤษฎีการตอบสนอง ข้อสอบ ในการทดสอบถึงความเป็นมิติเดี<mark>ยวขอ</mark>งแบบสอบส่วนใหญ่แล้วจะใช้วิธีการวิเคราะห์ตัว ประกอบ แล้วสังเกตค่าไอเกน (Eigen Value) ของตัวประกอบที่นำมาลงจุดในกราฟกับอันดับของ ตัวประกอบ ถาคาไอเกนในตัวประกอบแรกมากกวาตัวประกอบที่ 2 และคาไอเกนของตัวประกอบ ที่เหลือมีคาใกลเคียงกันจะแสดงถึงความเปนมิติเดียว

2. ความเป็นอิสระในการตอบข้อสอบ (local independent)

ความเป็นคิสระในการตอบข้อสอบ หมายถึงความน่าจะเป็นในการตอบข้อสอบแต่ละ ข้อได้ถูกต้องเป็นอิสระจา<mark>กกัน นั่นคือ การตอบข้อสอบข้อใดข้อหน</mark>ึ่งถูก หรือผิด จะไม่มีผลกระทบต่อ การตอบข้ออื่น ๆ ด้วย หรืออ<mark>าจจะกล่าวในเชิงคณิตศาสตร์ได้ว่า</mark> ความเป็นอิสระในการตอบข้อสอบ หมายถึง ความนาจะเปนในการตอบขอสอบถูกทั้งหมดมีคาเทากับผลคูณของความนาจะเปนใน การตอบข้อสอบถูกเป็นรายข้อ <mark>นั่นคือ ผู้สอบที่มีความสามาร</mark>ถ (θ) จะมีความน่าจะเป็นที่จะตอบ ์ ข้อสอบทั้งข้อ 1 และข้อ 2 ถูกเท่ากัน <mark>ซึ่งได้มาจากความน่าจะเป็นในการตอบข้อสอบข้อที่ 1 ถูก และ</mark> ความน่าจะเป็นในการตอบข้อสอบข้อที่ 2 ถูก คือ ถ้าผู้สอบมีความสามารถ (θ) = 1.5 มีความน่าจะ เปนในการตอบขอสอบขอที่ 1 ถูกเทากับ 0.5 และมีความนาจะเปนในการตอบขอสอบขอที่ 2 ถูก เท่ากับ 0.6 ดังนั้นผู้สอบที่มีความสามารถ ( $\theta$ ) = 1.5 มีความน่าจะเป็นในการตอบข้อสอบทั้งสองข้อ ถูกภายใตเงื่อนไขความเปนอิสระมีคาเทากับ 0.3 = (0.5)(0.6)

อยางไรก็ตาม Hambleton และ Swaminathan, (1985) กลาววา ถาแบบสอบมีความ เป็นเอกมิติอยู่แล้ว ความเป็นอิสระในการตอบข้อสอบก็จะเกิดขึ้นตามไปด้วย

3. โคงคุณลักษณะขอสอบ (item characteristic curve)

โค้งคุณลักษณะข้อสอบเป็นฟังก์ชันทางคณิตศาสตร์ สามารถใช้อธิบายความสัมพันธ์ ระหว่างความน่าจะเป็นหรือโอกาสที่ผู้สอบจะตอบข้อสอบถูกกับระดับความสามารถที่วัดได้โดยใช้ชุด ของข้อสอบหรือแบบสอบฉบับนั้น ทั้งนี้ความน่าจะเป็นหรือโอกาสในการตอบข้อสอบถูกจะขึ้นอยู่กับ โคงลักษณะขอสอบในแตละโมเดลที่เลือกใช โดยที่รูปราง (shape) ของโคงคุณลักษณะขอสอบในแต ิละข้อมีคุณสมบัติไม่แปรเปลี่ยน (invariant) ไปตามกลุ่มตัวอย่างที่ใช้ ดังนั้นจึงทำให้ความน่าจะเป็น หรือโอกาสในการตอบข้อสอบถูกในแต่ละข้อไม่แปรเปลี่ยนด้วย คุณสมบัตินี้ถือเป็นลักษณะเด่นของ โมเดลต่าง ๆ ในทฤษฎีการตอบสนองข้อสอบ โค้งคุณลักษณะข้อสอบมีหลายรูปแบบขึ้นอยู่กับว่า เลือกใช้พารามิเตอร์ของข้อสอบกี่พารามิเตอร์

4. ข้อสอบที่ใช้ต้องไม่เป็นข้อสอบประเภทความเร็ว (Speededness)

ผู้สอบทุกคนควรมีโอกาสในการทำข้อสอบทุกข้อ เพื่อให้คะแนนรวมจากการสอบเป็น คาความสามารถที่แทจริงของผูสอบ ไมมีขอจํากัดเกี่ยวกับเวลาในการสอบ

### **พารามิเตอรในทฤษฎีการตอบสนองขอสอบ**

พารามิเตอร์ในทฤษฎี<mark>การตอบสน</mark>องข้อสอบ แบ่งออกเป็น 2 ชนิด คือ พารามิเตอร์ข้อสอบ (item parameter) ได้แก่ ความยาก (bˌ) อำนาจจำแนก (aˌ) พารามิเตอร์การเดา (cˌ) และความ รอบคอบ (γ<sub>i</sub>) ส่วนพารามิ<mark>เตอร์ของผู้สอบ (person parameter) ไ</mark>ด้แก่ ระดับความสามารถหรือ คุณลักษณะของผู้สอบ (θ) ซึ่งพิสัยของค่าพารามิเตอร์ต่าง ๆ มีดังนี้ (Hambleton and Swaminathan, 1985; ศิริชัย กาญจนวาสี, 2545)

1. พารามิเตอร์ค<mark>วามยาก (b</mark>.) ใน<mark>ทางทฤษฎีมีค่าตั้งแต่ -</mark>∞ ถึง ∞ แต่ในทางปฏิบัติจะมีค่า อยูระหวาง -2.5 ถึง +2.5 คาที่เปนลบแสดงวาขอสอบงาย และคาที่เปนบวกแสดงวาขอสอบยาก

2. พารามิเตอร์อำนา<mark>จ</mark>จำแนก (a<sub>i</sub>) ใน<mark>ทางทฤษฎีมีค่าตั้งแต่ -∞ ถึง ∞</mark> ควรมีค่าเป็นบวก ตามปกติมีค่าไม่เกิน +2.5 ในทาง<mark>ปฏิบัตินิยมใช้ข้อสอ</mark>บที่มีค่าพารามิเตอร์อำนาจจำแนกอยู่ ระหวาง +0.5 ถึง +2.5

3. พารามิเตอร์การเดา (c<sub>i</sub>) เป็นค่าแสดงความน่าจะเป็นหรือโอกาสของการตอบข้อสอบ ี ได้ถูกต้อง โดยไม่มีความรอบรู้หรือคุณลักษณะในเรื่องนั้นๆ ในทางทฤษฎีพารามิเตอร์การเดามีค่า ระหว่าง 0 ถึง 1 โดยทั่วไปนิยมใช้ข้อสอบที่มีค่าพารามิเตอร์การเดาไม่เกิน 0.30

4. ความรอบคอบ (γ<sub>i</sub>) McDonald (1967) และ Barton และ Lord (1981) ได้เสนอ พารามิเตอรที่แสดงถึงความรอบคอบของผูสอบ เปนคาพารามิเตอรที่บงชี้วาผูสอบที่มี ความสามารถสูงอาจจะตอบขอสอบไดไมถูกตองเสมอไป ซึ่งอาจเกิดความไมรอบคอบในการ พิจารณาคําตอบ หรือผูสอบอาจจะมีสารสนเทศอื่น ๆ เกี่ยวกับผูออกขอสอบทําใหเลือกตอบใน ้ ตัวเลือกที่ไม่ใช่คำตอบที่ถูกต้อง Barton และ Lord (1981) กล่าวว่า พารามิเตอร์ตัวนี้จะเหมาะสม ในการศึกษาทางทฤษฎีเท่านั้น ซึ่งในทางปฏิบัติแล้วไม่สามารถพบพารามิเตอร์นี้ได้ (Hambleton and Swaminatan, 1985)

5. พารามิเตอร์ผู้สอบ เป็นระดับความสามารถของผู้สอบ (0) ที่ประมาณได้จากโมเดล ตามทฤษฎีการตอบสนองขอสอบ นิยมปรับใหเปนคะแนนมาตรฐานที่มีคาเฉลี่ยเปน 0 และสวน

เบี่ยงเบนมาตรฐานเปน 1 ซึ่งพารามิเตอรผูสอบมีคาระหวาง - ถึง แตสวนใหญจะมีคาอยู ในช่วง -3.0 ถึง +3.0 ค่าที่เป็นลบแสดงว่าผู้สอบมีความสามารถต่ำ และค่าที่เป็นบวกแสดงว่า ผูสอบมีความสามารถสูง

้ข้อตกลงเบื้องต้นและพารามิเตอร์ที่กล่าวมานี้ มีความหมายเด่นชัดในกรณีที่ข้อสอบนั้นให้ คะแนนแบบสองคา ในการประยุกตทฤษฎีเพื่อใชกับขอสอบที่ใหคะแนนแบบหลายคา ขอตกลง เบื้องต้นทั้งหมดก็เทียบเคียงในทำนองเดียวกัน แตกต่างกันเพียงรายละเอียดปลีกย่อยเกี่ยวกับ เงื่อนไขเฉพาะของแตละโมเดลเทานั้น

### **ฟงกชันสารสนเทศ (Information Function)**

ฟังก์ชันสารสนเทศจะเกี่ยวข้องกับการคัดเลือกข้อสอบ การพัฒนาแบบสอบ และการ ประเมินความแมนยําของการประมาณคาความสามารถของผูสอบ ซึ่งในที่นี้จะกลาวถึงฟงกชัน สารสนเทศของข้อสอบ และฟังก์ชันสารสนเทศของแบบสอบ

# *ฟงกชันสารสนเทศของขอสอบ (item information function)*

การอธิบายขอสอบและแบบสอบ การเปรียบเทียบประสิทธิภาพของแบบสอบของทฤษฎี การตอบสนองข้อสอบและกา<mark>รเ</mark>ปรียบเทียบประสิทธิภาพของโมเดล ต้องอาศัยคุณสมบัติของ ้ ฟังก์ชันสารสนเทศของข้อสอบ ฟังก์ชันสารสนเทศของข้อสอบเป็นความสัมพันธ์ของอัตราส่วน ระหวางกําลังสองคาอนุพันธของโอกาสในการตอบขอสอบถูกของผูสอบที่ระดับความสามารถนั้นๆ ึกับผลคูณของโอกาสในการตอบข้อสอบถูกและผิดของผู้สอบในระดับความสามารถนั้น ๆ เขียน เปนสมการไดดังนี้

$$
I_i(\boldsymbol{\theta}) = \frac{\left[ P_i'(\boldsymbol{\theta}) \right]^2}{P_i(\boldsymbol{\theta}) Q_i(\boldsymbol{\theta})}, i = 1, 2, 3, \ldots, k
$$

เมื่อ<br>เม็ด

i

- $I(\theta)$  = ค่าฟังก์ชันสารสนเทศ หรือค่าสารสนเทศที่ได้รับจากข้อสอบข้อที่ i  $\epsilon$ สำหรับผู้ตอบที่มีความสามารถ  $\theta$
- $\mathtt{P}_i' \Theta$ ) =  $\mathtt{P}_i'$  = ความชันของฟังก์ชันการตอบข้อสอบข้อที่ i ณ ตำแหน่ง ความสามารถ
	- $P_i(\bm{\theta})$  =  $P_i$  = ความน่าจะเป็นที่ผู้ตอบซึ่งมีความสามารถ  $\bm{\theta}$  จะตอบข้อสอบข้อที่ i ได้ถูกต้อง

$$
Q_i(\theta) = Q_i = 1 - P_i(\theta)
$$

ฟังก์ชันสารสนเทศของข้อสอบแต่ละข้อรวมกันเป็นฟังก์ชันสารสนเทศของแบบสอบ ซึ่งค่า ฟังก์ชันสารสนเทศของข้อสอบขึ้นอยู่กับค่าความชันของฟังก์ชันการตอบข้อสอบ และค่าความ

แปรปรวนที่เงื่อนไขแตละระดับของความสามารถหรือคุณลักษณะ คาความชันสูงและคาความ ้ แปรปรวนต่ำทำให้ค่าสารสนเทศของข้อสอบมีค่าสูง และทำให้ค่าของความคลาดเคลื่อนมาตรฐาน ในการวัดมีค่าต่ำ การแจกแจงของฟังก์ชันสารสนเทศของข้อสอบมีลักษณะเป็นรูประฆังคว่ำ ค่า สารสนเทศที่สูงที่สุดจะอยูที่จุด bi บนสเกลความสามารถสําหรับโมเดลการตอบแบบโลจีสติกแบบ 1 และ 2 พารามิเตอร สวนโมเดล 3 พารามิเตอรนั้น คาสารสนเทศของขอสอบขอที่ i จะสูงสุดที่จุด  $\theta_{\text{max}}$  เมื่อ

$$
\theta_{\text{max}} = b_{i} + \frac{1}{\text{Da}_{i}} \left[ \ln \left( \frac{1 + \sqrt{(1 + 8c_{i})}}{2} \right) \right]
$$

ี สำหรับโมเดล 1 พารามิเตอร์นั้นค่าสูงสุดของสารสนเทศของข้อสอบจะคงที่ และ ขณะเดียวกันโมเดล 2 พา<mark>รามิเตอร์ค่าสูงสุดของสารสนเทศของข้</mark>อสอบจะเป็นสัดส่วนโดยตรงกับ ้กำลังสองของค่าอำนาจจ<mark>ำแนก ถ้าค่าอำนาจจำแนกของข้อสอ</mark>บสูงก็จะทำให้ค่าสารสนเทศของ ์ ข้อสอบมีค่ามาก ส่วนโมเดล 3 พารามิเตอร์นั้นค่าสารสนเทศของข้อสอบสูงสุดจะมีค่าดังนี้

$$
I_{i}(\theta)_{max} = D^{2} a^{2} \frac{\left[1 - 20c_{i} - 8c_{i}^{2} + (1 + 8c_{i})^{3/2}\right]}{8(1 - c_{i}^{2})}
$$

ถ้าค่า c<sub>i</sub> ลดลง ค่าสารสนเทศของข้อสอบก็จะเพิ่มขึ้น

ลักษณะสารสนเทศของข้อสอบ

1. ผลรวมค่า<mark>สารสนเทศของข้อสอบทุกข้อคือสารสนเทศขอ</mark>งแบบสอบ

2. คาฟงกชันสารสนเทศขึ้นอยูกับคาความชันของฟงกชันการตอบขอสอบ และคาความ แปรปรวนที่มีเงื่อนไขที่แตละระดับของความสามารถ ถาคาความชันมากและคาความแปรปรวนต่ํา ทําใหคาสารสนเทศของขอสอบมีคาสูงซึ่งทําใหคาความคลาดเคลื่อนมาตรฐานในการวัดมีคาต่ํา

## *ฟงกชันสารสนเทศของแบบสอบ (Test Information)*

การวิเคราะหตามทฤษฎี IRT จะใชแบบแผนการตอบสนองแบบสอบเปนรายขอในการ ประมาณคาความสามารถของผูสอบ ดังนั้นการประเมินคุณภาพของแบบสอบจึงสามารถพิจาณา ้ความถูกต้องแม่นยำในการประมาณค่าความสามารถของผู้ตอบ โดยใช้ดัชนีตัวหนึ่งเรียกว่า สารสนเทศของแบบสอบ (Test Information ; I( $\theta$ )) ซึ่งเป็นค่าฟังก์ชันสารสนเทศของแบบสอบอัน เกิดจากผลรวมเชิงพีชคณิตของฟงกชันสารสนเทศของขอสอบแตละขอรวมเขาดวยกันทั้งฉบับ ณ ตำแหน่ง  $\theta$  เดียวกัน (ศิริชัย กาญจนวาสี, 2545) ดังสูตร

$$
I(\theta) \! = \! \sum_{i=1}^k I_i(\theta)
$$

ลักษณะของฟงกชันสารสนเทศของแบบสอบ

1. ฟังก์ชันสารสนเทศของแบบสอบเป็นสิ่งที่ถูกกำหนดขึ้นสำหรับชุดของข้อสอบที่แต่ละ จุดของสเกลความสามารถ

2. ค่าสารสนเทศของแบบสอบเป็นผลมาจากคุณภาพและจำนวนของข้อสอบ

3. ณ ตำแหน่งความสามารถเดียวกัน เส้นถดถอยที่มีความชันมากกว่าจะให้ค่า ี สารสนเทศของแบบสอบสูงกว่า<mark>เส้นถดถอยที่มีความชันน้อย</mark>กว่า

ี่ 4. ข้อสอบที่มีค่าความแปรปรวนต่ำจะส่งผลให้ค่าสารสนเทศของแบบสอบสูง

5. ค่าสารสนเทศของแบบสอบจะไม่ขึ้นอยู่กับการจัดหมวดหมู่เฉพาะของข้อสอบ และ ข้คสอบแต่ละข้อเป็นคิสระจ<mark>ากกัน</mark>

6. คาสารสนเทศของแบบสอบมีความสัมพันธแบบผกผันกับคาความคลาดเคลื่อน มาตรฐานในการประมาณคาความสามารถที่ระดับเดียวกัน ดังสมการ

$$
SE(\theta) = \frac{1}{\sqrt{I(\theta)}}
$$

# **โมเดลการตอบสนองขอสอบ**

ทฤษฎีการตอบสนองขอสอบ (IRT) เสนอฟงกชันสําหรับอธิบายความสัมพันธระหวาง ความนาจะเปนของการตอบขอสอบไดถูกตอง (หรือการเลือกรายการคําตอบ) กับความสามารถของ ผู้ตอบ (หรือคุณลักษณะภายในของผู้ตอบ) และคุณลักษณะข้อสอบ (หรือรายการคำตอบ) โดยใช้ โมเดล 2 ประเภท ตามลักษณะการตรวจให้คะแนนคำตอบ ได้แก่ โมเดลการตอบสนองข้อสอบแบบ ตรวจใหคะแนน 2 คา (Binary or dichotomous IRT Models) และโมเดลการตอบสนองขอสอบแบบ ตรวจใหคะแนนมากกวา 2 คา (polytomous IRT Models) (ศิริชัย กาญจนวาสี, 2545)

**โมเดลการตอบสนองขอสอบแบบตรวจใหคะแนน 2 คา** (ศิริชัย กาญจนวาสี, 2545; Hambleton and Swaminatan, 1985)

เนื่อง จากขอมู ลที่ไดจากการสอบมี หลายลักษณะ ไดแก ขอมูลแบบทวิภาค (dichotomous) และข้อมูลแบบพหุภาค (polytomous) ดังนั้นจึงมีการพัฒนารูปแบบเพื่อให้ ี สอดคล้องกับลักษณะของข้อมูลดังกล่าวขึ้นมากมาย แต่สำหรับข้อมูลที่เป็นแบบทวิภาค รูปแบบที่ นิยมใช้เป็นรูปแบบโลจีสติก (Logistic model) ซึ่งแตกต่างไปตามจำนวนพารามิเตอร์ที่ใช้ในแต่ละ รูปแบบ มีรายละเอียดดังนี้

### **1. รูปแบบโลจีสติก 1 พารามิเตอร (One-Parameter Logistic Model)**

รูปแบบนี้บางครั้งเรียกวา รูปแบบราสซ (Rasch Model) เนื่องจากรูปแบบนี้ไดพัฒนา โดยนักวิทยาศาสตรชาวเดนมารค ชื่อ Georg Rasch ในป ค.ศ. 1966 โคงคุณลักษณะขอสอบตาม รูปแบบนี้คือ

$$
P_i(\theta) = \frac{1}{1 + e^{-(\theta - b_i)}}
$$
 (i = 1, 2, 3, ..., n)

ถึงแม้ว่ารูปแบบนี้จะเป็<mark>นกรณีเฉพาะของรู</mark>ปแบบสองพารามิเตอร์ และสาม พารามิเตอร แตก็ยังมีคุณสมบัติพิเศษที่ทําใหนิยมใชกันคือ ประการแรก เนื่องจากรูปแบบนี้มี ี จำนวนพารามิเตอร์ไม่มากจึงสะดวกต่อการใช้งาน ประการที่สอง ปัญหาที่เกิดจากการประมาณ คาพารามิเตอรมีนอยกวา การประมาณคาพารามิเตอรสําหรับรูปแบบที่มีพารามิเตอรหลาย ๆ ตัว

# **2. รูปแบบโลจีสติก 2 พารามิเตอร (Two-Parameter Logistic Model)**

รูปแบบนี้เสนอโดย Birnbaum เมื่อปี ค.ศ. 1975 เป็นโค้งคุณลักษณะข้อสอบ และเป็น ี ฟังก์ชันของการแจกแจงที่มี 2 พารามิเตอร์ คือพารามิเตอร์ความยาก และพารามิเตอร์อำนาจ จําแนก และโมเดล 2PL มีความเหมาะสมสําหรับการวัดคุณลักษณะแฝงที่แตละคนมีไมเทากัน

$$
P_i(\theta) = \frac{1}{1 + e^{-Da_i(\theta - b_i)}} \qquad (i = 1, 2, 3, ..., n)
$$

เมื่อ P<sub>i</sub>(θ) เป็นค่าความ<mark>น่าจะ</mark>เป็นของผู้สอบที่มีความสามารถ θ สามารถตอบข้อสอบ ข้อที่ i ได้ถูกต้อง ส่วน b<sub>i</sub> และ a เป็นพารามิเตอร์ของข้อสอบข้อที่ i และ D เป็นค่าสเกล ื่องค์ประกอบ (Scaling Factor) ซึ่งถ้ากำหนดให้มีค่าเท่ากับ 1.7 แล้วค่า P $_{\mid}$ (θ) จากโค้งความถี สะสมกับโค้งโลจีสติกจะมี<mark>ค่าที่ต่างกันน้อยกว่า 0.01 สำหรับทุกค่าของ  $\theta$ </mark>

จากรูปแบบนี้อยูบนขอตกลงที่วาการเดาคําตอบจะไมเกิดขึ้น ซึ่งถาจะเปนเชนนี้ไดก็ ต่อเมื่อค่าพารามิเตอร์ a<sub>i</sub> > 0 (ข้อสอบที่มีความสัมพันธ์ด้านบวกระหว่างคะแนนจากการสอบกับ ความสามารถของผูสอบที่วัดโดยแบบสอบนั้น) และคาความนาจะเปนในการตอบขอสอบไดถูกจะ ลดลงถึงศูนยเมื่อความสามารถลดลง

# **3. รูปแบบโลจีสติก 3 พารามิเตอร (Three-Parameter Logistic Model)**

รูปแบบโลจีสติกสามพารามิเตอร เปนการปรับปรุงสองพารามิเตอรเพียงแตเพิ่ม พารามิเตอรตัวที่สามคือ พารามิเตอรการเดาคําตอบ หรือพารามิเตอร ci เขาไปในรูปแบบนี้ ดังใน ข้อสอบแบบหลายตัวเลือก ความน่าจะเป็นของการตอบถูกมากกว่า 0 แม้ว่าผู้สอบจะมี ความสามารถต่ําก็ตาม เขียนในรูปแบบสมการเชิงคณิตศาสตรไดดังนี้

$$
P_i(\theta) = c_i + \frac{(1 - c_i)}{1 + e^{-Da_i(\theta - b_i)}}
$$
 (i = 1, 2, 3, ..., n)

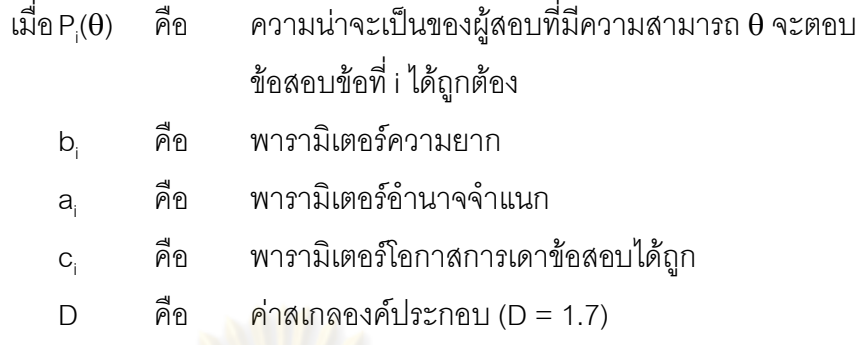

พารามิเตอร ci เปนจุดต่ําสุดที่โคงคุณลักษณะขอสอบ ซึ่งพารามิเตอรนี้จะใชเมื่อ คิดว่าการเดาเป็นองค์ประกอบในการตอบข้อสอบ บางครั้งเรียกพารามิเตอร์นี้ว่าโอกาสที่จะตอบ ข้อสอบได้ถูกต้องสำหรับคนที่มี<mark>ความสาม</mark>ารถต่ำ

่ ในการปรับรูปแบบสามพารามิเตอร์ให้เป็นรูปแบบสองพารามิเตอร์ ต้องอยู่บน ข้อตกลงที่ว่าพารามิเตอร์<mark>การเดามีค่าเท่ากับศูน</mark>ย์

## **โมเดลการตอบสนองขอสอบแบบตรวจใหคะแนนมากกวา 2 คา**

์โมเดลการตกบสนองข<mark>้อสอบแบบตรวจให้คะแนนมากกว่า 2 ค่า เป็นโมเดลความสัมพันธ์</mark> ที่ไมใชเชิงเสนตรงระหวางความสามารถของผูตอบกับโอกาสของการเลือกตอบแตละรายการ คําตอบที่กําหนดให มีผูพัฒนาโมเดลการตอบสนองขอสอบสําหรับการตรวจใหคะแนนรายการ คําตอบมากกวา 2 คาไวหลายโมเดล (Hambleton and Swaminatan, 1985; Embretson and Reise, 2000; ศิริชัย กาญจนวาสี, 2545) ดังนี้

#### **Graded – response Model**

Samejima (1969, 1996) ไดพัฒนา Graded – response model (GRM) มีความเหมาะสม ้<br>สำหรับการให้คะแนนที่เป็นลำดับขั้น ใช้กับแบบสอบหรือแบบวัดที่แต่ละข้อคำถามมีรายการคำตอบ แบบมาตรเรียงลําดับ (ordered categorical response) โดยแบบสอบชุดเดียวกันอาจมีจํานวน รายการคำตอบในแต่ละข้อแตกต่างกันได้ เช่น การตรวจให้คะแนนความรู้บางส่วนที่แต่ละข้อมี จํานวนลําดับขั้นของการตรวจใหคะแนนแตกตางกัน เปนตน โมเดล GRM นี้ ไดพัฒนามาจากโมเดล การตอบขอสอบแบบใหคะแนนสองคาแบบ 2 พารามิเตอร โดยใชคาพารามิเตอรความชัน (slope parameter) ในการอธิบายข้อสอบแต่ละข้อ และค่าพารามิเตอร์ Threshold (Threshold parameter) จํานวน m คา โดยที่ m มีคาเทากับ k – 1 เมื่อ k เปนจํานวนรายการคําตอบในแตละขอ และใช หลักการคํานวณความนาจะเปนของการตอบแตละรายการคําตอบแบบ 2 ขั้นตอน (indirect IRT  $\blacksquare$ Model) โดยขั้นตอนแรกเป็นการประมาณค่าความชัน (slope parameter: α) 1 ค่า แล้วจึงประมาณ

ค่า Threshold (Threshold parameter:  $\beta_{ij}$ ) m ค่า เพื่อให้ได้โค้งลักษณะปฏิบัติการ (operating characteristic curves, OCC) จํานวน m โคงของขอคําถามแตละขอ

#### *โมเดล*

ใน GRM คําถามแตละขอ (i) อธิบายไดดวยความชันรวมของคําถาม (common item  $\mathsf{slope}$  parameter,  $\alpha_{\shortparallel}$  และค่า $\mathsf{Threshold}$  ของแต่ละรายการคำตอบ (category threshold parameter,  $\beta_{ii}$ ) เมื่อ j = 1,…,m $_{i}$  เป็นจำนวนของ threshold ของข้อ i และจำนวนรายการคำตอบ ของข้อ i (K $_{\sf i}$ ) = m $_{\sf i}$  + 1 ดังตัวอย่าง

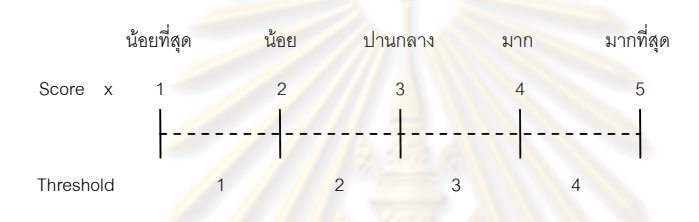

ดังนั้น คำถามข้อนี้มี 
$$
K = 5
$$
 Categories (0,1,2,3,4)  
m = 4 Thresholds (1,2,3,4)

การวิเคราะห์ตามโมเดล GRM จึงมีเป้าหมายเพื่อประมาณค่า α $_{\shortparallel}$  และตำแหน่งของ β $_{\shortparallel}$  ของ ผู้ตอบที่มีค่าคุณลักษณะ (θ) บนสเ<mark>กลที่ต่อเนื่องกัน โดยใ</mark>ช้สูตรดังนี้

$$
P_{ik}^{\dagger}(\theta) = \frac{\exp[\alpha_{i}(\theta - \beta_{ij})]}{1 + \exp[\alpha_{i}(\theta - \beta_{ij})]}
$$

เมื่อ x = j = 1,….,m P ( ) \* ix = ความนาจะเปนที่ผูตอบซึ่งมีคุณลักษณะระดับ จะตอบขอ i ดวยการเลือกรายการคําตอบที่ x เมื่อ x = 1,2,…,m α<sup>i</sup> = คาพารามิเตอร ความชันรวม (slope parameter) ของขอที่ i ij = คาพารามิเตอร Threshold ของแตละรายการคําตอบ (Threshold parameter) ของขอที่ i

ค่า  $\alpha$  คล้ายกับค่าอำนาจจำแนกของข้อสอบตามทฤษฎีการทดสอบแบบดั้งเดิม แต่ไม่ ควรพิจารณาโดยตรงวาเปนอํานาจจําแนกของขอสอบ เพราะการประเมินขนาดความสามารถใน การจำแนก จำเป็นต้องคำนวณจากค่าสารสนเทศของข้อสอบที่ระดับ θ ของผู้สอบ ส่วน ค่าพารามิเตอร์ Threshold  $(\beta_{\shortparallel})$  คือค่าที่แสดงระดับ  $\theta$  ที่จำเป็นต้องมี เพื่อให้มีโอกาสในการตอบ เหนือ Thresholds j ดวยความนาจะเปนในการตอบเทากับ 0.5

โค้งแสดงฟังก์ชันของ  $_{\textrm{\tiny R}}$ ้ $\,$ ( $\,$ ) เรียกว่าโค้งลักษณะปฏิบัติการ (operating characteristic curves, OCC) ซึ่งต้องคำนวณแต่ละโค้งที่แยกระหว่างรายการคำตอบ ดังนั้นจึงต้องประมาณค่า  $\boldsymbol{\beta}_{\text{\tiny ij}}$  ตามตัวอย่างข้อคำถาม จำนวน 4 ค่า และ α $\text{\tiny i}$  จำนวน 1 ค่าที่ร่วมกันของแต่ละข้อ โดย  $\boldsymbol{\beta}_{\text{\tiny ij}}$ มี ความหมายคลายเปนระดับคา ที่จําเปนจะตองมีเพื่อใหมีโอกาสตอบเหนือ Threshold j ดวย ความนาจะเปน 0.50 หรือ 50%

์ขั้นตอนที่ 2 ในการวิเ<mark>คราะห์ควา</mark>มสัมพันธ์ระหว่างระดับความสามารถกับความน่าจะเป็น ของการเลือกรายการคำตอบในแต่ละข้อ ในโมเดล Grade Response แสดงได้ด้วยโค้งเลือก รายการคําตอบ (Category response curves)

<mark>ในการคำนวณค่าพารามิเตอร์ Threshold 4 ค่า ได้แก่ 1)</mark> การตอบ 0 เทียบกับ 1,2,3,4 2) การตอบ 0,1 เทียบกับ 2,3,4 3) การตอบ 0,1,2 เทียบกับ 3,4 4) การตอบ 0,1,2,3 เทียบกับ 4 ี ด้วยการใช้โมเดล 2 พารา<mark>มิเตอร์ สำหรับแต่ละรายการคำตอ</mark>บภายใต้เงื่อนไขความชันของโค้ง OCC ที่เท่ากันสำหรับแต่ละข้อ ทำให้สามารถคำนวณความน่าจะเป็นในการตอบแต่ละรายการ  $\hat{\rho}$ ำตอบของผู้มีคุณลักษณะ  $\theta$  สำหรับ x = 0,1,2,3,4 โดยใช้การลบค่าความน่าจะเป็นดังสมการ

$$
P_{ix}(\theta) = P_{ix}^*(\theta) - P_{i(x+1)}^*(\theta)
$$

เมื่อพิจารณาจ<mark>ากข้อเท็จจริง ความน่าจะเป็นข</mark>องการเลือกตอบ รายการคำตอบตำสุดหรือ เหนือกว่าจะมีค่าเป็น 1.00 นันคือ ค. $_{\shortparallel}$ ( $\theta$ ) = 1.00 และความน่าจะเป็นของการเลือกตอบเหนือกว่า รายการคำตอบสูงสุด จะมีค่าเป็น 0 ดังนั้น P<sub>is</sub> (θ) = 0 จากตัว<mark>อ</mark>ย่างคำถามที่ใช้ ความน่าจะเป็น ของการเลือกตอบแต่ละรายการคำตอบของผู้สอบที่มีคุณลักษณะ  $\theta$  เป็นดังต่อไปนี้

 $\int_{4}^{\infty}$  – 0  $-P_{i}^{2}$ - -  $-P_i$  $P_{_{14}} (\theta) = P_{_{14}}^*$ 4i \*  $P_{13}(\theta) = P_{13}^* - P_{14}^*(\theta)$ \* 3i \*  $12 \times 7 = 12$ \* 2i \*  $_{11}$  \  $\bullet$  /  $\cdot$   $_{11}$  $P_{_{i0}}(\theta) = 1.0 - P_{_{i0}}^{^{*}}(\theta)$  $P_{12}(\theta) = P_{12} - P_{13}(\theta)$  $P_{i1}(\theta) = P_{i1}^{\dagger} - P_{i2}^{\dagger}(\theta)$  $\theta$ ) = P<sub>i2</sub> - P<sub>i3</sub> ( $\theta$  $\theta$ ) = P<sub>i1</sub> - P<sub>i2</sub> ( $\theta$ 

#### **Modified Graded – response Model**

Muraki (1990) ไดปรับปรุงโมเดล GRM จึงเรียกวา Modified Graded – response Model (M-GRM) เพื่อใหสะดวกแกการใชกับแบบวัดประเภทมาตรประมาณคา (Rating scale) ที่ นิยมให้มีจำนวนรายการคำตอบที่เท่ากัน หรือมีรูปแบบการตอบที่คงที่สำหรับทุกข้อคำถาม เช่น

รูปแบบการตอบเปนมาตรประมาณคา 5 ระดับของลิเคิรท (Likert rating scale) เปนตน โดย M-GRM มีลักษณะบางประการเหมือนกับ GRM คือ แตละขอคําถามมีการประมาณคาความชันและ ค่าความชันของแต่ละข้อมีค่าไม่เท่ากัน แต่แตกต่างกันตรงที่ค่าพารามิเตอร์ Threshold ( $\beta_\shortparallel$ ) ใน M-GRM แบ่งเป็น 2 ส่วน คือ location parameter (b<sub>i</sub>) โดยมีจำนวนเท่ากับจำนวนข้อคำถามคือข้อ คำถามแต่ละข้อจะมีค่า b $_{\rm i}$  จำนวน 1 ค่า และค่าลำดับขั้นของพารามิเตอร์ Threshold (category threshold parameter: c<sub>j</sub>) มีค่าไม่เท่ากันในแต่ละข้อคำถาม โดยที่ β<sub>ij</sub> = b<sub>i</sub> - c<sub>j</sub> ทำให้ M-GRM มี ความจํากัดในชวงหางของรายการคําตอบมากกวาและเหมือนกันทุกขอคําถาม ทําใหมีการ ประมาณค่าพารามิเตคร์นักยกว่า GRM

M – GRM มีลักษณะเป็นโมเดลเฉพา<mark>ะของโมเดล</mark> GRM โดยสามารถนำไปใช้กับข้อ คําถามที่มีรายการคําตอบแบบมาตรเรียงลําดับ ที่มีจํานวนรายการคําตอบเทากันทุกขอคําถาม หรือมีรูปแบบการตอบที่<mark>คงที่เหมือนกันทุกข้อ สำหรับการคำนวณ</mark>ความน่าจะเป็นของการตอบแต่ ละรายการคําตอบใชวิธี 2 ขั้นตอน (indirect method) เหมือนโมเดล GRM

#### *โมเดล*

<u>ใน M – GRM ลักษณะข้อคำถามแต่ละข้อ (i) อธิบายได้ด้วยความชันร่วมของข้อคำถาม 1</u> ค่า (common item slope pa<mark>ra</mark>mete<mark>r, α<sub>ี</sub>,) และ threshold</mark> parameters (β<sub>ี่เ)</sub>) ของแต่ละรายการ คำตอบ จำนวน m $_{\rm i}$  แต่  $\rm \beta_{\rm i}$  สามารถแยกได้เป็น 2 ส่วนคือ ค่าความยากของข้อสอบ (item location parameter, b<sub>i</sub>) และชุดของ threshold parameter สำหรับแต่ละรายการค้ำตอบทั้งฉบับ (c<sub>i</sub>) ดังนี

| $\beta_{ij} = b_i - c_i$                                                                              |                                                                                                    |
|----------------------------------------------------------------------------------------------------|----------------------------------------------------------------------------------------------------|
| เค้งคุณลักษณะปฏิบัติการ (OCC) ของโมเดล M – GRM สามารถเขียนได้ดังสมการ                                 |                                                                                                    |
| $P_k(\theta) = \frac{\exp[\alpha_i(\theta - (b_i - c_j))]}{1 + \exp[\alpha_i(\theta - (b_i - c_j))]}$ |                                                                                                    |
| W3̄ <sup>2</sup> B                                                                                    | $P_k(\theta) = \frac{\exp[\alpha_i(\theta - (b_i + c_j))]}{1 + \exp[\alpha_i(\theta - (b_i + c_j))]}$ |
| L1̇ <sup>1</sup> B                                                                                    | $P_k(\theta) = \theta$                                                                                |
| $P_k(\theta) = \theta$                                                                                |                                                                                                    |
| $P_k(\theta) = \theta$                                                                                |                                                                                                    |
| $P_k(\theta) = \theta$                                                                                |                                                                                                    |
| $P_k(\theta) = \theta$                                                                                |                                                                                                    |
| $P_k(\theta) = \theta$                                                                                |                                                                                                    |
| $P_k(\theta) = \theta$                                                                                |                                                                                                    |
| $P_k(\theta) = \theta$                                                                                |                                                                                                    |
| $P_k(\theta) = \theta$                                                                                |                                                                                                    |
| $P_k(\theta) = \theta$                                                                                |                                                                                                    |
| $P_k(\theta) = \theta$                                                                                |                                                                                                    |
| $P_k(\theta) = \theta$                                                                                |                                                                                                    |
| $P_k(\theta) = \theta$                                                                                |                                                                                                    |
| $P_k(\theta) = \theta$                                                                                |                                                                                                    |
| $P_k(\theta) = \theta$                                                                                |                                                                                                    |
| $P_k(\theta) = \theta$                                                                                |                                                                                                    |
| $P_k(\theta) = \theta$                                                                                |                                                                                                    |
| $P_k(\theta) = \theta$                                                                                |                                                                                                    |
| $P$                                                                                                   |                                                                                                    |

เมื่อพิจารณาจากสมการ M – GRM จึงเปนโมเดลที่มีความเฉพาะ เพราะมีสมมติฐานวา ขอบเขตของแตละรายการคําตอบที่มีระยะหางจากกันและกันเทานั้น ซึ่งแตกตางจาก GRM ที่ ้ระยะดังกล่าวปล่อยให้เป็นค่าคิสระที่แตกต่างกันได้ระหว่างข้อคำถาม ผลที่ตามมาทำให้โมเดล M –GRM มีจำนวนค่าพารามิเตอร์ที่ต้องคำนวณน้อยกว่าโมเดล GRM และมีข้อดีตรงที่การ คำนวณค่า b $_i$  แยกออกจาก  $\beta_{ii}$  แต่โมเดล GRM จะสะดวกกว่าในกรณีที่แต่ละข้อคำถามมีจำนวน ้รายการคำตอบแตกต่างกัน ทำให้สามารถนำค่า bi มาใช้เรียงลำดับความยากของข้อคำถาม ิ รวมทั้งค่า c<sub>i</sub> ใช้บอกระยะห่างข<mark>องสเกลทางจิตวิท</mark>ยาคล้ายกับค่าน้ำหนักสเกลตามวิธีของ Thurstone's method

คาพารามิเตอรของขอสอบประกอบดวย พารามิเตอรความชันรวมของคําถาม (α) คาพารามิเตอร threshold ของแตละคําถาม (b) และคาพารามิเตอร threshold รวม ของแตละ รายการคำตอบทั้งฉบับ (c<sub>i</sub>) ซึ่งรวมกันมีค่าประมาณเท่ากับ 0 และมีค่าเรียงเป็นลำดับ

คาพารามิเตอรความชันรวมของคําถาม (α) ตาม M – GRM จะมีความผันแปรนอยกวา เมื่อเทียบกับ GRM ตามโปรแกรม PARSCALE (Muraki, 1993) จะมีการตรวจสอบความ สอดคล้องของโมเดลกับข้อมู<mark>ลด้วยการทดสอบ χ $^2$  – test ซึ่งเป็</mark>นค่าสถิติที่บ่งชี้ได้ว่าข้อสอบหรือข้อ คําถามใดบางที่ทําการวิเคราะหใหเหมาะสมดวย M – GRM

M-GRM มีความเหมาะสมในการนำไ<mark>ปใช้ใ</mark>นกรณีที่ต้องการวิเคราะห์ค่าพารามิเตอร์ของ เครื่องมือที่มีรายการคำตอบเท่ากันทุกข้อ ในขณะที่ GRM มีความเหมาะสมในการนำไปใช้ในกรณี ที่ต้องการวิเคราะห์ค่าพารามิเตอร์ของเครื่องมือที่มีรายการคำตอบไม่เท่ากันทุกข้อ ในกรณีที่ เครื่องมือมีรายการคำตอบไม่เท่ากันทุกข้อ สามารถวิเคราะห์โดยใช้ M-GRM ได้โดยต้องจัด block ข้อที่มีรายการคำตอบให้เท่ากัน แต่ก็มีข้อจำกัดในการเปรียบเทียบค่าความชัน ( $\alpha_{\shortparallel}$ ) และค่าความ ยาก (b $_{\rm i}$ ) ในข้อที่อยู่ต่าง block เนื่องจากมีค่าลำดับขันพารามิเตอร์ threshold (c $_{\rm i}$ ) ที่ต่างกัน

#### **Partial Credit Model**

Master (1982) ไดพัฒนา Partial Credit Model (PCM) สําหรับใชในการวิเคราะห ข้อสอบหรือข้อคำถามที่มีกระบวนการตอบหลายลำดับขั้น ซึ่งจำเป็นต้องมีการตรวจให้คะแนนการ ตอบถูกต้องหรือการตอบถูกบางส่วนในแต่ละลำดับขั้นของกระบวนการตอบ เช่น ข้อสอบวัด ผลสัมฤทธิ์ทางคณิตศาสตร ซึ่งมีการใหคะแนนคําตอบถูกบางสวน แบบวัดเจตคติ บุคลิกภาพ เชาว์ปัญญา ที่มีการให้คะแนนคำตอบเป็นลำดับขั้น เป็นต้น

PCM มีลักษณะเป็นโมเดลที่พัฒนาขยายต่อจากโมเดลการตอบสนองข้อสอบข้อที่มี 1 พารามิเตอร์ (1 – parameter model) จึงมีลักษณะพารามิเตอร์มาตรฐานคล้ายโมเดลของราสซ์ (Rasch Model) และใชหลักการคํานวณความนาจะเปนของการตอบแตละขั้นการตอบโดยตรง แบบขั้นตอนเดียว (Direct IRT Method)

#### *โมเดล*

ใน PCM ลักษณะข้อคำถามแต่ละข้อ (i) อธิบายได้ด้วยค่าพารามิเตอร์ระดับความยาก  $\sim$ ระหว่างรายการคำตอบที่อยู่ถัดไป (item step difficulty,  $\delta_{\scriptscriptstyle\rm u}$ ) ถ้ามีค่าสูงแสดงว่ามีความยากมากขึ้น จากระดับรายการคำตอบหนึ่งไปสู่ระดับอื่น โดยทุกข้อมีค่าพารามิเตอร์ความชัน (α<sub>i</sub>) เท่ากัน (equal slope) ทำให้ค่าความชันไม่ปรากฏในโมเดล สมมติว่าข้อคำถาม i มีคะแนน x = 0,1,...,m โดยมีจำนวนรายการคำตอบ K<sub>i</sub> = m<sub>i</sub> + 1

ตัวอยางคําถาม: ขอความเจตคติแบบมี 4 รายการคําตอบ

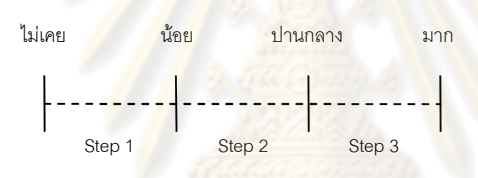

ในการตอบคำถามข้อนี้ ผู้<mark>สอบจะเลือกรายการสูงสุดต้องคิด 3 ขั้นตอน โดยทำการ</mark> ้ ตัดสินใจขั้นที่ 1 เลือกระหว่างไม่เคย (0) กับน้อย (1) ขั้นที่สองเลือกระหว่างน้อย (1) กับปานกลาง (2) ขั้นที่สามเลือกระหว่างปานกลาง (2) กับมาก (3) ค่า  $\delta_\text{\tiny{ii}}$ ไม่ได้บอกถึง  $\theta$  ของผู้ตอบที่มีโอกาส 0.50 ในการเลือกรายการคำตอบที่อยู่เหนือถัดไปอย่างโมเดล GRM แต่  $\delta_\text{\tiny{ii}}$ แสดงถึงระดับความ ยากสัมพัทธ์ของแต่ละขั้นการตอบ ภายในคำถามข้อเดียวกัน แต่ละขั้นตอนอาจง่ายหรือยากกว่า บางขั้นตอน  $\delta_\shortparallel$ ยังแสดงถึงตำแหน่ง  $\theta$  ที่โค้งการเลือกรายการคำตอบตัดกัน จึงบ่งบอกถึงผู้สอบที่มี คุณลักษณะ จะมีโอกาสเลือกรายการคําตอบใดมากกวานั้น

สําหรับ x = j รายการคําตอบ โคงฟงกชันการเลือกรายการคําตอบของโมเดล PCM เขียน ไดดังนี้

$$
P_{k}(\theta) = \frac{\exp\left[\sum_{j=0}^{x}(\theta-\delta_{ij})\right]}{\sum_{r=0}^{m_{i}}\left[\exp\sum_{j=0}^{r}(\theta-\delta_{ij})\right]}
$$

ເมื่อ 
$$
\sum_{j=0}^{0} (\theta - \delta_{ij}) \equiv 0
$$
\n
$$
P_{ix}(\theta) = \theta \text{ 1331} \text{ 141} \text{ 151} \text{ 151} \text{ 161} \text{ 1731} \text{ 1751} \text{ 1761} \text{ 1811} \text{ 1931} \text{ 1911} \text{ 1011} \text{ 1011} \text{ 1131} \text{ 1131} \text{ 1131} \text{ 1131} \text{ 1141} \text{ 1211} \text{ 111} \text{ 1311} \text{ 1311} \text{ 1311} \text{ 151} \text{ 1511} \text{ 1511} \text{ 15
$$

δij = คาพารามิเตอรระดับความยากของขั้นการตอบที่ j ในขอ i (item step difficulty) เมื่อ j = 1,2,…,mi คาที่แสดงถึงขั้น การตอบนั้นมีความยากสัมพัทธสูงกวาขั้นอื่น

ความสัมพันธระหวางคุณลักษณะ กับระดับขั้นของรายการคําตอบแตละขอคําถามตาม โมเดล PCM สามารถนํามาคํานวณคะแนนที่คาดหมาย (Expected score) หรือคะแนนจริง (True score) แต่ละข้อของคำถาม<mark>ไ</mark>ด้ตามสูตร ดังนี้

$$
E(X) = \sum_{x=0}^{m_i} x p_x(\theta)
$$

โคงของฟงกชันดังกลาวแสดงถึงการแจกแจงคะแนนรายขอที่คาดหวังของผูตอบ ที่มี คุณลักษณะ θ เมื่อรวมโค้งขอ<mark>ง</mark>ทุกข<mark>้อเ</mark>ข้าด้วยกันทั้งฉบับ จะทำให้ได้โค้งการแจกแจงคะแนนดิบ รวมที่คาดหวังของผู้ตอบที่มีคุณลัก<mark>ษณะ θ ข้อดีอย่างหนึ่</mark>งของโมเดล PCM ซึ่งคล้ายกับโมเดลของ ราสซ์ คือ คะแนนดิบที่ค<mark>าดหวังเป็นค่าสถิติที่พอเพียงสำหรับกา</mark>รคำนวณค่าของคุณลักษณะ  $\theta$ ดังนั้น คะแนนดิบของข้อคำถามชุดเดียวกันที่เป็นไปได้ตามโมเดล PCM จะสอดคล้องหรือสมมูล กับทุกข้อจะต้องมีความสัมพันธ์ที่เท่าเทียมกันกับคุณลักษณะ  $\theta$ 

การแปลความหมายของ  $\delta_{\scriptscriptstyle\parallel}$  (category intersection parameter) ใช้สเกลของระดับ คุณลักษณะ (latent trait) ณ จุดตัดที่เกิดจากโคงเลือกรายการคําตอบ (category response  $\,$  curve) 2 โค้งตัดกัน ในกรณีข้อคำถามที่มี x รายการคำตอบ (x = 0, 1, 2, 3) จะมี item step difficulty, δij = m เมื่อ m = x – 1

#### **Generalized Partial Credit Model**

Muraki (1992, 1993) ไดพัฒนา Generalized Partial Credit Model (G-PCM) ทําใหโมเดล PCM มีลักษณะเป็นโมเดลทั่วไป โดยยอมให้ข้อคำถามแต่ละข้อสามารถมีค่าพารามิเตอร์ความชัน แตกตางกันได

G-PCM มีลักษณะเปนโมเดลทั่วไปของ PCM และใชหลักการคํานวณความนาจะเปนของ การตอบแตละระดับขั้นการตอบโดยตรงแบบขั้นตอนเดียว (Direct IRT Method)

#### *โมเดล*

ใน G-PCM ลักษณะคำถามแต่ละข้อ (i) อธิบายด้วยค่าพารามิเตอร์ระดับความยากของ ขันการตอบ ( $\delta_{\sf ij}$ ) และค่าพารามิเตอร์ความชันของข้อคำถาม ( $\alpha_{\sf i}$ ) ฟังก์ชันทางคณิตศาสตร์ของ โมเดลนี้ โมเดลนี้วิเคราะหโดยใชโปรแกรม PARSCALE ดังสมการ

$$
P_{iX}(\theta) = \frac{\exp\left[\sum_{j=0}^{X} \alpha_{i}(\theta - \delta_{ij})\right]}{\sum_{r=0}^{m} \left[\exp\sum_{j=0}^{r} \alpha_{i}(\theta - \delta_{ij})\right]}
$$

$$
\mathop{\mathrm{Ind}}\limits^{d} \mathbf{D} \qquad \sum_{j=0}^{0} (\theta - \delta_{ij}) \equiv 0
$$

 $P_{i x}(\theta) = \alpha$ ความน่าจะเป็นที่ผู้ตอบซึ่งมีคุณลักษณะ  $\theta$  จะตอบข้อ i ดวยการเลือกหรือสามารถทํารายการคําตอบขั้นที่ x จาก จํานวน miขั้น (step)

$$
\delta_{ij} = \int_{i}^{\infty} \beta^{i} \gamma \gamma \gamma \gamma \hat{\lambda} \sin \theta \hat{\beta} \hat{\gamma} \zeta \hat{\delta} \gamma \hat{\lambda} \sin \theta \gamma \hat{\eta} \sin \theta \gamma \hat{\eta} \sin \theta \hat{\eta}
$$

 $\alpha$  = ค่าพารามิเตอร์ความชันของข้อคำถามข้อที่ i

ค่าระดับความยากของขั้น<mark>การตอบ ( $\delta_\shortparallel$ ) ซึ่งเป็น</mark>ค่าสเกล  $\theta$  ตรงตำแหน่งที่ตัดกันของโค้ง รายการคำตอบ มีความหมายเหมือนกับโมเดล PCM ส่วนค่าความชัน (α<sub>i</sub>) มีความหมายต่างจาก โมเดลการตอบสนองข้อสอบแบบ 2 ค่า เพราะว่าในโมเดลการตอบสนองข้อสอบแบบมากกว่า 2 <sub>ี</sub> ค่า ค่าอำนาจจำแนกของข้อคำถามขึ้นอยู่กับผลรวมกันระหว่างพารามิเตอร์ความชัน และการ กระจายของพารามิเตอร Threshold ของรายการคําตอบ (สําหรับโมเดล G-PCM) ในโมเดล  $G$ -PCM ค่าพารามิเตอร์ความชัน แสดงถึงระดับความผันแปรของรายการคำตอบระหว่างข้อ เมื่อ  $\theta$ ของผู้ตอบเปลี่ยนไป ถ้า α มีค่ามากกว่า 1.00 แสดงว่าโค้งรายการคำตอบของข้อนั้นมีความชันสูง มากกวาโคงรายการคําตอบในโมเดล PCM

#### **Rating Scale Model**

มีผูพัฒนาโมเดลที่เรียกวา Rating Scale Model หลายลักษณะ ซึ่งมีความแตกตางกันใน แง่ของความสลับซับซ้อนอย่างหลากหลายแนวคิด (Anderson, 1995) ในที่นี้จะขอนำเสนอ Rating Scale Model (RSM) ตามแนวคิด Andrich (198a, 1978b) ซึ่งมีที่มาจาก PCM คือมีคา ความชันหรือค่าคำนาจจำแนกของแต่ละข้อคำถามเท่ากัน คือ แต่ละข้อมีค่าพารามิเตอร์ตำแหน่ง มาตร (scale location parameter, λ $_{\shortparallel}$ ) ซึ่งเป็นค่าความง่ายหรือความยากของแต่ละข้อคำถาม

นอกจากนี้ยังมีค่า  $\delta_{_\mathrm{j}}$  (category intersection parameter) ซึ่งเป็นค่าพารามิเตอร์จุดตัดระหว่าง รายการคําตอบ มีจํานวนเทากับ j = k – 1 (โดยที่ k คือรายการคําตอบ)

RSM เป็นโมเดลที่คล้ายกับ PCM อยู่บนพื้นฐานของโมเดลการตอบสนองข้อสอบที่มี 1 พารามิเตอร (1-Parameter model) และใชหลักการคํานวณความนาจะเปนของการตอบแตละ ระดับขั้นการตอบโดยตรงแบบขั้นตอนเดียว (Direct IRT Method)

#### *โมเดล*

RSM มีความคลายโมเดล PCM แตมีความแตกตางที่สําคัญอยูหลายประการใน RSM ้ลักษณะคำถามแต่ละข้อ (i) อธิบายด้วยค่าพารามิเตอร์ตำแหน่งของข้อคำถาม (location parameter; λ<sub>ι</sub>) ซึ่งสะท้อนถึงค่าความยากง่ายสัมพัทธ์ของแต่ละข้อ และค่าพารามิเตอร์ Threshold ของรายการค<mark>ำตอบ (δ<sub>j</sub>) ซึ่งเป็นค่าร่วมกันของทุกข้อ</mark> โดย j = K-1 รายการคำตอบ โมเดล RSM มีขอตกลงเบื้องตนวาทุกขอคําถามมีคาพารามิเตอรความชันเทากัน หรือมีคาอํานาจ จําแนกเทากัน (มีคาพารามิเตอรระดับความยากของขั้นการตอบรวมกันทั้งฉบับ) และคะแนนดิบ รวมเป็นค่าสถิติที่เพียงพอส<mark>ำหรับการ</mark>คำนวณค่าคุณลักษณะ θ ของผู้ตอบ การที่เป็นเช่นนี้ เพราะ ้ในการวัดทัศนคติที่เป็นมา<mark>ตรวัดที่มีรายการคำตอบเป็น 1=ไม่เห็</mark>นด้วย 2 = เห็นด้วยบ้าง 3 = เห็น ้ด้วยมากที่สุด นั้น ความยากสัม<mark>พั</mark>ทธ์ระหว่างข้อน่าจะมีความแตกต่างกัน ต่างกับแบบสอบที่วัดผล ี สัมฤทธิ์ เช่น วิชาคณิตศาสตร์ ที่มีบา<mark>งข้อ</mark>มีค่าความยากง่ายแตกต่างกันในขณะที่โมเดล PCM ไม่มี ข้อตกลงเบื้องต้นเกี่ยวกับระดับความยากสัมพัทธ์ในแต่ละข้อคำถาม ทำให้ค่าพารามิเตอร์จุดตัด ระหวางรายการคําตอบ (category intersection parameter) มีความแตกตางระหวางขอคําถาม ยอมให้ค่าระดับความยากของแต่ละขั้นการตอบมีความผันแปรได้ระหว่างข้อคำถาม

ใน RSM ค่าพารามิเตอร์ Threshold ของแต่ละรายการคำตอบ ถูกจำแนกออกเป็น 2 ส่วน ประกอบด้วย  $\lambda_{\text{\tiny I}}$  และ  $\delta_{\text{\tiny j}}$  โดย  $\delta_{\text{\tiny ij}} = (\lambda_{\text{\tiny i}} \, + \, \delta_{\text{\tiny j}})$  ดังนัน โค้งฟังก์ชันการเลือกรายการคำตอบของโมเดล RSM เขียนไดดังนี้

$$
P_x(\theta) = \frac{\exp\left\{\sum_{j=0}^{x} \left[\theta - \left(\lambda_{i} + \delta_{j}\right)\right]\right\}}{\sum_{x=0}^{m} \exp\left\{\sum_{j=0}^{x} \left[\theta - \left(\lambda_{i} + \delta_{j}\right)\right]\right\}}
$$

เมื่อ  $\sum_{j=0}^{0} \left[\Theta - (\lambda_{1} + \delta_{j})\right]$ 0j  $(\lambda_1 + \delta_1)$  = 0  $P_{x}(\theta)$  = ความน่าจะเป็นที่ผู้ตอบมีคุณลักษณะ  $\theta$  จะเลือก หรือสามารถ ทํารายการคําตอบขั้นที่ x จากจํานวน M ขั้น (step)

| $\lambda_i$                                             | = | ค่าพารามิเตอร์ตำแหน่งของข้อคำถาม i (Location parameter) |
|---------------------------------------------------------|---|---------------------------------------------------------|
| $\delta_i$                                              | = | ค่าพารามิเตอร์ Threshold ของขั้นการตอนที่ j             |
| (category intersection parameter) ซึ่งเป็นค่าร่วมกันของ |   |                                                         |
| ทุกข้อคำถาม                                             |   |                                                         |

RSM ใชชุดของคาคงที่รวมกันระหวางระดับขั้นของคําตอบ ถาขอคําถามมีสเกลการตอบ แตกตางกัน โมเดล RSM ไมเหมาะที่จะนํามาใช แตบางโปรแกรมที่มีลักษณะพิเศษ เชน โปรแกรม RUMN (Sheridan, Andrich and Luo, 1996) สามารถใช้ประมาณค่าพารามิเตอร์ของกลุ่มข้อ ์ คำถามที่มีรูปแบบของสเกลค<mark>ำตอบที่เหมื</mark>อนกันจัดไว้ในกลุ่ม (block) เดียวกันได้ การวิเคราะห์จึง อาจมีกลุมขอคําถามหลายกลุมในฉบับเดียวกันได แตในทางปฏิบัติอาจเกิดปญหาของการ ้ปรับเทียบค่าพารามิเตอร์ เพื่<mark>อการปรับเทียบระหว่างกลุ่มข้อคำถา</mark>ม

์โมเดล RSM เห<mark>มาะสำหรับมาตรวัดที่มีรายการคำตอบเ</mark>ท่ากันทุกข้อคำถาม ดังนั้นมาตร ้วัดใดที่มีรายการคำถามไม่เท่ากัน จึงไม่เหมาะสมที่จะใช้โมเดลนี้วิเคราะห์แต่ถ้าต้องการวิเคราะห์ ้ด้วยโมเดลนี้โดยการจัดบล็<mark>อคกลุ่มข้อคำถามที่มีรายการคำตอ</mark>บเหมือนกันไว้ด้วยกันก็สามารถทำ ไดแตจะมีปญหาในการเปรียบเทียบคะแนนระหวางบล็อค

#### **Nominal Response Model**

Bock (1972) ได้พัฒนา Nominal response model (NRM) สำหรับใช้วิเคราะห์ข้อสอบ หรือข้อคำถามที่รายการคำตอบไม่จำเป็นต้องถูกเรียงลำดับ NRM มีลักษณะเป็นโมเดลทั่วไปที่ใช้ หลักการคํานวณความนาจะเปนของการตอบแตละรายการคําตอบโดยตรงแบบขั้นตอนเดียว (Direst IRT Model) โมเ<mark>ด</mark>ลที่คำนวณความน่าจะเป็นแบบขั้นต<sub>่</sub>อนเดียวที่กล่าวมาข้างต้นต่างเป็น โมเดลลักษณะเฉพาะ (special cases) ของโมเดล NRM

#### *โมเดล*

ใน NRM ลักษณะข้อคำถามแต่ละข้อ (i) อธิบายได้ด้วยค่าพารามิเตอร์ความชันของแต่ละ รายการคำตอบ (slope of the trace lines;  $\alpha_{12}$ ) และค่าพารามิเตอร์จุดตัดของแต่ละรายการใน โมเดล NRM สามารถเขียนเปนฟงกชันไดดังนี้

$$
P_{_{i\boldsymbol{x}}}(\boldsymbol{\theta})=\frac{\text{exp}(\alpha_{_{i\boldsymbol{x}}}\boldsymbol{\theta}+\boldsymbol{c}_{_{i\boldsymbol{x}}})}{\displaystyle\sum_{_{\boldsymbol{x}=0}^{m_i}}\text{exp}(\alpha_{_{i\boldsymbol{x}}}\boldsymbol{\theta}+\boldsymbol{c}_{_{i\boldsymbol{x}}})}
$$

: มื่อ 
$$
P_k(θ) = \rho_1 \sin(θ) \sin(θ) \sin(θ) \sin(θ) \sin(θ) \sin(θ) \sin(θ)
$$
 ค $2 \sin(θ) \sin(θ) \sin(θ) \sin(θ) \sin(θ) \sin(θ) \sin(θ) \sin(θ)$ 

$$
\alpha_{\alpha}
$$
 = ค่าพารามิเตอร์ความขันของแต่ละรายาารค้าตอน (slope parameter)

$$
c_{ix} = \rho^2 \dot{q}^2 + \rho^2 \dot{q}^2
$$
 (intercept parameter)

เพื่อใหสามารถประมาณคาพารามิเตอรในสมการได จึงจําเปนตองกําหนดเงื่อนไขให  $\sum \alpha_{ix} = \sum c_{ix} = 0$  บางกรณีมีการกำหนดให้ค่าพารามิเตอร์ของรายการคำตอบต่ำสุด  $\alpha_{i1} = c_{i1} = 0$ ตามโมเดล NRM จะมีการประมาณ<mark>ค่าพารามิเตอร์  $\alpha_{\text{\tiny{1x}}}$  และ  $\text{c}_{\text{\tiny{1x}}}$  สำหรับแต่ละรายการคำตอบซึ่งมี</mark> จำนวนทั้งหมด m<sub>i</sub>+1 รายการ<mark>คำตอบใน</mark>แต่ละข้อ

Thissen (1993) ได้แสดงตัวอย่างข้อคำถามสำหรับวัดความเสี่ยงต่อโรคเบื่ออาหาร และ ทำการประมาณค่าพารามิ<mark>เตอร์ของแต่ละรายการคำตอบโดยใช้โมเดล NRM</mark>

ตัวอย่างข้อคำถา<mark>ม : ท่านชอบบรรยากาศการรับประทาน</mark>อาหารลักษณะใด

(1) ที่บานตามลําพัง (2) ที่บานกับครอบครัว (3) ที่ภัตราคาร (4) ที่บานเพื่อน (5) แบบใดก็ได

# **ขอควรพิจารณาเกี่ยวกับโมเดลการตอบสนองขอสอบที่มีการตรวจใหคะแนน มากกวา 2 คา** (ศิริชัย กาญจนวาสี, 2545) ในประเด็นตาง ๆ มีดังนี้

### **สารสนเทศของขอสอบและแบบสอบ**

การประมาณค่าสารสนเทศของข้อสอบ (Item Information Function, IIF) หรือ I<sub>i</sub>(θ) และ i ค่าฟังก์ชันสารสนเทศของแบบสอบ (Test Information Function, TIF) หรือ I( $\theta$ )

้สำหรับโมเดลการตอบสนองข้อสอบแบบตรวจให้คะแ<mark>น</mark>น 2 ค่า สามารถนำแนวคิดมา ประยุกต์ใช้กับโมเดลการตอบสนองข้อสอบแบบตรวจให้คะแนนมากกว่า 2 ค่าได้เช่นเดียวกัน ึกล่าวคือ เมื่อพิจารณาข้อสอบหรือข้อคำถามแต่ละข้อ เราสามารถแปลงโค้งรายการคำตอบให้เป็น โคงสารสนเทศของขอสอบหรือขอคําถามแตละขอ เราสามารถแปลงโคงรายการนํามารวมกัน (ณ ตําแหนง เดียวกัน) ทําใหไดโคงสารสนเทศของแบบสอบ ซึ่งสามารถเขียนในรูปของฟงกชัน สารสนเทศของข้อสอบและแบบสอบได้ (Dodd, DeAyala, and Koch, 1995 อ้างใน ศิริชัย กาณ จนวาสี, 2545) ดังสมการ

$$
\text{IIF } \text{M}\bar{\text{M}}\text{D I}_i(\theta) = \sum_{x=0}^m \left[ \frac{P_{ix}^{\dagger}(\theta)^2}{P_{ix}(\theta)} \right]
$$

จาก IIF สามารถคำนวณ TIF และ SF( $\theta$ ) ได้ดังนี้

$$
\text{TIF } \mathfrak{H}^{\exists} \mathbf{P} \mathbf{I}(\theta) = \sum_{i=1}^{k} I_{i}(\theta)
$$
\n
$$
\text{SE} = \frac{1}{\sqrt{I(\theta)}}
$$

### **การเลือกใชโมเดลการตอบขอสอบที่มีการตรวจใหคะแนนมากกวา 2 คา**

### *1. การเปรียบเทียบระหวางโมเดล*

ในการเลือกใชโมเดลการตอบสนองขอสอบแบบตรวจใหคะแนนมากกวา 2 คา สิ่งแรก ี ที่ควรพิจารณาถึง ก็คือ ลักษณะของข้อมูลที่ได้จ<mark>ากการเก็บรวบรวมข้อมู</mark>ล ถ้ามีข้อมูลพื้นฐานบ่งชี้ ้ หรือทำให้เชื่อได้ว่า ข้อสอบหรือข้อคำถามแต่ละข้อมีอำนาจจำแนกเท่า ๆ กัน ก็ควรเลือกใช้โมเดล ี ที่พัฒนาบนพื้นฐานของโมเดลของราสซ์ แต่ถ้าข้อสอบหรือข้อคำถามแต่ละข้อน่าจะมีอำนาจ จําแนกตางกัน ซึ่งอาจจะพิจารณาจากผลการวิเคราะหตัวประกอบ ก็ควรเลือกใช GRM หรือ โมเดลที่ปรับปรุงโดยมูรากิ เช่น M-GRM, G-PCM เป็นต้น สำหรับข้อสอบหรือข้อคำถามที่ ิ รายการคำตอบไม่ได้จัดเรียง<mark>อย่างเป็นลำดับขั้นเหมาะสมที่จะเลือ</mark>กใช้ NRM แต่ถ้าข้อสอบหรือข้อ คําถามถูกกําหนดใหมีจํานวนรายการคําตอบแบบเดียวกัน ก็ควรเลือกใช RSM หรือ M-GRM

การเปรียบเทียบความเหมาะสมสําหรับการเลือกใชโมเดล สามารถพิจารณาไดจาก สถิติทดสอบสมการโครงสรางของโมเดลที่เรียกวา log – likelihood อันเปนคาสถิติที่แสดงถึงความ ้ สอดคล้องระหว่างค่าอุดมคติ<mark>ของโมเดลกับค่าที่สังเกตได้จ</mark>ากข้อมูลจริง เพื่อทำการเปรียบเทียบ ระหว่างโมเดล ว่าโมเดลใดสอดคล้<mark>องกับข้อมูลจริงมากกว่ากัน</mark> (Rost, 1988; Levine et.al.,1992; Maydeu – Olivares, Drasgow and Mead, 1994 อางถึงใน ศิริชัย กาญจนวาสี, 2545)

กรณีที่ไมมีเครื่องมือวิเคราะหทางสถิติชวยตัดสินใจเลือกโมเดล ในทางปฏิบัติอาจ ี พิจารณา 1) จำนวนพารามิเตคร์ที่ต้องการประมาณค่าในโมเดล ถ้ามีทรัพยากรจำกัด ควรเลือกใช้ โมเดลที่มีจำนวนพารามิเตอร์ที่ต้องประมาณค่าจำนวนน้อยตัวจะดีกว่า เพราะอาจใช้ขนาดกลุ่ม ตัวอยางที่เล็กลง 2) แบบแผนการตอบและการตรวจ ตามปกติควรเลือกใชแบบแผนการตอบที่ สะดวกและสามารถตรวจให้คะแนนได้ง่ายอย่างมีความเป็นปรนัย จะช่วยลดความสลับซับซ้อน ของโมเดลการวิเคราะหและการแปลผล 3) ปรัชญาความเชื่อเกี่ยวกับโมเดลและจุดมุงหมายของ การนําผลไปใชของผูพัฒนาแบบสอบ เชน จํานวนสเกลคําตอบควรเทากันสําหรับแตละขอคําถาม ้หรือไม่ ความต้องการเกี่ยวกับอำนาจจำแนกของข้อสอบหรือข้อคำถามว่าแต่ละข้อน่าจะมีอำนาจ ้จำแนกเท่ากันหรือไม่ ควรมีค่าความยากร่วมกันหรือเปล่า เป็นต้น

้นอกจากนี้ยังมีสิ่งที่ควรพิจารณาเพิ่มเติมเกี่ยวกับลักษณะข้อมูล สำหรับการเลือกใช้ โมเดลการตอบสนองข้อสอบแบบตรวจให้คะแนนมากกว่า 2 ค่า ดังนี้ 1) ควรใช้กลุ่มตัวอย่างขนาด ใหญที่มีความเปนวิวิธพันธ (heterogeneous sample) เพื่อใหการประมาณคามีความนาเชื่อถือ ึตลอดช่วงความสามารถหรือคุณลักษณะ (θ) และ 2) ข้อมูลที่นำมาวิเคราะห์จะต้องมีการตอบทุก ้ข้อ และแต่ละข้อจะต้องมีการตอบทุกรายการ ถ้าไม่มีการตอบหรือความถี่ของรายการคำตอบมี น้อย โปรแกรมคอมพิวเตอร์ที่ใช้ในการวิเคราะห์จะไม่สามารถประมาณค่าพารามิเตอร์หรือ ้ ประมาณค่าได้โดยมีความคลาดเคลื่อนสูง การแก้ปัญหานี้อาจกระทำได้โดยเขียนข้อคำถามให้มี รายการคำตอบจำนวนน้อย หรืออาจมีความจำเป็นต้องยุบรวมบางรายการคำตอบเข้าด้วยกัน

### *2. ขนาดกลุมตัวอยาง*

ขนาดกลุมตัวอยางที่เพียงพอสําหรับการวิเคราะห IRT ขึ้นอยูกับหลายปจจัย เชน คุณลักษณะของโมเดลที่เลือกใช จํานวนพารามิเตอรที่จะตองประมาณคาในโมเดล เปนตน Reise ี และ Yu (1990 อ้างถึงใน ศิริชัย กาญจนวาสี, 2545) ทำการศึกษาโดยใช้เทคนิคมอนติคาโล (Monte Carlo simulation) ได้แสดงให้เห็นว่า เราสามารถประมาณค่าพารามิเตอร์ของ GRM โดย ใช้โปรแกรม MULTILOG ด้วยขนาดกลุ่มตัวอย่<mark>า</mark>ง 250 คน แต่ถ้าต้องการให้ได้ผลดี ควรใช้ขนาด ึกลุ่มตัวอย่างไม่น้อยกว่า 500 คน ซึ่งข้อเสนอแนะดังกล่าวอยู่ภายใต้สถานการณ์ของข้อมูลจำลอง ี่ ที่ศึกษา ถ้าพิจารณาตามหลักการแล้ว ควรกำหนดขนาดกลุ่มตัวอย่างให้มีขนาดใหญ่พอที่จะทำให้ ความคลาดเคลื่อนมาตรฐานของการประมาณคาพารามิเตอรมีขนาดเล็กลง ถึงระดับที่ยอมรับได ตามเปาหมายของการนําผลไปใชในทางปฏิบัติ

<u>ในปัจจุบันได้มีการใช้แบบสอบรูปแบบผสม(mixed–</u>format test) ซึ่งเป็นการผสมข้อ ์ คำถามที่มีรูปแบบการตรวจให้<mark>คะแนนต่างกันอยู่ในแบ</mark>บสอบฉบับเดียวกัน โดยรูปแบบของข้อสอบ ี ส่วนใหญ่จะจำแนกเป็น 2 รูปแบบคือ ข้อสอบแบบหลายตัวเลือก (multiple choice: MC) และ ข้อสอบแบบเขียนคำตอบ (constructed response: CR) ซึ่งข้อสอบแบบ MC มีการตรวจให้ คะแนนแบบสองคา (dichotomous) เปนวิธีที่นิยมใชกันมาก เพราะสะดวก รวดเร็ว เหมาะกับ ข้อสอบประเภทเลือกตอบ ข้อดีของการให้คะแนนแบบนี้คือ สะดวก รวดเร็ว ประหยัดเวลา ข้อเสีย คือ ผู้สอบที่ตอบได้ 0 คะแนนไม่ได้หมายความว่าผู้สอบไม่มีคุณลักษณะที่มุ่งวัดนั้น และเราไม่ สามารถทราบได้ว่าผู้สอบที่ตอบข้อสอบข้อนั้นได้ 0 คะแนน มีความสามารถหรือ คุณลักษณะจริงๆ ือยู่ในระดับใด ซึ่งหากเป็นข้อสอบแบบ CR ที่มีการตรวจให้คะแนนแบบหลายค่า (polytomous) จะมีการให้คะแนนแบบที่กำหนดคะแนนในมาตรวัดแบบมาตรประมาณค่าชนิดต่าง ๆ ที่ใช้วัด คุณลักษณะ ซึ่งในมาตรวัดก็จะกําหนดคะแนนตามลําดับขั้น (category) ของคะแนนในเครื่องมือ นั้นๆ โดยถาเปนแบบวัดคุณลักษณะ คะแนนแตละคาจะหมายถึงระดับของคุณลักษณะที่มุงวัด แตถาเปนแบบสอบวัดผลสัมฤทธิ์การใหคะแนนแตละคาจะแสดงถึงระดับความสามารถของผูสอบ ที่ตอบข้อสอบข้อนั้น ข้อดีของการให้คะแนนแบบหลายค่าคือ สามารถแสดงให้เห็นถึงระดับ ความสามารถของผูสอบที่ตอบขอสอบขอนั้นได แตขอจํากัดคือ ในบางสถานการณเราไมสามารถ กําหนดคะแนนในแตละลําดับขั้นไดอยางชัดเจน แตในการวัดคุณลักษณะบางประการไมสามารถ วัดไดจากแบบสอบรูปแบบใดรูปแบบหนึ่ง ดังนั้นแบบสอบรูปแบบผสมจึงเปนทางเลือกอีกทางหนึ่ง ในการนำไปใช้วัดคุณลักษณะต่าง ๆ ได้

สําหรับการวิจัยครั้งนี้ผูวิจัยเลือกใชโมเดลการตอบตามทฤษฎีการตอบสนองขอสอบที่ ให้คะแนนสองค่า แบบโลจีสติก 3 พารามิเตอร์ เนื่องจากลักษณะของข้อสอบที่ได้รับความ นิยมในการนำไปใช้ทดสอบไม่ว่าจะเป็นระดับจุลภาคหรือระดับมหภาค มักจะเป็นข้อสอบ แบบเลือกตอบ ซึ่งธรรมชาติของข้อสอบ<mark>แบบ</mark>เลือกตอบแต่ละข้อจะมีความยาก และอำนาจ ้จำแนกไม่เท่ากัน อีกทั้งผู้สอบยัง<mark>สามารถเดาคำตอ</mark>บได้ ดังนั้นการใช้โมเดลโลจีสติกแบบ 3 พารามิเตอร จึงนาจะเหมาะสมและใกลเคียงกับสภาพการวัดและประเมินจริง สวนโมเดลการ ิตอบสนองข้อสอบตามทฤ<mark>ษฎีการตอบสนองข้อสอบที่ให้คะแน</mark>นหลายค่า ผู้วิจัยเลือกใช้โมเดล Generalize Partial Credit : GPC ที่พัฒนาโดย Muraki (1992, 1993) เพราะโมเดลนี้อาจ เป็นข้อสอบได้หลายรูปแบบ ทั้ง essay, passage – based หรือ rating scale ซึ่งสามารถ นำไปใช้กับข้อสอบหล<mark>ายรูปแบบตา</mark>มความเหมาะสม และยังมีการให้คะแนนแบบตอบถูก บางส่วนหรือให้คะแนนต<mark>ามลำดับขั้นก็ได้ อีกทั้งการศึกษาเอ</mark>กสารและวรรณกรรมที่เกี่ยวข้อง ยังพบว่าแบบสอบรูปแบบผ<mark>สมเป็นการผสมระหว่างโมเดล 3PL กับโมเดล GPC มากที่</mark>สุดด้วย

# **ตอนที่ 3 การปรับเทียบคะแนน**

## **มโนทัศนของการปรับเทียบคะแนน**

การเปรียบเทียบคะแนนจากแบบสอบตางฉบับที่วัดความสามารถเดียวกันเปนประเด็นที่ ้สำคัญที่ควรพิจารณาสำหรับนักพัฒนาแบบสอบ ผู้เชี่ยวชาญทางการวัด และผู้สร้างแบบสอบ ถ้า ผู้สอบ 2 คนทำแบบสอบต่างฉบับกัน เราจะเปรียบเทียบคะแนนเหล่านั้นได้อย่างไร ปัญหานี้เป็น ้ ปัญหาที่สำคัญเมื่อต้องนำไปใช้ในการออกไปรับรอง (certification) การคัดเลือก หรือการตัดสินใจ ใหผานหรือตก ซึ่งแบบสอบตางฉบับที่ใชทดสอบควรจะมีเนื้อหาไมแตกตางกัน

คะแนนจากแบบสอบเปนสวนหนึ่งของสารสนเทศที่ใชในการตัดสินใจที่สําคัญ การ ตัดสินใจบางอย่างมีจุดเน้นที่ระดับบุคคล (individual level) เช่น เมื่อนักเรียนตัดสินใจเข้าศึกษา ตอ สําหรับการตัดสินใจอื่น ๆ จะเนนที่ระดับสถาบันหรือระดับองคกรมากขึ้น (institutional level) ตัวอย่างเช่น ตัวแทนหรือหน่วยงานจำเป็นต้องตัดสินคะแนนจากแบบสอบที่ต้องการเพื่อรับรอง ความเชี่ยวชาญของบุคคล หรือรับนักศึกษาเขาศึกษาตอในสถาบัน สวนการตัดสินใจอื่นที่ยังมีอยูก็ จะเป็นการตัดสินใจระดับนโยบายสาธารณะ (public policy level) เช่น กำหนดสิ่งที่ต้องทำให้

เสร็จสิ้นเพื่อปรับปรุงการศึกษาในสหรัฐอเมริกา และเปลี่ยนแปลงระบบการปฏิบัติเพื่อใหสามารถ ้ ประเมินได้ การตัดสินใจควรจะมีพื้นฐานของสารสนเทศที่มีความถูกต้อง เชื่อถือได้ และมีความ เปนไปได เปนสําคัญ นั่นคือ เมื่อสารสนเทศมีความถูกตองมากขึ้น การตัดสินใจก็จะดีขึ้นดวย

การตัดสินใจในหลาย ๆ บริบทต้องทำการทดสอบหลายสถานการณ์ เช่น การสอบ ้คัดเลือกบุคคลเข้าศึกษาต่อ ซึ่งต้องมีการทดสอบหลายปี ถ้าแบบสอบมีคำถามเหมือนกันและ ผู้สอบบางคนสอบสองครั้งก็จะทำให้เป็<mark>นกา</mark>รวัดการจำข้อสอบของผู้สอบ มากกว่าที่จะวัด โครงสรางเนื้อหา

้ปัญหาที่เกิดขึ้นข้างต้<mark>นสามารถแก้ไขได้โดยการใช้แ</mark>บบสอบที่ต่างกัน นั่นคือ มีรูปแบบ ์ ต่างกัน (test form) เพื่อให้ผู้<mark>สอบคนที่ทำแบบสอบสองครั้งหรื</mark>อมากกว่าได้รับแบบสอบที่ต่างกัน รูปแบบของแบบสอบเปนชุดของขอคําถามที่สรางใหสอดคลองกับเนื้อหาและแบบแผนของแบบ สอบทางสถิติ (Millman and Greene, 1989) แบบแผนของแบบสอบเปนแนวทางสําหรับพัฒนา แบบสอบ เพื่อให้ผู้พัฒนา<mark>แบบสอบมั่นใจได้ว่าแบบสอบที่สร้างขึ้</mark>นมีเนื้อหาและลักษณะทางสถิติ คลายกับแบบสอบฉบับอื่น

การใชแบบสอบที่ตางกันและตางเวลานั้นก็อาจะเปนสาเหตุของปญหาอื่น ๆ อีก ดัง ี สถานการณ์ที่จะกล่าวถึงคือ นั<mark>กเ</mark>รียน 2 คนจบจากวิทยาลัยเดียวกันทำแบบสอบต่างรูปแบบและ ์ ต่างเวลากัน และนักเรียนคนที่ 1 ได้ค<mark>ะแนนสูงกว่านักเรี</mark>ยนคนที่ 2 สามารถอธิบายได้ว่านักเรียนคน ที่ 1 มีผลสัมฤทธิ์ทางการเรียนสูงกวานักเรียนคนที่ 2 แตอีกนัยหนึ่งคือ นักเรียนคนที่ 1 ไดรับแบบ สอบที่งายกวานักเรียนคนที่ 2 ซึ่งเปนการสอบที่ทําใหนักเรียนคนที่ 2 เสียเปรียบนักเรียนคนที่ 1 ใน กรณีนี้ คะแนนที่ตางกันอาจจะเปนความแตกตางที่เนื่องมาจากความยากของแบบสอบ มากกวาที่ จะเป็นความแตกต่างด้านระดับความสามารถของนักเรียน เพื่อให้หลีกเลี่ยงปัญหานี้ จึงมีการนำ วิธีการปรับเทียบเข้ามาใช้ในการรับนักเรียนเข้าศึกษาต่อ ถ้าแบบสอบได้รับการปรับเทียบเรียบร้อย แล้ว ความแตกต่างของคะแนนที่ถูกปรับเทียบแล้วของนักเรียนคนที่ 1 และ คนที่ 2 ก็จะไม่ได้เกิด จากคุณลักษณะที่วานักเรียนคนที่ 1 ทําแบบสอบที่งายกวานักเรียนคนที่ 2

กระบวนการของการปรับเทียบใชในสถานการณที่รูปแบบของแบบสอบตางกันและ คะแนนที่ไดมาจากรูปแบบของแบบสอบที่ตางกันนําไปเปรียบเทียบกับแบบสอบอื่น แมวาผูพัฒนา แบบสอบจะพยายามสรางรูปแบบของแบบสอบที่มีเนื้อหาและลักษณะทางสถิติที่คลายกันมาก ที่สุด แตแบบสอบก็จะยังมีความยากที่ตางกัน การปรับเทียบนําไปสูการปรับความยากเหลานี้ การ ปรับเทียบแบบสอบที่ความยากตางกัน ไมใชการปรับเทียบแบบสอบที่เนื้อหาตางกัน

การปรับเทียบคะแนนเปนรูปแบบหนึ่งของการเชื่อมโยงคะแนน โดย Kolen และ Brennan (2004) ไดจําแนกรูปแบบการเชื่อมโยงคะแนนตามเกณฑ จากการนําแนวคิดของ Feuer et al. (1999) ผนวกกับแนวคิดของ Mislevy (1992) และ Linn (1993) ในการจําแนกรูปแบบการ เชื่อมโยงคะแนน ซึ่งมีรายละเอียดในการจําแนกรูปแบบการเชื่อมโยงคะแนนและเกณฑที่ใช ดังต่อไปนี้

*รูปแบบที่ 1 การปรับเทียบคะแนน (Equating)* เปนการเชื่อมโยงคะแนนจากแบบสอบที่มี การสอบกันคนละครั้ง แต่แบบสอบ<mark>ถูกสร้างมาด้วยลัก</mark>ษณะของความร่วมกันหรือสัมพันธ์กันใน ้ด้านเนื้อหาและค่าสถิติของแบ<mark>บสอบ หรือ</mark>เป็นการนำมาจากการมีลักษณะของเนื้อหาเดียวกันและ มีค่าสถิติของแบบสอบแบบเดียวกัน (same content and same statistical specification)

้ถ้าพิจารณาในกรณีของการจำแนกรูปแบบตามเกณฑ์ของ Feuer et al. โดยใช้เกณฑ์ใน การจําแนก คือ การกําหนดโครงรางของแบบสอบและการกําหนดแบบแผนของแบบสอบ พบวา ี แบบสอบทั้ง 2 ฉบับต้อง<mark>มีการกำหนดโครงร่างของแบบสอบแล</mark>ะการกำหนดแบบแผนของแบบ ี สอบที่มีลักษณะเดียวกัน แ<mark>ละควรมีคุณสมบัติข</mark>องความไม่ผันแปรตามกลุ่ม คือ ไม่ว่าจะนำผลของ คะแนนที่ไดไปใชจะไมขึ้นอยูกับกลุมผูสอบ

*รูปแบบที่ 2 การทําใหเปนคะแนนมาตรฐาน (Calibration)* เปนการเชื่อมโยงคะแนนจาก แบบสอบที่วัดคุณลักษณะเดียวกันแ<mark>ต่แบบสอบทั้ง 2 ฉบับมี</mark>ค่าความยากหรือค่าความเที่ยงต่างกัน ถ้าพิจารณาในกรณีของการจำแนกรูปแบบตามเกณฑ์ของ Feuer และคณะ โดยใช้เกณฑ์ในการ จำแนก คือ การกำหนดโครงร่างของแบบสอบและการกำหนดแบบแผนของแบบสอบ พบว่า สามารถแบงออกไดเปน 2 กรณี คือ

กรณีที่ 1 แบบสอบทั้ง 2 ฉบับที่จะนํามาทําเปนคะแนนมาตรฐานไดนั้นจะตองมีการ กําหนดโครงรางของแบบสอบที่มีลักษณะเดียวกันแตมีการกําหนดแบบแผนของแบบสอบที่ตางกัน กรณีที่ 2 แบบสอบทั้ง 2 ฉบับมีการกําหนดโครงรางของแบบสอบและการกําหนด

แบบแผนแบบสอบที่ตางกัน ตลอดจนในกรณีที่อาจมีการใชโครงรางของแบบสอบที่รวมกัน

*รูปแบบที่ 3 การทํานาย (Projection)* เปนการเชื่อมโยงคะแนนจากแบบสอบที่วัด โครงสร้างต่างกัน โดยใช้วิธีการทำนายเข้ามาช่วยในการเชื่อมโยงคะแนนและมีข้อแตกต่างจากการ ปรับเทียบ (equating)และการทําใหเปนคะแนนมาตรฐาน (calibration) คือ

1) การทํานายเปนการศึกษาความสัมพันธแบบทางเดียว (unidirectional) คือ ขาดคุณสมบัติของความสมมาตร (symmetric relationship) คือสหสัมพันธ์ระหว่าง x กับ y มีค่า ไมเทากับ ความสัมพันธระหวาง y กับ x

2) การทํานาย เปนวิธีที่เหมาะสมกับกรณีของการออกแบบในการเก็บรวบรวม ข้อมูลแบบผู้สอบกลุ่มเดียว (single group design)

3) การทำนายเป็นวิธีที่ไม่คำนึงถึงคุณลักษณะของแบบสอบว่าต้องมีลักษณะ เดียวกัน

*รูปแบบที่ 4 การปรับคาทางสถิติ (Moderation)* หรือในบางครั้งเรียกวา "การปรับใหการ กระจายของคะแนนเทาเทียมกัน (distribution matching)" โดยใชกรณีที่มีการออกแบบเก็บ รวบรวมข้อมูลแบบผู้สอบกลุ่มเดียว <mark>(single group design) ตลอดจนรวมถึงการออกแบบการเก็บ</mark> รวบรวมข้อมูลแบบใช้ผู้สอบกลุ่มสุ่ม (random groups) และแบบการใช้ผู้สอบกลุ่มที่ไม่ทัดเทียม ึกัน (nonequivalent groups) ด้วย อย่างไรก็ตามการตัดสินใจที่แตกต่างกันเกิดมาจากการนำวิธี มาพิจารณาความชํานาญในแตละกรณีมีความแตกตางกัน

นอกจากนี้ Dorans (2000) ไดทําการแบงชนิดของการเชื่อมโยงคะแนนออกเปน 3 ชนิด ด้วยกัน คือ

1. การปรับเทียบคะแนน (Equating) เป็นการเชื่อมโยงคะแนนโดยที่ผลคะแนนที่ได้สามารถ ี นำมาทดแทนกันได้อย่างสมบูรณ์ (fully exchangeable) โดยที่แบบสอบทั้ง 2 ฉบับถูกสร้างมาโดย ้มีการกำหนดแบบแผนข้อสอบ (Item Specifications) ที่มีลักษณะเดียวกัน

2. การสร้างมาตรวัด (Scaling) เป็นการเชื่อมโยงคะแนนโดยเป็นการแปลงคะแนนจาก แบบสอบหนึ่งมาอยูบนมาตรวัดของแบบสอบอีกฉบับหนึ่งโดยอาศัยการจัดตําแหนงของ ผู้สอบในแต่ละแบบสอบ โดยที่แบบสอบ 2 ฉบับนี้มีการวัดคุณลักษณะที่คล้ายคลึงกันแต่มี การกำหนดแบบแผนข้อสอบ (Item Specifications) ที่มีลักษณะต่างกัน และผลของคะแนนที่ได้ ไมสามารถนํามาทดแทนกันได

3. การทำนาย (Prediction) เป็นการเชื่อมโยงคะแนนที่อยู่ภายใต้ข้อตกลงเบื้องต้น ของแบบสอบที่มีความผ่อนคลายของข้อตกลงเบื้องต้นเกี่ยวกับแบบสอบมากที่สุด แต่ผลของ คะแนนที่ไดไมมีคุณลักษณะของความสมมาตร (symmetric)

้จากแนวคิดเกี่ยวกับวิธีการของการเชื่อมโยงคะแนนที่กล่าวมาข้างต้น ผู้วิจัยสรุปได้ดังนี้ วิธีการในการเชื่อมโยงคะแนนระหวางแบบสอบ 2 ฉบับ ประกอบดวย 4 วิธี คือ

1. การปรับเทียบคะแนน (Equating) เปนการเชื่อมโยงคะแนนเมื่อรูปแบบของแบบสอบ มีเนื้อหาเดียวกันและมีคาสถิติของแบบสอบมีลักษณะเดียวกัน ทําใหคะแนนที่ไดจากการ ปรับเทียบสามารถนําคะแนนมาทดแทนกันได (Angoff, 1971)

2. การทําคะแนนใหเปนมาตรฐาน (Calibration) เปนการเชื่อมโยงคะแนนเมื่อแบบสอบ มีโครงสรางเดียวกันแตมีความแตกตางกันในคาความยากและคาความเที่ยงของแบบสอบ เชน การเปรียบเทียบคะแนนจากแบบสอบชนิดสั้นกับยาว (Angoff, 1971)

3. การปรับค่าทางสถิติ (Statistical moderation) เป็นการเชื่อมโยงคะแนนเมื่อแบบสอบ มีโครงสร้างต่างกัน (Mislevy, 1992 และ Linn, 1993) มีการกำหนดแบบแผนข้อสอบ (Item Specifications) ที่มีลักษณะต่างกัน และผลของคะแนนที่ได้ไม่สามารถนำมาทดแทนกันได้ (Doran, 2000) ซึ่งคะแนนที่ได้เรียกว่าคะแนนความสอดคล้อง (Concordance Score)

4. การทำนาย (Prediction) เป็นการเชื่อมโยงคะแนนที่อยู่ภายใต้ข้อตกลงเบื้องต้นของแบบ สอบที่มีความผ่อนคลายของข้อตกลงเบื้องต้นเกี่ยวกับแบบสอบมากที่สุด คือเป็นการเชื่อมโยงคะแนน จากแบบสอบที่วัดโครงสรางตางกัน ใชการทํานายเขามาชวยในการเชื่อมโยงคะแนน

### **ความหมายของการปรับเทียบ**

จากสภาพการศึกษ<mark>าในปัจจุบันซึ่งมีการใช้แบบสอบและ</mark>ผลการสอบในการวัดและประเมิน ้ ผลสัมฤทธิ์ทางการเรียนข<mark>องผู้เรียนอาจมีข้อจำกัดหลายประการ</mark>ในการบริหารการสอบ เช่น มี ผู้สอบจำนวนมากเกินไป ซึ่งจ<mark>ำ</mark>เป็นต้องแบ่งเป็นกลุ่มย่อยหลายกลุ่ม หรือจัดการสอบในเวลา ตางกันและแบบสอบที่ใชตางฉบับกัน ระดับความยากแตกตางกัน คะแนนจากขอสอบและแบบ สอบยอยมีคาไมเทากันและมีความหมายตางกัน ดังนั้นคะแนนที่ไดจากแบบสอบจึงควรที่จะนํามา ปรับเทียบให้อยู่บนสเกลเดียวกัน เพื่อที่จะได้ประเมินหรือตัดสินได้อย่างถูกต้องและยุติธรรม

้คำศัพท์ที่เกี่ยวข้องกับคำว่า "การปรับเทียบคะแนนระห<mark>ว่</mark>างแบบสอบ" (Test Equating) มี ือยู่หลายคำ Mislevy (1992) และ Lin (1993) (อ้างถึงใน Johnson and Owen, 1998) ได้อธิบาย ใหเห็นความแตกตางของคําศัพท 4 คํา คือ Equating, Calibration, Projection และ Moderation ต่างเป็นรูปแบบหนึ่งของการเชื่อมโยง (linking) กระบวนการจำเป็นที่จะทำให้การเชื่อมโยงได้รับ ผลสำเร็จ ขึ้นอยู่กับว่าการประเมินทั้งสองมีความเหมือนกันในด้านเป้าหมาย การครอบคลุมเนื้อหา และคุณสมบัติของการวัดเพียงใด Mislevy และ Lin ได้อธิบายคำทั้ง 4 คำข้างต้นว่ามีความ แตกต่างกันในข้อตกลงเบื้องต้นที่กำหนดซึ่งลดน้อยลงตามลำดับ ข้อกำหนดของการปรับเทียบ (Equating) จะมีขอตกลงที่เขมงวดกวาการเชื่อมโยงวิธีการอื่นๆ

Mislevy และ Lin ได้กล่าวถึง การปรับเทียบคะแนนว่าเป็นการเชื่อมโยงการประเมินสอง การประเมินดวยแบบสอบที่สรางจากตารางวิเคราะหเดียวกัน ขอกําหนดคือความเทาเทียมกันใน โครงสร้าง เช่น ความยาก รูปแบบของคำถาม วิธีการจัดการ จำนวนข้อสอบและความแม่นยำในการ

้วัดแต่ละระดับของคะแนน ภายใต้สภาพการณ์ที่ควบคุม ทำให้ผลการประเมินสามารถสับเปลี่ยนกัน ี ได้ จึงสร้างตารางคะแนนฉบับ X ที่สอดคล้องกับคะแนนฉบับ Y ได้ ดังนั้น ทุก ๆ ข้อคำถามจึง กําหนดคะแนนจากการประเมิน X ซึ่งกําหนดในวิธีเดียวกันกับคะแนนแปลงจากการประเมิน Y เมื่อ ้ พิจาณาเทียบกับการปรับ (Calibration) ซึ่งเป็นการเชื่อมโยงที่เงื่อนไขน้อยการว่าเทียบคะแนนคือ ถาการประเมิน Y ถูกสรางจากตารางวิเคราะหรายละเอียดเดียวกันกับการประเมิน X แตมีความ แม่นยำแตกต่างกัน หรือระดับของความยากแตกต่างกัน ในกรณีที่ไม่สามารถปรับเทียบคะแนนได้ แต่ผลของการประเมินทั้งสองสาม<mark>ารถถูกปรับให้เหม</mark>าะสมได้ และสำหรับ Projection และ Moderation เปนการเชื่อมโยงมาตรวัดเมื่อขอสอบวัดในโครงสรางที่แตกตางกัน

ในขณะเดียวกันไดมีผูใหความหมายการปรับเทียบคือ Angoff (1984) ไดใหความหมาย ของการปรับเทียบคะแนนระหว่างแบบสอบว่า เป็นการแปลงระบบคะแนนของแบบสอบฉบับหนึ่ง ให้อยู่บนสเกลของอีกฉบั<mark>บอื่น คะแนนจากแบบสอบทั้งสองฉบับที่</mark>แปลงแล้วถือว่าเท่าเทียมกัน จึง สามารถเปรียบเทียบกันได้ และได้ให้แนวคิดเกี่ยวกับการปรับเทียบไว้ว่า การที่จะสร้างให้แบบสอบ ี<br>สองฉบับมีความยากเท่ากันนั้นเป็นไปได้ยากมาก ดังนั้นจึงต้องมีการปรับเทียบคะแนน การ ูปรับเทียบคะแนนเป็นการปรับระบบคะแนนของแบบสอบฉบับหนึ่งให้อยู่บนหน่วยของแบบสอบ ึ ฉบับอื่นที่มุ่งวัดในเรื่องเดี<mark>ยวกัน โดยมีจุดประสงค์เพื่อส</mark>ามารถนำมาเปรียบเทียบกันได้ ซึ่ง สอดคลองกับ ศิริชัย กาญจนวาสี (2545) ที่ใหนิยามการปรับเทียบวา เปนกระบวนการแปลงระบบ คะแนนของแบบสอบตางฉบับที่วัดเนื้อหาเดียวกัน โดยแปลงคะแนนของแบบสอบฉบับหนึ่งใหอยู บนมาตรวัดหรือสเกลของแบบสอบอีกฉบับหนึ่ง และสอดคลองกับ Petersen และคณะ (1982) ที่ ใหนิยามการปรับเทียบคะแนนระหวางแบบสอบวาเปนกระบวนการเชิงประจักษที่ใชในการแปลง คะแนนจากแบบสอบฉบับหนึ่งไปยังแบบสอบฉบับหนึ่ง โดยที่แบบสอบทั้งสองนั้นตองวัด คุณลักษณะเดียวกัน สวน Lord (1980) ไดกลาวถึงการปรับเทียบคะแนนระหวางแบบสอบวา การ ปรับเทียบคะแนนทําใหเกิดความเทาเทียมกันระหวางคะแนนดิบจากแบบสอบสองฉบับ และใน แนวคิดของ Kolen และ Brennan (2004) การปรับเทียบคะแนนระหวางแบบสอบ หมายถึง กระบวนการทางสถิติที่ใชในการปรับคะแนนจากแบบสอบตางฉบับ เพื่อใหคะแนนสามารถใช ี สับเปลี่ยน (interchangeably) กันได้ โดยที่แบบสอบแต่ละฉบับมีความยากแตกต่างกันได้ แต่ถ้ามี เนื้อหาตางกัน จะไมสามารถปรับเทียบกันได ดังคํากลาวที่วา "Equating adjusts to differences in difficulty, not for differences in content"

จากแนวคิดของ Angoff ที่กลาวมา พอจะมองเห็นลักษณะที่เปนจุดเดนเกี่ยวกับแบบสอบ ที่นำมาปรับเทียบกันได้ 2 ประการคือ

1) เครื่องมือทั้งสองฉบับ ต้องวัดคุณลักษณะเดียวกัน เช่น วัดความยาว วัดอุณหภูมิ วัด ความสูง แตไมสามารถเปลี่ยนสเกลแบบสองภาษา ใหเปนแบบสอบทางคํานวณได และไม ี สามารถเปลี่ยนสเกลอุณหภูมิไปเป็นสเกลความสูงได้ เป็นต้น

2) การปรับเทียบคะแนนต้องมีความคงทน คือ ในการปรับเทียบคะแนนไม่ว่าข้อมูลจะ ไดมาจากกลุมตัวอยางใดก็ตามจะไมแปรเปลี่ยนตามกลุม นั่นคือ เปนอิสระจากผูใหขอมูลสามารถ กระทําไดกรณีแบบสอบสองชุดมีความเที่ยงเทาเทียมกันและเปนแบบสอบคูขนาน

์ ในขณะที่ Lord (1980) ได้ก<mark>ำหนดเงื่อนไขของการปรับเทียบคะแนน</mark>ไว้ดังนี้

1) แบบสอบทั้งสอ<mark>งฉบับจะต้</mark>องวัดความสามารถเดียวกัน (same ability) คือวัด คุณลักษณะเดียวกัน อาจเปนคุณลักษณะแฝง ความสามารถหรือทักษะอยางใดอยางหนึ่งก็ได

2) มีความเสมอภาค (equity) คือ เมื่อทุกกลุมมีความสามารถเทาเทียมกัน การแจกแจง ของคะแนนจากแบบสอบ Y หลังจากที่มีการแปลงคะแนนแลวมีการแจกแจงเหมือนกับการแจก แจงคะแนนจากแบบสอบ X

3) ความไม่แปรเปลี่ยนของประชากร (population invariance) คือการแปลงคะแนนต้อง เปนไปในลักษณะเดียวกันไมวาคะแนนมาจากกลุมตัวอยางใดก็ตาม

4) มีความสมมาตร (symmetry) คือการแปลงคะแนนสามารถเปลี่ยนกลับได้ระหว่าง แบบสอบฉบับ X กับ Y

ดังนั้นจึงกลาวไดวา การปรับเทียบคะแนนระหวางแบบสอบเปนกระบวนการทางสถิติที่ นำมาใช้ในการปรับคะแนนของแบบสอบต่างฉบับที่วัดคุณลักษณะเดียวกันให้อยู่บนสเกลเดียวกัน คะแนนจากแบบสอบทั้งสองฉบับจึงสามารถเปรียบเทียบกันไดอยางมีความหมาย

ี แบบสอบที่นำมาปรับเทียบคะแนน นอกจากวัดคุณลักษณะ (trait) เดียวกันแล้ว จะต้องมี ความเที่ยงสูงและเป็นแบบสอบคู่ขนาน (parallel) ในด้านโครงสร้าง (structure) เวลาที่ใช้สอบ (timing) ชนิดของข้อสอบ (item types) รูปแบบ (format) และเนื้อหา (subject matter) ซึ่งข้อสอบ ของแต่ละฉบับอาจมีความยากแตกต่างกันได้ โดยเทคนิคการปรับเทียบคะแนนระหว่างแบบสอบจะ ชวยปรับคะแนนจากแบบสอบตางฉบับใหมีความเทาเทียมกัน (Levien, 1955 cited in Hollan and Rubin, 1982) นอกจากนี้ Angoff (1971) Lord (1980) และ Hambleton and Swamminatan (1985) ได้กำหนดเงื่อนไขในการปรับเทียบคะแนนไว้ว่า แบบสอบต่างฉบับจะสามารถนำมาเปรียบเทียบกัน ไดก็ตอเมื่อแบบสอบเหลานั้นมีคุณสมบัติ 4 ประการ ดังนี้

1) ความเปนเอกมิติของแบบสอบ (unidimentionality of the tests) คือ แบบสอบทั้งสอง ฉบับวัดคุณลักษณะหรือความสามารถเดียวกัน เพียงคุณลักษณะเดียว การปรับเทียบจำเป็นต้อง
สร้างแบบสอบแต่ละรูปแบบให้มีเนื้อหาและมีแบบแผนทางสถิติเหมือนกัน ถ้าไม่คำนึงถึง กระบวนการทางสถิติที่ใช คะแนนจะไมสามารถใชแทนที่กันได (interchangeable) คุณสมบัตินี้จึง จําเปนที่สุดถาคะแนนบนแบบสอบที่แตกตางกัน (alternate forms) จะนํามาใชในการแทนที่กันได

2) ความเสมอภาค (equity) คือ เมื่อทุกกลุมมีความสามารถเดียวกัน การแจกแจง คะแนนของแบบสอบ Y หลังจากที่มีการแปลงคะแนนแลวจะมีการแจกแจงเหมือนกับการแจกแจง ี ของคะแนนจากแบบสอบ X อาจกล่าวได้ว่าคุณสมบัตินี้เป็นลักษณะที่ผู้สอบได้คะแนนจริงที่มี ้ลักษณะเหมือนกับคะแนนสังเกตได้ นั่นคือค่าเฉลี่ย ส่วนเบี่ยงเบนมาตรฐาน และลักษณะการแจก แจงของคะแนนที่แปลงจากแบบสอบ X และคะแนนจากแบบสอบ Y มีลักษณะเดียวกัน โดยเฉพาะการระบุสวนเบี่ยงเบนมาตรฐานบอกเปนนัยวาความคลาดเคลื่อนมาตรฐานของการวัด ้เป็นเงื่อนไขสำหรับคะแนนจริงทุกค่าที่เท่ากันบนแบบสอบทั้งสองรูปแบบ ตัวอย่างเช่น ถ้าแบบสอบ ึ รูปแบบ X วัดบางสิ่งบาง<mark>อย่างในระดับคะแนนสูงได้แม่นยำมากก</mark>ว่าแบบสอบรูปแบบ Y ดังนั้นก็จะ ขาดคุณสมบัติของความเสมอภาค

3) ความไม่แป<mark>รผันตามกลุ่ม (invariance across gr</mark>oup) คือการแปลงคะแนนต้อง ้เป็นไปในลักษณะเดียวกัน<mark>ไม่ว่าคะแนนจะมาจากกลุ่มตัวอย</mark>่างใดก็ตาม

4) ความสมมาตร (symmetry) คือ การแปลงคะแนนจากฉบับ X ไปยังฉบับ Y มีผล เช่นเดียวกันกับการแปลงคะแน<mark>นจากแบบสอบฉบับ Y ไปสู</mark>่ฉบับ X คุณสมบัตินี้ต้องการให้ฟังก์ชัน ที่ใชในการแปลงคะแนนจากแบบสอบ X ไปยังแบบสอบ Y ตรงขามกับฟงกชันที่ใชในการแปลง คะแนนจากแบบสอบ Y ไปยังแบบสอบ X ตัวอยางเชน ถาคะแนนดิบจากแบบสอบ X เทากับ 26 แปลงไปสูคะแนนดิบเทากับ 27 จากแบบสอบ Y ดังนั้นคะแนนดิบจากแบบสอบ Y ที่เทากับ 27 จะตองเปลี่ยนแปลงไปสูคะแนนดิบที่เทากับ 26 บนแบบสอบ X เชนเดียวกัน

การปรับเทียบคะแนนสามารถจำแนกตามความแตกต่างของความยากของขัดสอบและ ความสามารถของผูสอบ โดยแบงได 2 ประเภท (Hambleton and Swaminatan, 1985; Kolen and Brennan, 2004; ศิริชัย กาญจนวาสี, 2545) ได้แก่ การปรับเทียบคะแนนตามแนวระดับ (Horizontal Equating) และการปรับเทียบคะแนนตามแนวดิ่ง (Vertical Equating)

#### **ประเภทของการปรับเทียบคะแนน**

การปรับเทียบคะแนนสามารถจำแนกตามความแตกต่างของความยากของขัดสอบและ ความสามารถของผูสอบ โดยแบงได 2 ประเภท (Hambleton and Swaminatan, 1985; Kolen and Brennan, 2004; ศิริชัย กาญจนวาสี, 2545) ได้แก่ การปรับเทียบคะแนนตามแนวระดับ (Horizontal Equating) และการปรับเทียบคะแนนตามแนวดิ่ง (Vertical Equating)

#### *การปรับเทียบคะแนนตามแนวระดับ (Horizontal Equating)*

การปรับเทียบคะแนนตามแนวนอนเปนการปรับเทียบคะแนนระหวางแบบสอบตางฉบับ กัน เมื่อแตละฉบับมุงวัดคุณลักษณะเดียวกัน มีระดับความยากใกลเคียงกัน และกลุมผูสอบมีการ แจกแจงความสามารถอยูในประชากรเดียวกัน หรือมีความสามารถใกลเคียงกัน ซึ่งเปนเทคนิคที่ เหมาะสมในสถานการณที่มีความจําเปนตองสรางแบบสอบเนื้อหาเดียวกันขึ้นมาหลาย ๆ ฉบับ เพื่อนำไปใช้ในการทดสอบให้เกิดความยุติธรรมและป้องกันความลับของข้อสอบเมื่อใช้ต่างเวลา ึกันสำหรับกลุ่มผู้สอบขนาดใหญ่ เพื่อ<mark>ปรับเที</mark>ยบว่า<mark>คะแน</mark>นที่ได้จากฉบับหนึ่งเทียบเป็นเท่าไรของอีก ฉบับหนึ่ง ซึ่งวัดในระดับเดียวกั<mark>น จึงเป็นการปรับเทียบคะแน</mark>นระหว่างแบบสอบต่างฉบับของวิชา เดียวกัน สําหรับกลุมผูสอบระดับชั้นเดียวกัน

## *การปรับเทียบคะแนนตามแนวตั้งหรือแนวดิ่ง (Vertical Equating)*

การปรับเทียบคะแนนตามแนวดิ่ง เปนการปรับเทียบคะแนนระหวางแบบสอบตางฉบับกัน เมื่อแตละฉบับมุงวัดคุณลักษณะเดียวกัน แตมีระดับความยากแตกตางกัน และกลุมผูสอบมีการแจก ้แจงความสามารถอยู่ต่าง<mark>ประชากรกัน หรือมีควา</mark>มสามารถแตกต่างกันซึ่งเป็นเทคนิคที่เหมาะสมใน ี สถานการณ์ที่มีความจำเป็นต้องสร้างแบบ<mark>สอบเนื้อหาเดียวกัน แ</mark>ต่ต่างฉบับต่างมุ่งวัดความสามารถ ของผู้สอบที่ต่างระดับกัน เพื่<mark>อปรับ</mark>เทียบว่าคะแนนที่สอบได้จากฉบับหนึ่ง เทียบเป็นเท่าไรของฉบับ ้ อื่นที่วัดต่างระดับกัน จึงเป็นก<mark>ารปรับเทียบคะแนนระ</mark>หว่างแบบสอบต่างระดับของวิชาเดียวกัน ้สำหรับกลุ่มผู้สอบที่ต่างระดับชั้นกัน

#### **การออกแบบการเก็บรวบรวมขอมูล (Design for Data Collection)**

การเก็บรวบรวมข้อมูลสำหรับนำผลมาใช้ในการปรับเที<mark>ย</mark>บสามารถจำแนกได้ ดังนี้ (Kolen and Brennan, 2004; ศิริชัย กาญจนวาสี, 2545)

**1)** *รูปแบบผูสอบกลุมเดียว (Single Group Design)* แบบสอบ 2 ฉบับเชื่อมโยงโดยมี กลุ่มผู้สอบเหมือนกัน ซึ่งเป็นการออกแบบง่าย ๆ แต่อาจจะไม่สามารถปฏิบัติได้ เพราะใช้ ระยะเวลาในการทดสอบยาวนาน และกอใหเกิดความเหนื่อยลา อาจมีผลตอการประมาณ คาพารามิเตอร การออกแบบรูปแบบผูสอบกลุมเดียว แบงเปน 2 รูปแบบคือ

> 1.1 ผูสอบกลุมเดียวที่ไมไดรับการจัดใหสมดุล (Single group design with uncounterbalancing)

รูปแบบนี้เปนรูปแบบที่งายที่สุด ใชผูสอบกลุมเดียวทําหนาที่เปนผูสอบรวม ้วิธีการเก็บรวบรวมข้อมูลทำได้โดยใช้กลุ่มตัวอย่างผู้สอบกลุ่มเดียว แต่ละคนทำแบบสอบทั้งสอง ฉบับ โดยใหผูสอบทําแบบสอบฉบับหนึ่งแลวตามดวยแบบสอบอีกฉบับหนึ่ง

การใหผูสอบกลุมเดียวกันทําแบบสอบทั้ง 2 ฉบับ ระดับความสามารถของผูสอบทั้ง ่ 2 ฉบับเท่ากัน จึงไม่เป็นปัญหาแทรกซ้อน รวมทั้งไม่มีปัญหาในเรื่องความยากของแบบสอบต่างฉบับ คะแนนจากแบบสอบจึงสามารถปรับเทียบกันไดบนพื้นฐานความสามารถที่เทากันจากคนกลุม เดียวกัน แตในทางปฏิบัติ การสอบฉบับหลัง ผูสอบอาจไดรับปจจัยที่สงผลกระทบตกทอดจากการ สอบฉบับแรก เช่น การเรียนรู้ การฝึกฝน ความเมื่อยล้าจากการทำแบบสอบฉบับแรก เป็นต้น ซึ่งอาจ มีอิทธิพลต่อคะแนนการปรับเทียบ

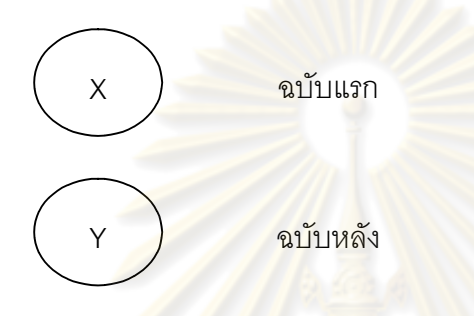

1.2 ผูสอบกลุมเดียวที่ไดรับการจัดใหสมดุล (Single group design with counterbalancing)

รูปแบบนี้ปรับมาจากรูปแบบแรก เพื่อขจัดผลของลําดับการทดสอบกอน – หลัง โดยการสุ่มผู้สอบออกเป็น 2 กลุ่มย่<mark>อย แต่ละกลุ่มย่อย</mark>ได้รับการทดสอบด้วยแบบสอบทั้ง 2 ฉบับ ในลักษณะที่กลุมยอยหนึ่งใหทําแบบสอบฉบับที่ 1 แลวตามดวยแบบสอบฉบับที่ 2 สวนอีกกลุม ย่อยหนึ่งให้ทำแบบสอบฉบับที่ 2 แล้วตามด้วยแบบสอบฉบับที่ 1 สลับกันเพื่อให้เกิดความสมดุล การใชรูปแบบนี้ กลุมผูสอบจึงไดรับอิทธิพลจากลําดับการทดสอบ การเรียนรู การ ฝกฝนและความเมื่อยลาที่สมดุลกันในทั้งสองกลุมยอย

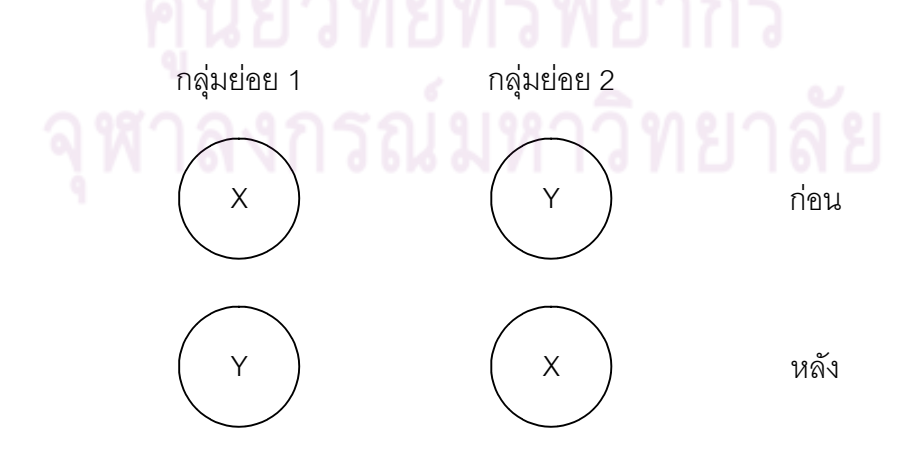

## *2) รูปแบบผูสอบกลุมเทาเทียมกัน (Equivalent – Group Design)*

รูปแบบนี้เปนการใชกลุมผูสอบเทาเทียมกัน แตก็ไมเหมือนกันทุกประการ โดยการจัด ึกลุ่มผู้สอบให้มีความคล้ายคลึงกันมากที่สุดเท่าที่จะทำได้ (Equivalent group) แล้วให้ผู้สอบในแต่ ้ ละกลุ่มทำแบบสอบฉบับเดียว ในขณะที่ Kolen และ Brennan (2004) เรียกการเก็บรวบรวมข้อมูล รูปแบบนี้วา เปนการเก็บรวบรวมขอมูลแบบผูสอบกลุมสุม (Random Groups)

ถึงแมการจัดกลุมจะไมเหมือนกันทุกประการ (Identical groups) แตก็ควรมีลักษณะ ี ทั่วไปคล้ายคลึงกันมากที่สุด (equiv<mark>alent group) กลุ่ม</mark>ดังกล่าวอาจได้มาโดยการสุ่ม ข้อดีคือ แต่ ละกลุมทําแบบสอบฉบับเดียว จึงสามารถหลีกเลี่ยงปญหาเรื่องการเรียนรู การฝกฝน และความ เมื่อยล้าจากการทำแบบสอบ<mark>ฉบับแรก แต่</mark>ปัญหาที่ตามมาคือ กลุ่มที่ใช้ไม่เหมือนกันอาจมีการแจก แจงความสามารถที่ตางกัน และไมมีขอมูลที่นํามาใชปรับความแตกตางของกลุม ความแตกตางที่ เกิดขึ้นแม้เพียงเล็กน้อยย่<mark>อมส่งผลกระทบ</mark>ต่อความลำเอียงในการปรับเทียบคะแนนได้ วิธีการที่ช่วย ิลดความแตกต่างระหว่าง<mark>กลุ่มได้โดยการใช้กลุ่มตัวอย่างสุ่มขน</mark>าดใหญ่ และไม่ควรเป็นการสุ่ม ี แบบมีระบบ เช่น การจัดที่นั่งให้ผู้สอบในลักษณะของ ชาย – หญิง ชาย – หญิง ชาย – หญิง เป็นต้น ถ้ามีการจัดที่นั่งส<mark>อบในลักษณะนี้ผู้สอบเพศชายก็จะได้</mark>แบบสอบฉบับ X และผู้สอบเพศ หญิงก็จะได้แบบสอบฉบับ Y

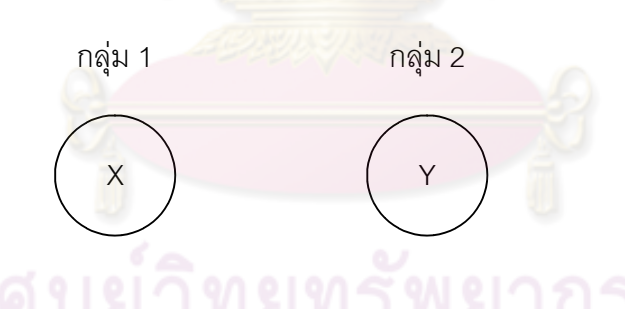

# *3) รูปแบบผูสอบตางกลุมโดยใชแบบสอบรวม (Anchor – Test Design)*

รูปแบบผูสอบตางกลุมโดยใชแบบสอบรวมเปนการเชื่อมโยงแบบสอบโดยมีกลุม ผู้สอบ 2 กลุ่มที่แตกต่างกัน แบบสอบแต่ละฉบับจะมีชุดของข้อสอบร่วมที่อาจจะอยู่ภายใน หรือ ภายนอกแบบสอบ การออกแบบนี้สามารถดำเนินการได้และใช้ได้บ่อย และถ้าเลือกข้อสอบร่วม (anchor items) อย่างเหมาะสม จะสามารถหลีกเลี่ยงปัญหาที่เกิดขึ้นในการออกแบบรูปแบบกลุ่ม ผูสอบกลุมเดียว (Single group) หรือ รูปแบบกลุมผูสอบเทาเทียม (Equivalent – group design)

3.1 รูปแบบผูสอบกลุมสุมโดยใชแบบสอบรวม (Anchor – Test Random Group Design)

รูปแบบนี้เป็นการใช้กลุ่มผู้สอบซึ่งได้จากการสุ่ม แล้วให้ผู้สอบแต่ละกลุ่มทำแบบ สอบฉบับเดียว โดยแบบสอบแตละฉบับมีขอสอบรวมกันจํานวนหนึ่ง (Common or Anchor items) ซึ่งเรียกว่าแบบสอบร่วม (Anchor Test) การใช้แบบสอบร่วมนี้สามารถกระทำได้ 2 ดังนี้

> 3.1.1 แบบสอบร่วมภายใน (Internal Anchor Test) เป็นแบบสอบที่มีข้อสอบร่วม ที่จัดรวมไว้อยู่ในแบบสอบที่ต้<mark>อ</mark>งนำมาปรับเทียบคะแนน

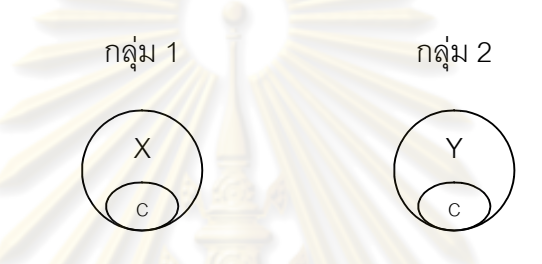

3.1.2 แบบสอบร่วมภายนอก (External Anchor Test) เป็นแบบสอบที่มีข้อสอบ ร่วมที่<mark>ถู</mark>กจัดแยกอ<mark>อกมาต่างหากจากตัวแบบสอบที่</mark>ต้องการนำมาปรับเทียบ คะแนน ซึ่งกลุมผูสอบจะตองทําและจับเวลาแยกออกจากตัวแบบสอบที่ ต้องการนำมาปรับเทียบคะแนน

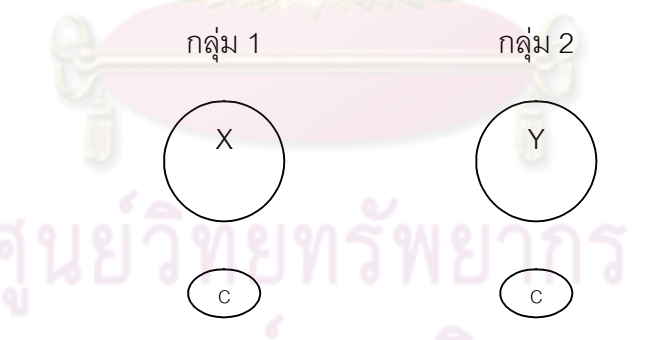

รูปแบบนี้ชวยลดความลําเอียงในการปรับเทียบคะแนน อันมีสาเหตุมาจากการ เรียนรู้ การฝึกฝน ความเมื่อยล้าและความแตกต่างเกี่ยวกับระดับความสามารถของกลุ่มผู้สอบ รูปแบบนี้จึงได้เปรียบเหนือกว่า 2 รูปแบบแรก แต่อย่างไรก็ตามประสิทธิภาพของการปรับเทียบ คะแนนขึ้นอยู่กับปัจจัยที่สำคัญบางประการเช่น คุณภาพของแบบสอบร่วม ซึ่งจะต้องคำนึงถึง ความสัมพันธระหวางขอสอบรวมที่ตองมีเนื้อหาและระดับความยากคลายกับแบบสอบที่ ตองการปรับเทียบคะแนน และความยาวของแบบสอบรวมเปนสําคัญ

3.2 รูปแบบผูสอบกลุมไมเทาเทียมกันโดยใชแบบสอบรวม (Anchor –Test Nonequivalent Groups Design)

รูปแบบนี้เป็นการใช้กลุ่มผู้สอบที่มีลักษณะไม่เท่าเทียมกัน แล้วให้ผู้สอบแต่ละ กลุมทําแบบสอบฉบับเดียว กลุมละฉบับ โดยแบบสอบแตละฉบับมีขอสอบรวมกันจํานวนหนึ่ง (Common or Anchor items) ซึ่งเรียกวาแบบสอบรวม (Anchor Test) ซึ่งอาจใหแบบสอบรวมภายใน หรือแบบสอบรวมภายนอกก็ได

ในการทดสอบบางสถานการณ อาจมีความจําเปนตองใชแบบสอบรวมกับกลุม ผู้สอบต่างประชากร เช่น กลุ่มผู้<mark>สอบต่างโปรแกรม เวลา หรือร</mark>ะดับ เป็นต้น ซึ่งคะแนนจากแบบสอบ ร่วมจะใช้เป็นกลไกสำคัญสำหรับการปรับเทียบคะแ<mark>นนระหว่างแบ</mark>บสอบ

ในการใชแบบสอบรวมนี้มีขอพึงพิจารณา ดังนี้

- เนื้อหาของข้อสอบร่วมควรเป็นตัวแทนเนื้อเรื่องของแบบสอบทั้ง 2 ฉบับ
- ควา<mark>มย</mark>ากของข้อสอบร่วมควรพอเหมาะกับความสามารถของผู้สอบทั้ง 2 กลุ่ม
- จำนวนข้อสอบร่วมไม่ควรน้อยกว่า 20 ข้อ หรือ 20% ของจำนวนข้อสอบ (Angoff, 1984 อางถึงใน ศิริชัย กาญจนวาสี, 2545)
- -จำนวนข<mark>้อส</mark>อบร่วมควรมีประมาณ 20% ถึง 25% ของข้อสอบทั้งฉบับ (Hambleton, Swaminatan และ Roger, 1991 อ้างถึงใน ศิริขัย กาญจนวาสี, 2545)

### *4) รูปแบบผูสอบตางกลุมโดยมีผูสอบรวม (Common – Person Design)*

้รูปแบบนี้เป็นการใช้กลุ่มผู้สอบต่างกลุ่มกันทำแบ<mark>บ</mark>สอบต่างฉบับ แต่มีจำนวนผู้สอบ ส่วนหนึ่งจากทั้งสองกลุ่มร่วมกันทำแบบสอบทั้ง 2 ฉบับ ซึ่งเป็นรูปแบบของการใช้ผู้สอบร่วม รูปแบบนี้จึงมีข้อดีในด้านมีผู้สอบร่วมกันทำแบบสอบทั้งสองฉบับ ซึ่งคล้ายรูปแบบ กลุ่มเดียวกัน แต่ก็อาจมีปัญหาเกี่ยวกับความเมื่อยล้าของผู้สอบร่วม ลำดับการทำแบบสอบและ การเรียนรูจากแบบสอบไดเชนเดียวกัน

#### **การปรับคาพารามิเตอรของแบบสอบตางฉบับใหอยูในมาตรวัดเดียวกัน**

การปรับคาพารามิเตอรของโมเดล IRT เพื่อแปลงหรือเทียบคะแนนมาตรวัดของแบบสอบ ้ฉบับอื่นไปยังแบบสอบฉบับพื้นฐาน สามารถจำแนกได้ 2 ประเภทตามเทคนิคการวิเคราะห์ข้อมูล หรือการปรับค่าพารามิเตอร์พร้อมกัน และการปรับค่าพารามิเตอร์แยกกัน มีรายละเอียดดังนี้

### *1.1 การปรับคาพารามิเตอรพรอมกัน (Simultaneous or Concurrent Calibration)*

เมื่อปรับค่าพารามิเตอร์ของแบบสอบหลายฉบับพร้อม ๆ กัน โดยไม่ทราบค่าประมาณ ของพารามิเตอร์ข้อสอบร่วม ค่าประมาณทั้งหมดของข้อสอบทั้งที่เป็นข้อสอบร่วมและไม่ได้เป็น ข้อสอบร่วมจะถูกเชื่อมโยงโดยอัตโนมัติไปสู่มาตรวัดร่วม (Mislevy and Bock, 1990 cited in Basteri, 2000) เช่น ประมาณค่าพารามิเตอร์แบบสอบฉบับ X และ Y พร้อมกัน โดยการ run เพียง 1 ครั้ง ในโปรแกรม LOGIST สามารถทําโดยใชขอสอบสําหรับฉบับ X และฉบับ Y จากผูสอบทั้งสอง ึกลุ่ม และข้อสอบที่ผู้สอบกลุ่มหนึ่งไม่ได้ทำจะใช้คำว่<mark>า "n</mark>ot reach" เมื่อมีการประมาณค่าในลักษณะ นี้ คาประมาณที่ไดจะอยูในมาตรวัดเดียวกัน

นอกจากนี้ยังมีคีกวิธีหนึ่งเรียกว่าวิธีการกำหนดค่าก่อนปรับพารามิเตอร์ *(*Fixed Precalibration Item Parameter) (Lord, 1980 cited in Basteri, 2000) ซึ่งเปนวิธีการที่อยูใน ึกลุ่มการปรับค่าพารามิเตอร์พร้อมกัน สองวิธีนี้อาจแตกต่างกันในแนวทางการประมาณ ์ ค่าพารามิเตอร์ข้อสอบใ<mark>นการดำเนินการ ค่าประมาณพารา</mark>มิเตอร์ข้อสอบร่วมถูกกำหนดค่า ้ระหว่างการปรับค่าแบบสอ<mark>บฉบับอื่น ๆ ใหม่ พารามิเตอร์ที่ถู</mark>กกำหนดค่าเป็นค่าประมาณที่ถูก ้จัดการให้เป็นพารามิเต<mark>อร์ และค่าเหล่านี้ได้รับจากข้อสอบ</mark>ที่รู้ค่าแล้ว อาจจะได้จากธนาคาร ข้อสอบ เมื่อแบบสอบหนึ่งฉบับ<mark>ห</mark>รือมากกว่าถูกเชื่อมโยงหรือร่วมค่าประมาณพารามิเตอร์ข้อสอบ ้ สำหรับข้อสอบใหม่ ถูกนำมาสู่มาต<mark>รวัดเดียวกัน วิธีการ</mark>นี้สมมติว่าค่าประมาณของพารามิเตอร์ที่ กําหนดมาเหมาะสมกับขอมูลและโมเดลเปนอยางดี และถูกปรับในแนวทางเดียวกันกับฉบับอื่น

วิธีการกำหนดค่าพารามิเตคร์ และวิธีการปรับค่าพารามิเตคร์พร้อมกันสามารถ รวมกันได้ เช่น เมื่อรู้ค่าป<mark>ระ</mark>มาณพารามิเตอร์ของข้อสอบร่วม <mark>ให้</mark>กำหนดค่าดังกล่าวในแบบสอบ ฉบับใหม ซึ่งอาจมีหนึ่งฉบับหรือมากกวาก็ได ดังนั้นแบบสอบสองฉบับหรือหลายฉบับจะไดรับการ ปรับค่าพารามิเตอร์พร้อมกัน ในกรณีนี้เป็นการประยุกต์ใช้วิธีการทั้งสองพร้อมกัน หารวมหรือแยก วิธีทั้งสองขึ้นอยู่กับการประมาณค่าพารามิเตอร์ข้อสอบระหว่างขั้นตอนการปรับค่าพารามิเตอร์

### *1.2 การปรับคาพารามิเตอรแยกกัน (Separate Calibration)*

เมื่อข้อมูลจากการตอบแบบสอบสองฉบับหรือมากกว่า จากกลุ่มผู้สอบที่แตกต่าง ึกัน จะได้รับการปรับค่าพารามิเตอร์แยกกันจึงจำเป็นต้องเชื่อมโยงมาตรวัดโดยใช้สารสนเทศจาก ข้อสอบร่วม เพื่อแปลค่าพารามิเตอร์ความสามารถเชิงเส้น ซึ่งมาตรวัดความสามารถสำหรับกลุ่ม พื้นฐานยังไมมีการเปลี่ยนแปลงจึงไมมีความจําเปนตองสรางมาตรวัดขึ้นมาใหม ในทางตรงกัน ข้ามต้องแปลงมาตรวัดความสามารถของกลุ่มเทียบคะแนนไปสู่มาตรวัดที่กำหนดโดยกลุ่มพื้นฐาน ความนาจะเปนของการตอบถูกสําหรับขอสอบขอใดไดรับจากมาตรวัดคาความสามารถใหมของ แตละบุคคลสําหรับกลุมเทียบคะแนนยังไมเปลี่ยนแปลง วิธีการประมาณคาสัมประสิทธิ์การเทียบ

คะแนนไดแก ความชัน (A) และจุดตัด (B) มีอยูหลายวิธี กลุมแรกเปนวิธีการที่อยูบนพื้นฐาน โมเมนต (Moment Method) และกลุมที่สองเปนวิธีฟงกชันการตอบหรือโคงคุณลักษณะ (Response Function or Characteristic Curve Method) โดยพื้นฐานแล้ว ทุก ๆ วิธีพยายามหา สมการเชิงเสนที่ดีที่สุดเพื่อแปลงมาตรวัดจากแบบสอบฉบับหนึ่งไปสูฉบับอื่น หรือกลาวอีกนัยหนึ่ง ว่าการประมาณค่าความชั้นและจุดตัด ค่าประมาณพารามิเตอร์ความสามารถและข้อสอบ ได้รับ การแปลงจากมาตรวัดของแบบสอบฉบับหนึ่งให้มีประสิทธิภาพมากที่สุดไปสู่มาตรวัดที่ใช้กับฉบับ อื่นๆ (Lord, 1980 cited in Macro, 1997)

# **ตอนที่ 4 การปรับเทียบคะแนนตามทฤษฎีการตอบสนองขอสอบ**

การปรับเทียบคะแนนตามทฤษฎีการตอบสนองขอสอบ มีการปรับเปลี่ยนคา ความสามารถและพารามิเตอรของขอสอบตางกลุมใหอยูบนสเกลเดียวกัน ความสัมพันธของการ ปรับเปลี่ยนเปนความสัมพันธเชิงเสนตรง ฉะนั้นตองมีการหาคาความชัน (A) และคาคงที่ (B) ใน สมการความสัมพันธเชิงเสนตรง วิธีการคํานวณหาคาความชัน และคาคงที่ หรือคาสัมประสิทธิ์ ของการปรับเทียบคะแนนตามทฤษฎีการตอบสนองข้อสอ<mark>บ</mark> มีดังต่อไปนี้

#### **สมการการเปลี่ยนแปลง**

กําหนดสเกล I และสเกล J เปนสเกลที่แตกตางกันตามทฤษฎีการตอบสนองขอสอบ 3 พารามิเตอร โดยมีการเปลี่ยนแปลงเชิงเสนตรง เมื่อ คือ คาความสามารถของ 2 สเกลมี ความสัมพันธกันดังนี้

$$
\Theta_{\mu} = A \Theta_{\mu} + B \tag{1}
$$

เมื่อ A และ B เป็นค่าคงที่ในสมการเส้นตรง  $\theta_{\textrm{\tiny{J}}}$  และ  $\theta_{\textrm{\tiny{H}}}$  เป็นค่าความสามารถคนที่ i ใน สเกล J และสเกล I พารามิเตอรขอสอบของ 2 สเกล มีความสัมพันธดังนี้

$$
\mathbf{P}_{\mathbf{y}}^{\mathbf{y}} = \mathbf{P}_{\mathbf{y}} - \mathbf{P}_{\mathbf{y}} - \mathbf{P}_{\mathbf{y}} + \mathbf{B}
$$
 (3)

$$
c_{ij} = c_{ij} \tag{4}
$$

เมื่อ a<sub>Jj</sub>, b<sub>ji</sub> และ c<sub>Ji</sub> คือพารามิเตอร์ข้อสอบ j ในสเกล J และ a<sub>li</sub>, b<sub>ii</sub> และ c<sub>ii</sub> คือพารามิเตอร์ ข้อสอบ i ในสเกล I

การเปลี่ยนแปลงสเกลตามทฤษฎีการตอบสนองขอสอบจากฟงกชันการตอบสนองขอสอบ

$$
P_{ij} = P_{ij}(\theta_i, a_j, b_j, c_j) = c_j + (1 - c_j) \frac{\exp[\text{Da}_j(\theta_i - b_j)]}{1 + \exp[\text{Da}_j(\theta_i - b_j)]}
$$
(5)

มีคา A และ B เปนผลจากการเปลี่ยนแปลงสเกลจากการเปลี่ยนแปลงพารามิเตอรจาก สเกล I ไปสูสเกล J พิจารณาทางขวาของฟงกชันสําหรับสเกล J เทากับ

$$
c_{j} + (1 - c_{j}) \frac{\exp[\text{Da}_{j}(\theta_{j} - b_{j})]}{1 + \exp[\text{Da}_{j}(\theta_{j} - b_{j})]}
$$
  
unu  $(\theta_{i}, a_{j}, b_{j}, c_{j})$  luauunən 2 - 4 14 0

$$
=c_{ij} + (1-c_{ij})\frac{\exp\left\{D\frac{a_{ij}}{A}[A\theta_{ii} + B - (Ab_{ij} + B)]\right\}}{1 + \exp\left\{D\frac{a_{ij}}{A}[A\theta_{ii} + B - (Ab_{ij} + B)]\right\}}
$$

$$
= c_{ij} + (1-c_{ij})\frac{\exp[Da_{ij}(\theta_{ij} - b_{ij})]}{1 + \exp[Da_{ij}(\theta_{ij} - b_{ij})]}
$$
(7)

ผลที่ไดเทากับขางขวาของฟงกชันสําหรับสเกล I ที่แสดงวา A และ B ในสมการที่ 2 – 4 ชวยในการเปลี่ยนแปลงสเกล

### **การหาคาคงที่ A และ B**

การหาค่า A และ B สำหรับบุคคล i และ i໋ หรือข้อสอบ j กับ j໋ A และ B ในสมการที่ 2 – 4 สามารถหาคาไดดังนี้ (Kolen and Brennan, 2004)

$$
A = \frac{\Theta_{_{j_i}} - \Theta_{_{j_i}}}{\Theta_{_{i_i}} - \Theta_{_{i_i}}} = \frac{b_{_{j_j}} - b_{_{j_j}}}{b_{_{i_j}} - b_{_{i_j}}} = \frac{a_{_{j_i}}}{a_{_{j_i}}}
$$
(8)

และ  $B = b_{ij} - Ab_{ij} = \theta_{ji} - A\theta_{ii}$  (9)

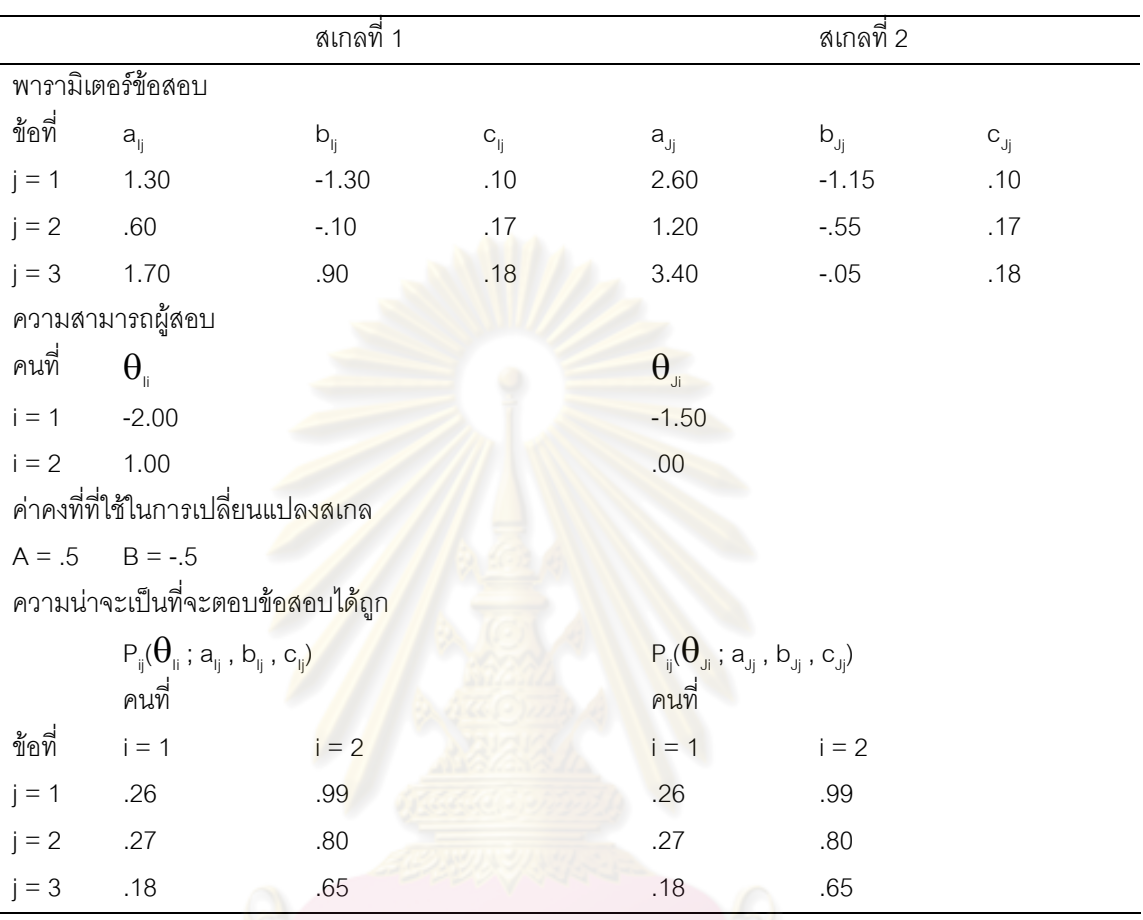

ตารางที่ 2 ตัวอย่างพารามิเตอร์ข้อสอบและค่าความสามารถของผู้สอบสำหรับ 2 สเกลของแบบสอบ

จากตารางแทนคาไดดังนี้

5. 1.2 .6  $(-1.30) - (-.10)$ A =  $\frac{(-1.15) - (-.55)}{(-1.30) - (-.10)} = \frac{-.6}{-1.2}$ 

หรือใช้ความชั้นจากพารามิเตอร์ของข้อสอบข้อที่ 1 ได้

$$
A = \frac{1.3}{2.6} = .5
$$
lช้สมการที่ 10 กับพารามิเตอร์ความยากข้อสอบข้อที่ 1 ได้

 $B = (-1.15) - (.5)(-1.30) = -.5$ 

ค่า A และ B ใช้ในการเปลี่ยนแปลงสเกล I ไปสู่สเกล J ได้จากสมการ 1 – 4 ตัวอย่าง เช่น จะเปลี่ยนคาความสามารถของผูสอบคนที่ 1 จากสเกล I ไปสูสเกล J ไดดังนี้

 $\theta_{J1} = A\theta_{11} + B = .5(-2.00) + (-.5) = -1.5$ 

คาความสามารถที่ไดดังแสดงในตารางที่ 2

เมื่อตองการเปลี่ยนพารามิเตอรของขอสอบขอที่ 3 จากสเกล I ไปสูสเกล J ใชสมการที่ 2 – 4 จะได

$$
a_{J3} = \frac{a_{J3}}{A} = \frac{1.7}{.5} = 3.4,
$$
  
\n
$$
b_{J3} = Ab_{J3} + B = .5(.90) - .5 = -.05,
$$
  
\n
$$
a_{J3} = c_{J3} = .18
$$

คา Pij เปนความนาจะเปนที่ตอบขอสอบไดถูก คาที่ไดสามารถคํานวณจากคา ความสามารถและพารามิเต<mark>อร์ข้อสอบใ</mark>นตารางที่ 2 ค่า P<sub>ii</sub> เหมือนกันทั้งสเกล I และสเกล J และ จะเปนเอกลักษณซึ่งกันและกัน เมื่อสเกลมีความสัมพันธเชิงเสนตรง

## **การหาคา A และ B ในกลุมของขอสอบหรือกลุมบุคคล**

เมื่อตองการหาความสัมพันธระหวางสเกลในกลุมของขอสอบหรือกลุมผูสอบ โดยการปรับ สมการที่ 9 และ 10 ไดดังนี้

$$
A = \frac{\sigma(b_1)}{\sigma(b_1)}
$$
  
=  $\frac{\mu(a_1)}{\mu(a_1)}$  (10*a*)  
 $\sigma(\theta)$  (10*b*)

$$
=\frac{\sigma(\theta_1)}{\sigma(\theta_1)}\tag{10c}
$$

$$
B = \mu(b_1) \quad A\mu(b_1),
$$
  
=  $\mu(\theta_1) \quad A\mu(\theta_1).$  (11*a*)  
 $A\mu(\theta_1).$  (11*b*)

ตัวอย่างการคำนวณ ใช้ข้อมูลจากตารางที่ 2  $\mu$ (b<sub>1</sub>) = .1667,  $\sigma$ (b<sub>1</sub>) = .8994,  $\mu$ (a<sub>1</sub>) = 1.2,  $\mu$ (b<sub>3</sub>) = -.5833,  $\sigma$ (b<sub>3</sub>) = .4497 และ  $\mu$ (a  $_J$  ) = 2.4 แทนค่าในสมการที่ 10 และ 11 ได้  $= .50000$  $\frac{1}{(b_1)} = \frac{\mu(a_1)}{\mu(a_1)} = \frac{.4497}{.8994} = \frac{1.2000}{2.4000}$  $A =$ J I I J  $\mu$  $\mu$  $\sigma$  $\sigma$  $\mu$ az B= $\mu$ (b ) A $\mu$ (b )= .5833 .5000( .1667)= .5000

ในการปรับเทียบคะแนนในกลุมไมเทาเทียมกัน การประมาณพารามิเตอรจากขอสอบรวม จะนํามาใชเปนประโยชนสําหรับผูสอบทั้งสองกลุม การประมาณคาพารามิเตอรของขอสอบรวม ใช้หาค่าคงตัวของสเกล โดยการแทนลงในสมการเพื่อประมาณหาค่าคงที่

เมื่อนําแบบสอบชุด I ไปสอบกับประชากรกลุมที่ 1 และนําแบบสอบชุด J ไปทดสอบกลับ กลุมที่ 2 ที่มีความแตกตางจากกลุมที่ 1 คาเฉลี่ยและสวนเบี่ยงเบนมาตรฐานของความสามารถไม ี สามารถนำไปใช้ในการปรับสเกลได้ในสมการที่ 11c และ 12b เพราะสมการเหล่านี้ใช้กับกล่ม ผูสอบกลุมเดียวที่ทําแบบสอบทั้งสองฉบับ

# **วิธีการปรับเทียบตามแนวทฤษฎีการตอบสนองขอสอบ สําหรับขอสอบที่ตรวจให คะแนนสองคา**

้วิธีการเทียบคะแนนตามทฤษฎีดั้งเดิม เป็นการเทียบคะแนนดิบ (Raw scores) ระหว่างแบบ ี สอบ ซึ่งมีจุดอ่อนทั้งในด้านความเสมอภาพ (Equity) ความสมมาตร (Symmetry) และความไม่แปรผัน ิตามกลุ่ม (Invariance) วิธีการเทียบคะแนนตามแนวทฤษฎีการตอบสนองข้อสอบสามารถแก้ปัญหา เหล่านี้ได้ ถ้ามีการเลือกใช้โมเด<mark>ลการตอบสนองข้อสอบ (Item Re</mark>sponse Models) ที่สอดคล้องกับ ข้อมูล วิธีการเทียบคะแนนตา<mark>มแนว</mark>ทฤษฎีการตอบสนองข้อ<mark>สอบมี</mark>หลายวิธี ดังนี้

**วิธีใชคาเฉลี่ยและสวนเบี่ยงเบนมาตรฐานของคาความยาก (Mean and Sigma Method)**  เมื่อต้องการปรับคะแนนจากสเกล I ให้อยู่ในสเกล J หาค่าความชัน (A) และค่าคงที่ (B) จากสมการต่อไปปี้

$$
A = \frac{\sigma(b_{\mathsf{J}})}{\sigma(b_{\mathsf{J}})}, \qquad B = \mu(b_{\mathsf{J}}) - A\mu(b_{\mathsf{J}})
$$

เมื่อ  $\sigma({\rm b}_{\scriptscriptstyle\rm I})$ เป็นส่วนเบี่ยงเบนมาตรฐานของค่าความยากจากแบบสอบชุด J  $\sigma({\rm b}_{\scriptscriptstyle \rm I})$  เป็นส่วนเบี่ยงเบนมาตรฐานของค่าความยากจากแบบสอบชุด I  $\mu(\rm b$  , ) เป็นค่าเฉลี่ยของค่าความยากจากแบบสอบชุด J

 $\mu(\rm b_{\scriptscriptstyle I})$ เป็นค่าเฉลี่ยของค่าความยากจากแบบสอบชุด I

**วิธีใชคาเฉลี่ยของคาความยากและคาอํานาจจําแนก (Mean and Mean Method)**  เมื่อตองการปรับคะแนนจากสเกล I ใหอยูในสเกล J หาความชัน (A) และคาคงที่ (B) จาก

สมการตอไปนี้

$$
A = \frac{\mu(a_1)}{\mu(a_2)}, \qquad B = \mu(b_1) - A\mu(b_1)
$$

 $\vec{u}$ อ  $\mu$ (a ) เป็นค่าเฉลี่ยของค่าอำนาจจำแนกจากแบบสอบชุด J  $\mu$ (a ) เป็นค่าเฉลี่ยของค่าอำนาจจำแนกจากแบบสอบชุด I  $\,\mathbf{ \mu }_{\mathrm{(b)}}$ ) เป็นค่าเฉลี่ยของค่าความยากจากแบบสอบชุด J  $\mu$ (b ) เป็นค่าเฉลี่ยของค่าความยากจากแบบสอบชุด I

### **วิธีปรับคาเฉลี่ยและซิกมา (Robust Mean and Sigma Method)**

การคํานวณตามวิธีคาเฉลี่ยและซิกมา มิไดพิจารณาถึงระดับความแมนยําที่เกิดขึ้นจาก การประมาณคาพารามิเตอรของขอสอบแตละตัวที่ใชในสมการ Linn, et.al ไดเสนอวิธีการปรับแก คาเฉลี่ยและซิกมา โดยนําความคลาดเคลื่อนมาตรฐานของการประมาณคาพารามิเตอรของ ์ข้อสอบร่วมเป็นรายข้อมาใช้เป็นตัวถ่วงน้ำหนัก ข้อสอบร่วมข้อที่มีค่าความแปรปรวนระหว่างฉบับ ี่ สูงจะมีน้ำหนักน้อย ส่วน<u>ข้อ</u>ที่มีค่าแปรปรวนระหว่างฉบับต่ำจะมีน้ำหนักมาก ค่าน้ำหนักเป็นส่วน กลับของความแปรปรวนของคาประมาณตัวที่มีคามาก โดยมีขั้นตอนการคํานวณดังนี้

1) สำหรับแต่ละคู่ของ (b ,b ) คำนวณค่าน้ำหนัก w<sub>i</sub>

 $\mathsf{w}_{\mathsf{i}}$  = [ค่าตัวมากระหว่าง { <code>v(b<sub>y</code>  $\mathrm{v}_\mathrm{v}$  ), $\mathrm{v}(\mathsf{b}_{\mathsf{x}_\mathrm{ci}}$   $\mathrm{v}_\mathrm{i})\mathrm{f}^\mathrm{-1}$ </code></sub>

เมื่อ ( ) *ci <sup>y</sup> v b* และ ( ) *ci <sup>x</sup> v b* เปนคาความแปรปรวนของคาประมาณพารามิเตอร b สำหรับ ข้อสอบร่วมฉบับ y และ  $\times$ 

2) กําหนดสเกลของคาน้ําหนัก

$$
W_i' \text{=}\frac{W_i}{\displaystyle\sum_{j=1}^k W_j}
$$

เมื่อ k เปนจํานวนขอสอบรวมสําหรับแบบสอบฉบับ x และ y

- 3) คํานวณคาประมาณของพารามิเตอรที่ถวงน้ําหนัก
- ci <sup>i A</sup>ci ci ci  $x_{ci}$   $\mathbf{v}_{i} \mathbf{w}_{i}$  $y_{ci}$   $\boldsymbol{v}_i \boldsymbol{\omega}_j$  $b'_{x_{ci}} = w'_{i}b$  $b'_{y_{ci}} = w'_{i}b$
- 4) คํานวณคาเฉลี่ย และสวนเบี่ยงเบนมาตรฐานของคาประมาณพารามิเตอรที่ถวงน้ําหนัก
- 5)  $\hat{\rho}$ านวณค่าคงที่  $\alpha$  และ  $\beta$  โดยใช้วิธีค่าเฉลี่ยและซิกมา ดังกล่าวข้างต้น

### **วิธีโคงคุณลักษณะขอสอบ (The Characteristic Curve Method)**

์ ตามทฤษฎีการตอบสนองข้อสอบ (IRT) เมตริกซ์การเปลี่ยนแปลงเบื้องต้นกำหนดโดย

 $\theta_{j}^{*} = A\theta_{j} + B$ 

ู<br>เมื่อ A เป็นความชั้น

B เป็นค่าคงที่

 $\theta_i$  เป็นระดับความสามารถของผู้สอบในแบบสอบปัจจุบัน

 $\bm{\theta}^{\check{}}_{\:\raisebox{1pt}{\tiny\it\bf II}}$ เป็นระดับความสามารถของผู้สอบในแบบสอบที่เป็นเป้าหมาย

การใช้สัมประสิทธิ์ A และ B ค่าพารามิเตอร์ของข้อสอบในชุดปัจจุบัน เมื่อ a เป็นค่าการ กระจายของขอสอบ และ bi เปนคาความยากของขอสอบ สามารถเปลี่ยนเปนคาพารามิเตอรใน แบบสอบเปาหมายไดดังนี้

$$
a = \frac{a}{A}
$$
 (12)

$$
\mathbf{u}\mathbf{a}^* = \mathbf{A}\mathbf{b}_i + \mathbf{B} \tag{13}
$$

 $\overline{\mathfrak{u}}$ ีอ i = 1, 2, 3, … แทนจำนวนข้อสอบ

ฮาบารา (Haebara, 1980 cited in Baker, 1997) ไดพัฒนาใชกับแบบสอบที่มีการให คะแนนทวิวิภาคหรือแบบ 0 – 1 เป็นคนแรก ต่อมาสต๊อคกิ่งและลอร์ด (Stocking and Lord, ้ 1983) ปรับสูตรใหม่ใ<mark>นรูปแบบโค้งคุณลักษณะแบบสอบ ผลที่ได้คือค่าคงที่หรือสัมประสิทธิ์การ</mark> ปรับเทียบคะแนนเปนตัวปรับคะแนนระหวางแบบสอบ

วิธีโคงคุณลักษณะขอสอบนี้เปนวิธีที่ใชทั้งการปรับเทียบคะแนนแนวตั้งและแนวนอน สำหรับการตรวจให้คะแนนแบบทวิวิภาคหรือแบบ 0 – 1 ในกรณีที่จำเป็นต้องประมาณ คาพารามิเตอรของแบบสอบแยกกัน เปนวิธีการที่ใชโคงคุณลักษณะขอสอบเพื่อหาสัมประสิทธิ์การ ปรับเทียบ (Equating Coefficients) มีรายละเอียดดังนี้

ในกรณีการตอบแบบสอบที่มีการตรวจให้คะแนน 0 – 1 กำหนดให้ P<sub>i</sub>( $\theta_\text{j}$ ) แทนค่าความ น่าจะเป็นของการตอบถูกของข้อสอบร่วม (Anchor Test) ในแบบสอบที่เป็นหลัก และ P $\,i}^{\,}(\theta_{\mathsf{j}}^{\,})$  แทน i ความน่าจะเป็นของการตอบถูกของข้อสอบร่วมในแบบสอบที่ปรับคะแนนแล้ว ถ้าหากว่า [P ${_{\sf i}}(\theta_{\sf j})$  - $\overline{\mathsf{P}}_\mathsf{i}^\star(\theta_\mathsf{j})$ ] = 0 แสดงว่าการปรับเทียบคะแนนมีความสมบูรณ์ ดังนั้นการปรับเทียบคะแนนคือการหา i สัมประสิทธิ์การปรับเทียบคะแนน A และ B ไดจากเกณฑที่กําหนดคาผลตางจากสมการ

$$
F = \frac{1}{N} \sum_{j=1}^{N} \left\{ \sum_{i=1}^{n} \left[ P_{i}(\theta_{j}) - P_{i}^{\dagger}(\theta_{j}) \right] \right\}^{2},
$$
\n(14)

เมื่อ N คือจํานวนจุดบน ที่กําหนดขึ้นเองและ n คือจํานวนขอสอบรวมของทั้งสองแบบ สอบ การกำหนด P<sub>i</sub>( $\theta_\text{j}$ ) และ P $_\text{i}^\text{*}(\theta_\text{j})$  ขึ้นอยู่กับโมเดลที่ใช้ในฟังก์ชันการตอบสนองข้อสอบ ถ้าใช้ i โมเดล 2 พารามิเตคร์จะได้

$$
P_i(\theta_j) = \frac{1}{1 + \exp[-a'_i(\theta_j - b'_i)]}
$$

$$
P_i(\theta_j) = \frac{1}{1 + \exp[-a'_i(\theta_j - b'_i)]}
$$

และ

เมื่อ aiและ bi เปนพารามิเตอรของขอสอบรวมจากแบบสอบหลัก

ล ํ และ b ํ เป็นผลจากการใช้สมการที่ 12 และ 13 เพื่อประมาณค่าพารามิเตอร์ i ข้อสอบที่ปรับเทียบ

 $\Theta$  แทนเมตริกซ์ร่วมของคะแนนความสามารถ

ี<br>ส่วนความสัมพันธ์ของผลรวมอันดับ 2 ในสมการที่ 14 กำหนดเป็นคะแนนจริงทั้งสองแบบ สอบ สัมประสิทธิ์การปรับเทียบคะแนนสามารถหาไดจาก A Quadratic Loss Function กําหนด ในรูปของโค้งคุณลักษณะข<mark>้อ</mark>สอบดังนี้ (Stocking and Lord, 1983)

$$
F = \frac{1}{N} \sum_{j=1}^{N} (T_j - T_j^{\dagger})^2,
$$
  

$$
\begin{aligned} \text{and} \quad T_j &= \sum_{i=1}^{n} P_i(\theta_j), \ \text{diag} \ T_j^{\dagger} &= \sum_{i=1}^{n} P_i^{\dagger}(\theta_j) \end{aligned}
$$

ตามการหาค่าสัมประสิทธิ์การปรับเทียบคะแนน A และ B ที่ได้จากการใช้เทคนิคการ คนหาหลายตัวแปรหลายครั้ง (The Iterative Multivariate Search Technique) ซึ่งเดวิดดอน (Davidon, 1959 cited in Baker, 1997) และเฟรซเชอรกับพาเวลล (Fletcher and Powell, 1963 cite in Baker, 1997) พบว่าเมื่อค่า F ลดลงมากที่สุดจะได้ค่าสัมประสิทธ์การปรับเทียบ ถ้าการ ปรับเทียบคะแนนสมบรณ์ค่า F = 0

## **วิธีประมาณคาไควสแควนอยที่สุด (The Minimum 2 Method)**

วิธีประมาณค่าไคว์สแคว์น้อยที่สุดเสนอโดย ดิฟกิ (Divgi, 1985 cited in Kim and Cohen, 1995) เป็นวิธีที่ใช้ทั้งการปรับเทียบคะแนนแนวตั้งและแนวนอน สำหรับการตรวจให้ คะแนนแบบทวิวิภาค หรือแบบ 0 – 1 ในกรณีที่จำเป็นต้องประมาณค่าพารามิเตอร์ของข้อสอบ แยกกัน เป็นวิธีที่วิเคราะห์ใช้เกณฑ์ที่ทำให้ค่า **χ**<sup>2</sup> น้อยที่สุดเพื่อจะให้ได้ค่าสัมประสิทธิ์การ ปรับเทียบคะแนน มีรายละเอียดดังนี้

ลอรด (Lord, 1980 cite in Kim and Cohen, 1995) ไดแสดงใหเห็นวาใน IRT ้ ความสัมพันธ์ระหว่างเมตริกซ์พารามิเตคร์ข้อสอบของสองข้อสอบที่เปรียบเทียบเป็นเชิงเส้นตรง เมื่อปรับค่าพารามิเตอร์ข้อสอบจากฉบับที่ 2 ให้เทียบกับเมตริกซ์ฉบับที่ 1 การประมาณค่าอำนาจ จําแนก (a) และความยากของขอสอบ (b) ของขอสอบ i หาไดจาก

$$
a_{i} = \frac{a_{i2}}{A} \qquad \text{and} \qquad b_{i2} = Ab_{i2} + B,
$$

เมื่อ \* แทนค่าที่ปรับของแบบสอบชุดที่ i

A คือ คาความชัน

B คือ คาคงที่

คะแนนความสามารถ ( $\theta$ ) ของคนที่ j แสดงได้ดังนี้

$$
\boldsymbol{\theta}_{j2}^{\star} = A\boldsymbol{\theta}_{j2} + B
$$

การปรับเทียบสองเมตริกซ์ต้องหาสัมประสิทธิ์การปรับเทียบ A และ B ที่เหมาะสมโดยวิธี ประมาณคาไควสแควต่ําสุด เพื่อใหไดสัมประสิทธิ์การปรับเทียบคะแนนจากสมการ

$$
\chi^2 = \sum_{i=1}^n \chi_i^2 = \sum_{i=1}^n \xi_i' \sum_i^{-1} \xi_i
$$

เมื่อ n แทนจำนวนข้อส<mark>อ</mark>บทั้งหมด

้ ( แทนเวกเตอร์ความแตก<mark>ต่างระหว่างพารา</mark>มิเตอร์ข้อสอบครั้งแรกและครั้งที่ 2 ที่ปรับแล้ว และ  $\Sigma$ , แทนเมตริกซ์ความแปรปรวน – ความแปรปรวนร่วมของ  $\xi$ สําหรับโมเดล IRT – 2 พารามิเตอร มีตัวอยางดังนี้

$$
\xi_{i} = \xi_{i1} - \xi_{i2} \text{ and } \Sigma_{i} = \sum_{i1} - \sum_{i2}
$$
\n
$$
\xi_{i1} = (a_{i1}, b_{i1})' \text{ and } \xi_{i2} = (a_{i2}, b_{i2})'
$$

 $\sum_{i1}$  แทน เมตริกซ์ความแปรปรวนร่วม มิติ 2x2 ของความคลาดเคลื่อนของการสุ่ม ตัวอยางขอสอบ i จากแบบสอบชุดแรก และ  $\sum_{12}^{\star}$  แทน เมตริกซ์ความแปรปรวนร่วมที่ปรับจากแบบสอบชุดที่ 2

จะได

$$
\chi^{2} = \sum_{i=1}^{n} (a_{i1} - a_{i2}^{\dagger}, b_{i1} - b_{i2}^{\dagger})(\sum_{i1} - \sum_{i2}^{\dagger})(a_{i1} - a_{i2}^{\dagger}, b_{i1} - b_{i2}^{\dagger})'
$$
(15)

 $\chi^2$  นี้เป็นฟังก์ชันของสองสัมประสิทธิ์การปรับเทียบที่ยังไม่ทราบค่าคือ A และ B ได้ B จาก การได้มาบางส่วน (Partial Derivative) ของสมการที่ 15 กับการพิจารณาที่  $_{\rm B}$ : $\frac{C\mathcal{K}}{\hat{\mathit{O}}{\mathrm{B}}}$ =0 :B  $\displaystyle \frac{\partial \chi^2}{\partial \mathrm{B}} = 0$  การได้มา บางสวนมีความสัมพันธเชิงเสนตรงกับการพิจารณา B และทําใหหาคา A ไดงายขึ้น แสดงใหเห็น ว่า  $S_{\text{lab}}$  และ  $S_{\text{lab}}$  เป็นส่วนประกอบเฉพาะจากเมตริกซ์

$$
S_{i} = \sum_{i=1}^{-1} = (\sum_{i1} + \sum_{i2}^{1})^{-1}
$$

$$
B = \frac{\sum_{i=1}^{n} \left[ \frac{a_{11} - a_{12}}{A} S_{iab} + (b_{11} - Ab_{12}) S_{iab}}{\sum_{i=1}^{n} S_{ibb}} \right]}
$$

เมื่อค่า B ได้จากสมการนี้<mark>แทนจ</mark>ากที่ได้  $\chi^2$  ทำให้หาค่า A ได้ง่ายขึ้น โดยใช้วิธีของนิวตัน (Newton's Method) จากสม<mark>การดังต่อไป</mark>นี้

$$
A^{(s)} = A^{(s-1)} - \left[ H^{(s-1)} \right]^{-1} f^{(s-1)},
$$

เมื่อ s เป็บจำบาบ<mark>าค</mark>บที่ทั้

$$
\text{Im}\,\vec{n}\,\,f^{^{(s-1)}}=\frac{\partial\chi^2}{\partial A_{A^{(s-1)}}},\,\,\underset{A^{(s-1)}}{\text{Im}\,\boldsymbol{z}}\,\,H^{^{(s-1)}}=\frac{\partial^2\chi^2}{\partial^2 A_{A^{(s-1)}}^2}
$$

ิ<br>จากที่กล่าวมาข้างต้นเป็นวิธีการปรับเทียบคะแนนสำหรับแบบสอบที่มีการตรวจให้ คะแนน 2 คา ผูวิจัยไดศึกษางานวิจัยเกี่ยวกับการเทียบคะแนนในแบบทดสอบที่ขอสอบตรวจให คะแนนหลายคา (Baker, 1992, 1993, 1997; Huynh and Ferrara, 1994; Kim and Cohen. 1995; Hennings, Hirsch and Zhang, 1996; Cohen and Kim, 1998; Li, Lissitz and Yang, 1999; Bastari, 2000; Lee and others, 2001) **สรุปวิธีการเทียบคะแนนในแตละโมเดลที่ ขอสอบตรวจใหคะแนนหลายคา ตามลักษณะของโมเดลการตอบ** ดังตอไปนี้

**วิธีการปรับเทียบตามแนวทฤษฎีการตอบสนองขอสอบ สําหรับขอสอบที่ตรวจให คะแนนหลายคา**

**โมเดลเกรด เรสพอนส (Grade Response Model : GRM)** มีการเปรียบเทียบคะแนนในโมเดลนี้หลายวิธี คือ

**1. วิธีทีใชพารามิเตอรไมพรอมกันทุกคาในการประมาณคาสัมประสิทธิ์การเทียบ คะแนน** 

โคเฮนและคิม (Cohen and Kim, 1998) ไดศึกษาการเทียบคะแนนโมเดลเกรด เรส พอนสในกลุมวิธีการนี้ 3 วิธี คือ

1.1 วิธีการใช้ค่าเฉลี่ยและส่วนเบี่ยงเบนมาตรฐานของพารามิเตอร์ความยาก (วิธี mean และ sigma : MS)

มารโค (Macro, 1977) ไดเสนอวิธีการนี้โดยสมมุติใหคาประมาณพารามิเตอร ี่ ตำแหน่ง (location) จากกลุ่ม 1 คือ b<sub>ik1</sub> กลุ่ม 2 คือ b<sub>ik2</sub> โดยที่ j = 1, …, n<sub>c</sub> ; k = 1, …, m<sub>i</sub> – 1 และ n เป็นข้อสอบร่วมในการเชื่อมต่อความสัมพันธ์เชิงเส้นของพารามิเตอร์ข้อสอบมีดังนี้

$$
b_{jk1} = Ab_{jk2} + B \tag{16}
$$

และ

$$
a_{j1} = \frac{a_{j2}}{A}
$$
 (17)

สัมประสิทธิ์การเชื่<mark>อ</mark>มต่อวิธี MS คือ A และ B ได้จากความสัมพันธ์ดังนี้

$$
\overline{\mathbf{b}}_1 = \mathbf{A} \overline{\mathbf{b}}_2 + \mathbf{B} \tag{18}
$$

เมื่อ  $\overline{b}_1$ และ  $\overline{b}_2$ คือ ค่าเฉลี่ยของ b $_{\bf k1}$  และ b $_{\bf k2}$  ตามลำดับ และ

$$
S(b1) = AS(b2)
$$
\n(19)

เมื่อ S(b<sub>1</sub>) และ S(b<sub>2</sub>) คือส่วนเบี่ยงเบนมาตรฐานของ b<sub>ik1</sub> และ b<sub>ik2</sub> ตามลำดับ ดังนั้น A และ B ได้จาก

$$
A = \frac{S(b_1)}{S(b_2)}
$$
\n
$$
B = \overline{b_1} - A\overline{b_2}
$$
\n(20)\n(21)

1.2 วิธีการใชคาเฉลี่ยของพารามิเตอรความยากและอํานาจจําแนก (วิธี mean และ

mean : LH)

ลอยดและฮูเวอร (Loyd และ Hoover. 1980 cited in Cohen and Kim. 1998 : 118 – 119) ไดเสนอใหประมาณคา A โดยใชอัตราสวนของคาเฉลี่ยอํานาจจําแนกที่ไดจากการ ้ ประมาณค่าแบบทดสอบ 2 ฉบับ วิธีการนี้ใช้กับโมเดลราสซ์มาแล้ว ต่อมาเบเกอร์ และ อัล – คานิ (Baker และ Al–Kani, 1991 : 161) ไดใชวิธี LH เพื่อเชื่อมตอการววัดในโมเดล IRT โลจีสติก 3 ้พารามิเตอร์ คาามสัมพันธ์เชิงเส้นของพารามิเตอร์คำนาจจำแนก คือ

$$
a_{j1} = \frac{a_{j2}}{A}
$$

A สำหรับวิธี LH ในโมเดล GRM จะได้จาก

$$
A = \frac{\overline{a}_2}{\overline{a}_1}
$$
 (22)

 $\mu_{\mathbf{a}}$   $\mu_{\mathbf{a}}$   $\mu_{\mathbf{b}}$   $\sigma_{\mathbf{b}}$   $\sigma_{\mathbf{b}}$   $\sigma_{\mathbf{b}}$   $\sigma_{\mathbf{b}}$  (23)

เมื่อ  $\overline{a}_1$ และ  $\overline{a}_2$  คือ ค่าเฉลี่ยของ  $a_{\scriptscriptstyle\!1\!1}$  และ  $a_{\scriptscriptstyle\!1\!2}$  ตามลำดับ

ขอจํากัดของวิธี MS และ LH คือ ถาประมาณคาความยากของขอสอบไดไมดี อาจทําใหคา A และ B มีคาเปนลบ

1.3 วิธีการใช้ค่าเ<mark>ฉลี่ยและส่วนเบี่ยงเบนมาตรฐานของพารามิเตอร์ความยากที่กำหนด</mark> น้ําหนัก (วิธี Weighted mean และ sigma : WMS)

ลินนและคณะ (Linn, et al., 1980, 1981 cited in Cohen and Kim, 1998 : 119 – 120) ไดแกไขปญหาที่พบในวิธี MS และ LH โดยปรับปรุงกระบวนการ MS เพื่อรวมน้ําหนักของ คาประมาณความยากของขอสอบ โดยอินเวอรสของความคลาดเคลื่อนมาตรฐานกําลังสองมี ขนาดใหญกวา ตอมาสตอกกิงและลอรด (Stocking and Lord. 1983 : 203, 208 – 209) กําหนด ้น้ำหนักโดยใช้ผลรวมของน้<mark>ำหนัก</mark>ระหว่<mark>างข้อสอบทุกข้อ สำห</mark>รับโมเดล GRM กำหนดน้ำหนัก ้ สำหรับค่าประมาณพารามิเตอร์ต่ำแหน่งของข้อสอบ j ลำดับขั้น k คือ w<sub>ik</sub> ดังนี้

$$
W_{jk} = \frac{\left\{ \max \left\{ SE(b_{jk1}), SE(b_{jk2}) \right\} \right\}^{-2}}{\sum_{j=1}^{n_{e}} \sum_{k=1}^{m_{j}-1} \left\{ \max \left\{ SE(b_{jk1}), SE(b_{jk2}) \right\} \right\}^{-2}}
$$
(24)

คาประมาณพารามิเตอรตําแหนงที่กําหนดน้ําหนักคือ

w

$$
b_{jkl}^{\mathbf{w}} = W_{jk} b_{jkl}
$$
\n
$$
(25)
$$

$$
(26)
$$

jk vik2  $b_{jk2}^{\text{w}} = W_{jk} b_{jk2}$  (26) แล้ว  $\overline{b}_1^w = A \overline{b}_2^w + B$  $V_1^{\text{w}} = A \overline{b}_2^{\text{w}} + B$  (27)

และ

และ

$$
S(b_1^{\mathbf{w}}) = AS(b_2^{\mathbf{w}})
$$
\n<sup>(28)</sup>

เมื่อ  $\bar{\bf b}^*_i$  และ s $({\bf b}^*_i)$ คือค่าเฉลี่ยและส่วนเบี่ยงเบนมาตรฐานที่กำหนดน้ำหนักค่า

ดังนี้

$$
\overline{b}_{1}^{w} = \frac{\sum_{j=1}^{n_{c}} \sum_{k=1}^{m_{j}-1} W_{jk} b_{jk1}}{\sum_{j=1}^{n_{c}} \sum_{k=1}^{m_{j}-1} W_{jk}}
$$
(29)

และ

$$
S(b_{i}^{w}) = \sqrt{\frac{\sum_{j=1}^{n_{c}} \sum_{k=1}^{m_{j}-1} (W_{jk}b_{jk1} - \overline{b}_{i}^{w})^{2}}{\sum_{j=1}^{n_{c}} \sum_{k=1}^{m_{j}-1} W_{jk}}}
$$
(30)

 $\overline{\textbf{b}}_2^\textbf{w}$  และ  $\textbf{S}(\textbf{b}_2^\textbf{w})$  กำหนดค่าไว้เช่นเดียวกัน สำหรับค่า A และ B คำนวณจาก

$$
A = \frac{S(b_1^{\{w\}})}{S(b_2^{\{w\}})}
$$
(31)

และ

$$
B = \overline{b}_1^w - A \overline{b}_2^w \tag{32}
$$

นอกเหนือจากนี้ยังมีวิธีการ<mark>อื่นใน</mark>กลุ่มนี้ที่โคเฮนและคิมไม่ได้ศึกษาไว้คือ วิธี robust mean และ sigma ซึ่งอธิบายโดยบีจาและวิงเกอสกี (Bejar and Wingersky. 1981 cited  $\,$  in Cohen and Kim, 1998 : 120) และวิธีการทำซ้ำของ mean และ sigma โดยสตอกกิ่งและลอร์ด (Stocking and Lord. 1983 : 203, 209)

**2. วิธีฟงกชันการตอบหรือโคงลักษณะ (Response Function Method or Characteristic Curve Method : TRF)**

 2.1 เบเกอร (Baker. 1992 : 89 – 92) ไดขยายวิธีฟงกชันการตอบแบบทดสอบ  $(TRF)$  ของสตอกกิ่งและลอร์ด (Stocking and Lord, 1983 : 203 – 205) ไปยังโมเดล GRM เทคนิคของเบเกอรในการคํานวณสัมประสิทธิ์เชิงเสน 2 คาโดยการทําใหฟงกชันรอส (Loss function) กำลังสองมีค่าน้อยที่สุด

$$
F = \frac{1}{N} \sum_{i=1}^{N} \left( T_{i1} - T_{i2}^{2} \right)^{2}
$$
 (33)

เมื่อ N คือ จำนวนของจุดในการวัด  $\theta$  และ

 $\bm{{\mathsf{T}}}_\mathsf{in}$  และ T $_\mathsf{in}^*$  คือค่าคาดหวังของจำนวนคะแนนที่ตอบถูกสำหรับกลุ่ม 1 และกลุ่ม 2 กําหนดไวดังนี้

> $= \sum_{j=1}^{n} \sum_{k=1}^{n}$  $n_c$  *m j* 1  $k=1$  $T_{\text{H}} = \sum_{i} \sum_{j} U_{jk} \hat{P}_{jkl} (\theta_{i})$  (34) m

$$
T_{i2}^{*} = \sum_{j=1}^{n_c} \sum_{k=1}^{m_j} U_{jk} \hat{P}_{jk2}^{*} (\theta_i)
$$
 (35)

เมื่อ U<sub>ik</sub> คือ น้ำหนักที่กระจายไปตามสำดับขั้นการตอบ k (Response category) ในข้อสอบ j เป็นดัชนีที่เป็นจำนวนเต็มของลำดับขั้นการตอบ (category) 2.2 วิธีไคสแควร์ต่ำสุด (Minimum  $\chi^2$  Method : MCS)

 คิมและโคเฮน (Kim and Cohen, 1995 : 169 – 171) ขยายวิธีไคสแควร ต่ําสุด (MCS) ของดีฟจิ(Divgi, 1985 : 413 – 414) ไปยังโมเดล GRM วิธีการ คือ การทําให ้ ฟังก์ชันกำลังสองมีค่าต่ำสุ<mark>ด</mark> ดังสมการต่อไปนี้

$$
\chi^{2} = \sum_{j=1}^{n_{e}} \chi^{2}_{jm_{j}} = \sum_{j=1}^{n_{e}} \hat{\xi}^{\prime}_{jm_{j}} \hat{\Sigma}^{-1}_{jm_{j}} \hat{\xi}_{jm_{j}}
$$
(36)

เมื่อ

$$
\hat{\xi}_{jm_j} = \hat{\xi}_{jm_j 1} - \hat{\xi}_{jm_j 2} \tag{37}
$$

$$
\hat{\xi}_{m_{1}1} = (a_{1}, b_{j1}, \ldots, b_{j(k)}, \ldots, b_{j(m_{j}-1)})' \tag{38}
$$

$$
\hat{\xi}_{j_{m_{j}2}}^{*} = (a_{j_{2}}^{*}, b_{j_{12}}^{*}, \ldots, b_{j_{k2}}^{*}, \ldots, b_{j_{\left(m_{j}-1\right)2}}^{*})'
$$
\n(39)

$$
\sum_{j_{m_j}} = \sum_{j_{m_j},1}^{s} + \sum_{j_{m_j},2}^{s} \tag{40}
$$

เมื่อ  $\hat{\Sigma}_{_{\mathsf{jm},\mathsf{1}}}$  คือค่าประมาณเมตริกซ์ความแปรปรวน – ความแปรปรวนร่วม (variance – covariance matrix) ของ  $\hat{\xi}_{jm,1}$ 

เมื่อ  $\hat{\Sigma}_{_{\sf jm,2}}^{^{..}}$  คือค่าประมาณเมตริกซ์ความแปรปรวน – ความแปรปรวนร่วม (variance – covariance matrix) ที่แปลงแล้วของ  $\hat{\xi}_{jm_j2}^*$ 

#### **3. วิธีปรับคาพารามิเตอรพรอมกัน**

 เฮนนิง เฮิรซ และแซง (Hennings, Hirsch and Zhang. 1996: 4 – 5) ไดใชวิธี ้ ปรับค่าพารามิเตอร์พร้อมกันชนิดกำหนดค่าในโมเดลเกรด เรสพอนส์ สำหรับข้อสอบที่เป็นคำถาม ปลายเปด ตอมาบาสทาริ (Bastari. 2000: 26) ไดใชวิธีการนี้ในแบบทดสอบขอสอบผสม ซึ่ง ข้อสอบที่ตรวจให้คะแนนหลายค่าเป็นข้อสอบเขียนตอบถูกวิเคราะห์ค่ารวมกับข้อสอบที่ตรวจให้ คะแนนสองคาที่เปนขอสอบเลือกตอบในโมเดลเกรด เรสพอนส และโลจีสติก 3 พารามิเตอร โดย แบบทดสอบเทียบคะแนนทั้งสองฉบับปรับค่าพารามิเตอร์พร้อมกัน

#### **โมเดลนอมินอล เรสพอนส (Nominal Response Model : NRM)**

เบเกอร (Baker, 1993 : 243 – 245) ไดขยายฟงกชันการตอบแบบทดสอบ (TRF) ของ สตอกกิงและลอรด (Stocking and Lord, 1983 : 203 – 205) ไปยังโมเดลนอมินอลเทคนิคของ เบเกอร สําหรับการหาสัมประสิทธิ์เชิงเสน คือ การทําใหคาฟงกชันรอสกําลังสองมีคาต่ําสุดโดย

$$
F = \frac{1}{NS} \sum_{i=1}^{N} \sum_{j=1}^{n} \sum_{k=1}^{m_j} \left[ P_{jk}(\theta_i) - P_{jk}(\theta_i) \right]^2
$$
(41)

เมื่อ

$$
S = \sum_{j=1}^{n} m_j
$$
 (42)

ี่ เมื่อ k = 1, …, m, เป็นล<mark>ำดับขั้นการตอบข้อสอบ</mark> j = 1, ..., n เป็<mark>นจำนว</mark>นข้อสอบ i = 1, ..., N เป็นจ<mark>ำ</mark>นวนผู้สอบ

เบอเกอรไดสรางโปรแกรม EQUATE 2.0 (Baker, 1993b : 20) ไวสําหรับหา คาสัมประสิทธิ์การเทียบคะแนนที่ใชโคงลักษณะแบบทดสอบในโมเดลเกรด เรสพอนส และโมเดล นคมินคล เรสพคนส์

#### **โมเดลพาเชียล เครดิต (Partial Credit Model : PCM)**

ฮันและเฟอรรารา (Huynh and Ferrara, 1994 : 134 – 135) ไดเทียบคะแนนในโมเดล พาเชียล เครดิต ดวยโคงลักษณะแบบทดสอบ โดยกําหนดคาเฉลี่ยความยากของขอสอบเทากับ ศูนยทั้งสอบฉบับ แปลงคาพารามิเตอรความสามารถเชิงเสนแลวเทียบคะแนนจริง นอกจากนี้ เฮน นิง เฮิร์ซ และแซง (Hennings, Hirsch and Zhang, 1996 : 5 – 6) ได้เทียบคะแนนในโมเดล ้พาเชียลเครดิตวิธีปรับค่าพารามิเตอร์พร้อมกันด้วยการกำหนดค่าพารามิเตอร์

**โมเดลเจเนอรอลไลซ พาเชียล เครดิต (Generalize Partial Credit Model : GPCM)**

ไล ลิซซี่ และแยง (Li, Lissitz and Yang, 1991 : 7 – 8) ไดกลาวถึงการแปลงคาประมาณ พารามิเตคร์ขั้คสอบของโมเดล GPCM คือ

$$
\dot{b}_{\rm B} = Ab_{\rm E} + B \tag{43}
$$

$$
d_{kB}^* = Ad_{kE}
$$
 (44)

$$
b_{kB}^{\dagger} = Ab_{kE} + B_{,k} \hat{b}_{k} \hat{d}_{k} (b_{k} = b - d_{k})
$$
 (45)

$$
a_B^{\dagger} = \frac{a_E}{A} \tag{46}
$$

เมื่อ  $\dot{\mathsf{a}}_\mathtt{B}$  แทนค่ามาตรวัดที่แปลงไปสู่มาตรวัดพื้นฐาน

 A คือ ความชัน และ B คือจุดตัด สัญลักษณ B, E แทนกลุมพื้นฐานและกลุมเทียบคะแนน หลังจากการแปลงข้า<mark>งต้น ค่าประมาณ</mark>พารามิเตอร์ข้อสอบซึ่งขึ้นอยู่กับมาตรวัด ความสามารถของกลุมเทียบคะแนนเปนการอางอิงใหมไปยังมาตรวัดความสามารถของกลุมพื้นฐาน

$$
\hat{\theta}_{\mathrm{B}}^* = A\hat{\theta}_{\mathrm{E}} + B \tag{47}
$$

สําหรับการเทียบคะแนนในโมเดล GPCM จากการศึกษางานวิจัยปรากฎวามีการ เทียบคะแนนโดยใชวิธีโคงลักษณะ (Characteristic Curve Method : CCM) ซึ่งเปนการศึกษาใน แบบทดสอบที่มีรูปแบบผสม (Li, Lissitz and Yang. 1999 : 8 – 11) สัมประสิทธิ์การเทียบคะแนน ของ A และ B ได้จากก<mark>ารวิเคราะห์ค่าเฉลี่ยความแตกตางก</mark>ำลังสองระหว่างคะแนนจริงที่ถูก คาดหวัง 2 คา จาก 2 ชุดของคาประมาณพารามิเตอรขอสอบรวมสําหรับ N ระดับความสามารถที่ กําหนดใหคา N ตางกันนอยที่สุดเทาที่เปนไปได คาประมาณพารามิเตอรการเทียบคะแนน คอนขางจะคงที่เมื่อ N มีคามากกวา 100 ฟงกชันตอไปนี้ถูกทําใหมีคาต่ําที่สุด (Hambleton, Swaminathan และ Rogers. 1991) คือ

$$
f(A, B) = \frac{1}{N} \sum_{j=1}^{N} \left[ t(\hat{\theta}_{jk}) - t^{*}(\hat{\theta}_{jk}) \right]^{2}
$$
 (48)

เมื่อ

และ

$$
t(\hat{\boldsymbol{\theta}}_{j\beta}) = \sum_{i=1}^{L} \sum_{k=1}^{m} x_{jk} P\left(x_{i} = x_{ik} \middle| \hat{\boldsymbol{\theta}}_{\beta}\right)
$$
(49)

$$
\mathbf{E}(\mathbf{A}) = \mathbf{E}(\hat{\mathbf{e}}_{\mu}) = \sum_{i=1}^{L} \sum_{k=1}^{m} \mathbf{x}_{k} \mathbf{P}(\mathbf{x}_{i} = \mathbf{x}_{k} | \hat{\mathbf{e}}_{\mu})
$$
(50)

- โดยที่ X<sub>ik</sub> เป็นคะแนนสังเกตของลำดับขั้น k ในข้อสอบ i อยู่ในช่วง 1 4 (0 หรือ 3) สำหรับ ขอสอบที่มีการใหคะแนน 4 ลําดับขั้น
	- l เป็นจำนวนของข้อสอบร่วม
	- M เปนจํานวนของลําดับขั้นคะแนน

80

 $P(\boldsymbol{\theta})$  เป็นความน่าจะเป็นของลำดับขั้นการตอบ k สามารถคำนวณได้จากโมเดล GPCM คะแนนจริงที่คาดหวังของผู้สอบที่มีความสามารถ  $\theta_{\text{i}}$  บนกลุ่มของข้อสอบร่วม ในแบบทดสอบ พื้นฐาน (B) และแบบทดสอบเทียบคะแนน (E) คํานวณในสมการ (49) และ (50) ตามลําดับ

สัมประสิทธิ์ A และ B คํานวณจากการทําใหฟงกชัน (สมการ 48) มีคาต่ําสุดดวยการหา ือนุพันธ์ของฟังก์ชันเทียบกับ A และ B โดยกำหนดสมการของอนุพันธ์ย่อย (partial derivative) ทั้ง สองสมการให้มีค่าเท่ากับ 0 โดยการกำหน<mark>ดค่า</mark> B เป็นค่าคงที่ B<sub>0</sub> และพิจารณาฟังก์ชัน f(A, B<sub>0</sub>) เปนฟงกชันที่มีคําตอบเดียวในกรณีของฟงกชัน f(A, B) ที่มี 2 คําตอบ (สมการ 48) การประมาณ ค่าความแตกต่างสำหรับการหาอนุพันธ์ย่อยเที่ยบกับ A ที่ A สามารถเขียนสมการดังนี้ (Nakamura. 1996 cited in Li, Lissitz and Yang. 1999 : 9)

$$
\frac{\partial f(A,B)}{\partial A} \approx \frac{f((A_0 + \Delta A),B_0) - f(A_0,B_0)}{\Delta A} = 0
$$
\n(51)

เมื่อ Δ៱ เป็นช่วงระหว่างจุดที่ต่อเนื่องกัน 2 จุดบนเส้นจำนวนในการประมาณค่าของ A การกําหนดโดยทั่วไปจะกําหนดคาที่เล็กมากๆ เชน 0.001 ดวยหลักการเดียวกันประยุกตใชการหา อนุพันธ์ย่อยเทียบกับ B ณ ค่<mark>า B, จะไ</mark>ด้

$$
\frac{\partial f(A,B)}{\partial B} \approx \frac{f(A_0,(B_0 + \Delta B)) - f(A_0,B_0)}{\Delta B} = 0
$$
\n(52)

เมื่อ ΔB เป็นช่วงระหว่างจุดที่ต่อเนื่องกัน 2 จุดบนเส้นจำนวนในการประมาณค่าของ B สมการทั้ง 2 สมการ (62 และ 63) ไมใชสมการเชิงเสน สามารถแกสมการเพื่อหาคา A และ B ได้โดยใช้กระบ<mark>วนการ Newton – Raphson ด้วยการทำซ้ำ t ครั้ง (Baker. 1992 cited in</mark> Li, Lissitz and Yang. 1999 : 10) คาประมาณพารามิเตอรของขอสอบรวมในแบบทดสอบเทียบ คะแนนนํามาสรางมาตรวัดใหม โดยการหาคา A และ B ที่ทําซ้ํา t ครั้ง ขณะที่คํานวณคาที่ คาดหวังของคะแนนจริง (สมการ 50) สมการที่ทําซ้ํา คือ

$$
\begin{bmatrix} \hat{A} \\ \hat{B} \end{bmatrix}_{t+1} = \begin{bmatrix} \hat{A} \\ \hat{B} \end{bmatrix}_{t} - \begin{bmatrix} \frac{\partial^2 f}{\partial A^2} & \frac{\partial^2 f}{\partial A \partial B} \\ \frac{\partial^2 f}{\partial B \partial A} & \frac{\partial^2 f}{\partial B^2} \end{bmatrix}^{-1} \begin{bmatrix} \frac{\partial f}{\partial A} \\ \frac{\partial f}{\partial B} \end{bmatrix}_{t}
$$
(53)

การประมาณค่าความแตกต่างสำหรับอนุพันธ์ลำดับสองของฟังก์ชัน f(A, B) ที่ (A,, B<sub>0</sub>) อธิบายไดดังนี้ (Nakamura. 1996 cited in Li, Lissitz and Yang. 1999 : 10)

$$
\frac{\partial^2 f(A,B)}{\partial A^2} \approx \frac{f((A_0 + \Delta A), B_0) - 2f(A_0, B_0) + f((A_0 - \Delta A), B_0)}{\Delta A^2}
$$
(54)

$$
\frac{\partial^2 f(A,B)}{\partial B^2} \approx \frac{f(A_0,(B_0 + \Delta B)) - 2f(A_0,B_0) + f(A_0,(B_0 - \Delta B))}{\Delta B^2}
$$
\n(55)

$$
\frac{\partial^2 f(A,B)}{\partial A \partial B} \approx \frac{f((A_0 + \Delta A), (B_0 + \Delta B)) - f((A_0 - \Delta A), (B_0 + \Delta B))}{\Delta A \Delta B}
$$

$$
\frac{-f((A_0 + \Delta A), (B_0 - \Delta B)) + f((A_0 - \Delta A), (B_0 - \Delta B))}{\Delta A \Delta B}
$$
(56)

$$
\frac{\partial^2 f(A,B)}{\partial B \partial A} \approx \frac{\partial^2 f(A,B)}{\Delta A \Delta B}
$$
(57)

ค่าเริ่มต้นของ A และ B เป็นสิ่งสำคัญสำหรับการแก้สมการทำซ้ำ (64) ค่าเริ่มต้นสำหรับ A และ B คำนวณโดยสมการข้างล่<mark>างนี้ จะต้องเป็นค่าที่ทำ</mark>ให้มีการลู่เข้าเป็นส่วนใหญ่

$$
A_{\text{starValue}} = \frac{\sum_{i=1}^{L} a_{iE}}{\sum_{i=1}^{L} a_{iB}}
$$
\n
$$
B_{\text{starValue}} = \left[\frac{\sum_{i=1}^{L} b_{iB}}{L}\right] - A_{\text{starValue}} \left[\frac{\sum_{i=1}^{L} b_{iE}}{L}\right]
$$
\n(59)

จากนั้นจะไดพารามิเตอรการเทียบคะแนน คาประมาณความสามารถและขอสอบจาก แบบทดสอบตางฉบับซึ่งแปลงไปสูมาตรวัดเดียวกัน

#### **ขั้นตอนการปรับเทียบคะแนน**

การปรับเทียบคะแนนจะเป็นประโยชน์กับการจัดการศึกษา ต้องมีขั้นตอนดำเนินการ ดังตอไปนี้ (Kolen and Brennan, 2004)

1. กําหนดจุดมุงหมายในการปรับเทียบคะแนนวาจะนําผลจากการปรับเทียบคะแนนเพื่อ ดูพัฒนาการเปลี่ยนแปลงทางการศึกษา หรือเพื่อเทียบความสามารถผู้สอบเป็นข้อมูลใช้ตัดสินผล ร่วมกัน ใช้แทนกันได้

2. สรางแบบสอบหลายฉบับ แตละฉบับวัดเนื้อหาเดียวกัน และสรางตามแบบแผนการ ้ออกข้อสอบเดียวกัน (Item Specification) เป็นแบบสอบที่มีลักษณะของความเป็นคู่ขนานในด้าน เนื้อเรื่อง โครงสร้าง รูปแบบ ชนิดของข้อสอบ และเวลาที่ใช้สอบ

3. เลือกวิธีเก็บรวบรวมข้อมูล มีรูปแบบกลุ่มสุ่ม (Random Groups Design) โดยสุ่ม กลุ่มตัวอย่างจากประชากรกลุ่มเดียวกัน แต่ละกลุ่มทำแบบสอบคนละชุด รูปแบบผู้สอบกลุ่มเดียว (Single-Group Design) ผูสอบกลุมเดียวทําแบบสอบทั้งสองชุด รูปแบบกลุมเดียวที่ไดรับการจัด ให้สมดุล (Single-Group Design with Counterbalancing) แบ่งผู้สอบแต่ละกลุ่ม แบบสอบแต่ละ

ชุดเปน 2 สวน ใหผูสอบกลุมยอยแรกสอบแบบสอบชุดที่ 1 ตอนแรก ตามดวยแบบสอบชุดที่ 2 ้ ตอนหลัง และผู้สอบกลุ่มย่อยที่ 2 ทำแบบสอบชุดที่ 2 ตอนแรก ตามด้วยแบบสอบชุดที่ 1 ตอนหลัง และรูปแบบผู้สอบกลุ่มไม่เท่าเทียมกันโดยใช้แบบสอบร่วม (Common-Item Nonequivalent Groups Design) ผูสอบตางกลุมประชากรทําแบบสอบคนละชุด และผูสอบทุกคนทําแบบสอบ รวมที่อาจจะแทรกภายในแบบสอบทั้ง 2 ฉบับ (Internal Common-Item) หรือแยกออกจากแบบ สอบ (External Common-Item)

4. เก็บรวบรวมข้อมูลตามรูปแบบที่กำหนดไว้

5. เลือกนิยามเชิงปฏิบัติการของการปรับเทียบคะแนน เพื่อตัดสินใจวาจะใชวิธีการ ปรับเทียบคะแนนเชิงเสนตรง (Linear Equating Methods) หรือวิธีการปรับเทียบที่ไมเปนเชิง เสนตรง (Nonlinear Equating Methods)

6. เลือกวิธีประมาณคาสถิติที่ใชวิเคราะห เลือกใหสอดคลองกับนิยามเชิงปฏิบัติการที่ กําหนด มีวิธีการปรับจากคาเฉลี่ย (Mean Equating) โดยพิจารณาคะแนนสมมูลกันเมื่อคะแนน จากแบบสอบต่างฉบับเบี<mark>่ยงเบนไปจ</mark>ากคะแนนเฉลี่ยเท่ากัน วิธีการปรับเทียบเชิงเส้นตรง (Linear Equating) พิจารณาคะแนนสมมูลกันเมื่อคะแนนจากแบบสอบตางฉบับมีคะแนนมาตรฐาน เดียวกัน วิธีการปรับเทียบอีควิปเปอรเซนไทล (Equipercentile Equating) ที่คะแนนสมมูลกันเมื่อ คะแนนจากแบบสอบตางฉบับมีตําแหนงเปอรเซนไทลเทากัน และวิธีการปรับเทียบคะแนนโดยใช สมการถดถอย (Regression Equating) เปนการสรางสมการทํานายคะแนนจากแบบสอบชุดหนึ่ง ไปยังอีกชุดหนึ่ง หรือได้คะแนนสมมูลกันเมื่อคะแนนของแบบสอบแต่ละฉบับทำนายคะแนนเกณฑ์ ไดเทากัน ทั้ง 4 วิธีนี้ เปนวิธีการปรับเทียบคะแนนตามแนวทฤษฎีการทดสอบแบบดั้งเดิม (Classical Test Theory) ส่วนวิธีการปรับเทียบคะแนนตามแนวทฤษฎีการตอบสนองข้อสอบ (Item Response Theory) เปนการหาสัมประสิทธิ์การปรับเทียบ หรือคาความชัน (Slope) และ คาคงที่ ของฟงกชันเชิงเสนตรงที่เปนความสัมพันธของการปรับเทียบคะแนน วิธีการหาสัมประสิทธิ์ การปรับเทียบ มีวิธีใชคาเฉลี่ยของคาอํานาจจําแนกและคาเฉลี่ยของความยากของขอสอบ (Mean and Mean Method)วิธีใช้ค่าเฉลี่ยและส่วนเบี่ยงเบนมาตรฐานของค่าความยากของข้อสอบ (Mean and Sigma Method) วิธีการทําใหความแตกตางระหวางคะแนนจริงเดิมกับคะแนนจริงที่ ปรับแลวมีคานอยที่สุด โดยใชสถิติ F- test (Characteristic Curve Method) และวิธีทําใหความ แตกต่างระหว่างพารามิเตอร์ข้อสอบเดิมกับที่ปรับแล้วมีค่าน้อยที่สุด โดยใช้สถิติ  $\chi^2$  – test (Minimum  $\chi^2$ )

7. ประเมินผลการปรับเทียบคะแนน มีเกณฑที่ใชดังนี้ (Harris and Crouse, 1993) ความ เสมอภาค (Weak Equity) ของ Divgi และ Yen ที่พิจารณาจากความเทาเทียมกันของการแจกแจงตาม เงื่อนไขของคะแนนที่ไดจากแบบสอบตางฉบับหลังจากปรับเทียบแลว ดัชนีสําหรับการเปลี่ยนแปลง คะแนน (Indices) ของ Angoff ความคลาดเคลื่อนมาตรฐาน (Standard Error) ของ Angoff เปนการ วิเคราะหเพื่อประมาณความคลาดเคลื่อนของการปรับเทียบจากการสุมตัวอยาง ขอมูลที่จําลองขึ้น (Generated Data) ของ Lord เพื่อใช้สำหรับการปรับเทียบคะแนน การปรับเทียบคะแนนจากแบบสอบ กลับสูแบบสอบเดิม (Equating a Test to Itself) ของ Lord เปนการปรับเทียบคะแนนกลับสูแบบสอบ เดิมโดยตรง หรือปรับผ่านแบบ<mark>สอบอื่นก่อ</mark>นปรับกลับสู่แบบสอบเดิม กลุ่มตัวอย่างขนาดใหญ่ (Large Sample) ของ Angoff เปนการใชกลุมตัวอยางขนาดใหญในการปรับเทียบคะแนนที่มีขนาดกลุม ตัวอย่างน้อยกว่า ความคงเส้นคงวา (Consistency) เป็นการประเมินผลการปรับเทียบข้ามวิธี เพื่อหา ความคงเสนคงวา ความคงที่ (Stability) ของ Angoff เปนการปรับเทียบคะแนนซ้ํา เพื่อตรวจความคงที่ ของผลการปรับเทียบคะแนน

เงื่อนไขที่ส่งเสริมให้การปรับเทียบคะแนนเป็นที่น่าพอใจ มีรายละเอียด ดังนี้ (Kolen and Brennan, 2004)

1. ลักษณะทั่วไป

คงที่

1.1 เป้าหมายของการที่นำคะแนนมาปรับเทียบมีการระบุอย่างชัดเจน

1.2 การออกแบบการเก็บรวบรวมข้อมูล การวางแผนการเชื่อมโยงการปรับเทียบ คะแนน วิธีการทางสถิติที่ใช และการเลือกผลที่ไดจากการปรับเทียบหลายวิธี มีความเหมาะสมกับ ความสําเร็จของการปรับเทียบคะแนน

1.3 มีการติดตามและควบคุมคุณภาพของกระบวนการปรับเทียบคะแนนอยาง เพียงพอ

2. การพัฒนาแบบสอบสำหรับการเก็บรวบรวมข้อมูลทุกรูปแบบ

2.1 กําหนดเนื้อหาแบบสอบและกําหนดแบบแผนทางสถิติขอสอบเปนอยางดี มีความ

2.2 การสร้างแบบสอบเพื่อนำมาปรับเทียบพิจารณาจากสถิติข้อสอบ เช่น ค่าความ ียาก ค่าอำนาจจำแนก จากการสอบครั้งก่คน

3. การพัฒนาแบบสอบสําหรับรูปแบบผูสอบกลุมไมเทาเทียมกันใชแบบสอบรวม

3.1 ข้อสอบร่วมต้องเป็นตัวแทนของแบบสอบที่ใช้ในการปรับเทียบ ทั้งคุณลักษณะ ของเนื้อหาและค่าสถิติของข้อสอบ

.3.2 ข้อสอบร่วมมีจำนวนพอเหมาะ อย่างน้อย 20% ของแบบสอบที่นำมาปรับเทียบที่ มีจำนวน 40 ข้อ หรือมากกว่า และอย่างน้อย 30 ข้อ เมื่อแบบสอบที่นำมาปรับเทียบมีขนาดใหญ่

3.3 ข้อสอบร่วมแต่ละข้อสร้างให้มีลักษณะที่ใกล้เคียงกับแบบสอบที่นำมาปรับเทียบ ทั้งคําถามและตัวเลือก

4. กลุมตัวอยาง

4.1 กลุมตัวอยางมีลักษณะเปนตัวแทน

4.2 กลุมตัวอยางมีความคงที่

4.3 กลุมตัวอยางมีขนาดใหญเพียงพอ

4.4 กลุ่มตัวอย่<mark>าง 2 กลุ่ม สำหรับ</mark>กลุ่ม<mark>ผู้สอบที่ไม่เท่</mark>าเทียมกันใช้แบบสอบร่วม มีความ สามารถไมแตกตางกันมากนัก

5. การบริหารก<mark>ารสอบ</mark>

5.1 ดำเนินก<mark>ารทดสอบอย</mark>่างปลอดภัย

5.2 การสอบในแต่ละครั้งดำเนินการอย่างระมัดระวัง และจัดสภาพการสอบให้

เหมือนกัน

6. หลักสูตร เนื้อหาการปฏิบัติ หรือสาระที่นํามาใชในการปรับเทียบคะแนนมีความคงที่

- ผลของการปรั<mark>บเที</mark>ยบคะแนนมีความเชื่อถือได้ หรือมีความถูกต้องแม่นยำ ขึ้นอยูกับการเลือกสถิติที่ใชในการปรับคะแนนใหมีความเหมาะสมกับแบบ แผนการออกขอสอบ การเก็บรวบรวมขอมูล และการดูแลการสอบที่เปนไป อยางมีมาตรฐาน

## **การประเมินคุณภาพของการปรับเทียบคะแนน**

ในการประเมินคุณภาพของการปรับเทียบคะแนนระหวางแบบสอบ นิยมศึกษาสมการ ปรับเทียบจากกลุมตัวอยางเทียบมาตราและนําสมการปรับเทียบที่ไดไปใชตรวจสอบคุณภาพกับ กลุมตัวอยางสอบทานผล มีผูเสอนวิธีการตรวจสอบคุณภาพของการปรับเทียบไว ดังนี้

#### **1. ความเสมอภาค ("Weak Equity)**

Lord (1980) ได้เสนอคุณลักษณะที่ดีของการปรับเทียบคะแนนด้านความเสมอภาค (Equity) คือ เมื่อทุกกลุมผูสอบมีความสามารถเดียวกัน การแจกแจงคะแนนจากแบบสอบชุดที่ 1 ที่ปรับสเกลเขาสูแบบสอบชุดที่ 2 จะมีการแจกแจงคะแนนเหมือนกับแบบสอบชุดที่ 2 Divgi (1981) และ Yen (1983) ได้นำคุณลักษณะความเสมอภาคของลอร์ดไปประยุกต์เป็นเกณฑ์ โดย กําหนดคุณภาพที่ดีของการปรับเทียบคะแนนนั้นพิจารณาจากความเทากันของการแจกแจงตาม

เงื่อนไขของคะแนนของแบบสอบแตละฉบับหลังจากการปรับเทียบแลว Hanson (1991b) ไดเสนอ เกณฑในลักษณะเดียวกันนี้ ใชชื่อวาคะแนนความคาดหวังที่เทาเทียมกัน (Equivalent Expected Score) โดยมีขอตกลงเบื้องตนวาคะแนนจริงของแบบสอบชุดเดิมที่ไมไดปรับ (X) และคะแนนจริง ของแบบสอบชุดใหม่ที่ต้องการปรับไปสู่แบบสอบชุด X มีความสัมพันธ์กันเชิงฟังก์ชัน เกณฑ์จะ พิจารณาคะแนนจากแบบสอบชุด X ที่ปรับคะแนนมาจากแบบสอบชุด Y จะมีความเทาเทียมกัน กับคะแนนจากแบบสอบ X แสดงไดดังสมการ

> $E[e(Y)|\gamma(\tau)] = E(X|\tau) = \tau$ เมื่อ  $\tau$  แทน คะแนนจริงจากแบบสอบเดิมชุด $\times$  $E[e(Y)|Y(\tau)]$  แทน คะแนน<mark>จากแบบสอบ</mark>ใหม่ (Y) ที่ปรับเทียบแล้ว *E*(*X* ) แทน คะแนนจากแบบสอบชุดเดิม X

#### **2. ดัชนี (Indices)**

ใช้เพื่อเปรียบ<mark>เทียบคะแนนแปลงที่ได้จากการเที</mark>ยบคะแนน 2 วิธี ดัชนีนี้ใช้สรุป ภาพรวมของความแตกต่าง ดัชนีเหล่านี้เดิมใช้ประเมินความคลาดเคลื่อนทางสถิติ แต่นำมาใช้กับ การเทียบคะแนนอาจจะไม่ชัดเ<mark>จน</mark>นักแต่สามารถประยุกต์ใช้ดัชนีเหล่านี้ได้โดยให้ค่าที่แท้จริง (true value) เป็นเกณฑ์ ดัชนีกลุ่มนี้จำแนกเป็นดัชนีถ่วงน้ำหนักและดัชนีไม่ถ่วงน้ำหนัก

> 2.1 ดัชนีถ่วงน้ำหนัก ด้วยความถี่ของคะแนนดิบของแบบสอบฉบับเป้าหมาย ประกอบด้วย

2.1.1 RMSD = 
$$
\left(\frac{\sum_{i} f_{i}(A_{i}-B_{i})^{2}}{\sum_{i} f_{i}}
$$

$$
2.1.3 \quad \text{MSD} = \frac{\sum_{i} f_i (A_i - B_i)}{\sum_{i} f_i}
$$

เม็ค คือ คะแนนสมมูล i จากแบบสอบฉบับใหมที่เทียบคะแนนไปยัง สเกลของฉบับเกาดวยการเทียบคะแนนวิธีที่หนึ่ง

B<sub>i</sub> คือ คะแนนเกณฑ์ ซึ่งเป็นคะแนนที่เป็นจริง หรือคะแนนสมมูล i จาก แบบสอบฉบับใหมที่เทียบคะแนนไปยังสเกลของฉบับเกาดวย การเทียบคะแนนวิธีอื่น

2.2 ดัชนีไมถวงน้ําหนัก เปนการพิจารณาความแตกตางที่เกิดขึ้นตลอดชวงคะแนน ของมาตรวัด โดยไมกําหนดน้ําหนักในแตละระดับคะแนน ประกอบดวย

2.2.1 RMSD = 
$$
\left(\frac{\sum_{i} (A_{i} - B_{i})^{2}}{k}\right)^{1/2}
$$
  
2.2.2  $MAD_{u} = \left(\frac{\sum_{i} |A_{i} - B_{i}|}{k}\right)$   
2.1.3  $MSD_{u} = \frac{\sum_{i} (A_{i} - B_{i})}{k}$ 

โดยที่ k คือ จํานวนของระดับคะแนน (Score Point)

นอกจากนี้ ดัชนี RMSD ยังสามารถนํามาแยกเปนความแปรปรวนของความ แตกตางและความลําเอียงยกกําลังสอง คือ

$$
\sum_{i} f_i (d_i)^2 / n = \sum_{i} f_i (d_i - \overline{d})^2 / n + \overline{d}^2
$$
  
l $\overline{d}^2$   
d<sub>i</sub>  $\overline{d}^2$  (A<sub>i</sub> - B<sub>i</sub>)  
 $\overline{d}$   $\overline{d}^2$  p<sub>i</sub>

ความลําเอียง (bias) ในการเทียบคะแนน คือ ความคลาดเคลื่อนเชิงระบบ

(systematic error)

การใชดัชนีเหลานี้เปนเกณฑในการเทียบคะแนนความสามารถแปลความหมาย ตามขนาดดัชนี ซึ่งเป็นค่าที่เรียงลำดับได้ว่าดัชนีที่มีค่าน้อยแสดงว่าความแตกต่างนั้นมีน้อย แต่ ดัชนีขนาดเทาใดที่ทําใหผลการเทียบคะแนนเปนที่นาพอใจยังไมไดมีการระบุไว

Petersen และคณะ (1982) ได้เสนอดัชนีความแตกต่าง (Discrepancy Index) มีสูตรการคํานวณคือ

$$
\text{total error} = \sum_{i} f_j d_j^2 / nS_t^2
$$
\n
$$
\text{total error} = \sum_{i} f_j d_j^2 / nS_t^2
$$

t

t j = คะแนนเกณฑ ซึ่งเปนคะแนนแปลงจากการเทียบคะแนนตามทฤษฎีการ ตอบสบคงข้อสอบ

> j / = คะแนนแปลงจากการเทียบคะแนนวิธีอื่น

t

 $S_t^2$  = ความแปรปรวน<mark>ของคะแน</mark>น t j

คาดัชนีที่ไดมีลักษณะเปนคามาตรฐาน เพราะถวงน้ําหนักดวยความแปรปรวนของ คะแนนเกณฑ สามารถนํามาเปรียบเทียบกันไดโดยตรง ถึงแมในสถานการณที่ไดขอมูลตางกันก็ ตาม นอกจากนี้ปเตอรเซนและคณะยังไดกําหนดหลักเกณฑการประเมินความเพียงพอในการ เทียบคะแนนซึ่งเปนการประเมินประสิทธิภาพของการเทียบคะแนนตามระดับการยอมรับ 5 ระดับ โดยใช้ร้อยละของส่วนเบี<mark>่ยงเบนมาตรฐานของคะแนนเกณฑ์</mark>ยกกำลังสองเป็นเกณฑ์ในการ เปรียบเทียบแตละระดับ

นอกจากนี้เจเกอร์ (Jaeger, 1981) ยังได้เสนอดัชนีที่ใช้ตรวจสอบความพอเพียงของ กระบวนการเทียบคะแนนเชิงเส้นตรง เป็นการตรวจสอบความคล้ายคลึงกันของการแจกแจง คะแนนสะสม (Similarity of Cumulative Score Distributions) ระหวางคะแนนแปลงกับคะแนน ของแบบสอบฉบับเป้าหมายด้วยสถิติทดสอบ Kolmogorov – Sminov two sample test

**3. ความคลาดเคลื่อนมาตรฐานของการเทียบคะแนน (Standard error of equating)** ความคลาดเคลื่อนโดยทั่วไปจําแนกเปนความคลาดเคลื่อนเชิงสุมและความคลาด เคลื่อนเชิงระบบ ความคลาดเคลื่อนเชิงสุ่มเป็นความคลาดเคลื่อนที่เกิดจากการใช้หน่วยตัวอย่าง จากประชากรมาประมาณค่าความสัมพันธ์ของการเทียบคะแนน ซึ่งอาจเกิดความแตกต่างจาก ความสัมพันธของการเทียบคะแนนในประชากร สําหรับความคลาดเคลื่อนเชิงระบบไดแก วิธีการ ประมาณค่าทำให้เกิดความลำเคียงในการประมาณค่าความสัมพันธ์ของการเทียบคะแนน เช่น เทคนิคการปรับเทียบ มีประโยชน์คือลดความคลาดเคลื่อนเชิงสุ่ม แต่อาจทำให้เกิดความ คลาดเคลื่อนเชิงระบบคือ ขนาดของความคลาดเคลื่อนเชิงสุมจะลดลงเมื่อหนวยตัวอยางมีขนาด เพิ่มขึ้น แตไมทําใหความคลาดเคลื่อนเชิงระบบลดลง ดังนั้นความคลาดเคลื่อนมาตรฐานของการ เทียบคะแนนก็คือ คาประมาณของความคลาดเคลื่อนอันเนื่องจากการสุมตัวอยาง คือ สวน เบี่ยงเบนมาตรฐานของคะแนนแปลงที่เกิดจากการทําซ้ําในกระบวนการเทียบคะแนน

ความคลาดเคลื่อนมาตรฐานของการเทียบคะแนนเปนเกณฑสําคัญในการเทียบ คะแนน แตในการเทียบคะแนนบางวิธี เชน การเทียบคะแนนสังเกตตามแนวทฤษฎีการตอบสนอง ้ข้อสอบยังไม่มีสูตรเบื้องต้นในการคำนวณ ทำให้การปรับเทียบคะแนนบางวิธีไม่สามารถคำนวณ ้ความคลาดเคลื่อนมาตรฐานได้ การใช้เกณฑ์ความคลาดเคลื่อนมาตรฐานยังคงใช้ขนาด ความคลาดเคลื่อนที่เล็กกวาแสดงถึงประสิทธิภาพที่ดีกวา แตยังไมสามารถระบุไดวาขนาดความ คลาดเคลื่อนเทาใดจึงจะยอมรับได

**4. การสอบทานผล (Replication Samples / Cross – Validation Studies Stability)** ้เป็นการนำผลที่ได้รับในกลุ่มตัวอย่าง<mark>หนึ่งไปใ</mark>ช้กับกลุ่มตัวอย่างอื่น เป็นการตรวจสอบ ความคงที่ของการเทียบคะแนน ซึ่งเปนเกณฑภายนอกที่ใชเพื่อเปรียบเทียบความแตกตางของการ เทียบคะแนนดวยวิธีที่แตกตางกัน คุณภาพของการวัดดวยการสอบทานผลแสดงความคงที่ของ การเทียบคะแนน กลุมตัวอยางที่ใชตรวจสอบผลเรียกวา กลุมสอบทานผล มีลักษณะเชนเดียวกับ ึกลุ่มตัวอย่างเทียบคะแนน <mark>ก</mark>ลุ่ม<mark>สอบ</mark>ทานผ<mark>ลจะ</mark>ทำแบบสอบทั้งสองฉบับ แล้วนำคะแนนจากแบบ สอบฉบับหนึ่งไปแปลงจากตารางเทียบคะแนนที่สร้างไว้ แล้วพิจารณาผลต่างระหว่างคะแนนที่ทำ ใหไดคะแนนจริงกับคะแนนแปลงเปนการตรวจสอบความคลาดเคลื่อนจากการเทียบคะแนน

โคเลนและวิทนีย์ (Kolen and Whitney, 1982) ได้ใช้เกณฑ์สอบทานผลในการเทียบ ความแตกตางระหวางวิธีการเทียบคะแนน 4 วิธี โดยนําคะแนนของกลุมสอบทานผลที่ทําแบบสอบ ทั้งสองฉบับ ไปตรวจสอบดวยดัชนีความแตกตางระหวางการแจกแจงคะแนนแปลงกับคะแนนที่ทํา ได้จริงเรียกว่าดัชนีเปรีย<mark>บเ</mark>ทียบเปอร์เซนไทล์ เป็นดัชนีความ<mark>แ</mark>ตกต่างกำลังสองเฉลี่ยระหว่าง คะแนนที่ไดกับคะแนนแปลง มีสูตรในการคํานวณดังนี้

$$
c = \sum_i (x_i - x_j) n k \int \mathfrak{D} \mathfrak{D} \mathfrak{D} \mathfrak{D} \mathfrak{D} \mathfrak{D} \mathfrak{D} \mathfrak{D} \mathfrak{D}
$$

เมื่อ n คือ จํานวนคะแนนดิบของกลุมสอบทานผล K คือ จำนวนข้อสอบในแบบสอบร่วมที่ใช้

ถา C มีคานอย หมายความวา วิธีการเทียบคะแนนที่ใชสรางคะแนนแปลงนั้น มีความ เหมาะสมและเพียงพอที่ทําใหผลการแปลงคะแนนมีความคงเสนคงวา ดัชนีนี้เหมาะสมที่จะนําไป ใชกับกลุมสมมูลแบบสุม 2 กลุม ที่ทําแบบสอบคนละฉบับหรือกลุมเดี่ยวที่ทําแบบสอบทั้งสองฉบับ ซึ่งโคเลนและวิทนีย์ได้กล่าวถึงเกณฑ์การสอบทานผลว่า เป็นเกณฑ์ภายนอกที่เป็นองค์ประกอบ สําคัญของการเปรียบเทียบความแตกตางระหวางการเทียบคะแนนดวยวิธีการที่แตกตางกัน

# **การประเมินคุณภาพการปรับเทียบคะแนนสําหรับการวิจัยครั้งนี้**

ในแต่ละเงื่อนไขของการจำลองข้อมูล จะมีค่าประมาณพารามิเตอร์ข้อสอบ 100 ชุด ้ สำหรับแบบสอบแต่ละฟอร์ม ทั้งเก่าและใหม่ เนื่องจากมีการทำซ้ำ 100 ครั้งของการจัดกระทำ ข้อมูล เป็นสิ่งที่คาดหวังว่าแต่ละเงื่อนไขการจำลองข้อมูลพารามิเตอร์ข้อสอบสำหรับกลุ่มใหม่ควร จะอยูบนสเกลเดียวกันเหมือนกับวาเปนประชากรของคาพารามิเตอรจากกลุมเดียวกัน หลังจาก การแปลงคาประมาณพารามิเตอรของฟอรมใหม เกณฑการประเมิน 2 กลุมที่ใชเพื่อประเมินความ แม่นยำของกระบวนการจำลองข้อมูลทั้ง 4 วิธี ใน<mark>การเป</mark>รียบเทียบกับวิธีการปรับค่าพารามิเตอร์ ้ พร้อมกัน (concurrent calibration) ซึ่งอยู่ภายใต้สถานการณ์ในอุดมติที่โมเดล IRT เป็นไปตาม ข้อตกลงเบื้องต้นทุกประการ ซึ่งเกณฑ์การประเมินที่ใช้คือ เกณฑ์ค่าคงที่ของการแปลงสเกล (scale transformation constants : STC) และเกณฑ์ใค้งคุณลักษณธการตอบ (category response curve : CRC) ซึ่งเกณฑ์ STC มีพื้นฐานมาจากความแตกต่างระหว่างค่าคงที่ของการ แปลงคะแนนที่ประมาณค่าได้กับค่าคงที่ของการแปลงคะแนนจริง (estimated and true transformation constant) ดังนั้น เกณฑ์ STC จึงไม่ประยุกต์ไปสู่วิธีการปรับค่าพารามิเตอร์พร้อม ึกัน ส่วนเกณฑ์ CRC มีพื้นฐานมาจากความแตกต่างระหว่างโค้งคุณลักษณะที่ประมาณค่าได้ กับ โคงคุณลักษณะจริง (estimated and true category response curve) ซึ่งเกณฑของ CRC มี 2 เกณฑ คือ เกณฑConditional CRC และ เกณฑ Overall CRC สําหรับเกณฑทั้ง STC และ CRC ้มีเพียงข้อสอบของฟอร์มใหม่เท่านั้นที่ถูกนำมาคิด โดยประเมินประสิทธิภาพของการปรับเทียบ คะแนนทั้ง 4 วิธี สามารถประเมินโดยการตรวจสอบคาประมาณพารามิเตอรขอสอบของฟอรมใหม วางอย่างเหมาะสมบนสเก<sup>ลเก่าหรือไม่ อย่างไร ถ้าค่าประมาณพารามิเตอร์ข้อสอบของฟอร์มใหม่</sup> วางอย่างเหมาะสมบนสเกลเก่าแล้วดังนั้นก็จะเป็นฟังก์ชันการตอบข้อสอบของฟอร์มใหม่ด้วย

การพิจารณาเกณฑ์ STC สำหรับการจำลองข้อมูลแต่ละเงื่อนไข สุ่มกลุ่มตัวอย่างกลุ่ม ผูสอบสําหับกลุมเกาและกลุมใหมถูกเลือกตามลําดับจาก N(0,1) และ N(B,A) เมื่อ A และ B ถูก ออกแบบเปนระดับของกลุมไมเทาเทียม 9 ระดับระหวางกลุมเกาและกลุมใหม สังเกตวาคา A และ B เปนคาที่แสดงบนสเกลเกา (old form scale) เริ่มตนโดยสเกลของฟอรมใหมใชเมทริกซ 0,1 เพื่อ ขจัดสเกลที่ไมสามารถหาคาได มันคือสิ่งที่คาดหวังวา A และ B ควรจะเปน true slope และ intercept ของการแปลงคาเชิงเสน เพื่อเชื่อมโยง 2 ฟอรม ดังนั้นคาประมาณของ A และ B, *A*<sup>ˆ</sup> และ *B*<sup>ˆ</sup> ในแตละครั้งของการทําซ้ํา สามารถประเมินคาจริงโดยลําดับ สําหรับเกณฑ STC มี 2 ชนิดของสถิติที่คํานวณ อันแรกคือ คาเฉลี่ยทั้งหมดของการประมาณคา *A*<sup>ˆ</sup> และ *B*<sup>ˆ</sup> ทั้ง100 ครั้ง ซึ่ง เปนสวนที่คาดหวังวาจะใกลกับคา A และ B อันที่สองคือ คาเฉลี่ยความคลาดเคลื่อนยกกําลังสอง

(Mean Square Errors : MSEs) จากการประมาณคา 100 ครั้ง ซึ่งเปนความแตกตางระหวางคาที่ ถูกประมาณ และคาจริงสําหรับแตละคาของ A และ B คํานวณไดจากสูตร

$$
\frac{1}{100} \sum_{r=1}^{100} (A - \hat{A}_r)^2 \qquad \text{and} \qquad \frac{1}{100} \sum_{r=1}^{100} (B - \hat{B}_r)^2
$$

สถิติทั้ง 2 ตัวนี้ คำนวณสำหรับการปรับเทียบแต่ละวิธีภายใต้การจำลองข้อมูลแต่ละ เงื่อนไข เนื่องจากวิธีการปรับค่าพาร<mark>ามิเตอร์พร้อมกัน</mark>ไม่จำเป็นต้องประมาณค่าความชันและ จุดตัดของการแปลงคะแนนเชิงเส้น เพื่อพัฒนาเมทริกร่วม (common metric) ฉะนั้นสถิตินี้จึงใช้ เพื่อการปรับเทียบทั้ง 4 วิธีเทานั้น

ให้ P<sub>ik</sub>( $\theta$ ) เป็นฟังก์ชันลำดับขั้นการตอบที่คำนวณกับประชากรพารามิเตอร์ข้อสอบสำหรับ ลำดับขั้นที่ k ของข้อที่ i แสดงบนสเกล  $\theta$  เก่า เมื่อให้ค่าของ  $\theta$  ก็จะเป็นการพิจารณาการวัดความ แตกต่างสำหรับข้อที่ j ด้วย K, ลำดับขั้น ไม่ว่าจะเป็น MC หรือ CR ก็ได้ จากการทำซ้ำ 100 ครั้ง ดังสมการ

$$
\frac{1}{K_{j}}\sum_{k=1}^{K_{j}}\left[P_{ij}(\theta)-\hat{P}_{(jk|r)(\theta)}\right]^2
$$

เมื่อ  $\hat{P}_{_{(\vec{j}k \vert r)(\theta)}}$  ถูกคำนวณกับพารามิเตอร์ข้อสอบที่ถูกแปลงสเกลแล้วในลำดับขั้นที่ k ของ ข้อที่ j บนฟอร์มใหม่จากการทำซ้ำครั้งที่ r ในค่า  $\overline{P}_{_{(ik|r)(\theta)}}$  มีเครื่องหมาย | อ่านเหมือนกับสมการ ้ข้างบน แสดงค่าเฉลี่ยทั้งหมดของลำดับขั้น ของกำลังสองของความแตกต่างระหว่างฟังก์ชันลำดับ ขั้นการตอบที่คาดหวังกับฟังก์ชันลำดับขั้นการตอบค่าจริง เงื่อนไขบนค่า  $\theta$  ค่าเฉลี่ยของการทำซ้ำ ทั้งหมด 100 ครั้งจากสมการขางตนสําหรับขอที่ j แสดงดังสมการ

$$
\frac{1}{K} \sum_{j=1}^{K_j} \left\{ \frac{1}{100} \sum_{r=1}^{100} \left[ P_{ij}(\theta) - \hat{P}_{(jk|r)(\theta)} \right]^2 \right\}
$$

สมการข้างบนเป็นค่าเฉลี่ยกำลังสองของความคลาดเคลื่อน (MSF) บนเงื่อนไขของ  $\theta$ ้ของการทำซ้ำทั้ง 100 ครั้ง ของค่าเฉลี่ยระหว่างโค้งลำดับขั้นการตอบที่ประมาณค่าได้กับโค้งลำดับ ขั้นการตอบค่าจริงสำหรับข้อที่ j

 $\int$  $\left\{ \right.$ 

ดังนั้น เกณฑ Conditional CRC เปนคาเฉลี่ยของขอสอบจากฟอรมใหมทั้งหมด ของคา MSE จากสมการข้างบน

$$
\frac{1}{n}\sum_{j=1}^{n}\frac{1}{K}\sum_{j=k=1}^{K_{j}}\left\{\frac{1}{100}\sum_{r=1}^{100}\left[p_{ij}(\theta)-\hat{P}_{(jk|r)(\theta)}\right]^{2}\right\}
$$

เกณฑ Conditional CRC เปนการเตรียมสารสนเทศเพื่อใชในการเปรียบเทียบ กระบวนการปรับเทียบ (รวมถึงวิธีการปรับค่าพารามิเตอร์พร้อมกัน) ด้วยการดำเนินการเมื่อระบุค่า ของ ซึ่งเปนลักษณะของคาตอเนื่อง เพื่อเปรียบเทียบประสิทธิภาพของการปรับเทียบคะแนน รวมถึงวิธีการปรับค่าพารามิเตอร์พร้อมกันด้วย ค่าของเกณฑ์ Conditional CRC โดยกระบวนการ เชื่อมโยงคะแนนเปนกราฟของเงื่อนไขคา

การสรุปดัชนีทั้งหมดเกี่ยวกับความคลาดเคลื่อนในการเชื่อมโยงครบคลุมค่า  $\theta$  ที่ต่อเนื่อง ์ทั้งหมด สามารถเป็นเครื่<mark>องมือที่เป็นประโยชน์</mark>สำหรับประเมินความถูกต้องของกระบวนการ เชื่อมโยง เกณฑ์ Overall CRC จึงถูกพัฒนาตามมา ให้ค่า g( $\theta$ ) เป็นฟังก์ชันการแจกแจงของค่า  $\theta$ ์ ซึ่งเป็นส่วนที่เป็นความหน<mark>าแน่น</mark> (density) ของการแจกแจงปกติมาตรฐานในการจำลองข้อมูล เงื่อนไขแรก ค่าคาดหวังของค่าเ<mark>ฉลี่</mark>ย MSEs ในสมการข้างบน กับความสัมพันธ์กับ **()** สามารถ แสดงไดดังสมการ

$$
\int_{n}^{1} \sum_{j=1}^{n} \frac{1}{K} \sum_{j}^{K_{j}} \left\{ \frac{1}{100} \sum_{r=1}^{100} \left[ P_{ij}(\theta) - \hat{P}_{(jk|r)(\theta)} \right]^{2} \right\} g(\theta) d(\theta)
$$

สมการนี้เปนเกณฑ Over all CRC เปนจุดที่สําคัญ สามารถทบทวนไดใน Hanson และ Beguin (2002)

เพื่อการคํานวณทางตัวเลขการอินทิเกรทในสมการขางบน เปน Gauss-Hermite quadrature หรือ Monte Carlo integration สามารถใชไดอยางเหมาะสมโดยเริ่มจากการ ้ อินทิเกรทในสมการ แล้วรวมเข้าด้วยกันเป็นพื้นที่ปกติ (normal density) ซึ่งเป็นส่วนที่ทำให้รูปร่าง ปรับเรียบ การศึกษานี้ใช Gauss-Hermite quadrature เพื่อคํานวณการอินทิเกรทสําหรับ ึ กระบวนการนี้จะมี quadrature points and weights 100 ค่า ที่ใช้เพื่อคำนวณให้ได้ค่าความ แมนยําที่สูงที่สุด

**สําหรับการวิจัยครั้งนี้ ผูวิจัยใชคา MSE ที่ไดจากเกณฑ Overall CRC ในการ ประเมินคุณภาพการปรับเทียบสําหรับแบบสอบรูปแบบผสม เพื่อใหสามารถเปรียบเทียบ คุณภาพของการปรับเทียบไดทั้งวิธีการปรับเทียบดวยการปรับคาพารามิเตอรแยกกัน (Separated Calibration) และการปรับคาพารามิเตอรพรอมกัน (Concurrent Calibration)** 

**เพื่อใหสอดคลองกับงานวิจัยของ Hanson และ Beguin (2002), Kim (2004) และ Kim และ Lee (2006) ที่ไดศึกษาเปรียบเทียบคุณภาพการปรับเทียบคะแนนตามทฤษฎีการ ตอบสนองขอสอบดวยการปรับคาพารามิเตอรแยกกัน (Separated Calibration) และการ ปรับคาพารามิเตอรพรอมกัน (Concurrent Calibration)**

# **ตอนที่ 5 โปรแกรมคอมพิวเตอรที่ใชในการวิจัย**

้ สำหรับการศึกษาครั้งนี้ เป็นการศึกษาโดยการจำลองข้อมูล เพื่อให้ได้รูปแบบการตอบที่ เป็นไปตามโมเดลตามทฤษฎีการตอบสนองข้อสอบ ผู้วิจัยได้เสนอโปรแกรม WinGen (Windows Software that Generates IRT Model Parameters and Item Responses) ที่พัฒนาโดย Han ี และ Hambleton (2007) เมื่อได้รูปแบบการตอบจากโปรแกรมดังกล่าวแล้ว ผู้วิจัยใช้โปรแกรม MULTILOG ในการประมาณค่าพารามิเตอร์ และการปรับเทียบด้วยวิธีการปรับค่าพารามิเตอร์ พร้อมกัน ส่วนการปรับเทียบด้วยวิธีโค้งคุณลักษณะผู้วิจัยใช้โปรแกรม IRT EQ ที่พัฒนาโดย Han (2007) รายละเอียดของโปรแกรมดังกล่าว ดังนี้

#### **โปรแกรม WinGen**

ทฤษฎีการตอบสนองขอสอบ (Item response theory: IRT) ไดรับความนิยมในการ ทดสอบทางการศึกษาและจิตวิทยา เนื่องจากคุณสมบัติที่นาสนใจ เชน ความไมแปรเปลี่ยนของ พารามิเตอร์ข้อสอบและผู้สอบ (เมื่อโมเดล IRT สอดคล้องกับข้อมูล) และพารามิเตอร์ข้อสอบและ ผู้สอบยังรายงานบนสเกลร่วมกัน อย่างไรก็ตาม โมเดลส่วนใหญ่ยังอยู่บนพื้นฐานของข้อตกลง เบื้องต้นที่สำคัญ 2 ข้อ คือ ความเป็นเอกมิติ (Unidimentional) และรูปแบบทางคณิตศาสตร์ของ ฟังก์ชันโค้งคุณลักษณะข้อสอบ (Mathematical form of the item characteristic functions) ซึ่ง การละเมิดขอตกลงเบื้องตนเหลานี้จะทําใหเกิดผลในทางลบเปนอยางมากตอกระบวนการวัด แนวทางหนึ่งในการประเมินผลกระทบของการละเมิดข้อตกลงเบื้องต้นทั้ง 2 ข้อนี้ จำเป็นต้องมี การศึกษาในหลาย ๆ ปจจัย เชน ศึกษาองคประกอบของตัวเลือกในโมเดล ขนาดของกลุมผูสอบ ลักษณะการแจกแจงความสามารถและความยาวของแบบสอบ และปจจัยอื่น ๆ การศึกษาเหลานี้ จะใชแนวทางในการศึกษาจากการจําลองขอมูลดวยเทคนิคมอนติคารโล

สวนสําคัญของการศึกษาดวยเทคนิคมอนติคารโล คือ การจําลองขอมูลการตอบของ ผู้สอบเพื่อให้ได้ค่าพารามิเตอร์ที่แท้จริงตามโมเดลที่ต้องการ ซึ่งโปรแกรมคอมพิวเตอร์สำหรับ จำลองข้อมูลมีการพัฒนามาตั้งแต่ปี 1970 แต่ส่วนใหญ่เป็นโปรแกรมที่พัฒนาด้วยระบบ
ปฏิบัติการ DOS (เชน DATAGEN, Hambleton และ Rovinelli, 1973; GenIRV, Baker, 1989; RESGEN, Muraki, 1992) โปรแกรมเหลานี้มีขอจํากัดเนื่องจากปญหาตาง ๆ ที่เกิดขึ้นกับ ระบบปฏิบัติการ DOS นั่นคือ มีระบบปฏิบัติการที่ช้า (16-bit) ไม่สะดวกต่อการนำไปใช้ เข้ากัน ไมไดกับระบบปฏิบัติการ Windows-based OSs 32-bit และใชคอนขางยาก ปจจุบันมีบาง โปรแกรม เชน WINIRT (Fang และ Johanson, 2005) และโปรแกรม PARDSIM (Yoes, 1997) ที่ พัฒนาบนระบบปฏิบัติการ Windows-based OSs แต่ก็มีตัวเลือกในการจำลองข้อมูลไม่มากนัก ดังนั้น โปรแกรม WinGen ซึ่งพัฒนาโดย Kyung T. Han และ Ronald K. Hambleton (Center for Educational Assessment.University of Massachusetts Amherst) ที่ไดพัฒนาขึ้นมาใหมนี้จึง ี สามารถใช้งานได้ง่ายและมีตัวเลื<mark>อกในการจำลองข้อมูลให้เหม</mark>าะสมกับข้อมูลที่ได้จากวิธีการวัด ทางจิตมากยิ่งขึ้น

### **คุณสมบัติของโปรแกรม**

### **1. โมเดลการตอบสนองขอสอบ**

โปรแกรมสามารถจําลองขอมูลตามโมเดล IRT ไดทั้ง แบบเอกมิติ และแบบพหุมิติ ดังนี้

- โมเดลการตอ<mark>บสน</mark>องข้อ<mark>สอบแบบ 2 ค่า ชนิด 1, 2, และ 3 พารา</mark>มิเตอร์
- โมเดลการตอบสนองข้อสอบแบบมากกว่าสองค่า ด้วยโมเดล Partial credit

Generalized partial credit, graded response, Rating scale, และ Nominal response

- โมเดลแบบ Non – parametric

- โมเดลพหุมิติแบบชดเชย (Multidimentional compensatory model)

โปรแกรม WinGen สามารถจำลองข้อมูลได้มากกว่า 1 โมเดลในชุดของข้อสอบ 1 ชุด เช่น ข้อสอบ 10 ข้อแรกเป็นแบบ 2 PL อีก 30 ข้อถัดไปเป็น 3 PL และ 10 ข้อสุดท้ายเป็น Graded response model การจําลองขอมูลลักษณะนี้จะเปนประโยชนในทางปฏิบัติมากขึ้น

### **2. ลักษณะการแจกแจง**

โปรแกรมสามารถจำลองชุดของพารามิเตอร์ข้อสอบ และพารามิเตอร์ความสามารถ ของผู้สอบ โดยการจำลองพารามิเตอร์ให้มีลักษณะการแจกแจงได้หลายลักษณะเพื่อให้สอดคล้อง กับสภาพขอมูลที่เกิดขึ้นจริง โปรแกรมการจําลองขอมูลสวนใหญจะมีลักษณะการแจกแจงใหเลือก เพียงไม่กี่ลักษณะ ได้แก่ การแจกแจงแบบ Normal และ /หรือ Uniform แม้ว่าการแจกแจงทั้ง 2 แบบนี้อาจจะเป็นไปตามทฤษฎี หรือง่ายต่อการเข้าใจ แต่การแจกแจงลักษณะดังกล่าวนั้นอาจจะ ไม่สอดคล้องกับข้อมูลจริงที่เกิดขึ้น หรือไม่สอดคล้องกับลักษณะที่นักวิจัยต้องการศึกษา สำหรับ โปรแกรม WinGen ในการจำลองข้อมูลพารามิเตอร์ความสามารถของผู้สอบ ผู้ใช้สามารถเลือก

การแจกแจงแบบ Normal, Uniform หรือ Beta (ในส่วนที่สามารถเลือกได้สำหรับการจำลองข้อมูล ให้การแจกแจงมีความเบ้ จากที่เป็นบวกสูงสุด ไปหาเป็นลบสูงสุด) สำหรับพารามิเตอร์ข้อสอบ ผู้ใช้สามารถเลือกการแจกแจงแบบ Normal, Uniform, Beta หรือ Log-Normal ขึ้นอยู่กับสิ่งที่ผู้ใช้ ์ต้องการศึกษาและ/ หรือ ให้มีความสอดคล้องกับข้อมูลจริงมากยิ่งขึ้น โปรแกรม WinGen ยัง สามารถแสดงภาพกราฟในลักษณะที่แสดงฮิสโตแกรม ในการแจกแจงความสามารถของผูสอบ และแสดงลักษณะโค้งของพารามิเตอร์ข้อสอบและฟังก์ชันต่าง ๆ ที่ต้องการได้

### 3. **การใ**ช้งาน

โปรแกรม WinGen เป็นโปรแกรมที่เขียนขึ้นบนฐานของ Windows จะทำให้ง่ายต่อ การใช้งาน ผู้ใช้สามารถจำล<mark>องข้อมูลกา</mark>รตอบโดยการคลิกที่ปุ่มปฏิบัติการเท่านั้น ซึ่งการจำลอง ์ ข้อมูลมี 3 ขั้นตอนหลัก <mark>คือ 1) การจำลองข้อมูล หรือการอ่า</mark>นข้อมูลที่เป็นพารามิเตอร์ความ ี สามารถของผู้สอบ 2) ก<mark>ารจำลองข้อมูลหรือการอ่านค่าข้อมูลพ</mark>ารามิเตอร์ข้อสอบ และ 3) การ ้จำลองข้อมูลผลการตอบ ซึ่งทั้ง 3 ขั้นตอนสามารถทำแยกกันได้ ทำให้สามารถตรวจสอบความ ผิดพลาดของคาพารามิเตอรในแตละขั้นตอนไดงายยิ่งขึ้น นอกจากนี้โปรแกรมยังสามารถแสดง กราฟต่าง ๆ ได้ เช่น Item characteristic curves (ICC), Test characteristic curves (TCC), Item information curves (IFC), Test information curves (TFC), ทำให้ผู้ใช้มั่นใจได้ว่า พารามิเตอรที่จําลองขึ้นมาสอดคลองกับเปาหมายที่ตองการศึกษาหรือไม

# **4. คุณสมบัติของคอมพิวเตอร**

โปรแกรม WinGen พัฒนาจาก Microsoft. NET frameworks 2.0 ซึ่งโปรแกรมสวน ใหญ่จะพัฒนามาจากโป<mark>รแกรมนี้ โปรแกรม WinGen สามารถรั</mark>นบน Windows series 32 bit (เชน Windows XP) หรือ Windows series 64 bit (เชน Windows vista) ก็ได ซึ่งก็เปนสิ่งที่ดีที่ โปรแกรมสามารถทำงานได้อย่างมีประสิทธิภาพคือ จัดการกับข้อมูลขนาดใหญ่ได้ภายในเวลา เพียงเล็กน้อย

# **5. การประยุกตขอมูลไปใชกับโปรแกรมอื่นๆ**

โปรแกรม WinGen เปนเครื่องมือที่ชวยใหนักวิจัยบรรลุเปาหมายไดหลาย ๆ เป้าหมาย โปรแกรมสามารถทำซ้ำได้ถึง 1 ล้านครั้ง และยังสามารถสร้าง syntax เพื่อไปใช้ในการ ้วิเคราะห์ด้วยโปรแกรมอื่น ๆ ได้ เช่น PARSCALE (Muraki และ Bock, 2003), BILOG (Zimowski, Muraki, Mislevy, และ Bock, 2003) และ MULTILOG (Thissen, 2003) หรือผูใช ี สามารถระบุตัวอย่าง syntax file แล้วให้โปรแกรมทำการจำลองข้อมูลตามลักษณะของ syntax ที่ ต้องการได้คีกด้วย

# **ขั้นตอนการใชโปรแกรมในการจําลองขอมูล**

ขั้นตอนการจำลองข้อมูลด้วยโปรแกรม Wingen ประกอบด้วย 3 ขั้นตอนหลัก ได้แก่ การ ้จำลองพารามิเตอร์ผู้สอบ การจำลองพารามิเตอร์ข้อสอบ และการจำลองข้อมูลการตอบ

# **การจําลองพารามิเตอรผูสอบ**

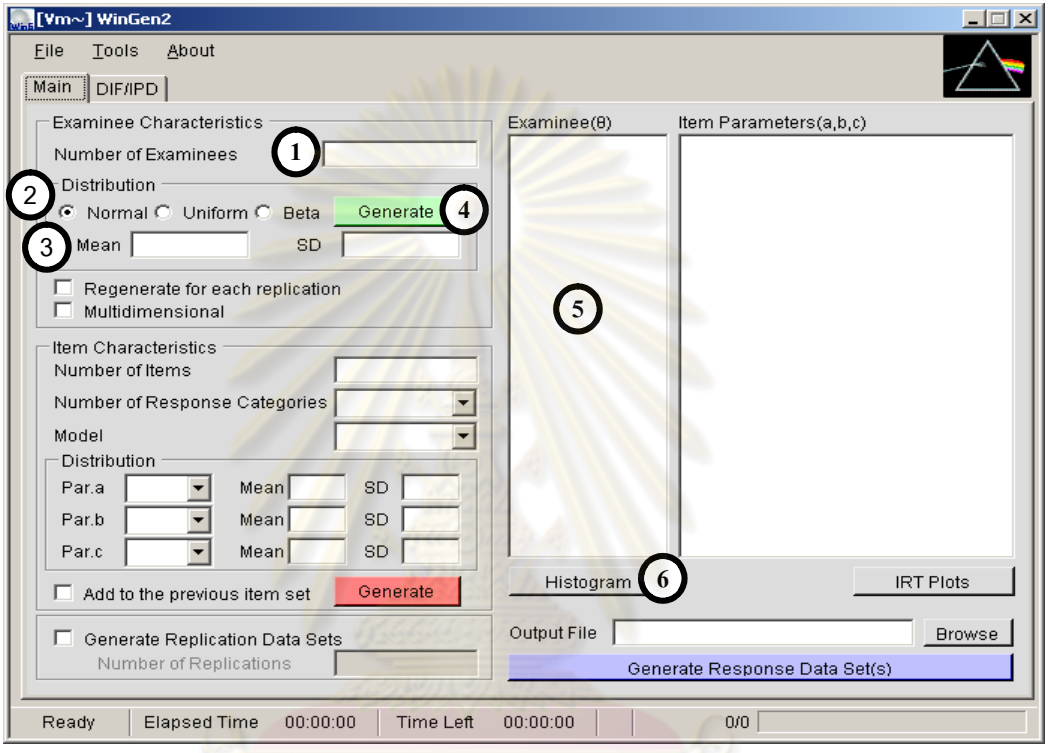

**แผนภาพที่ 2** หน้าจ<sub>อ</sub>แสดงขั้นตอนการจำลองข้อมูลพารามิเตอร์ความสามารถของผู้สอบ

- 1. ระบุจํานวนผูสอบ
- 2. ระบุลักษณะการแจงแจงความสามารถของผูสอบ ซึ่งโปรแกรมมีการแจกแจงใหเลือก 3 แบบ คือ Normal, Uniform และ Beta
- 3. ระบุคาเฉลี่ย และสวนเบี่ยงเบนมาตรฐาน เมื่อเลือกการแจกแจงเปนแบบ Normal ระบุ คาสูงสุด และคาต่ําสุดเมื่อเลือกการแจงแจงแบบ Uniform และระบุคา a, b เมื่อเลือกการ แจกแจงแบบ Beta
- 4. คลิกปุ่ม Generate เพื่อจำลองข้อมูลพารามิเตอร์ความสามารถของผู้สอบ
- 5. คาพารามิเตอรความสามารถของผูสอบจะปรากฏในสวน Examinee และสามารถบันทึก (save) พารามิเตอรความสามารถ (Examinee data) โดยคลิกที่ File เลือก save และ เลือก Examinee data บันทึกลงใน Folder ที่ต้องการจัดเก็บ

6. คลิกที่ปุม Histogram เพื่อดูลักษณะการแจงแจงความสามารถของผูสอบจากการจําลอง ข้อมูล

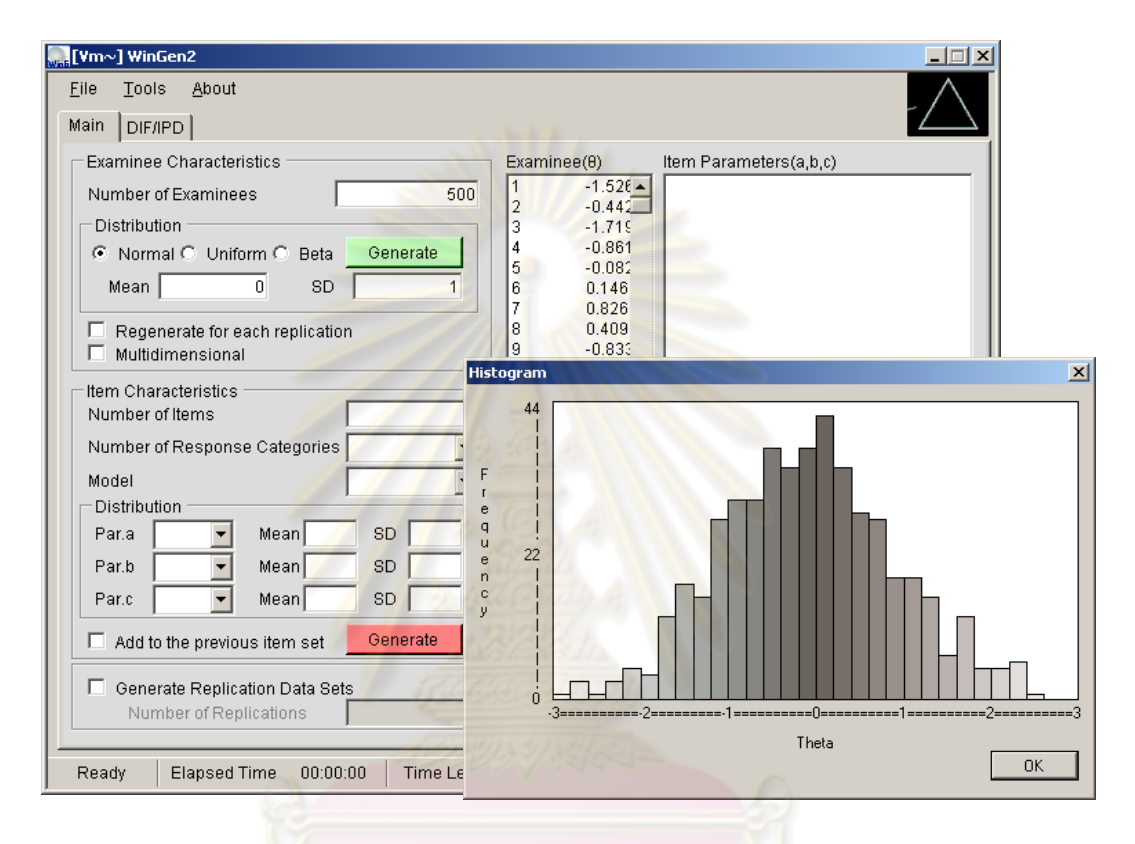

**แผนภาพที่ 3** ตัวอย่างการจำลองข้อมูลพารามิเตอร์ความสามารถของผู้สอบ

## **การจําลองพารามิเตอรขอสอบ**

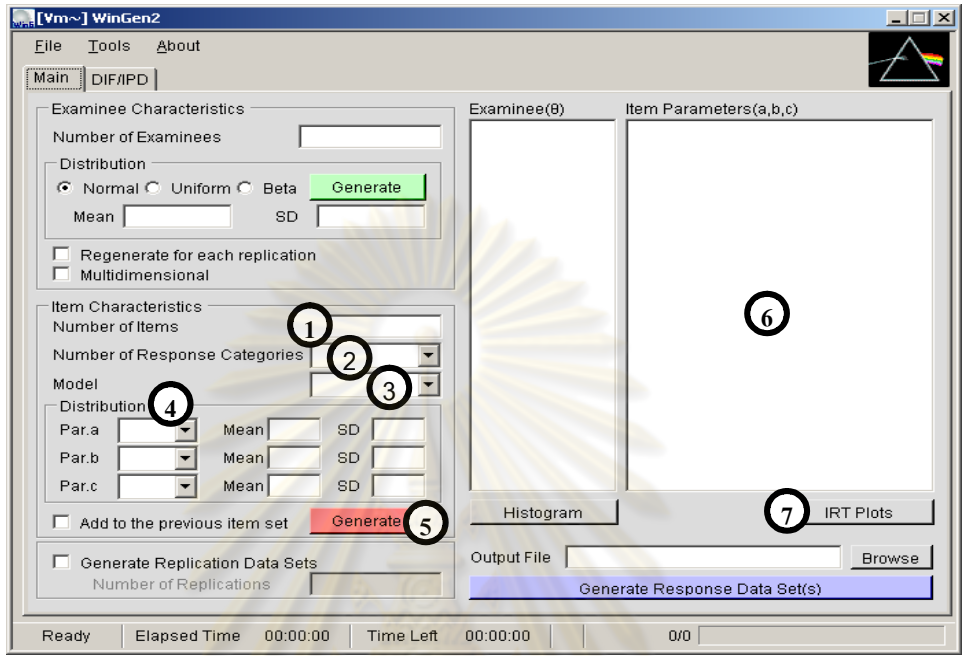

**แผนภาพที่ 4** หน้าจอแสด<mark>งขั้นตอนการจำลองข้อมูลพา</mark>รามิเตอร์ความสามารถของข้อสอบ

- 1. ระบุจำนวนข้อสอบ
- 2. ระบุจํานวนรายการคําตอบ
- 3. เลือกโมเดลการต<sub>อบ ถ้าระบุรายการคำตอบในข้อ 2 เป็น 2 โมเดลการตอบจะมีให้เลือก 4</sub> โมเดล คือ 1PL, 2PL, 3PL และ Non-Parametric ถ้าระบุรายการคำตอบในข้อ 2 มากกว่า 2 โมเดลการตอบจะมีใหเลือก 4 โมเดล คือ GRM, PRM, RSM,GPCM, และ NRM
- 4. เลือกลักษณะการแจกแจงค่าพารามิเตอร์ข้อสอบ
- 5. คลิกปุม Generate
- 6. พารามิเตอรขอสอบจะปรากฏในสวนของ Item Parameter และสามารถบันทึก (save) พารามิเตอรขอสอบ โดยคลิกที่ File เลือก save และเลือก Item Parameter Data บันทึก ลงใน Folder ที่ตองการจัดเก็บ
- 7. โปรแกรมสามารถแสดงภาพ ICC, TCC, IIF, TIF โดยการคลิกที่ปุม IRT Plots

8. หากแบบสอบมีลักษณะโมเดลการตอบที่แตกตางกันในแบบสอบฉบับดียวกัน เมื่อจําลอง พารามิเตอร์ข้อสอบในส่วนแรกเรียบร้อยแล้ว ให้ Mark ที่กล่อง "Add to the previous item set" และเลือกรายการคำตอบ และโมเดลการตอบรูปแบบอื่น ๆ ตามที่ต้องการ จำนวนข้อสอบชุดใหม่ จะต่อท้ายจากข้อสอบชุดแรกที่ได้จำลองไว้แล้ว

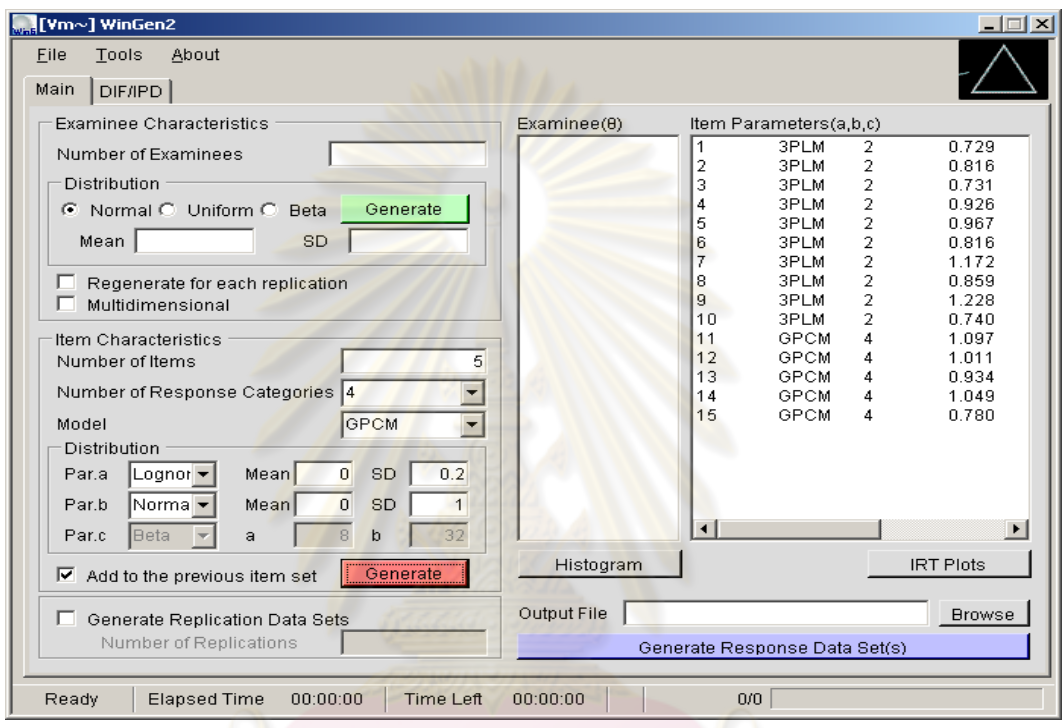

**แผนภาพที่** 5 ตัวอย่า<mark>งการจำลองข้อมูลพารามิเตอร์ข้อสอบ</mark>

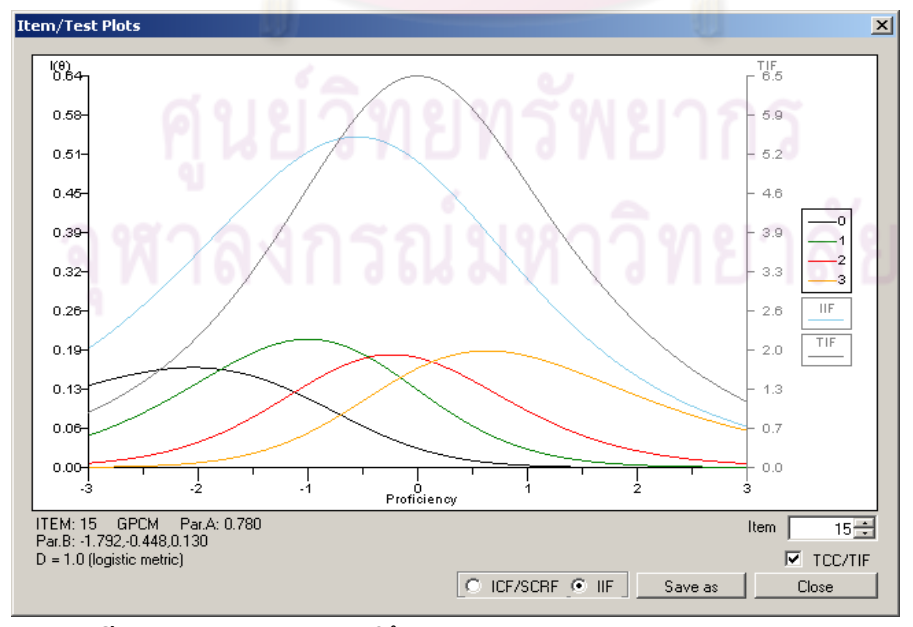

**แผนภาพที่ 6** ตัวอยางกราฟแสดงโคงคุณลักษณะ

## **การจําลองขอมูลการตอบ**

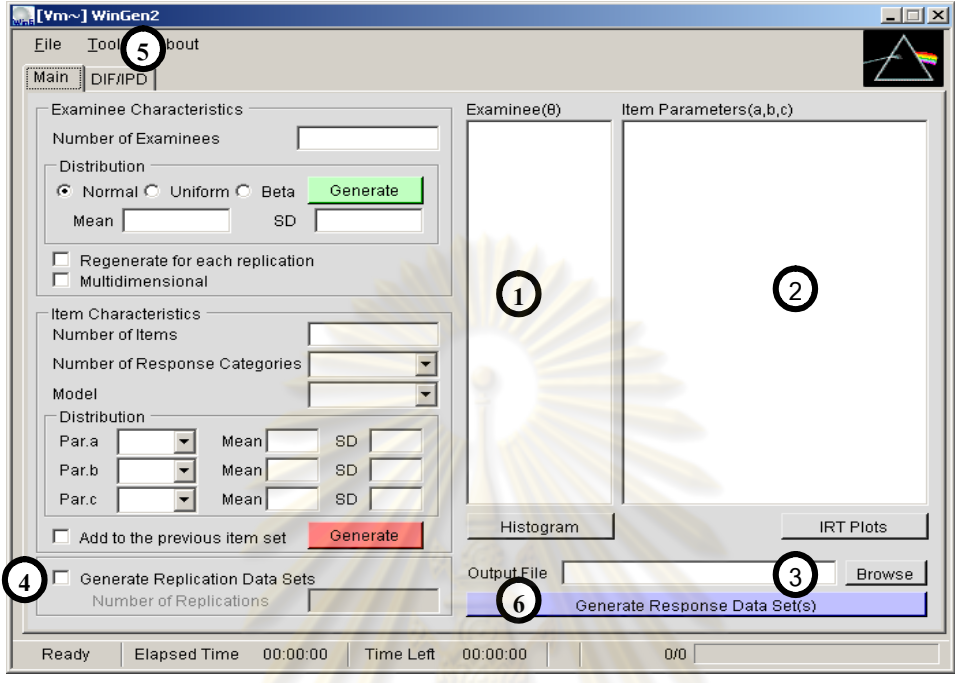

**แผนภาพที่** 7 หน้าจอแ<mark>สดงขั้นตอนการจำลองข้อมูลผลการตอบข้อสอบ</mark>

- 1. เปดไฟลที่บันทึก Examinee Data
- 2. เปดไฟลที่บันทึก Item Parameter Data
- 3. ระบุชื่อไฟล์ และโฟล์เดอร์ ที่ต้องการเก็บข้อมูลผลการตอบโดยคลิกที่ Browse
- 4. ถ้าต้องการทำซ้ำหลายครั้งให้ mark ที่กล่อง Generate Replication Data Sets
- 5. คลิกปุม **Option** เมื่อตองการสารสนเทศอื่น ๆ
- 6. คลิกปุม Generate Response Data Set(s) โปรแกรมจะทําการจําลองขอมูลการ
- ตอบตามจํานวนครั้งของการทําซ้ําที่ตองการ ไฟล output จะเปนไฟลที่มีนามสกุล \*.wgr

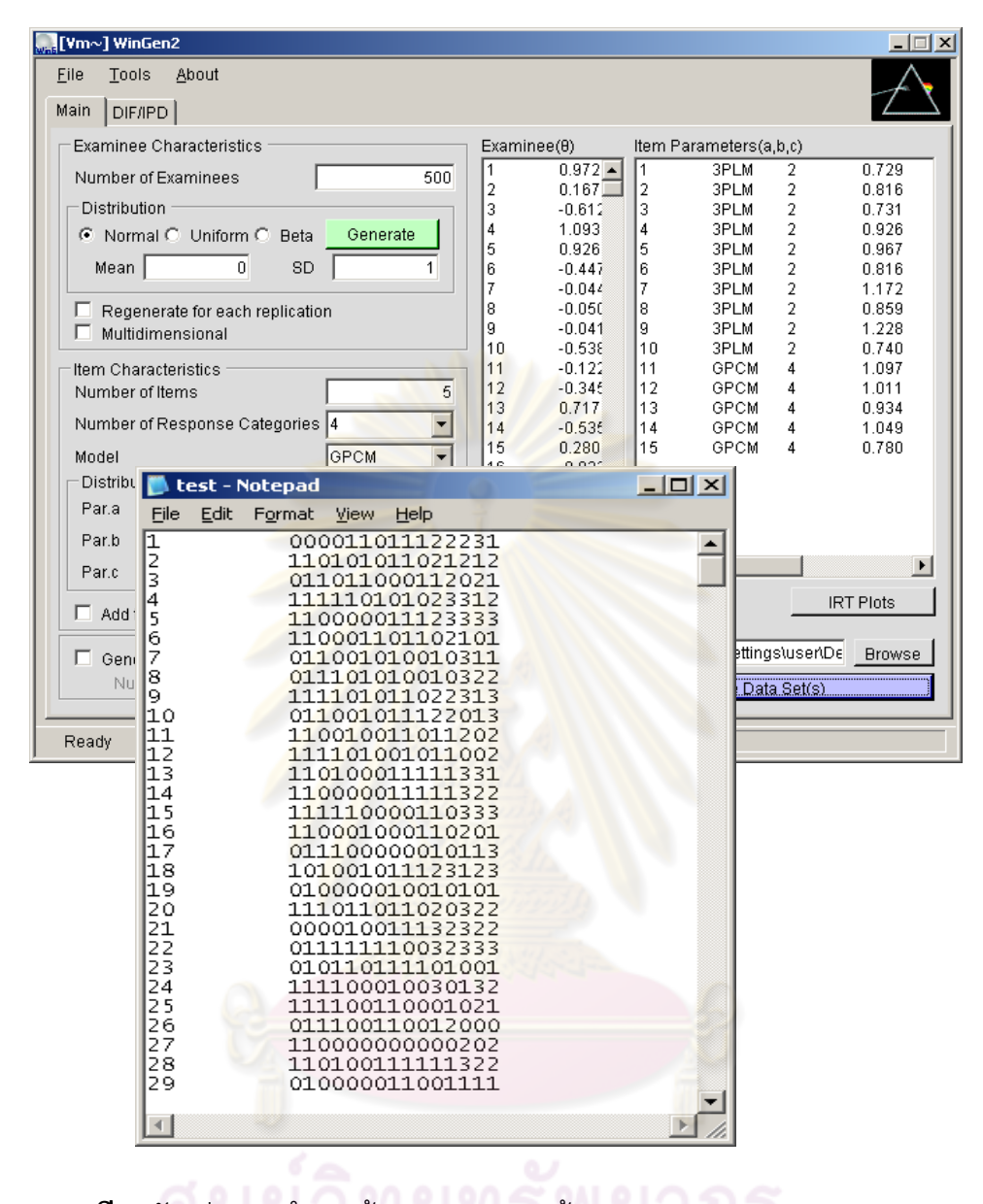

**แผนภาพที่ 8** ตัวอย่างการจำลองข้อมูลผลการตอบข้อสอบ

**เมนู Option**

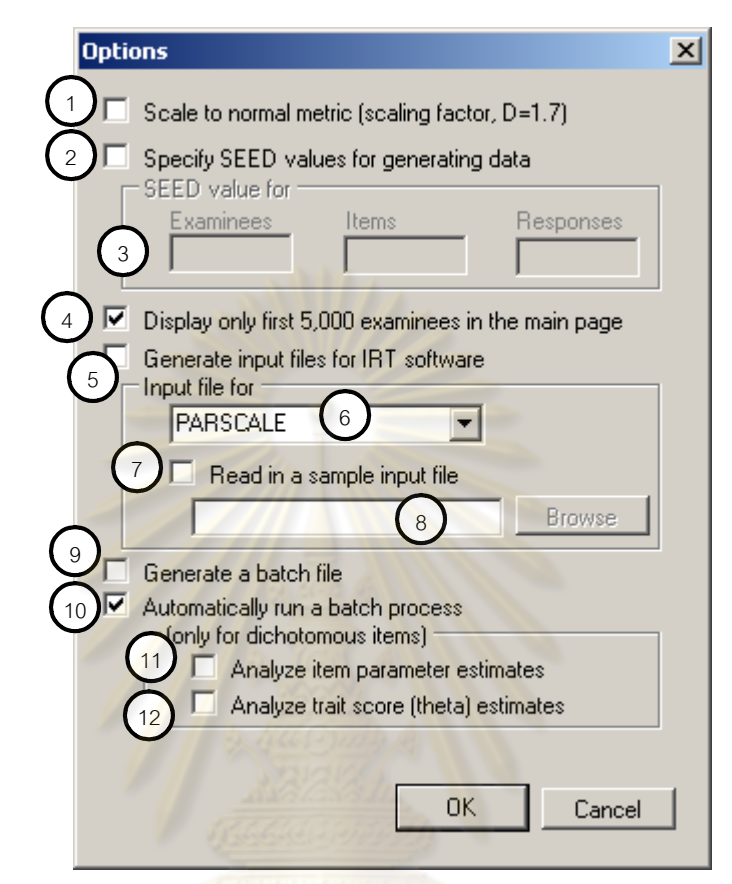

**แผนภาพที่ 9** เมนูอื่นๆ สําหรับการจําลองขอมูล

- 1. 'Scale to normal metric (scaling factor, D = 1.7)' โปรแกรมกำหนดค่าตั้งต้นให้ค่า D = 1.7 ถ้าเลือกตัวเลือกนี้ โปรแกรมจะจำลองข้อมูลการตอบเป็น Normal - ogive model.
- 2. 'Specify SEED values for generating data' โปรแกรมกําหนด : ไมเลือก โปรแกรม จะกําหนดคา SEED ใหสอดคลองกับเวลาในการประมวลผลโดยอัตโนมัติ
- 3. ถ้าเลือกตัวเลือกในข้อ 2 (SEED) ต้องระบุค่าของ SEED จำนวน 3 ค่า สำหรับ ประมวลผลพารามิเตอร์ผู้สอบ พารามิเตอร์ข้อสอบและข้อมูลการตอบข้อสอบ ตามลำดับ
- 4. 'Display only the first 5,000 examinees in the main page' โปรแกรมกําหนด : เลือก โปรแกรมจะแสดงผลการจำลองพารามิเตอร์ผู้สอบ 5,000 คนแรก ถ้าหากมี

จํานวนคนมากกวา 5,000 คน และผูใชไมเลือกตัวเลือกนี้ จะทําใหโปรแกรมใชเวลาใน การประมวลผลนานขึ้น

- 5. 'Generate input files for estimating program' โปรแกรมกําหนด : ไมเลือก ตัวเลือก นี้โปรแกรม WinGen จะสร้าง syntax สำหรับวิเคราะห์ด้วยโปรแกรมอื่น ๆ โดย อัตโนมัติ เชน โปแกรม PARSCALE, BILOG, MULTILOG เปนตน
- 6. ถ้าตัวเลือกในข้อ 5 ถูกเลือก โปรแกรมจะสร้าง syntax โดยอัตโนมัติ สำหรับโปรแกรม PARSCALE และ BILOG โปรแกรมจะสราง syntax บนพื้นฐานของโมเดลการตอบ แบบ 2 คา แบบ 3 PL สวนโปรแกรม MULTILOG โปรแกรมจะสราง syntax บน ์ พื้นฐานของโมเดลการตอบแบบ 2 ค่า แบบ 2 PL
- 7. 'Read in a sample input file' โปรแกรมกําหนด : ไมเลือก
- 8. ถ้าตัวเลือกใ<mark>นข้อ 7 ถูกเลือก</mark> แล<mark>ะอยู่นอกเหนือ syntax ที่</mark>สามารถสร้างได้ในข้อ 6 ผู้ใช้ ต้องมีตัวอย่<mark>าง syntax ให้</mark>โปรแกรมได้สร้าง syntax ใหม่ตามที่ต้องการ เช่น syntax สำหรับประมา<mark>ณค่าพา</mark>รามิเตอร์ข้อสอบที่ตรวจให้คะแนนหลายค่า ด้วยโปรแกรม MULTILOG
- 9. 'Generate batch file' โปรแกรมกำหนด : ไม่เลือก ถ้าเลือกตัวเลือกนี้ โปรแกรมจะ สราง batch file โดยอัตโนมัติ
- 10. 'Automatically run a batch process' โปรแกรมกำหนด : ไม่เลือก ถ้าเลือกตัวเลือกนี้ โปรแกรมจะรัน batch file โดยอัตโนมัติ เพื่อที่จะรันคาประมาณ หลังจากที่จําลอง ข้อมูลแล้ว
- 11. 'Analyze item parameter estimates' โปรแกรมกำหนด : ไม่เลือก ถ้าเลือกตัวเลือกนี้ โปรแกรมจะนําสงขอมูลพารามิเตอรขอสอบไปคํานวณคาสหสัมพันธ, RMSE (RMSD), MAD และ BIAS ขอมูลที่ไดจะบันทึกในนามสกุล \*.wgz
- 12. 'Analyze trait (theta) estimates' โปรแกรมกําหนด : ไมเลือก ถาเลือกตัวเลือกนี้ โปรแกรมจะนําสงขอมูลคะแนนของผูสอบไปคํานวณคาสหสัมพันธ, RMSE (RMSD), MAD และ BIAS ขอมูลที่ไดจะบันทึกในนามสกุล \*.wgz

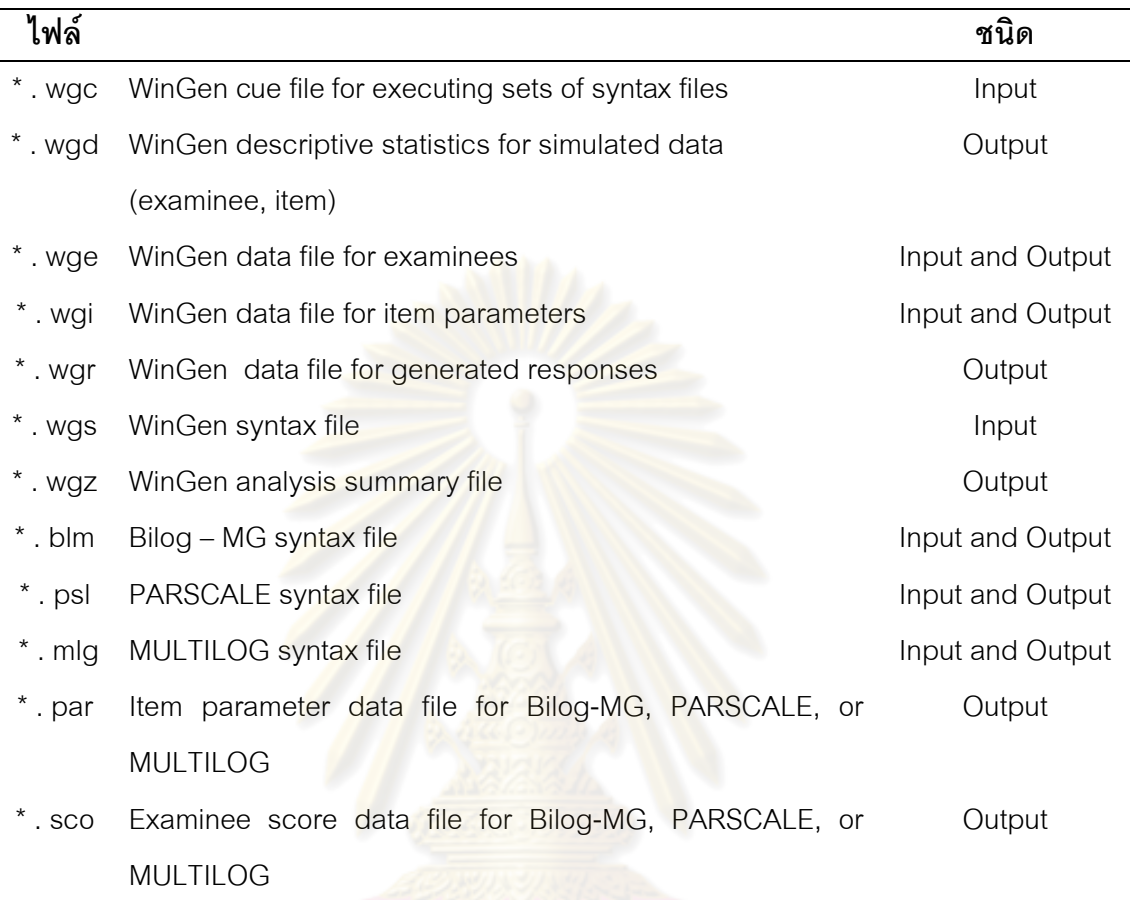

โปรแกรม WinGen สามารถสร้างข้อมูล input และ output ได้หลายชนิด สรุปได้ดังนี้

### **ตัวอยางไฟล Output คาพารามิเตอรความสามารถ และคาพารามิเตอรขอสอบ**

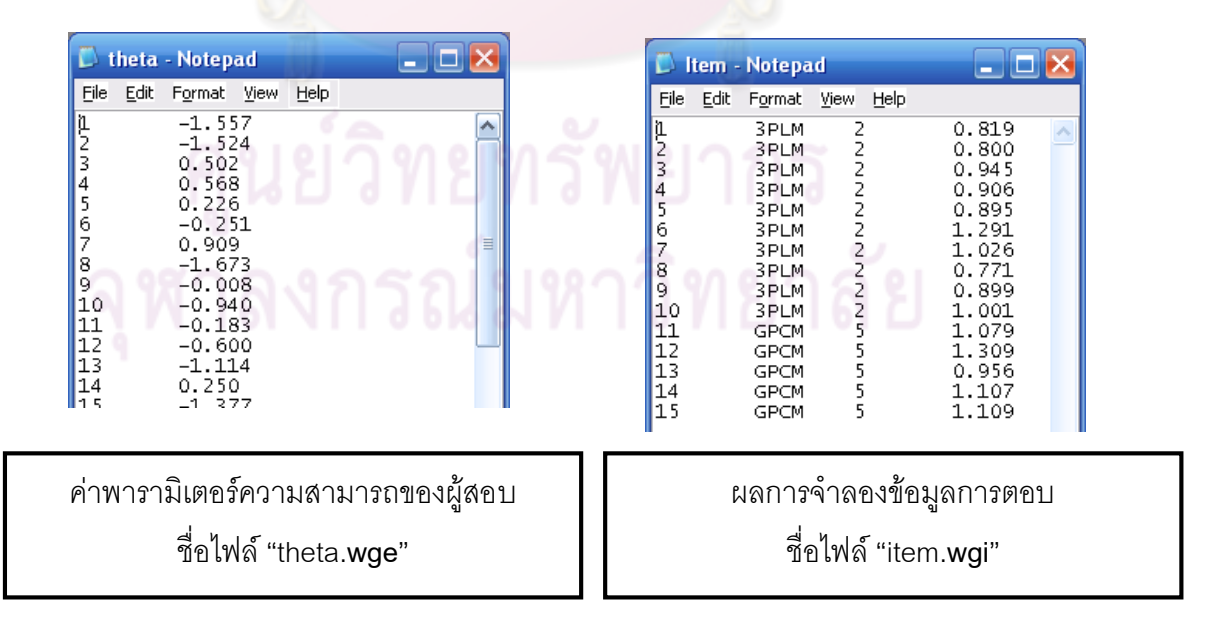

**แผนภาพที่ 10** แสดงตัวอยางคาพารามิเตอรความสามารถของผูสอบและพารามิเตอรขอสอบ

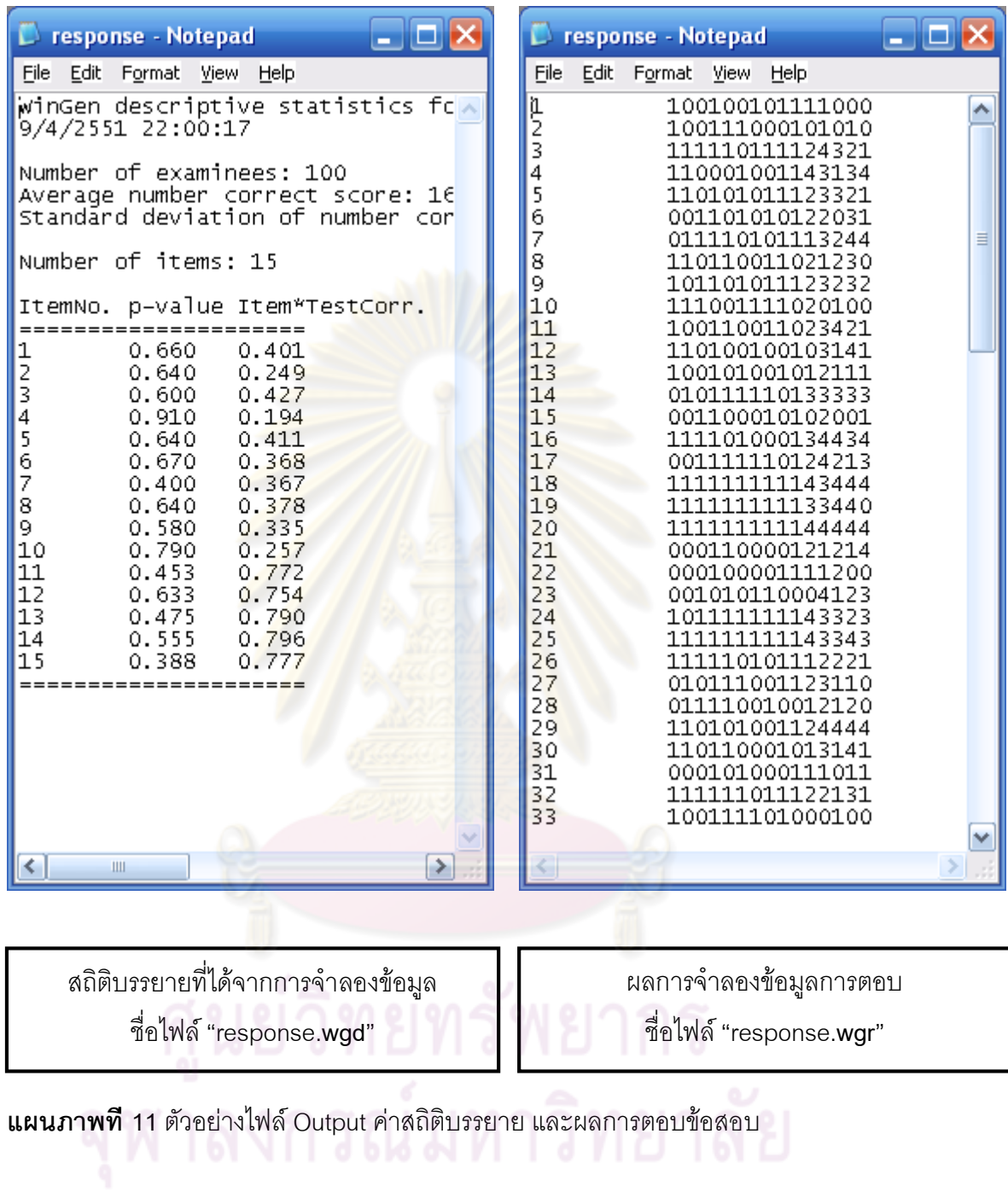

# **การประมาณคาพารามิเตอรโดยใชโปรแกรม MULTILOG การประมาณคาพารามิเตอร**

โปรแกรม MULTILOG เป็นโปรแกรมใช้สำหรับ วิเคราะห์ค่าพารามิเตอร์ของข้อสอบ และ คะแนนความสามารถของผูสอบ ภายใตทฤษฏีการตอบสนองขอสอบ (IRT) เปนโปรแกรมที่ใช ้วิเคราะห์ข้อสอบที่ตรวจให้คะแนนแบบหลายค่า ซึ่งโมเดลการตรวจให้คะแนนแบบหลายค่า ได้แก่ โมเดลเกรดเรสพอนด (Graded respons ) โมเดลนอมินอลเรสพอนส (Nominal response) และ โมเดลหลายตัวเลือก (Multiple choice ite ) แล<mark>ะสาม</mark>ารถวิเคราะห์ข้อสอบที่ตรวจให้คะแนนสอง ค่าในโมเดลโลจีสติกส์ได้อีกด้วย โปรแกรม MULTILOG จะประมาณค่ามิเตอร์ข้อสอบโดยใช้ Marginal Maximum Likellihood (MML) และใช Maximum Likellihood ( ML) ในการประมาณ คากรณี Fixed – effect คาไคสแควรแสดงถึงการ fit ของขอมูลกับโมเดล นอกจากนี้การประมาณ ค่าพารามิเตอร์ความสาม<mark>ารถของผู้สอบใ</mark>ช้วิธี Maximum A Posteriori (MAP) ขั้นตอนการใช้ง่าย อยางงาย มีดังนี้

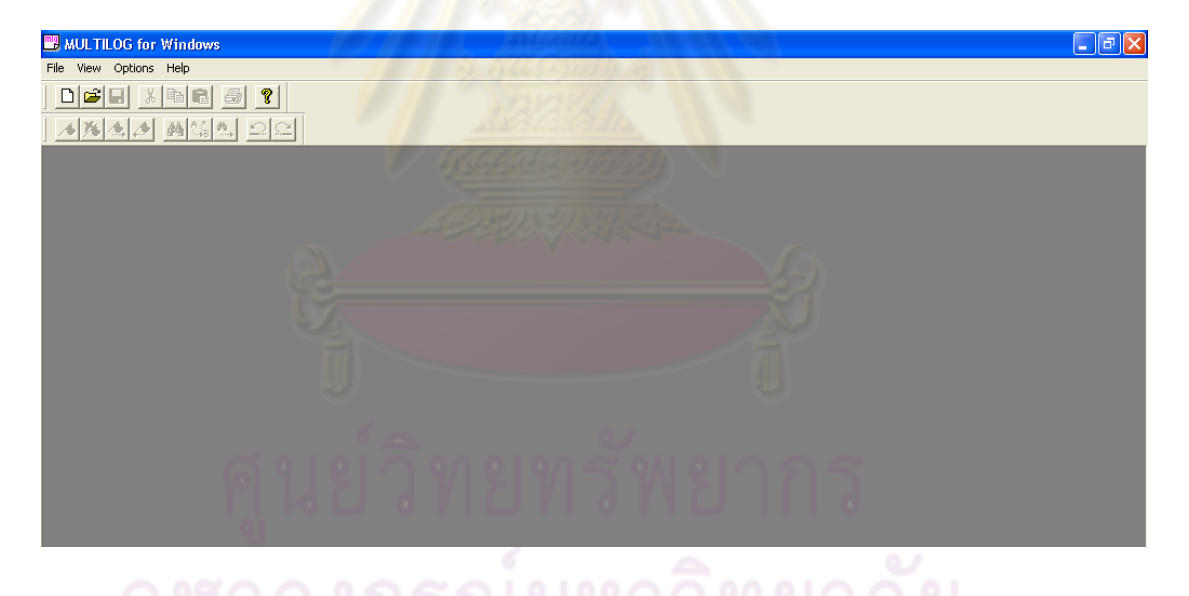

ใช้คำสั่ง File – New เพื่อเริ่มต้นสร้างข้อมูลการวิเคราะห์คะแนน ซึ่งผู้ใช้ต้องทำการคลิก เลือกรูปแบบการวิเคราะห์ MML Item Parameter Estimation สำหรับวิเคราะห์ค่าพารามิเตอร์ ข้อสอบ

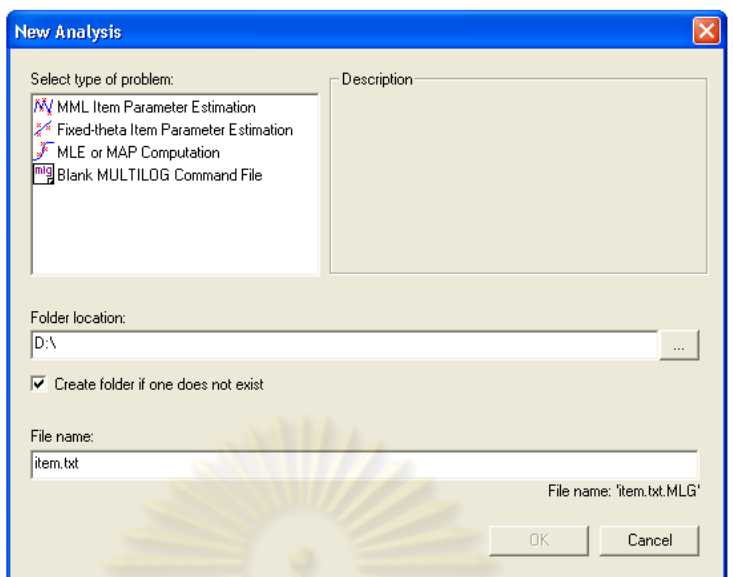

์ตั้งชื่อ File name ที่มี<mark>ข้อมูลอยู่ ด้วยนามสกุล .txt แล้วกด</mark> OK

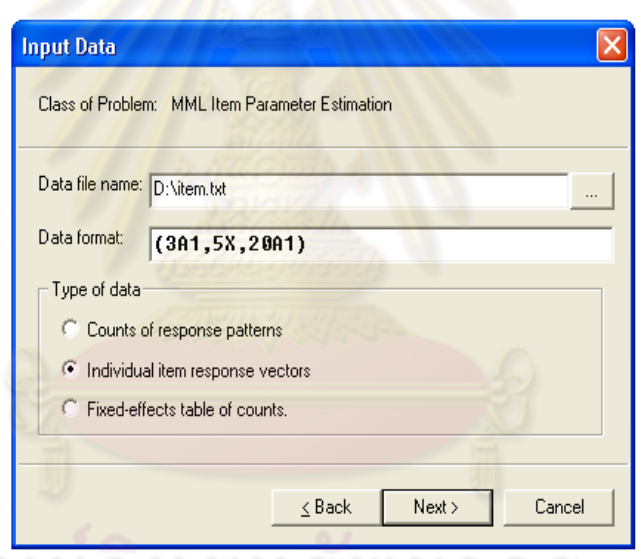

เขียนคําสั่งลงใน data format เชนกรณี ที่ขอสอบมี 35 ขอ มีการใหคะแนนแบบ 2 คา ผูสอบ 30

คน ก็จะเขียนเปน ( 2A1,6x,35A1 ) 2A1 คือ ตําแหนงเลขที่ของผูสอบที่มี 2 หลัก เชน 30 คน

6x คือ การเวนวรรคหรือระยะหางของ ตําแหนงเลขที่ของผูสอบ กับ ผลการ

ตอบรายข้อ

35A1 คือ จำนวนข้อของข้อสอบ

เลือก type of data คือ Individual item response vectors คือ การเลือกวิเคราะห์เป็น รายบุคคล จากนั้นกด Next

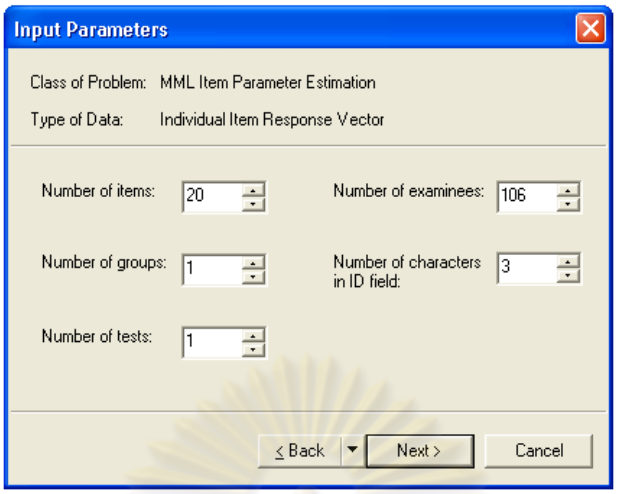

กําหนดรายละเอียดการวิเคราะห ใน Input Parameter จากนั้นกด Next

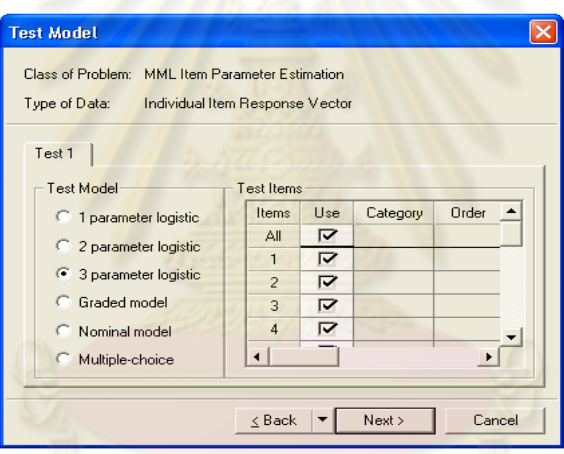

เลือกการวิเคราะหวา จะวิเคราะหกี่พารามิเตอร ตามโมเดลที่ตองการจากนั้นกด Next

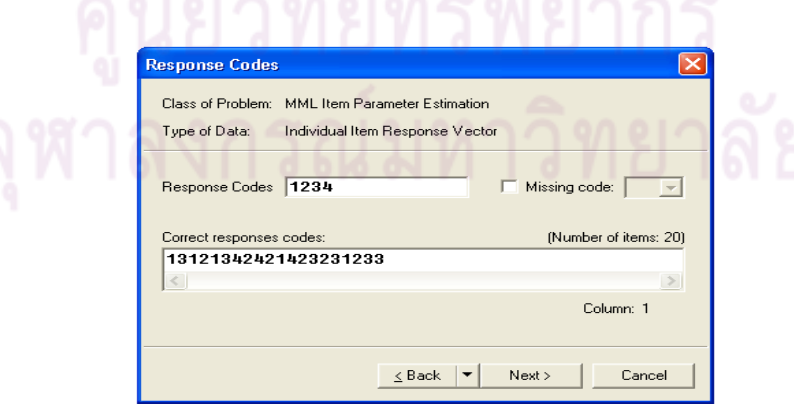

ใส Response Codes คือจํานวนตัวเลือกนั้นเอง จากนั้นก็ใส Correct Response Codes หมายถึงตัวเลือกที่ถูกในแต่ละข้อ จากนั้นกด Next

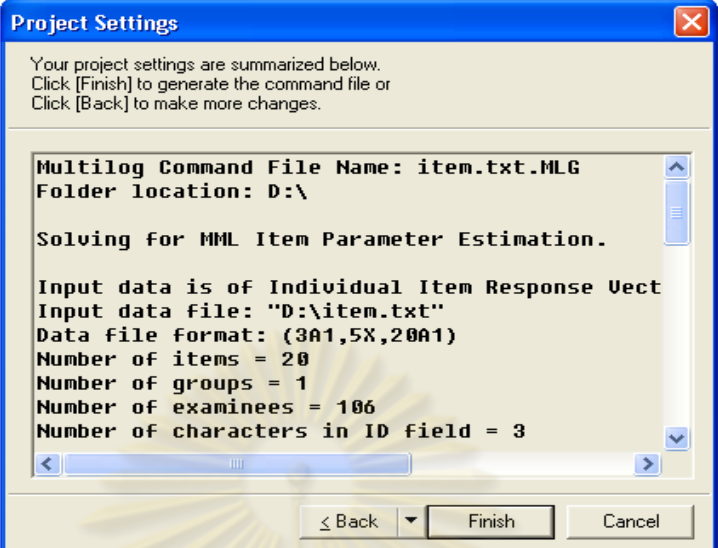

Project setting ที่เปนรายละเอียดตางๆที่เราไดเลือก และเสนอในรูปของ syntax จากนั้นกด

finish

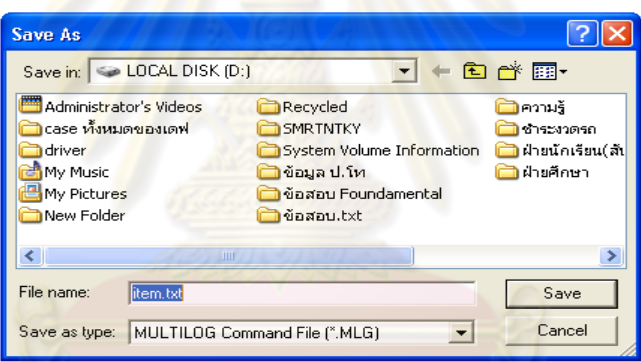

เลือกตำแหน่งที่จ<mark>ะ</mark> save File ของคำสั่ง ซึ่งจะถูกบันทึก<mark>เป็</mark>นนามสกุล \*.mlg

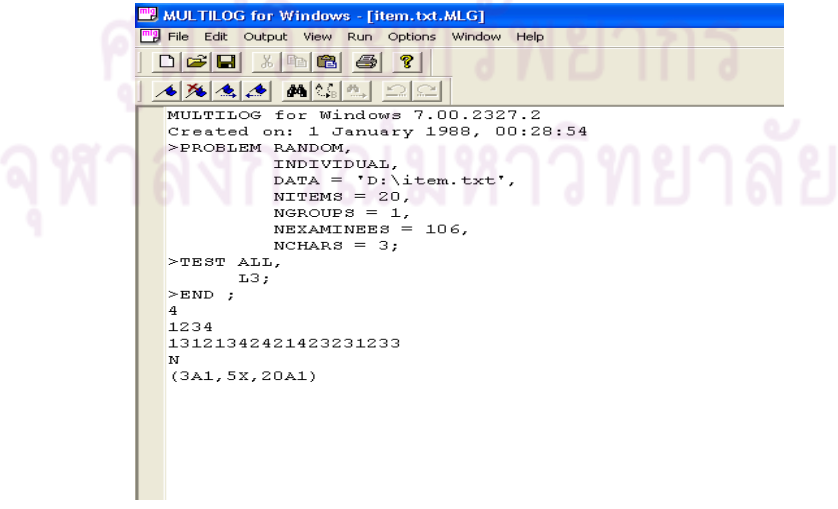

คลิก RUN จะได้ Print out ออกมา

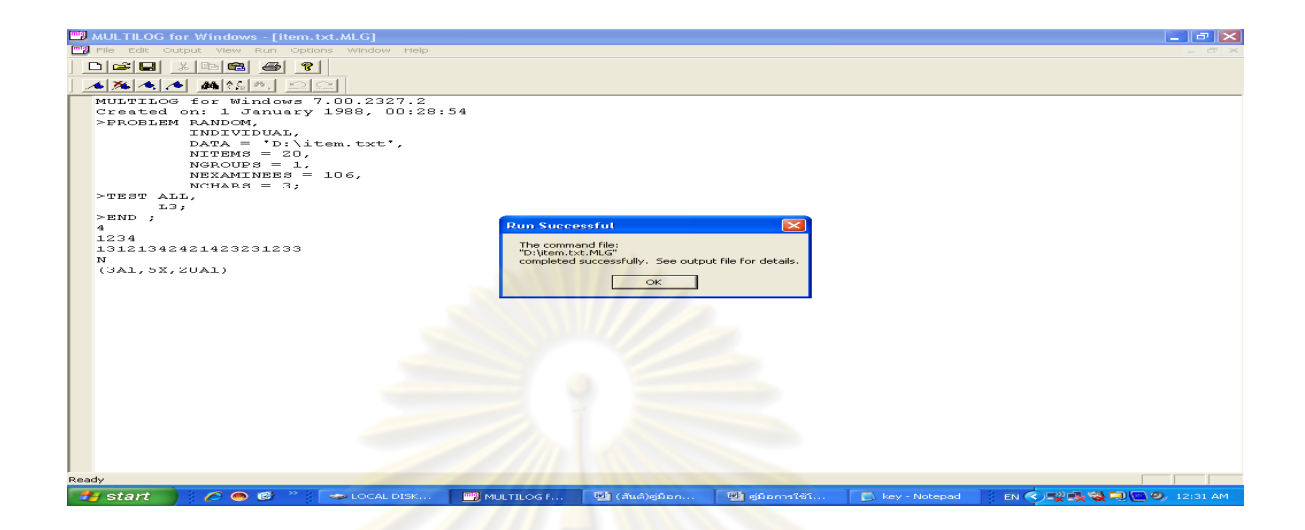

จะพบหน้าต่างนี้ <mark>ก</mark>ด OK จากนั้นคลิก Out put จะได้ Print out ที่ต้องการ

# **การใชโปรแกรม MULTILOG ในการปรับเทียบคะแนนดวยวิธีการปรับ คาพารามิเตอรพรอมกัน**

ในแต่ละเงื่อนไขของการจ<mark>ำลองข้อมูล ทั้งการ</mark>ปรับค่าพารามิเตอร์แยกกันเพื่อประมาณ ค่าพารามิเตอร์และปรับค่าพารามิเตอร์พร้อมกันเพื่อการปรับเทียบคะแนน ได้ดำเนินการโดยใช้ โปรแกรม MULTILOG เพื่อให้ได้ค่าประมาณพารามิเตอร์ข้อสอบจากการจำลองข้อมูลการตอบ ้สำหรับกลุ่มเก่าและกลุ่มใหม่ โปรแกรม MULTILOG ได้เตรียมการประมาณค่าแบบ (Marginal maximum likelihood : MML) เพื่อประมาณค่าพารามิเตอร์ข้อสอบสำหรับข้อมูลในส่วนที่เป็นตัว แปรแฝง ในการบงชี้ความสามารถที่เปนอิทธิพลสุม (Random effect) โปรแกรม MULTILOG สามารถใช้ได้เหมาะสมกับโมเดลหลายโมเดล และสามารถวิเคราะห์ค่าพารามิเตอร์ข้อสอบได้ พร้อมกัน (simultaneous) ข้ามโมเดลการตอบได้

้ สำหรับการปรับค่าพารามิเตอร์พร้อมกัน (concurrent) และแยกกัน (separate) ในการ วิเคราะหขอสอบแบบเลืออกตอบ (Multiple Choices : MC)ไดวิเคราะหโดยใชโมเดล 3PL และ ข้อสอบแบบเขียนตอบ (Constructed response : CR) วิเคราะห์โดยใช้โมเดล GPCM ในการ วิเคราะห์ค่าพารามิเตอร์แต่ละโมเดลแยกกัน พารามิเตอร์ของข้อสอบ MC และ CR จะประมาณค่า แยกกัน สําหรับการดําเนินการวิเคราะหพรอมกัน ขอสอบแบบ MC และ CR จะดําเนินการ ้วิเคราะห์ด้วยกันภายในการ run โปรแกรมเพียง 1 ครั้ง สำหรับการดำเนินการวิเคราะห์ทั้งแยกกัน และพร้อมกัน การแจกแจงของประชากรของกลุ่มเก่าและกลุ่มใหม่ถูกสันนิษฐานว่าเป็นการแจก แจงแบบปกติมาตรฐาน ภายใต้ข้อตกลงเบื้องต้นนี้ จะใช้การประมาณค่าแบบ MML เพื่อวิเคราะห์ ข้อสอบ

้ สำหรับการปรับค่าพารามิเตอร์พร้อมกัน (concurrent) ชุดข้อมูล 2 ชุดจากกลุ่มเก่าและ กลุ่มใหม่ ที่รวมไว้ในชุดข้อมูลชุดเดียว โดยระบุให้ข้อสอบที่อีกกลุ่มหนึ่งไม่ได้ตอบตอบเป็น "not reach" ในขณะที่ระบุสมาชิกในกลุ่มเป็น 1 หรือ 2 ในคอลัมภ์แรกของการรวมชุดข้อมูล ดังนั้น ข้อสอบทั้งหมดจากทั้ง 2 ฉบับ จะวิเ<mark>คราะห์โดยการรันโป</mark>รแกรม MULTILOG โดยการเขียนคำสั่ง โดยใช้ syntax สำหรับการปรับเทียบกับกลุ่มผู้สอบหลายกลุ่ม (multiple groups form equating) เมื่อเตรียมคําสั่งเสร็จแลว เพื่อขจัดสเกลที่ไมสามารถหาคาไดในโมเดล IRT การแจกแจงประชากร ของกลุ่มเก่าและใหม่ จำเ<mark>ป็นต้องระบุอย่างเหมาะสม โปรแกรม M</mark>ULTILOG จะค่าตั้งต้น (default) การประมาณคาแบบ MML ซึ่งจะกําหนดวาการแจกแจงของประชากรเปนโคงปกติอยูแลว ถาวาง ่ ให้กลุ่มเก่าเป็นกลุ่มสุดท้<mark>ายโปรแกรมก็จะกำหนดให้ค่าเฉลี่ยเป็น</mark> 0 สำหรับกลุ่มเก่า โดยที่มีส่วน เบี่ยงเบนมาตรฐานเป็น 1 <mark>ทั้ง 2 กลุ่ม</mark> การกำหนดแบบนี้สามารถใช้คำสั่ง FIX เพื่อสนับสนุนผู้ใช้ใน การกําหนดคาเฉลี่ยและสวนเบี่ยงเบนมาตรฐาน ซึ่งการกระทําเชนนี้บอกเปนนัยวา พารามิเตอร ข้อสอบ (และความสามารถ) <mark>ข</mark>องกลุ่มใหม่ถูกประมาณค่าและวางบนสเกลของกลุ่มเก่าโดย ปราศจากการระบุค่าเฉลี่ยของการแจกแจงของกลุ่มใหม่ แต่ค่าส่วนเบี่ยงเบนมาตรฐานต้องระบุ โดยการใช้ค่าตั้งต้นของโปรแกรม หรือให้ผู้ใช้กำหนดเองก็ได้ การพิจารณาความต้องการเหล่านี้ใช้ ้ สำหรับการจำลองข้อมูลแต่ละเงื่อนไขในการวิเคราะห์ปรับเทียบแบบปรับค่าพารามิเตอร์พร้อมกัน ์ ซึ่งส่วนเบี่ยงเบนมาตรฐ<mark>าน</mark>ของการแจกแจงประชากรกลุ่มใหม่ สามารถใช้พารามิเตอร์จากการ จําลองขอมูลที่ปรากฏอยูได

# **โปรแกรม IRT EQ**

การเปรียบเทียบคะแนนจากแบบสอบที่ตางฉบับกัน หรือจากการบริหารการทดสอบที่ แตกตางกันนั้นเปนความทาทายหลักของนักทดสอบการวัดทางจิต (Psychometricians) ปจจุบัน ึ จุดเน้นที่สำคัญของโปรแกรมการทดสอบมีความก้าวหน้ามากขึ้น ความท้าทายหลักที่ยังคงอยู่คือ การเปรียบเทียบคะแนนก็เปนสิ่งที่สําคัญมากเชนกัน ซึ่งมีการพัฒนาวิธีการปรับเทียบ/การแปลง ี สเกลบนพื้นฐานทฤษฎีการตอบสนองข้อสอบขึ้นจำนวนมากเพื่อแก้ไขปัญหาดังกล่าว (เช่น Lord, 1980; Hambleton, Swaminathan, and Roger, 1991; Kolen และ Brennan, 2004)

ในขณะที่มีงานวิจัยเกี่ยวกับการปรับเทียบเกิดขึ้นจํานวนมาก เนื่องจากมีความจําเปน ในทางเทคนิคการวัดผลเพื่อออกแบบและวิเคราะหขอมูล แตการพัฒนาทางดานโปรแกรม

้ คอมพิวเตอร์ก็ยังมีข้อจำกัด เนื่องจากโปรแกรมที่พัฒนาขึ้นมาในอดีตมักจะมีข้อจำกัดหลายอย่าง เช่น โปรแกรมไม่สามารถประยุกต์ใช้กับโมเดลการตอบสนองข้อสอบ หรือไม่สอดคล้องกับรูปแบบ การเก็บรวบรวมข้อมูล เป็นต้น ซึ่งความต้องการเหล่านี้จำเป็นต้องได้รับการพัฒนา ดังนั้น Han (2007) จึงได้พัฒนาโปรแกรม IRT EQ เพื่อใช้ในการปรับเทียบคะแนนตามความต้องการดังกล่าว รายละเอียดของโปรแกรม มีดังนี้

### *การแปลงสเกลภายใตการออกแบบการเก็บรวบรวมขอมูลโดยใชขอสอบรวม*

โปรแกรม IRT EQ สามารถขยายแนวคิดไปสูการปรับเทียบคะแนนสําหรับกลุมผูสอบที่มี ความสามารถไม่เท่าเทียมกันโดยใช้ข้อสอบร่วมได้ โดยมีวิธีการปรับเทียบตามทฤษฎีการตอบ สนองข้อสอบหลายวิธี ได้แก่ mean/mean (Loyd และ Hoover, 1980), mean/sigma (Marco, 1977), Roburt mean/sigma (Linn, Levine, Hastings, และ Wardrop, 1981), และวิธีการโค้ง คุณลักษณะ ไดแก Heabara (1980) และ Stocking-Lord (1983) โปรแกรม IRT EQ ที่พัฒนาขึ้น มานี้สามารถประยุกต์ใช้ได้หลายแนวทาง เช่น วิธีการปรับเทียบแบบโค้งคุณลักษณะ ได้มีตัวเลือก ให้ผ้ใช้เลือกการแจกแจงได้หล<mark>ายรูปแบ</mark>บ เป็นต้น

## *โมเดลที่สามารถประยุกตใชกับโปรแกรม IRTEQ*

โปรแกรม IRTEQ สามารถใชไดกับโมเดลการตอบขอสอบตามทฤษฎี IRT ที่มีความเปน เอกมิติ ไดแก โมเดลที่มีการตรวจใหคะแนนแบบสอบคา โลจีสติกแบบ 1, 2 และ 3 พารามิเตอร โมเดลที่มีการตรวจให้คะแนนแบบห<mark>ลายค่า ได้แก่ GPCM, PCM, GRM หรือการผสมโมเด</mark>ลการ ตอบระหวางโมเดลที่ตรวจใหคะแนนแบบสองคา และโมเดลที่ตรวจใหคะแนนแบบหลายคา ภายใต้รูปแบบของโมเดลเหล่านี้ และในทางปฏิบัติไม่มีข้อจำกัดในเรื่องของจำนวนข้อสอบในแบบ ี สอบแต่ละฉบับ และจำนวนข้อสอบร่วมด้วย ซึ่งโปรแกรม IRT EQ สามารถนำเข้าข้อมูล พารามิเตอรขอสอบ และคะแนนที่มาจากโปรแกรม Wingen (Han, 2007) และ/หรือโปรแกรม PARSCALE (Muraki และ Bock, 2003) ไดโดยตรง

โปรแกรม IRTEQ เปนโปรแกรมที่งายตอการใชงาน สามารถแสดงกราฟคุณลักษณะของ แบบสอบแตละฉบับและโคงคุณลักษณะของสเกลที่มีการปรับเทียบแลว ลักษณะของโปรแกรม แสดงดังภาพต่อไปนี้

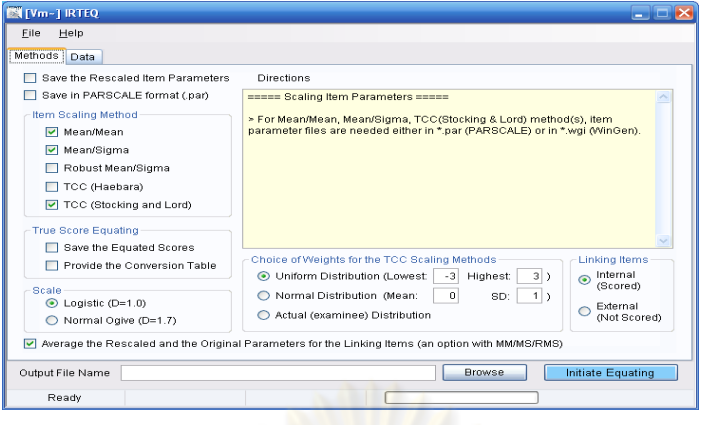

**แผนภาพที่ 12** หนาจอหลักของโปรแกรม IRTEQ

| <b>N</b> [Vm~] IRTEQ |                                  |                         |                                             |           |                |                               |                         |       |                          |               | $\blacksquare$ $\blacksquare$ $\times$ |
|----------------------|----------------------------------|-------------------------|---------------------------------------------|-----------|----------------|-------------------------------|-------------------------|-------|--------------------------|---------------|----------------------------------------|
| File                 | Help                             |                         |                                             |           |                |                               |                         |       |                          |               |                                        |
| <b>Methods</b>       | Data                             |                         |                                             |           |                |                               |                         |       |                          |               |                                        |
|                      |                                  |                         |                                             |           |                |                               |                         |       |                          |               |                                        |
|                      | Test 1 Items (on targeted scale) |                         |                                             | Open File |                | Test 2 Items (to be rescaled) |                         |       | Open File                | Linking Items | Open                                   |
| 1                    | 3PLM                             | 2                       | 1.261                                       | $-0.45 -$ | 1              | 3PLM                          | $\overline{\mathbf{2}}$ | 0.854 | $-0.45 -$                |               |                                        |
| $\overline{2}$       | 3PLM                             | $\overline{\mathbf{2}}$ | 1.023                                       | $-0.97$   | $\overline{2}$ | 3PLM                          | $\mathbf 2$             | 0.775 | 0.08                     |               |                                        |
| 3                    | 3PLM                             | $\overline{2}$          | 1.084                                       | $-1.26$   | 3              | 3PLM                          | $\overline{\mathbf{2}}$ | 0.877 | $-0.27$                  |               |                                        |
| 4                    | 3PLM                             | $\overline{2}$          | 0.980                                       | 0.17      | 4              | 3PLM                          | $\overline{2}$          | 0.790 | $-0.30$                  |               |                                        |
| 5                    | 3PLM                             | $\overline{a}$          | 0.884                                       | 0.39      | 5              | 3PLM                          | $\boldsymbol{2}$        | 1.055 | $-0.51$                  |               |                                        |
| 6                    | 3PLM                             | $\overline{2}$          | 1.218                                       | 0.69      | 6              | 3PLM                          | $\bar{2}$               | 0.865 | $-0.36$                  |               |                                        |
| 7                    | 3PLM                             | $\overline{a}$          | 0.950                                       | 0.86      | 7              | 3PLM                          | $\overline{\mathbf{c}}$ | 1.096 | 0.66                     |               |                                        |
| 8                    | 3PLM                             | $\overline{c}$          | 1.148                                       | $-1.20$   | 8              | 3PLM                          | $\overline{\mathbf{2}}$ | 1.152 | $-0.6'$                  |               |                                        |
| 9                    | 3PLM                             | $\overline{a}$          | 0.936                                       | $-0.08$   | g              | 3PLM                          | $\overline{\mathbf{c}}$ | 1.059 | $-0.29$                  |               |                                        |
| 10                   | 3PLM                             | $\overline{2}$          | 1.027                                       | $-1.29$   | 10             | 3PLM                          | $\overline{\mathbf{2}}$ | 0.490 | 1.13                     |               |                                        |
| 11                   | 3PLM                             | $\overline{2}$          | 1.125                                       | 0.44      | 11             | 3PLM                          | $\overline{\mathbf{2}}$ | 0.881 | $-2.02$                  |               |                                        |
| 12                   | 3PLM                             | $\overline{\mathbf{2}}$ | 0.769                                       | 0.07      | 12             | 3PLM                          | $\overline{\mathbf{2}}$ | 0.609 | $-0.48$                  |               |                                        |
| 13                   | 3PLM                             | $\overline{c}$          | 0.906                                       | $-1.17$   | 13             | 3PLM                          | $\overline{\mathbf{c}}$ | 1.269 | 0.62                     |               |                                        |
| 14                   | 3PLM                             | $\overline{c}$          | 1.025                                       | $-0.58$   | 14             | 3PLM                          | $\overline{\mathbf{2}}$ | 0.899 | $-1.15$                  |               |                                        |
| 15                   | 3PLM                             | $\overline{2}$          | 1.320                                       | 0.87      | 15             | 3PLM                          | $\overline{\mathbf{2}}$ | 0.816 | $-2.05$                  |               |                                        |
| 16                   | 3PLM                             | $\overline{2}$          | 0.987                                       | $-0.26$   | 16             | 3PLM                          | $\overline{2}$          | 1.067 | 0.51                     |               |                                        |
| 17                   | 3PLM                             | $\overline{2}$          | 1.057                                       | 1.00      | 17             | 3PLM                          | $\overline{2}$          | 1.221 | 0.54                     |               |                                        |
| 18                   | 3PLM                             | $\overline{2}$          | 1.153                                       | 0.56      | 18             | 3PLM                          | $\overline{\mathbf{2}}$ | 1.324 | $-0.4$                   |               |                                        |
| R                    | <b>III</b>                       |                         |                                             | ×.        | $\leq$         | $\mathbf{H}\mathbf{I}$        |                         |       | ▸                        |               |                                        |
|                      |                                  |                         |                                             |           |                |                               |                         |       |                          |               |                                        |
|                      |                                  |                         | Examinee Scores from Test 2 (to be equated) |           |                |                               |                         |       |                          | Add           | Remove                                 |
| Score File Name      |                                  |                         |                                             |           |                | <b>Browse</b>                 |                         |       |                          |               |                                        |
|                      |                                  |                         |                                             |           |                |                               |                         |       |                          | abc-Plot      | Plot TCC                               |
|                      |                                  |                         |                                             |           |                |                               |                         |       |                          |               |                                        |
| Output File Name     |                                  |                         |                                             |           |                | <b>Browse</b>                 |                         |       | <b>Initiate Equating</b> |               |                                        |
|                      | Ready                            |                         |                                             |           |                |                               |                         |       |                          |               |                                        |

**แผนภาพที่ 13**แสดงการนําขอมูลเขาสูโปรแกรม

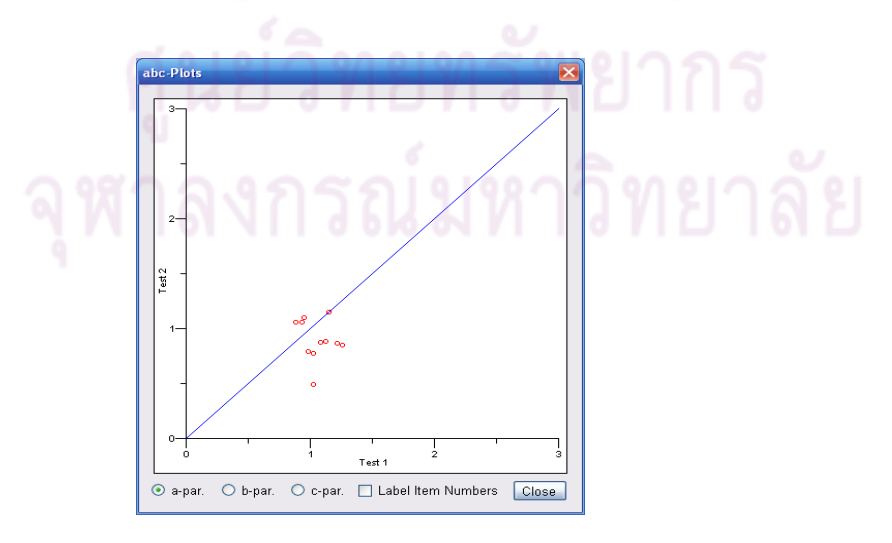

**แผนภาพที่ 14** แสดงการกระจายของพารามิเตอรขอสอบที่เปนขอสอบรวม

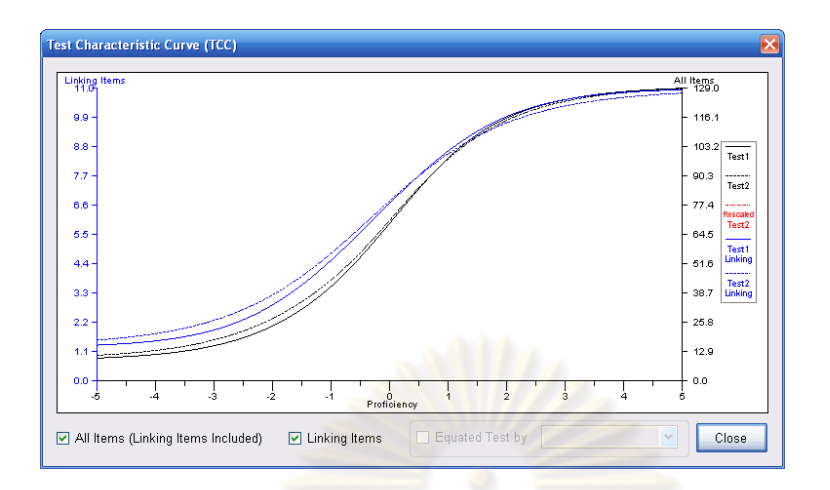

**แผนภาพที่** 15 โค้งคุณลัก<mark>ษณะของแบบสอบ</mark>สำหรับแบบ<mark>สอบ</mark>แต่ละฉบับ

# **ตอนที่ 6 งานวิจัยที่เกี่ยวของกับการปรับเทียบคะแนน**

เนื่องจากการทดสอบที่ผ่านมาส่วนใหญ่จะใช้แบบสอบที่มีรูปแบบข้อคำถามเพียงรูปแบบ <u>เดียว ในการวัดคุณลักษณะด้านใดด้านหนึ่งของนักเรียน การทดสอบลักษณะดังกล่าวอาจทำให้</u> การประมาณคาความสามารถของผูเรียนมีความคลาดเคลื่อนเกิดขึ้น เนื่องจากการวัดคุณลักษณะ บางอย่างไม่สามารถที่จะวัดได้จาก<mark>การตอบข้อสอบเพี</mark>ยงรูปแบบเดียว และในปัจจุบันได้มีการใช้ แบบสอบรูปแบบผสม(mixed–format test) ซึ่งเป็นการผสมข้อคำถามที่มีรูปแบบการตรวจให้ คะแนนต่างกันอยู่ในแบบสอบฉบับเดียวกัน ส่วนใหญ่แล้วจะใช้ทำสอบวัดทักษะด้านต่าง ๆ ของ นักเรียน โดยรูปแบบของข้อสอบส่วนใหญ่จะจำแนกเป็น 2 รูปแบบคือ ข้อสอบแบบหลายตัวเลือก (multiple choice: MC) และข้อสอบแบบเขียนคำตอบ (constructed response: CR) ซึ่งข้อสอบ แบบ MC มีการตรวจใหคะแนนแบบสองคา (dichotomous) และขอสอบแบบ CR มีการตรวจให คะแนนแบบหลายคา (polytomous)

การปรับเทียบในแบบสอบรูปแบบผสมไดมีการศึกษาไมมากนัก (Kolen และ Brennan, 2004; Kim และ Lee, 2006) โดยที่วิธีการศึกษาเปนวิธีการปรับเทียบทั้งตามทฤษฎีการตอบสนอง ข้อสอบและตามทฤษฎีการทดสอบแบบดั้งเดิม สำหรับวิธีการปรับเทียบคะแนนตามทฤษฎีการ ตอบสนองขอสอบ ไดแก วิธีโคงลักษณะแบบสอบ และวิธีไคสแควรต่ําสุด ซึ่งขยายมาจากวิธีการที่ ใช้กับข้อมูลที่มีการตรวจให้คะแนนแบบสองค่า นอกจากนี้ยังมีวิธีการแปลงเชิงเส้นโดยใช้ค่าเฉลี่ย ู และส่วนเบี่ยงเบนมาตรฐานของพารามิเตอร์ความยาก (วิธี mean and sigma) วิธีใช้ค่าเฉลี่ยและ ี ส่วนเบี่ยงเบนมาตรฐานของพารามิเตอร์ความยากที่กำหนดน้ำหนัก (วิธี weighted mean and sigma) และวิธีใชคาเฉลี่ยของพารามิเตอรความยากและอํานาจจําแนก (วิธี mean and mean) ซึ่งปรับสูตรจากการเชื่อมต่อในข้อมูลที่ข้อสอบตรวจให้คะแนนสองค่า และวิธีการปรับ คาพารามิเตอรพรอมกัน โดยการศึกษาตามทฤษฎีการตอบสนองขอสอบมีการศึกษาทั้งใน Graded response model, Nominal response model, Partial Credit model, และ Generalize Partial Credit Model สําหรับวิธีการปรับเทียบตามทฤษฎีการทดสอบแบบดั้งเดิม ไดมีการนํา วิธีการปรับเทียบเชิงเส้นตรง วิธีการปรับเทียบแบบค่าเฉลี่ยและวิธีคีควิปเปอร์เซ็นไทล์มาศึกษา

การศึกษาการปรับเทียบในโมเดลที่มีการตรวจใหคะแนนหลายคา (Polytomous) สวน ใหญ่เป็นการปรับเทียบโดยการจำลองข้อมูล Cohen และ Kim (1998) ได้เปรียบเทียบวิธี mean and mean, mean and sigma, weighted mean and sigma, Stocking and Lord (1983) และ ้วิธีที่ขยายมาจาก Divgi (1985) ที่ Kim และ Cohen พัฒนาสำหรับการเชื่อมโยงสเกลภายใต้ โมเดล Graded Response ผลการศึกษาสรุปว่าทุกวิธีให้ผลคล้ายคลึงกัน Baker (1997) ได้ศึกษา การแจกแจงการสุ่มตัวอ<mark>ย่างเชิงประจักษ์ของสัมประสิทธิ์การเชื่</mark>อมโยง ภายใต้โมเดล Graded Response , Kim และ Cohen (2002) ไดเปรียบเทียบการเชื่อมโยงโดยใชวิธีการปรับเทียบแบบ Stocking and Lord และวิธีการปรับค่าพร้อมกันสำหรับข้อมูลที่จำลองให้สอดคล้องกับ โมเดล Graded Response พบว่าวิธีการปรับค่าพร้อมกันให้ผลถูกต้องมากกว่าเล็กน้อย Kolen และ Brennan (2004) เสนอแนะวา เพื่อใหเกิดความชัดเจนยิ่งขึ้นควรมีการศึกษาเกี่ยวกับวิธีการ เชื่อมโยงและเปรียบเทียบระหว่างวิธีการเชื่อมโยง และการปรับค่าพร้อมกันหรือแยกกันสำหรับ โมเดลการตอบที่มีการใหคะแนนแบบหลายคา

สวนการศึกษาการปรับเทียบแบบสอบรูปแบบผสมนั้นยังมีไมมากนัก ซึ่งสวนใหญเปนการ เปรียบเทียบวิธีการปรับเทียบแบบสอบรูปแบบผสม ในเงื่อนไขตาง ๆ โดยพิจารณาถึงประสิทธิภาพ ของแตละวิธีการ รวมถึงความคลาดเคลื่อนที่เกิดขึ้นจากการปรับเทียบดวย **การศึกษาการ ปรับเทียบคะแนนสําหรับแบบสอบรูปแบบผสม** มีดังนี้

Li, Lissitz และ Yang (1999) ไดศึกษาวิธีการปรับเทียบคะแนนโดยใชโคงลักษณะขอสอบ กับแบบสอบรูปแบบผสม คือข้อสอบที่มีการตรวจให้คะแนน 2 ค่าและมากกว่า 2 ค่า ใน Generalized Partial Credit Model การศึกษาจำลองข้อมูลจากพารามิเตอร์ข้อสอบของแบบสอบ การอานและการเขียนที่ใชกับนักเรียนเกรด 4 ในโรงเรียนระดับตําบล องคประกอบตางๆ ที่ใชใน การศึกษา คือ 1) สัดส่วนของข้อสอบร่วมที่ให้คะแนน 2 ค่าและมากกว่า 2 ค่า โดยข้อสอบที่ให้ คะแนนมากกวา 2 คามี 5 ขอ แตละขอมี 4 ลําดับขั้น รวมอยูในขอสอบรวมที่มีการใหคะแนนแบบ

2 ค่า 3 เงื่อนไข คือ 10 15 และ 20 ข้อตามลำดับ ซึ่งเงื่อนไขดังกล่าวใช้ผลจากการศึกษาของ Donoghue (1994) 2) ขนาดของหนวยตัวอยางมี 3 ขนาดคือ 1000 2000 และ 3000 คน 3) สถานการณในการปรับเทียบมี 2 สถานการณ คือ สถานการณที่ศึกษาคาของพารามิเตอรใหม (parameter recovery) เมื่อใชเฉพาะความคลาดเคลื่อนของของคาประมาณพารามิเตอรในแบบ สอบเทียบคะแนน สําหรับสถานการณที่สองเปนสถานการณเทียบคะแนนในกลุมขอมูลจริง เมื่อ ความคลาดเคลื่อนของคาประมาณพารามิเตอรที่มีอยูทั้งแบบสอบเทียบคะแนน และแบบสอบ พื้นฐาน 4) ประเภทของการปรับเทียบ มี 2 ประเภทคือ การปรับเทียบตามแนวนอนและแนวตั้ง จะ ได้เงื่อนไขต่างๆ ที่ใช้ในการศึกษา 36 เงื่อนไข (3 สัดส่วนของข้อสอบ 2 ชนิด × 3 ขนาดหน่วย ตัวอย่าง X 2 สถานการณ์<mark>การศึกษา X 2 สถานการณ์การปรับเที</mark>ยบ) การประเมินความแม่นยำ ของสัมประสิทธิ์การปรับเทียบคะแนนโดยใช้ค่าความลำเอียง (BIAS คือ ค่าเฉลี่ยความแตกต่าง พารามิเตอรจริงและคาประมาณที่สอดคลองกัน) และคารากที่สองของความคลาดเคลื่อนเฉลี่ย (RMSE) ใช้วิธีการวิเครา<mark>ะห์การถดถอยพหุคูณในการสรุปองค์ปร</mark>ะกอบต่าง ๆ ที่ใช้ในการจำลอง ์ ข้อมูลว่ามีผลกระทบต่อค<mark>วามแม่น</mark>ยำของสัมประสิทธิ์การปรับเทียบหรือไม่ โดยเมื่อพิจารณา องคประกอบใดก็ใหองคประกอบอื่นๆ เปนคาคงที่

ผลจากการศึกษาปรากฏวา วิธีการปรับเทียบคะแนนโดยใชโคงลักษณะขอสอบในโมเดล GPCM สามารถประยุกต์ใช้กับแบบ<mark>สอบรูปแบบผสมภายใ</mark>ต้เงื่อนไขต่าง ๆ ตามที่กำหนดได้ ความ ้ลำเอียงของสัมประสิทธิ์การปรับเทียบมีค่าใกล้ศนย์และสอดคล้องกับค่า RMSE ที่มีค่าน้อย ซึ่ง ผู้วิจัยได้อภิปรายไว้ว่าค่าสองค่านี้ อาจมีค่ามากกว่านี้ถ้าประมาณค่าจากการทดสอบจริง นอกจาก รูปร่างการแจกแจงสุ่มเชิงประจักษ์ของสัมประสิทธิ์การปรับเทียบคะแนนที่ได้รับการประมาณค่า ตามเงื่อนไขตาง ๆ มีรูปรางเปนโคงระฆังคว่ําที่สมมาตรดวยความแปรปรวนนอยและไมมี outlier สิ่งหนึ่งที่ปรากฏอยู่ในผลการวิจัยครั้งนี้ก็คือ ภายใต้สถานการณ์ที่ข้อสอบตรวจให้คะแนนหลายค่า รวมอยู่ในข้อสอบร่วมที่ให้คะแนนสองค่าที่มีจำนวนข้อมากกว่าไม่ได้ให้ค่าความลำเอียง และค่า RMSE ของสัมประสิทธิ์การปรับเทียบที่ต่ํากวา ซึ่งคณะผูวิจัยคาดวาเกิดจากผลกระทบของการ กําหนดน้ําหนักสัดสวนของรูปแบบขอสอบที่แตกตางกัน จึงอาจเกิดผลตอความแมนยําของ สัมประสิทธิ์การปรับเทียบที่ได จึงควรจะไดมีการศึกษาเงื่อนไขดังกลาวใหชัดเจนตอไป โดยใชแบบ แผนที่มีเงื่อนไขที่ดีที่สุดของแบบสอบรูปแบบผสม (ซึ่งไมใชหัวขอของการศึกษาในครั้งนี้) ผลที่ได ข้างต้นอาจจะเป็นการเตือนนักพัฒนาแบบสอบ ว่าลักษณะพารามิเตอร์ข้อสอบของกลุ่มข้อสอบ รวมมีความสําคัญตอความแมนยําของสัมประสิทธิ์การปรับเทียบคะแนนมากกวาองคประกอบของ จํานวนขอสอบรวม และสําหรับการวิเคราะหผลการถดถอยของ log[RMSE] ในคาประมาณ A หรือ B จากองค์ประกอบต่าง ๆ ที่จำลองขึ้นมา พบว่ามีความไวต่อการผันแปรและความแม่นยำ ของการประมาณค่าในแต่ละการประมาณค่าพารามิเตอร์ของการแปลง แสดงว่าองค์ประกอบ ต่างๆ ที่จำลองขึ้นมา ส่งผลต่อการประมาณค่าสัมประสิทธิ์การปรับเทียบ จุดหนึ่งที่น่าสนใจจากข้อ ้ค้นพบนี้คือ คณะผู้วิจัยได้ตั้งคำถามว่า ข้อค้นพบนี้สามารถที่จะใช้อ้างอิงไปยังการปรับเทียบที่ ข้อมูลได้รับจากการทดสอบจากแบบสอบ 2 ฉบับใด ๆ ในสถานการณ์จริง แล้วให้ผลที่ตรงกัน หรือไมในทุก ๆ เงื่อนไขที่เหมือนกัน

Bastari (2000) ได้ศึกษาผลขององค์ประกอบที่มีต่อความแม่นยำของการเชื่อมโยง ค่าประมาณพารามิเตอร์ข้อ<mark>สอบผสมระห</mark>ว่างข้อสอบแบบเลือกตอบ (MC) และข้อสอบแบบเขียน ตอบ (CR) โดยใช้โมเดลโลจีสติก 3 พารามิเตอร์ร่วมกับ Graded response model การศึกษาครั้ง นี้ใช้แบบแผนแบบสอบร่ว<mark>มที่มีทั้งข้อสอบ</mark>แบบเลือกตอบและข้อสอบแบบเขียนตอบ องค์ประกอบที่ ่ ใช้ในการศึกษามี 6 องค์<mark>ประ</mark>กอบ คือ 1) ความยาวของแบบสอบมี 2 ขนาดคือ 30 ข้อ และ 50 ข้อ 2) สัดส่วนของข้อสอบแต่ล<mark>ะชนิดในแบบสอบมี 2 ระดับ คือ ข้อ</mark>สอบ MC 80% และ CR 20% และ ข้อสอบ MC 90% และ CR 10% 3) ความยาวของข้อสอบร่วมโดยใช้กฎร้อยละ 10 และร้อยละ 20 ของความยาวแบบสอบทั้งฉบับ 4) ขนาดของหนวยตัวอยาง 3 ขนาด คือ 400, 1000 และ 3000 คน 5) การแจกแจงความสามารถโดยเลือกการแจกแจงที่เปนการแจกแจงปกติและจัดใหมีระดับ ความแตกตางในคาเฉลี่ย 2 ระดับ คือมีความแตกตางเปน 0 และ 1 หนวยเบี่ยงเบนมาตรฐาน 6) ้วิธีการเชื่อมโยงคะแนนที่นำมาใช้ในการศึกษามี 2 วิธีคือใช้วิธีการปรับค่าพารามิเตอร์พร้อมกัน (Simultaneous calibration) และวิธีโค้งลักษณะข้อสอบ การศึกษาครั้งนี้เป็นการจำลองข้อมูลจาก คาประมาณพารามิเตอรขอสอบของแบบสอบ MCAS ป 1998 สําหรับวิชาวิทยาศาสตร ใน นักเรียนเกรด 10 สุ่มข้อมูลการตอบข้อสอบทั้งข้อสอบ MC และ CR เพื่อให้ได้แบบสอบฉบับ พื้นฐาน 2 ฉบับ แตละฉบับมีขอสอบ MC 40 ขอ และ CR 9 ขอ ตามลําดับ แบบสอบรวม ประกอบด้วยข้อสอบ MC 9 ข้อ และข้อสอบ CR 9 ข้อ ตามลำดับ แบบสอบทั้งสองฉบับถูกสร้าง ึ่จนเกือบคู่ขนานกัน โดยเฉพาะในค่าเฉลี่ยความยากของข้อสอบ MC และดำเนินการตามเงื่อนไข ในองค์ประกอบได้ทั้งหมด 96 สถานการณ์ มีการทำซ้ำข้อมูล 50 ครั้ง โปรแกรมที่ใช้ในการ วิเคราะห์คือ MULTILOG โดยการปรับค่าพารามิเตอร์พร้อมกันและแยกกัน ค่าประมาณ พารามิเตอร์เมื่อปรับข้อมูลพร้อมกันจะนำมาใช้ได้โดยตรงสำหรับค่าประมาณที่ปรับค่า พารามิเตอร์แยกกันถูกนำมาเชื่อมโยงตามวิธีโค้งลักษณะข้อสอบ เกณฑ์ที่ใช้ในการประเมินมี 2 เกณฑ เกณฑที่ 1 คือ ความแตกตางกําลังสองเฉลี่ย (MSD) ประกอบดวยความลําเอียง และความ

แปรปรวนสำหรับแต่ละค่าประมาณพารามิเตอร์ ได้แก่ พารามิเตอร์ความยากและพารามิเตอร์ อํานาจจําแนก และเกณฑที่สองคือ รากของความคลาดเคลื่อนกําลังสองเฉลี่ย (RMSE) เปนการ พิจารณาความแตกต่างระหว่างโค้งลักษณะข้อสอบ (ICC) จากพารามิเตอร์ข้อสอบกับ ค่าประมาณ เป็นการประเมินโดยใช้ค่าพารามิเตอร์ข้อสอบพร้อม ๆ กันทั้งสองเกณฑ์ จะถูก เปรียบเทียบจากขอสอบที่ไมไดรวมในแตละฉบับเทานั้น เกณฑทั้งสองใชหลักการที่วาคา RMSD และ RMSE ที่มีค่าน้อยกว่าจะมีความ<mark>แม่น</mark>ยำมากกว่า นอกจากนี้ยังมีการวิเคราะห์ความ แปรปรวน (ANOVA) เพื่อสำรวจข้อ<mark>ค้นพบทั่ว ๆ</mark> ไป ก่<mark>อนที่</mark>จะมีการศึกษาในรายละเอียดขั้นต่อไป

ผลการวิจัยปรากฏวา รากที่สองของความคลาดเคลื่อนกําลังสองเฉลี่ย (RMSE) และราก ของความแตกตางกําลังสองเฉลี่ย (RMSD) สําหรับพารามิเตอรความยากใหผลการประเมินที่ ี สอดคล้องกัน เมื่อพิจารณ<mark>าในภาพรวมแล้วพบว่าเงื่อนไขขององ</mark>ค์ประกอบต่าง ๆ ที่ทำให้ได้ผลมี ประสิทธิภาพมากกว่าคื<mark>อ แบบสอบที่ยาวกว่า สัดส่วนขนาดใหญ่ของข้อสอบเ</mark>ลือกตอบในแบบ ี สอบ แบบสอบร่วมที่ย<mark>าวกว่า หน่วยตัวอย่างขนาดใหญ่ก</mark>ว่า ความไม่แตกต่างระหว่าง ความสามารถของกลุมที่ใชในการเชื่อมโยงคะแนนบนแบบสอบ และวิธีการปรับคาพารามิเตอร พร้อมกัน โดยขนาดของกลุ่มตัวอย่างและวิธีการแป<mark>ลงคะ</mark>แนนจะมีอิทธิพลต่อผลที่ได้ หน่วย ์ตัวอย่างขนาดใหญ่ก่อให้เกิดค่<mark>า RMSE RMSD ความลำเอี่ย</mark>ง ความแปรปรวนน้อยที่สุด สำหรับแต่ ละชนิดของขอสอบ ในสถานการณเดียวกันนี้เกิดจากวิธีการปรับคาพารามิเตอรพรอมกัน ้องค์ประกอบอื่น ๆ ได้แก่ ความยาวของแบบสอบ สัดส่วนของข้อสอบ ความยาวของข้อสอบร่วม และความแตกตางระหวางความสามารถของหนวยตัวอยางมีอิทธิพลที่ไมชัดเจนนัก และปรากฏใน สถานการณ์เฉพาะคือ ใน<mark>องค์ประกอบความยาวของแบบสอบที่เป็นข้อสอบ MC แบบสอบที่ยาว</mark> กวาจะใหคา RMSE RMSD ความลําเอียงและความแปรปรวนนอยกวาแบบสอบที่สั้นกวา แตให นลตรงข้ามในข้อสอบ CR ซึ่งผู้วิจัยได้อภิปรายว่าน่าจะมาจากพารามิเตอร์ข้อสอบที่ใช้ในการสร้าง ข้อมูลพารามิเตอร์ความยากของข้อสอบ CR ที่ไม่ได้ร่วมมีขนาดใหญ่กว่าข้อสอบ MC มาก (คาเฉลี่ยพารามิเตอรความยากสําหรับขอสอบ MC มีคา 0.097 ขณะที่ขอสอบ CR มีคา 1.546) แสดงวาแบบสอบ CR มีความยากกวา จึงสงผลใหเกิดความคลาดเคลื่อนขนาดใหญในการ เชื่อมโยง สําหรับองคประกอบความแตกตางในความสามารถ ผลที่ผิดปกติจนเห็นไดชัดเจนคือ ความคลาดเคลื่อนในการเชื่อมโยงนอยกวาเมื่อความแตกตางของความสามารถในกลุมเพิ่มขึ้น ที่ เปนเชนนี้เนื่องจากความยากของขอสอบ CR มีคาเฉลี่ยถึง 1.546 เมื่อใชกับกลุมผูสอบที่มี ความสามารถเฉลี่ยเทากับ 0 ขอสอบ CR จึงยากเกินไป เมื่อเปนเชนนี้ การนํามาใชกับผูสอบที่มี ความสามารถเฉลี่ยเปน 1 ขอสอบ CR จึงประมาณคาอยางแมนยํามากกวา ทําใหเกิดความ คลาดเคลื่อนของการเชื่อมโยงที่เล็กลง สําหรับขอสอบ MC ที่มีคาเฉลี่ยความยากเปน 0.096 จึงให คาประมาณที่แมนยําเมื่อการแจกแจงความสามารถของกลุมผูสอบสองกลุมเทาเทียมกัน

Tate (2000) ไดศึกษาวิธีการเชื่อมโยง 2 วิธีสําหรับแบบสอบรูปแบบผสมโดยการศึกษานี้ ้มีจุดมุ่งหมายเพื่อตรวจสอบประสิทธิภาพของวิธีการเชื่อมโยง โดยใช้การประมาณค่าสัมประสิทธิ์ การเชื่อมโยงคะแนนโดยใชรูปแบบการปรับเทียบ 2 แนวทาง คือ แนวทาง mean and sigma (Cohen และ Kim, 1998) และโมเดลการตอบแบบ graded response เป็นภาคขยายของ กระบวนการ Stocking and <mark>Lord ที่เสน</mark>อโดย Baker (1992) การศึกษานี้ใช้การจำลองข้อมูลโดย คอมพิวเตอรเพื่อพิจารณาขอคําถามเกี่ยวกับ ความคลาดเคลื่อนในการประมาณคาสัมประสิทธิ์ การเชื่อมโยง ประกอบไปดวยทั้งการประมาณคาความลําเอียง และความคลาดเคลื่อนในการสุม ้ สำหรับแบบสอบแบบผส<mark>มจะประกอบด้วยข้อสอบแบบ MC และ</mark> CR ซึ่ง Tate ต้องการศึกษาการ เปลี่ยนแปลงของความคล<mark>าดเคลื่อนในการประมาณค่าในปัจจัยต่า</mark>ง ๆ คือ เมื่อสัดส่วนของข้อสอบ MC และ CR เปลี่ยนไป ศึกษาความคลาดเคลื่อนที่เปลี่ยนไป เมื่อจำนวนของข้อสอบหลัก และ จํานวนของผูสอบในปที่ 1 ที่ใชในการศึกษาการเชื่อมโยงในปที่ 2 เปลี่ยนไป เมื่อใชเพียงขอสอบ MC เป็นข้อสอบร่วม เมื่อมีการ<mark>เด</mark>าเป็นปัจจัยในการตอบของนักเรียนในการตอบข้อสอบ MC และ เมื่อมีการละเมิดข้อตกลงเบื้องต้นของความเป็นเอกมิติ (unidimentional) ในข้อสอบร่วมที่ ประกอบดวยขอสอบ CR และ MC การออกแบบการเชื่อมโยงเปนแบบ non equivalent group และใช้ข้อสอบร่วมในการประมาณค่าสัมประสิทธ์การเชื่อมโยง โดยใช้วิธีการเชื่อมโยง 2 วิธี คือ mean and sigma ที่เสนอโดย Kohen และ Kim (1998) เพื่อค<mark>ำ</mark>นวณค่าสัมประสิทธิ์การเชื่อมโยง A และ B และวิธี Stocking-Lord (1983) เพื่อกําหนดสัมประสิทธิ์ของการเชื่อมโยงโดยใช โปรแกรม EQUATE (version 2.1; Baker, 1993)

การศึกษาความคลาดเคลื่อนในการประมาณคาพารามิเตอรขอสอบรวมครั้งนี้ ไมได นําเสนอผลการวิจัยทั้งหมด ซึ่งสวนของผลการวิจัยที่นําเสนอ คือ ความคลาดเคลื่อนในการ เชื่อมโยงที่เกี่ยวกับกระบวนการที่เสนอสําหรับการเชื่อมโยงจากปหนึ่งสูอีกปหนึ่งของแบบสอบ รูปแบบผสม ผลจากกระบวนการประมาณค่าทั้ง 2 วิธีสำหรับข้อสอบที่ตรวจให้คะแนนหลายค่าทั้ง ้วิธี mean and sigma และ Stocking and Lord จะให้ผลคล้าย ๆ กัน คือความแม่นยำของการ ประมาณคาของสัมประสิทธิ์การเชื่อมโยงจะเพิ่มขึ้นเมื่อจํานวนขอสอบรวมมากขึ้น และผูสอบจาก ปที่ 1 เพิ่มขึ้นสําหรับการศึกษาเชื่อมโยง การใชเพียงขอสอบ MC อยางเดียวเปนขอสอบรวมจะ ้ แสดงถึงความน่าเชื่อถือ เมื่อแบบสอบมีความเป็นเอกมิติอย่างมาก แต่เป็นผลในเรื่องของความ ลําเอียงในการเชื่อมโยงจะมีมากถาขอตกลงเบื้องตนเกี่ยวกับความเปนเอกมิติถูกละเลย หากมีการ ละเลยขอตกลงเบื้องตนเรื่องความเปนเอกมิติการเชื่อมโยงจะมีความแกรงพอสมควรเมื่อชุดของ ขอสอบรวมประกอบดวยสัดสวนที่เหมาะสมของ MC และ CR

Lee และคณะ (2001) ได้เปรียบเทียบผลการปรับเทียบ เมื่อใช้ทฤษฎีการตอบสนอง ขอสอบที่มีการตรวจใหคะแนนสองคาแบบโมเดลโลจีสติก 3 พารามิเตอร และโมเดล IRT ที่มีการ ตรวจใหคะแนนหลายคา แบบ Graded Response Model และ Nominal Response Model ใน บริบทของการปรับเทียบที่แ<mark>บบสอบประกอบด้วยแบบสอบ</mark>ย่อย (Testlets) โดยใช้ข้อมูลจาก IOWA Tests of Basic Skills (ITBS) ปี 1995 ฉบับ M และฉบับ K หน่วยตัวอย่างเป็นนักเรียนใน เกรด 8 แบบสอบ 3 ฉบับป<mark>ระกอบด้วยแบบสอบด้านการอ่าน แผน</mark>ที่และไดอะแกรม การแก้ปัญหา และตีความทางคณิตศา<mark>สตร์ ในแบบสอบ</mark>ฉบับ K ข้อสอบที่สัดเกี่ยวกับการอ่านมีจำนวน 49 ข้อ 8 ตอน แต่ละตอนประกอบด้วยข้อคำถามจำนวน 9 4 7 5 5 6 3 10 ข้อ ตามลำดับ ข้อสอบที่วัดแผน ที่และไดอะแกรมมีจำนวน <mark>33 ข้อ 5 ตอน แต่ละตอนประกอบ</mark>ด้วยข้อสอบจำนวน 7 7 6 6 7 ข้อ ตามลำดับ ข้อสอบที่วัดด้านคณิตศาสตร์จำนวน 36 ข้อ 8 ตอน แต่ละตอนประกอบด้วยข้อสอบ จํานวน 8 4 4 4 4 4 4 4 ขอ ตามลําดับ ในแบบสอบฉบับ M ขอสอบที่สัดเกี่ยวกับการอานมีจํานวน 49 ข้อ 7 ตอน แต่ละตอนประกอบด้วยข้อคำถามจำนวน 8 4 9 4 5 8 11 ข้อ ตามลำดับ ข้อสอบที่ วัดแผนที่และไดอะแกรมมีจำนวน 33 ข้อ 5 ตอน แต่ละตอนประกอบด้วยข้อสอบจำนวน 7 7 6 6 7 ข้อ ตามลำดับ ข้อสอบที่วัดด้านคณิตศาสตร์จำนวน 36 ข้อ 7 ตอน แต่ละตอนประกอบด้วยข้อสอบ จํานวน 8 6 6 4 4 4 4 ขอ ตามลําดับ ขอสอบแตละขอในแตละตอนใหคะแนนสองคา จํานวน หนวยตัวอยางในแบบสอบฉบับ K จําแนกตามองคประกอบการวัดจํานวน 663 632 และ 537 คน ตามลําดับ และจํานวนหนวยตัวอยางในแบบสอบฉบับ M จําแนกตามองคประกอบของการวัดมี จํานวน 680 653 และ 561 คน ตามลําดับ

แบบแผนการปรับเทียบเปนแผนกลุมสมมูลโดยใชการปรับเทียบตามทฤษฎีการทดสอบ แบบดั้งเดิมเป็นเกณฑ์ ได้แก่ วิธีการปรับเทียบแบบค่าเฉลี่ยเชิงเส้นตรง และอีควิปเปอร์เซ็นไทล์ เหตุที่ใชวิธีการปรับเทียบในทฤษฎีการทดสอบแบบดั้งเดิมเปนเกณฑเนื่องจากวิธีการในทฤษฎีนี้ คะแนนรวมไมไดรับอิทธิพลจากการฝาฝนขอตกลงเบื้องตนของความเปนอิสระของขอสอบ IOWA ที่ปฏิบัติกันอยู่นั้นใช้การปรับเทียบวิธีอีควิปเปอร์เซ็นไทล์อยู่แล้ว การวิเคราะห์ข้อมูลที่นำมาใช้ใน การศึกษาครั้งนี้ใชโปรแกรม RAGE ในการปรับเทียบโดยวิธีคาเฉลี่ยเชิงเสนตรงและอีควิปเปอรเซ็น ไทล สําหรับการปรับเทียบ IRT ขอสอบที่ตรวจใหคะแนนสองคาใชโปรแกรม BILOG ในการ

ประมาณคาพารามิเตอร แลวใชโปรแกรมเทียบคะแนนจริงและคะแนนสังเกต สําหรับการ ปรับเทียบตามทฤษฎี IRT ขอสอบที่ตรวจใหคะแนนหลายคาทั้ง 2 โมเดลใชโปรแกรม MULTILOG ในการประมาณค่าพารามิเตคร์ แล้วจึงวิเคราะห์โค้งลักษณะข้อสอบทั้งสองฉบับและเทียบคะแนน ้จริงและคะแนนสังเกต โดยใช้โปรแกรมฟอร์แทนที่เขียนขึ้น โดยเปรียบเทียบโมเมนต์ของการแจก แจงคะแนนแปลงจากการปรับเทียบแต่ละวิธีกับโมเมนต์ของการแจกแจงจากแบบสอบฉบับ เปาหมาย และเปรียบเทียบความแตกตางระหวางคะแนนแปลงจากการปรับเทียบ IRT แตละวิธี ึกับคะแนนแปลงจากการปรับเทียบต<mark>ามทฤษฎีการทดสอบ</mark>แบบดั้งเดิมแต่ละวิธี โดยใช้ดัชนีรากของ คาเฉลี่ยกําลังสองถวงน้ําหนัก (RSM) และไมไดถวงน้ําหนัก (URMS)

ผลที่ไดจากการวิจัย ปรากฏวา ขอตกลงเบื้องตนเกี่ยวกับความเปนอิสระและความเปน เอกมิติสำหรับโมเดล IRT ถูกฝ่าฝืนสำหรับแบบสอบที่ประกอบด้วยแบบสอบฉบับย่อย เมื่อข้อสอบ แต่ละข้อถูกใช้เป็นหน่วย<mark>การวิเคราะห์ โดยแบบสอบด้านคณิตศา</mark>สตร์มีการฝ่าฝืนน้อยที่สุด แต่เมื่อ ใช้แบบสอบย่อยเป็นหน่วย<mark>ของการวิเคราะห์ กลับพบว่าเป็นไปตา</mark>มข้อตกลงเบื้องต้น ดังนั้นจึงเป็น เหตุผลสนับสนุนว่าการปรับเทียบแบบสอบที่ประกอบด้วยแบบสอยย่อยควรใช้โมเดลการตอบแบบ หลายคาที่เปนเอกมิติ แทนที่โมเดล IRT ที่มีการตรวจใหคะแนนแบบสองคา โดยเทียบคะแนนจริง และคะแนนสังเกตได้ในโมเดล IRT ที่ขัดสอบให้คะแนนหลายค่าให้ผลการปรับเทียบเหมือนกับการ ปรับเทียบตามทฤษฎีการทดสอบแบบดั้งเดิมมากกวาการปรับเทียบจริงหรือคะแนนสังเกตไดของ โมเดล IRT ที่ขอสอบตรวจใหคะแนนสองคา โดยเฉพาะในแบบสอบการอาน และแผนที่ แตใหผล ไม่ชัดเจนสำหรับแบบสอบคณิตศาสตร์ อาจจะเนื่องด้วยมีการฝ่าฝืนข้อตกลงเบื้องต้นของโมเดล IRT นอยกวาแบบสอบฉบับอื่นๆ (ในการเทียบฟงกชันการปรับเทียบกับฟงกชันการปรับเทียบใน ทฤษฎีการทดสอบแบบดั้งเดิม) ในโมเดล IRT ที่ตรวจใหคะแนนหลายคาแบบสอบเปนไปตาม ข้อตกลงเบื้องต้นของโมเดล ดังนั้น ความสัมพันธ์ของการปรับเทียบในโมเดล IRT ที่ข้อสอบตรวจ ใหคะแนนหลายคาจึงดีกวาการปรับเทียบในโมเดล IRT ที่ขอสอบตรวจใหคะแนนสองคา โดย เฉพาะ Nominal Response Model และGraded Response Model จะเปนโมเดลทางเลือกที่ดี ที่สุดสําหรับการปรับเทียบแบบสอบที่ประกอบดวยแบบสอบฉบับยอย

Kim (2004) ได้ศึกษากระบวนการเชื่อมโยงสเกลตามทฤษฎีการตอบสนองข้อสอบที่เป็น เอกมิติสําหรับแบบสอบรูปแบบผสมและความแกรงของการเชื่อมโยงสูความเปนพหุมิติ จุดมุ่งหมายเบื้องต้นของการศึกษานี้ เพื่อค้นหากระบวนการวางตำแหน่งของพารามิเตอร์ตาม ทฤษฎีการตอบสนองข้อสอบ ที่ได้มาจากการจัดการทดสอบโดยใช้แบบสอบรูปแบบผสมใน

สถานการณที่ตางกันบนสเกลรวมกัน การบวนการเชื่อมโยง 4 วิธีที่ศึกษาคือ วิธีการโมเมนต 2 วิธี (mean/mean และ mean/sigma) และวิธีการโคงคุณลักษณะ 2 วิธี (Heabara และ Stocking and Lord) การวิจัยนี้เป็นการศึกษาจำลองข้อมูล 2 ส่วนเพื่อประเมินความถูกต้องสัมพัทธ์ของการ เชื่อมโยงทั้ง 4 วิธี สําหรับแบบสอบที่เปนเอกมิติและตรวจสอบความแกรงของการเชื่อมโยงไปสู แบบสอบที่เป็นพหุมิติ ในการเปรียบเทียบกับการปรับค่าพารามิเตอร์พร้อมกัน (Concurrent calibration)

การจําลองขอมูลสวนแรกอยูภายใตเงื่อนไขความความเปนเอกมิติของแบบสอบที่ ประกอบดวยขอสอบ 2 ลักษณะที่ตางกันคือ ขอสอบแบบเลือกตอบ (Multiple choice : MC) และ ข้อสอบแบบเขียนตอบ (Co<mark>nstruct response : CR) โดยพื้นฐา</mark>นแล้วอิทธิพลของรูปแบบ (format effect : FE) ก็คือความสัมพันธ์ระหว่างโค้งสร้างที่สำคัญของข้อสอบทั้ง 2 ลักษณะที่วัดได้จาก MC ี และ CR การจำลองข้อมู<mark>ลส่วนที่ 2 เป็นแบบพหุมิติที่สะท้อนถึงอิ</mark>ทธิพลของรูปแบบ (FE) ปัจจัยที่ ศึกษามี 3 ปจจัยคือ การเชื่อมโยงกับกลุมผูสอบไมเทาเทียม ชนิดของการเชื่อมโยงในการจําลอง ข้อมูลจากส่วนแรก และ<mark>อิทธิพลของรูปแบบที่ศึกษาเพิ่มเติม</mark>ในการจำลองข้อมูลส่วนที่สอง การศึกษาจำลองข้อมูลทั้ง 2 <mark>ส่วน ใ</mark>ช้การออกแบบกลุ่มไม่เท่าเทียมใช้ข้อสอบร่วม และใช้โปรแกรม MULTILOG ในการประมาณค่<mark>าพ</mark>ารามิเตอร์

้ ผลการวิจัย พบว่าวิธีการโค้งคุณลักษณะให้ผลน่าพอใจกว่าวิธีโมเมนต์ โดยไม่คำนึงถึง ้อิทธิพลของรูปแบบ สำหรับวิธีการโค้งคุณลักษณะ 2 วิธี ให้ผลที่แตกต่างกันเพียงเล็กน้อย โดยทั่วไปวิธีการปรับค่าพร้อมกันจะให้ผลดีกว่าวิธีการเชื่อมโยงทั้ง 4 วิธี คือมีความถูกต้องและยัง แกรงมากพอที่จะใชกับแบบสอบที่ตองพิจารณาอิทธิของรูปแบบดวย

Robert (2005) ได้ศึกษาอิทธิพลของรูปแบบข้อสอบในการปรับเทียบที่ใช้ข้อสอบสอบร่วม งานวิจัยที่ผ่านมาแสดงให้เห็นว่ามีการใช้ข้อสอบเลือกตอบเพียงรูปแบบเดียวเป็นข้อสอบร่วมซึ่ง เปนตัวแทนของแบบสอบทั้งฉบับ แตปจจุบันแบบสอบสวนใหญประกอบดวยขอสอบที่มีลักษณะ ตางกันภายในแบบสอบฉบับเดียว จึงมีคําถามวาขอสอบรวมควรจะบรรจุขอสอบรูปแบบที่ตางกัน ไว้หรือไม่ การวิจัยครั้งนี้จึงสำรวจอิทธิพลของรูปแบบข้อสอบในการปรับเทียบที่ใช้ข้อสอบร่วม ข้อมูลสำหรับการวิจัยได้มาจากข้อมูลจริงในแบบสอบวัดการอ่าน และคณิตศาสตร์ แต่ยังจำลอง ข้อมูลเพื่อเป็นการยืนยันผล ค่าประมาณพารามิเตอร์ตามทฤษฎีการตอบสนองข้อสอบจากการ ้ ปรับเทียบข้อมูลจริงใช้เพื่อหาโครงสร้างไว้สำหรับการจำลองข้อมูล ตัวแปรที่ควบคุมในการจำลอง ข้อมูล ประกอบด้วยความสัมพันธ์ระหว่างมิติของรูปแบบข้อสอบ และการเปลี่ยนแปลงใน

ความสามารถของประชากรจากปที่ 1 ไปสูปที่ 2 โดยระดับความสัมพันธระหวางมิติของรูปแบบ ข้อสอบมี 3 ระดับ คือ ความสัมพันธ์เป็นเอกมิติ,  $\rho$  = 0.5 และ  $\rho$  = 0.8 ความเปลี่ยนแปลงของ ความสามารถของประชากรแปรเปลี่ยนไปตามมิติ การวิเคราะห์ข้อมูลการปรับเทียบที่ใช้ข้อสอบ ร่วมตามแนวทฤษฎีการตอบสนองข้อสอบใช้วิธีการปรับเทียบคะแนนจริง คะแนนสังเกตได้ และ ปรับเทียบความสามารถโดยใช้ข้อสอบร่วม 2 ชุดที่ถูกเลือกมาเป็นอย่างดี การเชื่อมโยงชุดแรก ข้อสอบร่วมมีข้อสอบหลายตัวเลือกหลายข้<mark>อ และ</mark>ข้อสอบเขียนตอบข้อเดียว ในขณะที่การเชื่อมโยง ชุดอื่นข้อสอบร่วมมีเพียงข้อสอบหล<mark>ายตัวเลือกเพียงอย</mark>่างเดียว ซึ่งข้อสอบร่วมเลือกมาให้มีความ เปนตัวแทนของแบบสอบทั้งฉบับ ผลของการวิจัยแสดงใหเห็นวา ความสามารถที่แตกตางกันมี ้อิทธิพลต่อการปรับเทียบม<mark>ากกว่าระดับมิ</mark>ติความสัมพันธ์<mark>ของ</mark>รูปแบบข้อสอบ นอกจากนี้ผลการ ้ ปรับเทียบแสดงให้เห็นว่าถ้ามีข้อสอบแบบเขียนตอบ หรือใช้ข้อสอบแบบเขียนตอบเพียงอย่างเดียว เปนขอสอบรวม จะใหผลการปรับเทียบที่ดีกวาเมื่อความสามารถของประชากรที่แตกตางกันใน 2 ้มิติที่ศึกษา นั่นคือ ข้อสอ<mark>บแบบเขียนตอบที่อยู่ในการเชื่อมโยงจะใ</mark>ห้ผลของคะแนนเท่าเทียมได้ ดีกวาการเชื่อมโยงที่มีขอสอบเลือกตอบเพียงอยางเดียวความสามารถของประชากรในมิติของ ข้อสอบเขียนตอบจะดีกว่าค<mark>วามสามารถในมิติของข้อสอบแ</mark>บบเลือกตอบ ข้อค้นพบนี้สนับสนุน ึงานวิจัยที่ผ่านมา ซึ่งเป็นสิ่งสำคัญสำหรับการออกแบบข้อสอบร่วม

Kim และ Lee (2006) ได้ศึกษาเปรียบเทียบการเชื่อมโยงคะแนนโดยใช้เทคนิคการ ปรับเทียบคะแนน 4 วิธีที่ใช้สำหรับแบบสอบรูปแบบผสม โดยข้อสอบที่มีการตรวจให้คะแนนแบบ 2 คาใชโมเดล IRT แบบ 3 พารามิเตอรขอสอบที่มีการตรวจใหคะแนนแบบหลายคาใชโมเดล Generalized Partial Credit ที่มีการตรวจใหคะแนนเปน 5 ลําดับขั้น วิธีการปรับเทียบคะแนนที่ใช ในการศึกษาครั้งนี้ได้แก่ mean and mean, mean and sigma, Heabara, และ Stocking and Lord องค์ประกอบที่ใช้ในการศึกษาได้แก่ 1) การออกแบบการเชื่อมโยง (equivalent และ non equivalent group) 2) ขนาดของกลุ่มตัวอย่าง 2 ขนาด ได้แก่ 500 และ 3000 3) สัดส่วนของ ข้อสอบที่มีการตรวจให้คะแนนสองค่า (DS) และข้อสอบที่มีการตรวจให้คะแนนหลายค่า (PS) 3 เงื่อนไข ได้แก่ DS 10 ข้อ PS 10 ข้อ, DS 20 ข้อ PS 5 ข้อ และ DS 30 ข้อ PS 2 ข้อ โดยแบบสอบ รูปแบบผสมทั้ง 3 รูปแบบนี้ มีจำนวนข้อสอบร่วมเป็น DS 10 ข้อ และ PS 2 ข้อ 4) รูปแบบของการ เชื่อมโยง 3 รูปแบบ คือ เชื่อมโยงข้อสอบร่วมทั้ง DS และ PS (ปรับค่าพร้อมกัน: simultaneous linking), เชื่อมโยงขอสอบรวมเฉพาะ DS และเชื่อมโยงขอสอบรวมเฉพาะ PS จะไดเงื่อนไขตางๆ ที่ ใช้ในการศึกษา 36 เงื่อนไข (2 การออกแบบการเชื่อมโยง 2 รูปแบบ  $\times$  2 ขนาดหน่วยตัวอย่าง  $\times$  3

สัดส่วนของข้อสอบ DS และ PS ในแบบสอบ  $\times$  3 สถานการณ์การเชื่อมโยง) ซึ่งเงื่อนไขทั้ง 36 เงื่อนไขนี้ใชในการเชื่อมโยงคะแนนทั้ง 4วิธีการประมาณคาพารามิเตอรของขอสอบใชโปรแกรม MULTILOG (Thissen, 1991) สวนการเชื่อมโยงคะแนนแตละวิธีใชโปรแกรม STUIRT (Kim, Kolen, 2004b) สำหรับการเชื่อมโยง 4 วิธีสำหรับแบบสอบรูปแบบผสม เกณฑ์ที่ใช้ในการประเมิน วิธีการเชื่อมโยงพิจารณาจากเกณฑโคงลักษณะรายการคําตอบ (category characteristic curve)

ผลที่ไดจากการศึกษาปรากฎวาวิธีโคงคุณลักษณะมีคา MSE (mean square error) ต่ํา กว่าวิธีโมเมนต์ในทุก ๆ เงื่อนไข คือการเชื่อมโยงด้วยวิธี Heabara มีค่า MSE ต่ำที่สุดเมื่อเทียบกับ 3 วิธีที่เหลือ ซึ่งวิธี Heabara, และ Stocking and Lord มีค่า MSE น้อยกว่าวิธีอื่นเป็นผลเนื่องมาจาก มีความแปรปรวนต่ำซึ่งสอด<mark>คล้องกับผลการวิจัยของ Hanson</mark> และ Beguin (2002) และค่าเฉลี่ย ของความลําเอียงกําลังสอง(square bias: SB)และคา MSE ในการเชื่อมโยงกลุมที่ไมเทาเทียมกัน ้มีค่าสูงกว่าการเชื่อมโยง<mark>กลุ่มเท่าเทียมกัน</mark> ค่า MSE จะลดลงเมื่อกลุ่มตัวอย่างมีขนาดใหญ่ขึ้นซึ่งใน SB ก็เช่นเดียวกัน ในเงื่อนไขการเชื่อมโยงพร้อมกัน (DS และ PS) จะมีค่า MSE มากขึ้นเมื่อจำนวน ข้อสอบ DS เพิ่มขึ้น แต่จะมีค่าน้อยกว่าการเชื่อมโยงข้อสอบร่วมเพียงรูปแบบใดรูปแบบหนึ่ง (DS ่ หรือ PS) แต่ถ้าเป็นการเชื่อมโยงด้วยข้อสอบรูปแบบใดรูปแบบหนึ่งค่า MSE จะลดลงเมื่อจำนวน ข้อสอบเพิ่มขึ้น ภายใต้เงื่อนไข<mark>ข</mark>องแบบสอบที่มี DS 30 และ PS 2 นั้นจะให้ค่า MSE โดยเฉลี่ยแล้ว สูงที่สุดเมื่อใชวิธีการเชื่อมโยงแบบ mean and mean

เนื่องจากการศึกษาครั้งนี้เปนการจําลองขอมูลจึงควรระวังในการนําผลการศึกษาหรือ ่ ข้อสรุปไปใช้ในการสรุปอ้างอิงสู่สถานการณ์อื่น ๆ โดยเฉพาะอย่างยิ่งพารามิเตอร์ของข้อสอบที่ จําลองขั้นมาเปนการจําลองโดยใชสถิติมากกวาที่จะจําลองมาจากขอมูลจริง และมีการควบคุม ความคลาดเคลื่อนในการสุมเปนอยางดีซึ่งขอมูลเหลานี้เปนขอมูลที่เหมาะสมในการศึกษาทาง ทฤษฎีมากกวาขอมูลจากสถานการณจริง ดังนั้นหากมีการศึกษาตอไปควรนําขอมูลจาก สถานการณ์จริงเข้ามาศึกษา ซึ่งอาจจะพบข้อค้นพบใหม่เกี่ยวกับวิธีการเชื่อมโยงทั้ง 4 วิธีนี้

จากผลการศึกษาขางตนแสดงใหเห็นวาวิธีเชื่อมโยงโคงคุณลักษณะใหผลที่นาพอใจ ้มากกว่าวิธีโมเมนต์ ซึ่งการเชื่อมโยงข้อสอบทั้ง 2 รูปแบบพร้อมกันให้ผลที่ถูกต้องมากกว่าการ เชื่อมโยงเพียงข้อสอบรูปแบบใดรูปแบบหนึ่งอย่างเดียว ซึ่งจากผลนี้ก็อาจกล่าวได้ว่าความถูกต้องใน การเชื่อมโยงจะสูงขึ้นเมื่อจํานวนขอสอบรวมเพิ่มขึ้น และเมื่อเปรียบเทียบระหวางวิธีการเชื่อมโยง รูปแบบDS อยางเดียว กับการเชื่อมโยงรูปแบบPS อยางเดียว พบวาการเชื่อมโยงรูปแบบใดรูปแบบ หนึ่งเกิดความคลาดเคลื่อนต่ำกว่าและเกิดความผันแปรของ MSE ในกลุ่มของวิธีการเชื่อมโยงน้อย ที่สุด นั่นคือความแตกต่างเพียงเล็กน้อยในความถูกต้องของการเชื่อมโยงระหว่างการเชื่อมโยง

ข้อสอบ 2 รูปแบบพร้อมกัน การเชื่อมโยงรูปแบบใดรูปแบบหนึ่ง ข้อค้นพบนี้บอกได้ว่า ถ้าสถานการณ์ ในทางปฏิบัติแล้วไม่ยินยอมให้ใช้การเชื่อมโยงข้อสอบ 2 รูปแบบพร้อมกัน ทางเลือกคืออาจจะ เลือกใชวิธีการเชื่อมโยงขอสอบรูปแบบใดแบบหนึ่งหลังจากพิจารณาทั้งจํานวนของลําดับขั้นการตอบ และความคงที่ของการประมาณค่าพารามิเตอร์ของข้อสอบแต่ละแบบอย่างรอบคอบ

Kim และ Kolen (2006) ไดทําการศึกษาวิธีการเชื่อมโยงตอจาก Kim และ Lee (2006) เพื่อตรวจสอบว่าวิธีการเหล่านั้นม<mark>ีความแกร่งในการ</mark>นำไปใช้กับข้อมูลที่มีความเป็นพหุมิติอัน เนื่องมาจากรูปแบบข้อสอบหรื<mark>อไม่ แ</mark>ล้วเปรียบเทียบวิธีการทั้งสี่กับการแปลงสเกลพร้อมกันภายใต้ การออกแบบการเก็บรวบรว<mark>มข้อมูลแบบกลุ่ม</mark>ไม่เท่าเทียมโดยใช้ข้อสอบร่วม แหล่งของข้อมูลที่ใช้ ในการจําลองขอมูลเพื่อการศึกษาครั้งนี้มาจาก การประเมินทางวิทยาศาสตรในป 1996 ของการ ิ ทดสอบ NAEP และนำข้<mark>อมูลเหล่านี้มาประมาณค่าพารามิเตอร์ข</mark>องข้อสอบ ข้อมูลที่จำลองให้เป็น พหุมิติไดมีการกําหนดรูปแบบขอสอบ 2 รูปแบบมีความสัมพันธกัน สวนปจจัยอื่น ๆ คือกําหนด ระดับความสัมพันธ์เป็น 3 <mark>ระดับคือ</mark> 1, 0.8 และ 0.5 และชนิดของแบบสอบรูปแบบผสมกำหนด เปน 2 รูปแบบคือ wide-range และ narrow-range และกําหนดระดับความไมเทาเทียมของกลุม ผู้สอบเป็น 3 ระดับ คือ ค่าเฉลี่ยของกลุ่มเป็น 0, 0.5 และ 1 ข้อสอบร่วมประกอบด้วยข้อสอบทั้ง แบบตรวจให้คะแนนสองค่าและตรว<mark>จให้คะแนนมากกว่าสองค่า โมเดลที่ใ</mark>ช้ในการศึกษาครั้งนี้คือ 3PL/GPC การแปลงสเกลประกอบดวยแบบพรอมกันและแบบแยกกันทั้ง 4 วิธี เพื่อใชในการวาง ตำแหน่งแบบสอบฉบับใหม่ บนแบบสอบฉบับเก่า ผลการปรับเทียบประเมินโดยใช้เกณฑ์การแจก แจงคะแนนสังเกตได้ (observed score distribution: OSD) ซึ่งมีฐานแนวคิดมาจากความ แตกต่างระหว่างค่าที่ประมาณได้กับค่าจริง ผลการศึกษาพบว่า ผลการแปลงสเกลแบบพร้ามกัน ใหผลที่นาพอใจมากกวาการแปลงสเกลแบบแยกกันกับวิธีการเชื่อมโยงหลาย ๆ วิธี ในรูปของ ความถูกตองในการเชื่อมโยงคะแนนและความแกรงในการนําไปใชกับขอมูลพหุมิติจากรูปแบบ ของแบบสอบ ในกลุ่มของวิธีการเชื่อมโยงคะแนน วิธีโค้งคุณลักษณะให้ผลที่มีความถูกต้องในการ เชื่อมโยงมากกวาวิธีการเชื่อมโยงแบบจุด โดยไมคํานึงถึงระดับของความเปนพหุมิติ อยางไรก็ตาม ้มีความแตกต่างเพียงเล็กน้อยในการเชื่อมโยงคะแนน ระหว่างวิธีการปรับสเกลพร้อมกันกับวิธีการ ปรับสเกลแยกกันดวยวิธีโคงคุณลักษณะ

Kim, Walker และ McHale (2007) ไดศึกษาการปรับเทียบคะแนนสําหรับแบบสอบ รูปแบบผสมในการประเมินระดับมหภาค ออกแบบเก็บรวบรวมข้อมูลโดยใช้กลุ่มไม่เท่าเทียมใช้ ้ข้อสอบร่วม ซึ่งข้อสอบร่วมชนิดข้อสอบแบบเขียนตอบที่มีการให้คะแนนใหม่จากการศึกษาวิจัย ของ Tate (1999; 2000) ในบริบทของการปรับเทียบตามทฤษฎีแบบดั้งเดิม การวิจัยครั้งนี้มีแบบ แผนการเชื่อมโยง 4 รูปแบบคือ 1) ใช้เพียงข้อสอบที่ตรวจให้คะแนนสองค่าเป็นข้อสอบร่วม 2) ใช้ทั้ง ข้อสอบที่ให้คะแนนสองค่าและหลายค่าเป็<mark>นแบบ</mark>สอบร่วม 3) ใช้ทั้งข้อสอบที่ให้คะแนนสองค่าและ หลายค่าที่มีการให้คะแนนใหม่เป็นแบบสอบร่วม 4) การผสมผสานระหว่างการรวมการออกแบบกลุ่ม เดี่ยวกับกลุ่มไม่เท่าเทียม ผลการวิจัยพบว่า รูปแบบ<mark>การเชื่อมโย</mark>งคะแนนที่มีข้อสอบที่ตรวจให้คะแนน สองค่าเป็นข้อสอบร่วมเพียง<mark>อย่างเดียว (รูปแบบที่ 1) หรือใช้ทั้งข้อสอบที่ให้คะแนนสองค่าและหลาย</mark> ค่าที่ไม่ได้ให้คะแนนใหม่เป็นแบบสอบร่วม (รูปแบบที่ 2) ทำให้เกิดความลำเอียงอย่างมาก และมี ความคลาดเคลื่อนในการปรับเทียบมากกวาอีก 2 รูปแบบที่เหลือเพียงเล็กนอย การออกแบบใน ้รูปแบบที่ 4 เกิดความลำเ<mark>อียงน้อยที่สุด</mark> แต่<mark>เกิดค</mark>วาม<mark>คลาดเคลื่อน</mark>ในการปรับเทียบคะแนนมากกว่า ้ รูปแบบที่ 3 เพียงเล็กน้อย ในภาพรวมแล้วรูปแบบที่ 4 ให้ค่า RMSE ต่ำที่สุด จึงสรุปได้ว่าการ ออกแบบแบบลูกผสมที่ไมมีการออกแบบขอสอบรวมสามารถนําผลมาปรับปรุงกับวิธีการใน ้ปัจจุบันสำหรับการปรับเทียบแ<mark>บ</mark>บสอบที่มีการบรรจุ CR อยู่ด้วย

# **บทสรุปงานวิจัยที่เกี่ยวของกับการปรับเทียบคะแนนสําหรับแบบสอบรูปแบบผสม**

จากการทบทวนเอกสารและงานวิจัยที่กลาวมาขางตน ผูวิจัยไดสรุปการศึกษาวิจัยการ ปรับเทียบคะแนนสําหรับแบบสอบรูปแบบผสมมีรายละเอียด ดังนี้

# **กระบวนการปรับเทียบคะแนน**

การวิจัยครั้งนี้พิจารณาเฉพาะกระบวนการปรับเทียบคะแนนตามแนวคิดของ IRT เทานั้น โดยปกติกระบวนการปรับเทียบคะแนนประกอบไปดวย 3 ขั้นตอน คือ ขั้นตอนแรก เปนการ ประมาณคาพารามิเตอรของขอสอบตามโมเดลที่เหมาะสมหรือโมเดลที่เลือกใช ขั้นที่ 2 เปนการ แปลงสเกลเพื่อวางตําแหนงพารามิเตอรที่ถูกประมาณคาใหมจากแบบสอบฉบับหนึ่งไปสูแบบสอบ ฉบับฐาน (Baseline) และขั้นที่ 3 เปนการรายงานคาคะแนนดิบที่แปลี่ยนแปลงไป แตในการศึกษา ครั้งนี้ทําการศึกษาเพียง 2 ขั้นตอนแรกเทานั้น

ในขั้นตอนของการประมาณค่าพารามิเตอร์ของข้อสอบ ดังที่กล่าวมาแล้วว่าโมเดลแบบ 3PL ใชในการประมาณคาพารามิเตอรของขอสอบที่มีการตรวจใหคะแนนสองคา และโมเดล GPCM ใชในการประมาณคาพารามิเตอรของขอสอบที่มีการตรวจใหคะแนนหลายคา ในทาง ทฤษฎี พารามิเตอรของขอสอบของแบบสอบที่มีรูปแบบผสมสามารถประมาณคาแยกกันตาม รูปแบบของขอสอบหรือโมเดล (a.k.a., format-wise calibration) หรือประมาณคาพรอมกัน ๆ ข้ามรูปแบบของแบบสอบ (a.k.a., simultaneous calibration) เมื่อจำเป็นต้องมีสเกลคะแนนร่วม และต้องรายงานคะแนนรวม การประมาณค่าแบบพร้อมกันจะเหมาะสมกว่าการประมาณค่าแบบ แยกกัน เนื่องจากได้เตรียมแนวทางที่เหมาะสมทางสถิติในการแก้ปัญหาเกี่ยวกับการให้น้ำหนัก การประมาณค่าแบบแยกกัน ดังนั้น รูปแ<mark>บบข</mark>องข้อสอบที่แตกต่างกันสามารถวางบนสเกลเดียว ึกันได้และประสิทธิภาพของข้อสอบ<mark>ต่างรูปแบบจะสาม</mark>ารถเปรียบเทียบกันได้โดยตรง (Ercikan et al., 1998; Sykes and Yen, 2000)

ในขั้นตอนของการแปลงสเกล มีกระบวนการที่เปนทางเลือก 2 กระบวนการ คือ การปรับ คาพารามิเตอรแยกกัน (Separate calibration) และการปรับคาพารามิเตอรพรอมกัน (Concurrent calibration<mark>) ทั้งสองกระบวนการนี้สามารถประยุกต์ใ</mark>ช้สำหรับการแทนที่พารามิเตอร์ ี ที่ประมาณค่าตามทฤษฎ<mark>ีการตอบสนองข้อสอบบนสเกลร่วม ใน</mark>การปรับค่าพารามิเตอร์แยกกัน (Separate calibration) ส<mark>ำหรับแบบสอบรูปแบบผสม 2 ฉบับ</mark> ที่ประมาณค่าแยกกันภายใต้การ วิเคราะหโดยคอมพิวเตอร 2 ครั้ง วิธีการแปลงสเกลนี้เปนสวนที่สามารถแปลงคาประมาณ พารามิเตอร์ย้อนกลับจากแบ<mark>บ</mark>สอบฉบับหนึ่งไปยังสเกลของแบบสอบฉบับอื่นตลอดจนชุดของ ์ ข้อสอบร่วม การแปลงคะแนนทั่ว <mark>ๆ ไป ที่ใ</mark>ช้กับโมเดลการตอบข้อสอบแบบสองค่ามี 2 วิธีที่เป็น การแปลงคะแนนแบบจุด คือ mean/mean (Loyd และ Hoover, 1980) และวิธี Mean/sigma (Macro, 1977) ส่วนวิธีการแปลงสเกลด้วยการใช้โค้งคุณลักษณะมี 2 วิธี คือ Heabara (Heabara, 1980) และ Stocking – Lord (Stockinh และ Lord, 1983) และได้มีการขยายแนวคิด การแปลงคะแนนไปสูโมเดล IRT ที่มีการตรวจใหคะแนนแบบหลายคา (Baker, 1992, 1993; Cohen and Kim, 1998; Kim and Cohen, 1995) ตอมา Kim และ Lee (2006) ไดขยายแนวคิด การแปลงคะแนนทั้ง 4 แบบนี้ไปสูแบบสอบบรูปแบบผสมดวย โดยเปนการรวมกันระหวางโมเดลที่ มีการตรวจใหคะแนน 2 คา แบบ 3PL กับโมเดลที่มีการตรวจใหคะแนนหลายคาแบบ GRM, GPCM, NRM และ MC สวนการปรับคาพารามิเตอรพรอมกัน (Concurrent calibration) จะเปน การพารามิเตอรจากแบบสอบทั้ง 2 ฉบับพรอมกัน ในการวิเคราะหโดยคอมพิวเตอรเพียง 1 ครั้ง ซึ่ง เป็นส่วนที่รับประกันได้ว่าค่าประมาณพารามิเตอร์จะอย่บนสเกลเดียวกัน นั่นคือการรวมข้อมลการ ์ ตอบจากผู้สอบทั้ง 2 กลุ่มและกำหนดให้ข้อสอบที่อีกกลุ่มหนึ่งไม่ได้ทำเป็นค่า "not reach" หรือค่า ขาดหาย (missing)

้ข้อพิจารณาที่น่าสนใจเกี่ยวกับประสิทธิภาพสัมพัทธ์ของการปรับค่าพารามิเตอร์พร้อมกัน และแบบแยกกันกับวิธีการแปลงสเกลที่แตกต่างกัน โดยทั่วไป การปรับค่าพารามิเตอร์พร้อมกันจะ ใหผลที่นาพอใจกวาการปรับคาพารามิเตอรแยกกัน ภายใตเงื่อนไขที่ศึกษาหลาย ๆ เงื่อนไข เนื่องมาจากมีความเชื่อเกี่ยวกับการปรับค่าพารามิเตอร์พร้อมกันว่าสามารถทำให้ได้สารสนเทศที่ เปนประโยชนอยางสมบูรณ และอาจจะขจัดความคลาดเคลื่อนบางอยางที่เกิดขึ้นในการปรับเทียบ ้ ได้อย่างมีศักยภาพ ซึ่งความไม่ถูกต้องใ<mark>นกระบ</mark>วนการแปลงสเกลอาจจะเกิดขึ้นในการปรับ คาพารามิเตอรแยกกัน Kim และ Cohen (1998) ใชกระบวนการจําลองขอมูลในขอมูลที่มีการให คะแนนแบบสองคา สําหรับเปรียบเทียบการปรับคาพารามิเตอรแยกกันกับวิธี Stocking – Lord และการปรับค่าพารามิเต<mark>อร์พร้อมกัน โดยใช้ซอฟต์แวร์ที่ต่างกั</mark>น ผลการศึกษาพบว่า ชุดข้อสอบ ร่วมที่มีจำนวนข้อน้อยๆ ใช้วิธีการปรับค่าพารามิเตอร์พร้อมกันจะให้ผลที่ถูกต้องมากกว่าวิธีการ ปรับค่าพารามิเตอร์แยกกัน กับวิธี Stocking – Lord แต่ถ้าจำนวนข้อสอบร่วมมีขนาดใหญ่วิธีการ ปรับค่าพารามิเตอร์แยกกันและแบบพร้อมกันจะให้ผลของการแปลงสเกลคล้ายคลึงกัน Hanson ู และ Beguin (2002) ได้จำล<mark>องข้อมูล</mark>การตอบแบบ 2 ค่าส<mark>ำหรับ</mark>เปรียบเทียบประสิทธิภาพสัมพัทธ์ ของการปรับค่าพารามิเตอร์<mark>แยกกัน (mean/mean, mean/si</mark>gma, Heabara, และ Stocking – Lord) กับวิธีการปรับคาพารามิเตอรพรอมกัน ผลการศึกษาพบวา โดยทั่วไปวิธีการปรับ คาพารามิเตอรพรอมกันใหความคลาดเคลื่อนต่ํากวาวิธีการปรับคาพารามิเตอรแยกกัน แมวาจะ ไม่ใช้ผลที่ครอบคลุมทั้งหมดก็ตาม เนื่องจากในการปรับค่าพารามิเตอร์แยกกันด้วยวิธีโค้ง คุณลักษณะ 2 วิธี ใหผลการแปลงสเกลที่ถูกตองมากกวาวิธี mean/mean และ mean/sigma Kim ี และ Cohen (2002) ได้จำลองข้อมูลผลการตอบที่มีการให้คะแนนแบบหลายค่าภายใต้โมเดล GRM และเปรียบเทียบการแปลงเกลแบบแยกกันกับวิธี Stocking – Lord และวิธีการปรับ ค่าพารามิเตอร์พร้อมกัน ผลการศึกษาพบว่าวิธีการปรับค่าพารามิเตอร์พร้อมกันให้ผลที่คงที่ และ ให้ที่มีความถูกต้องมากกว่าวิธีการปรับค่าพารามิเตอร์แยกกันเพียงเล็กน้อย

จากที่กล่าวมาข้างต้น เป็นการศึกษาการแปลงสเกลกับโมเดลการตอบข้อสอบที่มีความ เปนเอกมิติ และเปนขอมูลที่จําลองขึ้นเพื่อการศึกษา Beguin, Hanson, และ Glas (2000) และ Beguin และ Hanson (2001) ได้เสนอการจำลองข้อมูลแบบพหุมิติซึ่งไม่สอดคล้องกับโมเดลการ ้ตอบข้อสอบแบบสองค่าที่เป็นเอกมิติ และทำการเปรียบเทียบการปรับค่าพารามิเตอร์แยกกัน กับ วิธี Stocking – Lord และวิธี การปรับคาพารามิเตอรพรอมกัน ผลการศึกษาพบวา ความเปนพหุ มิติมีผลต่อประสิทธิภาพสัมพัทธ์ของการแปลงคะแนนแบบแยกกันและแบบพร้อมกัน โดย ค่าประมาณจากโมเดลแบบพหุมิติที่ระบุอย่างถูกต้องผลที่ได้โดยทั่วไปจะมีความคลาดเคลื่อนน้อย

ึกว่าโมเดลแบบเคกมิติ ปกติการปรับค่าพารามิเตคร์พร้คมกันสำหรับโมเดลที่เป็นเคกมิติแล้ว ผลที่ ได้จะเกิดความคลาดเคลื่อนโดยรวมน้อยกว่าหรือเท่ากับวิธีการปรับค่าพารามิเตอร์แยกกัน Kim และ Kolen (2006) ได้จำลองข้อมูลผลการตอบที่เป็นพหุมิติที่เป็นอิทธิพลของรูปแบบของข้อสอบ ในแบบสอบรูปแบบผสม และได้เปรียบเทียบประสิทธิภาพเชิงสัมพัทธ์วิธีการปรับค่าพารามิเตอร์ พร้อมกันกับวิธีการแปลงสเกลแบบแยกกัน 4 วิธี ภายใต้โมเดลที่เป็นเอกมิติ ผลการศึกษาพบว่า การปรับคาพารามิเตอรพรอมกันโดยทั่วไปใหผลนาพอใจกวาการปรับคาพารามิเตอรแยกกันในรูป ึ ของความถูกต้องในการเชื่อมโยง แล<mark>ะความแกร่งของการปรับเทียบไปสู่ข้อมูลที่เป็นพหุมิติ</mark>

การศึกษาวิธีการปรับเทียบคะแนนสําหรับแบบสอบรูปแบบผสมมีผูศึกษาทั้งการปรับเทียบ ิตามแนวทฤษฎีดั้งเดิม และ<mark>การปรับเทียบตามแนวทฤษฎีตอบส</mark>นองข้อสอบ ได้แก่ Bastari (2000) ์ศึกษาเปรียบเทียบวิธีก<mark>ารปรับเทียบคะแนนตามแนวทฤฎีตอ</mark>บสนองข้อสอบระหว่างวิธี โค้ง คุณลักษณะ และวิธีการปรับคาพารามิเตอรพรอมกัน โดยศึกษาในเงื่อนไขความยาวของแบบสอบ 2 ระดับคือ 30 ข้อ และ 50 ข้อ โดยสัดส่วนของข้อสอบ MC และ CR มี 2 สัดส่วนคือ 80 : 20 และ 90 : 10 ตามลำดับ ข้อสอบร่วม<mark>มี่</mark> 2 ระดับ คือ 10% และ 20% ของจำนวนข้อสอบทั้งหมด ขนาดกลุ่ม ์ตัวอย่าง 400 1000 และ 3000 คน และการแจกแจงของกลุ่มตัวอย่าง ผลการวิจัยพบว่าวิธีปรับ คาพารามิเตอรพรอมกันมีประสิทธิภาพมากกวาวิธีโคงคุณลักษณะ เมื่อแบบสอบมีความยาว มากกว่า (RMSE ของข้อสอบ 50 ข้อ ต่ำกว่า RMSE ของข้อสอบ 30 ข้อ) สัดส่วนข้อสอบที่มีการตรวจ ใหคะแนนสองคามีปริมาณมากขึ้น (RMSE ของสัดสวน 90 : 20 ต่ํากวา RMSE ของสัดสวน 80 : 20) จํานวนขอสอบรวมที่เพิ่มขึ้น (RMSE ของขอสอบรวม 20% ต่ํากวา RMSE ของขอสอบรวม 10%) ขนาดกลุ่มตัวออย่างขนาดใหญ่ (RMSE ของจำนวนกลุ่มตัวอย่าง 3000 คน ต่ำที่สุด และ RMSE ของ ึกลุ่มตัวอย่างจำวน 400 คน สูงที่สุด) และกลุ่มผู้สอบมีการแจกแจงความสามารถที่ใกล้เคียงกัน ซึ่ง สอดคลองกับงานวิจัยของTate (2000) ไดศึกษาวิธีการปรับเทียบคะแนนตามทฤษฎีการตอบสนอง ข้อสอบด้วยวิธี moment 2 วิธี และวิธีโค้งคุณลักษณะตามแนวของ Stocking และ Lord พบว่า จำนวนข้อสอบร่วมที่มีปริมาณมากขึ้นจะทำให้สัมประสิทธิ์การปรับเทียบคะแนนมีความแม่นยำ ้ยิ่งขึ้น ต่อมา Lee (2001) ได้ศึกษาการปรับเทียบคะแนนสำหรับแบบสอบรูปแบบผสมโดยใช้การ ู ปรับเทียบตามทฤษฎีแบบดั้งเดิม ในบริบทของแบบสอบชุดย่อย (Testlet) ผลการวิจัยพบว่า หากแบบ สอบมีลักษณะเป็นแบบสอบชุดย่อย ควรมีการกำหนดการให้คะแนนเป็นแบบหลายค่าจะให้ผลการ ปรับเทียบคะแนนที่น่าพอใจกว่าการกำหนดคะแนนเป็นสองค่าแล้วจัด Block ให้กับแบบสอบชุดย่อย

นอกจากนี้งานวิจัยของ Kim (2004) และ Kim และ Lee (2006) ที่ไดศึกษาเปรียบเทียบ การเทียบคะแนนตามแนวทฤษฎีการตอบสนองขอสอบดวยวิธี moment 2 วิธี และวิธีโคง
คุณลักษณะ 2 วิธี ซึ่งสอดคลองกับงานวิจัยของ Tate (2000) ซึ่งพบวาวิธี โคงคุณลักษณะ ใหผล การปรับเทียบคะแนนเปนที่นาพอใจกวาวิธี moment ทั้งสองวิธี โดยเงื่อนไขของกลุมตัวอยาง จํานวน 500 และ 3000 คน พบวาจํานวนกลุมตัวอยาง 3000 คน จะทําใหผลการปรับเทียบมี ความแมนยํามากกวากลุมตัวอยาง 5000 คน การปรับเทียบในกลุมเทาเทียมจะเกิดความ ้ คลาดเคลื่อนต่ำกว่ากลุ่มไม่เท่าเทียม สำหรับการปรับเทียบโดยใช้ข้อสอบ DS และ PS เป็นข้อสอบ ้ร่วม จะมีค่าความคลาดเคลื่อนสูงขึ้นเมื่อจำ<mark>นวน</mark>ข้อสอบ DS เพิ่มขึ้นเมื่อจำนวนข้อสอบ DS เพิ่มขึ้น ์ ซึ่งสอดคล้องกับงานวิจัยของ Basteri (2000) นอ<mark>กจากนี้</mark>ยังพบอีกว่าหากนำแบบสอบที่มีการตรวจ ให้คะแนนสองค่าเป็นข้อสอบร่<mark>วมเพียงอย</mark>่างเดียวจะทำให้เกิดความคลาดเคลื่อนเพิ่มมากขึ้นด้วย

การพิจารณาในมิติของการเปรียบเทียบกระบวนการปรับเทียบหลังจากที่แปลงสเกล แยกกัน สำหรับโมเดลการตอบที่มีการให้คะแนนสองค่า งานวิจัยทั่ว ๆ ไป พบว่า วิธีการ Heabara และ Stocking – Lord ใหผลที่คงที่มากกวาวิธี mean/mean และ mean/sigma (Baker and Al-Karni, 1991; Kim and Cohen, 1992; Ogasawara, 2001; Hanson and Beguin, 2002) ต่อมา Ogasawara (2002) ได้สนับสนุนข้อค้นพบนี้ โดยการแสดงตัวอย่างเกี่ยวกับตัวเลขค่าประมาณ ้ ฟังก์ชันการตอบข้อสอบ/แบบสอบที่มีความคงที่มากกว่าแม้ว่าค่าประมาณพารามิเตอร์ของข้อสอบ จะไม่คงที่ก็ตาม Kaskowwitz และ De Ayala (2001) พบว่า กระบวนการโค้งคุณลักษณะข้อสอบ มีความแกรงมากที่สุด

การปรับเทียบกลุ่มผู้สอบที่ไม่เท่าเทียมกันโดยใช้ข้อสอบร่วม นั่นคือ ชุดพารามิเตอร์ของ ข้อสอบ 2 ชุด จากแบบสอบฉบับเก่าและฉบับใหม่สามารถวางบนสเกลร่วมกันโดยใช้การปรับค่า พารามิเตอร์พร้อมกัน (Concurrent calibration) ซึ่งโปรแกรมที่สามารถใช้ในการปรับสเกลพร้อม กันได คือ BILOG-MG (Zimowski, Muraki, Mislevy, and Bock, 1996), ICL (Hanson, 2002) และ MULTILOG (Thissen, 1991) โปรแกรมเหล่านี้มีคุณสมบัติที่สามารถใช้ประมาณค่ากับกลุ่ม ผู้สอบที่มีระดับความสามารถแตกต่างกันได้ งานวิจัยที่เปรียบเทียบการปรับค่าพารามิเตอร์พร้อม ึกัน กับการเชื่อมโยงแบบอื่นๆ โดยทั่วไปพบว่า การปรับสเกลพร้อมกันมีความถูกต้องมากกว่าวิธี การ ้ ปรับเทียบแบบโค้งคุณลักษณะเมื่อศึกษาจากข้อมูลที่จำลองขึ้นโดยให้ข้อมูลสอดคล้องกับโมเดล (Kim and Cohen, 1998, 2002; Hanson and Beguin, 2002) อยางไรก็ตาม Beguin, Hanson และ Glas (2000) พบวา เมื่อกลุมผูสอบ 2 กลุมมีระดับความสามารถไมเทาเทียมกัน และความ สามารถ เปนแบบพหุมิติแตมีความสัมพันธกันสูง การเชื่อมโยงดยใชวิธี Stocking – Lord จะทําใหเกิดความ ถกต้องมากกว่าวิธีการปรับสเกลพร้อมกัน ข้อค้นพบเหล่านี้ว่าเสนอแนะให้เห็นว่า การปรับสเกล พร้อมกันอาจจะมีความแกร่งน้อยเมื่อมีการฝ่าฝืนข้อตกลงเบื้องต้นเมื่อเทียบกับวิธีโค้งคุณลักษณะที่

เปนการปรับสเกลแยกกัน Kolen และ Brennan (in preparation) เสนอแนะวา การใชวิธีการเชื่อมโยง แบบคุณลักษณะ ในทางปฏิบัติแล้วดูเหมือนว่าจะปลอดภัยที่สุดและวิธีการปรับสเกลพร้อมกัน สามารถใชเหมือนกับเปนสวนเสริมของการปรับคาพารามิเตอรแยกกัน

## **โมเดลในแบบสอบรูปแบบผสม และสัดสวนของขอสอบที่ตรวจใหคะแนนสองคา และตรวจใหคะแนนหลายคา**

้ สำหรับแบบสอบรูปแบบ<mark>ผสมเป็นการรวมกัน</mark>ระหว่างข้อสอบแบบหลายตัวเลือกกับ ข้อสอบแบบเขียนตอบบรรจุในแ<mark>บบสอบ</mark>ฉบับเดียว ถ้าจะพิจารณาตามโมเดลการตอบข้อสอบโดย อาศัยพื้นฐานของทฤษฎีการตอบสนองข้อสอบ ข้<mark>อสอบแบบ</mark>หลายตัวเลือกก็คือข้อสอบที่มีการ ตรวจใหคะแนนแบบสองคา สวนขอสอบแบบหลายตัวเลือกก็คือขอสอบที่มีการตรวจใหคะแนน มากกวาสองคา ซึ่งโมเดลการตอบขอสอบทั้ง 2 นี้จะมีการประมาณคาพารามิเตอรตามแนวคิดของ ทฤษฎีการตอบสนองขอสอบ สําหรับขอสอบที่มีการตรวจใหคะแนนแบบสองคาสามารถประยุกต ่ ใช้โมเดลตามทฤษฎีการตอ<mark>บสนองข้อสอบได้หลายโมเดล เช่น</mark> โมเดลโลจีสติกแบบ 1, 2 และ 3 พารามิเตอร (1PL, 2PL และ 3PL) สวนขอสอบที่มีการตรวจใหคะแนนแบบหลายคามีการ ประยุกต์ใช้โมเดลหลายโมเด<sup>ล</sup> เช่น Graded response model (GRM), Generalized partial credit model (GPCM) และ Nominal response model (NRM) เป็นต้น

Baker และ Kim (2004) ชี้ใหเห็นวา การรวมกันของโมเดลที่มีการตรวจใหคะแนนสองคา และหลายค่าตามแนวคิดการตอบสนองข้อสอบ จะมีการวิเคราะห์ผลการตอบข้อสอบในแบบสอบ รูปแบบผสม ในการวิจัยครั้งนี้ โมเดลที่ใช้คือ 3PL/GPCM และประมาณค่าพารามิเตอร์ ซึ่งโมเดล ในลักษณะเดียวกันนี้มีการประยุกตในการวิจัยหลายเรื่อง

เหตุผลในการเลือกโมเดล 3PL และ GPCM ในการรวมกันเปนแบบสอบรูปแบบผสม นั่น คือ ขอสอบแบบหลายตัวเลือกนั้น งานวิจัยที่ผานมาแสดงใหเห็นวาโมเดลการตอบขอสอบแบบ สองค่าที่นิยมใช้คือแบบ 3 พารามิเตอร์ เนื่องจากธรรมชาติของข้อสอบแบบหลายตัวเลือก ผู้สอบ สามารถเดาคำตอบจากตัวเลือกได้ และโมเดลการตอบข้อสอบแบบ 1 และ 2 พารามิเตอร์ จะไม่มี การประมาณคาการเดา ดังนั้น โมเดลที่เหมาะสมและสามารถประยุกตใชไดคือโมเดลแบบ 3 พารามิเตอร์ และนอกจากนี้ยังมีการประเมินระดับมหภาคที่ประยุกต์ใช้โมเดลการตอบข้อสอบที่มี การตรวจใหคะแนนแบบสองคาแบบ 3 พารามิเตอรจํานวนมาก เชน National Assessment of Educational Progress (NAEP), The Comprehensive Tests of Basic Skills (CTBS), The Armed Services Vocational Aptitude Battery (ASVAB), The Law School Admissions Test (LSAT), The Graduate Management Admissions Test (GMAT), The Scholastic

Assessment Test (SAT), The Graduate Record Exam (GRE), และ The Test of English as a Foreign Language (TOEFL) เป็นต้น สำหรับโมเดลที่มีการตรวจให้คะแนนแบบหลายค่ามี โมเดลที่ไดรับความนิยมในการใชคือ GRM และ GPCM เชน Dodd (1984) ไดเปรียบเทียบโมเดล GRM และ PCM ในรูปแบบของราชซโมเดล และพบวาโมเดลทั้ง 2 มีความแตกตางในเชิงแนวคิด และฟังก์ชันทางคณิตศาสตร์ แต่มีแนวทางในการประยุกต์ใช้คล้ายคลึงกัน Maydeu-Olivares, Drasgow, และ Mead (1994) ไดเปรียบเทียบโมเดล GRM และ GPCM และพบวา ทั้งสองโมเดล ้มีความสอดคล้องของข้อมูลกับโ<mark>มเดลเป็นอย่างดี แ</mark>ละในงานวิจัยอื่น ๆ มีแนวทางคำตอบ คลายคลึงกัน (เชน Cao, Yin, and Gao, 2007; Tang and Eignor, 1997)

การวิจัยที่ศึกษาการปรับเทียบคะแนนสําหรับแบบสอบรูปแบบผสมโดยศึกษาเงื่อนไข เกี่ยวกับสัดสวนของขอสอบที่ตรวจใหคะแนนสองคา และตรวจใหคะแนนหลายคา ใหผลที่ คลายกันคือ เมื่อจํานวนขอสอบที่ตรวจใหคะแนนสองคามีมากขึ้น จะทําใหผลการปรับเทียบ คะแนนแมนยํายิ่งขึ้น (Li, Lissitz and Yang, 1999; Bastari, 2002) และยังมีการพิจารณา เกี่ยวกับสัดส่วนของข้อสอบ<mark>ร่วม ซึ่งผลการศึกษาของ Li, Lissitz</mark> และ Yang (1999) พบว่าข้อสอบ ร่วมที่มีทั้งข้อสอบที่ตรวจให้<mark>คะแนนสองค่าและหลายค่ารวม</mark>อยู่ด้วยกัน จะมีผลการปรับเทียบที่ แม่นยำยิ่งขึ้นเมื่อจำนวนข้อสอ<mark>บ</mark>ที่มีการตรวจให้คะแนนสองค่ามีปริมาณน้อยลง ซึ่งสอดคล้องกับ งานวิจัยของ Kim และ Lee (2006) คือเมื่อ ข้อสอบร่วมที่มีข้อสอบที่ตรวจให้คะแนนสองค่าน้อยลง จะทำให้ผลการปรับเทียบแม่นยำยิ่งขึ้น นอกจากนี้ Kim และ Lee (2006) ยังพบอีกว่า การใช้ ์ข้อสอบร่วมเป็นข้อสอบที่ตรวจให้คะแนนสองค่า หรือหลายค่า เพียงรูปแบบใดรูปแบบหนึ่ง จะทำ ให้ผลการปรับเทียบเกิด<mark>ค</mark>วามคลาดเคลื่อนเพิ่มมากขึ้นกว่าก<mark>ารใช้ข้อสอบร่วมที่ประกอบด้วย</mark> ข้อสอบที่ตรวจให้คะแนนสองค่า และตรวจให้คะแนนหลายค่า และ Li, Lissitz และ Yang (1999) ได้ข้อเสนอแนะในการวิจัยต่อไปว่า ควรจะมีการพิจารณาเกี่ยวกับสัดส่วนของข้อสอบร่วมมากกว่า สัดสวนของแบบสอบทั้งฉบับ

#### **ขอสอบรวม**

Petersen, Macro และ Stewart (1982) ได้ตรวจสอบความเป็นตัวแทนของข้อสอบร่วม ด้านสถิติและด้านเนื้อหาที่ส่งผลต่อการปรับเทียบเชิงเส้นแบบดั้งเดิม ผลการวิจัยพบว่า ความยาก ที่แตกตางกันระหวางขอสอบรวมกับขอสอบทั้งหมดทําใหเกิดความคลาดเคลื่อนในการปรับเทียบ มากกว่าข้อสอบร่วมที่มีความแตกต่างด้านเนื้อหาระดับปานกลางกับแบบสอบทั้งฉบับ ต่อมา Klein และ Jarjour (1985) ได้เปรียบเทียบในทำนองเดียวกันแต่ความยาวของข้อสอบร่วมนั้น ้มากกว่า และชุดของข้อสอบร่วมไม่เป็นตัวแทนด้านเนื้อหาของแบบสอบทั้งฉบับ ผลการวิจัยพบว่า ข้อสอบร่วมที่ยาวขึ้นและไม่เป็นตัวแทนด้านเนื้อหาทำให้เกิดความคลาดเคลื่อนในการปรับเทียบ ้ คะแนนต่ำกว่าข้อสอบร่วมจำนวนน้อยข้อ นั่นแสดงให้เห็นว่าความเป็นตัวแทนด้านเนื้อหาเป็นสิ่ง ้ สำคัญมากต่อความถูกต้องในการปรับเทียบ Cook และ Petrerson (1987) พบว่า ชุดของข้อสอบ รวมที่เปนตัวแทนดานเนื้อหาเพียงพอ จะเกิดปญหาหลาย ๆ ประการ โดยเฉพาะอยางยิ่งเมื่อกลุม ผู้สอบ 2 กลุ่ม ที่มีระดับต่างกันและมีการก<mark>ระจาย</mark>ของระดับความสามารถมากๆ Harris (1991) ี และ Yang (2000) ได้ศึกษาในลัก<mark>ษณะเดียวกันและ</mark>ให้ข้อสนับสนุนผลการวิจัยนี้ อย่างไรก็ตาม Gao, Hanson และ Harris (1999) ได้เสนอข้อค้น<mark>พบบางสิ่ง</mark>ที่แตกต่างออกไป นั่นคือ พวกเขาได้ ตรวจสอบความเปนตัวแทนดานเนื้อหาและสถิติของขอสอบรวมกับกลุมผูสอบไมเทาเทียมและ พบว่าถ้าข้อสอบร่วมไม่เป็นตัวแทน จะไม่มีอิทธิพลมากนักต่อผลการปรับเทียบ แต่ถ้าพิจารณา ู ปฏิสัมพันธ์ระหว่างเนื้อห<mark>าและสถิติของข้อสอบร่วมจะส่งผลต่อก</mark>ารปรับเทียบมากกว่า โดยที่ชุด ของข้อสอบร่วมที่ไม่เป็นตัวแทนด้านเนื้อหาจะส่งผลต่อความคลาดเคลื่อนในการปรับเทียบสูงกว่า ์ข้อสอบร่วมที่เป็นตัวแทนด้า<mark>นเนื้อหา ในทางตรงกันข้ามถ้าไม่กล</mark>่าวถึงความเป็นตัวแทนของเนื้อหา ในชุดของข้อสอบร่วม แล<mark>ะพิจารณาเพียงสถิติไม่เป็นตัวแท</mark>น จะเกิดความคลาดเคลื่อนในการ ้ ปรับเทียบมากกว่าข้อสอบร่วมที่<mark>ค่าสถิติมีความเป็นตัวแทน</mark>ของข้อสอบทั้งหมด ต่อมา Hanick และ Huang (2002) ได้สนับสนุนข้อค้นพ<mark>บข</mark>อง Gao และคณะ นั่นคือ ชุดข้อสอบร่วมที่มีเนื้อหาไม่เป็น ตัวแทนจะมีผลเพียงเล็กน้อยต่อความถูกต้องในการปรับเทียบ ยิ่งไปกว่านั้นยังพบอีกว่าถ้าการ ปรับเทียบมีการออกแบบที่ดี (well designed) คาสถิติที่ไมเปนตัวแทนก็ไมมีผลมากนักตอผลการ ปรับเทียบ ดังนั้น จึงไม่มีข้อสรุปที่เป็นสากลเกี่ยวกับคุณลักษณะของชุดข้อสอบร่วมที่มีผลต่อการ ปรับเทียบ แต่ก็ยังมีความคิดเห็นที่ได้รับการยอมรับอย่างกว้างขวางเกี่ยวกับคุณลักษณะของชุด ข้อสอบร่วมที่มีบทบาทที่สำคัญต่อการปรับเทียบคะแนนแบบดั้งเดิมกับแบบสอบแบบเลือกตอบ ้ ดังนั้น ชุดของข้อสอบร่วมควรจะมีเป็นลักษณะการลดรูป (mini version) ของแบบสอบทั้งฉบับ โดยเฉพาะอยางยิ่งเมื่อกลุมผูสอบมีระดับความสามารถที่แตกตางกัน

ส่วนประกอบของชุดข้อสอบร่วม มีส่วนสำคัญมากต่อการปรับเทียบคะแนนสำหรับแบบ สอบรูปแบบผสมภายใต้การเก็บรวบรวมข้อมูลกับกลุ่มไม่เท่าเทียมโดยใช้ข้อสอบร่วม ซึ่งต้อง พิจารณาความเป็นตัวแทนด้านเนื้อหาและสถิติของข้อสอบร่วม ในการปรับเทียบสำหรับแบบสอบ รูปแบบผสมจะกลาวถึงอิทธิพลของรูปแบบขอสอบดวย ซึ่งเปนความซับซอน ยุงยากในการพัฒนา ชุดของข้อสอบร่วมให้มีความเหมาะสมสำหรับแบบสอบรูปแบบผสม ในทางปฏิบัติแล้ว มีนัก ปฏิบัติหลายคนแนะนําวา ใหใชเพียงขอสอบแบบเลือกตอบเปนขอสอบรวม (Livingston, 1994;

Baghi, DeLain,and Hennings, 1995) การใช้ข้อสอบแบบหลายตัวเลือกเพียงอย่างเดียวเป็น ้ข้อสอบร่วม สามารถทำได้เมื่อข้อสอบแบบหลายตัวเลือกและข้อสอบแบบเขียนตอบวัดในโครงสร้าง เนื้อหาเดียวกัน แต่ถ้าข้อสอบแบบหลายนตัวเลือกและข้อสอบแบบเขียนตอบมีบางอย่างที่วัด โครงสร้างแตกต่างกัน แล้วใช้เพียงข้อสอบแบบหลายตัวเลือกเป็นข้อสอบร่วมจะเป็นสิ่งที่อันตราย เปนอยางยิ่ง และจะนําไปสูความลําเอียงในการเชื่อมโยง (linking bias) เปนอยางมาก เพราะฉะนั้น จึงมีนักวิจัยหลายท่าน เสนคแนะว่าควรใช้ทั้งข้อสอบแบบเลือกหลายตัวเลือกและแบบเขียนตอบ เป็นข้อสอบร่วมในสัดส่วนที่เหมาะสม เพื่อให้การปรับเทียบมีความแกร่งเพียงพอต่อการหลีกเลี่ยง ข้อตกลงเบื้องต้น (Tate, 2000; Sykes et al., 2002; Kirkpatrick, 2005; Kim and Kolen, 2006;)

**ขนาดกลุมตัวอยาง** ผลการวิจัยสวนใหญพบวาจํานวนกลุมตัวอยางที่เพิ่มปริมาณมาก ์ขึ้นจะทำให้ผลการปรับเทียบคะแนนมีความแม่นยำยิ่งขึ้นตามไปด้วย (Li, Lissitz and Yang, 1999; Bastari, 2000; Kim, 2004; Kim and Lee, 2006)

**การเก็บรวบรวมขอมูล** การวิจัยสวนใหญศึกษาเปรียบเทียบการปรับเทียบคะแนน ี สำหรับแบบสอบรูปแบบผส<mark>มโดย</mark>ใช้การรวบรวมข้อมูลเพียงรูปแบบใดรูปแบบหนึ่ง (Tate 2000, Lee, 2001; Bastari, 2002) หรือหากเป็นการเก็บข้อมูลหลายรูปแบบก็จะใช้วิธีการปรับเทียบ คะแนนเพียง 1 หรือ 2 วิธี (Li, Lissitz and Yang, 1999;, Kim, 2004; Kim and Lee, 2006) ซึ่งผล การ วิจัยยังไม่ครอบคลุม ดังนั้นสำหรับการวิจัยครั้งนี้ ผู้วิจัยจึงศึกษาการเก็บรวบรวมข้อมูล 2 รูปแบบคือกลุมสมมูลและกลุมไมเทาเทียม โดยใชวิธีการปรับเทียบที่ไดรับการสนับสนุนจาก ผลการวิจัยที่ผานมาวาเปนวิธีการที่มีคุณภาพคือ วิธีโคงคุณลักษณะ และวิธีการปรับ ค่าพารามิเตอร์พร้อมกัน

การออกแบบการเก็บรวบรวมขอมูลที่นิยมใชในการปรับเทียบและการ Scaling มี 3 รูปแบบ คือ แบบกลุมเดียว (SG) แบบกลุมสุมหรือกลุมเทาเทียม (RG) และแบบกลุมไมเทาเทียมโดย ใช้ข้อสอบร่วม (CINEG) (Kolen และ Brennan, 2004) ในการออกแบบการเก็บข้อมูลแบบกลุ่มเดี่ยว ผู้สอบจะได้ทำแบบสอบทั้งฉบับ X และ Y โดยปกติจะมีการจัดให้สมดุลด้วย การออกแบบแบบกลุ่ม เท่าเทียม จะสุ่มผู้สอบให้ทำแบบสอบฉบับ X หรือ Y เท่านั้น ส่วนการออกแบบการเก็บข้อมูลกับกลุ่ม ไมเทาเทียมโดยใชขอสอบรวมนั้น โดยปกติกลุมผูสอบ 2 กลุมจะมีความสามารถไมเทาเทียมกัน กลุม หนึ่งทำแบบสอบฉบับ X และอีกกลุ่มหนึ่งทำแบบสอบฉบับ Y โดยที่แบบสอบฉบับ X และ Y จะมี ข้อสอบบางข้อที่เหมือนกัน ซึ่งเรียกว่าข้อสอบร่วม ถ้าคะแนนจากการทำข้อสอบร่วมนับรวมกับ ้ คะแนนจากการทำข้อสอบข้ออื่น ๆ ทั้งหมดในแบบสอบแต่ละฉบับนั้น จะ เป็นลักษณะของข้อสอบ

ร่วมภายใน แต่ถ้าหากคะแนนของข้อสอบร่วมนับแยกส่วนออกจากแบบสอบจะเป็นลักษณะของ ข้อสอบร่วมภายนอก การออกแบบการเก็บข้อมูลแบบกลุ่มไม่เท่าเทียมโดยใช้ข้อสอบร่วม มีความ ยืดหยุนมากกวาการออกแบบแบบกลุมเทาเทียมคือยอมใหผูสอบที่มีความสามารถไมเทากันทําแบบ ี สอบฉบับ X และ Y ได้ ในขณะที่การออกแบบกลุ่มเท่าเทียมนั้นดีกว่าการออกแบบแบบกลุ่มเดี่ยวคือ ไม่ต้องการให้ผู้สอบทำแบบสอบทั้ง 2 ฉบับ จากที่กล่าวมาจะเห็นได้ว่าการออกแบบการเก็บข้อมูล แบบกลุ่มไม่เท่าเทียมโดยใช้ข้อสอบร่วมจะมีความยืดหยุ่นมากที่สุด

โดยปกติแลวแบบทดสอบจะมีลักษณะเปนแบบเลือกตัวชนิดหลายตัวเลือก ขั้นตอนที่ ้ สำคัญในการเก็บรวบรวมข้อมูลกับกลุ่มไม่เท่าเทียมโดยใช้ข้อสอบร่วม คือ การการกำหนดสัดส่วน ี ชุดของข้อสอบร่วมที่เป็นตัว<mark>แทนแบบสอบ</mark>ทั้งฉบับได้โดยพิจารณาทั้งด้านสถิติและเนื้อหา (Kolen and Brennan, 2004) นักว<mark>ิจัยได้ตรวจสอบ</mark>ผลจากคุณลักษณะของข้อสอบร่วมในหลาย ๆ ลักษณะ เช่น ความยาวของข้อสอ<mark>บร่วม ความเป็น</mark>ตัว<mark>แทนด้านเนื้อหาและส</mark>ถิติของชุดข้อสอบร่วมที่ส่งผลต่อ ความถูกต้องของการปรับเทียบ และส่วนปร<mark>ะกอบของข้อสอบร่วมที่</mark>มีผลต่อการปรับเทียบ

ึจากข้อสรุปข้างต้น ผู้วิจัยได้แสดงภาพรวมใน<mark>การศึกษ</mark>าวิจัยการปรับเทียบคะแนนสำหรับ แบบสอบรูปแบบผสม ดังตาร<mark>างที่ 3</mark>

ตารางที่ 3 สรุปประเด็นสําคัญของการเทียบคะแนนในแบบสอบรูปแบบผสม

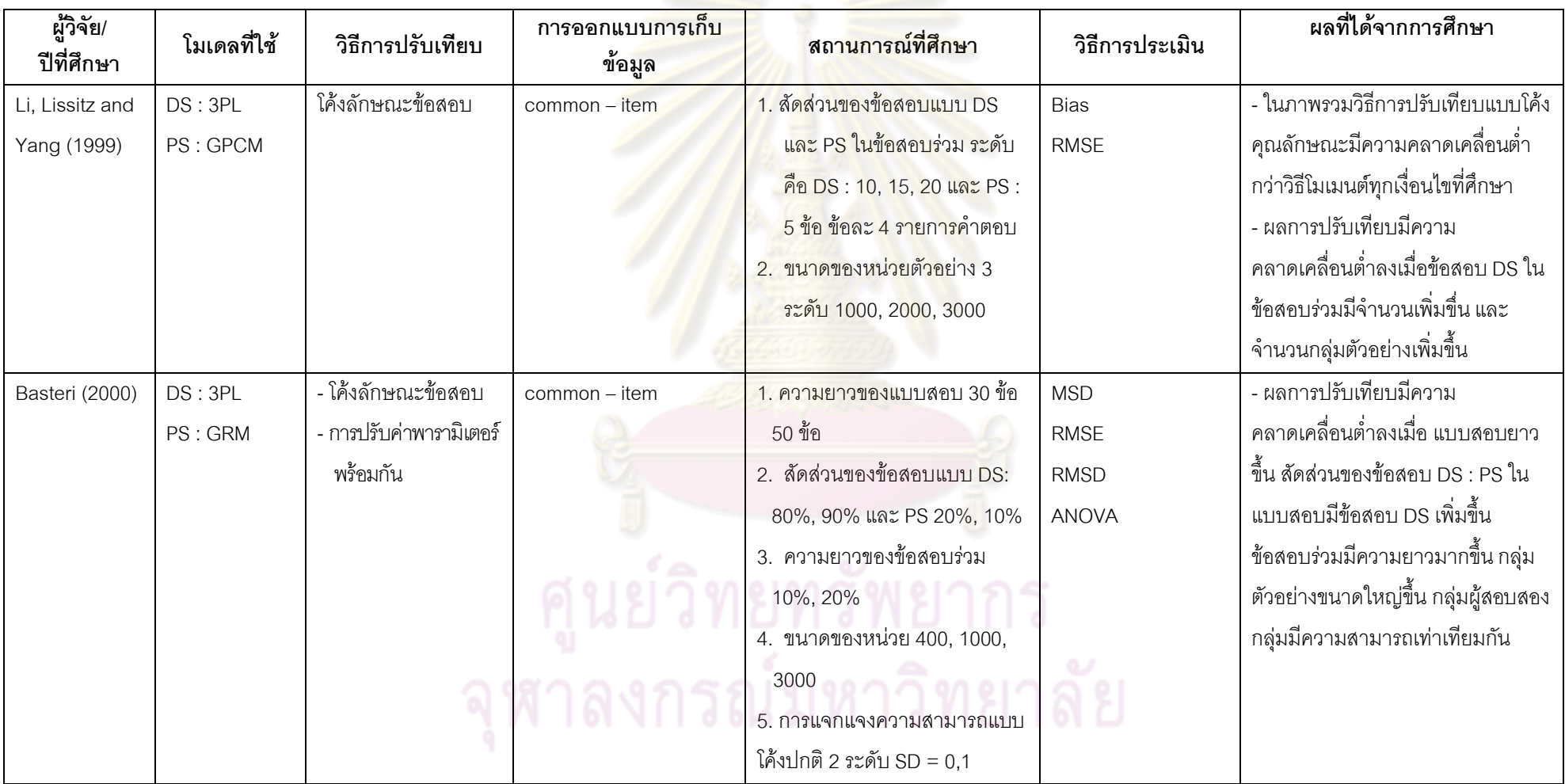

97 137

ตารางที่ 3 สรุปประเด็นสําคัญของการเทียบคะแนนในแบบสอบรูปแบบผสม

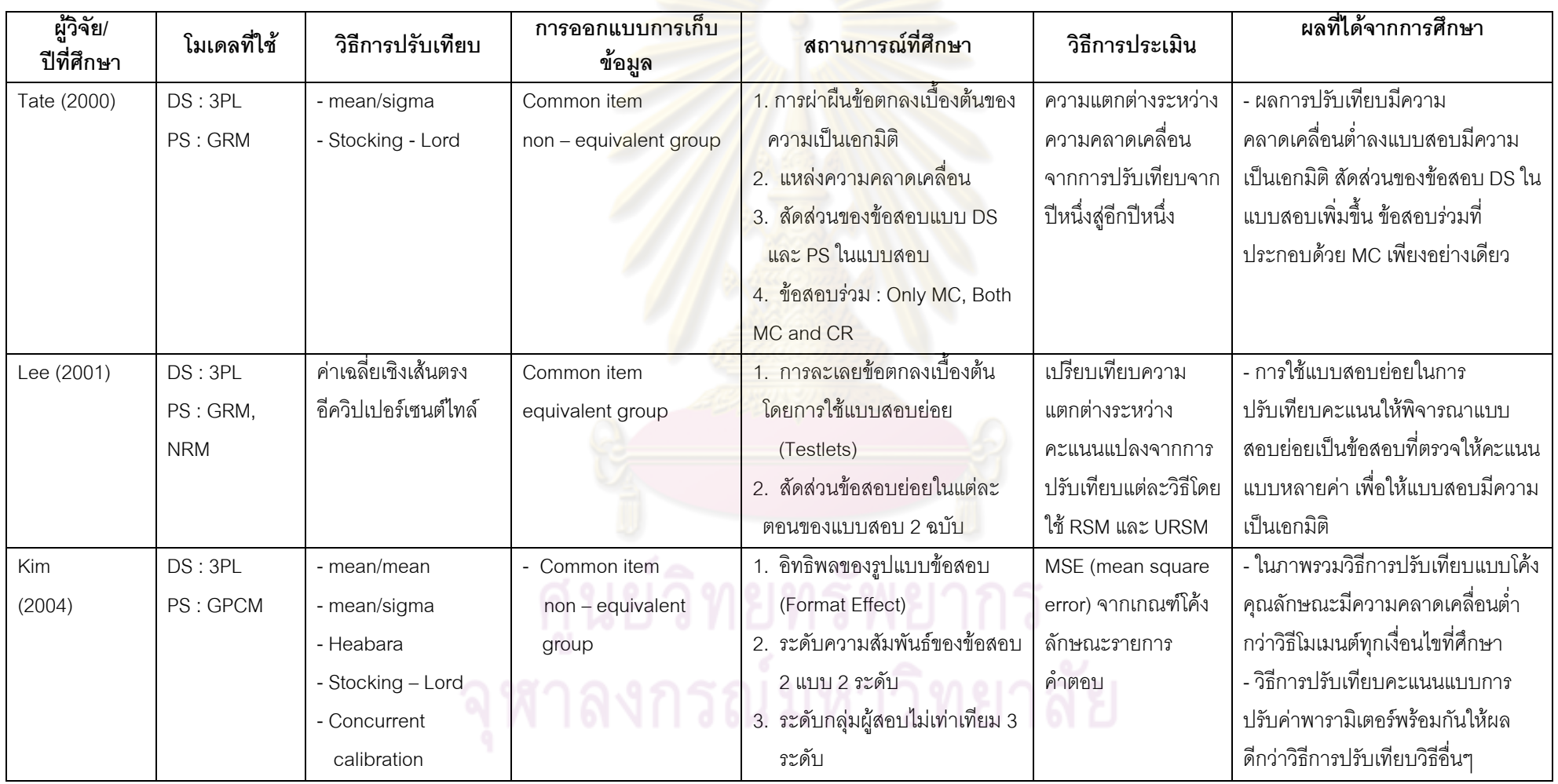

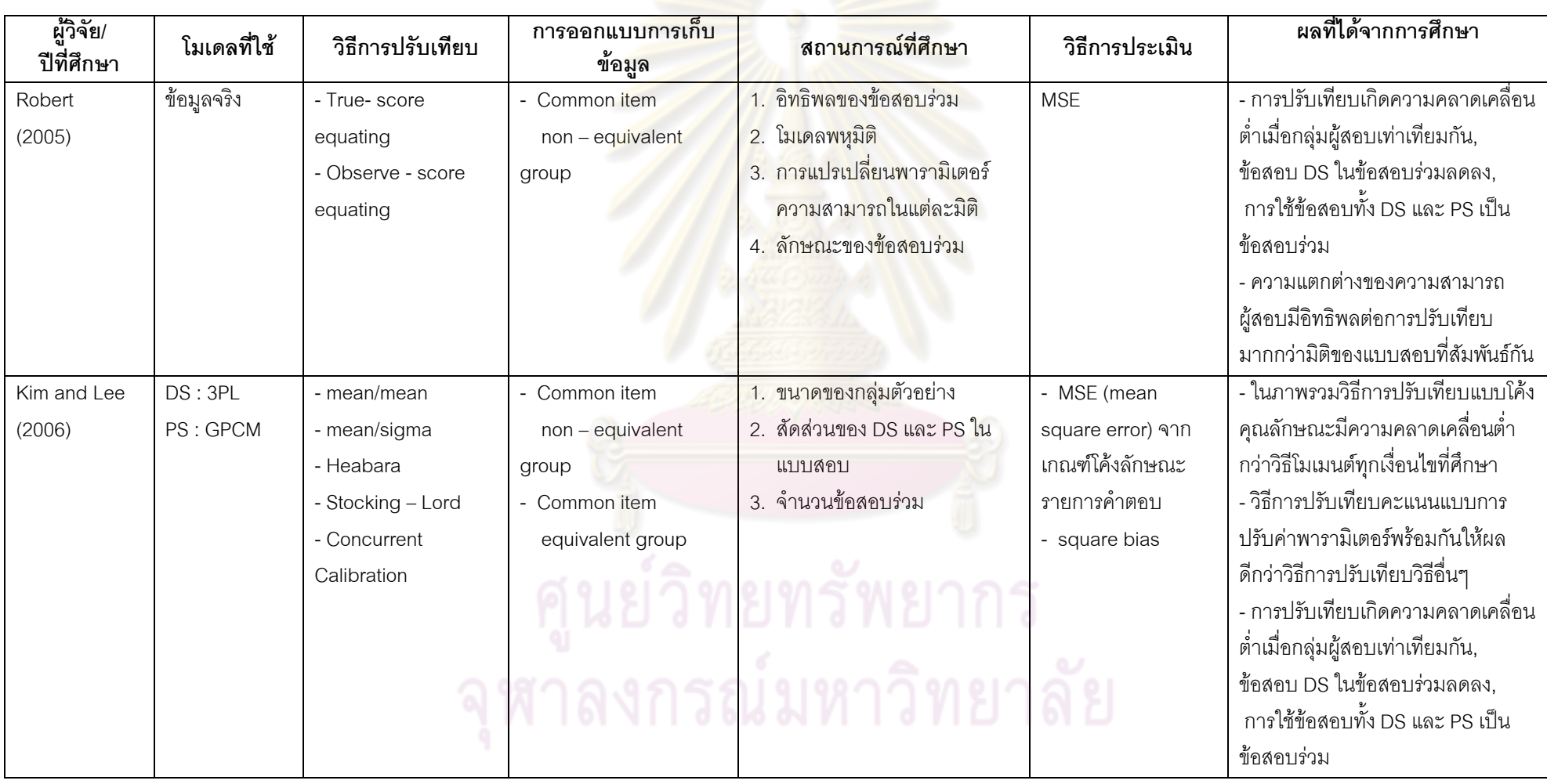

ตารางที่ 3 สรุปประเด็นสำคัญของการเทียบคะแนนในแบบสอบรูปแบบผสม <mark>(ต่อ)</mark>

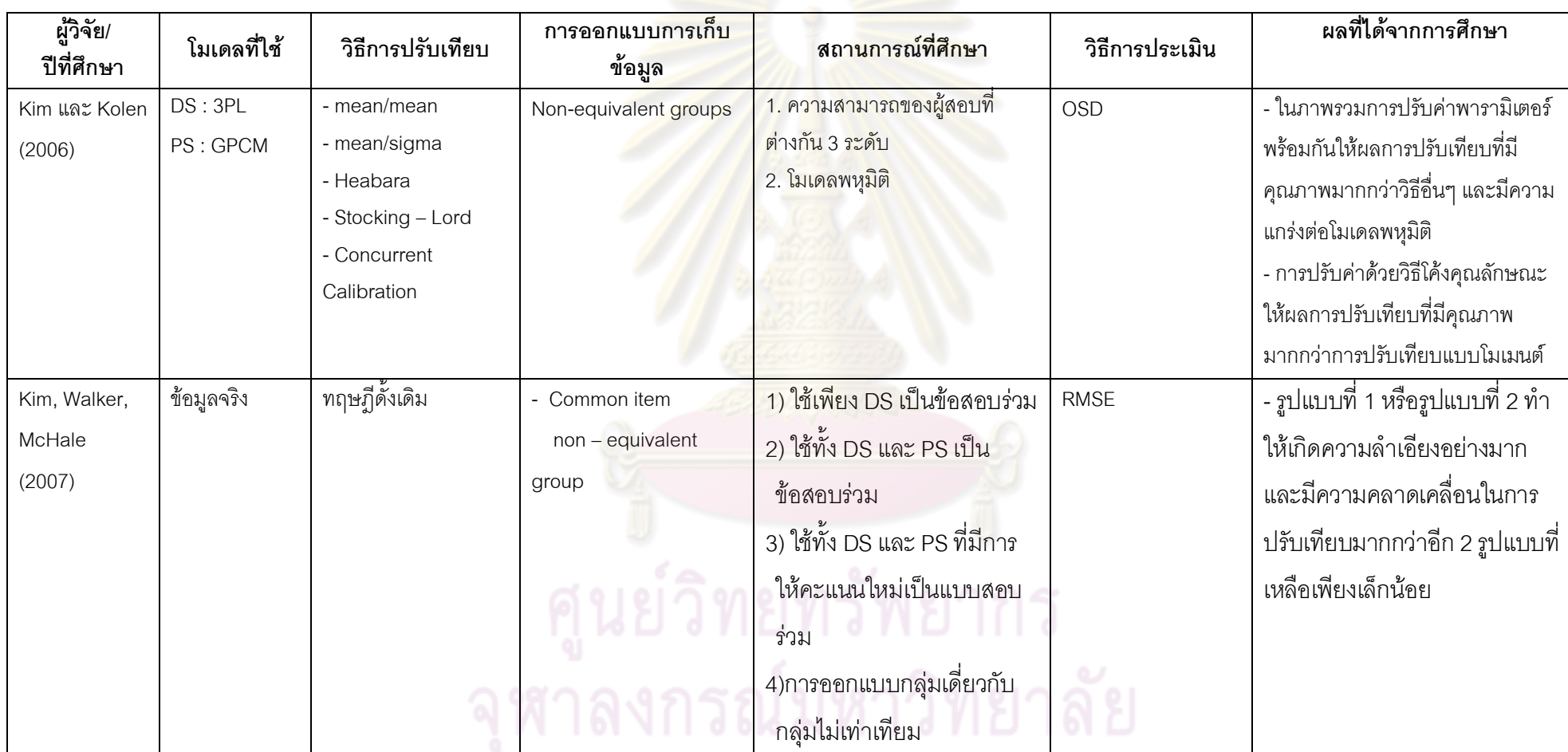

ตารางที่ 3 สรุปประเด็นสำคัญของการเทียบคะแนนในแบบสอบรูปแบบผสม (ต่อ)

ตารางที่ 3 สรุปประเด็นสําคัญของการเทียบคะแนนในแบบสอบรูปแบบผสม (ตอ)

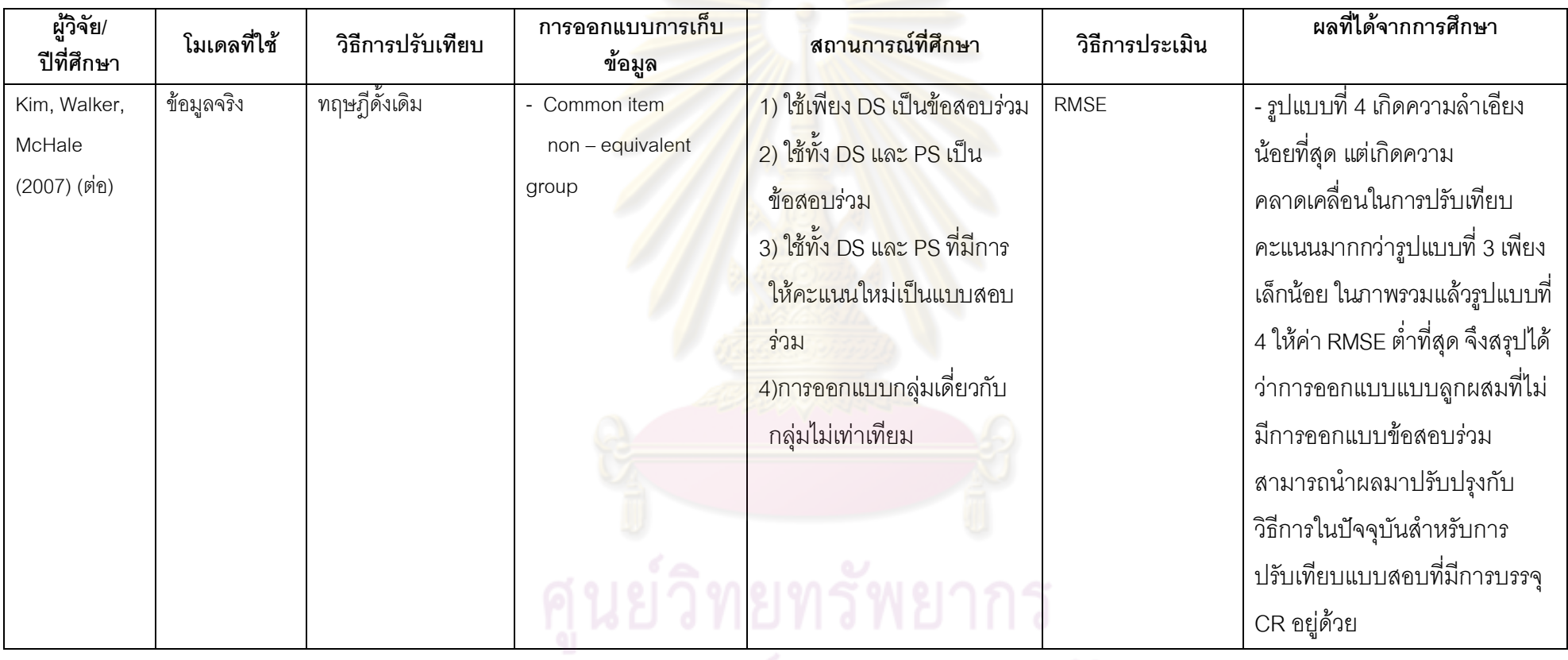

จุฬาลงกรณ์มหาวิทยาลัย

การศึกษาการเชื่อมโยงคะแนนโดยใชเทคนิคการปรับเทียบคะแนนในแบบสอบรูปแบบ ผสม ส่วนใหญ่เป็นการศึกษาในเชิงของผลที่ได้จากวิธีการปรับเทียบแต่ละวิธี และเปรียบเทียบ คุณภาพของวิธีการปรับเทียบ ซึ่งวิธีการปรับเทียบที่ไดรับความนิยมในการนําไปใชคือ วิธีการ ปรับเทียบตามแนวทฤษฎีการตอบสนองขอสอบ คือ วิธีโคงลักษณะขอสอบ วิธี mean/sigma วิธี Stocking - Lord วิธีการปรับค่าพารามิเตอร์พร้อมกัน มีเป็นส่วนน้อยที่ทำการศึกษาการปรับเทียบ แบบสอบรูปแบบผสมตามแนวทฤษฎีการทดสอบแบบดั้งเดิม

การศึกษาดังกลาวมุงเนนไปที่ปจจัยตาง ๆ ของการปรับเทียบแบบแผนของการเก็บ รวบรวมข้อมล สัดส่วนของข้อสอบรูปแบ<mark>บผสมระหว่า</mark>งข้อสอบที่ตรวจให้คะแนนสองค่า กับข้อสอบ ที่ตรวจใหคะแนนหลายคาในแบบสอบ ความยาวของแบบสอบ ขนาดหนวยตัวอยาง จํานวนของ ์ ข้อสอบร่วม ซึ่ง Li, Lissitz และ Yang (1999) เสนอแนะว่าควรจะได้มีการศึกษาเงื่อนไขของ ์ ข้อสอบร่วม ควรพิจารณาการกำหนดน้ำหนักสัดส่วนของรูปแบบข้อสอบที่แตกต่างกัน (MC และ CR) ซึ่งอาจเกิดผลต่อคว<mark>ามแม่นยำของสัมประสิทธิ์การปรับเทีย</mark>บ โดยใช้แบบแผนที่มีเงื่อนไขที่ดี ที่สุดของแบบสอบรูปแบบผสม

การศึกษาส่วนใหญ่เป็น<mark>การจำลองข้อมูลเพื่อให้ได้ข้อมูล</mark>ที่สอดคล้องกับโมเดลที่ต้องการ ์ศึกษา ซึ่งโมเดลที่นำมาใช้ในแ<mark>บบสอบรูปแบบผสมระหว่างข้อส</mark>อบที่มีการตรวจให้คะแนนแบบ 2 ี ค่า กับข้อสอบที่มีการตรวจ<mark>ให้คะแนนแบบหลาย</mark>ค่า ป<mark>รากฦ</mark>ว่า โมเดลการตอบที่มีการตรวจให้ คะแนนแบบสองคาสวนใหญเปนโมเดลโลจีสติก IRT แบบ 3 พารามิเตอร สวนโมเดลการตอบที่มี การตรวจใหคะแนนแบบหลายคาสวนใหญใชโมเดล Graded Response และ Generalize Partial Credit โดยการประเมินการปรับเทียบนั้นจะพิจาณาถึงความคลาดเคลื่อนที่เกิดขึ้นจากการ ประมาณคา ดัชนีของความคลาดเคลื่อนที่ศึกษาสวนใหญไดแก คาความลําเอียง คารากที่สองของ ความคลาดเคลื่อนเฉลี่ย (RMSE) คาความแตกตางกําลังสองเฉลี่ย (MSD) และคา RMSD (Li, Lissitz and Yang, 1999; Bastari, 2000; Kim, 2004; Kim and Lee, 2006)

สําหรับการวิจัยครั้งนี้ผูวิจัยเลือกใชโมเดลการตอบตามทฤษฎีการตอบสนองขอสอบที่ให คะแนนสองคา แบบโลจีสติก 3 พารามิเตอร เนื่องจากลักษณะของขอสอบที่ไดรับความนิยมใน การนำไปใช้ทดสอบไม่ว่าจะเป็นระดับจุลภาคหรือระดับมหภาค มักจะเป็นข้อสอบแบบเลือกตอบ ้ ซึ่งธรรมชาติของข้อสอบแบบเลือกตอบแต่ละข้อจะมีความยาก และอำนาจจำแนกไม่เท่ากัน อีกทั้ง ผู้สอบยังสามารถเดาคำตอบได้ ดังนั้นการใช้โมเดลโลจีสติกแบบ 3 พารามิเตอร์ จึงน่าจะ เหมาะสมและใกลเคียงกับสภาพการวัดและประเมินจริง สวนโมเดลการตอบสนองขอสอบตาม ทฤษฎีการตอบสนองขอสอบที่ใหคะแนนหลายคา ผูวิจัยเลือกใชโมเดล Generalize Partial Credit : GPC ที่พัฒนาโดย Muraki (1992, 1993) เพราะโมเดลนี้อาจเป็นข้อสอบได้หลายรูปแบบ ทั้ง essay, passage – based หรือ rating scale ซึ่งสามารถนําไปใชกับขอสอบหลายรูปแบบ ตามความเหมาะสม และยังมีการใหคะแนนแบบตอบถูกบางสวนหรือใหคะแนนตามลําดับขั้นก็ได อีกทั้งการศึกษาเอกสารและวรรณกรรมที่เกี่ยวของ ยังพบวาแบบสอบรูปแบบผสมเปนการผสม ระหวางโมเดล 3PL กับโมเดล GPC มากที่สุดดวย

การออกแบบการเก็บรวบรวมขอมูลที่ผูวิจัยเลือกศึกษาในครั้งนี้มี 2 แบบแผนคือ กลุม สมมูลหรือกลุ่มสมมูลใช้ข้อสอบร่วม และกลุ่มไม่เท่าเทียมใช้ข้อสอบร่วม เนื่องจากการวิจัยครั้งนี้ เปนการศึกษาการจําลองขอมูล ผูวิจัยจึงตองการใหผลการการปรับเทียบครอบคลุมเงื่อนไขตางๆ ี ที่มีโอกาสถกนำไปใช้ในสถานการณ์จริงม<mark>ากที่สุด</mark>

สวนข้อสอบร่วมมีทั้งข้อสอบที่ให้คะแนนสองค่าและหลายค่ารวมอยู่ด้วยกัน เนื่องจากมี หลักฐานสนับสนุนวา ใหผลการปรับเทียบที่ดีที่สุด เพราะลักษณะของขอสอบรวมควรมีความเปน ้ตัวแทนแบบสอบทั้งฉบับให้มากที่สุด รวมศึกษาเกี่ยวกับสัดส่วนของข้อสอบที่ตรวจให้คะแนนสอง คา และหลายคาที่รวมอยูในแบบสอบ จํานวนกลุมตัวอยาง เพื่อศึกษาผลของการปรับในเงื่อนไข ตาง ๆ

ี สำหรับวิธีการปรับเทียบ ผู้วิจัยพิจารณาว่าควรจะศึกษาการปรับเทียบคะแนนวิธีโค้ง คุณลักษณะแบบสอบ ซึ่งเปนการปรับเทียบคะแนนที่แปลงคาพารามิเตอรความสามารถเชิงเสน และวิธีปรับค่าพารามิเตอร์พ<mark>ร้อมกัน เนื่องจากผลการวิจัยที่ผ่า</mark>นมา มีหลักฐานสนับสนุนว่า วิธีการ ปรับเทียบแบบโคงคุณลักษณะ และวิธีการปรับคาพารามิเตอรพรอมกัน จะใหผลการปรับเทียบที่มี ความคลาดเคลื่อนนอยที่สุด การปรับเทียบคะแนนตามวิธีการทฤษฎีการตอบสนองขอสอบเปน การปรับเทียบทั้งคะแนนจริงและคะแนนสังเกตและโมเดล IRT ที่ใชในการศึกษาครั้งนี้เลือกใช โมเดลที่ผสมระหวางโมเดลการใหคะแนนสองคาแบบ 3 พารามิเตอร และโมเดลการใหคะแนน ี หลายค่าแบบ GPC ที่สามารถใช้วิเคราะห์ข้อมูลดังกล่าวได้ รวมทั้งมีโปรแกรมการเทียบคะแนน ดวยโคงลักษณะแบบทดสอบในโมเดลนี้ดวย จึงเปนสิ่งสนับสนุนการวิจัยครั้งนี้ เพื่อใหเกิด สารสนเทศและขอความรูในการนําไปใชตอไป

# **บทที่ 3 วิธีดําเนินการวิจัย**

การวิจัยครั้งนี้มีวัตถุประสงคเพื่อศึกษาคุณภาพของการปรับเทียบคะแนนสําหรับแบบสอบ รูปแบบผสมระหวางการตรวจใหคะแนนแบบสองคาและการตรวจใหคะแนนแบบหลายคาที่เปนเอก มิติ ตามแนวทฤษฎีการตอบสนองข้อสอบด้วยวิธีโค้งคุณลักษณะ (Characteristic Curve) และ วิธีการปรับค่าพารามิเตอร์พร้อมกัน (Concurrent Calibration) โดยการศึกษาจำลองข้อมูล (Simulation Study) โมเดลตามทฤษฎีการตอบสนองข้อสอบที่ตรวจให้คะแนนสองค่า แบบโลจีสติก 3 พารามิเตอร์ และโมเดล<mark>ตามทฤษฎีการตอบสนองข้อสอบ</mark>ที่ตรวจให้คะแนนหลายค่าแบบ Generalized Partial Credit เกณฑ์ที่ใช้ในการประเมินเพื่อเปรียบเทียบวิธีการปรับเทียบทั้ง 2 วิธี คือ คาเฉลี่ยความคลาดเคลื่อนยกกําลังสอง (Mean Square Error : MSE) ผลการวิจัยจะได สารสนเทศเกี่ยวกับการปรับเทียบคะแนนสําหรับแบบสอบรูปแบบผสมในเงื่อนไขตาง ๆ ที่สามารถ ้เลือกไปใช้กับสถานการณ์ต่<mark>าง ๆ ให้เห</mark>มาะสมกับข้อมูล<mark>จริงต่อไป</mark> ขั้นตอนการดำเนินการวิจัย มีดังนี้

1. ศึกษาค้นคว้าเอกสารและงานวิจัย เกี่ยวกับการปรับเทียบคะแนนสำหรับแบบสอบ รูปแบบผสมระหวางการใหคะแนนสองคา และหลายคาอยูในแบบสอบฉบับเดียวกัน จากการ ์ ค้นคว้างานวิจัยที่เกี่ยวข้อง เอกสาร ตำรา วารสารทั้งในและต่างประเทศที่ผ่านมาพบว่าส่วนใหญ่ ศึกษาแบบสอบที่มีการศึกษากับโมเดลการตอบตามทฤษฎีการตอบสนองขอสอบ และโมเดลที่ ไดรับความนิยมในการศึกษาคือ โมเดลโลจีสติกแบบ 3 PL โมเดลเกรดเรสพอนส โมเดลพาเชียล เครดิต และโมเดลเจนเนอรัลไลซพาเชียลเครดิต สําหรับการวิจัยครั้งนี้ผูวิจัยพิจารณาลักษณะของ ข้อสอบที่ใช้สอบในบริบทของการศึกษาไทย และตัดสินใจเลือกใช้โมเดลการตอบที่ให้คะแนนแบบ สองค่า แบบโลจีสติก 3 พารามิเตอร์ และโมเดลการตอบที่มีการให้คะแนนแบบหลายค่า แบบ โมเดลเจนเนอรัลไลซพาเชียลเครดิต (Generalized Partial Credit)

2. ศึกษาวิธีการปรับเทียบรูปแบบตาง ๆ และเงื่อนไขการทดสอบที่เกิดขึ้นในการ ศึกษาวิจัย จากเอกสารและงานวิจัยที่เกี่ยวของ รวมถึงรูปแบบการเก็บรวบรวมขอมูลในการ ปรับเทียบคะแนนดวย

3. ศึกษาแนวทางในการจําลองขอมูลสําหรับใชในการวิจัย เพื่อใหไดคาพารามิเตอรที่ แทจริงมาใชในการวิจัย

4. จําลองขอมูลการตอบของผูสอบตามแบบแผนและตัวแปรที่กําหนดดวยโปรแกรม Wingen

5. ประมาณคาพารามิเตอรขอสอบจากขอมูลผลการตอบ ดวยโปรแกรม MULTILOG

6. ตรวจสอบความถูกต้องของข้อมูลที่ได้จากการจำลองข้อมูลด้วยโปรแกรม WINGEN และโปรแกรม MULTILOG โดยการวิเคราะห์เปรียบเทียบค่าพารามิเตอร์ข้อสอบที่ได้จากทั้งสอง โปรแกรม โดยการวิเคราะห t-test

7. ตรวจสอบความเปนเอกมิติของขอมูลดวยการวิเคราะหองคประกอบเชิงสํารวจ (Exploratory Factor Analysis) ด้วยโปรแกรม SPSS

8. วิเคราะห์ปรับเทียบแบ<mark>บ</mark>สอบ 2 ฉบับตามแต่ละเงื่อนไข ด้วยวิธีโค้งคุณลักษณะและ การปรับค่าพารามิเตอร์พร้อมกับ

9. เปรียบเทียบคุณภาพของผลการปรับเทียบคะแนนแต่ละเงื่อนไขจากค่าเฉลี่ยความ คลาดเคลื่อนยกกําลังสอง

10. สรุปผลการวิ<mark>เคราะห์ข้อมูล เพื่อเปรียบเทียบคุณภาพ</mark>การปรับเทียบคะแนนในแต่ละ เงื่อนไขที่ทําการศึกษา

ิ จากที่กล่าวมาข้างต้นเป็นการสรุปขั้นตอนการดำเนินงานวิจัยในภาพรวม รายละเอียด ตอไปจะเสนอวิธีดําเนินการวิจัย ดังนี้

### **ตัวแปรที่ใชในการวิจัย**

เนื่องจากการวิจัยครั้งนี้มุงเปรียบเทียบคุณภาพของวิธีการปรับเทียบคะแนนตามแนว ทฤษฎีการตอบสนองข้อสอบ โดยวิธีโค้งคุณลักษณะ และการปรับค่าพารามิเตอร์พร้อมกัน สำหรับ แบบสอบรูปแบบผสมระหว่างข้อสอบที่มีการตรวจให้คะแนนแบบสองค่า กับข้อสอบที่มีการตรวจ ใหคะแนนแบบหลายคา ศึกษาเปรียบเทียบคุณภาพวิธีการปรับเทียบคะแนนสําหรับแบบสอบ รูปแบบผสมในเงื่อนไขตาง ๆ ดังนั้นจึงประกอบดวยตัวแปรที่ใชในการวิจัย ดังตอไปนี้

### **ตัวแปรอิสระ มีดังนี้**

1. สัดสวนขอสอบที่ตรวจใหคะแนนแบบสองคา (Dichotomous 3 PL: DS) กับขอสอบที่ ตรวจใหคะแนนหลายคา (Polytomous GPCM: PS 6 ลําดับขั้นการตอบ คะแนน 0 – 5 คะแนน) ใน ี แบบสอบ จำนวน 4 สัดส่วน ซึ่งสัดส่วนน้ำหนักการให้คะแนนระหว่างข้อสอบ DS และ PS ได้แก่ 50 : 50, 60 : 40, 70 : 30, และ 80 : 20 ตามลําดับ จากสัดสวนของน้ําหนักคะแนน และคิดเปนสัดสวน จํานวนขอสอบ แสดงดังตอไปนี้

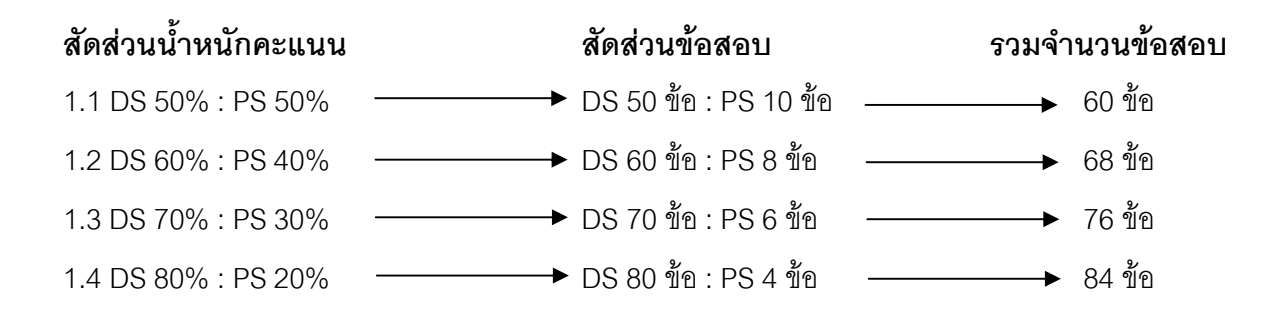

2. ข้อสอบร่วม ผู้วิจัย<mark>สนใจศึกษาข้อสอบ</mark>ร่วม 2 มิติด้วยกันคือ จำนวนข้อสอบ และ จำนวนคะแนนของรวมของข้อสอบร่วม โดยทั้ง 2 มิติ ผู้วิจัยใช้ข้อสอบทั้งที่ตรวจให้คะแนนสองค่า ู และตรวจให้คะแนนหลายค่าเป็นขัดสอบร่วม เพื่อให้ข้อสอบร่วมมีความเป็นตัวแทน (Kolen and Brennan, 2004) ข้อสอบ<mark>ร่วมในมิติของจำนวนข้อสอบ โดยศึกษ</mark>าสัดส่วนของข้อสอบร่วมเมื่อคิด ์ ตามจำนวนข้อ ผู้วิจัยใช้ข้<mark>อสอบร่วมที่ประ</mark>กอบด้วยข้อสอบทั้ง 2 ชนิด ที่มีจำนวนข้อตั้งแต่ 20% ขึ้น ไป เพื่อใหมีความเปนตัวแทนของแบบสอบทั้งฉบับ (Kolen and Brennan, 2004); Angoff, 1971) ้ผู้วิจัยพิจารณาปริมาณข้อส<mark>อบทั้ง 4 สัดส่วน คือ</mark> 60, 68, 76 และ 84 และศึกษาว่าจำนวนข้อสอบ ที่ตรวจใหคะแนนสองคาที่แตกตางกัน จะมีผลตอความคลาดเคลื่อนในการปรับเทียบหรือไม จึง กําหนดใหจํานวนขอสอบที่ตรวจใหคะแนนหลายคามีจํานวนคงที่ คือจํานวน 2 ขอ และใหขอสอบ ที่ตรวจให้คะแนนสองค่าแปรเปลี่ยนไป 3 ระดับ เพื่อศึกษาแนวโน้มของผลการปรับเทียบคะแนนว่า เมื่อจำนวนข้อสอบที่ตรวจให้คะแนนสองค่าในข้อสอบร่วมลดลง จะทำให้ผลการปรับเทียบมีความ แมนยํามากขึ้น ดังนี้

> 2.1.1 DS 15 ข้อ : PS 2 ข้อ 2.1.2 DS 20 ข้อ : PS 2 ข้อ 2.1.3 DS 25 ข้อ : PS 2 ข้อ

2.2 ขอสอบรวมในมิติของคะแนน ผูวิจัยกําหนดใหคะแนนรวมจากขอสอบที่ตรวจให คะแนนสองคาและขอสอบที่ตรวจใหคะแนนหลายคาในขอสอบรวมที่ศึกษาครั้งนี้มีคาเทากับ 20% ของคะแนนจากแบบสอบทั้งฉบับ และศึกษาสัดส่วนของข้อสอบที่ตรวจให้คะแนนสองค่าและข้อสอบที่ ตรวจใหคะแนนหลายคาในขอสอบรวม นั่นคือ หากคะแนนรวมของขอสอบที่ตรวจใหคะแนนสองคาใน ข้อสอบร่วมมีค่ามากกว่า เท่ากับ และน้อยกว่า คะแนนรวมของข้อสอบที่ตรวจให้คะแนนหลายค่าใน ข้อสอบร่วม ผลการวิจัยจะเป็นอย่างไร จึงกำหนดสัดส่วนของข้อสอบที่ตรวจให้คะแนนสองค่าและ ข้อสอบที่ตรวจให้คะแนนหลายค่าในข้อสอบร่วมที่แตกต่างกัน 3 สัดส่วน ดังนี้

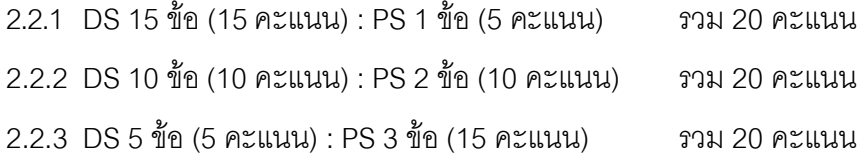

- 3. แบบแผนการเก็บรวบรวมข้อมูล
	- 3.1 กลุ่มเท่าเทียมโดยใช้ข้อสอบร่วม (Equivalent group with common items)

3.2 กลุ่มไม่เท่าเทียมโดยใช้ข้อสอบร่วม (Non – equivalent group with common items)

4. วิธีการปรับเที่ยบคะแนน 2 วิธีคือ

4.1 วิธีโคงคุณลักษณะ

4.2 การปรับค่าพารามิเตอร์พร้อมกัน

# **ตัวแปรตาม** คือ คาเฉลี่ยความคลาดเคลื่อนยกกําลังสอง (Mean Square Error : MSE)

้ สำหรับการเปรียบเที<mark>ย</mark>บคุณ<mark>ภาพการปรับเที</mark>ยบ<mark>คะแน</mark>นในการวิจัยครั้งนี้ พิจารณาจากค่า MSE ที่มาจากเกณฑโคงคุณลักษณะลําดับขั้นการตอบ (Category response curve) โดยมี พื้นฐานมาจากความแตกตางระหวางโคงลําดับขั้นการตอบที่ประมาณคาได กับโคงลําดับขั้นการ ตอบที่เปนคาที่แทจริง เพื่อใหสอดคลองกับงานวิจัยของ Hanson และ Beguin (2002), Kim (2004), และ Kim และ Lee (2006) ที่ไดศึกษาเปรียบเทียบคุณภาพการปรับเทียบคะแนนระหวาง ้วิธีการปรับเทียบตามทฤษฎีการตอบสนองข้อสอบ เกณฑ์ที่ใช้นี้เป็นค่าของ MSE สำหรับประมาณ คาจากการทําซ้ํา 100 ครั้ง โดยเปรียบเทียบคาที่ได ถาเงื่อนไขที่ศึกษาใดมีคา MSE ที่นอยกวาแสดง วามีคุณภาพในการปรับเทียบคะแนนไดดีกวา นั่นหมายความวาคา MSE ที่ลดลง แสดงถึง ความคลาดเคลื่อนที่ลดลงไปดวย

จากที่กล่าวมาข้างต้นเป็นการสรุปขั้นตอนดำเนินงานวิจัยโดยรวมตั้งแต่การศึกษาค้นคว้า เอกสารและงานวิจัยที่เกี่ยวข้องจนถึงการวิเคราะห์และสรุปผลการวิจัย รวมถึงตัวแปรที่ใช้ในการวิจัย ในรายละเคียดต่คไป จะนำเสนควิธีดำเนินการวิจัยโดยละเคียด ซึ่งในที่นี้แบ่งออกเป็น 5 ตอน ได้แก่

ตอนที่ 1 เงื่อนไขที่ศึกษาการปรับเทียบคะแนนสําหรับแบบสอบรูปแบบผสม ้ตอนที่ 2 การจำลองข้อมูลเพื่อดำเนินการปรับเทียบคะแนนตามแบบแผนที่กำหนด ตอนที่ 3 การตรวจสอบความถูกต้องของข้อมูล ตอนที่ 4 การปรับเทียบคะแนน ตอนที่ 5 การเปรียบเทียบคุณภาพการปรับเทียบคะแนน

## **ตอนที่ 1 เงื่อนไขที่ศึกษาการปรับเทียบคะแนนสําหรับแบบสอบรูปแบบผสม**

จากการศึกษาเอกสารและงานวิจัยที่เกี่ยวของที่มีการศึกษาการปรับเทียบคะแนนสําหรับ แบบสอบรูปแบบผสมส่ว<mark>นใหญ่เป็นโมเดลการตอบข้อสอบตา</mark>มทฤษฎีการตอบสนองข้อสอบที่มี การตรวจใหคะแนนสองคาแบบ 3 พารามิเตอร โมเดลที่มีการตรวจใหคะแนนหลายคาแบบ Grade Response, Partial Credit, และ Generalized Partial Credit สําหรับการวิจัยครั้งนี้แบบสอบ รูปแบบผสมผูวิจัยเลือกโมเดลการใหคะแนน 2 คา แบบ 3 พารามิเตอร ซึ่งลักษณะของแบบสอบที่ มีการตรวจให้คะแนนแบบ<mark>สองค่าส่วนใหญ่เป็นข้อสอบ</mark>ชนิดเลือกตอบแบบหลายตัวเลือก (Multiple Choices) ธรรมช<mark>าติของข้อสอบชนิดนี้มีลักษณะที่ข้อสอบแ</mark>ต่ละข้อมีความยากและ อํานาจจําแนกไมเทากัน อีกทั้งยังสามารถเดาคําตอบได (Hambleton and Swaminathan, 1984; Embretson and Reise, 2000) ดังนั้นการเลือกใชโมเดลการตอบที่มีการตรวจใหคะแนนแบบ 2 คา ชนิด 3 พารามิเตอรจึงนาจะเหมาะสมที่สุด สวนโมเดลที่มีการตรวจใหคะแนนหลายคา ผูวิจัย เลือกใช้โมเดล Generalize partial Credit ที่มีรายการคำตอบ 6 ลำดับขั้น เนื่องจากโมเดล ลักษณะ นี้จ ะ มี ควา ม เ ห ม าะ ส ม กับข อส อ บที่มี ลั กษณ ะ การใ หคะ แนนเ ปนลํ า ดับขั้ น (Muraki,1992,1993)

จากการวิจัยที่ผานมา สวนใหญแสดงหลักฐานวาการปรับเทียบคะแนนสําหรับแบบสอบ ไมวาจะเปนโมเดลที่มีการตรวจใหคะแนนสองคา หรือโมเดลที่มีการตรวจใหคะแนนหลายคา วิธีที่ ใหผลการปรับเทียบเปนที่นาพอใจคือวิธีโคงคุณลักษณะ (Baker and Al-Karni, 1991; Kim and Cohen, 1992; Ogasawara, 2001; Hanson and Beguin, 2002; Kim and Lee, 2006) และ วิธีการปรับค่าพารามิเตอร์พร้อมกัน ดังนั้น การวิจัยครั้งนี้ ผู้วิจัยได้ศึกษาเปรียบเทียบการปรับเทียบ คะแนนสําหรับแบบสอบรูปแบบผสมตามวิธีทางทฤษฎีการตอบสนองขอสอบ 2 วิธี คือ วิธีโคง คุณลักษณะ และวิธีการปรับคาพารามิเตอรพรอมกัน โดยมีเงื่อนไขที่ศึกษาดังนี้

1. แบบแผนการเก็บรวบรวมข้อมูล 2 แบบแผน ได้แก่ กลุ่มเท่าเทียมโดยใช้ข้อสอบร่วม และกลุ่มไม่เท่าเทียมโดยใช้ข้อสอบร่วม เนื่องจากการวิจัยที่ผ่านมามีการศึกษาการปรับเทียบ ้ คะแนนสำหรับรูปแบบผสมโดยใช้การออกแบบการเก็บรวบรวมข้อมูลเพียงรูปแบบหนึ่ง การศึกษา เปรียบเทียบแบบแผนการเก็บข้อมูลข้างต้นยังปรากฦไม่มากนัก (Kim and Lee, 2006) ผู้วิจัยจึง สนใจศึกษาผลของการปรับเทียบคะแนนของแบบสอบที่มีแบบแผนการเก็บข้อมูลที่ต่างกัน โดย การเก็บรวบรวมขอมูลกับกลุมผูสอบที่มีความเทาเทียมนั้น ผูสอบทั้ง 2 กลุมมีคาเฉลี่ย ความสามารถเทากับ 0 และสวนเบี่ยงเบนมาตรฐานเทากับ 1 ในขณะที่การเก็บรวบรวมขอมูลกับ ผู้สอบที่ไม่เท่าเทียมกัน ผู้สอ<mark>บกลุ่มหนึ่ง</mark>มีค่าเฉลี่<mark>ยความสา</mark>มารถเท่ากับ 0 และส่วนเบี่ยงเบน ี มาตรฐานเท่ากับ 1 และอีก<mark>กลุ่มหนึ่งมีค่าเฉลี่ย</mark>ความสามารถเท่ากับ 1 และส่วนเบี่ยงเบนมาตรฐาน เท่ากับ 1

2. จำนวนข้อส<mark>อบ สำหรับข้อสอบที่ให้คะแนนสองค่า (Dichotomous : DS) เป็นการ</mark> ้จำลองข้อมูลให้สอดคล้อง<mark>กับโมเดลตา</mark>มทฤษฎีการตอบสนองข้อสอบ โลจีสติกแบบ 3 พารามิเตอร์ และข้อสอบที่มีการตรวจให้<mark>คะแนนห</mark>ลายค่า (Polytomous : PS) จำลองข้อมูลให้สอดคล้องกับ โมเดลตามทฤษฎีการตอบสนองขอสอบตามโมเดล Generalized Partial Credit ที่มีรายการคําตอบ 6 ลําดับขั้น (มีคะแนน 0 – 5 คะแนน) ซึ่งสัดสวนน้ําหนักของขอสอบทั้ง 2 ชนิด มี 4 สัดสวนดวยกัน ผู้วิจัยจึงทำการจำลองข้อมูลให้สอ<mark>ดคล้อ</mark>งกับโมเดลตามทฤษฎีการตอบสนองข้อสอบและเป็นไป ตามขอตกลงเบื้องตน กําหนดสัดสวนน้ําหนักของขอสอบที่มีการตรวจใหคะแนนสองคา และ ข้คสคบที่ตรวจให้คะแนนหลายค่า ดังต่อไปนี้

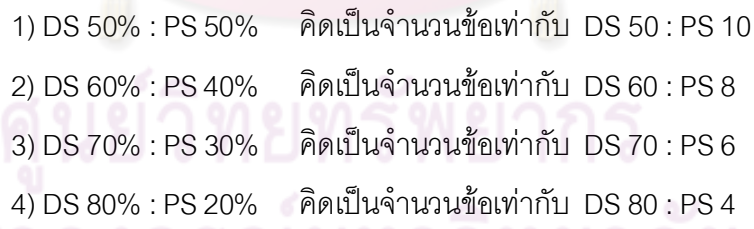

3. สัดส่วนของข้อสอบร่วม ศึกษาใน 2 มิติด้วยกันคือ มิติของจำนวนข้อสอบทั้งสอง ชนิดใน ข้อสอบร่วม และมิติของคะแนนรวมที่ได้จากข้อสอบทั้งสองชนิดในข้อสอบร่วม (รายละเอียดดังที่ กลาวไวในบทที่ 1)

- 3.1 ข้อสอบร่วมในมิติของจำนวนข้อสอบ มี 3 สัดส่วน ดังนี้
	- 3.1.1 DS 15 ขั้ด : PS 2 ขั้ด
	- 3.1.2 DS 20 ขั้ด · PS 2 ขั้ด
	- 3.1.3 DS 25 ขัด · PS 2 ขัด

3.2 ขอสอบรวมในมิติของคะแนน มี 3 สัดสวน ดังนี้

- 3.2.1 DS 15 ขอ (15 คะแนน) : PS 1 ขอ (5 คะแนน) รวม 20 คะแนน
- 3.2.2 DS 10 ขอ (10 คะแนน) : PS 2 ขอ (10 คะแนน) รวม 20 คะแนน
- 3.2.3 DS 5 ข้อ (5 คะแนน) : PS 3 ข้อ (15 คะแนน) รวม 20 คะแนน

จากเงื่อนไข แบบแผนการเก็บขอมูล สัดสวนของขอสอบที่ตรวจใหคะแนนสองคากับ ข้อสอบที่ตรวจให้คะแนน<mark>หลายค่าของแบ</mark>บสอบทั้งฉบับ สัดส่วนของข้อสอบที่ตรวจให้คะแนนสอง คากับขอสอบที่ตรวจใหคะแนนหลายคาในขอสอบรวม (มิติของจํานวนขอสอบรวม และมิติของ ้ คะแนนในข้อสอบร่วม) แล<mark>ะวิธีการปรับเทียบ กล่าวได้ว่า การวิ</mark>จัยครั้งนี้มีเงื่อนไขที่ต้องการศึกษา ทั้งหมด 96 เงื่อนไข (2 แบบแผนการเก็บข้อมูล X 4 สัดส่วนของข้อสอบทั้งสองชนิดในแบบสอบ X 6 สัดส่วนของข้อสอบทั้งสองชนิดในข้<mark>อ</mark>สอบร่วม (3 สัดส่วนในมิติของจำนวนข้อ และ 3 สัดส่วนใน มิติของคะแนน) 2 วิธีการปรับเทียบ)

## **ตอนที่ 2 การจําลองขอมูลเพื่อดําเนินการปรับเทียบคะแนนตามเงื่อนไขที่กําหนด**

การจำลองข้อมูลตามเงื่อนไขสัดส่วนของข้อสอบและการออกแบบการเก็บรวบรวมข้อมูล 2 รูปแบบ นั่นคือ กลุมผูสอบที่มีความเทาเทียมและกลุมผูสอบที่มีความไมเทาเทียมกัน ผูวิจัยจึง กําหนดใหกลุมผูสอบกลุมหนึ่งเปนกลุมฐาน คือกลุมผูสอบที่มีคาเฉลี่ยความสามารถเทากับ 0 และ ี ส่วนเบี่ยงเบนมาตรฐานเท่ากับ 1 โดยกำหนดให้ทำแบบสอบฉบับ A (Test A) สำหรับกลุ่ม ปรับเทียบที่กลุมผูสอบที่มีความเทาเทียมกับกลุมผูสอบฐานจะมีคาเฉลี่ยความสามารถเทากับ 0 และสวนเบี่ยงเบนมาตรฐานเทากับ 1 เชนเดียวกัน กําหนดใหทําแบบทดสอบฉบับ B1 (Test B1) สวนกลุมผูสอบที่เปนกลุมปรับเทียบอีกกลุมหนึ่งที่มีความสามารถไมเทาเทียมกับกลุมผูสอบฐาน ้ จะมีค่าเฉลี่ยความสามารถเท่ากับ 1 และส่วนเบี่ยงเบนมาตรฐานเท่ากับ 1 กำหนดให้ทำแบบสอบ ฉบับ B2 (Test B2)

จากแบบทดสอบทั้ง 3 ฉบับข้างต้น (Test A, Test B1, Test B2) ผู้วิจัยพิจารณาจำนวน ข้อสอบในแบบสอบแต่ละสัดส่วน แล้วพิจารณาการจำลองข้อมูลโดยใช้จำนวนสูงสุดของข้อสอบ แต่ละรูปแบบกำหนดไว้คงที่ (Kim and Lee, 2006) นั่นคือข้อสอบแบบแบบเลือกตอบสูงสุด จำนวน 80 ข้อ ข้อสอบแบบเขียนตอบสูงสุด จำนวน 10 ข้อ จำลองข้อมูลเพื่อใช้ในการปรับเทียบ คะแนนตามรูปแบบการเก็บรวบรวมข้อมูลข้างต้น ได้แบบสอบ 3 ฉบับ (Test A, Test B1, Test B2) แล้วจึงกำหนดสัดส่วนข้อสอบตามเงื่<mark>อนไข 4 เ</mark>งื่อนไข ที่กำหนดไว้ในการศึกษา รูปแบบการ กําหนดขอสอบสําหรับสัดสวนขอสอบแตละเงื่อนไข แสดงดังตารางที่ 4

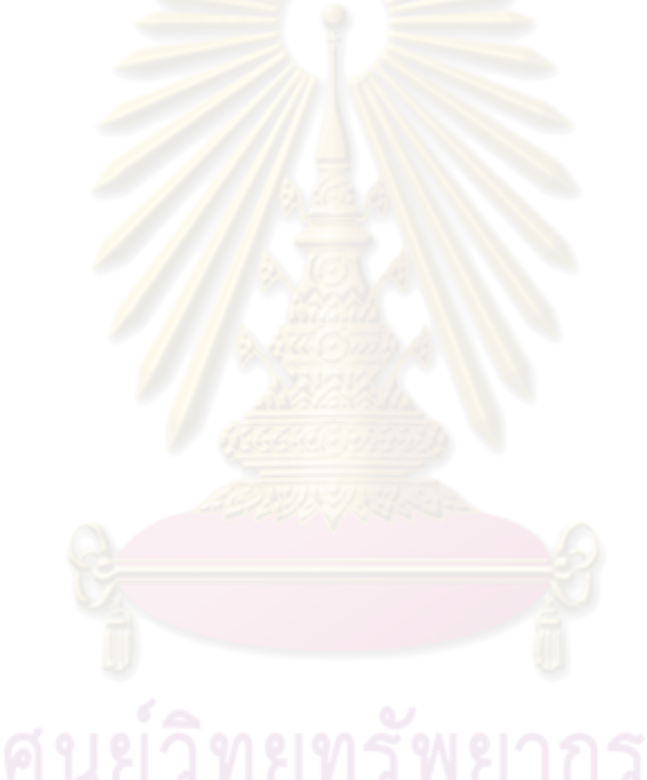

| Test A                                                                                                 | Test B1                   | Test B2        | เงื่อนไขสัดส่วนข้อสอบในแบบสอบ                       |             |             |             |  |  |
|----------------------------------------------------------------------------------------------------|---------------------------|----------------|-----------------------------------------------------|-------------|-------------|-------------|--|--|
| DS                                                                                                    | DS                        | DS             | 50/10                                               | 60/8        | 70/3        | 80/4        |  |  |
| $\mathbf{1}$                                                                                           | $\mathbf{1}$              | $\mathbf{1}$   | $\mathsf X$                                         | $\mathsf X$ | $\mathsf X$ | $\mathsf X$ |  |  |
| $\overline{c}$                                                                                         | $\sqrt{2}$                | $\overline{c}$ | $\mathsf X$                                         | $\mathsf X$ | $\mathsf X$ | $\mathsf X$ |  |  |
| $\mathfrak{S}% _{A}^{\ast}=\mathfrak{S}_{A}\!\left( A;B\right) ,\ \mathfrak{S}_{A}\!\left( A;B\right)$ | $\ensuremath{\mathsf{3}}$ | 3              | $\mathsf X$                                         | Χ           | $\mathsf X$ | $\mathsf X$ |  |  |
| $\overline{4}$                                                                                         | $\sqrt{4}$                | $\overline{4}$ | $\pmb{\times}$                                      | Χ           | $\mathsf X$ | $\mathsf X$ |  |  |
| 5                                                                                                    | $\,$ 5 $\,$               | 5              | $\times$                                            | Χ           | $\mathsf X$ | $\mathsf X$ |  |  |
| $\,6$                                                                                                  | $\,6$                     | $\,$ 6 $\,$    | $\mathsf X$                                         | X           | $\mathsf X$ | X           |  |  |
| $\boldsymbol{7}$                                                                                       | $\overline{7}$            | $\overline{7}$ | $\overline{X}$                                      | X           | $\mathsf X$ | $\mathsf X$ |  |  |
| $\,8\,$                                                                                                | $\delta$                  | $\overline{8}$ | $\mathsf{X}% _{0}^{\prime}=\mathsf{X}_{0}^{\prime}$ | Χ           | $\mathsf X$ | X           |  |  |
| $\boldsymbol{9}$                                                                                       | $\overline{9}$            | $\overline{9}$ | X                                                   | $\mathsf X$ | $\mathsf X$ | $\mathsf X$ |  |  |
| 10                                                                                                    | 10                        | 10             | X                                                   | $\mathsf X$ | $\mathsf X$ | $\mathsf X$ |  |  |
| 11                                                                                                    | 11                        | 11             | $\mathsf{X}% _{0}^{\prime}=\mathsf{X}_{0}^{\prime}$ | X           | $\mathsf X$ | $\mathsf X$ |  |  |
| 12                                                                                                    | 12                        | 12             | $\overline{X}$                                      | $\mathsf X$ | $\mathsf X$ | $\mathsf X$ |  |  |
| 13                                                                                                    | 13                        | 13             | $\mathsf{X}% _{0}$                                  | X           | $\mathsf X$ | $\mathsf X$ |  |  |
| 14                                                                                                    | 14                        | 14             | $\mathsf{X}$                                        | X           | $\mathsf X$ | $\mathsf X$ |  |  |
| 15                                                                                                    | 15                        | 15             | $\mathsf{X}$                                        | $\mathsf X$ | $\mathsf X$ | $\mathsf X$ |  |  |
| $16\,$                                                                                                 | 16                        | 16             | $\mathsf X$                                         | $\mathsf X$ | $\mathsf X$ | X           |  |  |
| $17\,$                                                                                                 | $17\,$                    | 17             | X                                                   | Χ           | $\mathsf X$ | $\mathsf X$ |  |  |
| 18                                                                                                    | 18                        | 18             | $\mathsf X$                                         | $\mathsf X$ | $\mathsf X$ | $\mathsf X$ |  |  |
| $19$                                                                                                   | 19                        | 19             | $\mathsf X$                                         | X           | $\mathsf X$ | X           |  |  |
| 20                                                                                                    | 20                        | 20             | $\mathsf X$                                         | Χ           | $\mathsf X$ | X           |  |  |
| 21                                                                                                    | 21                        | 21             | $\mathsf X$                                         | X           | $\mathsf X$ | X           |  |  |
| 22                                                                                                    | 22                        | 22             | $\mathsf X$                                         | X           | $\mathsf X$ | $\mathsf X$ |  |  |
| 23                                                                                                    | 23                        | 23             | X                                                   | X           | $\mathsf X$ | X           |  |  |
| 24                                                                                                    | 24                        | 24             | $\mathsf X$                                         | $\times$    | $\mathsf X$ | X           |  |  |
| 25                                                                                                    | 25                        | 25             | X                                                   | X           | X           | X           |  |  |
| 26                                                                                                    | 26                        | 26             | $\mathsf X$                                         | X           | $\mathsf X$ | X           |  |  |
| 27                                                                                                    | 27                        | 27             | $\mathsf X$                                         | Χ           | $\mathsf X$ | $\mathsf X$ |  |  |
| 28                                                                                                    | 28                        | 28             | $\mathsf X$                                         | $\mathsf X$ | $\mathsf X$ | X           |  |  |
| 29                                                                                                    | 29                        | 29             | $\mathsf X$                                         | X           | $\mathsf X$ | $\mathsf X$ |  |  |
| 30                                                                                                    | $30\,$                    | 30             | $\mathsf X$                                         | $\mathsf X$ | $\mathsf X$ | $\mathsf X$ |  |  |
| 31                                                                                                    | 31                        | 31             | $\mathsf X$                                         | Χ           | $\mathsf X$ | X           |  |  |
| 32                                                                                                    | 32                        | 32             | $\mathsf X$                                         | X           | $\mathsf X$ | $\mathsf X$ |  |  |
| 33                                                                                                    | 33                        | 33             | X                                                   | X           | $\mathsf X$ | X           |  |  |
| 34                                                                                                    | 34                        | 34             | Χ                                                   | X           | $\mathsf X$ | $\mathsf X$ |  |  |

ตารางที่4รูปแบบขอสอบที่ใชในการปรับเทียบคะแนนจําแนกตามสัดสวนของขอสอบในแบบสอบ

| Test A | Test B1 | Test B2 |                    |                         | เงื่อนไขสัดส่วนข้อสอบในแบ <u>บสอบ</u> |             |  |
|--------|---------|---------|--------------------|-------------------------|---------------------------------------|-------------|--|
| DS     | DS      | DS      | 50/10              | 60/8                    | 70/3                                  | 80/4        |  |
| $35\,$ | 35      | 35      | $\mathsf X$        | $\mathsf X$             | Χ                                     | Χ           |  |
| 36     | 36      | 36      | $\mathsf X$        | $\mathsf X$             | Χ                                     | Χ           |  |
| 37     | 37      | 37      | X                  | $\mathsf X$             | $\mathsf X$                           | $\mathsf X$ |  |
| 38     | 38      | 38      | $\mathsf{X}$       | $\mathsf X$             | Χ                                     | X           |  |
| 39     | 39      | 39      | $\overline{X}$     | X                       | $\mathsf X$                           | Χ           |  |
| 40     | 40      | 40      | $\overline{X}$     | $\mathsf X$             | Χ                                     | X           |  |
| 41     | 41      | 41      | $\mathsf X$        | Χ                       | X                                     | X           |  |
| 42     | 42      | 42      | $\mathsf{X}$       | X                       | $\mathsf X$                           | X           |  |
| 43     | 43      | 43      | $\mathsf{X}$       | $\mathsf{X}% _{0}$      | Χ                                     | Χ           |  |
| 44     | 44      | 44      | $\mathsf X$        | X                       | Χ                                     | Χ           |  |
| 45     | 45      | 45      | $\overline{X}$     | $\mathsf X$             | X                                     | X           |  |
| 46     | 46      | 46      | $\mathsf{X}% _{0}$ | $\mathsf X$             | $\mathsf X$                           | X           |  |
| 47     | 47      | 47      | $\mathsf{X}% _{0}$ | X                       | $\mathsf X$                           | X           |  |
| 48     | 48      | 48      | $\overline{X}$     | $\mathsf X$             | Χ                                     | X           |  |
| 49     | 49      | 49      | X                  | $\mathsf X$             | X                                     | Χ           |  |
| 50     | 50      | 50      | X                  | $\mathsf X$             | X                                     | X           |  |
| 51     | 51      | 51      |                    | $\mathsf X$             | Χ                                     | Χ           |  |
| 52     | 52      | 52      |                    | $\mathsf X$             | X                                     | X           |  |
| 53     | 53      | 53      |                    | $\mathsf X$             | X                                     | X           |  |
| 54     | 54      | 54      |                    | X                       | X                                     | X           |  |
| 55     | 55      | 55      |                    | $\mathsf X$             | $\mathsf X$                           | X           |  |
| 56     | 56      | 56      |                    | X                       | X                                     | X           |  |
| 57     | 57      | 57      |                    | $\overline{\mathsf{X}}$ | $\mathsf X$                           | Χ           |  |
| 58     | 58      | 58      |                    | $\mathsf X$             | $\mathsf X$                           | X           |  |
| 59     | 59      | 59      |                    | Χ                       | $\mathsf{X}% _{0}$                    | X           |  |
| 60     | 60      | 60      |                    | $\mathsf X$             | X                                     | X           |  |
| 61     | 61      | 61      |                    |                         | $\mathsf X$                           | $\mathsf X$ |  |
| 62     | 62      | 62      |                    |                         | $\mathsf X$                           | $\mathsf X$ |  |
| 63     | 63      | 63      |                    |                         | $\mathsf X$                           | X           |  |
| 64     | 64      | 64      |                    |                         | $\mathsf X$                           | X           |  |
| 65     | 65      | 65      |                    |                         | $\mathsf X$                           | X           |  |
| 66     | 66      | 66      |                    |                         | $\mathsf X$                           | $\mathsf X$ |  |
| 67     | 67      | 67      |                    |                         | X                                     | X           |  |

ตารางที่ 4 รูปแบบขอสอบที่ใชในการปรับเทียบคะแนนจําแนกตามสัดสวนของขอสอบในแบบสอบ  $(\vec{p}|\mathbf{\hat{p}})$ 

| Test A                   | Test B1        | Test B2        | เงื่อนไขสัดส่วนข้อสอบในแบบสอบ |                |             |             |
|--------------------------|----------------|----------------|-------------------------------|----------------|-------------|-------------|
| DS                       | DS             | DS             | 50/10                         | 60/8           | 70/3        | 80/4        |
| 68                       | 68             | 68             |                               |                | $\mathsf X$ | $\mathsf X$ |
| 69                       | 69             | 69             |                               |                | $\mathsf X$ | $\mathsf X$ |
| 70                       | $70\,$         | 70             |                               |                | $\mathsf X$ | $\mathsf X$ |
| $71$                     | $71$           | 71             |                               |                |             | $\mathsf X$ |
| 72                       | 72             | 72             |                               |                |             | $\mathsf X$ |
| 73                       | 73             | 73             |                               |                |             | $\mathsf X$ |
| 74                       | 74             | 74             |                               |                |             | $\mathsf X$ |
| 75                       | 75             | 75             |                               |                |             | $\mathsf X$ |
| 76                       | 76             | 76             |                               |                |             | $\mathsf X$ |
| 77                       | 77             | 77             |                               |                |             | $\mathsf X$ |
| 78                       | 78             | 78             |                               |                |             | $\mathsf X$ |
| 79                       | 79             | 79             |                               |                |             | $\mathsf X$ |
| 80                       | 80             | 80             |                               |                |             | $\mathsf X$ |
| PS                       | PS             | PS             |                               |                |             |             |
| $\mathbf{1}$             | $\mathbf{1}$   | $\overline{1}$ | $\mathsf X$                   | $\pmb{\times}$ | $\mathsf X$ | $\mathsf X$ |
| $\overline{c}$           | $\overline{c}$ | $\overline{c}$ | $\mathsf X$                   | $\mathsf X$    | $\mathsf X$ | $\mathsf X$ |
| $\,$ 3 $\,$              | $\overline{3}$ | $\mathfrak 3$  | $\mathsf X$                   | $\overline{X}$ | $\mathsf X$ | $\mathsf X$ |
| $\overline{4}$           | $\overline{4}$ | $\overline{4}$ | $\mathsf X$                   | $\mathsf X$    | $\mathsf X$ | $\mathsf X$ |
| $\mathbf 5$              | 5              | 5              | $\mathsf{X}$                  | $\mathsf X$    | $\mathsf X$ |             |
| $\,6$                    | 6              | 6              | $\times$                      | X              | $\mathsf X$ |             |
| $\overline{\mathcal{I}}$ |                |                | $\overline{\mathsf{X}}$       | X              |             |             |
| $\boldsymbol{8}$         | 8              | 8              | $\times$                      | Χ              |             |             |
| $\overline{9}$           |                | 9              | X                             |                |             |             |
| 10                       | 10             | 10             | $\mathsf X$                   |                |             |             |

ตารางที่ 4 รูปแบบขอสอบที่ใชในการปรับเทียบคะแนนจําแนกตามสัดสวนของขอสอบในแบบสอบ  $(\vec{p}|\mathbb{D})$ 

จากรูปแบบการจำลองข้อมูลข้างต้น ผู้วิจัยได้ทำการจำลองข้อมูลโดยกำหนดรูปแบบการ แจกแจงคาพารามิเตอรขอสอบและพารามิเตอรผูสอบ ดังกลาวในหัวขอตอไป

## **2.1 การกําหนดพารามิเตอรของขอสอบในการจําลองขอมูล**

ในการสร้างพารามิเตอร์ข้อสอบต้องเป็นค่าพารามิเตอร์ที่แท้จริง จากงานวิจัยที่ศึกษา เกี่ยวกับการปรับเทียบคะแนนสําหรับแบบสอบรูปแบบผสมมีทั้งการใชขอมูลจริง (Li, Lissit and Yang, 1999; Bastari, 2000; Lee, 2001; Kim, Walker and McHale, 2007) และขอมูลที่จําลอง ขึ้น (Tate, 2000; Kim, 2004; Kirkpatrick, 2005; Kim and Lee, 2006) ซึ่งการวิจัยครั้งนี้ผู้วิจัยได้ ศึกษาการปรับเทียบคะแนนสําหรับแบบสอบรูปแบบผสมโดยการจําลองขอมูลเพื่อใหได ้ค่าพารามิเตอร์ที่แท้จริง และเป็น<u>ข้อม</u>ูลที่สอดคล้องกับโมเดลการตอบข้อสอบ ดังนั้นผู้วิจัยจึง พิจารณาการจําลองขอมูลใหสอดคลองกับงานวิจัยของ Kim (2004) และ Kim และ Lee (2006) ที่ ้ได้ศึกษาการปรับเทียบตามทฤษฎีการตอบสนองข้อสอบสำหรับแบบสอบรูปแบบผสม4 วิธี คือ mean/mean, mean/sigma, Heabara, และ Stocking and Lord โดยจำลองข้อมูลพารามิเตอร์ ของข้อสอบตามโมเดลก<mark>ารตอบข้อสอบที่ตรวจให้คะแนนแบบส</mark>องค่า 3 PL ดังนี้ พารามิเตอร์ ความยาก มีคาเฉลี่ยเทากับ 0 และสวนเบี่ยงเบนมาตรฐานเทากับ 1 โดยมีการแจกแจงของ พารามิเตอร์แบบ Normal (b~N(0,1)) พารามิเตอร์อำนาจจำแนก มีค่าเฉลี่ยเท่ากับ 0 และส่วน เบี่ยงเบนมาตรฐานเทากับ 0.2 โดยมีการแจกแจงของพารามิเตอรแบบ Log normal (a $\sim$ LN(0,0.2)) และพารามิเตอร์การเดา มีการแจกแจงแบบ Beta โดยมี 2 พารามิเตอร์คือ  $\alpha$  และ  $\beta$  (BETA( $\alpha$ ,β)) ส่วนการจำลองข้อมู<mark>ลสำหรับโมเดลการตรวจให้คะแนนแบบหลายค่าตามโมเดล</mark> GPC ค่าพารามิเตอร์ความชันของข้อคำถาม ( $\alpha_{\shortmid}$ ) มีการจำลองเหมือนกับค่าอำนาจจำแนกใน โมเดล 3PL คาพารามิเตอรระดับความยากของขั้นการตอบ (δij) 6 ลําดับขั้น โดยมีการแจกแจง แบบปกติ

สําหรับความนาจะเปนในการตอบถูกของผูสอบสามารถคํานวณไดจากผูสอบแตละคน โดยการตอบข้อสอบของผู้สอบคนที่ i ที่มีความสามารถ  $\theta$  ตอบข้อสอบข้อที่ j เขียนเป็น U<sub>ii</sub> จำลอง ขอมูลโดยเปรียบเทียบกับการสุมแบบเอกกรูป (Uniform) เขียนเปน R ที่อยูในชวง (0,1) ไปจนถึง ความนาจะเปนในการตอบขอสอบถูก Pij ตามโมเดล 3PL คือ

> $U_{ii}$  = 0, R > P<sub>ij</sub> 1,  $R \leq P_{ii}$

ในทํานองเดียวกัน การตอบขอสอบที่มีการตรวจใหคะแนนหลายคาของคนที่ i ในรายการ คำตอบที่ k ของข้อที่ j เขียนเป็น U<sub>ik</sub> มีความน่าจะเป็นในการตอบถูกตามลักษณะของโมเดล GPC คือ

$$
U_{ijk} = \begin{cases} 0, & 0 < R \leq \breve{P}_{ij}, \\ 1, & \breve{P}_{ij} < R \leq \breve{P}_{ij2} \\ . \\ . \\ K-1 & \breve{P}_{ij(K-1)} < R \leq \breve{P}_{ijk} \\ K & \breve{P}_{ijk} < R < 1 \\ K & \breve{P}_{ijk} < R < 1 \end{cases}
$$

### **2.2 แบบแผนการจําลองขอมูลตามลักษณะการเก็บรวบรวมขอมูล**

การปรับเทียบคะแนนจำเป็นต้องมีสเกลร่วม เนื่องจากผู้สอบสองกลุ่มที่ทำแบบสอบ 2 ฉบับที่ตางกัน จะมีการแจงความความสามารถของผูสอบ 2 กลุมตางกัน ซึ่งสถานการณที่การวิจัย ครั้งนี้ศึกษาคือ การปรับเทียบคะแนนโดยใชกลุมเทาเทียม และการปรับเทียบคะแนนโดยใชกลุมไม เทาเทียม ความแตกตางระหวางความสามารถของผูสอบทั้ง 2 กลุมที่เปนกลุมเกาและกลุมใหม สามารถเขียนในลักษณะสมการแปลงรูปเชิงเสน ดังนี้

$$
\theta_{N}^{\dagger} = A\theta_{N} + B
$$
\n
$$
\theta_{N}^{\dagger} = \theta_{N} + B
$$
\n(1)

ถ้า  $A = 1$  และ  $B = 0$  จะมีลักษณะเป็นกลุ่มเท่าเทียม และถ้า  $A = 1$  และ  $B = 1$  จะ มีลักษณะเปนกลุมไมเทาเทียม ในการเชื่อมคะแนนสําหรับ 2 สถานการณนี้ จะมีการแจกแจง  $\,$ ความสามารถของกลุ่มผู้สอบเป็นการแจกแจงแบบปกติ โดยมีค่าเฉลี่ยคือ  $\mu \,$  และส่วนเบี่ยงเบน มาตรฐานคือ  $\sigma$  นั่นคือ N( $\mu$ , $\sigma$ ) สำหรับการจำลองข้อมูล กลุ่มผู้สอบที่เป็นกลุ่มเก่า จะสุ่มค่า ความสามารถจากการแจกแจงแบบปกติที่มีคาเฉลี่ยเปน 0 และสวนเบี่ยงเบนมาตรฐานเปน 1 นั่น คือ N(0,1) สวนผูสอบกลุมใหม ก็จะสุมคาความสามารถจากการแจกแจงแบบปกติที่มีคาเฉลี่ย เปน 0 และสวนเบี่ยงเบนมาตรฐานเปน 1 นั่นคือ N(0,1) เชนเดียวกัน เนื่องจากเปนการเก็บขอมูลที่ เป็นกลุ่มเท่าเทียม ส่วนการเก็บข้อมูลที่เป็นกลุ่มไม่เท่าเทียม กลุ่มผู้สอบที่เป็นกลุ่มเก่าจะได้มา จาก สุมคาความสามารถจากการแจกแจงแบบปกติที่มีคาเฉลี่ยเปน 0 และสวนเบี่ยงเบนมาตรฐาน เปน 1 นั่นคือ N(0,1) และกลุมผูสอบกลุมใหมจะไดมาจาก สุมคาความสามารถจากการแจกแจง แบบปกติที่มีคาเฉลี่ยเปน 1 และสวนเบี่ยงเบนมาตรฐานเปน 1 นั่นคือ N(1,1) นั่นเอง

## **จากการจําลองขอมูลเพื่อใหไดแบบแผนการตอบขอสอบ ผูวิจัยแสดงเปนลําดับ ขั้นตอนการจําลองขอมูลในภาพรวม** ดังนี้

1. จำลองข้อมูลพารามิเตอร์ข้อสอบตามโมเดลที่กำหนด นั่นคือ โมเดลการตอบข้อสอบที่ ตรวจใหคะแนนแบบสองคา 3 PL กําหนดคาเฉลี่ย สวนเบี่ยงเบนมาตรฐาน และลักษณะของการแจก ี แจง สำหรับพารามิเตอร์ข้อสอบ ทั้ง 3 พารามิเตอร์ คือ พารามิเตอร์อำนาจจำแนก (a), พารามิเตอร์ ความยาก (b) และพารามิเตอรการเดา (c) และจําลองขอมูลพารามิเตอรขอสอบตามโมเดลการตอบ ข้อสอบที่ตรวจให้คะแนนหลายค่า โมเดล GPC โดยกำหนดค่าเฉลี่ย ส่วนเบี่ยงเบนมาตรฐาน และ ้ลักษณะการแจกแจงของค่าพารามิเตอร์ระดับความยากของขั้นการตอบ ( $\delta_\shortparallel$ )  $\,$  6 ลำดับขั้น และ ค่าพารามิเตอร์ความชันของข้อคำถาม  $(\alpha_{\scriptscriptstyle\Vert})$ 

่ 2. จำลองข้อมูลพารามิ<mark>เตอร์ผู้สอบตามเงื่อนไขของการร</mark>วบรวมข้อมูล นั่นคือ การเก็บรวบรวม ์ ข้อมูลแบบกลุ่มเท่าเทียม กำ<mark>หนดให้ค่าเฉลี่ยพารามิเตอร์ผู้สอบเ</mark>ท่ากับ 0 และส่วนเบี่ยงเบนมาตรฐาน ี เท่ากับ 1 สำหรับกลุ่มผู้ส<sub>ื</sub>อบ<mark>ทั้ง 2 กลุ่ม ส่วนการเก็บรวบรวมข้อมูลแบ</mark>บกลุ่มไม่เท่าเทียมกำหนดให้กลุ่ม ้ผู้สอบกลุ่มหนึ่งมีค่าเฉลี่ย<mark>พารามิเ</mark>ตอร์ผู้สอบเท่ากับ 0 และส่วนเบี่ยงเบนมาตรฐานเท่ากับ 1 และผู้สอบ ้อีกกลุ่มหนึ่งมีค่าเฉลี่ยพารามิเตอร์ผู้สอบเท่ากับ 1 และส่วนเบี่ยงเบนมาตรฐานเท่ากับ 1

3. ใช้ข้อมูลในข้อที่ 1 และ 2 คำนวณหาความน่าจะเป็นในการตอบข้อสอบตามลักษณะของ โมเดลการตคบข้อสอบ

ี 4. หาผลการตอบข<mark>องผู้สอบคนที่ i ที่มีความสามารถ θ</mark> ตอบข้อสอบข้อที่ j เขียนเป็น U<sub>ii</sub> จําลองขอมูลโดยเปรียบเทียบกับการสุมแบบเอกกรูป (Uniform) เขียนเปน R ที่อยูในชวง (0,1) ไป จนถึงความน่าจะเป็นในการตอบข้อสอบถูก P<sub>ii</sub> ตามโมเดล 3PL คือ

$$
U_{ij} = 0, R > P_{ij}
$$
  
1, R \le P\_{ij}

<u>ในทำนองเดียวกัน การตอบข้อสอบที่มีการตรวจให้คะแ<mark>น</mark>นหลายค่าของคนที่ i ในรายการ</u> คำตอบที่ k ของข้อที่ j เขียนเป็น U<sub>ik</sub> มีความน่าจะเป็นในการตอบถูกตามลักษณะของโมเดล GPC คือ

 $\overline{ }$  $\overline{\phantom{a}}$  $\overline{\phantom{a}}$  $\overline{\phantom{a}}$  $\overline{\mathcal{L}}$  $\vert$  $\mathbf{I}$  $\overline{\phantom{a}}$  $\left\{ \right.$  $\int$  $<$  R  $<$  $-1$   $\overrightarrow{P}_{ii(k-1)}$   $\leq R \leq$  $<$  R  $\leq$  $<$  R  $\leq$  $=$ -K  $\bar{P}_{ijk}$   $\leq R \leq 1$  $K-1$   $\sum_{i(K-1)}$   $\lt$  R  $\leq$   $\sum_{i=1}^{N}$ . . 1,  $\sum_{j=1}^{\infty}$   $\leq R \leq \sum_{j=1}^{\infty}$ 0,  $0 < R \leq \overline{P}$ U ijK  $j(K-1)$   $\sim$   $N = 1$   $jK$ ij $_1$   $\sim$   $\cdots$   $\rightarrow$   $\cdots$ 1ij ijk  $\geq$  $\frac{1}{2}$  $\frac{1}{2}$  $\frac{1}{2}$  $\begin{array}{cccc} \n\mathbf{a}^{\mathbf{i}} & \mathbf{b} & \mathbf{b} \\ \n\mathbf{b} & \mathbf{b} & \mathbf{b} \\ \n\mathbf{b} & \mathbf{b} & \mathbf{b} \\ \n\mathbf{c} & \mathbf{b} & \mathbf{b} \end{array}$  $h = 1$  $\widetilde{P}_{\bar{\eta}_{k}} \ = \ \sum^{k}_{P_{\bar{\eta}_{k}}}$  และ K คือจำนวนรายการคำตอบลบด้วย 1

5. นำข้อมูลการตอบที่ได้ไปตรวจสอบค่าพารามิเตอร์ข้อสอบด้วยโปรแกรม MULTILOG แบบแผนการจําลองขอมูลแสดงดังแผนภาพที่ 16

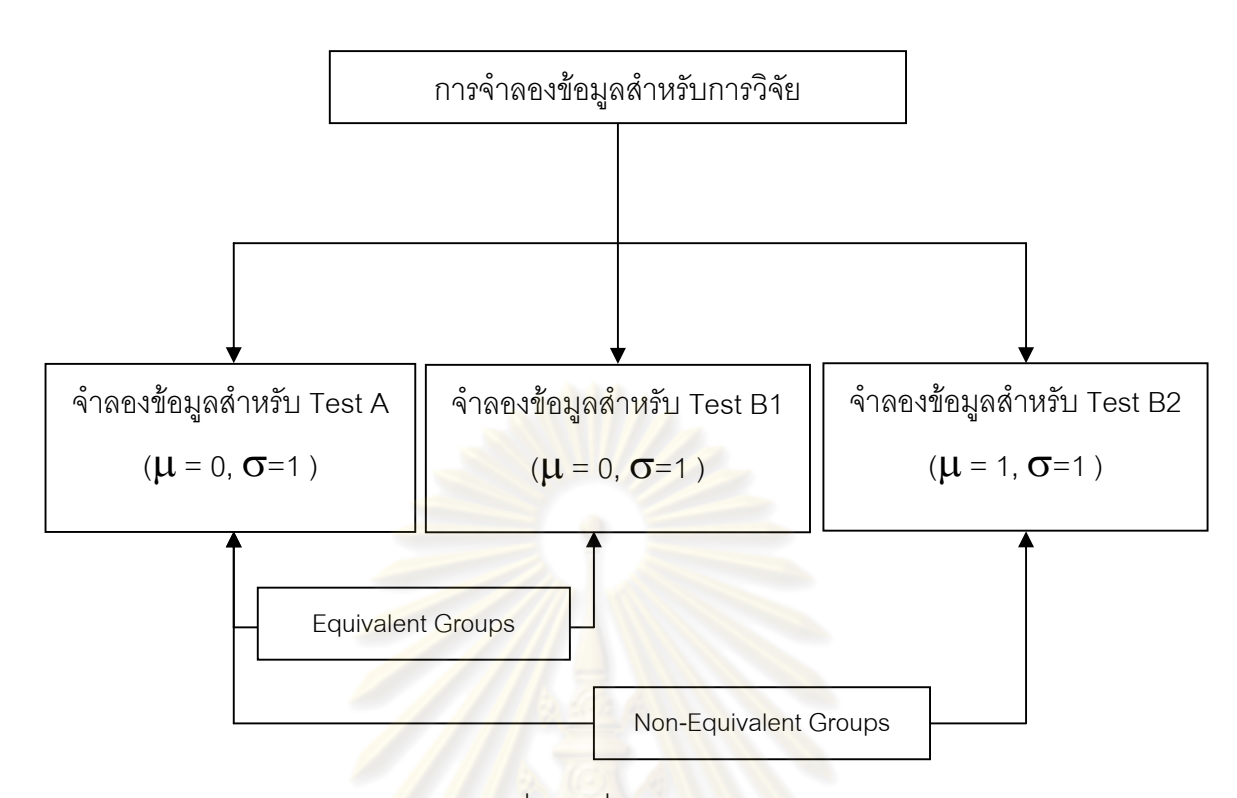

**แผนภาพที่ 16** การจำลองข้อมู<mark>ลตา</mark>มเงื่อนไขที่ศึกษา

#### **ตอนที่ 3 การตรวจสอบความถูกตองของขอมูล**

## **การตรวจสอบความถูกตองของขอมูลที่ไดจากการจําลองดวยโปรแกรม WINGEN**

ิตรวจสอบความถูกต้องของข้อมูลจากการจำลองข้อมูลด้วยโปรแกรม WINGEN (Han and Hambleton, 2007) โดยจําลองขอมูลในแตละเงื่อนไขจากแบบสอบที่ผสมระหวางโมเดล 3 PL และ โมเดล GPC จํานวนผูสอบ 1000 คน เนื่องจาก การศึกษาของ Kim (2004) และ Kim และ Lee (2006) ไดจําลองขอมูลการตอบตามโมเดล 3PL และ GPC กับกลุมตัวอยางจํานวน 500 และ ้ 3000 คน มีการทำซ้ำ 100 ครั้ง และพบว่าการปรับเทียบคะแนนเกิดความคลาดเคลื่อนในการ ปรับเทียบนอย เมื่อกลุมตัวอยางมีขนาด 3000 คน อีกทั้งการศึกษาของ Harwell, Hsu และ Kirisci (1996) พบว่าถ้าศึกษาโดยใช้โมเดล IRT เป็นฐานควรมีการทำซ้ำอย่างน้อย 20 ครั้ง เมื่อจำนวนกลุ่ม ้ตัวอย่างมีตั้งแต่ 1000 คนขึ้นไป ดังนั้นการศึกษาครั้งนี้ ผู้วิจัยได้นำผลการศึกษาจากข้างต้นมา พิจารณาใชในการจําลองขอมูลแบบสอบรูปแบบผสมตามการศึกษาของ Tate (2000), Kim (2004) ี และ Kim และ Lee (2006) ที่มีการทำซ้ำ 100 ครั้ง และพิจารณาร่วมกับผลการศึกษาของ Harwell, Hsu และ Kirisci (1996) ผู้วิจัยจึงศึกษาโดยใช้การจำลองข้อมูลที่มีการทำซ้ำ 100 ครั้ง เพื่อให้ ี สอดคล้องกับการจำลองข้อมูลสำหรับแบบสอบรูปแบบผสมตามการศึกษาของ Tate (2000), Kim (2004) และ Kim และ Lee (2006) โดยมีกลุ่มตัวอย่างจำนวน 1000 คน และนำคะแนนที่ได้จากการ

จำลองข้อมูลซึ่งเป็นรูปแบบการตอบข้อสอบแต่ละข้อจากการตอบของผู้สอบแต่ละคนไปวิเคราะห์ โดยใชโปรแกรม MULTILOG พิจารณาคาพารามิเตอรขอสอบ คาอํานาจจําแนก (a) คาความยาก (b) และค่าความน่าจะเป็นในการเดาถูก (c) ในโมเดล 3 PL และค่าพารามิเตอร์ความชันของข้อ คำถาม ( $\alpha$ ) ในโมเดล GPC นำไปเปรียบเทียบกับพารามิเตอร์ตั้งต้นที่ใช้ในการจำลองข้อมูลรูปแบบ การตอบ จากโปรแกรม WINGEN และทดสอบความแตกตางระหวางคาเฉลี่ยพารามิเตอรขอสอบที่ ี ได้จากโปรแกรมทั้งสองโดยใช้ t – test สำหรับทดสอบกลุ่มตัวอย่าง 2 กลุ่มที่เกี่ยวข้องกัน (Two dependent samples t-test)

ึจากการจำลองข้อมูลโด<mark>ยพิจารณาจากจำนวนข้อสู</mark>งสุดของแต่ละโมเดลในแบบสอบแต่ละ ฉบับประกอบดวยขอสอบที่ตรวจใหคะแนนสองคา (Dichotomous : DS) จํานวน 80 ขอ และ ขอสอบที่ตรวจใหคะแนนมากกวาสองคา (Polytomous : PS) จํานวน 10 ขอ **(คาพารามิเตอร ข้อสอบในแบบสอบแต่ละฉบับที่จำลองได้แสดงในภาคผนวก ก) ซึ่งพารามิเตอร์ข้อสอบได้** ึ จากโปรแกรม Wingen สำหรับแบบสอบแต่ละฉบับ ผู้วิจัยได้สำเสนอค่าเฉลี่ยพารามิเตอร์ข้อสอบที่ ใช้ในการเปรียบ 4 พารามิเตอร์ คือ a, b, c และ  $\alpha$  แสดงดังตารางที่ 5

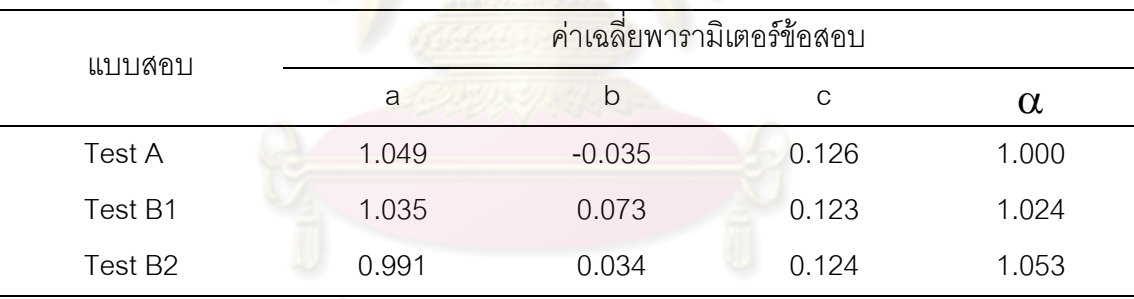

ิตารางที่ 5 ค่าเฉลี่ยของพารามิ<mark>เตอร์ที่แท้จริงของข้อสอบที่โปรแกรม</mark> Wingen ใช้ในการจำลองข้อมูล

จากตารางที่ 5 แสดงใหเห็นวาพารามิเตอรอํานาจจําแนกของแบบสอบฉบับ A มีคาเฉลี่ย เทากับ 1.049 แบบสอบฉบับ B1 มีคาพารามิเตอรอํานาจจําแนกเฉลี่ยเทากับ 1.035 และแบบ ี สอบฉบับ B2 มีค่าพารามิเตอร์อำนาจจำแนกเฉลี่ยเท่ากับ 0.991

พารามิเตอรความยากของแบบสอบฉบับ A มีคาเฉลี่ยเทากับ -0.035 แบบสอบฉบับ B1 มีคาเฉลี่ยเทากับ 0.073 และแบบสอบฉบับ B2 มีคาเฉลี่ยเทากับ 0.034

พารามิเตอรการเดาของแบบสอบฉบับ A มีคาเฉลี่ยเทากับ 0.126 แบบสอบฉบับ B1 มี คาเฉลี่ยเทากับ 0.123 และแบบสอบฉบับ B2 มีคาเฉลี่ยเทากับ 0.124

พารามิเตอรความชันของขอสอบของแบบสอบฉบับ A มีคาเฉลี่ยเทากับ 1.000แบบสอบ ฉบับ B1 มีคาเฉลี่ยเทากับ 1.024 และแบบสอบฉบับ B2 มีคาเฉลี่ยเทากับ 1.053

ข้อมูลข้างต้นเป็นค่าเฉลี่ยพารามิเตอร์ข้อสอบที่แท้จริงสำหรับแบบสอบแต่ละฉบับที่ได้ จากโปรแกรม Wingen ซึ่งผูวิจัยใชเปนขอมูลในการวิเคราะหเปรียบเทียบความแตกตางระหวาง คาเฉลี่ยพารามิเตอรขอสอบที่ไดจากโปรแกรม Wingen และพารามิเตอรขอสอบที่ไดจากการ วิเคราะห์ด้วยโปรแกรม MULTILOG ผู้วิจัยใช้พารามิเตอร์ข้อสอบจากโปรแกรม Wingen จำลอง ข้อมูลรูปแบบการตอบของแบบสอบแต่ละฉบับ (Test A, Test B1, Test B2) ฉบับละ 100 ชุด (replication 100 ครั้ง) ทำการประมาณค่าพารามิเตอร์ข้อสอบจากรูปแบบการตอบข้อสอบแต่ละชุด โดยใช้โปรแกรม MULTLOG แล้วจึงตร<mark>วจสอบว่าพารา</mark>มิเตอร์ที่ได้จากการประมาณค่าด้วยโปรแกรม MULTILOG แตกตางจากพารามิเตอรขอสอบจากโปรแกรม Wingen โดยวิเคราะหทดสอบความ แตกต่างระหว่างค่าเฉลี่ยพารามิเตอร์ข้อสอบที่ได้จากโปรแกรมทั้งสอง โดยใช้ t–test สำหรับทดสอบ กลุ่มตัวอย่างสองกลุ่มที่เกี่ยวข้องกัน (Two dependent sample t-test) ที่ระดับนัยสำคัญ .05 (ผล การวิเคราะห์เปรียบเทียบค่าเฉลี่ยจากการทำซ้ำ 100 ครั้ง แสดงในภาคผนวก ข) ตัวอย่างผลการ เปรียบเทียบความแตกตางระหวางคาเฉลี่ยดังกลาว แสดงดังตารางที่ 6 – 8

ตารางที่ 6 ผลการเปรียบเทียบคาเฉลี่ยพารามิเตอรขอสอบจากโปรแกรม WINGEN และ MULTILOG สําหรับ Test A จากการประมาณคา 100 ครั้ง

| a                         |         | $\mathsf b$ |      | $\mathsf{C}$ |         |      | alpha     |         |      |           |         |      |
|---------------------------|---------|-------------|------|--------------|---------|------|-----------|---------|------|-----------|---------|------|
| ครั้งที่                  | MD      | t           | sig  | <b>MD</b>    | $t$     | sig  | <b>MD</b> | t       | sig  | <b>MD</b> | t       | sig  |
| 1                         | 0.53    | 0.53        | 0.60 | 0.03         | 0.23    | 0.82 | 0.00      | 0.30    | 0.76 | $-0.05$   | $-0.99$ | 0.35 |
| $\overline{2}$            | $-0.19$ | $-0.19$     | 0.85 | $-0.01$      | $-0.06$ | 0.95 | 0.00      | 0.43    | 0.67 | 0.10      | 1.18    | 0.27 |
| $\ensuremath{\mathsf{3}}$ | $-0.14$ | $-0.14$     | 0.89 | $-0.01$      | $-0.03$ | 0.97 | 0.00      | 0.22    | 0.82 | 0.06      | 0.56    | 0.59 |
| $\sqrt{4}$                | 0.91    | 0.91        | 0.37 | 0.03         | 0.19    | 0.85 | 0.00      | 0.04    | 0.97 | $-0.02$   | $-0.29$ | 0.78 |
| 5                         | 0.91    | 0.91        | 0.37 | 0.03         | 0.19    | 0.85 | 0.00      | 0.04    | 0.97 | 0.11      | 1.31    | 0.22 |
| $\,6$                     | $-0.58$ | $-0.58$     | 0.56 | $-0.02$      | $-0.13$ | 0.90 | 0.00      | $-0.28$ | 0.78 | $-0.06$   | $-0.84$ | 0.42 |
| $\overline{7}$            | $-0.58$ | $-0.58$     | 0.56 | $-0.02$      | $-0.13$ | 0.90 | 0.00      | $-0.28$ | 0.78 | 0.00      | 0.01    | 0.99 |
| 8                         | $-0.98$ | $-0.98$     | 0.33 | 0.04         | 0.30    | 0.77 | $-0.01$   | $-1.02$ | 0.31 | $-0.02$   | $-0.44$ | 0.67 |
| $\boldsymbol{9}$          | 1.04    | 1.04        | 0.30 | 0.06         | 0.38    | 0.70 | 0.00      | 0.33    | 0.74 | $-0.04$   | $-0.47$ | 0.65 |
| 10                        | $-1.68$ | $-1.68$     | 0.10 | 0.20         | 1.34    | 0.18 | 0.02      | 1.42    | 0.16 | 0.08      | 0.88    | 0.40 |
|                           |         |             |      |              |         |      |           |         |      |           |         |      |
| 95                        | $-1.69$ | $-1.69$     | 0.09 | 0.11         | 0.71    | 0.48 | 0.00      | $-0.51$ | 0.61 | 0.09      | 0.76    | 0.46 |
| 96                        | $-1.91$ | $-1.91$     | 0.06 | $-0.05$      | $-0.33$ | 0.75 | 0.01      | 1.00    | 0.32 | 0.00      | $-0.03$ | 0.97 |
| 97                        | $-1.91$ | $-1.91$     | 0.06 | $-0.05$      | $-0.33$ | 0.75 | 0.01      | 1.00    | 0.32 | 0.01      | 0.11    | 0.92 |
| 98                        | $-0.26$ | $-0.26$     | 0.80 | $-0.03$      | $-0.18$ | 0.86 | 0.00      | 0.28    | 0.78 | 0.01      | 0.15    | 0.88 |
| 99                        | $-1.14$ | $-1.14$     | 0.26 | 0.08         | 0.50    | 0.62 | 0.01      | 0.49    | 0.63 | 0.00      | 0.00    | 1.00 |
| 100                       | $-1.02$ | $-1.02$     | 0.31 | 0.10         | 0.72    | 0.47 | 0.00      | 0.34    | 0.74 | 0.08      | 1.00    | 0.34 |

หมายเหตุ MD หมายถึง Mean Difference

|              | a         |               |      |           | b       |      |           | $\mathsf{C}$  |          |           | alpha   |      |
|--------------|-----------|---------------|------|-----------|---------|------|-----------|---------------|----------|-----------|---------|------|
| ครั้งที่     | <b>MD</b> | $\mathfrak t$ | sig  | <b>MD</b> | $t$     | sig  | <b>MD</b> | $\mathfrak t$ | sig      | <b>MD</b> | t       | sig  |
| 1            | $-0.01$   | $-0.18$       | 0.86 | $-0.12$   | $-0.82$ | 0.42 | 0.00      | $-0.46$       | 0.65     | 0.00      | 0.02    | 0.98 |
| $\mathbf{2}$ | $-0.01$   | $-0.44$       | 0.66 | $-0.06$   | $-0.37$ | 0.71 | 0.00      | 0.24          | 0.81     | 0.11      | 0.12    | 0.11 |
| 3            | 0.01      | 0.43          | 0.67 | $-0.05$   | $-0.32$ | 0.75 | 0.01      | 1.13          | 0.26     | 0.03      | 0.33    | 0.75 |
| 4            | $-0.05$   | $-1.46$       | 0.15 | 0.04      | 0.25    | 0.80 | $-0.01$   | $-1.28$       | 0.20     | 0.02      | 0.22    | 0.83 |
| 5            | $-0.04$   | $-1.26$       | 0.21 | $-0.10$   | $-0.64$ | 0.52 | 0.00      | $-0.01$       | 0.99     | 0.09      | 1.05    | 0.32 |
| 6            | 0.00      | 0.02          | 0.99 | $-0.05$   | $-0.34$ | 0.74 | $-0.01$   | $-1.40$       | 0.16     | 0.00      | $-0.03$ | 0.98 |
| 7            | $-0.05$   | $-1.65$       | 0.10 | $-0.25$   | $-1.52$ | 0.13 | 0.01      | 1.31          | 0.20     | $-0.01$   | $-0.21$ | 0.84 |
| 8            | $-0.04$   | $-1.24$       | 0.22 | $-0.13$   | $-0.80$ | 0.43 | 0.00      | 0.49          | 0.63     | 0.04      | 0.61    | 0.56 |
| $\mathbf 9$  | $-0.04$   | $-1.15$       | 0.25 | $-0.17$   | $-1.01$ | 0.31 | 0.00      | 0.23          | 0.82     | $-0.06$   | $-0.69$ | 0.51 |
| 10           | $-0.02$   | $-0.64$       | 0.53 | $-0.30$   | $-2.04$ | 0.04 | 0.01      | 0.64          | 0.52     | 0.00      | $-0.05$ | 0.96 |
|              |           |               |      |           |         |      |           |               |          |           |         |      |
| Ì            |           |               |      |           |         |      |           | ŧ             | $\vdots$ | $\vdots$  | Ì       | ţ    |
|              |           |               |      |           |         |      |           |               |          |           |         |      |
| 95           | 0.04      | 1.13          | 0.26 | $-0.10$   | $-0.65$ | 0.52 | 0.00      | 0.44          | 0.66     | $-0.18$   | $-2.02$ | 0.07 |
| 96           | $-0.01$   | $-0.16$       | 0.87 | $-0.08$   | $-0.52$ | 0.60 | 0.01      | 0.62          | 0.54     | $-0.03$   | $-0.38$ | 0.71 |
| 97           | 0.00      | $-0.12$       | 0.90 | $-0.23$   | $-1.58$ | 0.12 | 0.00      | 0.17          | 0.87     | 0.06      | 0.52    | 0.62 |
| 98           | 0.02      | 0.66          | 0.51 | $-0.03$   | $-0.18$ | 0.86 | $-0.01$   | $-0.84$       | 0.40     | 0.03      | 0.35    | 0.73 |
| 99           | $-0.02$   | $-0.55$       | 0.58 | $-0.10$   | $-0.67$ | 0.51 | 0.01      | 1.03          | 0.31     | 0.02      | 0.02    | 0.79 |
| 100          | $-0.05$   | $-1.31$       | 0.20 | 0.05      | 0.31    | 0.76 | 0.01      | 0.82          | 0.41     | 0.03      | 0.24    | 0.81 |

ตารางที่ 7 ผลการเปรียบเทียบพารามิเตอรจากโปรแกรม WINGEN และ MULTILOG สําหรับ Test B1 จากการประมาณคา 100 ครั้ง

หมายเหตุ MD หมายถึง Mean Difference

|                |      | a    |      |         | b       |      |         | $\mathsf{C}$ |      |         | alpha   |      |
|----------------|------|------|------|---------|---------|------|---------|--------------|------|---------|---------|------|
| ครั้งที่       | MD   | t    | Sig  | MD      | t       | sig  | MD      | t            | sig  | MD      | t       | sig  |
| 1              | 0.02 | 0.50 | 0.62 | $-0.02$ | $-0.13$ | 0.90 | 0.01    | 0.53         | 0.60 | $-0.09$ | $-1.38$ | 0.20 |
| $\overline{c}$ | 0.04 | 1.29 | 0.20 | $-0.08$ | $-0.57$ | 0.57 | 0.01    | 0.62         | 0.54 | $-0.04$ | $-0.57$ | 0.58 |
| 3              | 0.03 | 0.88 | 0.38 | $-0.02$ | $-0.12$ | 0.90 | 0.00    | $-0.14$      | 0.89 | $-0.05$ | $-0.48$ | 0.65 |
| 4              | 0.02 | 0.55 | 0.59 | $-0.08$ | $-0.46$ | 0.65 | 0.00    | $-0.16$      | 0.87 | $-0.13$ | $-2.04$ | 0.07 |
| 5              | 0.03 | 0.80 | 0.42 | 0.09    | 0.53    | 0.60 | 0.00    | $-0.13$      | 0.90 | $-0.04$ | $-0.47$ | 0.65 |
| 6              | 0.04 | 1.20 | 0.23 | $-0.06$ | $-0.32$ | 0.75 | 0.00    | $-0.21$      | 0.83 | $-0.03$ | $-0.32$ | 0.76 |
| $\overline{7}$ | 0.02 | 0.55 | 0.59 | 0.10    | 0.65    | 0.52 | $-0.01$ | $-0.53$      | 0.60 | $-0.07$ | $-0.87$ | 0.41 |
| 8              | 0.02 | 0.50 | 0.62 | 0.03    | 0.20    | 0.84 | $-0.01$ | $-0.66$      | 0.51 | 0.02    | 0.19    | 0.85 |
| $\mathbf 9$    | 0.03 | 1.07 | 0.29 | $-0.06$ | $-0.35$ | 0.73 | $-0.01$ | $-0.52$      | 0.61 | $-0.04$ | $-0.36$ | 0.73 |
| 10             | 0.03 | 0.99 | 0.33 | 0.06    | 0.35    | 0.73 | 0.00    | 0.10         | 0.92 | $-0.06$ | $-1.34$ | 0.21 |
|                |      |      |      |         |         |      |         |              |      |         |         |      |
| 95             | 0.04 | 1.29 | 0.20 | 0.10    | 0.57    | 0.57 | 0.00    | 0.46         | 0.65 | 0.03    | 0.29    | 0.78 |
| 96             | 0.03 | 1.03 | 0.31 | $-0.07$ | $-0.41$ | 0.68 | 0.00    | $-0.17$      | 0.87 | $-0.02$ | $-0.35$ | 0.73 |
| 97             | 0.05 | 1.53 | 0.13 | $-0.08$ | $-0.50$ | 0.62 | 0.00    | 0.45         | 0.65 | $-0.03$ | $-0.41$ | 0.69 |
| 98             | 0.06 | 1.87 | 0.07 | 0.05    | 0.34    | 0.74 | 0.01    | 0.62         | 0.54 | $-0.05$ | $-0.49$ | 0.63 |
| 99             | 0.03 | 0.84 | 0.41 | $-0.02$ | $-0.11$ | 0.91 | 0.00    | $-0.24$      | 0.81 | 0.10    | 1.07    | 0.31 |
| 100            | 0.02 | 0.76 | 0.45 | $-0.22$ | $-1.31$ | 0.19 | 0.00    | 0.21         | 0.84 | $-0.03$ | $-0.45$ | 0.66 |

ตารางที่ 8 ผลการเปรียบเทียบพารามิเตอรจากโปรแกรม WINGEN และ MULTILOG สําหรับ Test B2 จากการประมาณคา 100 ครั้ง

หมายเหตุ MD หมายถึง Mean Difference

ผลการวิเคราะหเปรียบเทียบคาเฉลี่ยพารามิเตอรของขอสอบจากการโปรแกรม Wingen และคาพารามิเตอรของขอสอบในแบบสอบฉบับ A (Test A) ฉบับ B1 (Test B1) ฉบับ B2 (Test B2) ที่ประมาณค่าได้จากโปรแกรม MULTILOG พบว่า ในการทำซ้ำข้อมูลทั้ง 100 ครั้ง ผลการ วิเคราะหไมพบความแตกตางระหวางคาพารามิเตอรของขอสอบจากโปรแกรม Wingen และ คาพารามิเตอรของขอสอบที่ประมาณคาไดจากโปรแกรม MULTILOG (ผลการวิเคราะห เปรียบเทียบค่าเฉลี่ยพารามิเตอร์ข้อสอบระหว่างโปรแกรม Wingen และพารามิเตอร์ข้อสอบที่ได้ จากโปรแกรม MULTILOG Test A, Test B1 และ Test B2 แสดงในภาคผนวก ข) แสดงใหเห็นวา ผลจากการจำลองข้อมูลรูปแบบการตอบข้อสอบจากโปรแกรม Wingen มีคุณภาพเพียงพอต่อการ นําไปศึกษาได

#### **การตรวจสอบความเปนเอกมิติของขอมูล**

การตรวจสอบความเปนเอกมิติของขอมูล ตามทฤษฎีการตอบสนองขอสอบ โดยการนํา ข้อมูลผลการตอบข้อสอบรายข้อที่จำลองจากโปรแกรม WINGEN สำหรับแบบสอบที่ผสมระหว่าง โมเดล 3 PL กับโมเดล GPC จํานวนผูสอบ 1000 ไปวิเคราะหองคประกอบ (Principle ่ component analysis) และหมุนแกนแบบมุมแหลม เพื่อตรวจสอบความเป็นเอกมิติของข้อมูล โดยพิจารณาว่าร้อยละของความแปรปรวนของตัวประกอบแรกพิจารณาแล้วเห็นว่ามีค่ามาก พอที่จะสรุปว่ามีความเป็นเอกมิติ<mark>หรือไม่ ซึ่งเกณฑ์ข</mark>อง Rackase (อ้างถึงใน Raju, 1993) เสนอแนะการตรวจสอบความป็นเอกมิติของข้อมูลตามทฤษฎีการตอบสนองข้อสอบ ค่าความ แปรปรวนจากตัวประกอบหลักตัวแรกของแบบสอบควรมีค่าไม่ต่ำกว่าร้อยละ 20.00 และ/หรือ ตามเกณฑของวรนุช แหยมแสง (2536) เสนอแนะวาอัตราสวนระหวางตัวประกอบที่ 1 และตัว ้ ประกอบที่ 2 ไม่ควรต่ำกว่<mark>า 5.739 สามาร</mark>ถสรุปได้ว่า ข้อมูลมีความเป็นเอกมิติเป็นไปตามข้อตกลง ของทฤษฎีการตอบสนองข้อสอบ

การตรวจสอบความเป็<mark>นเอก</mark>มิติของข้อมูลผู้วิจัยได้นำแบบทดสอบทั้ง 3 ฉบับข้างต้น จัด กระทำข้อมูลตามเงื่อนไขส*ัด*ส่วนของข้อสอบทั้งสองชนิดในแบบสอบแต่ละฉบับ (Test A, Test B1, Test B2) จำแนกตามเงื่อน<mark>ไข</mark>สัดส่วนข้อสอบทั้งสองชนิดในแบบสอบเป็น 4 สัดส่วนได้แก่ 1) DS 50 : PS 10, 2) DS 60 : PS 8, 3) DS 70 : PS 6, และ 4) DS 80 : PS 4 แลวทําการ วิเคราะหตรวจสอบความเปนเอกมิติของแบบสอบแตละสัดสวน โดยการวิเคราะหตัวประกอบ (Factor Analysis) ดวยวิธีวิเคราะหตัวประกอบสําคัญ (Principal Component Analysis) และ หมุนแกนแบบมุมแหลม ตามที่ Lord (1980) เสนอแนะ ใชโปรแกรมสําเร็จรูป SPSS ในการ

วิเคราะห ปรากฏผล ดังนี้

|                  |                | Test A |               |        | Test B1       | Test B2 |               |  |
|------------------|----------------|--------|---------------|--------|---------------|---------|---------------|--|
| ครั้งที่         | Factor         | eigen  | % of variance | eigen  | % of variance | eigen   | % of variance |  |
| $\mathbf{1}$     | $\mathbf{1}$   | 19.585 | 29.309        | 20.010 | 29.267        | 19.921  | 29.348        |  |
|                  | $\overline{c}$ | 4.178  | 5.473         | 4.431  | 5.748         | 3.812   | 4.991         |  |
| $\overline{c}$   | $\mathbf{1}$   | 19.476 | 30.033        | 19.610 | 29.798        | 19.969  | 29.298        |  |
|                  | $\overline{2}$ | 5.371  | 6.888         | 5.088  | 6.544         | 3.236   | 4.299         |  |
| 3                | $\mathbf{1}$   | 19.252 | 28.862        | 18.913 | 29.448        | 19.201  | 28.897        |  |
|                  | $\overline{2}$ | 4.289  | 5.597         | 4.352  | 5.652         | 3.606   | 4.694         |  |
| 4                | $\mathbf{1}$   | 19.517 | 30.082        | 19.359 | 29.083        | 20.003  | 29.238        |  |
|                  | $\overline{2}$ | 3.754  | 4.886         | 3.985  | 5.231         | 5.124   | 6.568         |  |
| 5                | $\mathbf{1}$   | 19.536 | 29.577        | 19.909 | 29.086        | 19.057  | 28.689        |  |
|                  |                | 2.982  | 4.005         | 4.252  | 5.566         |         | 6.214         |  |
|                  | $\overline{2}$ |        |               |        |               | 4.784   |               |  |
| $\,6$            | $\mathbf{1}$   | 19.591 | 29.574        | 19.103 | 29.029        | 20.069  | 28.815        |  |
|                  | $\overline{2}$ | 4.517  | 5.849         | 3.213  | 4.268         | 3.325   | 4.370         |  |
| $\overline{7}$   | $\mathbf{1}$   | 19.333 | 29.604        | 19.236 | 29.644        | 20.119  | 30.079        |  |
|                  | $\overline{2}$ | 5.323  | 6.824         | 4.950  | 6.370         | 5.299   | 6.786         |  |
| 8                | $\mathbf{1}$   | 19.646 | 30.151        | 19.673 | 28.785        | 19.196  | 30.113        |  |
|                  | $\overline{2}$ | 3.297  | 4.337         | 5.010  | 6.427         | 5.131   | 6.589         |  |
| $\boldsymbol{9}$ | $\mathbf{1}$   | 19.678 | 29.319        | 19.401 | 29.508        | 19.918  | 29.295        |  |
|                  | $\mathbf{2}$   | 4.808  | 6.252         | 3.700  | 4.854         | 3.059   | 4.077         |  |
| 10               | 1              | 19.223 | 29.290        | 19.659 | 29.581        | 19.858  | 28.971        |  |
|                  | $\mathbf{2}$   | 3.486  | 4.570         | 3.113  | 4.135         | 3.929   | 5.159         |  |
| ŧ                |                |        |               |        |               |         | Ì             |  |
| 97               |                | 19.018 | 29.254        | 19.374 | 28.664        | 19.674  | 29.248        |  |
|                  | $\mathbf{2}$   | 3.384  | 4.433         | 4.574  | 5.929         | 3.409   | 4.458         |  |
| 98               | 1              | 20.187 | 28.937        | 19.332 | 29.689        | 19.307  | 29.443        |  |
|                  | $\overline{c}$ | 5.326  | 6.836         | 5.056  | 6.524         | 3.796   | 4.973         |  |
| 99               | $\mathbf{1}$   | 20.095 | 29.490        | 19.714 | 29.078        | 20.124  | 28.924        |  |
|                  | $\overline{c}$ | 3.953  | 5.198         | 3.251  | 4.300         | 3.876   | 5.087         |  |
| 100              | $\mathbf{1}$   | 19.931 | 29.727        | 19.694 | 29.058        | 19.106  | 29.380        |  |
|                  | $\mathbf{2}$   | 3.586  | 4.663         | 3.128  | 4.152         | 3.623   | 4.725         |  |

ตารางที่ 9 คาไอเกนและรอยละของความแปรปรวนของตัวประกอบ ของเงื่อนไขสัดสวนของ ข้อสอบในแบบสอบฉบับ 50 : 10 ด้วยการทำซ้ำ 100 ครั้ง

|                  |                |        | Test A        |        | Test B1       | Test B2 |               |  |
|------------------|----------------|--------|---------------|--------|---------------|---------|---------------|--|
| ครั้งที่         | Factor         | eigen  | % of variance | eigen  | % of variance | eigen   | % of variance |  |
| 1                | $\mathbf{1}$   | 19.442 | 28.615        | 18.902 | 27.368        | 19.611  | 28.947        |  |
|                  | $\mathbf{2}$   | 3.848  | 5.038         | 3.831  | 5.022         | 4.061   | 5.280         |  |
| $\mathbf{2}$     | $\mathbf{1}$   | 19.307 | 29.069        | 19.746 | 28.750        | 19.489  | 28.705        |  |
|                  | $\mathbf{2}$   | 3.887  | 5.106         | 3.024  | 4.036         | 4.658   | 6.062         |  |
| $\mathfrak 3$    | $\mathbf{1}$   | 19.249 | 28.002        | 19.172 | 28.019        | 19.934  | 28.162        |  |
|                  | $\mathbf{2}$   | 4.540  | 5.882         | 5.353  | 6.873         | 4.455   | 5.787         |  |
| $\overline{4}$   | $\mathbf{1}$   | 20.074 | 27.276        | 19.546 | 28.591        | 18.939  | 28.624        |  |
|                  | $\mathbf{2}$   | 3.989  | 5.232         | 4.936  | 6.363         | 4.006   | 5.238         |  |
| $\mathbf 5$      | $\mathbf{1}$   | 19.187 | 28.970        | 19.420 | 27.243        | 19.174  | 28.190        |  |
|                  | $\mathbf{2}$   | 3.192  | 4.220         | 3.744  | 4.874         | 5.136   | 6.597         |  |
| $\,6$            | $\mathbf{1}$   | 19.635 | 29.111        | 19.364 | 28.114        | 20.042  | 28.457        |  |
|                  | $\mathbf{2}$   | 5.028  | 6.462         | 4.162  | 5.461         | 4.819   | 6.261         |  |
| $\boldsymbol{7}$ | 1              | 19.909 | 28.930        | 19.767 | 27.618        | 19.560  | 27.240        |  |
|                  | $\overline{2}$ | 4.247  | 5.552         | 5.122  | 6.567         | 4.786   | 6.225         |  |
| $\,8\,$          | 1              | 20.076 | 27.654        | 19.752 | 27.498        | 19.172  | 29.100        |  |
|                  | $\overline{2}$ | 3.861  | 5.064         | 4.471  | 5.797         | 3.806   | 4.987         |  |
| $\boldsymbol{9}$ | 1              | 20.149 | 28.557        | 19.757 | 28.187        | 20.154  | 28.289        |  |
|                  | $\mathbf{2}$   | 4.653  | 6.052         | 4.089  | 5.337         | 4.014   | 5.242         |  |
| 10               | 1              | 19.446 | 28.671        | 19.778 | 28.894        | 18.986  | 27.952        |  |
|                  | $\mathbf{2}$   | 3.215  | 4.277         | 4.333  | 5.647         | 3.674   | 4.818         |  |
| Ì                |                |        |               |        |               |         |               |  |
| 97               |                | 19.502 | 27.870        | 19.881 | 28.443        | 20.021  | 27.779        |  |
|                  | $\overline{2}$ | 4.089  | 5.334         | 3.306  | 4.357         | 2.941   | 3.969         |  |
| 98               | 1              | 19.247 | 28.384        | 19.030 | 28.620        | 19.287  | 28.684        |  |
|                  | $\mathbf{2}$   | 3.483  | 4.563         | 5.158  | 6.625         | 4.946   | 6.367         |  |
| 99               | 1              | 19.064 | 29.097        | 19.928 | 28.847        | 20.096  | 29.086        |  |
|                  | $\mathbf{2}$   | 4.796  | 6.238         | 5.017  | 6.432         | 5.060   | 6.529         |  |
| 100              | 1              | 19.080 | 28.815        | 20.137 | 28.685        | 19.789  | 29.096        |  |
|                  | $\mathbf{2}$   | 3.498  | 4.588         | 3.235  | 4.298         | 2.955   | 3.990         |  |

ตารางที่ 10 คาไอเกนและรอยละของความแปรปรวนของตัวประกอบ ของเงื่อนไขสัดสวนของ ข้อสอบในแบบสอบฉบับ 60 : 8 ด้วยการทำซ้ำ 100 ครั้ง

|                  |                |        | Test A        |        | Test B1       |        | Test B2       |  |  |
|------------------|----------------|--------|---------------|--------|---------------|--------|---------------|--|--|
| ครั้งที่         | Factor -       | eigen  | % of variance | eigen  | % of variance | eigen  | % of variance |  |  |
| $\mathbf{1}$     | 1              | 18.268 | 25.422        | 19.683 | 25.596        | 18.182 | 27.887        |  |  |
|                  | $\mathbf{2}$   | 3.614  | 4.712         | 3.257  | 4.306         | 5.006  | 6.419         |  |  |
| $\mathbf{2}$     | $\mathbf{1}$   | 19.883 | 26.912        | 17.59  | 28.861        | 18.113 | 28.26         |  |  |
|                  | $\overline{c}$ | 3.197  | 4.233         | 3.648  | 4.757         | 5.051  | 6.516         |  |  |
| $\mathfrak 3$    | $\mathbf{1}$   | 17.824 | 26.411        | 19.502 | 26.298        | 17.325 | 26.461        |  |  |
|                  | $\overline{c}$ | 3.681  | 4.826         | 4.840  | 6.279         | 4.567  | 5.919         |  |  |
| $\overline{4}$   | $\mathbf{1}$   | 19.437 | 25.862        | 17.453 | 26.181        | 18.546 | 27.586        |  |  |
|                  | $\overline{c}$ | 3.082  | 4.098         | 3.040  | 4.053         | 3.032  | 4.047         |  |  |
| 5                | $\mathbf{1}$   | 19.539 | 28.363        | 19.637 | 28.474        | 17.488 | 27.68         |  |  |
|                  | $\overline{c}$ | 4.098  | 5.355         | 4.885  | 6.312         | 2.878  | 3.935         |  |  |
| $\,6$            | $\mathbf{1}$   | 17.45  | 26.123        | 19.532 | 27.644        | 17.966 | 28.863        |  |  |
|                  | $\mathbf{2}$   | 3.227  | 4.290         | 4.692  | 6.104         | 4.545  | 5.882         |  |  |
| $\overline{7}$   | $\mathbf{1}$   | 19     | 25.899        | 19.492 | 28.914        | 19.837 | 25.718        |  |  |
|                  | $\overline{c}$ | 4.959  | 6.381         | 5.224  | 6.691         | 4.164  | 5.463         |  |  |
| $\,8\,$          | $\mathbf{1}$   | 19.09  | 28.964        | 19.189 | 26.485        | 18.668 | 27.623        |  |  |
|                  | $\overline{c}$ | 3.538  | 4.622         | 4.899  | 6.322         | 2.904  | 3.940         |  |  |
| $\boldsymbol{9}$ | $\mathbf{1}$   | 19.622 | 27.49         | 17.897 | 28.37         | 18.579 | 27.063        |  |  |
|                  | $\mathbf{2}$   | 3.418  | 4.474         | 3.839  | 5.023         | 5.341  | 6.870         |  |  |
| 10               | $\mathbf{1}$   | 18.095 | 28.708        | 17.651 | 26.548        | 18.91  | 29.194        |  |  |
|                  | $\mathbf{2}$   | 3.853  | 5.052         | 5.216  | 6.676         | 4.474  | 5.799         |  |  |
|                  |                |        |               |        |               |        |               |  |  |
| ŧ                |                |        |               |        |               |        | ŧ             |  |  |
| 97               | 1              | 19.355 | 28.39         | 19.874 | 25.852        | 17.816 | 27.625        |  |  |
|                  | $\mathbf{2}$   | 3.984  | 5.229         | 3.036  | 4.048         | 4.991  | 6.404         |  |  |
| 98               | $\mathbf{1}$   | 17.606 | 27.221        | 18.25  | 27.578        | 19.37  | 28.911        |  |  |
|                  | $\mathbf{2}$   | 4.263  | 5.568         | 2.852  | 3.916         | 3.879  | 5.089         |  |  |
| 99               | $\mathbf{1}$   | 19.056 | 26.14         | 19.108 | 27.645        | 18.357 | 28.95         |  |  |
|                  | $\mathbf{2}$   | 4.292  | 5.604         | 3.855  | 5.053         | 3.981  | 5.225         |  |  |
| 100              | $\mathbf{1}$   | 19.326 | 28.751        | 19.167 | 25.606        | 19.568 | 26.994        |  |  |
|                  | $\overline{c}$ | 5.318  | 6.811         | 3.207  | 4.266         | 4.180  | 5.474         |  |  |

ตารางที่ 11 คาไอเกนและรอยละของความแปรปรวนของตัวประกอบ ของเงื่อนไขสัดสวนของ ข้อสอบในแบบสอบฉบับ 70 : 6 ด้วยการทำซ้ำ 100 ครั้ง
|                  |                | Test A |               | Test B1 |               | Test B2 |               |
|------------------|----------------|--------|---------------|---------|---------------|---------|---------------|
| ครั้งที่         | Factor         | eigen  | % of variance | eigen   | % of variance | eigen   | % of variance |
| $\mathbf 1$      | $\mathbf{1}$   | 17.542 | 24.151        | 18.094  | 25.552        | 17.682  | 25.011        |
|                  | $\overline{c}$ | 3.425  | 4.492         | 3.375   | 4.426         | 3.612   | 4.711         |
| $\mathbf{2}$     | $\mathbf{1}$   | 18.11  | 25.047        | 18.335  | 24.282        | 17.78   | 24.53         |
|                  | $\overline{c}$ | 3.896  | 5.121         | 3.644   | 4.750         | 4.320   | 5.627         |
| $\,3$            | $\mathbf{1}$   | 17.887 | 25.312        | 18.434  | 25.095        | 17.955  | 25.262        |
|                  | $\overline{c}$ | 5.067  | 6.532         | 5.087   | 6.542         | 4.715   | 6.125         |
| $\overline{4}$   | $\mathbf{1}$   | 17.296 | 25.644        | 17.548  | 25.101        | 17.902  | 24.162        |
|                  | $\overline{c}$ | 5.255  | 6.717         | 2.884   | 3.937         | 4.846   | 6.282         |
| 5                | $\mathbf{1}$   | 18.524 | 24.363        | 17.645  | 24.519        | 17.545  | 25.44         |
|                  | $\overline{c}$ | 3.112  | 4.133         | 4.895   | 6.321         | 4.862   | 6.301         |
| $\,6\,$          | $\mathbf{1}$   | 17.699 | 25.27         | 18.425  | 24.173        | 17.47   | 23.887        |
|                  | $\overline{c}$ | 3.794  | 4.959         | 4.751   | 6.167         | 3.422   | 4.476         |
| $\overline{7}$   | $\mathbf{1}$   | 18.373 | 24.357        | 18.339  | 24.489        | 17.454  | 23.884        |
|                  | $\overline{c}$ | 3.979  | 5.222         | 3.487   | 4.575         | 4.662   | 6.074         |
| $\,8\,$          | $\mathbf{1}$   | 18.407 | 24.306        | 17.631  | 24.679        | 17.495  | 23.996        |
|                  | $\overline{c}$ | 3.027  | 4.039         | 3.170   | 4.195         | 3.565   | 4.636         |
| $\boldsymbol{9}$ | $\mathbf{1}$   | 18.263 | 24.914        | 18.33   | 25.629        | 18.297  | 24.61         |
|                  | $\overline{c}$ | 3.683  | 4.827         | 5.319   | 6.811         | 3.341   | 4.388         |
| 10               | $\mathbf{1}$   | 17.429 | 25.287        | 17.814  | 25.446        | 18.255  | 25.306        |
|                  | $\overline{c}$ | 2.987  | 4.007         | 2.863   | 3.924         | 4.068   | 5.290         |
| ļ                |                |        |               |         |               |         |               |
| 97               |                | 17.386 | 24.133        | 18.171  | 24.779        | 17.682  | 24.495        |
|                  | $\overline{2}$ | 5.330  | 6.847         | 4.723   | 6.143         | 3.625   | 4.726         |
| 98               | $\mathbf{1}$   | 17.473 | 24.295        | 17.773  | 24.128        | 17.575  | 24.697        |
|                  | $\overline{2}$ | 3.098  | 4.111         | 3.468   | 4.542         | 3.226   | 4.283         |
| 99               | $\mathbf{1}$   | 17.887 | 24.479        | 18.495  | 25.626        | 17.883  | 25.233        |
|                  | $\overline{2}$ | 3.040  | 4.057         | 4.341   | 5.650         | 3.412   | 4.459         |
| 100              | $\mathbf{1}$   | 17.803 | 24.553        | 18.32   | 25.142        | 17.564  | 24.677        |
|                  | $\overline{2}$ | 3.948  | 5.190         | 3.787   | 4.946         | 4.434   | 5.756         |

ตารางที่ 12 คาไอเกนและรอยละของความแปรปรวนของตัวประกอบ ของเงื่อนไขสัดสวนของ ข้อสอบในแบบสอบฉบับ 80 : 4 ด้วยการทำซ้ำ 100 ครั้ง

จากตารางที่ 9 - 12 พบวา แบบสอบทั้ง 3 ฉบับ แตละฉบับมีสัดสวนของขอสอบทั้ง 2 ชนิด 4 สัดสวน เมื่อทําการวิเคราะหองคประกอบเพื่อตรวจสอบความเปนเอกมิติ พบวา แบบสอบทุก เงื่อนไข มีรอยละของความแปรปรวนตั้งแต 23.862 พิจารณาแลวเห็นวามีคามากพอที่จะสรุปวามี ความเปนเอกมิติประเภทที่มีตัวประกอบหลักตัวแรกเดนกวาตัวประกอบอื่น ๆ (Essential Unidimentionality) ตามเกณฑของ Rackase (อางถึงใน Raju, 1993) และมีคาคาไอเกนสูงสุด ี มากกว่า 17 โดยมีอัตราส่วนระหว่างตัวป<mark>ระกอบ</mark>ที่ 1 และตัวที่ 2 มากกว่า 5.739 (วรนุช แหยม ้ แสง, 2536) ที่ด้วยเหตุนี้จึงสรุปได้ว่<mark>า ข้อมู</mark>ลสำหรับ<mark>แบบ</mark>สอบทุกเงื่อนไขมีความเป็นเอกมิติ เป็นไป ตามขอตกลงของทฤษฎีการตอบสนองขอสอบ สามารถนําไปใชในการศึกษาคุณภาพการ ปรับเทียบคะแบบต่อไปได้

#### **การตรวจสอบคุณภาพดานความเที่ยง**

การตรวจสอบคุณภาพของแบบสอบอีกด้านหนึ่งคือ การตรวจสอบคุภาพด้านความเที่ยง ของแบบสอบ เพื่อรับปร<mark>ะกันว่าข้อมูลที่ได้มาจากการ</mark>จำลองข้อมูลนั้น มีคุณภาพเพียงพอต่อการ ี นำไปศึกษาปรับเทียบ ผู้วิจัยทำการวิเคราะห์ประมาณค่าความเที่ยงของแบบสอบทั้งฉบับ ด้วย โปรแกรม MULTILOG ปราก<mark>ฏผลดังนี้</mark>

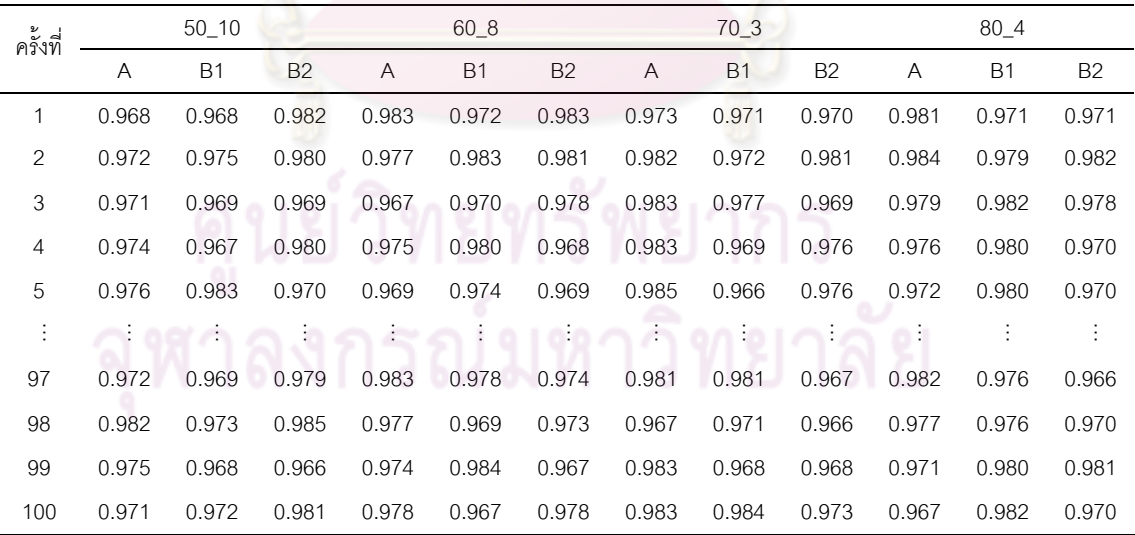

ตารางที่ 13 ความเที่ยงของแบบสอบแตละฉบับ

จากตารางที่ 13 พบวา แบบสอบทุกฉบับมีความเที่ยงที่ไดจากการประมาณคาโดย โปรแกรม MULTILOG ตั้งแต 0.96 แสดงวาแบบสอบที่นํามาใชในการศึกษาการปรับเทียบครั้งนี้มี คุณภาพสูง

### **ตอนที่ 4 การปรับเทียบคะแนน**

การศึกษาประสิทธิภาพการปรับเทียบคะแนนตามทฤษฎีการตอบสนองขอสอบสําหรับ แบบสอบรูปแบบผสม 2 วิธีคือ วิธีโค้งคุณลักษณะ และวิธีการปรับค่าพารามิเตอร์พร้อมกัน มี รายละเอียดดังนี้

## **การเทียบคะแนนตามทฤษฎีการตอบสนองขอสอบวิธีโคงคุณลักษณะ**

การปรับเทียบคะแนนดวยวิธีโคงคุณลักษณะครั้งนี้ เปนวิธีการปรับเทียบตามแนวคิดของ Heabara ที่ Kim (2004) ได้ขยายวิธีการปรับเทียบสู่แบบสอบรูปแบบผสมระหว่างโมเดลการตอบ ์ ข้อสอบ 3PL และ GPC ซึ่งเป็นการแปลงค่าพารามิเตอร์ข้อสอบบนสเกลใหม่ไปสู่สเกลเก่าและ/ ึ หรือ แปลงค่าพารามิเตอร์<mark>ข้อสอบบนสเกลเก่าไปสู่สเกลใหม่ โดยเป็</mark>นการสรุปอ้างอิงจากเกณฑ์ ้ ฟังก์ชัน (criterion function) ตามแนวคิดของ Heabara ภายใต้โมเดลการตอบข้อสอบรูปแบบ ผสม ดังสมการ

$$
Q = Q_1 + Q_2 \tag{1}
$$

เมื่อ

$$
Q_1 = \frac{1}{L_1} \sum_{i=1}^{N_1} W_1(\theta_{i0}) \sum_{m=1}^{M} \sum_{j=1}^{J_m} \sum_{k=1}^{K_{j(m)}} \left( \hat{P}_{ijkO(m)} - P^*_{ijkN(m)} \right)^2
$$
 (2)

$$
Q_2 = \frac{1}{L_2} \sum_{i=1}^{N_2} W_2(\theta_{iN}) \sum_{m=1}^{M} \sum_{j=1}^{J_m} \sum_{k=1}^{K_{j(m)}} \left( \hat{P}_{ijkN(m)} - \hat{P}_{ijkO(m)}^* \right)^2
$$
(3)

โดยที่ M หมายถึง จํานวนโมเดลการตอบในแบบสอบรูปแบบผสม

Jm หมายถึง จํานวนขอสอบที่อยูภายในโมเดลการตอบที่ m

 $\mathsf{K}_{\mathsf{im}}$  หมายถึง จำนวนลำดับขั้นการตอบในข้อสอบข้อที่ j ภายใต้โมเดลที่ m

$$
L_1 = \left(\sum_{i=1}^{N_1} W_1(\theta_{i0})\right) \times \left(\sum_{m=1}^{M} \sum_{j=1}^{J_m} K_{j(m)}\right), \quad \text{that} \quad L_2 = \left(\sum_{i=1}^{N_2} W_2(\theta_{iN})\right) \times \left(\sum_{m=1}^{M} \sum_{j=1}^{J_m} K_{j(m)}\right)
$$

ค่า L<sub>1</sub> และ L<sub>2</sub> เป็นองค์ประกอบในการปรับค่า Q<sub>1</sub> และ  $Q_2$  ของเกณฑ์ฟังก์ชัน.ให้เป็น มาตรฐาน จากสมการที่ 1 สามารถใชกับแบบสอบที่ตรวจใหคะแนนสองคาได โดยใหพิจารณา โมเดลการตอบข้อสอบที่มีการให้คะแนนแบบสองค่าในมิติของโมเดลการตอบข้อสอบที่มีการให้ คะแนนมากกวาสองคาที่มี 2 ลําดับขั้นการตอบ ซึ่งจากแนวคิดของ Heabara เปนการคํานวณคา ความชันและคาจุดตัด โดยการลดเกณฑฟงกชัน Q ใหมีคาต่ําที่สุด (minimizing criterion function, Q)

ในการปรับเทียบคะแนนสําหรับแบบสอบรูปแบบผสมดวยวิธีโคงคุณลักษณะในการวิจัย ครั้งนี้ ผูวิจัยปรับเทียบคะแนนดวยโปรแกรม IRTEQ ที่พัฒนาโดย Han (2007) ซึ่งสามารถ ประมาณคาสัมประสิทธิ์การปรับเทียบคะแนน และฟงกชันเกณฑต่ําสุดได

## **การปรับเทียบคะแนนตามทฤษฎีการตอบสนองขอสอบดวยวิธีปรับ คาพารามิเตอรพรอมกัน**

การปรับค่าพารามิเ<mark>ตอร์ของแบบ</mark>สอบหลา<mark>ยฉบับพร้อม</mark> ๆ กัน โดยไม่ทราบค่าประมาณของ พารามิเตอร์ข้อสอบร่วม ค่าประมาณทั้งหมดของข้อสอบทั้งที่เป็นข้อสอบร่วมและไม่ได้เป็นข้อสอบ รวมจะถูกเชื่อมโยงโดยอัตโนมัติไปสูมาตรวัดรวม (Mislevy and Bock, 1990 cited in Basteri, 2000) เช่น ประมาณค่าพารามิเตอร์แบบสอบฉบับ X และ Y พร้อมกัน โดยการ run เพียง 1 ครั้ง ทำโดยใช้ ์ ข้อสอบสำหรับฉบับ X แล<mark>ะฉบับ Y จากผู้สอบทั้งสองกลุ่ม และข้อสอ</mark>บที่ผู้สอบกลุ่มหนึ่งไม่ได้ทำจะใช้ ้คำว่า "not reach" เมื่อมีกา<mark>รประมาณ</mark>ค่าในลักษณะนี้ ค่าประมาณที่ได้จะอยู่ในมาตรวัดเดียวกัน

การปรับคาพารามิเตอรพรอมกัน เปนการนําเขาคาประมาณพารามิเตอร 2 ชุดบนสเกล ร่วม สำหรับการปรับค่าพารามิเตอร์<mark>พ</mark>ร้อมกัน ขั้นตอนแรกคือ การรวมข้อมูลการตอบจากกลุ่ม ้ผู้สอบทั้ง 2 กลุ่ม แล้วกำหนดให้ข้อส<mark>อบที่อีกกลุ่มหนึ่งไม่ไ</mark>ด้ทำให้เป็นค่า missing หรือ not reach <u>ในระหว่างนั้น ให้ระบุกลุ่มสมาชิก 1 หรือ 2 ในคอลัมภ์แรกของผลการตอบข้อสอบที่นำมารวมกัน</u> ขั้นตอนที่ 2 คือ การเตรียมการเลือกสเกลก่อนที่จะทำการวิเคราะห์ (pre-select a scale before running the calibration) (ในที่นี้คือ สเกลความสามารถของผู้สอบกลุ่มที่ 1) โดยใช้ข้อสอบร่วม เปนหลักเชื่อมโยง (anchor) ซึ่งโมเดล IRT ที่เปนเอกมิติ ชนิด 3 PL เปนขอสอบที่ตรวจใหคะแนน 2 คา (MC) และโมเดล GPCM เปนขอสอบที่ตรวจใหคะแนนมากกวา 2 คา (CR) สวนโปรแกรม คอมพิวเตอร MULTILOG (Thissen, 1991) ใชเพื่อประมาณคาพารามิเตอรสําหรับขอสอบทั้ง 2 รูปแบบคือ MC และ CR พร้อม ๆ กันในการรันโปรแกรมเพียงครั้งเดียว ซึ่งเป็นส่วนที่การันตีได้ว่า คาประมาณพารามิเตอรทั้งหมดนั้นอยูบนสเกลเดียวกัน เหมือนกัน การวิเคราะหใชวิธีการ ประมาณคาพารามิเตอรแบบ Marginal Maximum likelihood (MML) และการประมาณคาแบบ Maximum a Posteriori (MAP) ใชเพื่อประมาณคาพารามิเตอรความสามารถ ซึ่งเปนการประมาณ คาที่โปรแกรม MULTILOG กําหนดตั้งตนไวแลว

## **ตอนที่ 5 การประเมินคุณภาพของการปรับเทียบคะแนน**

ในการศึกษาครั้งนี้เปนการจําลองขอมูลและมีการทําซ้ํา 100 ครั้ง สําหรับการเปรียบเทียบ คุณภาพของการปรับเทียบคะแนนในการวิจัยครั้งนี้ พิจารณาจากเกณฑการประเมินจากเกณฑโคง คุณลักษณะลําดับขั้นการตอบ (Category response curve : CRC) ซึ่งมีพื้นฐานมาจากความ แตกตางระหวางโคงลําดับขั้นการตอบที่ประมาณคาได กับโคงลําดับขั้นการตอบที่เปนคาที่แทจริง เกณฑ์ CRC ที่นำมาใช้ในการเปรียบเทียบคุณภาพของการปรับเทียบนี้ ให้สารสนเทศที่เป็น ประโยชนและกอใหเกิดความเขาใจเปนอยางมากเกี่ยวกับประสิทธิภาพของกระบวนการเชื่อมโยง คะแนน ซึ่งเกณฑ CRC ที่ใชนี้เปนคาของ MSE สําหรับประมาณคาจากกาทําซ้ํา 100 ครั้ง

เกณฑ์ CRC คำนวณได้จาก สมการ

$$
\int_{n}^{1} \sum_{j=1}^{n} \frac{1}{K} \sum_{j}^{K_{j}} \left\{ \frac{1}{100} \sum_{r=1}^{100} \left[ P_{ij}(\theta) - \hat{P}_{(jk|r)(\theta)} \right]^{2} \right\} g(\theta) d(\theta)
$$

ผู้วิจัยสรุปแผนภา<mark>พขั้นตอน</mark>การด<mark>ำเนินการจำลองข้อมู</mark>ลสำหรับปรับเทียบคะแนนคะแนน ตามแนวทฤษฎีการตอบสนองขอสอบสําหรับแบบสอบรูปแบบผสมดังแผนภาพที่ 17

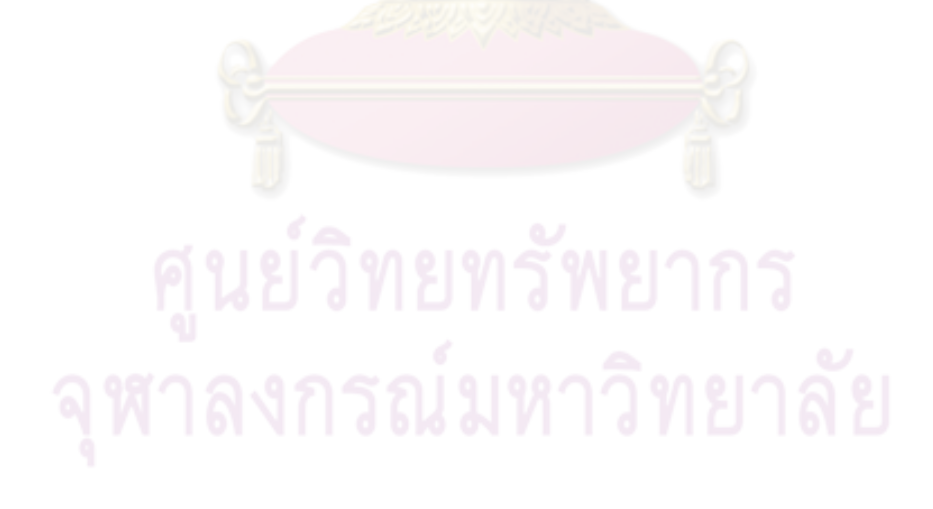

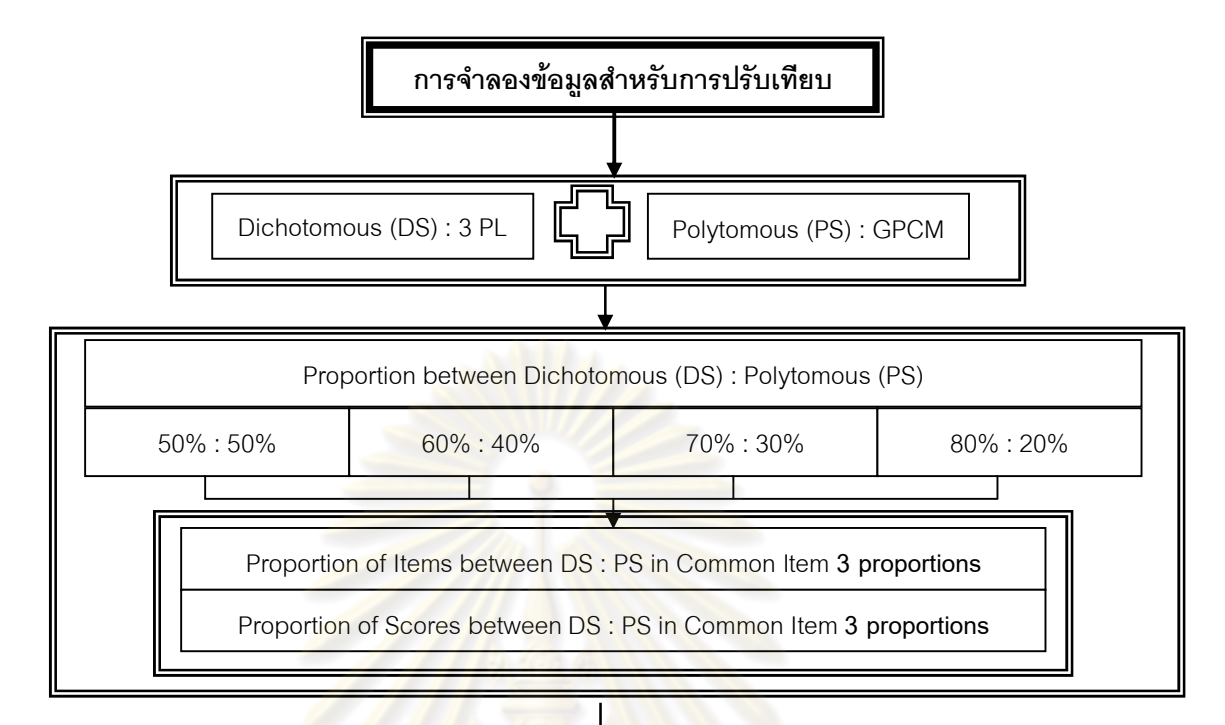

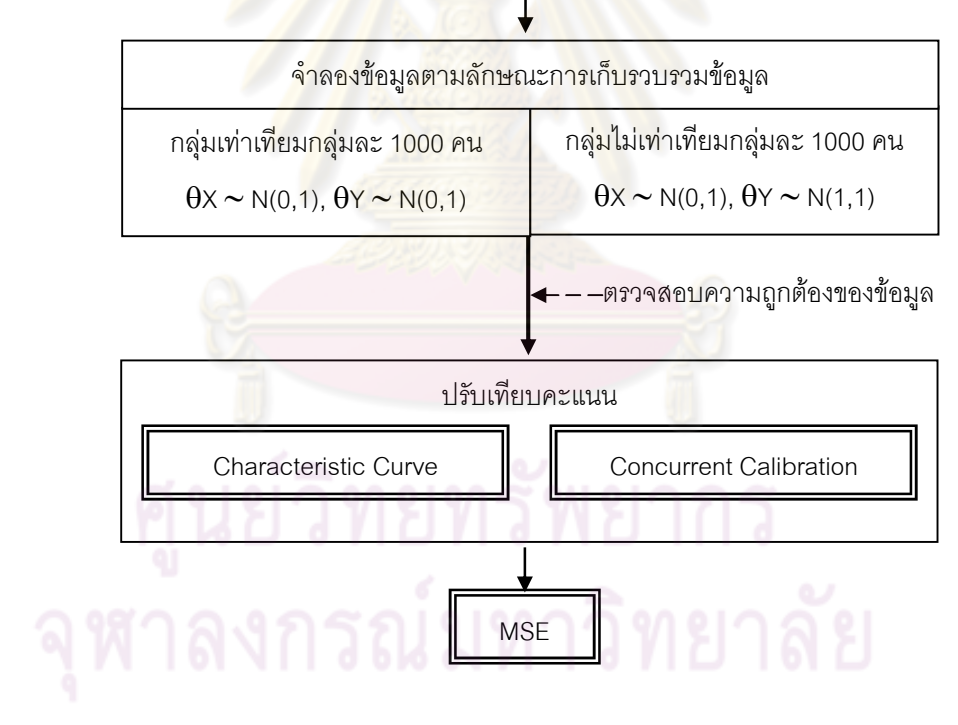

**แผนภาพที่ 17** ขั้นตอนการจำลองข้อมูล

# **บทที่ 4 ผลการวิเคราะหขอมูล**

การศึกษาครั้งนี้มีวัตถุประสงคเพื่อวิเคราะหคุณภาพและเปรียบเทียบผลการปรับเทียบ คะแนนด้วยวิธีโค้งคุณลักษณะ (Characteristic Curve) และวิธีการปรับค่าพารามิเตอร์พร้อมกัน (Concurrent Calibration) เมื่อแบบแผนกา<mark>รเก็บรวบ</mark>รวมข้อมูล และสัดส่วนของข้อสอบทั้ง 2 ชนิด <u>ในแบบสอบรูปแบบผสม และสัดส่วนของข้อสอบทั้ง 2 ชนิด</u>ที่เป็นข้อสอบร่วมของแบบสอบรูปแบบ ้ ผสมต่างกัน การนำเสนอผลการวิเคราะห์ข้อมูลแบ่งเป็น 2 ตอน ตอนที่ 1 เป็นผลการวิเคราะห์การ ปรับเทียบคะแนน และผลการเปรียบเทียบคุณภาพของการปรับเทียบคะแนน และตอนที่ 2 เปน การสรุปผลการวิจัยตามวัตถุประสงค

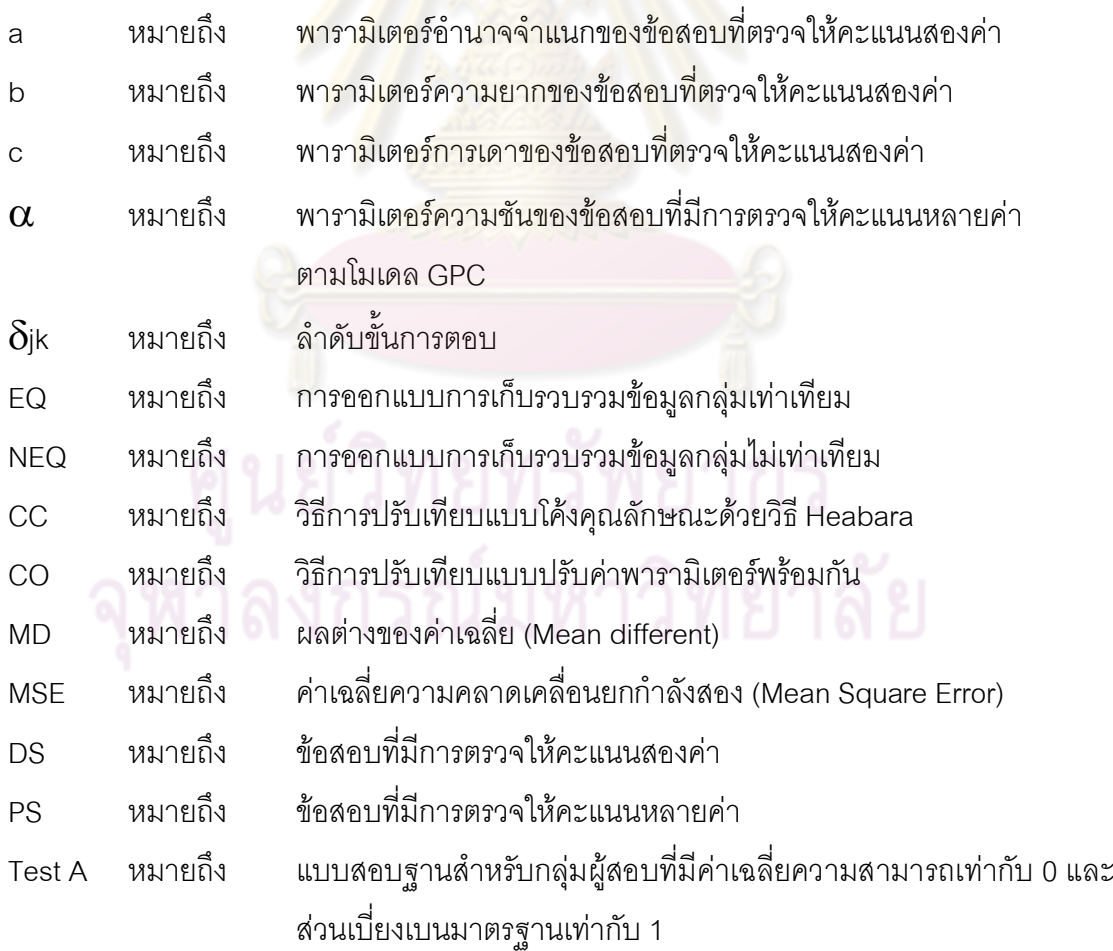

## **สัญลักษณที่ใชในการนําเสนอผลการวิเคราะหขอมูล**

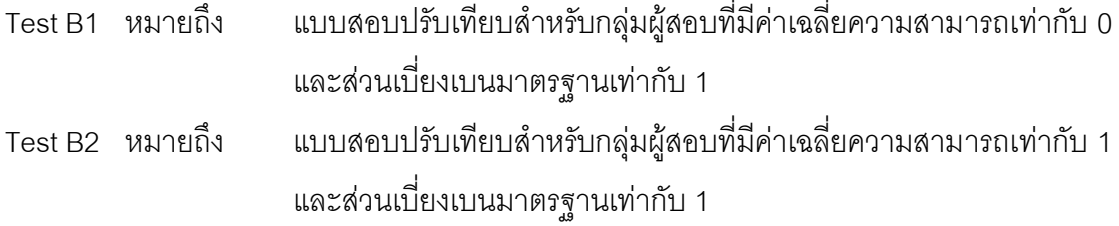

## **ตอนที่ 1 ผลการวิเคราะหการปรับเทียบและการเปรียบเทียบคุณภาพของ การปรับเทียบ**

คุณภาพของการปรับเที<mark>่ยบคะแน</mark>นตามแน<mark>วทฤษฎีการตอ</mark>บสนองข้อสอบสำหรับแบบสอบ รูปแบบผสมดวยวิธีการปรับเทียบคะแนนดวยวิธีโคงคุณลักษณะ (Heabara) และวิธีการปรับ ค่าพารามิเตอร์พร้อมกัน (Concurrent Calibration) โดยพิจารณาจากเกณฑ์โค้งคุณลักษณะ ลําดับขั้นการตอบ (Category Response Curve Criterion : CRC) ที่มีพื้นฐานมาจากความ แตกต่างระหว่างโค้งลำดับขั้นการตอบที่ประมาณค่าได้ (estimated category response curve) ึกับโค้งลำดับขั้นการตอบที่แท้จริง (true category response curve) ค่าที่ได้จากเกณฑ์ CRC ก็คือ คาดัชนี MSE นั่นเอง (Hanson and Beguin, 2002; Kim, 2004; Lim and Lee, 2006)

การศึกษาคุณภาพการปรับเทียบคะแนนสําหรับแบบสอบรูปแบบผสม **ผูวิจัยนําเสนอผล การวิเคราะหขอมูลเปน 2 สวน คือ สวนที่ 1 ผลการวิเคราะหคุณภาพการปรับเทียบ คะแนน และสวนที่ 2 ผลการเปรียบเทียบคุณภาพการปรับเทียบคะแนนระหวางแบบสอบ** มีรายละเอียดดังนี้

### **สวนที่ 1 ผลการวิเคราะหคุณภาพการปรับเทียบคะแนน**

้ ส่วนนี้ผู้วิจัยนำเสนอผลการวิเคราะห์คุณภาพการปรับเทียบคะแนนแบ่งเป็น 2 ตอน 1.1 เสนอผลการวิเคราะหคุณภาพการปรับเทียบคะแนน**จําแนกตามเงื่อนไขสัดสวน ขอสอบทั้งสองชนิด** 4 เงื่อนไข ผูวิจัยรายงานคุณภาพของการปรับเทียบคะแนนตามทฤษฎีการ ตอบสนองข้อสอบ ด้วยวิธีโค้งคุณลักษณะและวิธีการปรับค่าพารามิเตอร์พร้อมกัน ภายใต้เงื่อนไข การออกแบบการเก็บรวบรวมข้อมูลแต่ละรูปแบบ และเงื่อนไขสัดส่วนข้อสอบร่วมแต่ละเงื่อนไข

1.2 เสนอผลการวิเคราะหคุณภาพการปรับเทียบคะแนน**จําแนกตามเงื่อนไขสัดสวน ขอสอบรวม**ทั้งสองชนิด 6 เงื่อนไข ผูวิจัยรายงานคุณภาพของการปรับเทียบคะแนนตามทฤษฎี การตอบสนองข้อสอบ ด้วยวิธีโค้งคุณลักษณะและวิธีการปรับค่าพารามิเตอร์พร้อมกัน ภายใต้ เงื่อนไขการออกแบบการเก็บรวบรวมข้อมูลแต่ละรูปแบบ และเงื่อนไขสัดส่วนข้อสอบแต่ละเงื่อนไข

1.1 เสนอผลการวิเคราะหคุณภาพการปรับเทียบคะแนน**จําแนกตามเงื่อนไขสัดสวน ขอสอบทั้งสองชนิด** 4 เงื่อนไข ผูวิจัยรายงานคุณภาพของการปรับเทียบคะแนนตามทฤษฎีการ ตอบสนองข้อสอบ ด้วยวิธีโค้งคุณลักษณะและวิธีการปรับค่าพารามิเตอร์พร้อมกัน ภายใต้เงื่อนไข การออกแบบการเก็บรวบรวมขอมูลแตละรูปแบบ และเงื่อนไขสัดสวนขอสอบรวมแตละเงื่อนไข ผล การวิเคราะหคุณภาพการปรับเทียบคะแนนทั้งสองวิธีจําแนกตามเงื่อนไขสัดสวนขอสอบทั้งสอง ชนิด จํานวน 4 เงื่อนไข ปรากฏดังนี้

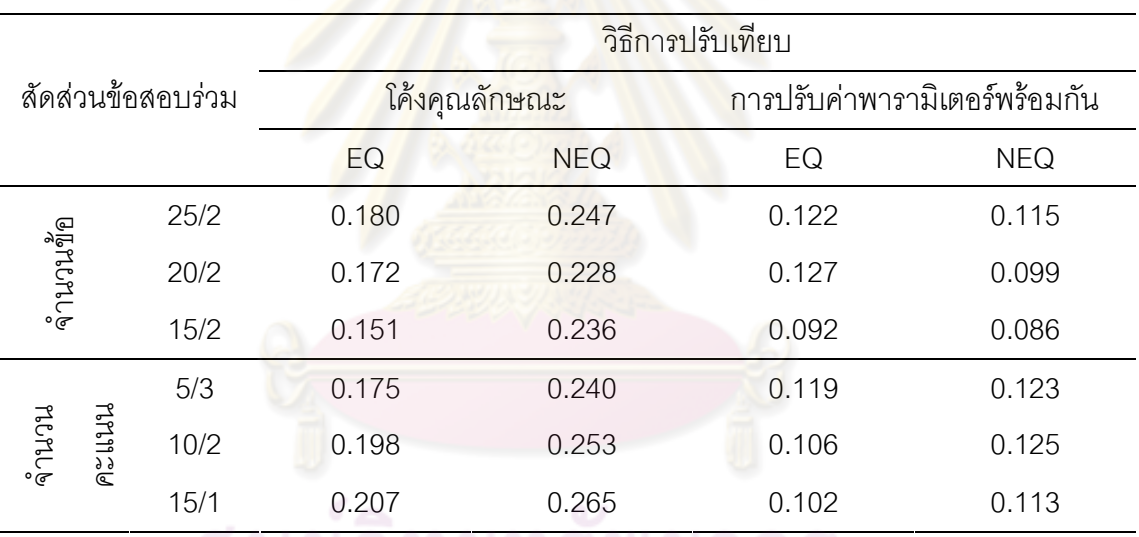

ตารางที่ 14 คา MSE จากการปรับเทียบดวยแบบสอบตามเงื่อนไขสัดสวนขอสอบ DS 50 : PS 10

จากตารางที่ 14 พบวา คุณภาพของ**การปรับเทียบคะแนนกับแบบสอบที่มีจํานวน ขอสอบที่ตรวจใหคะแนนสองคาจํานวน** 50 **ขอ และขอสอบที่ตรวจใหคะแนนหลายคา จํานวน** 10 **ขอ ดวยวิธีโคงคุณลักษณะ** ที่เก็บรวบรวมขอมูลกับกลุมผูสอบสอง**กลุมที่เทาเทียม กัน** ที่มีสัดสวนขอสอบรวมแตกตางกัน 6 เงื่อนไข มีคาความคลาดเคลื่อนในการปรับเทียบคะแนนอยู ระหว่าง 0.151 – 0.207 โดยเงื่อนไขสัดส่วนข้อสอบร่วมที่ทำให้เกิดความคลาดเคลื่อนสูงสุดคือ ี สัดส่วนข้อสอบร่วมที่ประกอบด้วยข้อสอบที่ตรวจให้คะแนนสองค่า จำนวน 15 ข้อ และข้อสอบที่ ตรวจใหคะแนนหลายคาจํานวน 1 ขอ สวนคุณภาพของการปรับเทียบคะแนนดวยวิธีโคงคุณลักษณะ ที่เก็บรวบรวมขอมูลกับกลุมผูสอบสอง**กลุมที่ไมเทาเทียมกัน** ที่มีสัดสวนขอสอบรวมแตกตางกัน 6 เงื่อนไข มีคาความคลาดเคลื่อนในการปรับเทียบคะแนนอยูระหวาง 0.228 – 0.265 โดยเงื่อนไข สัดส่วนข้อสอบร่วมที่ทำให้เกิดความคลาดเคลื่อนสูงสุดคือ สัดส่วนข้อสอบร่วมที่ประกอบด้วย ้ข้อสอบที่ตรวจให้คะแนนสองค่า จำนวน 15 ข้อ และข้อสอบที่ตรวจให้คะแนนหลายค่าจำนวน 1 ข้อ

สําหรับคุณภาพของ**การปรับเทียบคะแนนดวยวิธีการปรับคาพารามิเตอรพรอมกัน** ที่เก็บรวบรวมขอมูลกับกลุมผูสอบสอง**กลุมที่เทาเทียมกัน** ที่มีสัดสวนขอสอบรวมแตกตางกัน 6 เงื่อนไข มีคาความคลาดเคลื่อนในการปรับเทียบคะแนนอยูระหวาง 0.092 - 0.127 โดยเงื่อนไข ้ สัดส่วนข้อสอบร่วมที่ทำให้เกิดความคลาดเคลื่อนสูงสุดคือ สัดส่วนข้อสอบร่วมที่ประกอบด้วย ้ข้อสอบที่ตรวจให้คะแนนสองค่า จำนวน 20 ข้อ และข้อสอบที่ตรวจให้คะแนนหลายค่าจำนวน 2 ข้อ ส่วนคุณภาพของการปรับเทียบคะแนนด้วยวิธีโค้งคุณลักษณะ ที่เก็บรวบรวมข้อมูลกับกลุ่ม ผูสอบสอง**กลุมที่ไมเทาเทียมกัน** ที่มีสัดสวนขอสอบรวมแตกตางกัน 6 เงื่อนไข มีคาความ คลาดเคลื่อนในการปรับเทียบคะแนนอยูระหวาง 0.086 - 0.125 โดยเงื่อนไขสัดสวนขอสอบรวมที่ <sub>.</sub> ทำให้เกิดความคลาดเคลื่<mark>อนสูงสุดคือ สัด</mark>ส่ว<mark>น</mark>ข้อสอบร่วมที่ประกอบด้วยข้อสอบที่ตรวจให้คะแนน ี สองค่า จำนวน 10 ข้อ และข้อสอบที่ตรวจให้คะแนนหลายค่าจำนวน 2 ข้อ

คุณภาพของการปรับเที<mark>ยบคะแนนสำหรับแบบสอบรูปแ</mark>บบผสมระหว่างข้อสอบที่ตรวจให้ คะแนนสองคา 50 ขอ และขอสอบที่ตรวจใหคะแนนหลายคา 10 ขอ ดวยวิธีโคงคุณลักษณะ และ ้วิธีการปรับค่าพารามิเตอร์พร้อ<mark>มกัน ที่มี</mark>รูปแบบการเก็บรวบรวมข้อมูลที่แตกต่างกัน 2 วิธี คือ กลุ่ม ้ผู้สอบที่มีความสามารถเท่าเทียมกั<mark>น และกลุ่มผู้สอบที่</mark>มีความสามารถไม่เท่าเทียมกัน ภายใต้ เงื่อนไขสัดสวนขอสอบรวมที่ตางกัน 6 สัดสวน แสดงดังแผนภาพที่ 18

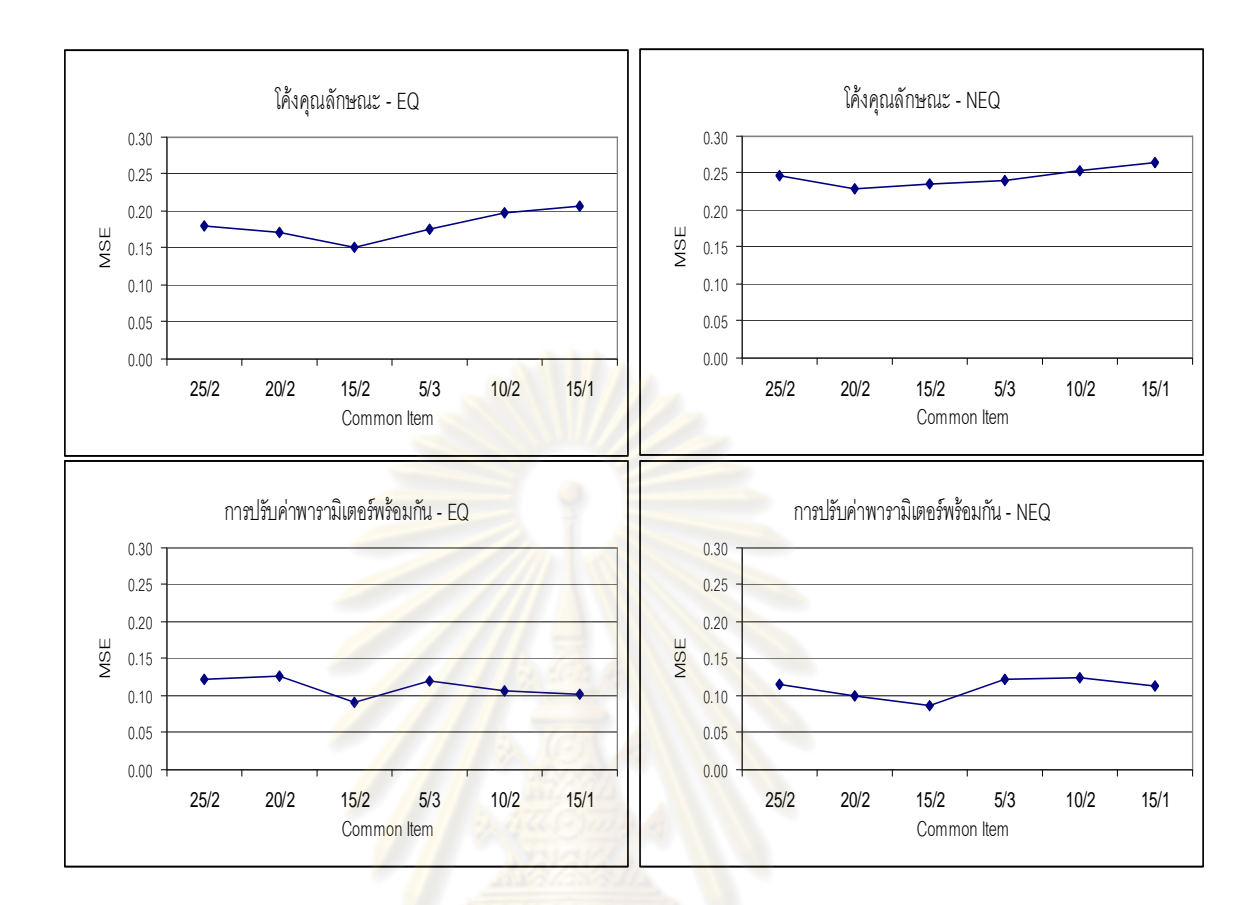

แผนภาพที่ 18 ผลการปรับเทียบคะแนนสําหรับแบบสอบรูปแบบผสมระหวาง DS 50 : PS 10

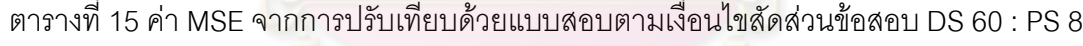

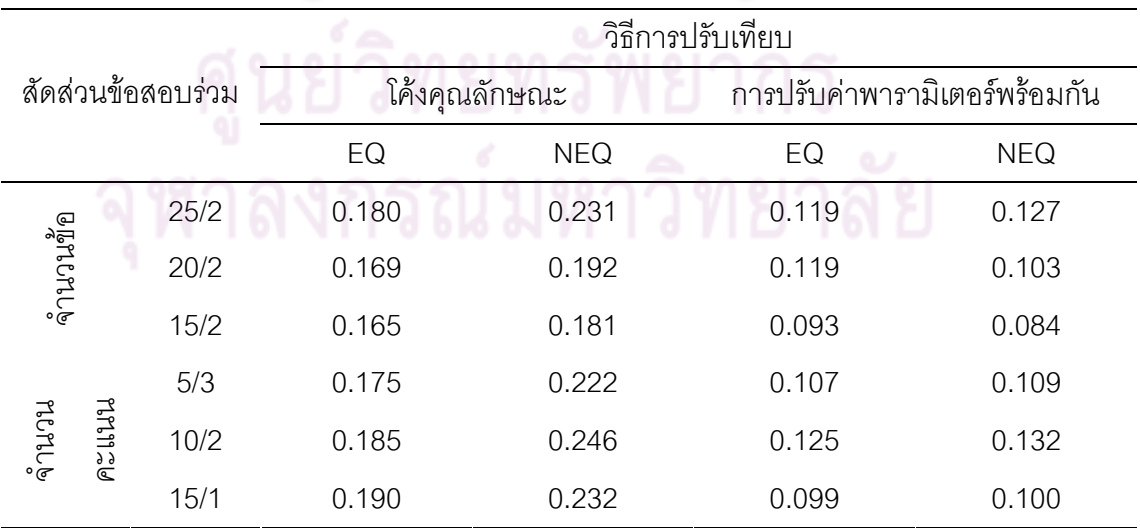

จากตารางที่ 15 พบวา คุณภาพของ**การปรับเทียบคะแนนกับแบบสอบที่มีจํานวน ขอสอบที่ตรวจใหคะแนนสองคาจํานวน** 60 **ขอ และขอสอบที่ตรวจใหคะแนนหลายคา จํานวน** 8 **ขอ ดวยวิธีโคงคุณลักษณะ** ที่เก็บรวบรวมขอมูลกับกลุมผูสอบสอง**กลุมที่เทาเทียม กัน** ที่มีสัดสวนขอสอบรวมแตกตางกัน 6 เงื่อนไข มีคาความคลาดเคลื่อนในการปรับเทียบคะแนน ้ อยู่ระหว่าง 0.165 - 0.190 โดยเงื่อนไขสัดส่วนข้อสอบร่วมที่ทำให้เกิดความคลาดเคลื่อนสูงสุดคือ สัดส่วนข้อสอบร่วมที่ประกอบด้วยข้อสอบที่ตรวจให้คะแนนสองค่า จำนวน 15 ข้อ และข้อสอบที่ ิตรวจให้คะแนนหลายค่าจำนวน <mark>1 ข้อ ส่วนคุณภาพของการปรับเทียบคะแนนด้วยวิธีโค้ง</mark> คุณลักษณะ ที่เก็บรวบรวมขอมูลกับกลุมผูสอบสอง**กลุมที่ไมเทาเทียมกัน** ที่มีสัดสวนขอสอบรวม แตกตางกัน 6 เงื่อนไข มีคาความคลาดเคลื่อนในการปรับเทียบคะแนนอยูระหวาง 0.181 - 0.246 โดยเงื่อนไขสัดส่วนข้อส<mark>อบร่วมที่ทำให้เกิดความคลาดเคลื่อน</mark>สูงสุดคือ สัดส่วนข้อสอบร่วมที่ ้ ประกอบด้วยข้อสอบที่ตรวจให้คะแนนสองค่า จำนวน 10 ข้อ และข้อสอบที่ตรวจให้คะแนนหลาย ค่าจำนวน 2 ข้อ

สําหรับคุณภาพของ**การปรับเทียบคะแนนดวยวิธีการปรับคาพารามิเตอรพรอมกัน** ที่เก็บรวบรวมขอมูลกับกลุมผูสอบสอง**กลุมที่เทาเทียมกัน** ที่มีสัดสวนขอสอบรวมแตกตางกัน 6 เงื่อนไข มีคาความคลาดเคลื่อนในการปรับเทียบคะแนนอยูระหวาง 0.093 - 0.125 โดยเงื่อนไข สัดส่วนข้อสอบร่วมที่ทำให้เกิดควา<mark>มค</mark>ลาดเคลื่<mark>อนสูงสุดคือ สัดส่วนข้อสอบ</mark>ร่วมที่ประกอบด้วย ข้อสอบที่ตรวจให้คะแนนสองค่า จำนวน 10 ข้อ และข้อสอบที่ตรวจให้คะแนนหลายค่าจำนวน 2 ์ข้อ ส่วนคุณภาพของการปรับเทียบคะแนนด้วยวิธีโค้งคุณลักษณะ ที่เก็บรวบรวมข้อมูลกับกลุ่ม ผูสอบสอง**กลุมที่ไมเทาเทียมกัน** ที่มีสัดสวนขอสอบรวมแตกตางกัน 6 เงื่อนไข มีคาความ คลาดเคลื่อนในการปรับเทียบคะแนนอยูระหวาง 0.103 - 0.132 โดยเงื่อนไขสัดสวนขอสอบรวมที่ ทําใหเกิดความคลาดเคลื่อนสูงสุดคือ สัดสวนขอสอบรวมที่ประกอบดวยขอสอบที่ตรวจใหคะแนน ี สองค่า จำนวน 10 ข้อ และข้อสอบที่ตรวจให้คะแนนหลายค่าจำนวน 2 ข้อ

คุณภาพของการปรับเทียบคะแนนสําหรับแบบสอบรูปแบบผสมระหวางขอสอบที่ตรวจให คะแนนสองคา 60 ขอ และขอสอบที่ตรวจใหคะแนนหลายคา 8 ขอ ดวยวิธีโคงคุณลักษณะ และ ้วิธีการปรับค่าพารามิเตอร์พร้อมกัน ที่มีรูปแบบการเก็บรวบรวมข้อมูลที่แตกต่างกัน 2 วิธี คือ กลุ่ม ผูสอบที่มีความสามารถเทาเทียมกัน และกลุมผูสอบที่มีความสามารถไมเทาเทียมกัน ภายใต เงื่อนไขสัดสวนขอสอบรวมที่ตางกัน 6 สัดสวน แสดงดังแผนภาพที่ 19

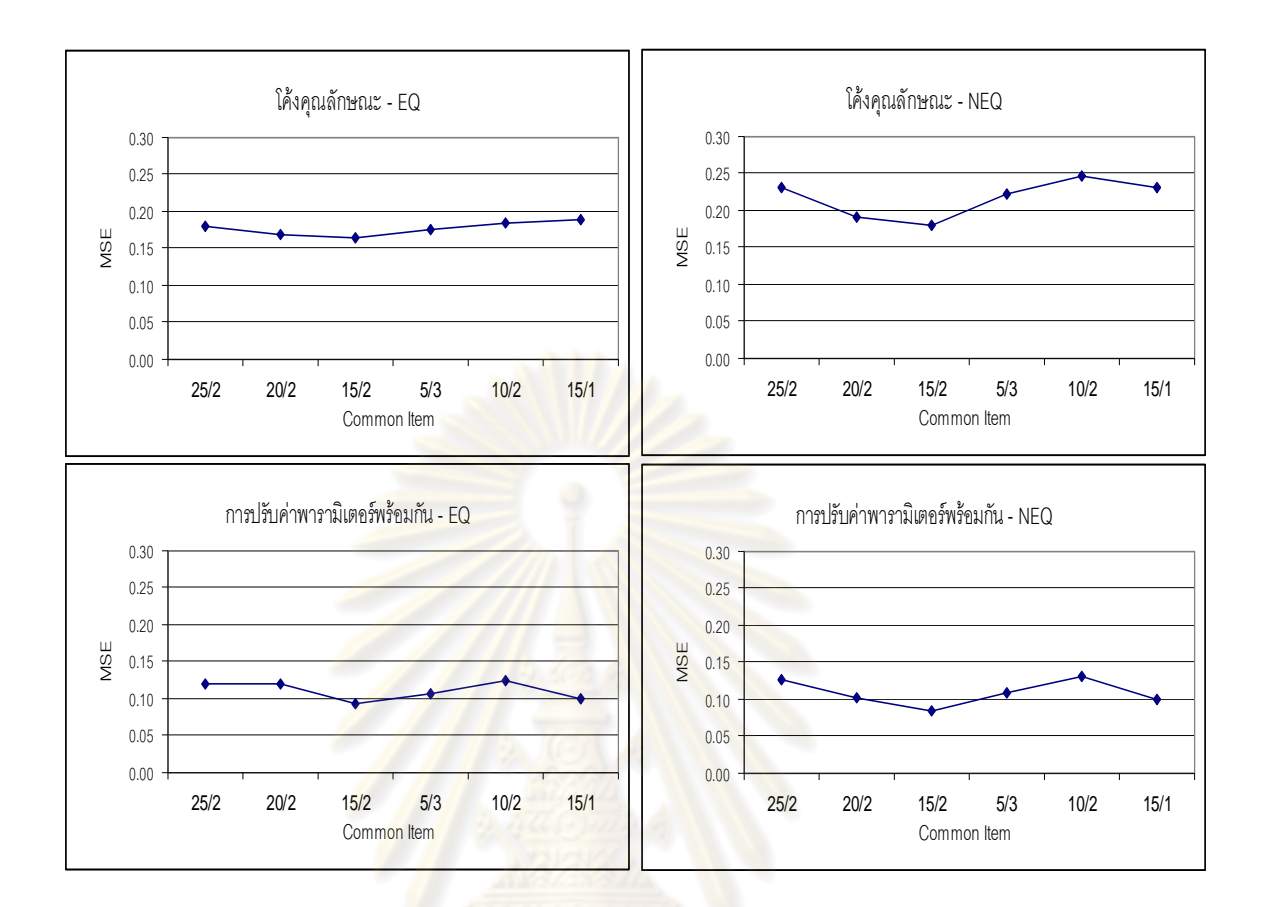

แผนภาพที่ 19 ผลการปรับเทียบคะแ<mark>น</mark>นสำหรับแ<mark>บบสอบ</mark>รูปแบบผสมระหว่าง DS 60 : PS 8

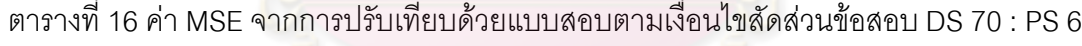

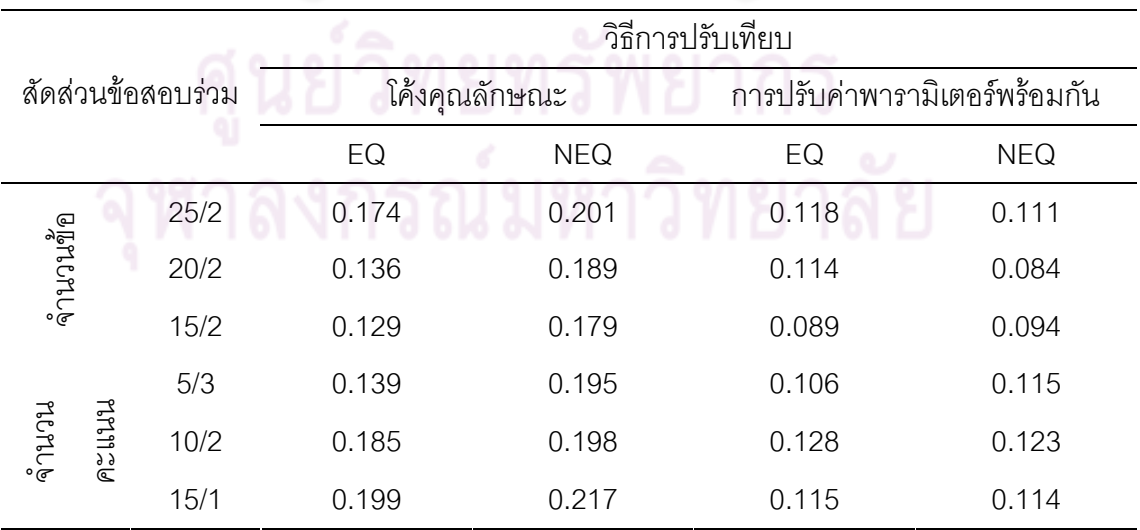

จากตารางที่ 16 พบวา คุณภาพของ**การปรับเทียบคะแนนกับแบบสอบที่มีจํานวน ขอสอบที่ตรวจใหคะแนนสองคาจํานวน** 70 **ขอ และขอสอบที่ตรวจใหคะแนนหลายคา จํานวน** 6 **ขอ ดวยวิธีโคงคุณลักษณะ** ที่เก็บรวบรวมขอมูลกับกลุมผูสอบสอง**กลุมที่เทาเทียม กัน** ที่มีสัดสวนขอสอบรวมแตกตางกัน 6 เงื่อนไข มีคาความคลาดเคลื่อนในการปรับเทียบคะแนน ้ อยู่ระหว่าง 0.129 - 0.199 โดยเงื่อนไขสัดส่วนข้อสอบร่วมที่ทำให้เกิดความคลาดเคลื่อนสูงสุดคือ สัดส่วนข้อสอบร่วมที่ประกอบด้วยข้อสอบที่ตรวจให้คะแนนสองค่า จำนวน 15 ข้อ และข้อสอบที่ ิตรวจให้คะแนนหลายค่าจำนวน <mark>1 ข้อ ส่วนคุณภาพของการปรับเทียบคะแนนด้วยวิธีโค้ง</mark> คุณลักษณะ ที่เก็บรวบรวมขอมูลกับกลุมผูสอบสอง**กลุมที่ไมเทาเทียมกัน** ที่มีสัดสวนขอสอบรวม แตกตางกัน 6 เงื่อนไข มีคาความคลาดเคลื่อนในการปรับเทียบคะแนนอยูระหวาง 0.179 - 0.217 โดยเงื่อนไขสัดส่วนข้อส<mark>อบร่วมที่ทำให้เกิดความคลาดเคลื่อน</mark>สูงสุดคือ สัดส่วนข้อสอบร่วมที่ ้ ประกอบด้วยข้อสอบที่ตรวจให้คะแนนสองค่า จำนวน 15 ข้อ และข้อสอบที่ตรวจให้คะแนนหลาย ค่าจำนวน 1 ข้อ

สําหรับคุณภาพของ**การปรับเทียบคะแนนดวยวิธีการปรับคาพารามิเตอรพรอมกัน** ที่เก็บรวบรวมขอมูลกับกลุมผูสอบสอง**กลุมที่เทาเทียมกัน** ที่มีสัดสวนขอสอบรวมแตกตางกัน 6 เงื่อนไข มีคาความคลาดเคลื่อนในการปรับเทียบคะแนนอยูระหวาง 0.089 - 0.128 โดยเงื่อนไข สัดส่วนข้อสอบร่วมที่ทำให้เกิดควา<mark>มค</mark>ลาดเคลื่<mark>อนสูงสุดคือ สัดส่วนข้อสอบ</mark>ร่วมที่ประกอบด้วย ข้อสอบที่ตรวจให้คะแนนสองค่า จำนวน 10 ข้อ และข้อสอบที่ตรวจให้คะแนนหลายค่าจำนวน 2 ข้อ ส่วนคุณภาพของการปรับเทียบคะแนนด้วยวิธีโค้งคุณลักษณะ ที่เก็บรวบรวมข้อมูลกับกลุ่ม ผูสอบสอง**กลุมที่ไมเทาเทียมกัน** ที่มีสัดสวนขอสอบรวมแตกตางกัน 6 เงื่อนไข มีคาความ คลาดเคลื่อนในการปรับเทียบคะแนนอยูระหวาง 0.084 - 0.123 โดยเงื่อนไขสัดสวนขอสอบรวมที่ ทําใหเกิดความคลาดเคลื่อนสูงสุดคือ สัดสวนขอสอบรวมที่ประกอบดวยขอสอบที่ตรวจใหคะแนน ี สองค่า จำนวน 10 ข้อ และข้อสอบที่ตรวจให้คะแนนหลายค่าจำนวน 2 ข้อ

คุณภาพของการปรับเทียบคะแนนสําหรับแบบสอบรูปแบบผสมระหวางขอสอบที่ตรวจให คะแนนสองคา 70 ขอ และขอสอบที่ตรวจใหคะแนนหลายคา 6 ขอ ดวยวิธีโคงคุณลักษณะ และ ้วิธีการปรับค่าพารามิเตอร์พร้อมกัน ที่มีรูปแบบการเก็บรวบรวมข้อมูลที่แตกต่างกัน 2 วิธี คือ กลุ่ม ผูสอบที่มีความสามารถเทาเทียมกัน และกลุมผูสอบที่มีความสามารถไมเทาเทียมกัน ภายใต เงื่อนไขสัดสวนขอสอบรวมที่ตางกัน 6 สัดสวน แสดงดังแผนภาพที่ 20

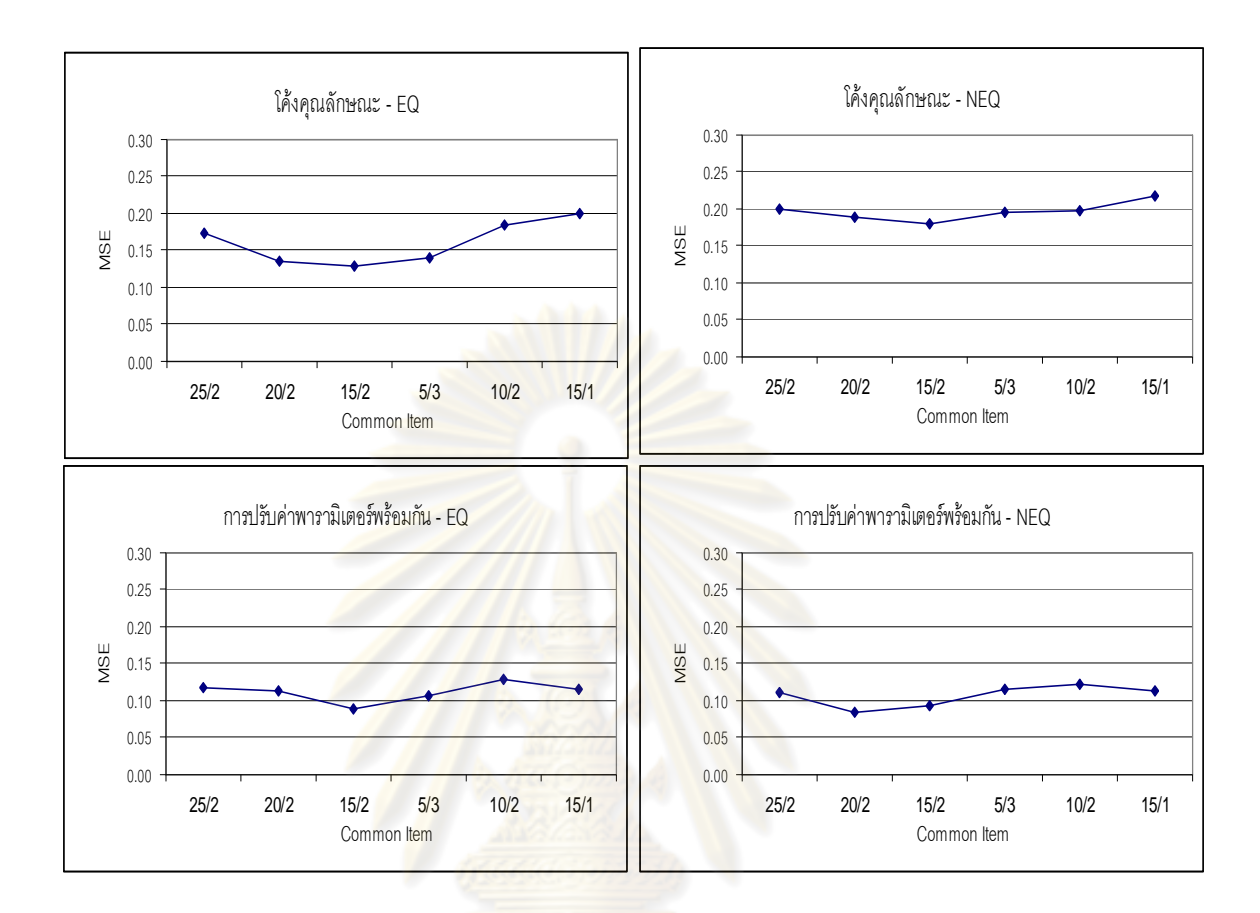

แผนภาพที่ 20 ผลการปรับเทียบคะแนนสําหรับแบบสอบรูปแบบผสมระหวาง DS 70 : PS 6

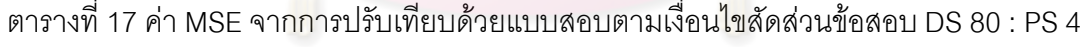

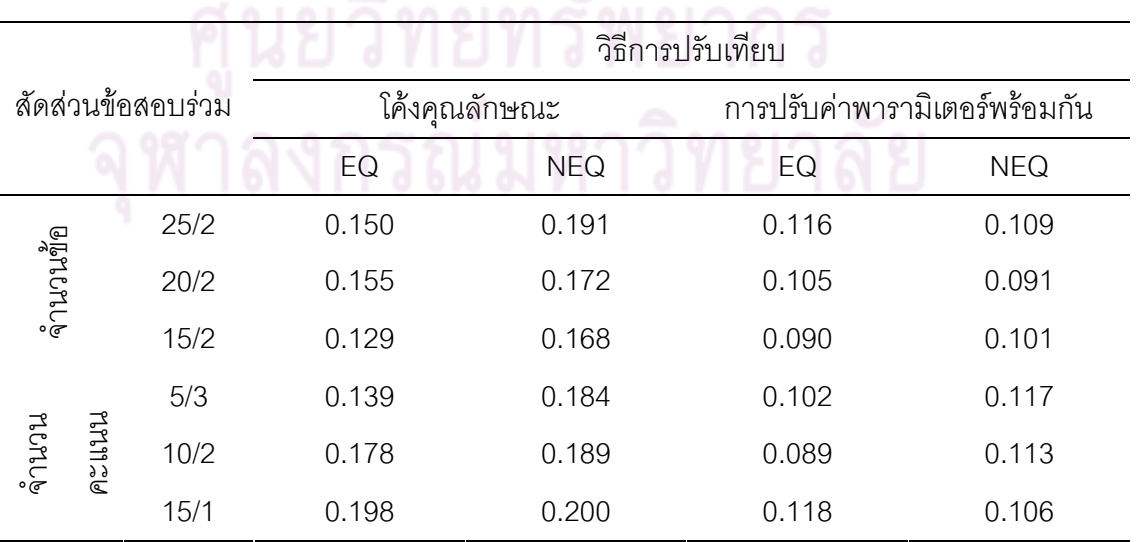

จากตารางที่ 17 พบวา คุณภาพของ**การปรับเทียบคะแนนกับแบบสอบที่มีจํานวน ขอสอบที่ตรวจใหคะแนนสองคาจํานวน** 80 **ขอ และขอสอบที่ตรวจใหคะแนนหลายคา จํานวน** 4 **ขอ ดวยวิธีโคงคุณลักษณะ** ที่เก็บรวบรวมขอมูลกับกลุมผูสอบสอง**กลุมที่เทาเทียม กัน** ที่มีสัดสวนขอสอบรวมแตกตางกัน 6 เงื่อนไข มีคาความคลาดเคลื่อนในการปรับเทียบคะแนน ้ อยู่ระหว่าง 0.129 - 0.198 โดยเงื่อนไขสัดส่วนข้อสอบร่วมที่ทำให้เกิดความคลาดเคลื่อนสูงสุดคือ สัดส่วนข้อสอบร่วมที่ประกอบด้วยข้อสอบที่ตรวจให้คะแนนสองค่า จำนวน 15 ข้อ และข้อสอบที่ ิตรวจให้คะแนนหลายค่าจำนวน <mark>1 ข้อ ส่วนคุณภาพของการปรับเทียบคะแนนด้วยวิธีโค้ง</mark> คุณลักษณะ ที่เก็บรวบรวมขอมูลกับกลุมผูสอบสอง**กลุมที่ไมเทาเทียมกัน** ที่มีสัดสวนขอสอบรวม แตกตางกัน 6 เงื่อนไข มีคาความคลาดเคลื่อนในการปรับเทียบคะแนนอยูระหวาง 0.168 - 0.200 โดยเงื่อนไขสัดส่วนข้อส<mark>อบร่วมที่ทำให้เกิดความคลาดเคลื่อน</mark>สูงสุดคือ สัดส่วนข้อสอบร่วมที่ ้ ประกอบด้วยข้อสอบที่ตรวจให้คะแนนสองค่า จำนวน 15 ข้อ และข้อสอบที่ตรวจให้คะแนนหลาย ค่าจำนวน 1 ข้อ

สําหรับคุณภาพของ**การปรับเทียบคะแนนดวยวิธีการปรับคาพารามิเตอรพรอมกัน** ที่เก็บรวบรวมขอมูลกับกลุมผูสอบสอง**กลุมที่เทาเทียมกัน** ที่มีสัดสวนขอสอบรวมแตกตางกัน 6 เงื่อนไข มีคาความคลาดเคลื่อนในการปรับเทียบคะแนนอยูระหวาง 0.090 - 0.118 โดยเงื่อนไข สัดส่วนข้อสอบร่วมที่ทำให้เกิดควา<mark>มค</mark>ลาดเคลื่<mark>อนสูงสุดคือ สัดส่วนข้อสอบ</mark>ร่วมที่ประกอบด้วย ข้อสอบที่ตรวจให้คะแนนสองค่า จำนวน 15 ขัด และข้อสอบที่ตรวจให้คะแนนหลายค่าจำนวน 1 ์ข้อ ส่วนคุณภาพของการปรับเทียบคะแนนด้วยวิธีโค้งคุณลักษณะ ที่เก็บรวบรวมข้อมูลกับกลุ่ม ผูสอบสอง**กลุมที่ไมเทาเทียมกัน** ที่มีสัดสวนขอสอบรวมแตกตางกัน 6 เงื่อนไข มีคาความ คลาดเคลื่อนในการปรับเทียบคะแนนอยูระหวาง 0.091 - 0.117 โดยเงื่อนไขสัดสวนขอสอบรวมที่ ทําใหเกิดความคลาดเคลื่อนสูงสุดคือ สัดสวนขอสอบรวมที่ประกอบดวยขอสอบที่ตรวจใหคะแนน ี สองค่า จำนวน 5 ขั้ด และข้อสอบที่ตรวจให้คะแนนหลายค่าจำนวน 3 ข้อ

คุณภาพของการปรับเทียบคะแนนสําหรับแบบสอบรูปแบบผสมระหวางขอสอบที่ตรวจให คะแนนสองคา 80 ขอ และขอสอบที่ตรวจใหคะแนนหลายคา 4 ขอ ดวยวิธีโคงคุณลักษณะ และ ้วิธีการปรับค่าพารามิเตอร์พร้อมกัน ที่มีรูปแบบการเก็บรวบรวมข้อมูลที่แตกต่างกัน 2 วิธี คือ กลุ่ม ผูสอบที่มีความสามารถเทาเทียมกัน และกลุมผูสอบที่มีความสามารถไมเทาเทียมกัน ภายใต เงื่อนไขสัดสวนขอสอบรวมที่ตางกัน 6 สัดสวน แสดงดังแผนภาพที่ 21

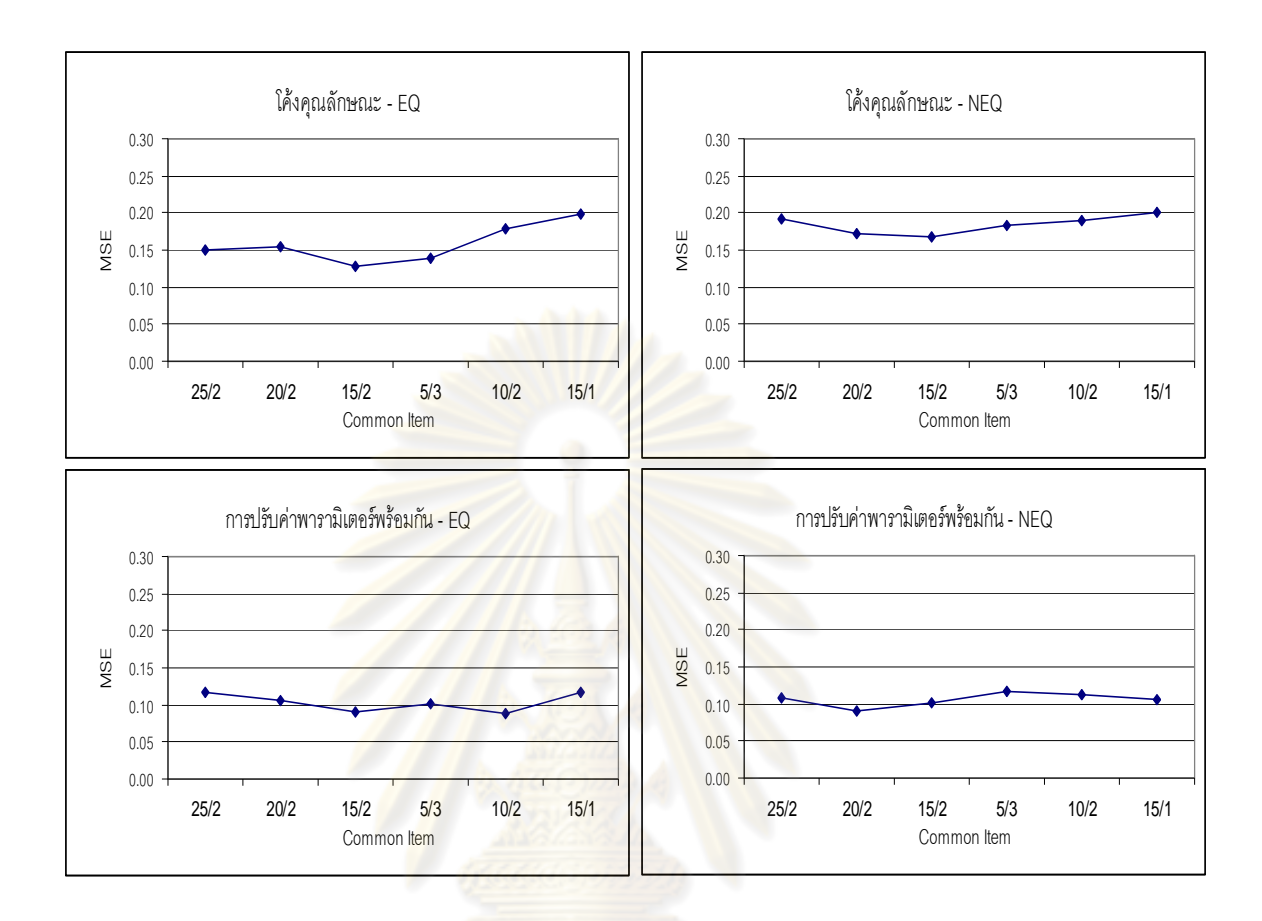

แผนภาพที่ 21 ผลการปรับเทียบคะแนนสําหรับแบบสอบรูปแบบผสมระหวาง DS 80 : PS 4

1.2 เสนอผลการวิเคราะหคุณภาพการปรับเทียบคะแนน**จําแนกตามเงื่อนไขสัดสวน ขอสอบรวม**ทั้งสองชนิด จํานวน 6 เงื่อนไข ผูวิจัยรายงานคุณภาพของการปรับเทียบคะแนนตาม ทฤษฎีการตอบสนองข้อสอบ ด้วยวิธีโค้งคุณลักษณะและวิธีการปรับค่าพารามิเตอร์พร้อมกัน ภายใต้เงื่อนไขการออกแบบการเก็บรวบรวมข้อมูลแต่ละรูปแบบ และเงื่อนไขสัดส่วนข้อสอบแต่ละ เงื่อนไข ผลการวิเคราะหคุณภาพการปรับเทียบคะแนนทั้งสองวิธีจําแนกตามเงื่อนไขสัดสวน ขอสอบรวมทั้งสองชนิด จํานวน 6 เงื่อนไข ปรากฏดังตารางที่ 18-23

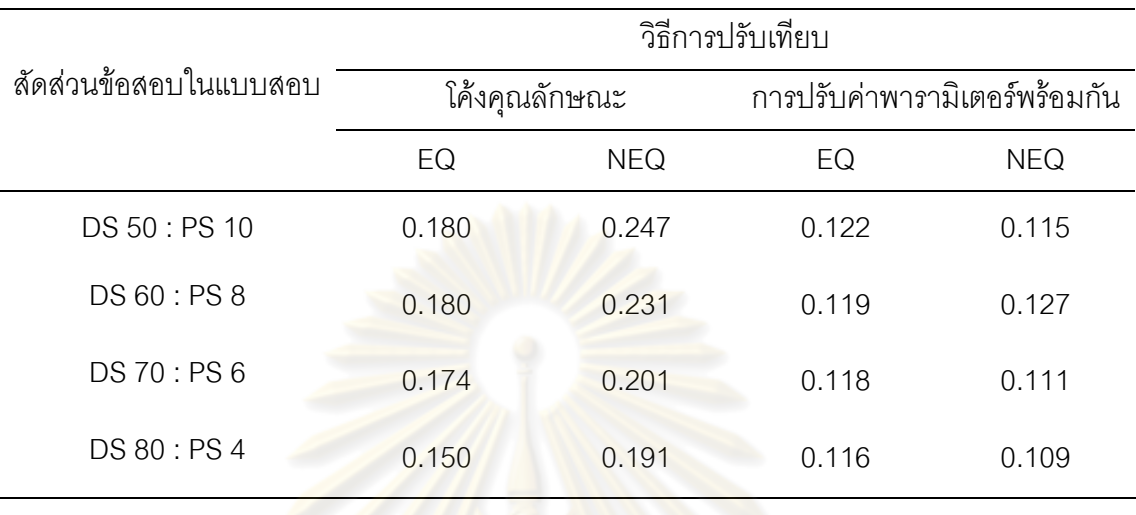

ตารางที่ 18 คา MSE จากการปรับเทียบดวยแบบสอบตามเงื่อนไขสัดสวนขอสอบรวม DS 25 : PS 2

จากตารางที่ 18 พบวา คุณภาพของ**การปรับเทียบคะแนนกับแบบสอบที่มีจํานวน ขอสอบรวมในสัดสวน** 25 : 2 **ดวยวิธีโคงคุณลักษณะ** ที่เก็บรวบรวมขอมูลกับกลุมผูสอบสอง **กลุ่มที่เท่าเทียมกัน** ที่มีสัด<mark>ส่วน</mark>ข้อสอบทั้งสองชนิดใน<mark>แบบ</mark>สอบที่แตกต่างกัน 4 เงื่อนไข มีค่า ความคลาดเคลื่อนในการปรับเทียบคะแนนอยูระหวาง 0.150 - 0.180 โดยเงื่อนไขสัดสวนขอสอบ ทั้งสองชนิดในแบบสอบที่ทำให้เกิ<mark>ดความคลาดเคลื่อนสู</mark>งสุดคือ สัดส่วนข้อสอบที่ประกอบด้วย ์ข้อสอบที่ตรวจให้คะแ<mark>นนสอง</mark>ค่า จำนวน 50 ข้อ และข้อสอบที่ตรวจให้คะแนนหลายค่าจำนวน 10 ์ข้อ ส่วนคุณภาพของการปรับเทียบคะแนนด้วยวิธีโค้งคุณลักษณะ ที่เก็บรวบรวมข้อมูลกับกลุ่ม ผูสอบสอง**กลุมที่ไมเทาเทียมกัน** ที่มีสัดสวนขอสอบรวมแตกตางกัน 4 เงื่อนไข มีคาความ คลาดเคลื่อนในการปรับเทียบคะแนนอยูระหวาง 0.191 - 0.247 โดยเงื่อนไขสัดสวนขอสอบทั้ง ี สองชนิดที่ทำให้เกิดความคลาดเคลื่อนสูงสุดคือ สัดส่วนข้อสอบที่ประกอบด้วยข้อสอบที่ตรวจให้ คะแนนสองค่า จำนวน 50 ข้อ และข้อสอบที่ตรวจให้คะแนนหลายค่าจำนวน 10 ข้อ

สําหรับคุณภาพของ**การปรับเทียบคะแนนกับแบบสอบที่มีจํานวนขอสอบรวมใน สัดสวน** 25 : 2 **ดวยวิธีการปรับคาพารามิเตอรพรอมกัน** ที่เก็บรวบรวมขอมูลกับกลุมผูสอบ สอง**กลุมที่เทาเทียมกัน** ที่มีสัดสวนขอสอบทั้งสองชนิดในแบบสอบที่แตกตางกัน 4 เงื่อนไข มีคา ความคลาดเคลื่อนในการปรับเทียบคะแนนอยู่ระหว่าง 0.116 - 0.122 โดยเงื่อนไขสัดส่วนข้อสอบ ทั้งสองชนิดในแบบสอบที่ทำให้เกิดความคลาดเคลื่อนสูงสุดคือ สัดส่วนข้อสอบที่ประกอบด้วย ข้อสอบที่ตรวจให้คะแนนสองค่า จำนวน 50 ข้อ และข้อสอบที่ตรวจให้คะแนนหลายค่าจำนวน 10 ข้อ ส่วนคุณภาพของการปรับเทียบคะแนนด้วยวิธีโค้งคุณลักษณะ ที่เก็บรวบรวมข้อมูลกับกลุ่ม ผูสอบสอง**กลุมที่ไมเทาเทียมกัน** ที่มีสัดสวนขอสอบรวมแตกตางกัน 4 เงื่อนไข มีคาความ คลาดเคลื่อนในการปรับเทียบคะแนนอยู่ระหว่าง 0.109 - 0.127 โดยเงื่อนไขสัดส่วนข้อสอบทั้ง สองชนิดที่ทำให้เกิดความคลาดเคลื่อนสูงสุดคือ สัดส่วนข้อสอบที่ประกอบด้วยข้อสอบที่ตรวจให้ ้ คะแนนสองค่า จำนวน 60 ขัด และข้อสอบที่ตรวจให้คะแนนหลายค่าจำนวน 8 ขัด

คุณภาพของการปรับเทียบคะแนนสำหรับแบบสอบรูปแบบผสมที่มีสัดส่วนข้อสอบร่วม เท่ากับ 25 : 2 ด้วยวิธีโค้งคุณลักษณะ และวิธีการปรับค่าพารามิเตอร์พร้อมกัน ที่มีรูปแบบการเก็บ ่ รวบรวมข้อมูลที่แตกต่างกัน 2 วิธี คื<mark>อ กลุ่มผู้สอบที่มีความ</mark>สามารถเท่าเทียมกัน และกลุ่มผู้สอบที่มี ความสามารถไมเทาเทียมกัน ภายใตเงื่อนไขสัดสวนขอสอบทั้งสองชนิดในแบบสอบที่ตางกัน 4 เงื่อนไข แสดงดังแผนภาพที่ 22

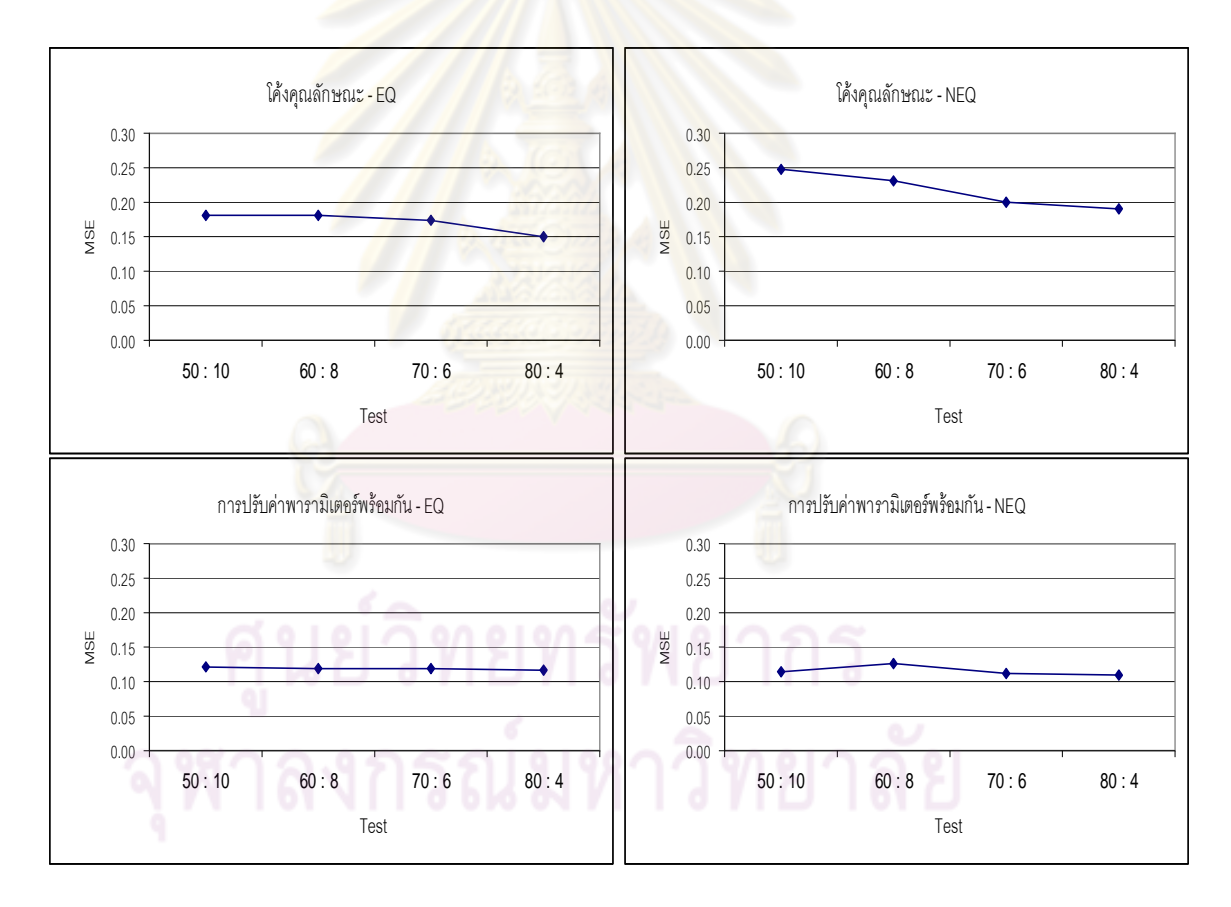

แผนภาพที่ 22 ผลการปรับเทียบคะแนนสําหรับแบบสอบรูปแบบผสมที่มีขอสอบรวม DS 25 : PS 2

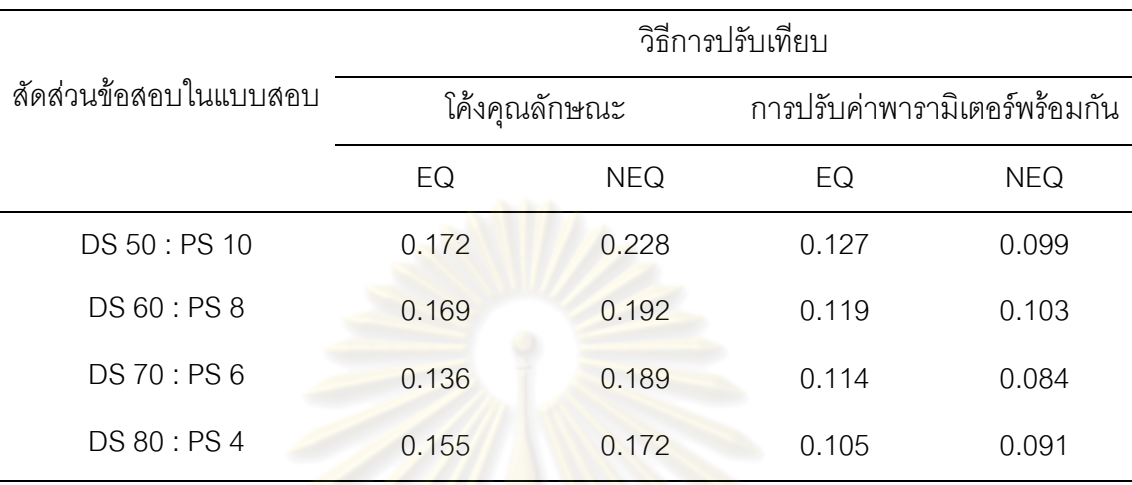

ตารางที่ 19 คา MSE จากการปรับเทียบดวยแบบสอบตามเงื่อนไขสัดสวนขอสอบรวม DS 20 : PS 2

จากตารางที่ 19 พบวา คุณภาพของ**การปรับเทียบคะแนนกับแบบสอบที่มีจํานวน ขอสอบรวมในสัดสวน** 20 : 2 **ดวยวิธีโคงคุณลักษณะ** ที่เก็บรวบรวมขอมูลกับกลุมผูสอบสอง **กลุ่มที่เท่าเทียมกัน** ที่มีสัดส่วนข้อสอบทั้งสองชนิดในแบบสอบที่แตกต่างกัน 4 เงื่อนไข มีค่า ความคลาดเคลื่อนในการปรับเ<mark>ที</mark>ยบคะแนนอยู่ระหว่าง 0.136 - 0.172 โดยเงื่อนไขสัดส่วนข้อสอบ ทั้งสองชนิดในแบบสอบที่ทำให้เกิด<mark>ความคลาดเคลื่อนสูงสุดคือ สัดส่วนข้อสอบที่ประกอบด้วย</mark> ข้อสอบที่ตรวจให้คะแนนสองค่า จำนวน 50 ข้อ และข้อสอบที่ตรวจให้คะแนนหลายค่าจำนวน 10 ข้อ ส่วนคุณภาพของการปรับเทียบคะแนนด้วยวิธีโค้งคุณลักษณะ ที่เก็บรวบรวมข้อมูลกับกลุ่ม ผูสอบสอง**กลุมที่ไมเทาเทียมกัน** ที่มีสัดสวนขอสอบรวมแตกตางกัน 4 เงื่อนไข มีคาความ คลาดเคลื่อนในการปรับเทียบคะแนนอยูระหวาง 0.172 - 0.228 โดยเงื่อนไขสัดสวนขอสอบทั้ง สองชนิดที่ทำให้เกิดความคลาดเคลื่อนสูงสุดคือ สัดส่วนข้อสอบที่ประกอบด้วยข้อสอบที่ตรวจให้ คะแนนสองค่า จำนวน 50 ข้อ และข้อสอบที่ตรวจให้คะแนนหลายค่าจำนวน 10 ข้อ

สําหรับคุณภาพของ**การปรับเทียบคะแนนกับแบบสอบที่มีจํานวนขอสอบรวมใน สัดสวน** 20 : 2 **ดวยวิธีการปรับคาพารามิเตอรพรอมกัน** ที่เก็บรวบรวมขอมูลกับกลุมผูสอบ ี สอง**กลุ่มที่เท่าเทียมกัน** ที่มีสัดส่วนข้อสอบทั้งสองชนิดในแบบสอบที่แตกต่างกัน 4 เงื่อนไข มีค่า ความคลาดเคลื่อนในการปรับเทียบคะแนนอยู่ระหว่าง 0.105 - 0.127 โดยเงื่อนไขสัดส่วนข้อสอบ ้ทั้งสองชนิดในแบบสอบที่ทำให้เกิดความคลาดเคลื่อนสูงสุดคือ สัดส่วนข้อสอบที่ประกอบด้วย ้ข้อสอบที่ตรวจให้คะแนนสองค่า จำนวน 50 ข้อ และข้อสอบที่ตรวจให้คะแนนหลายค่าจำนวน 10 ข้อ ส่วนคุณภาพของการปรับเทียบคะแนนด้วยวิธีโค้งคุณลักษณะ ที่เก็บรวบรวมข้อมูลกับกลุ่ม ผูสอบสอง**กลุมที่ไมเทาเทียมกัน** ที่มีสัดสวนขอสอบรวมแตกตางกัน 4 เงื่อนไข มีคาความ คลาดเคลื่อนในการปรับเทียบคะแนนอยู่ระหว่าง 0.084 - 0.103 โดยเงื่อนไขสัดส่วนข้อสอบทั้ง สองชนิดที่ทำให้เกิดความคลาดเคลื่อนสูงสุดคือ สัดส่วนข้อสอบที่ประกอบด้วยข้อสอบที่ตรวจให้ ้ คะแนนสองค่า จำนวน 60 ขัด และข้อสอบที่ตรวจให้คะแนนหลายค่าจำนวน 8 ขัด

คุณภาพของการปรับเทียบคะแนนสำหรับแบบสอบรูปแบบผสมที่มีสัดส่วนข้อสอบร่วม เท่ากับ 20 : 2 ด้วยวิธีโค้งคุณลักษณะ และวิธีการปรับค่าพารามิเตอร์พร้อมกัน ที่มีรูปแบบการเก็บ ่ รวบรวมข้อมูลที่แตกต่างกัน 2 วิธี คื<mark>อ กลุ่มผู้สอบที่มีความ</mark>สามารถเท่าเทียมกัน และกลุ่มผู้สอบที่มี ความสามารถไมเทาเทียมกัน ภายใตเงื่อนไขสัดสวนขอสอบทั้งสองชนิดในแบบสอบที่ตางกัน 4 เงื่อนไข แสดงดังแผนภาพที่ 23

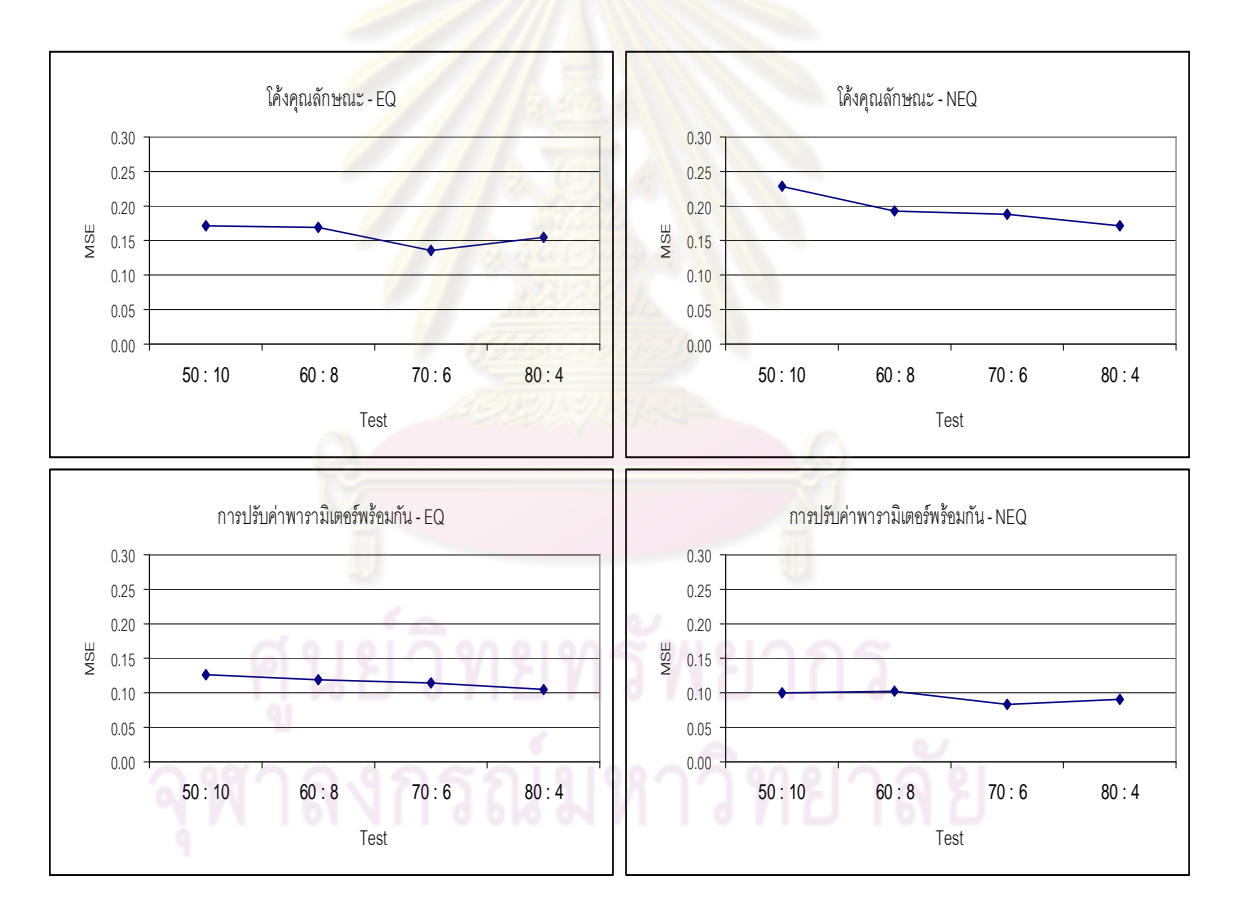

แผนภาพที่ 23 ผลการปรับเทียบคะแนนสําหรับแบบสอบรูปแบบผสมที่มีขอสอบรวม DS 20 : PS 2

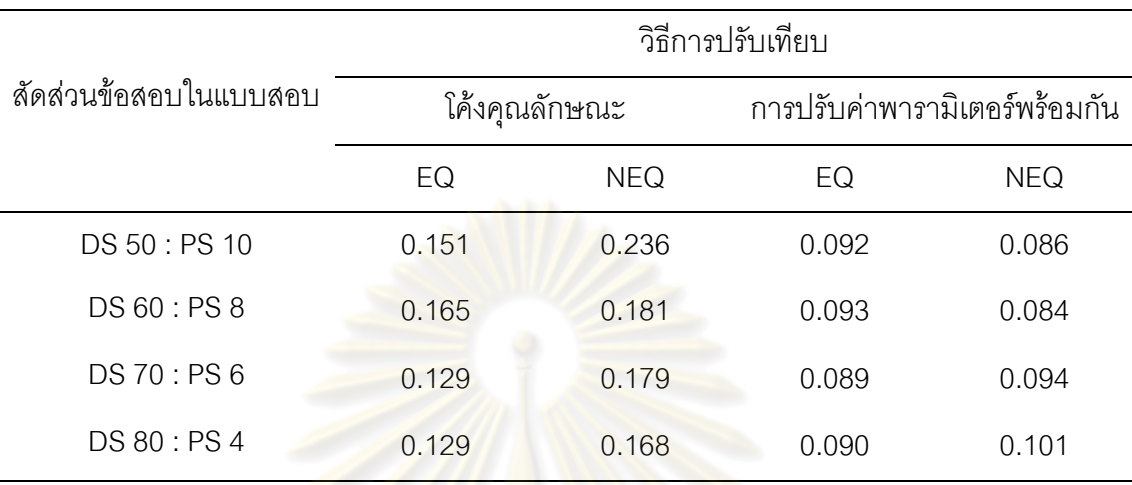

ตารางที่ 20 คา MSE จากการปรับเทียบดวยแบบสอบตามเงื่อนไขสัดสวนขอสอบรวม DS 15 : PS 2

จากตารางที่ 20 พบวา คุณภาพของ**การปรับเทียบคะแนนกับแบบสอบที่มีจํานวน ขอสอบรวมในสัดสวน** 15 : 2 **ดวยวิธีโคงคุณลักษณะ** ที่เก็บรวบรวมขอมูลกับกลุมผูสอบสอง **กลุมที่เทาเทียมกัน** ที่มีสัดสวนขอสอบทั้งสองชนิดในแบบสอบที่แตกตางกัน 4 เงื่อนไข มีคา ความคลาดเคลื่อนในการปรับเ<mark>ที</mark>ยบคะแนนอยู่ระหว่าง 0.129 - 0.165 โดยเงื่อนไขสัดส่วนข้อสอบ ทั้งสองชนิดในแบบสอบที่ทำให้เกิด<mark>ความคลาดเคลื่อนสูงสุดคือ สัดส่วนข้อสอบที่ประกอบด้วย</mark> ข้อสอบที่ตรวจให้คะแนนสองค่า จำนวน 60 ข้อ และข้อสอบที่ตรวจให้คะแนนหลายค่าจำนวน 8 ข้อ ส่วนคุณภาพของการปรับเทียบคะแนนด้วยวิธีโค้งคุณลักษณะ ที่เก็บรวบรวมข้อมูลกับกลุ่ม ผูสอบสอง**กลุมที่ไมเทาเทียมกัน** ที่มีสัดสวนขอสอบรวมแตกตางกัน 4 เงื่อนไข มีคาความ คลาดเคลื่อนในการปรับเทียบคะแนนอยูระหวาง 0.168 - 0.236 โดยเงื่อนไขสัดสวนขอสอบทั้ง สองชนิดที่ทำให้เกิดความคลาดเคลื่อนสูงสุดคือ สัดส่วนข้อสอบที่ประกอบด้วยข้อสอบที่ตรวจให้ คะแนนสองค่า จำนวน 50 ข้อ และข้อสอบที่ตรวจให้คะแนนหลายค่าจำนวน 10 ข้อ

สําหรับคุณภาพของ**การปรับเทียบคะแนนกับแบบสอบที่มีจํานวนขอสอบรวมใน สัดสวน** 15 : 2 **ดวยวิธีการปรับคาพารามิเตอรพรอมกัน** ที่เก็บรวบรวมขอมูลกับกลุมผูสอบ ี สอง**กลุ่มที่เท่าเทียมกัน** ที่มีสัดส่วนข้อสอบทั้งสองชนิดในแบบสอบที่แตกต่างกัน 4 เงื่อนไข มีค่า ความคลาดเคลื่อนในการปรับเทียบคะแนนอยู่ระหว่าง 0.089 - 0.093 โดยเงื่อนไขสัดส่วนข้อสอบ ้ทั้งสองชนิดในแบบสอบที่ทำให้เกิดความคลาดเคลื่อนสูงสุดคือ สัดส่วนข้อสอบที่ประกอบด้วย ข้อสอบที่ตรวจให้คะแนนสองค่า จำนวน 60 ข้อ และข้อสอบที่ตรวจให้คะแนนหลายค่าจำนวน 8 ข้อ ส่วนคุณภาพของการปรับเทียบคะแนนด้วยวิธีโค้งคุณลักษณะ ที่เก็บรวบรวมข้อมูลกับกลุ่ม ผูสอบสอง**กลุมที่ไมเทาเทียมกัน** ที่มีสัดสวนขอสอบรวมแตกตางกัน 4 เงื่อนไข มีคาความ คลาดเคลื่อนในการปรับเทียบคะแนนอยู่ระหว่าง 0.084 - 0.101 โดยเงื่อนไขสัดส่วนข้อสอบทั้ง สองชนิดที่ทำให้เกิดความคลาดเคลื่อนสูงสุดคือ สัดส่วนข้อสอบที่ประกอบด้วยข้อสอบที่ตรวจให้ ้ คะแนนสองค่า จำนวน 80 ขั้ด และข้อสอบที่ตรวจให้คะแนนหลายค่าจำนวน 4 ขั้ด

คุณภาพของการปรับเทียบคะแนนสำหรับแบบสอบรูปแบบผสมที่มีสัดส่วนข้อสอบร่วม เท่ากับ 15 : 2 ด้วยวิธีโค้งคุณลักษณะ และวิธีก<mark>า</mark>รปรับค่าพารามิเตอร์พร้อมกัน ที่มีรูปแบบการเก็บ ่ รวบรวมข้อมูลที่แตกต่างกัน 2 วิธี คื<mark>อ กลุ่มผู้สอบที่มีความ</mark>สามารถเท่าเทียมกัน และกลุ่มผู้สอบที่มี ความสามารถไมเทาเทียมกัน ภายใตเงื่อนไขสัดสวนขอสอบทั้งสองชนิดในแบบสอบที่ตางกัน 4 เงื่อนไข แสดงดังแผนภาพที่ 24

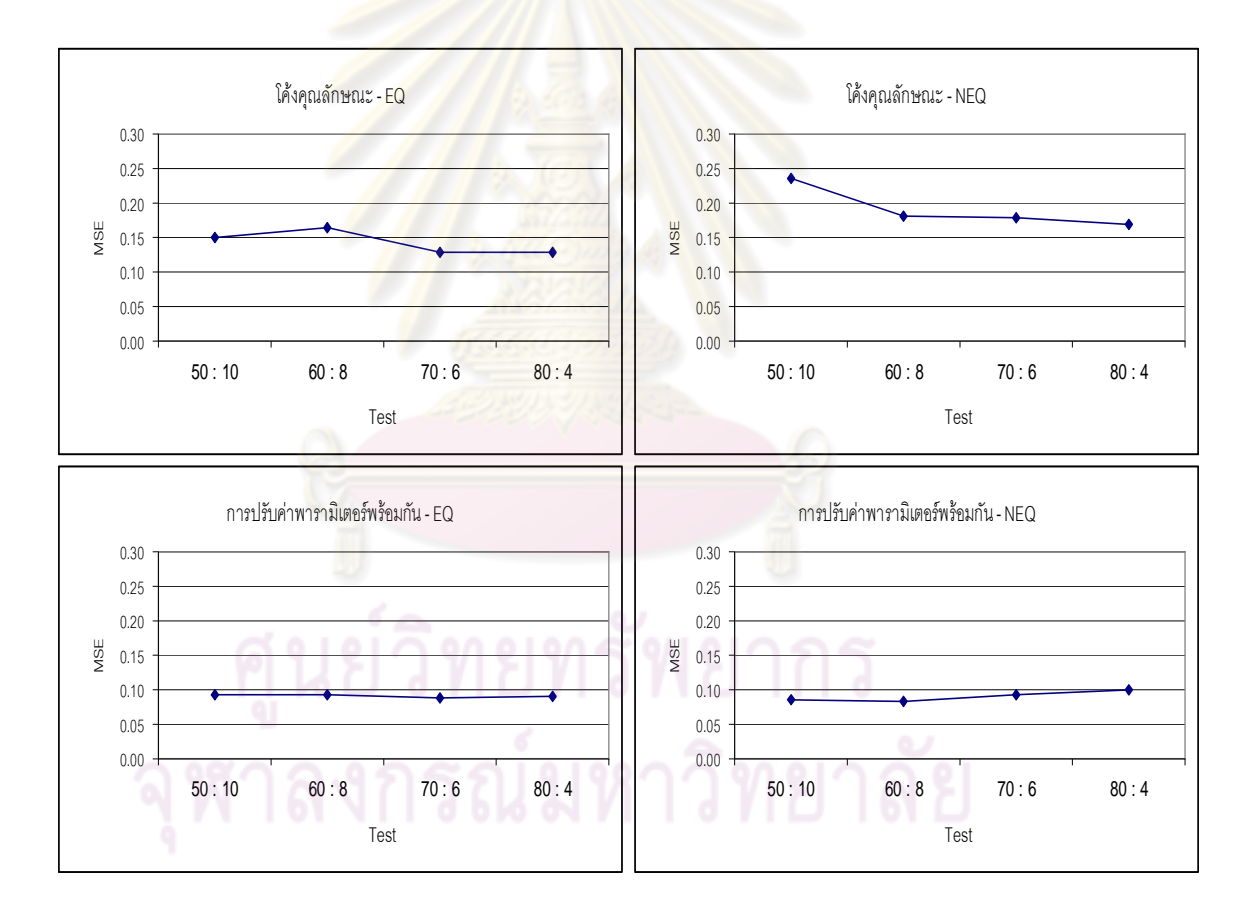

แผนภาพที่ 24 ผลการปรับเทียบคะแนนสําหรับแบบสอบรูปแบบผสมที่มีขอสอบรวม DS 15 : PS 2

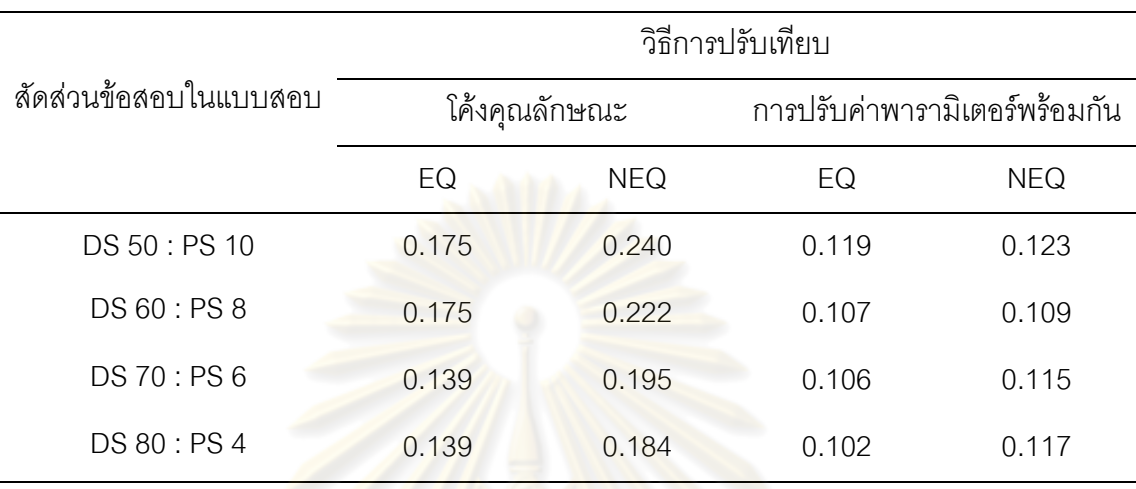

ตารางที่ 21 คา MSE จากการปรับเทียบดวยแบบสอบตามเงื่อนไขสัดสวนขอสอบรวม DS 5 : PS 3

จากตารางที่ 21 พบวา คุณภาพของ**การปรับเทียบคะแนนกับแบบสอบที่มีจํานวน ขอสอบรวมในสัดสวน** 5 : 3 **ดวยวิธีโคงคุณลักษณะ** ที่เก็บรวบรวมขอมูลกับกลุมผูสอบสอง **กลุ่มที่เท่าเทียมกัน** ที่มีสัด<mark>ส่วนข้อสอบทั้งสองชนิดในแบบส</mark>อบที่แตกต่างกัน 4 เงื่อนไข มีค่า ความคลาดเคลื่อนในการปรับเทียบ<mark>คะแนนอยู่ระหว่าง 0.139 - 0.175 โดยเงื่อนไขสัดส่วนข้อสอบ</mark> ์ทั้งสองชนิดในแบบสอบที่ทำให้เกิ<mark>ดความคลาดเคลื่อนสู</mark>งสุดมี 2 สัดส่วน คือ สัดส่วนข้อสอบที่ ้ ประกอบด้วยข้อสอบที่ตรวจให้คะแนนสองค่า จำนวน 50 ข้อ แล<mark>ะ</mark>ข้อสอบที่ตรวจให้คะแนนหลาย ค่าจำนวน 10 ขัด และสัดส่วนข้อสอบที่ประกอบด้วยข้อสอบที่ตรวจให้คะแนนสองค่า จำนวน 60 ข้อ และข้อสอบที่ตรวจให้คะแนนหลายค่าจำนวน 8 ข้อ ส่วนคุณภาพของการปรับเทียบคะแนน ดวยวิธีโคงคุณลักษณะ ที่เก็บรวบรวมขอมูลกับกลุมผูสอบสอง**กลุมที่ไมเทาเทียมกัน** ที่มีสัดสวน ข้อสอบร่วมแตกต่างกัน 4 เงื่อนไข มีค่าความคลาดเคลื่อนในการปรับเทียบคะแนนอยู่ระหว่าง 0.184 - 0.240 โดยเงื่อนไขสัดสวนขอสอบทั้งสองชนิดที่ทําใหเกิดความคลาดเคลื่อนสูงสุดคือ สัดส่วนข้อสอบที่ประกอบด้วยข้อสอบที่ตรวจให้คะแนนสองค่า จำนวน 50 ข้อ และข้อสอบที่ตรวจ ให้คะแนนหลายค่าจำนวน 10 ข้อ

สําหรับคุณภาพของ**การปรับเทียบคะแนนกับแบบสอบที่มีจํานวนขอสอบรวมใน สัดส่วน** 5 : 3 **ด้วยวิธีการปรับค่าพารามิเตอร์พร้อมกัน** ที่เก็บรวบรวมข้อมูลกับกลุ่มผู้สอบสอง **กลุมที่เทาเทียมกัน** ที่มีสัดสวนขอสอบทั้งสองชนิดในแบบสอบที่แตกตางกัน 4 เงื่อนไข มีคา ความคลาดเคลื่อนในการปรับเทียบคะแนนอยู่ระหว่าง 0.102 - 0.119 โดยเงื่อนไขสัดส่วนข้อสอบ ทั้งสองชนิดในแบบสอบที่ทำให้เกิดความคลาดเคลื่อนสูงสุดคือ สัดส่วนข้อสอบที่ประกอบด้วย ้ข้อสอบที่ตรวจให้คะแนนสองค่า จำนวน 50 ข้อ และข้อสอบที่ตรวจให้คะแนนหลายค่าจำนวน 10 ข้อ ส่วนคุณภาพของการปรับเทียบคะแนนด้วยวิธีโค้งคุณลักษณะ ที่เก็บรวบรวมข้อมูลกับกลุ่ม ผูสอบสอง**กลุมที่ไมเทาเทียมกัน** ที่มีสัดสวนขอสอบรวมแตกตางกัน 4 เงื่อนไข มีคาความ คลาดเคลื่อนในการปรับเทียบคะแนนอยู่ระหว่าง 0.109 - 0.123 โดยเงื่อนไขสัดส่วนข้อสอบทั้ง สองชนิดที่ทำให้เกิดความคลาดเคลื่อนสูงสุดคือ สัดส่วนข้อสอบที่ประกอบด้วยข้อสอบที่ตรวจให้ คะแนนสองค่า จำนวน 50 ข้อ และข้อสอบที่ตรวจให้คะแนนหลายค่าจำนวน 10 ข้อ

คุณภาพของการปรับเทียบ<mark>คะแนนสำหรับแบบสอบรูปแบบผสมที่มีสัดส่วนข้อสอบ</mark>ร่วม เท่ากับ 5 : 3 ด้วยวิธีโค้งคุณลั<mark>กษณะ แล</mark>ะวิธีการปรับค่าพารามิเตอร์พร้อมกัน ที่มีรูปแบบการเก็บ รวบรวมข้อมูลที่แตกต่างกัน 2 วิธี คือ กลุ่มผู้สอบที่มีความสามารถเท่าเทียมกัน และกลุ่มผู้สอบที่มี ความสามารถไมเทาเทียมกัน ภายใตเงื่อนไขสัดสวนขอสอบทั้งสองชนิดในแบบสอบที่ตางกัน 4 เงื่อนไข แสดงดังแผนภาพที่ 25

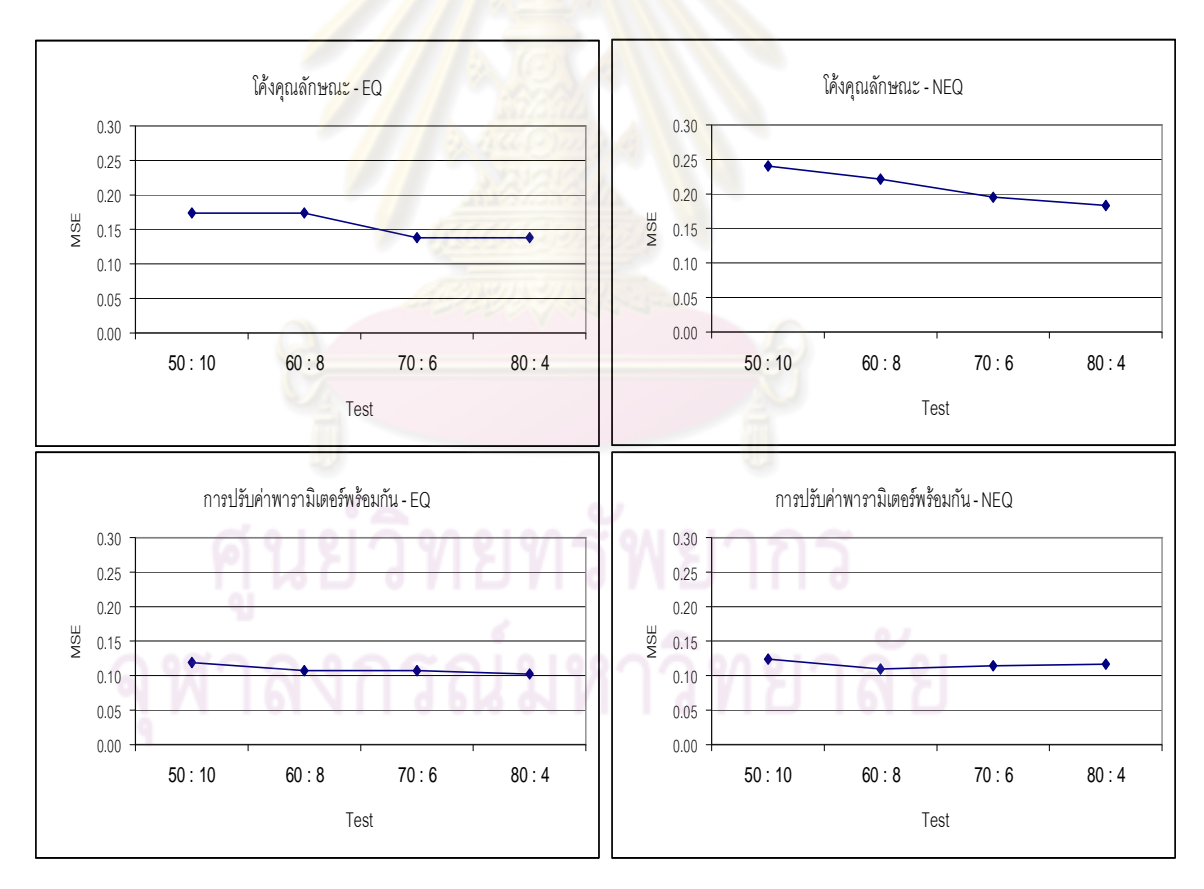

แผนภาพที่ 25 ผลการปรับเทียบคะแนนสําหรับแบบสอบรูปแบบผสมที่มีขอสอบรวม DS 5 : PS 3

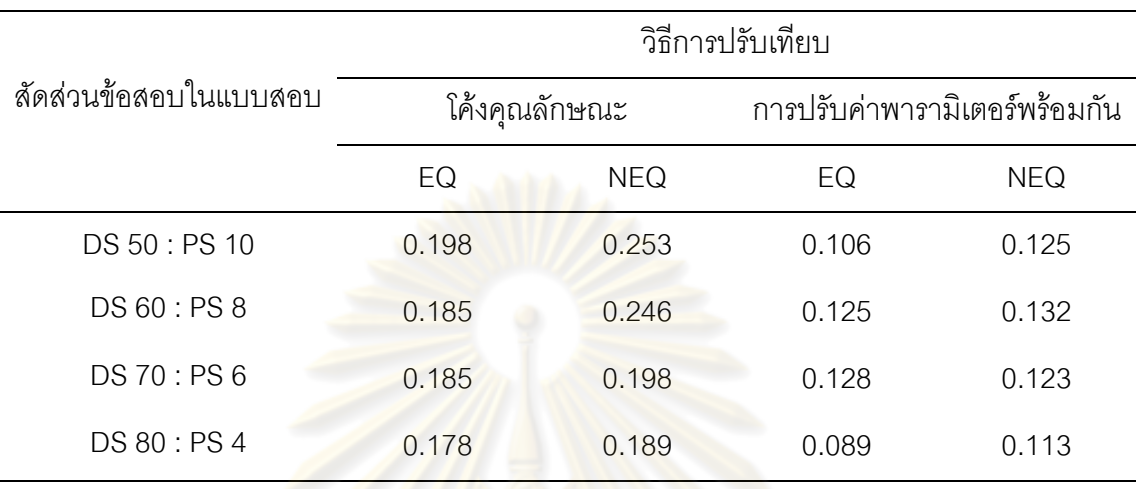

ตารางที่ 22 คา MSE จากการปรับเทียบดวยแบบสอบตามเงื่อนไขสัดสวนขอสอบรวม DS 10 : PS 2

จากตารางที่ 22 พบวา คุณภาพของ**การปรับเทียบคะแนนกับแบบสอบที่มีจํานวน ขอสอบรวมในสัดสวน** 10 : 2 **ดวยวิธีโคงคุณลักษณะ** ที่เก็บรวบรวมขอมูลกับกลุมผูสอบสอง **กลุ่มที่เท่าเทียมกัน** ที่มีสัด<mark>ส่วนข้อสอบทั้งสองชนิดในแบบส</mark>อบที่แตกต่างกัน 4 เงื่อนไข มีค่า ความคลาดเคลื่อนในการปรับเทียบ<mark>คะแนนอยู่ระหว่าง</mark> 0.178 - 0.198 โดยเงื่อนไขสัดส่วนข้อสอบ ทั้งสองชนิดในแบบสอบที่ทำให้เกิ<mark>ดความคลาดเคลื่อนสู</mark>งสุด คือ สัดส่วนข้อสอบที่ประกอบด้วย ์ข้อสอบที่ตรวจให้คะแนนสองค่า จำนวน 50 ข้อ ส่วนคุณภาพของการปรับเทียบคะแนนด้วยวิธีโค้ง คุณลักษณะ ที่เก็บรวบรวมขอมูลกับกลุมผูสอบสอง**กลุมที่ไมเทาเทียมกัน** ที่มีสัดสวนขอสอบรวม แตกตางกัน 4 เงื่อนไข มีคาความคลาดเคลื่อนในการปรับเทียบคะแนนอยูระหวาง 0.189 - 0.253 โดยเงื่อนไขสัดส่วนข้อสอบทั้งสองชนิดที่ทำให้เกิดความคลาดเคลื่อนสูงสุดคือ สัดส่วนข้อสอบที่ ประกอบด้วยข้อสอบที่ตรวจให้คะแนนสองค่า จำนวน 50 ข้อ และข้อสอบที่ตรวจให้คะแนนหลาย ค่าจำนวน 10 ข้อ

สําหรับคุณภาพของ**การปรับเทียบคะแนนกับแบบสอบที่มีจํานวนขอสอบรวมใน สัดสวน** 10 : 2 **ดวยวิธีการปรับคาพารามิเตอรพรอมกัน** ที่เก็บรวบรวมขอมูลกับกลุมผูสอบ ี สอง**กลุ่มที่เท่าเทียมกัน** ที่มีสัดส่วนข้อสอบทั้งสองชนิดในแบบสอบที่แตกต่างกัน 4 เงื่อนไข มีค่า ความคลาดเคลื่อนในการปรับเทียบคะแนนอยู่ระหว่าง 0.089 - 0.128 โดยเงื่อนไขสัดส่วนข้อสอบ ทั้งสองชนิดในแบบสอบที่ทำให้เกิดความคลาดเคลื่อนสูงสุดคือ สัดส่วนข้อสอบที่ประกอบด้วย ข้อสอบที่ตรวจให้คะแนนสองค่า จำนวน 70 ข้อ และข้อสอบที่ตรวจให้คะแนนหลายค่าจำนวน 6 ข้อ ส่วนคุณภาพของการปรับเทียบคะแนนด้วยวิธีโค้งคุณลักษณะ ที่เก็บรวบรวมข้อมูลกับกลุ่ม

ผูสอบสอง**กลุมที่ไมเทาเทียมกัน** ที่มีสัดสวนขอสอบรวมแตกตางกัน 4 เงื่อนไข มีคาความ คลาดเคลื่อนในการปรับเทียบคะแนนอยู่ระหว่าง 0.113 - 0.132 โดยเงื่อนไขสัดส่วนข้อสอบทั้ง สองชนิดที่ทำให้เกิดความคลาดเคลื่อนสูงสุดคือ สัดส่วนข้อสอบที่ประกอบด้วยข้อสอบที่ตรวจให้ ้ คะแนนสองค่า จำนวน 60 ขัด และข้อสอบที่ตรวจให้คะแนนหลายค่าจำนวน 8 ขัด

คุณภาพของการปรับเทียบคะแนนสำหรับแบบสอบรูปแบบผสมที่มีสัดส่วนข้อสอบร่วม เท่ากับ 10 : 2 ด้วยวิธีโค้งคุณลักษณะ และวิธีการปรับค่าพารามิเตอร์พร้อมกัน ที่มีรูปแบบการเก็บ ่ รวบรวมข้อมูลที่แตกต่างกัน 2 วิธี คื<mark>อ กลุ่มผู้สอบที่มีความ</mark>สามารถเท่าเทียมกัน และกลุ่มผู้สอบที่มี ความสามารถไมเทาเทียมกัน ภายใตเงื่อนไขสัดสวนขอสอบทั้งสองชนิดในแบบสอบที่ตางกัน 4 เงื่อนไข แสดงดังแผนภาพที่ 26

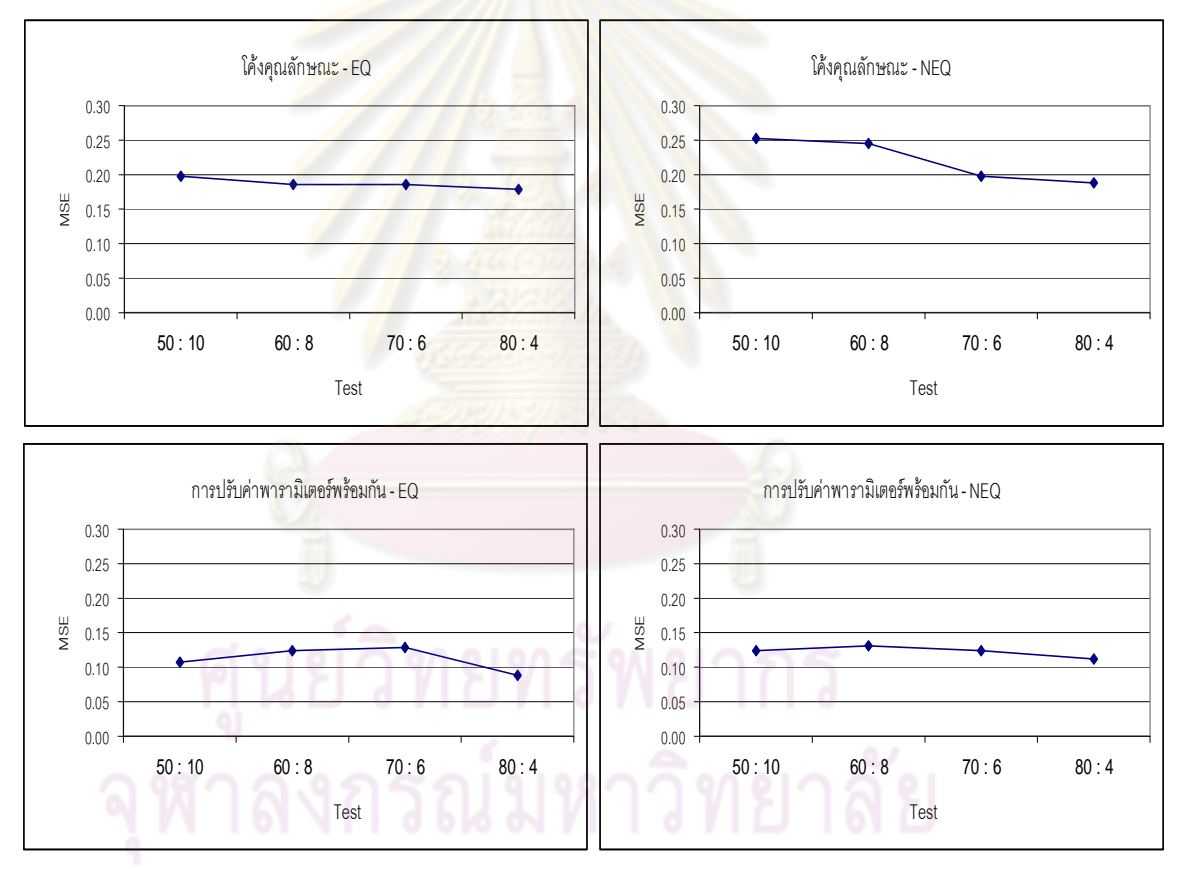

แผนภาพที่ 26 ผลการปรับเทียบคะแนนสําหรับแบบสอบรูปแบบผสมที่มีขอสอบรวม DS 10 : PS 2

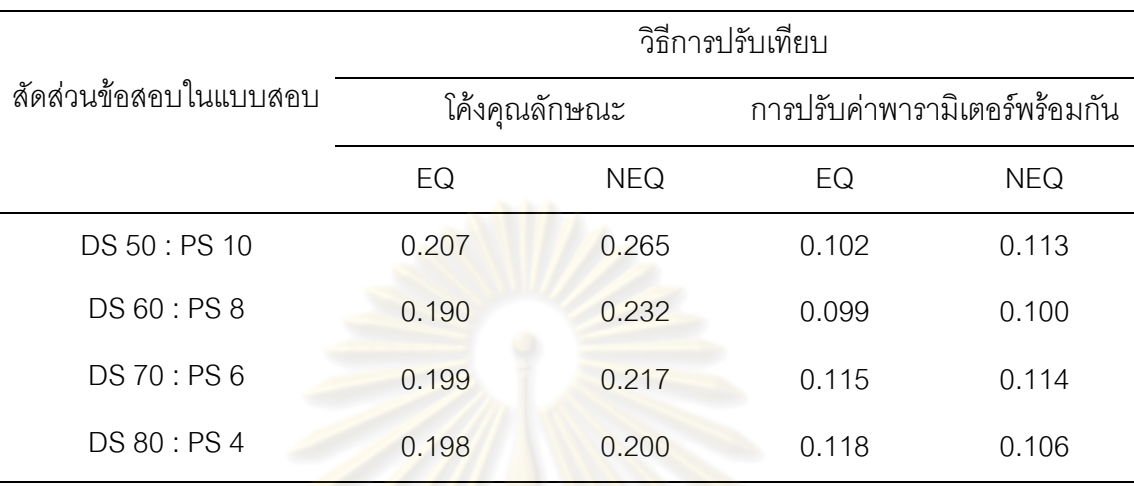

ตารางที่ 23 คา MSE จากการปรับเทียบดวยแบบสอบตามเงื่อนไขสัดสวนขอสอบรวม DS 15 : PS 1

จากตารางที่ 23 พบวา คุณภาพของ**การปรับเทียบคะแนนกับแบบสอบที่มีจํานวน ขอสอบรวมในสัดสวน** 15 : 1 **ดวยวิธีโคงคุณลักษณะ** ที่เก็บรวบรวมขอมูลกับกลุมผูสอบสอง **กลุ่มที่เท่าเทียมกัน** ที่มีสัดส<mark>่วนข้อสอบทั้งสองชนิดในแบบ</mark>สอบที่แตกต่างกัน 4 เงื่อนไข มีค่า ความคลาดเคลื่อนในการปรับเทียบคะแนนอยูระหวาง 0.190 - 0.207 โดยเงื่อนไขสัดสวนขอสอบ ทั้งสองชนิดในแบบสอบที่ทำให้เกิด<mark>ความคลาดเคลื่อ</mark>นสูงสุด คือ สัดส่วนข้อสอบที่ประกอบด้วย ข้อสอบที่ตรวจให้คะแนนสองค่า จำนวน 50 ข้อ ส่วนคุณภาพของการปรับเทียบคะแนนด้วยวิธีโค้ง คุณลักษณะ ที่เก็บรวบรวมขอมูลกับกลุมผูสอบสอง**กลุมที่ไมเทาเทียมกัน** ที่มีสัดสวนขอสอบรวม แตกตางกัน 4 เงื่อนไข มีคาความคลาดเคลื่อนในการปรับเทียบคะแนนอยูระหวาง 0.200 - 0.265 โดยเงื่อนไขสัดส่วนข้อสอบทั้งสองชนิดที่ทำให้เกิดความคลาดเคลื่อนสูงสุดคือ สัดส่วนข้อสอบที่ ประกอบดวยขอสอบที่ตรวจใหคะแนนสองคา จํานวน 50 ขอ และขอสอบที่ตรวจใหคะแนนหลาย ค่าจำนวน 10 ข้อ

สําหรับคุณภาพของ**การปรับเทียบคะแนนกับแบบสอบที่มีจํานวนขอสอบรวมใน สัดสวน** 15 : 1 **ดวยวิธีการปรับคาพารามิเตอรพรอมกัน** ที่เก็บรวบรวมขอมูลกับกลุมผูสอบ ี สอง**กลุ่มที่เท่าเทียมกัน** ที่มีสัดส่วนข้อสอบทั้งสองชนิดในแบบสอบที่แตกต่างกัน 4 เงื่อนไข มีค่า ความคลาดเคลื่อนในการปรับเทียบคะแนนอยู่ระหว่าง 0.099 - 0.118 โดยเงื่อนไขสัดส่วนข้อสอบ ทั้งสองชนิดในแบบสอบที่ทำให้เกิดความคลาดเคลื่อนสูงสุดคือ สัดส่วนข้อสอบที่ประกอบด้วย ้ข้อสอบที่ตรวจให้คะแนนสองค่า จำนวน 80 ข้อ และข้อสอบที่ตรวจให้คะแนนหลายค่าจำนวน 4 ข้อ ส่วนคุณภาพของการปรับเทียบคะแนนด้วยวิธีโค้งคุณลักษณะ ที่เก็บรวบรวมข้อมูลกับกลุ่ม

ผูสอบสอง**กลุมที่ไมเทาเทียมกัน** ที่มีสัดสวนขอสอบรวมแตกตางกัน 4 เงื่อนไข มีคาความ คลาดเคลื่อนในการปรับเทียบคะแนนอยู่ระหว่าง 0.100 - 0.114 โดยเงื่อนไขสัดส่วนข้อสอบทั้ง สองชนิดที่ทำให้เกิดความคลาดเคลื่อนสูงสุดคือ สัดส่วนข้อสอบที่ประกอบด้วยข้อสอบที่ตรวจให้ ้ คะแนนสองค่า จำนวน 70 ขัด และข้อสอบที่ตรวจให้คะแนนหลายค่าจำนวน 6 ขัด

คุณภาพของการปรับเทียบคะแนนสำหรับแบบสอบรูปแบบผสมที่มีสัดส่วนข้อสอบร่วม เท่ากับ 15 : 1 ด้วยวิธีโค้งคุณลักษณะ และวิธีก<mark>า</mark>รปรับค่าพารามิเตอร์พร้อมกัน ที่มีรูปแบบการเก็บ ่ รวบรวมข้อมูลที่แตกต่างกัน 2 วิธี คื<mark>อ กลุ่มผู้สอบที่มีความ</mark>สามารถเท่าเทียมกัน และกลุ่มผู้สอบที่มี ความสามารถไมเทาเทียมกัน ภายใตเงื่อนไขสัดสวนขอสอบทั้งสองชนิดในแบบสอบที่ตางกัน 4 เงื่อนไข แสดงดังแผนภาพที่ 27

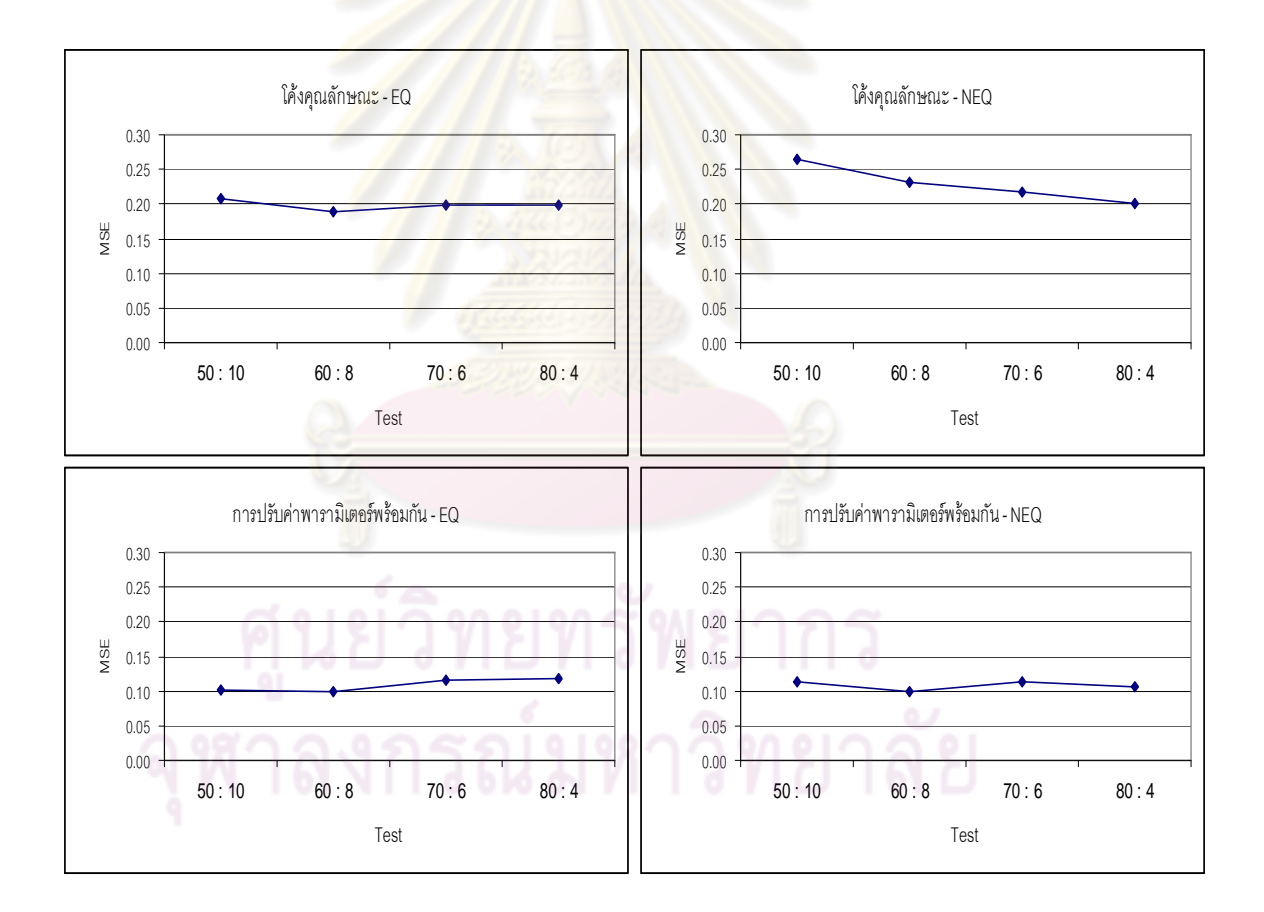

แผนภาพที่ 27 ผลการปรับเทียบคะแนนสําหรับแบบสอบรูปแบบผสมที่มีขอสอบรวม DS 15 : PS 1

#### **สวนที่ 2 ผลการเปรียบเทียบคุณภาพของการปรับเทียบระหวางแบบสอบ**

การเปรียบเทียบคุณภาพของการปรับเทียบคะแนนสําหรับแบบสอบรูปแบบผสม 2 วิธี คือ การปรับเทียบคะแนนดวยวิธีโคงคุณลักษณะ (Characteristic Curve) และวิธีการปรับคาพารามิเตอร พร้อมกัน (Concurrent Calibration) เมื่อแบบแผนการเก็บรวบรวมข้อมูล และสัดส่วนของข้อสอบ ทั้ง 2 ชนิดในแบบสอบรูปแบบผสม และสัดสวนของขอสอบทั้ง 2 ชนิดที่เปนขอสอบรวมตางกัน ผู้วิจัยพิจารณาจากค่าดัชนี MSE ที่ได้มาจากความแตกต่างระหว่างโค้งลำดับขั้นการตอบที่ ประมาณค่าได้ (estimated category response curve) กับโค้งลำดับขั้นการตอบที่แท้จริง (true category response curve) บนแบบสอบฉบับเทียบคะแนน (new form) ซึ่งเปนลักษณะของ เกณฑคุณลักษณะลําดับขั้นการตอบ (Characteristic response curve : CRC) (Hanson and Beguin, 2002; Kim, 2004, Kim and Lee, 2006) ผลการเปรียบเทียบคุณภาพของการปรับเทียบ คะแนนสําหรับแบบสอบรูปแบบผสม ผูวิจัยนําเสนอเปน 2 สวน คือ สวนแรกเปนผลการ ิ เปรียบเทียบคุณภาพการ<mark>ปรับเทียบทั้ง 2 วิธี โดยพิจารณาจากค่</mark>า MSE และนำเสนอในรูปของ กราฟแสดงผลการเปรียบเทียบ และสวนที่ 2 เสนอผลการปรับเทียบทั้ง 2 วิธี โดยการวิเคราะห เปรียบเทียบคาเฉลี่ยระหวางกลุม รายละเอียดดังนี้

#### **2.1 ผลการเปรียบเทียบคุณภาพการปรับเทียบทั้ง 2 วิธี**

การเปรียบเทียบคุณภาพการปรับเทียบคะแนนสําหรับแบบสอบรูปแบบผสมระหวาง ข้อสอบที่ตรวจให้คะแนนสองค่าและข้อสอบที่ตรวจให้คะแนนหลายค่า ผู้วิจัยเสนอค่า MSE ที่ แสดงถึงคุณภาพของการปรับเทียบคะแนนแต่ละวิธีภายใต้เงื่อนไขที่ศึกษาได้แก่ การออกแบบการ เก็บรวบรวมขอมูล 2 รูปแบบคือ กลุมเทาเทียม และกลุมไมเทาเทียม สัดสวนของขอสอบทั้งสอง ชนิดในแบบสอบ 4 สัดส่วน และสัดส่วนของข้อสอบทั้งสองชนิดในข้อสอบร่วม 6 สัดส่วน ปรากฦ

ดังตารางสื่อง<br>ตารางกาลงกรณ์มหาวิทยาลัย

| ลัดล่วนข้อสอบ | ลัดส่วน    |       | โค้งคุณลักษณะ | การปรับค่าพารามิเตอร์พร้อมกัน |            |
|---------------|------------|-------|---------------|-------------------------------|------------|
| ในแบบสอบ      | ข้อสอบร่วม | EQ    | <b>NEQ</b>    | EQ                            | <b>NEQ</b> |
|               | 25/2       | 0.180 | 0.247         | 0.122                         | 0.115      |
|               | 20/2       | 0.172 | 0.228         | 0.127                         | 0.099      |
| DS 50: PS 10  | 15/2       | 0.151 | 0.236         | 0.092                         | 0.086      |
|               | 5/3        | 0.175 | 0.240         | 0.119                         | 0.123      |
|               | 10/2       | 0.198 | 0.253         | 0.106                         | 0.125      |
|               | 15/1       | 0.207 | 0.265         | 0.102                         | 0.113      |
|               | 25/2       | 0.180 | 0.231         | 0.119                         | 0.127      |
|               | 20/2       | 0.169 | 0.192         | 0.119                         | 0.103      |
| DS 60 : PS 8  | 15/2       | 0.165 | 0.181         | 0.093                         | 0.084      |
|               | 5/3        | 0.175 | 0.222         | 0.107                         | 0.109      |
|               | 10/2       | 0.185 | 0.246         | 0.125                         | 0.132      |
|               | 15/1       | 0.190 | 0.232         | 0.099                         | 0.100      |
|               | 25/2       | 0.174 | 0.201         | 0.118                         | 0.111      |
|               | 20/2       | 0.136 | 0.189         | 0.114                         | 0.084      |
| DS 70: PS 6   | 15/2       | 0.129 | 0.179         | 0.089                         | 0.094      |
|               | 5/3        | 0.139 | 0.195         | 0.106                         | 0.115      |
|               | 10/2       | 0.185 | 0.198         | 0.128                         | 0.123      |
|               | 15/1       | 0.199 | 0.217         | 0.115                         | 0.114      |
|               | 25/2       | 0.150 | 0.191         | 0.116                         | 0.109      |
|               | 20/2       | 0.155 | 0.172         | 0.105                         | 0.091      |
| DS 80: PS 4   | 15/2       | 0.129 | 0.168         | 0.090                         | 0.101      |
|               | 5/3        | 0.139 | 0.184         | 0.102                         | 0.117      |
|               | 10/2       | 0.178 | 0.189         | 0.089                         | 0.113      |
|               | 15/1       | 0.198 | 0.200         | 0.118                         | 0.106      |

ตารางที่ 24 ผลการเปรียบเทียบคุณภาพการปรับเทียบคะแนนสําหรับแบบสอบรูปแบบผสม

จากตารางที่ 24 ผูวิจัยเสนอคา MSE ที่แสดงถึงความคลาดเคลื่อนในการปรับเทียบ คะแนน จําแนกตามเงื่อนไขที่ทําการศึกษา คือ วิธีการปรับเทียบ 2 วิธี คือ วิธีโคงคุณลักษณะ และ วิธีการปรับค่าพารามิเตอร์พร้อมกัน การออกแบบการเก็บรวบรวมข้อมูล 2 รูปแบบ คือ กลุ่มเท่า เทียม และกลุมไมเทาเทียม สัดสวนขอสอบทั้ง 2 ชนิดในแบบสอบ และสัดสวนขอสอบทั้ง 2 ชนิด ในขอสอบรวม ผูวิจัยจึงเสนอผลการเปรียบเทียบคุณภาพของการปรับเทียบตามเงื่อนไขที่ศึกษา ์ ซึ่งสัญลักษณ์ที่ใช้ในการนำเสนอ และรายละเอียดของผลการเปรียบเทียบคุณภาพการปรับเทียบ มีดังนี้

CC – EQ หมายถึง ผลการปรับเทียบคะแนนดวยวิธีโคงคุณลักษณะ ที่มีการเก็บ รวบรวมข้อมูลกับกลุ่มผู้สอ<mark>บสองกลุ่ม ที่มีค</mark>วามสา<mark>มารถเท่าเทียม</mark>กัน

CC – NEQ หมายถึง ผลการปรับเทียบคะแนนดวยวิธีโคงคุณลักษณะ ที่มีการเก็บ รวบรวมข้อมูลกับกลุ่มผู้ส<mark>อบสองกลุ่ม ที่มีความสามารถไม่เท่าเทีย</mark>มกัน

CO – EQ หมายถึง ผลการปรับเทียบคะแนนดวยวิธีการปรับคาพารามิเตอรพรอมกัน ที่ ้มีการเก็บรวบรวมข้อมูลกับ<mark>กลุ่มผู้สอบสองกลุ่ม ที่</mark>มีคว<mark>ามสามาร</mark>ถเท่าเทียมกัน

CO – NEO หมายถึ<mark>ง ผลการปรับเทียบคะแนนด้วยวิธี</mark>การปรับค่าพารามิเตอร์พร้อมกัน ที่ ้มีการเก็บรวบรวมข้อมูลกับกลุ่ม<mark>ผู้สอบสองกลุ่ม ที่มีความสาม</mark>ารถไม่เท่าเทียมกัน

**ผลการเปรียบเทียบคุณภาพการปรับเทียบจําแนกตามสัดสวนขอสอบในแบบ สอบจํานวน 4 เงื่อนไข** ผูวิจัยเสนอกราฟแสดงผลการเปรียบเทียบ มีรายละเอียดดังนี้

ผลการเปรียบเทียบคุณภาพการปรับเทียบคะแนนสําหรับแบบสอบรูปแบบผสมระหวาง ขอสอบที่ตรวจใหคะแนนสองคา 50 ขอ และขอสอบที่ตรวจใหคะแนนหลายคา 10 ขอ **(DS 50 : PS 10)** พิจารณาเปรียบเทียบตามวิธีการปรับเทียบคะแนนทั้ง 2 วิธี รูปแบบการเก็บรวบรวมขอมูล 2 รูปแบบ ตามสัดสวนของขอสอบรวมแตละสัดสวน ปรากฏดังแผนภาพที่ 28

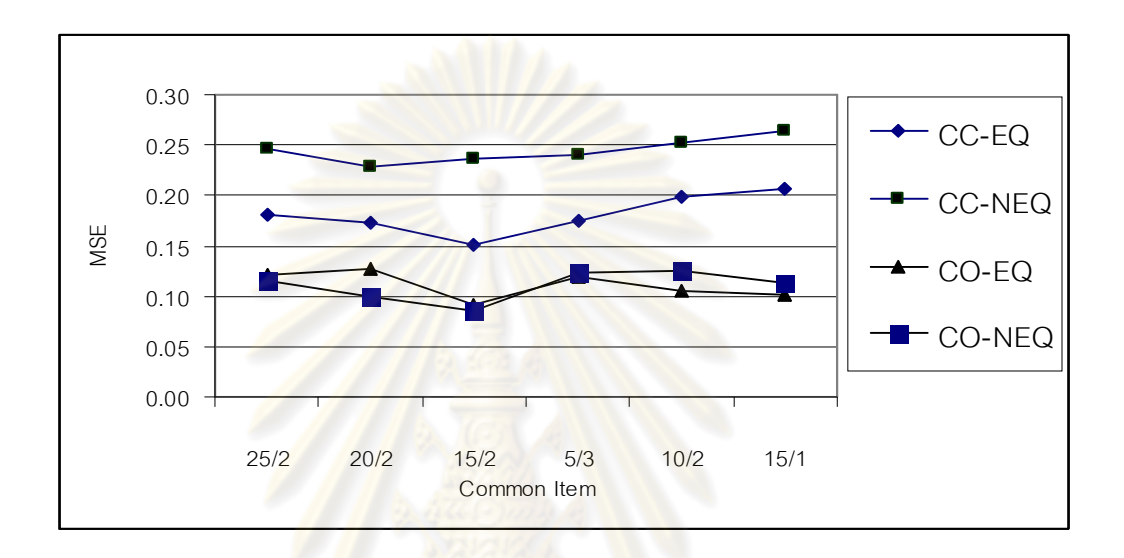

แผนภาพที่ 28 ผลการเปรียบเทียบคุณภาพการปรับเทียบคะแนนทั้ง 2 วิธี เมื่อสัดส่วนข้อสอบใน แบบสอบเทากับ DS 50 : PS 10

จากแผนภาพที่ 28 แสดงผลการเปรียบเทียบคุณภาพการปรับเทียบคะแนนสําหรับแบบ สอบรูปแบบผสมระหวางขอสอบที่ตรวจใหคะแนนสองคา 50 ขอ และขอสอบที่ตรวจใหคะแนน หลายค่า 10 ข้อ ด้วยวิธีโค้งคุณลักษณะ (CC) วิธีการปรับค่าพารามิเตอร์พร้อมกัน (CO) ที่มี รูปแบบการเก็บรวบรวมขอมูลตางกันระหวางกลุมเทาเทียม (EQ) และกลุมไมเทาเทียม (NEQ) และสัดส่วนข้อสอบร่วมต่างกัน 6 สัดส่วน พบว่า การปรับเทียบด้วยวิธีโค้งคุณลักษณะที่มีการ เก็บรวบรวมขอมูลกับผูสอบสองกลุมที่มีความสามารถไมเทาเทียมกัน (CC – NEQ) เกิด ความคลาดเคลื่อนสูงที่สุด ในเงื่อนไขสัดสวนของขอสอบรวมทุกเงื่อนไข และวิธีการปรับเทียบดวย วิธีการปรับค่าพารามิเตอร์พร้อมกัน ด้วยการเก็บรวบรวมข้อมูลแบบกลุ่มเท่าเทียม (CO – EQ) เกิด ความคลาดเคลื่อนในการปรับเทียบต่ํา และมีคาใกลเคียงกับวิธีการปรับเทียบดวยวิธีการ ปรับค่าพารามิเตอร์พร้อมกัน ด้วยการเก็บรวบรวมข้อมูลแบบกลุ่มไม่เท่าเทียม (CO – NEQ)

ผลการเปรียบเทียบคุณภาพการปรับเทียบคะแนนสําหรับแบบสอบรูปแบบผสมระหวาง ขอสอบที่ตรวจใหคะแนนสองคา 60 ขอ และขอสอบที่ตรวจใหคะแนนหลายคา 8 ขอ **(DS 60 : PS 8)** พิจารณาเปรียบเทียบตามวิธีการปรับเทียบคะแนนทั้ง 2 วิธี รูปแบบการเก็บรวบรวมขอมูล 2 รูปแบบ ตามสัดสวนของขอสอบรวมแตละสัดสวน ปรากฏดังแผนภาพที่ 29

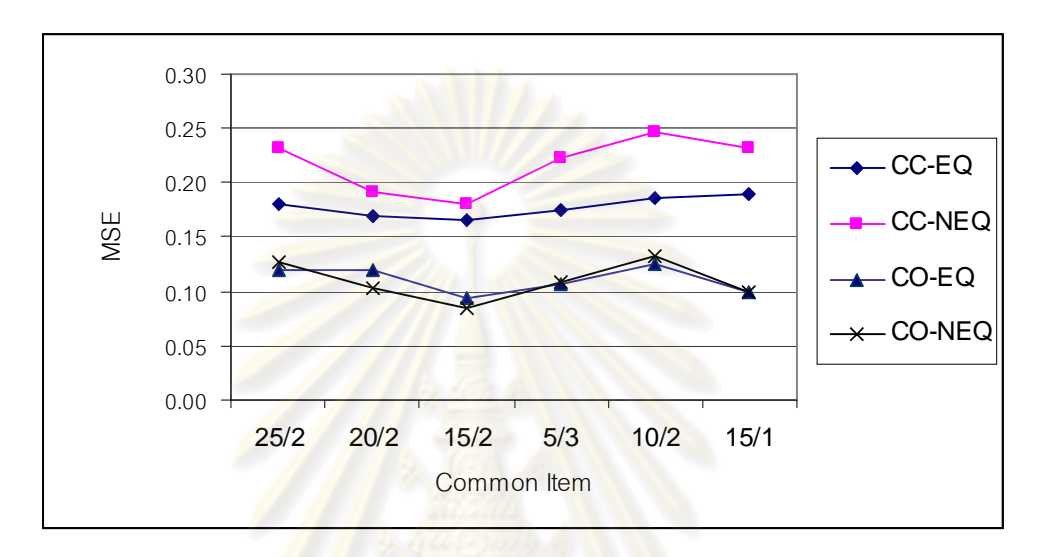

ี แผนภาพที่ 29 ผลการเปรียบเ<mark>ที</mark>ยบคุณภาพการปรับเทียบคะแนนทั้ง 2 วิธี เมื่อสัดส่วนข้อสอบใน แบบสอบเทากับ DS 60 : PS 8

จากแผนภาพที่ 29 แสดงผลการเปรียบเทียบคุณภาพการปรับเทียบคะแนนสําหรับแบบ สอบรูปแบบผสมระหว่างข้อสอบที่ตรวจให้คะแนนสองค่า 60 ข้อ และข้อสอบที่ตรวจให้คะแนน หลายค่า 8 ข้อ ด้วยวิธีโค้งคุณลักษณะ (CC) วิธีการปรับค่าพารามิเตอร์พร้อมกัน (CO) ที่มีรูปแบบ การเก็บรวบรวมขอมูลตางกันระหวางกลุมเทาเทียม (EQ) และกลุมไมเทาเทียม (NEQ) และ สัดส่วนข้อสอบร่วมต่างกัน 6 สัดส่วน พบว่า การปรับเทียบด้วยวิธีโค้งคุณลักษณะที่มีการเก็บ รวบรวมข้อมูลกับผู้สอบสองกลุ่มที่มีความสามารถไม่เท่าเทียมกัน (CC – NEQ) เกิดความคลาด เคลื่อนสูงที่สุด ในเงื่อนไขสัดสวนของขอสอบรวมทุกเงื่อนไข และวิธีการปรับเทียบดวยวิธีการปรับ ค่าพารามิเตอร์พร้อมกัน ด้วยการเก็บรวบรวมข้อมูลแบบกลุ่มเท่าเทียม (CO – EQ) เกิด ความคลาดเคลื่อนในการปรับเทียบต่ํา และมีคาใกลเคียงกับวิธีการปรับเทียบดวยวิธีการปรับ คาพารามิเตอรพรอมกัน ดวยการเก็บรวบรวมขอมูลแบบกลุมไมเทาเทียม (CO – NEQ)

ผลการเปรียบเทียบคุณภาพการปรับเทียบคะแนนสําหรับแบบสอบรูปแบบผสมระหวาง ขอสอบที่ตรวจใหคะแนนสองคา 70 ขอ และขอสอบที่ตรวจใหคะแนนหลายคา 6 ขอ **(DS 70 : PS 6)** พิจารณาเปรียบเทียบตามวิธีการปรับเทียบคะแนนทั้ง 2 วิธี รูปแบบการเก็บรวบรวมขอมูล 2 รูปแบบ ตามสัดสวนของขอสอบรวมแตละสัดสวน ปรากฏดังแผนภาพที่ 30

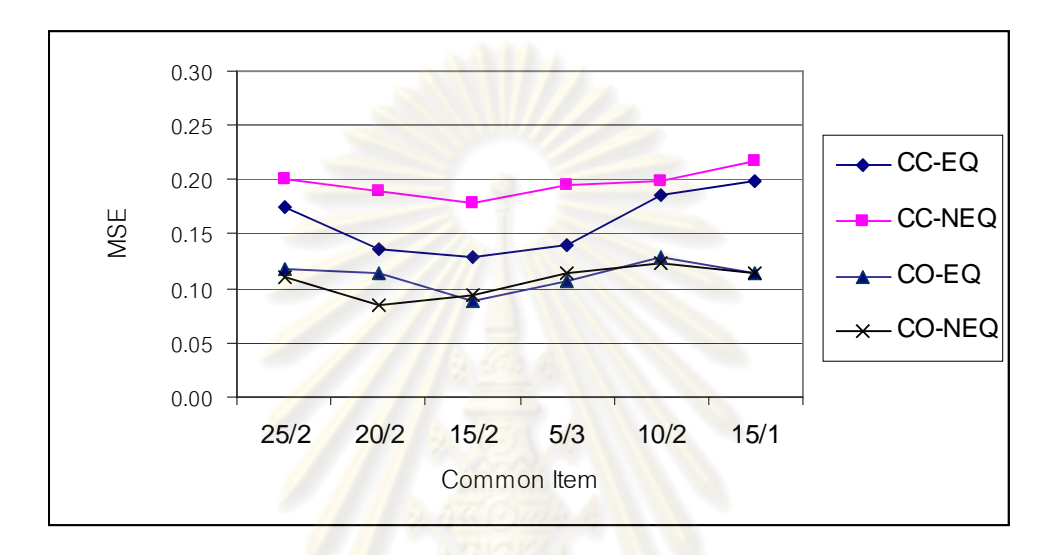

ี แผนภาพที่ 30 ผลการเปรียบเ<mark>ที</mark>ยบคุณภาพการปรับเทียบคะแนนทั้ง 2 วิธี เมื่อสัดส่วนข้อสอบใน แบบสอบเทากับ DS 70 : PS 6

จากแผนภาพที่ 30 แสดงผลการเปรียบเทียบคุณภาพการปรับเทียบคะแนนสําหรับแบบ สอบรูปแบบผสมระหว่างข้อสอบที่ตรวจให้คะแนนสองค่า 70 ข้อ และข้อสอบที่ตรวจให้คะแนน หลายค่า 6 ข้อ ด้วยวิธีโค้งคุณลักษณะ (CC) วิธีการปรับค่าพารามิเตอร์พร้อมกัน (CO) ที่มีรูปแบบ การเก็บรวบรวมขอมูลตางกันระหวางกลุมเทาเทียม (EQ) และกลุมไมเทาเทียม (NEQ) และ สัดส่วนข้อสอบร่วมต่างกัน 6 สัดส่วน พบว่า การปรับเทียบด้วยวิธีโค้งคุณลักษณะที่มีการเก็บ รวบรวมข้อมูลกับผู้สอบสองกลุ่มที่มีความสามารถไม่เท่าเทียมกัน (CC – NEQ) เกิดความคลาด เคลื่อนสูงที่สุด ในเงื่อนไขสัดสวนของขอสอบรวมทุกเงื่อนไข และวิธีการปรับเทียบดวยวิธีการปรับ คาพารามิเตอรพรอมกัน ดวยการเก็บรวบรวมขอมูลแบบกลุมเทาเทียม (CO-EQ) เกิดความคลาด ้ เคลื่อนในการปรับเทียบต่ำ และมีค่าใกล้เคียงกับวิธีการปรับเทียบด้วยวิธีการปรับค่าพารามิเตอร์ พร้อมกัน ด้วยการเก็บรวบรวมข้อมูลแบบกลุ่มไม่เท่าเทียม (CO – NEQ)

ผลการเปรียบเทียบคุณภาพการปรับเทียบคะแนนสําหรับแบบสอบรูปแบบผสมระหวาง ขอสอบที่ตรวจใหคะแนนสองคา 80 ขอ และขอสอบที่ตรวจใหคะแนนหลายคา 4 ขอ **(DS 80 : PS 4)** พิจารณาเปรียบเทียบตามวิธีการปรับเทียบคะแนนทั้ง 2 วิธี รูปแบบการเก็บรวบรวมขอมูล 2 รูปแบบ ตามสัดสวนของขอสอบรวมแตละสัดสวน ปรากฏดังแผนภาพที่ 31

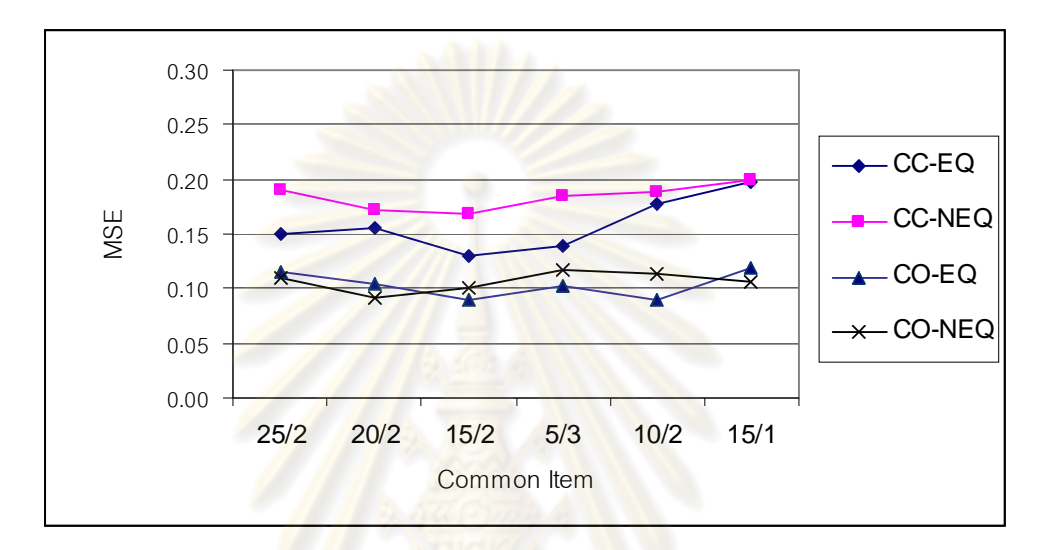

ี แผนภาพที่ 31 ผลการเปรียบเทียบคุณภาพการปรับเทียบคะแนนทั้ง 2 วิธี เมื่อสัดส่วนข้อสอบใน แบบสอบเทากับ DS 80 : PS 4

จากแผนภาพที่ 31 แสดงผลการเปรียบเทียบคุณภาพการปรับเทียบคะแนนสําหรับแบบ สอบรูปแบบผสมระหว่างข้อสอบที่ตรวจให้คะแนนสองค่า 80 ข้อ และข้อสอบที่ตรวจให้คะแนน หลายค่า 4 ข้อ ด้วยวิธีโค้งคุณลักษณะ (CC) วิธีการปรับค่าพารามิเตอร์พร้อมกัน (CO) ที่มีรูปแบบ การเก็บรวบรวมขอมูลตางกันระหวางกลุมเทาเทียม (EQ) และกลุมไมเทาเทียม (NEQ) และ สัดส่วนข้อสอบร่วมต่างกัน 6 สัดส่วน พบว่า การปรับเทียบด้วยวิธีโค้งคุณลักษณะที่มีการเก็บ รวบรวมข้อมูลกับผู้สอบสองกลุ่มที่มีความสามารถไม่เท่าเทียมกัน (CC – NEQ) เกิดความคลาด เคลื่อนสูงที่สุด ในเงื่อนไขสัดสวนของขอสอบรวมทุกเงื่อนไข และวิธีการปรับเทียบดวยวิธีการปรับ คาพารามิเตอรพรอมกัน ดวยการเก็บรวบรวมขอมูลแบบกลุมเทาเทียม (CO-EQ) เกิดความคลาด ้ เคลื่อนในการปรับเทียบต่ำ และมีค่าใกล้เคียงกับวิธีการปรับเทียบด้วยวิธีการปรับค่าพารามิเตอร์ พร้อมกัน ด้วยการเก็บรวบรวมข้อมูลแบบกลุ่มไม่เท่าเทียม (CO – NEQ)
### **ผลการเปรียบเทียบคุณภาพการปรับเทียบจําแนกตามสัดสวนขอสอบรวมในแบบ สอบจํานวน 6 เงื่อนไข** ผูวิจัยเสนอกราฟแสดงผลการเปรียบเทียบ มีรายละเอียดดังนี้

ผลการเปรียบเทียบคุณภาพการปรับเทียบคะแนนสําหรับแบบสอบรูปแบบผสมที่มี ข้อสอบร่วมระหว่างข้อสอบที่ตรวจให้คะแนนสองค่า 25 ข้อ และข้อสอบที่ตรวจให้คะแนนหลายค่า 2 ข้อ **(DS 25 : PS 2)** พิจารณาเปรียบเทียบตามวิธีการปรับเทียบคะแนนทั้ง 2 วิธี รูปแบบการเก็บ ี รวบรวมข้อมูล 2 รูปแบบ ตามสัดส่ว<mark>นของข้อสอบร่วมแ</mark>ต่ละสัดส่วน ปรากฏดังแผนภาพที่ 32

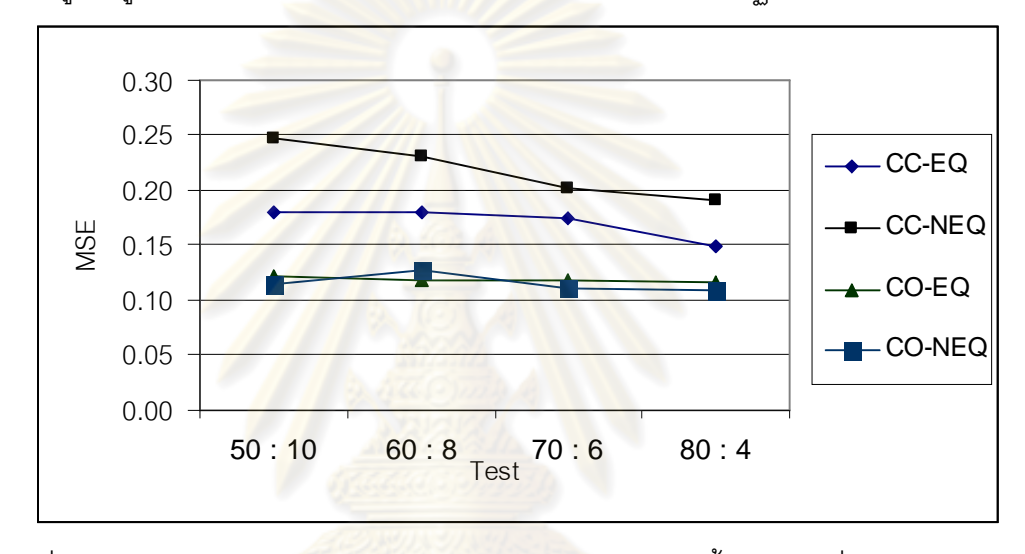

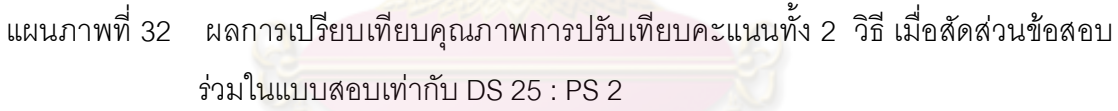

จากแผนภาพที่ 32 แสดงผลการเปรียบเทียบคุณภาพการปรับเทียบคะแนนสําหรับแบบ สอบรูปแบบผสมระหว่างที่มีสัดส่วนข้อสอบร่วมที่ตรวจให้คะแนนสองค่า 25 ข้อ และข้อสอบที่ ตรวจใหคะแนนหลายคา 2 ขอ ดวยวิธีโคงคุณลักษณะ (CC) วิธีการปรับคาพารามิเตอรพรอมกัน (CO) ที่มีรูปแบบการเก็บรวบรวมข้อมูลต่างกันระหว่างกลุ่มเท่าเทียม (EQ) และกลุ่มไม่เท่าเทียม (NEQ) และสัดส่วนข้อสอบในแบบสอบที่แตกต่างกัน 4 สัดส่วน พบว่า การปรับเทียบด้วยวิธีโค้ง คุณลักษณะที่มีการเก็บรวบรวมขอมูลกับผูสอบสองกลุมที่มีความสามารถไมเทาเทียมกัน (CC – NEQ) เกิดความคลาดเคลื่อนสูงที่สุด ในเงื่อนไขสัดส่วนข้อสอบในแบบสอบทุกเงื่อนไข และ วิธีการปรับเทียบด้วยวิธีการปรับค่าพารามิเตอร์พร้อมกัน ด้วยการเก็บรวบรวมข้อมูลแบบกลุ่มเท่า เทียม (CO-EQ) เกิดความคลาดเคลื่อนในการปรับเทียบต่ํา และมีคาใกลเคียงกับวิธีการปรับเทียบ

ผลการเปรียบเทียบคุณภาพการปรับเทียบคะแนนสําหรับแบบสอบรูปแบบผสมที่มี ข้อสอบร่วมระหว่างข้อสอบที่ตรวจให้คะแนนสองค่า 20 ข้อ และข้อสอบที่ตรวจให้คะแนนหลายค่า 2 ขอ **(DS 20 : PS 2)** พิจารณาเปรียบเทียบตามวิธีการปรับเทียบคะแนนทั้ง 2 วิธี รูปแบบการเก็บ รวบรวมขอมูล 2 รูปแบบ ตามสัดสวนของขอสอบรวมแตละสัดสวน ปรากฏดังแผนภาพที่ 33

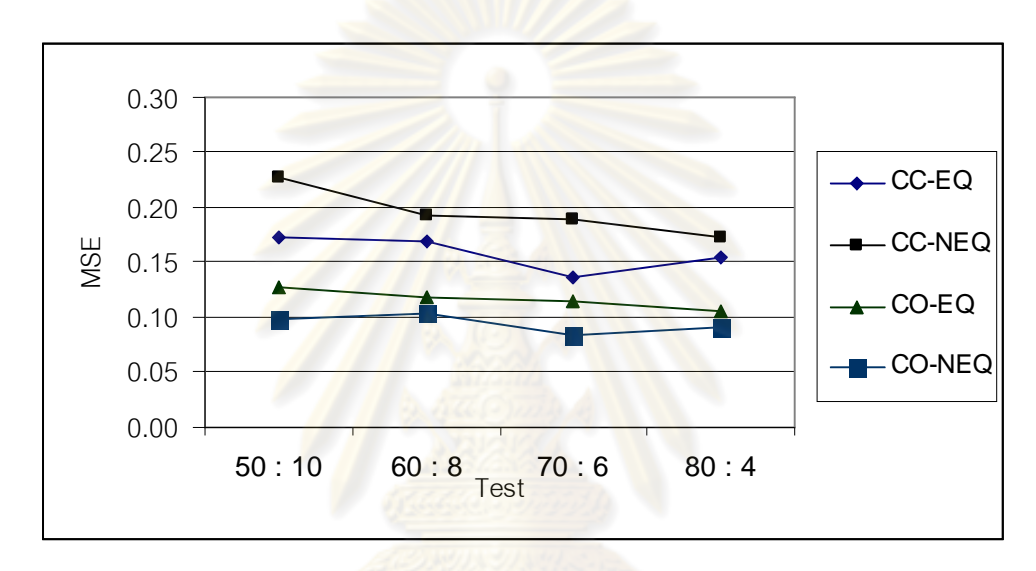

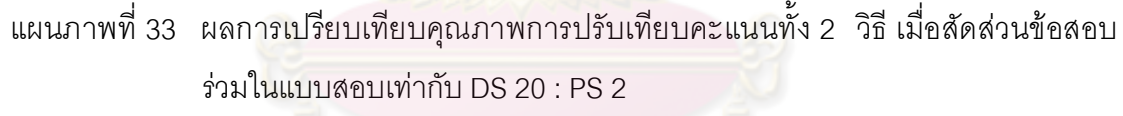

จากแผนภาพที่ 33 แสดงผลการเปรียบเทียบคุณภาพการปรับเทียบคะแนนสําหรับแบบ สอบรูปแบบผสมระหว่างที่มีสัดส่วนข้อสอบร่วมที่ตรวจให้คะแนนสองค่า 20 ข้อ และข้อสอบที่ ตรวจใหคะแนนหลายคา 2 ขอ ดวยวิธีโคงคุณลักษณะ (CC) วิธีการปรับคาพารามิเตอรพรอมกัน (CO) ที่มีรูปแบบการเก็บรวบรวมขอมูลตางกันระหวางกลุมเทาเทียม (EQ) และกลุมไมเทาเทียม (NEQ) และสัดส่วนข้อสอบในแบบสอบที่แตกต่างกัน 4 สัดส่วน พบว่า การปรับเทียบด้วยวิธีโค้ง คุณลักษณะที่มีการเก็บรวบรวมขอมูลกับผูสอบสองกลุมที่มีความสามารถไมเทาเทียมกัน (CC – NEQ) เกิดความคลาดเคลื่อนสูงที่สุด ในเงื่อนไขสัดส่วนข้อสอบในแบบสอบทุกเงื่อนไข และ วิธีการปรับเทียบด้วยวิธีการปรับค่าพารามิเตอร์พร้อมกัน ด้วยการเก็บรวบรวมข้อมูลแบบกลุ่มเท่า เทียม (CO-EQ) เกิดความคลาดเคลื่อนในการปรับเทียบต่ํา และมีคาใกลเคียงกับวิธีการปรับเทียบ

ผลการเปรียบเทียบคุณภาพการปรับเทียบคะแนนสําหรับแบบสอบรูปแบบผสมที่มี ข้อสอบร่วมระหว่างข้อสอบที่ตรวจให้คะแนนสองค่า 15 ข้อ และข้อสอบที่ตรวจให้คะแนนหลายค่า 2 ขอ **(DS 15 : PS 2)** พิจารณาเปรียบเทียบตามวิธีการปรับเทียบคะแนนทั้ง 2 วิธี รูปแบบการเก็บ รวบรวมขอมูล 2 รูปแบบ ตามสัดสวนของขอสอบรวมแตละสัดสวน ปรากฏดังแผนภาพที่ 34

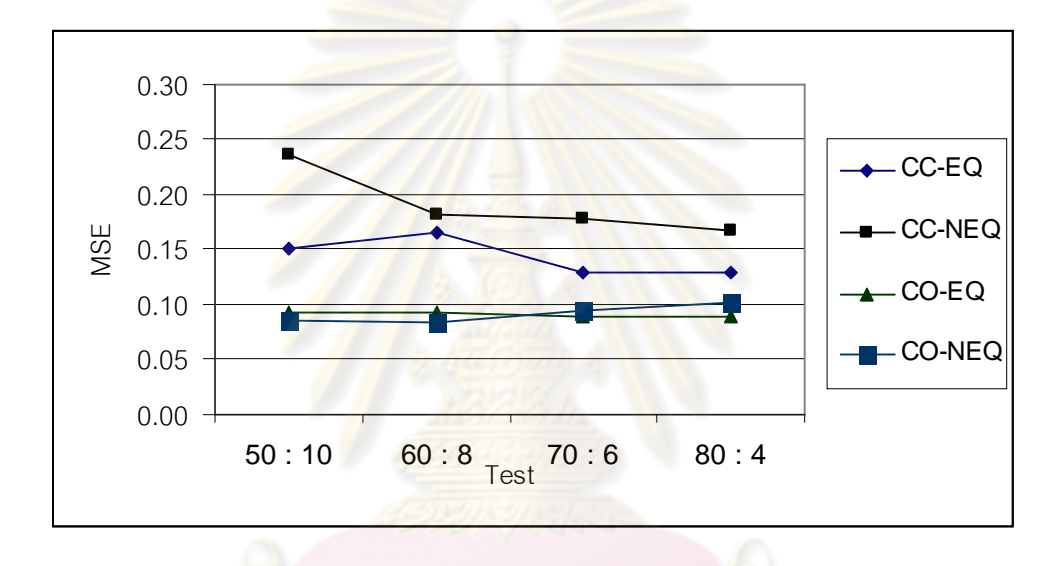

แผนภาพที่ 34 ผลการเปรียบเทียบคุณภาพการปรับเทียบคะแนนทั้ง 2 วิธี เมื่อสัดส่วนข้อสอบ รวมในแบบสอบเทากับ DS 15 : PS 2

จากแผนภาพที่ 34 แสดงผลการเปรียบเทียบคุณภาพการปรับเทียบคะแนนสําหรับแบบ สอบรูปแบบผสมระหว่างที่มีสัดส่วนข้อสอบร่วมที่ตรวจให้คะแนนสองค่า 15 ข้อ และข้อสอบที่ ตรวจใหคะแนนหลายคา 2 ขอ ดวยวิธีโคงคุณลักษณะ (CC) วิธีการปรับคาพารามิเตอรพรอมกัน (CO) ที่มีรูปแบบการเก็บรวบรวมขอมูลตางกันระหวางกลุมเทาเทียม (EQ) และกลุมไมเทาเทียม (NEQ) และสัดส่วนข้อสอบในแบบสอบที่แตกต่างกัน 4 สัดส่วน พบว่า การปรับเทียบด้วยวิธีโค้ง คุณลักษณะที่มีการเก็บรวบรวมขอมูลกับผูสอบสองกลุมที่มีความสามารถไมเทาเทียมกัน (CC – NEQ) เกิดความคลาดเคลื่อนสูงที่สุด ในเงื่อนไขสัดส่วนข้อสอบในแบบสอบทุกเงื่อนไข และ วิธีการปรับเทียบด้วยวิธีการปรับค่าพารามิเตอร์พร้อมกัน ด้วยการเก็บรวบรวมข้อมูลแบบกลุ่มเท่า เทียม (CO-EQ) เกิดความคลาดเคลื่อนในการปรับเทียบต่ํา และมีคาใกลเคียงกับวิธีการปรับเทียบ

ผลการเปรียบเทียบคุณภาพการปรับเทียบคะแนนสําหรับแบบสอบรูปแบบผสมที่มี ข้อสอบร่วมระหว่างข้อสอบที่ตรวจให้คะแนนสองค่า 5 ข้อ และข้อสอบที่ตรวจให้คะแนนหลายค่า 3 ข้อ **(DS 5 : PS 3)** พิจารณาเปรียบเทียบตามวิธีการปรับเทียบคะแนนทั้ง 2 วิธี รูปแบบการเก็บ รวบรวมขอมูล 2 รูปแบบ ตามสัดสวนของขอสอบรวมแตละสัดสวน ปรากฏดังแผนภาพที่ 35

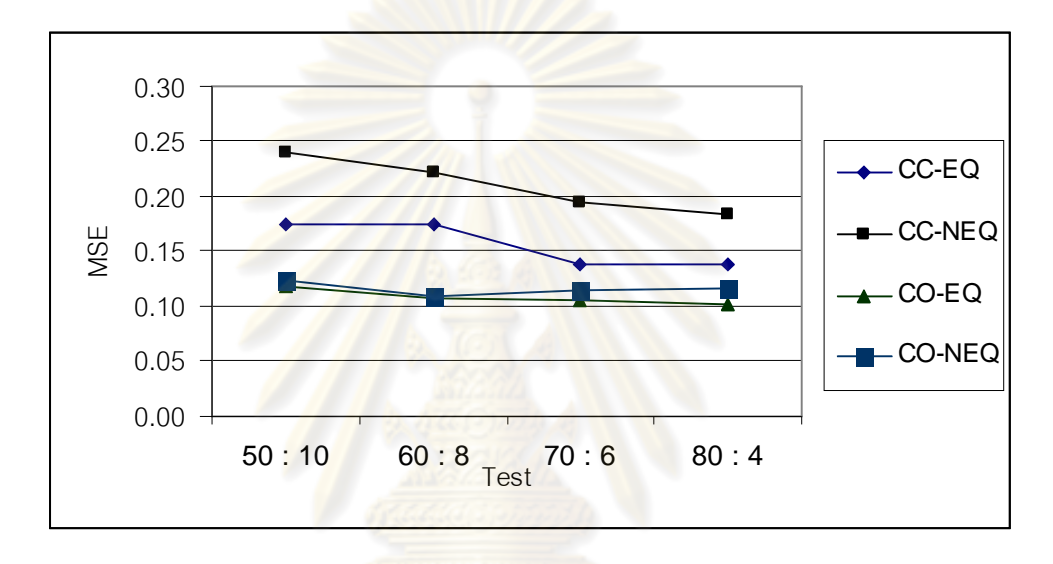

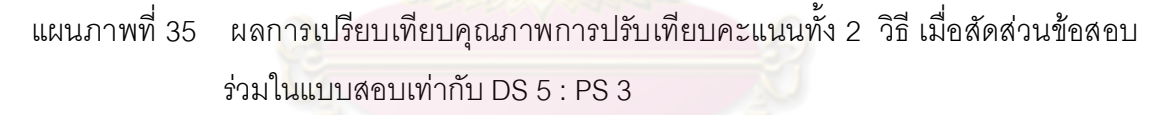

จากแผนภาพที่ 35 แสดงผลการเปรียบเทียบคุณภาพการปรับเทียบคะแนนสําหรับแบบ สอบรูปแบบผสมระหว่างที่มีสัดส่วนข้อสอบร่วมที่ตรวจให้คะแนนสองค่า 5 ข้อ และข้อสอบที่ตรวจ ให้คะแนนหลายค่า 3 ข้อ ด้วยวิธีโค้งคุณลักษณะ (CC) วิธีการปรับค่าพารามิเตอร์พร้อมกัน (CO) ที่มีรูปแบบการเก็บรวบรวมขอมูลตางกันระหวางกลุมเทาเทียม (EQ) และกลุมไมเทาเทียม (NEQ) และสัดส่วนข้อสอบในแบบสอบที่แตกต่างกัน 4 สัดส่วน พบว่า การปรับเทียบด้วยวิธีโค้ง คุณลักษณะที่มีการเก็บรวบรวมขอมูลกับผูสอบสองกลุมที่มีความสามารถไมเทาเทียมกัน (CC – NEQ) เกิดความคลาดเคลื่อนสูงที่สุด ในเงื่อนไขสัดส่วนข้อสอบในแบบสอบทุกเงื่อนไข และ วิธีการปรับเทียบด้วยวิธีการปรับค่าพารามิเตอร์พร้อมกัน ด้วยการเก็บรวบรวมข้อมูลแบบกลุ่มเท่า เทียม (CO-EQ) เกิดความคลาดเคลื่อนในการปรับเทียบต่ํา และมีคาใกลเคียงกับวิธีการปรับเทียบ

ผลการเปรียบเทียบคุณภาพการปรับเทียบคะแนนสําหรับแบบสอบรูปแบบผสมที่มี ข้อสอบร่วมระหว่างข้อสอบที่ตรวจให้คะแนนสองค่า 10 ข้อ และข้อสอบที่ตรวจให้คะแนนหลายค่า 2 ขอ **(DS 10 : PS 2)** พิจารณาเปรียบเทียบตามวิธีการปรับเทียบคะแนนทั้ง 2 วิธี รูปแบบการเก็บ รวบรวมขอมูล 2 รูปแบบ ตามสัดสวนของขอสอบรวมแตละสัดสวน ปรากฏดังแผนภาพที่ 36

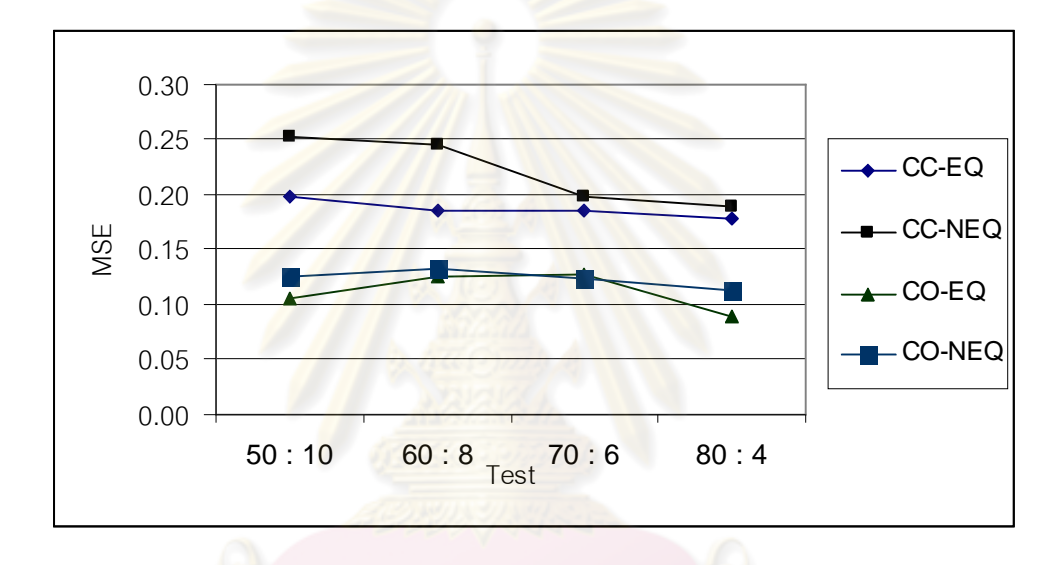

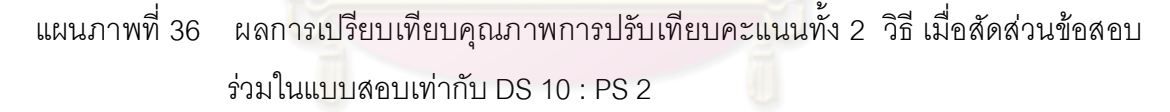

จากแผนภาพที่ 36 แสดงผลการเปรียบเทียบคุณภาพการปรับเทียบคะแนนสําหรับแบบ สอบรูปแบบผสมระหว่างที่มีสัดส่วนข้อสอบร่วมที่ตรวจให้คะแนนสองค่า 10 ข้อ และข้อสอบที่ ตรวจใหคะแนนหลายคา 2 ขอ ดวยวิธีโคงคุณลักษณะ (CC) วิธีการปรับคาพารามิเตอรพรอมกัน (CO) ที่มีรูปแบบการเก็บรวบรวมขอมูลตางกันระหวางกลุมเทาเทียม (EQ) และกลุมไมเทาเทียม (NEQ) และสัดส่วนข้อสอบในแบบสอบที่แตกต่างกัน 4 สัดส่วน พบว่า การปรับเทียบด้วยวิธีโค้ง คุณลักษณะที่มีการเก็บรวบรวมขอมูลกับผูสอบสองกลุมที่มีความสามารถไมเทาเทียมกัน (CC – NEQ) เกิดความคลาดเคลื่อนสูงที่สุด ในเงื่อนไขสัดส่วนข้อสอบในแบบสอบทุกเงื่อนไข และ วิธีการปรับเทียบด้วยวิธีการปรับค่าพารามิเตอร์พร้อมกัน ด้วยการเก็บรวบรวมข้อมูลแบบกลุ่มเท่า เทียม (CO-EQ) เกิดความคลาดเคลื่อนในการปรับเทียบต่ํา และมีคาใกลเคียงกับวิธีการปรับเทียบ

ผลการเปรียบเทียบคุณภาพการปรับเทียบคะแนนสําหรับแบบสอบรูปแบบผสมที่มี ข้อสอบร่วมระหว่างข้อสอบที่ตรวจให้คะแนนสองค่า 15 ข้อ และข้อสอบที่ตรวจให้คะแนนหลายค่า 1 ขอ **(DS 15 : PS 1)** พิจารณาเปรียบเทียบตามวิธีการปรับเทียบคะแนนทั้ง 2 วิธี รูปแบบการเก็บ รวบรวมขอมูล 2 รูปแบบ ตามสัดสวนของขอสอบรวมแตละสัดสวน ปรากฏดังแผนภาพที่ 37

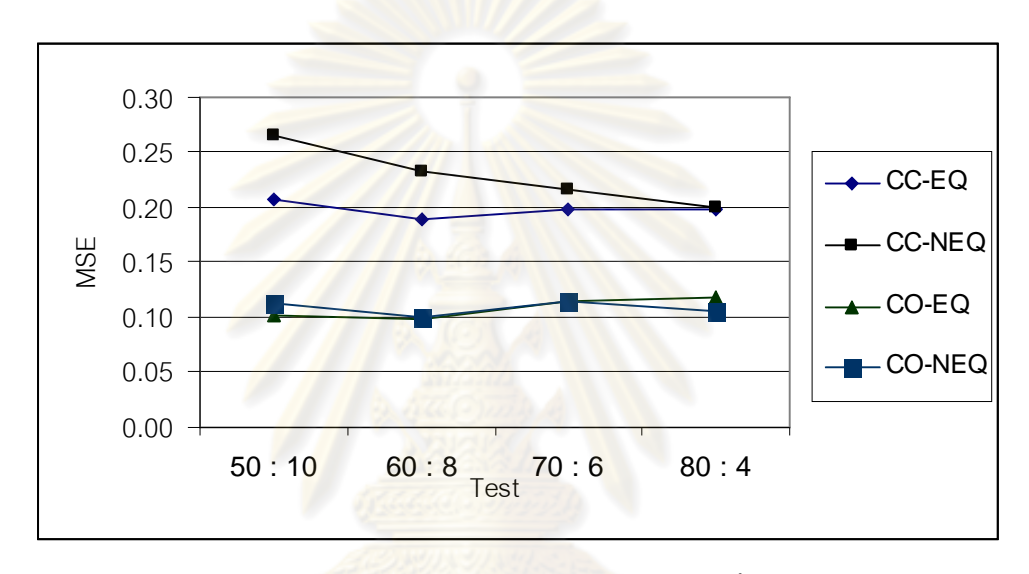

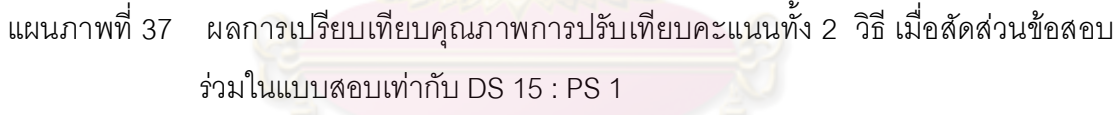

จากแผนภาพที่ 37 แสดงผลการเปรียบเทียบคุณภาพการปรับเทียบคะแนนสําหรับแบบ สอบรูปแบบผสมระหว่างที่มีสัดส่วนข้อสอบร่วมที่ตรวจให้คะแนนสองค่า 15 ข้อ และข้อสอบที่ ตรวจใหคะแนนหลายคา 1 ขอ ดวยวิธีโคงคุณลักษณะ (CC) วิธีการปรับคาพารามิเตอรพรอมกัน (CO) ที่มีรูปแบบการเก็บรวบรวมขอมูลตางกันระหวางกลุมเทาเทียม (EQ) และกลุมไมเทาเทียม (NEQ) และสัดส่วนข้อสอบในแบบสอบที่แตกต่างกัน 4 สัดส่วน พบว่า การปรับเทียบด้วยวิธีโค้ง คุณลักษณะที่มีการเก็บรวบรวมขอมูลกับผูสอบสองกลุมที่มีความสามารถไมเทาเทียมกัน (CC – NEQ) เกิดความคลาดเคลื่อนสูงที่สุด ในเงื่อนไขสัดส่วนข้อสอบในแบบสอบทุกเงื่อนไข และ วิธีการปรับเทียบด้วยวิธีการปรับค่าพารามิเตอร์พร้อมกัน ด้วยการเก็บรวบรวมข้อมูลแบบกลุ่มเท่า เทียม (CO-EQ) เกิดความคลาดเคลื่อนในการปรับเทียบต่ํา และมีคาใกลเคียงกับวิธีการปรับเทียบ

### **2.2 ผลการวิเคราะหเปรียบเทียบคุณภาพการปรับเทียบคะแนนสําหรับแบบสอบ รูปแบบผสม**

การเปรียบเทียบคุณภาพการปรับเทียบคะแนนสําหรับแบบสอบรูปแบบผสมระหวางวิธี โค้งคุณลักษณะ (CC) และวิธีการปรับค่าพารามิเตอร์พร้อมกัน (CO) ผู้วิจัยเสนอการเปรียบเทียบ ้วิธีการปรับเทียบสองวิธีที่มีรูปแบบการเก็บรวบรวมข้อมูลที่ต่างกัน สัดส่วนข้อสอบทั้งสองชนิดใน แบบสอบ และสัดส่วนข้อสอบร่วม ผลการเปรียบเที<mark>ยบเสนอดังนี้</mark>

# **2.2.1 ผลการวิเคราะหเปรียบเทียบคาเฉลี่ยของดัชนี MSE ของเงื่อนไข สัดสวนขอสอบในแบบสอบที่แตกตางกัน 4 เงื่อนไข**

การนําเสนอในสวนนี้ผูวิจัยไดวิเคราะหเปรียบเทียบคาเฉลี่ยดัชนี MSE ของแบบสอบ ี แต่ละสัดส่วน (4 สัดส่ว<mark>นตามเงื่อนไขที่กำหนด) โดยผู้วิจัยค</mark>ำนวณค่าเฉลี่ยดัชนี MSE ของ แบบสอบแต่ละเงื่อนไข จาก<mark>ดัชนี</mark> MSE ของสัดส่วนข้อ<mark>สอบร่</mark>วมทั้ง 6 สัดส่วน สำหรับแบบสอบ แต่ละฉบับ และทำการวิเคราะห์เปรียบเทียบความแตกต่างระหว่างค่าเฉลี่ยดัชนี MSE ของเงื่อนไข สัดส่วนข้อสอบในแบบสอบทั้ง 4 เงื่อนไข และนำเสนอจำแนกตามวิธีการปรับเทียบคะแนนแต่ละ ้วิธีที่มีเงื่อนไขรูปแบบการเก็บรวบรวมข้อมูลที่แตกต่างกัน ผลปรากฦดังนี้

ตารางที่ 25 การวิเคราะหความแตกตางสัดสวนขอสอบในแบบสอบจากคาเฉลี่ยดัชนี MSE เมื่อ ปรับเทียบดวยวิธีโคงคุณลักษณะที่มีการเก็บรวบรวมขอมูลกับกลุมเทาเทียม

| การปรับเทียบ CC-EQ<br>ความแตกต่างระหว่างกล่ม |                                      |       |      |      |      |
|----------------------------------------------|--------------------------------------|-------|------|------|------|
| ลัดส่วนข้อสอบในแบบสอบ                        | $\overline{\phantom{0}}$<br>ค่าเฉลีย | 50/10 | 60/8 | 70/6 | 80/4 |
| DS 50 : PS 10                                | .181                                 |       | .004 | .021 | .023 |
| DS 60 : PS 8                                 | .177                                 |       |      | .017 | .019 |
| DS 70 : PS 6                                 | .160                                 |       |      |      | .002 |
| DS 80: PS 4                                  | .158                                 |       |      |      |      |
| $F = 1.572$                                  | $Sig = .227$                         |       |      |      |      |

จากตารางที่ 25 พบวา ผลการเปรียบเทียบคาเฉลี่ยดัชนี MSE ของแบบสอบแตละสัดสวน ที่ปรับเทียบด้วยวิธีโค้งคุณลักษณะ ด้วยการเก็บรวบรวมข้อมูลกับกลุ่มผู้สอบสองกลุ่มที่มี ความสามารถเทาเทียมกัน คาเฉลี่ยดัชนี MSE ของแบบสอบที่มีสัดสวน DS 50 : PS 10 มีคาเฉลี่ย ดัชนี MSE สูงที่สุด รองลงมาไดแก แบบสอบ DS 60 : PS 8, DS 70 : PS 6, และ DS 80 : PS 4 ตามลําดับ เมื่อทําการเปรียบเทียบคาเฉลี่ยรายคูของแบบสอบแตละสัดสวน พบวา แบบสอบทุก สัดสวนมีคาดัชนี MSE ไมแตกตางกัน อยางมีนัยสําคัญทางสถิติที่ .05

ตารางที่ 26 การวิเคราะหความแตกตางสัดสวนขอสอบในแบบสอบจากคาเฉลี่ยดัชนี MSE เมื่อ ปรับเทียบดวยวิธีโคงคุณลักษณะที่มีการเก็บรวบรวมขอมูลกับกลุมไมเทาเทียม

| การปรับเทียบ CC-NEQ   |                         |       |      | ความแตกต่างระหว่างกลุ่ม |          |
|-----------------------|-------------------------|-------|------|-------------------------|----------|
| ลัดส่วนข้อสอบในแบบสอบ | $\rightarrow$<br>คำเฉลย | 50/10 | 60/8 | 70/6                    | 80/4     |
| DS 50: PS 10          | .245                    |       | .028 | $.048**$                | $.061**$ |
| DS 60 : PS 8          | .217                    |       |      | .020                    | $.033*$  |
| DS 70: PS 6           | .197                    |       |      |                         | .013     |
| DS 80: PS 4           | .184                    |       |      |                         |          |
| $F = 15.148$          | $Sig = .000$            |       |      |                         |          |

จากตารางที่ 26 พบวา ผลการเปรียบเทียบคาเฉลี่ยดัชนี MSE ของแบบสอบแตละสัดสวน ที่ปรับเทียบด้วยวิธีโค้งคุณลักษณะ ด้วยการเก็บรวบรวมข้อมูลกับกลุ่มผู้สอบสองกลุ่มที่มี ความสามารถไมเทาเทียมกัน คาเฉลี่ยดัชนี MSE ของแบบสอบที่มีสัดสวน DS 50 : PS 10 มีค่าเฉลี่ยดัชนี MSE สูงที่สุด รองลงมาได้แก่ แบบสอบ DS 60 : PS 8, DS 70 : PS 6, และ DS 80 : PS 4 ตามลำดับ เมื่อทำการเปรียบเทียบค่าเฉลี่ยรายคู่ของแบบสอบแต่ละสัดส่วน พบว่า มีค่า ดัชนี MSE แตกตางกันอยางมีนัยสําคัญทางสถิติที่ .05 ระหวางแบบสอบสัดสวน DS 50 : PS 10 กับ DS 70 : PS 6, DS 50 : PS 10 กับ DS 80 : PS 4, และ DS 60 : PS 8 กับ DS 80 : PS 4

ตารางที่ 27 การวิเคราะหความแตกตางสัดสวนขอสอบในแบบสอบจากคาเฉลี่ยดัชนี MSE เมื่อ ปรับเทียบด้วยวิธีการปรับค่าพารามิเตอร์พร้อมกัน ที่มีการเก็บรวบรวมข้อมูลกับ กลุมเทาเทียม

| การปรับเทียบ CO-EQ    |              |       | ความแตกต่างระหว่างกลุ่ม |         |      |
|-----------------------|--------------|-------|-------------------------|---------|------|
| ลัดส่วนข้อสอบในแบบสอบ | ค่าเฉลี่ย    | 50/10 | 60/8                    | 70/6    | 80/4 |
| DS 50 : PS 10         | .111         |       | .001                    | $-.001$ | .008 |
| DS 60 : PS 8          | .110         |       |                         | $-.002$ | .007 |
| DS 70 : PS 6          | .112         |       |                         |         | .009 |
| DS 80: PS 4           | .103         |       |                         |         |      |
| $F = .554$            | $Sig = .651$ |       |                         |         |      |

จากตารางที่ 27 พบวา ผลการเปรียบเทียบคาเฉลี่ยดัชนี MSE ของแบบสอบแตละสัดสวน ที่ปรับเทียบด้วยวิธีการปรับค<mark>่าพารามิเตอร์พร้อมกัน ด้วยการเ</mark>ก็บรวบรวมข้อมูลกับกลุ่มผู้สอบสอง กลุมที่มีความสามารถเทาเทียมกัน คาเฉลี่ยดัชนี MSE ของแบบสอบที่มีสัดสวน DS 50 : PS 10 มี ค่าเฉลี่ยดัชนี MSE สูงที่สุด รองลงมาได้แก่ แบบสอบ DS 70 : PS 6, DS 60 : PS 8, และ DS 80 : PS 4 ตามลําดับ เมื่อทําการเปรียบเทียบคาเฉลี่ยรายคูของแบบสอบแตละสัดสวน พบวา แบบสอบทุกสัดสวนมีคาดัชนี MSE ไมแตกตางกัน อยางมีนัยสําคัญทางสถิติที่ .05

ตารางที่ 28 การวิเคราะหความแตกตางสัดสวนขอสอบในแบบสอบจากคาเฉลี่ยดัชนี MSE เมื่อ ปรับเทียบด้วยวิธีการปรับค่าพารามิเตอร์พร้อมกัน ที่มีการเก็บรวบรวมข้อมูลกับ กลุ่มไม่เท่าเทียม<br>ล ใส้ 1 ล ง ก ร ก ไ ใ 1 1 หา ว ว ิ ท 2 1 า ล ๊ 2 1

|                       | การปรับเทียบ CO-NEQ<br>ความแตกต่างระหว่างกลุ่ม |       |      |      |      |
|-----------------------|------------------------------------------------|-------|------|------|------|
| ลัดส่วนข้อสอบในแบบสอบ | ค่าเฉลี่ย                                      | 50/10 | 60/8 | 70/6 | 80/4 |
| DS 50 : PS 10         | .110                                           |       | .001 | .003 | .004 |
| DS 60 : PS 8          | .109                                           |       |      | .002 | .003 |
| DS 70 : PS 6          | .107                                           |       |      |      | .001 |
| DS 80 : PS 4          | .106                                           |       |      |      |      |
| $F = .102$            | $Sig = .958$                                   |       |      |      |      |

จากตารางที่ 28 พบวา ผลการเปรียบเทียบคาเฉลี่ยดัชนี MSE ของแบบสอบแตละสัดสวน ที่ปรับเทียบด้วยวิธีการปรับค่าพารามิเตอร์พร้อมกัน ด้วยการเก็บรวบรวมข้อมูลกับกลุ่มผู้สอบสอง กลุมที่มีความสามารถไมเทาเทียมกัน คาเฉลี่ยดัชนี MSE ของแบบสอบที่มีสัดสวน DS 50 : PS 10 มีค่าเฉลี่ยดัชนี MSE สูงที่สุด รองลงมาได้แก่ แบบสอบ DS 60 : PS 8, DS 70 : PS 6, และ DS 80 : PS 4 ตามลําดับ เมื่อทําการเปรียบเทียบคาเฉลี่ยรายคูของแบบสอบแตละสัดสวน พบวา แบบสอบทุกสัดส่วนมีค่าดัชนี MSE ไม่แตก<mark>ต่างกั</mark>น อย่างมีนัยสำคัญทางสถิติที่ .05

## **2.2.2 ผลการวิเคราะหเปรียบเทียบคาเฉลี่ยของดัชนี MSE ของเงื่อนไข สัดสวนขอสอบรวมในสัดสวนขอสอบรวมในแบบสอบแตละฉบับ**

การนำเสนอในส่วนนี้ผู้วิจัยได้วิเคราะห์เปรียบเทียบค่าเฉลี่ยดัชนี MSE ของสัดส่วนข้อสอบ ้ร่วมแต่ละสัดส่วน (6 สัดส่วนตามเงื่<mark>อนไขที่ก</mark>ำหนด) โดยผู้วิจัยคำนวณค่าเฉลี่ยดัชนี MSE ของ สัดส่วนข้อสอบร่วมแต่ละเงื่<mark>อนไข จากดัชนี MSE ของการปรับเที</mark>ยบแต่ละวิธี ที่ทำการเก็บรวบรวม ์ ข้อมูลแต่ละรูปแบบ แล<mark>ะทำการวิเคราะห์เปรียบเทียบความแ</mark>ตกต่างระหว่างค่าเฉลี่ยดัชนี MSE ี ของเงื่อนไขสัดส่วนข้อสอบร่วมทั้ง 6 เงื่อนไข และนำเสนอจำแนกตามสัดส่วนข้อสอบทั้ง 2 ชนิดใน แบบสอบแตละเงื่อนไข (4 เงื่อนไข) ผลปรากฏดังนี้

ตารางที่ 29 การวิเคราะหความแตกตางระหวางขอสอบรวมแตละสัดสวน จากคาเฉลี่ยดัชนี MSE เมื่อปรับเทียบดวยแบบสอบที่มีสัดสวน DS 50 : PS 10

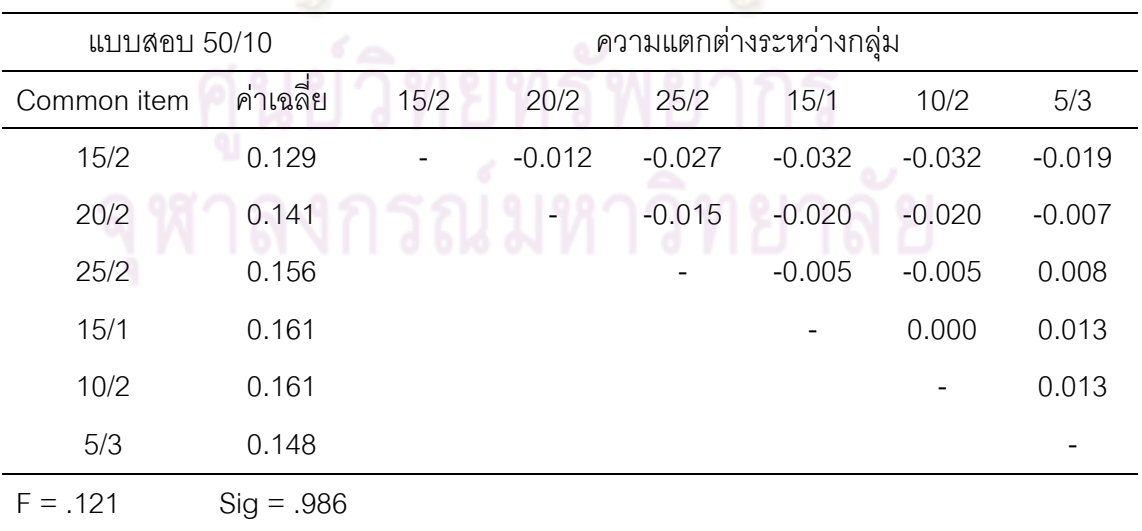

จากตารางที่ 29 พบว่า ผลการเปรียบเทียบค่าเฉลี่ยดัชนี MSF ของข้อสอบร่วมแต่ละ สัดส่วน ที่ปรับเทียบด้วยแบบสอบสัดส่วน DS 50 : PS10 ค่าเฉลี่ยดัชนี MSE ของสัดส่วนข้อสอบ ร่วม 15/1 และ 10/2 มีค่าสูงที่สุด เมื่อทำการเปรียบเทียบค่าเฉลี่ยรายคู่ของสัดส่วนข้อสอบร่วมแต่ ละสัดสวน พบวา ขอสอบรวมทุกสัดสวนมีคาดัชนี MSE ไมแตกตางกัน อยางมีนัยสําคัญทางสถิติ ที่  $\bigcap$ 5

| แบบสอบ 60/8 |              | ความแตกต่างระหว่างกลุ่ม |          |          |          |          |          |
|-------------|--------------|-------------------------|----------|----------|----------|----------|----------|
| Common item | ค่าเฉลี่ย    | 15/2                    | 20/2     | 25/2     | 15/1     | 10/2     | 5/3      |
| 15/2        | 0.131        |                         | $-0.015$ | $-0.034$ | $-0.025$ | $-0.041$ | $-0.023$ |
| 20/2        | 0.146        |                         |          | $-0.019$ | $-0.010$ | $-0.026$ | $-0.008$ |
| 25/2        | 0.164        |                         |          |          | 0.009    | $-0.008$ | 0.011    |
| 15/1        | 0.155        |                         |          |          |          | $-0.017$ | 0.002    |
| 10/2        | 0.172        |                         |          |          |          |          | 0.019    |
| 5/3         | 0.153        |                         |          |          |          |          |          |
| $F = .284$  | $Sig = .916$ |                         |          |          |          |          |          |

ตารางที่ 30 การวิเคราะหความแตกตางระหวางขอสอบรวมแตละสัดสวน จากคาเฉลี่ยดัชนี MSE เมื่อปรับเทียบดวยแบบสอบที่มีสัดสวน DS 60 : PS 8

จากตารางที่ 30 พบวา ผลการเปรียบเทียบคาเฉลี่ยดัชนี MSE ของขอสอบรวมแตละ สัดส่วน ที่ปรับเทียบด้วยแบบสอบสัดส่วน DS 60 : PS 8 ค่าเฉลี่ยดัชนี MSE ของสัดส่วนข้อสอบ ร่วม 10/2 มีค่าสูงที่สุด เมื่อทำการเปรียบเทียบค่าเฉลี่ยรายคู่ของสัดส่วนข้อสอบร่วมแต่ละสัดส่วน พบวา ขอสอบรวมทุกสัดสวนมีคาดัชนี MSE ไมแตกตางกัน อยางมีนัยสําคัญทางสถิติที่ .05

| แบบสอบ 70/6 |              | ความแตกต่างระหว่างกลุ่ม |          |          |          |          |          |
|-------------|--------------|-------------------------|----------|----------|----------|----------|----------|
| Common item | ค่าเฉลี่ย    | 15/2                    | 20/2     | 25/2     | 15/1     | 10/2     | 5/3      |
| 15/2        | 0.123        |                         | $-0.008$ | $-0.028$ | $-0.039$ | $-0.036$ | $-0.016$ |
| 20/2        | 0.131        |                         |          | $-0.020$ | $-0.031$ | $-0.028$ | $-0.008$ |
| 25/2        | 0.151        |                         |          |          | $-0.010$ | $-0.008$ | 0.012    |
| 15/1        | 0.161        |                         |          |          |          | 0.003    | 0.023    |
| 10/2        | 0.159        |                         |          |          |          |          | 0.020    |
| 5/3         | 0.139        |                         |          |          |          |          |          |
| $F = .499$  | $Sig = .773$ |                         |          |          |          |          |          |

ตารางที่ 31 การวิเคราะหความแตกตางระหวางขอสอบรวมแตละสัดสวน จากคาเฉลี่ยดัชนี MSE เมื่อปรับเทียบดวยแบบสอบที่มีสัดสวน DS 70 : PS 6

จากตารางที่ 31 **พบว่า ผลการเปรียบเทียบค่าเฉลี่ยดัชนี MS**E ของข้อสอบร่วมแต่ละ สัดส่วน ที่ปรับเทียบด้วยแบบสอบสัดส่วน DS 70 : PS 6 ค่าเฉลี่ยดัชนี MSE ของสัดส่วนข้อสอบ ร่วม 15/1มีค่าสูงที่สุด เมื่อทำการเปรียบเทียบค่าเฉลี่ยรายคู่ของสัดส่วนข้อสอบร่วมแต่ละสัดส่วน พบวา ขอสอบรวมทุกสัดสวนมีคาดัชนี MSE ไมแตกตางกัน อยางมีนัยสําคัญทางสถิติที่ .05

ตารางที่ 32 การวิเคราะหความแตกตางระหวางขอสอบรวมแตละสัดสวน จากคาเฉลี่ยดัชนี MSE เมื่อปรับเทียบดวยแบบสอบที่มีสัดสวน DS 80 : PS 4

| แบบสอบ 80/4 |              | ความแตกต่างระหว่างกลุ่ม |          |          |          |          |          |
|-------------|--------------|-------------------------|----------|----------|----------|----------|----------|
| Common item | ค่าเฉลี่ย    | 15/2                    | 20/2     | 25/2     | 15/1     | 10/2     | 5/3      |
| 15/2        | 0.122        |                         | $-0.009$ | $-0.020$ | $-0.034$ | $-0.020$ | $-0.014$ |
| 20/2        | 0.131        |                         |          | $-0.011$ | $-0.025$ | $-0.012$ | $-0.005$ |
| 25/2        | 0.142        |                         |          |          | $-0.014$ | $-0.001$ | 0.006    |
| 15/1        | 0.156        |                         |          |          |          | 0.013    | 0.020    |
| 10/2        | 0.142        |                         |          |          |          |          | 0.007    |
| 5/3         | 0.136        |                         |          |          |          |          |          |
| $F = .302$  | $Sig = .905$ |                         |          |          |          |          |          |

จากตารางที่ 32 พบว่า ผลการเปรียบเทียบค่าเฉลี่ยดัชนี MSF ของข้อสอบร่วมแต่ละ สัดส่วน ที่ปรับเทียบด้วยแบบสอบสัดส่วน DS 80 : PS 4 ค่าเฉลี่ยดัชนี MSE ของสัดส่วนข้อสอบ ร่วม 15/1 มีค่าสูงที่สุด เมื่อทำการเปรียบเทียบค่าเฉลี่ยรายคู่ของสัดส่วนข้อสอบร่วมแต่ละสัดส่วน พบวา ขอสอบรวมทุกสัดสวนมีคาดัชนี MSE ไมแตกตางกัน อยางมีนัยสําคัญทางสถิติที่ .05

# **2.2.3 ผลการวิเคราะหเปรียบเทียบคาเฉลี่ยของดัชนี MSE ของปรับเทียบ คะแนนแตละวิธี ที่มีเงื่อนไขรูปแบบการเก็บรวบรวมขอมูลที่แตกตางกัน เมื่อพิจารณา จําแนกตามสัดสวนของขอสอบในแบบสอบ**

การนําเสนอในสวนนี้ผูวิจัยไดวิเคราะหเปรียบเทียบคาเฉลี่ยดัชนี MSE ของวิธีการ ปรับเทียบแต่ละวิธีที่มีรูปแบบการเก็บรวบรวมข้อมูลที่แตกต่างกัน (CC – EQ, CC – NEQ, CO – EQ, CO - NEQ) จำแ<mark>นกตามสัดส่วนข้อสอบทั้งสองชนิดในแบบ</mark>สอบ (4 เงื่อนไข) โดยผู้วิจัย คํานวณคาเฉลี่ยดัชนี MSE ของวิธีการปรับเทียบแตละวิธีที่มีรูปแบบการเก็บรวบรวมขอมูลที่ ี แตกต่างกัน จากดัชนี MSE <mark>ของสัดส่วนข้อสอบ</mark>ร่วมที่อยู่ภายในแบบสอบแต่ละฉบับ และนำเสนอ ี จำแนกตามสัดส่วนข้อสอบทั้ง<mark>สองชนิดในแบบสอบแต่ละเงื่อนไข</mark> (4 เงื่อนไข) ผลปรากฏดังนี้

ตารางที่ 33 การวิเคราะหความแตกตางของคาเฉลี่ยดัชนี MSE ของการปรับเทียบที่มีรูปแบบการ เก็บรวบรวมขอมูลตางกัน สําหรับแบบสอบสัดสวน DS 50 : PS 10

| การปรับเทียบ  | ค่าเฉลี่ย    |       | ความแตกต่างระหว่างกลุ่ม |           |           |  |  |
|---------------|--------------|-------|-------------------------|-----------|-----------|--|--|
|               |              | CC-EQ | <b>CC-NEQ</b>           | CO-EQ     | CO-NEQ    |  |  |
| CC-EQ         | .181         |       | $-0.064**$              | $.069**$  | $.070**$  |  |  |
| CC-NEQ        | .245         |       |                         | $.134***$ | $.135***$ |  |  |
| CO-EQ         | .111         |       |                         |           | .001      |  |  |
| CO-NEQ        | .110         |       |                         |           | -         |  |  |
| $F = 163.780$ | $Sig = .000$ |       |                         |           |           |  |  |

จากตารางที่ 33 พบวา คาเฉลี่ยดัชนี MSE วิธีการปรับเทียบสําหรับแบบสอบสัดสวน DS 50 : PS 10 ดวยวิธีการปรับเทียบแบบโคงคุณลักษณะที่เก็บรวบรวมขอมูลกับกลุมผูสอบที่มี ความสามารถไมเทาเทียมกัน (CC-NEQ) มีคาสูงที่สุด เมื่อทําการเปรียบเทียบคาเฉลี่ยรายคู ่ พบว่า ค่าเฉลี่ยดัชนี MSE ของการปรับเทียบด้วยวิธีโค้งคุณลักษณะที่เก็บรวบรวมข้อมูลกับกลุ่ม

ผูสอบที่มีความสามารถไมเทาเทียมกัน (CC-NEQ) มีคา**สูงกวา**การปรับเทียบแบบโคง คุณลักษณะที่เก็บรวบรวมขอมูลกับกลุมผูสอบที่มีความสามารถเทาเทียมกัน (CC-EQ) การ ปรับเทียบดวยวิธีปรับคาพารามิเตอรพรอมกัน กับกลุมผูสอบสองกลุมที่มีความสามารถเทาเทียม กัน (CO-EQ) และวิธีปรับค่าพารามิเตอร์พร้อมกันกับกลุ่มผู้สอบสองกลุ่มที่มีความสามารถไม่เท่า เทียมกัน (CO-NEQ) อยางมีนัยสําคัญทางสถิติที่ .01 และ การปรับเทียบดวยวิธีโคงคุณลักษณะ กับกลุมผูสอบสองกลุมที่มีความสามารถเทาเทียมกัน (CC-EQ) มีคาเฉลี่ยดัชนี MSE **สูงกวา** การ ปรับเทียบวิธีปรับค่าพารามิเตอร์พ<mark>ร้อมกันกับกลุ่มผู้สอ</mark>บสองกลุ่มที่มีความสามารถเท่าเทียมกัน (CO-EQ) และวิธีปรับค่าพารามิเตอร์พร้อมกันกับกลุ่มผู้สอบสองกลุ่มที่มีความสามารถไม่เท่า เทียมกัน (CO-NEQ) อย่างมีนัยสำคัญทางสถิติที่ .01 แต่พบว่า ค่าเฉลี่ยดัชนี MSE ของการ ู ปรับเทียบวิธีปรับค่าพาร<mark>ามิเตอร์พร้อมกันกับกลุ่มผู้สอบสองกลุ</mark>่มที่มีความสามารถเท่าเทียมกัน (CO-EQ) และวิธีปรับค<mark>่าพารามิเตอร์พ</mark>ร้อมกันกับกลุ่มผู้สอบสองกลุ่มที่มีความสามารถไม่เท่า เทียมกัน (CO-NEQ) มีค่าไม่แตกต่างกัน

| การปรับเทียบ  | ค่าเฉลี่ย    |       | ความแตกต่างระหว่างกลุ่ม |          |           |  |  |
|---------------|--------------|-------|-------------------------|----------|-----------|--|--|
|               |              | CC-EQ | <b>CC-NEQ</b>           | CO-EQ    | CO-NEQ    |  |  |
| CC-EQ         | .177         |       | $-.040**$               | $.067**$ | $.068**$  |  |  |
| <b>CC-NEQ</b> | .217         |       |                         | $.107**$ | $.108***$ |  |  |
| CO-EQ         | .110         |       |                         |          | .001      |  |  |
| CO-NEQ        | .109         |       |                         |          |           |  |  |
| $F = 132.296$ | $Sig = .000$ |       |                         |          |           |  |  |
|               |              |       |                         |          |           |  |  |

ตารางที่ 34 การวิเคราะหความแตกตางของคา MSE เฉลี่ย ของการปรับเทียบ 4 วิธีที่แตกตางกัน เมื่อจําแนกตามแบบสอบ DS 60 : PS 8

จากตารางที่ 34 พบวา คาเฉลี่ยดัชนี MSE วิธีการปรับเทียบสําหรับแบบสอบสัดสวน DS 60 : PS 8 ดวยวิธีการปรับเทียบแบบโคงคุณลักษณะที่เก็บรวบรวมขอมูลกับกลุมผูสอบที่มี ความสามารถไมเทาเทียมกัน (CC-NEQ) มีคาสูงที่สุด เมื่อทําการเปรียบเทียบคาเฉลี่ยรายคู ี พบว่า ค่าเฉลี่ยดัชนี MSE ของการปรับเทียบด้วยวิธีโค้งคุณลักษณะที่เก็บรวบรวมข้อมูลกับกลุ่ม ผูสอบที่มีความสามารถไมเทาเทียมกัน (CC-NEQ) มีคา**สูงกวา**การปรับเทียบแบบโคง คุณลักษณะที่เก็บรวบรวมขอมูลกับกลุมผูสอบที่มีความสามารถเทาเทียมกัน (CC-EQ) การ

ปรับเทียบดวยวิธีปรับคาพารามิเตอรพรอมกันกับกลุมผูสอบสองกลุมที่มีความสามารถเทาเทียม ึกัน (CO-EQ) และวิธีปรับค่าพารามิเตอร์พร้อมกันกับกลุ่มผู้สอบสองกลุ่มที่มีความสามารถไม่เท่า เทียมกัน (CO-NEQ) อยางมีนัยสําคัญทางสถิติที่ .01 และ การปรับเทียบดวยวิธีโคงคุณลักษณะ กับกลุมผูสอบสองกลุมที่มีความสามารถเทาเทียมกัน (CC-EQ) มีคาเฉลี่ยดัชนี MSE **สูงกวา** การ ปรับเทียบวิธีปรับค่าพารามิเตอร์พร้อมกันกับกลุ่มผู้สอบสองกลุ่มที่มีความสามารถเท่าเทียมกัน (CO-EQ) และวิธีปรับค่าพารามิเตอร์พร้อมกันกับกลุ่มผู้สอบสองกลุ่มที่มีความสามารถไม่เท่า เทียมกัน (CO-NEQ) อย่างมีนัยส<mark>ำคัญทางสถิติที่ .01</mark> แต่พบว่า ค่าเฉลี่ยดัชนี MSE ของการ ปรับเทียบวิธีปรับค่าพารามิเ<mark>ตอร์พร้อมกั</mark>นกับกลุ่มผู้สอบสองกลุ่มที่มีความสามารถเท่าเทียมกัน (CO-EQ) และวิธีปรับค่า<mark>พารามิเตอร์พร้อมกันกับกลุ่มผู้สอบ</mark>สองกลุ่มที่มีความสามารถไม่เท่า เทียมกัน (CO-NEQ) มีคาไมแตกตางกัน

ตารางที่ 35 การวิเคราะหความแตกตางของคา MSE เฉลี่ย ของการปรับเทียบ 4 วิธีที่แตกตางกัน เมื่อจําแนกตามแบบสอบ DS 70 : PS 6

| การปรับเทียบ | ค่าเฉลี่ย    | ความแตกต่างระหว่างกลุ่ม |               |          |           |  |
|--------------|--------------|-------------------------|---------------|----------|-----------|--|
|              |              | CC-EQ                   | <b>CC-NEQ</b> | CO-EQ    | CO-NEQ    |  |
| CC-EQ        | .160         |                         | $-0.036**$    | $.049**$ | $.054***$ |  |
| CC-NEQ       | .197         |                         |               | $.085**$ | $.090**$  |  |
| CO-EQ        | .112         |                         |               |          | .005      |  |
| CO-NEQ       | .107         |                         |               |          |           |  |
| $F = 73.194$ | $Sig = .000$ |                         |               |          |           |  |

จากตารางที่ 35 พบวา คาเฉลี่ยดัชนี MSE วิธีการปรับเทียบสําหรับแบบสอบสัดสวน DS 70 : PS 6 ดวยวิธีการปรับเทียบแบบโคงคุณลักษณะที่เก็บรวบรวมขอมูลกับกลุมผูสอบที่มี ความสามารถไมเทาเทียมกัน (CC-NEQ) มีคาสูงที่สุด เมื่อทําการเปรียบเทียบคาเฉลี่ยรายคู ี พบว่า ค่าเฉลี่ยดัชนี MSE ของการปรับเทียบด้วยวิธีโค้งคุณลักษณะที่เก็บรวบรวมข้อมูลกับกลุ่ม ผูสอบที่มีความสามารถไมเทาเทียมกัน (CC-NEQ) มีคา**สูงกวา**การปรับเทียบแบบโคง คุณลักษณะที่เก็บรวบรวมขอมูลกับกลุมผูสอบที่มีความสามารถเทาเทียมกัน (CC-EQ) การ ปรับเทียบดวยวิธีปรับคาพารามิเตอรพรอมกันกับกลุมผูสอบสองกลุมที่มีความสามารถเทาเทียม ึกัน (CO-EQ) และวิธีปรับค่าพารามิเตอร์พร้อมกันกับกลุ่มผู้สอบสองกลุ่มที่มีความสามารถไม่เท่า

เทียมกัน (CO-NEQ) อยางมีนัยสําคัญทางสถิติที่ .01 และ การปรับเทียบดวยวิธีโคงคุณลักษณะ กับกลุมผูสอบสองกลุมที่มีความสามารถเทาเทียมกัน (CC-EQ) มีคาเฉลี่ยดัชนี MSE **สูงกวา** การ ปรับเทียบวิธีปรับค่าพารามิเตอร์พร้อมกันกับกลุ่มผู้สอบสองกลุ่มที่มีความสามารถเท่าเทียมกัน (CO-EQ) และวิธีปรับคาพารามิเตอรพรอมกันกับกลุมผูสอบสองกลุมที่มีความสามารถไมเทา เทียมกัน (CO-NEQ) อยางมีนัยสําคัญทางสถิติที่ .01 แตพบวา คาเฉลี่ยดัชนี MSE ของการ ปรับเทียบวิธีปรับค่าพารามิเตอร์พร้อมกันกับกลุ่มผู้สอบสองกลุ่มที่มีความสามารถเท่าเทียมกัน (CO-EQ) และวิธีปรับค่าพารามิเ<mark>ตอร์พร้อมกันกับกลุ</mark>่มผู้สอบสองกลุ่มที่มีความสามารถไม่เท่า เทียมกัน (CO-NEQ) มีค่าไม่แตกต่างกัน

ตารางที่ 36 การวิเคราะหความแตกตางของคา MSE เฉลี่ย ของการปรับเทียบ 4 วิธีที่แตกตางกัน เมื่อจําแนกตามแบบสอบ DS 80 : PS 4

| การปรับเทียบ | ค่าเฉลีย     |       | ความแตกต่างระหว่างกลุ่ม |           |          |  |  |  |
|--------------|--------------|-------|-------------------------|-----------|----------|--|--|--|
|              |              | CC-EQ | <b>CC-NEQ</b>           | CO-EQ     | CO-NEQ   |  |  |  |
| CC-EQ        | .158         |       | $-0.026*$               | $.055***$ | $.052**$ |  |  |  |
| CC-NEQ       | .184         |       |                         | $.081***$ | $.078**$ |  |  |  |
| CO-EQ        | .103         |       |                         |           | $-.003$  |  |  |  |
| CO-NEQ       | .106         |       |                         |           |          |  |  |  |
| $F = 54.843$ | $Sig = .000$ |       |                         |           |          |  |  |  |

จากตารางที่ 36 พบวา คาเฉลี่ยดัชนี MSE วิธีการปรับเทียบสําหรับแบบสอบสัดสวน DS 60 : PS 4 ดวยวิธีการปรับเทียบแบบโคงคุณลักษณะที่เก็บรวบรวมขอมูลกับกลุมผูสอบที่มี ความสามารถไมเทาเทียมกัน (CC-NEQ) มีคาสูงที่สุด เมื่อทําการเปรียบเทียบคาเฉลี่ยรายคู พบวา คาเฉลี่ยดัชนี MSE ของการปรับเทียบดวยวิธีโคงคุณลักษณะที่เก็บรวบรวมขอมูลกับกลุม ผูสอบที่มีความสามารถไมเทาเทียมกัน (CC-NEQ) มีคา**สูงกวา**การปรับเทียบแบบโคง คุณลักษณะที่เก็บรวบรวมขอมูลกับกลุมผูสอบที่มีความสามารถเทาเทียมกัน (CC-EQ) อยางมี นัยสําคัญทางสถิติที่ .01 และพบวามีคา**สูงกวา**การปรับเทียบดวยวิธีปรับคาพารามิเตอรพรอมกัน ึกับกลุ่มผู้สอบสองกลุ่มที่มีความสามารถเท่าเทียมกัน (CO-EQ) และวิธีปรับค่าพารามิเตอร์พร้อม กันกับกลุมผูสอบสองกลุมที่มีความสามารถไมเทาเทียมกัน (CO-NEQ) อยางมีนัยสําคัญทางสถิติ ที่ .05 และ การปรับเทียบดวยวิธีโคงคุณลักษณะกับกลุมผูสอบสองกลุมที่มีความสามารถเทา

เทียมกัน (CC-EQ) มีคาเฉลี่ยดัชนี MSE **สูงกวา** การปรับเทียบวิธีปรับคาพารามิเตอรพรอมกันกับ กลุมผูสอบสองกลุมที่มีความสามารถเทาเทียมกัน (CO-EQ) และวิธีปรับคาพารามิเตอรพรอมกัน กับกลุมผูสอบสองกลุมที่มีความสามารถไมเทาเทียมกัน (CO-NEQ) อยางมีนัยสําคัญทางสถิติที่ .01 แต่พบว่า ค่าเฉลี่ยดัชนี MSE ของการปรับเทียบวิธีปรับค่าพารามิเตอร์พร้อมกันกับกลุ่มผู้สอบ ี สองกลุ่มที่มีความสามารถเท่าเทียมกัน (CO-EQ) และวิธีปรับค่าพารามิเตอร์พร้อมกันกับกลุ่ม ผูสอบสองกลุมที่มีความสามารถไมเทาเทียมกัน (CO-NEQ) มีคาไมแตกตางกัน

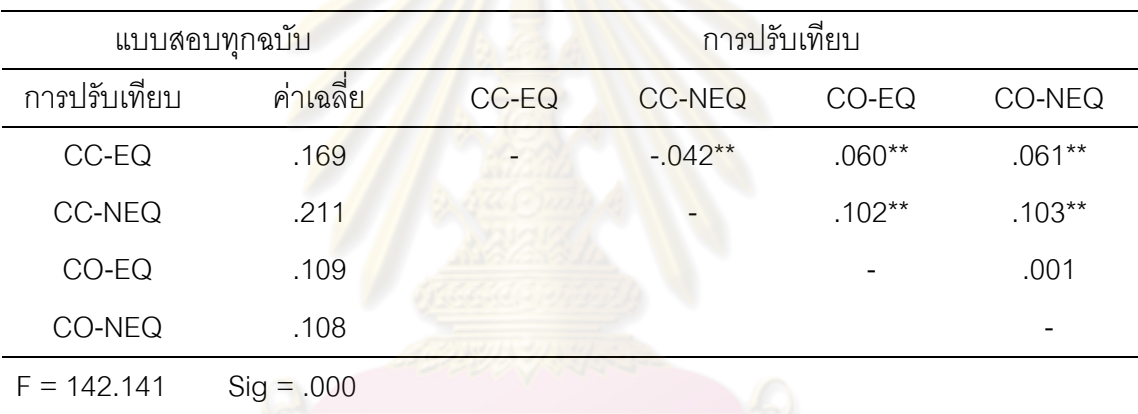

ตารางที่ 37 การวิเคราะหความแตกตางของคาเฉลี่ยดัชนี MSE ของการปรับเทียบแตละวิธีที่มี รูปแบบการเก็บร<mark>วบรวมข้อมูลแ</mark>ตกต่างกัน (ภาพรวม)

จากตารางที่ 37 พบวา คาเฉลี่ยดัชนี MSE วิธีการปรับเทียบสําหรับแบบสอบในภาพรวม พบวา วิธีการปรับเทียบแบบโคงคุณลักษณะที่เก็บรวบรวมขอมูลกับกลุมผูสอบที่มีความสามารถ ไมเทาเทียมกัน (CC-NEQ) มีคาสูงที่สุด เมื่อทําการเปรียบเทียบคาเฉลี่ยรายคู พบวา คาเฉลี่ยดัชนี MSE ของการปรับเทียบด้วยวิธีโค้งคุณลักษณะที่เก็บรวบรวมข้อมูลกับกลุ่มผู้สอบที่มี ความสามารถไมเทาเทียมกัน (CC-NEQ) มีคา**สูงกวา**การปรับเทียบแบบโคงคุณลักษณะที่เก็บ รวบรวมขอมูลกับกลุมผูสอบที่มีความสามารถเทาเทียมกัน (CC-EQ) การปรับเทียบดวยวิธีปรับ คาพารามิเตอรพรอมกันกับกลุมผูสอบสองกลุมที่มีความสามารถเทาเทียมกัน (CO-EQ) และวิธี ปรับคาพารามิเตอรพรอมกันกับกลุมผูสอบสองกลุมที่มีความสามารถไมเทาเทียมกัน (CO-NEQ) อยางมีนัยสําคัญทางสถิติที่ .01 และ การปรับเทียบดวยวิธีโคงคุณลักษณะกับกลุมผูสอบสองกลุม ที่มีความสามารถเทาเทียมกัน (CC-EQ) มีคาเฉลี่ยดัชนี MSE **สูงกวา** การปรับเทียบวิธีปรับ คาพารามิเตอรพรอมกันกับกลุมผูสอบสองกลุมที่มีความสามารถเทาเทียมกัน (CO-EQ) และวิธี ปรับค่าพารามิเตอร์พร้อมกันกับกลุ่มผู้สอบสองกลุ่มที่มีความสามารถไม่เท่าเทียมกัน (CO-NEQ)

อยางมีนัยสําคัญทางสถิติที่ .01 แตพบวา คาเฉลี่ยดัชนี MSE ของการปรับเทียบวิธีปรับ คาพารามิเตอรพรอมกันกับกลุมผูสอบสองกลุมที่มีความสามารถเทาเทียมกัน (CO-EQ) และวิธี ปรับค่าพารามิเตอร์พร้อมกันกับกลุ่มผู้สอบสองกลุ่มที่มีความสามารถไม่เท่าเทียมกัน (CO-NEQ) มีคาไมแตกตางกัน

### **ตอนที่ 2 การสรุปผลการวิจัยตามวัตถุประสงค**

การศึกษาคุณภาพการปรับเทียบคะแนนสําหรับแบบสอบรูปแบบผสมโดยการประยุกตใช ้วิธีการปรับเทียบตามแนวทฤษฎีการตอบสนองข้อสอบ 2 วิธีคือ วิธีโค้งคุณลักษณะ และการปรับ คาพารามิเตอรพรอมกัน ภายใตเงื่อนไขของการเก็บรวบรวมขอมูลที่แตกตางกัน 2 วิธี สัดสวนของ ข้อสอบทั้ง 2 ชนิดในแบ<mark>บสอบ 4 สัดส่วน และสัดส่วนของข้อส</mark>อบร่วม 6 สัดส่วน ผู้วิจัยได้สรุป ผลการวิจัยตามวัตถุประสงคการวิจัย มีรายละเอียดดังนี้

**2.1 สรุปผลการวิจัยตามวัตถุประสงคขอที่ 1** เพื่อวิเคราะหคุณภาพการปรับเทียบ คะแนนดวยวิธีโคงคุณลักษณะ (Characteristic Curve) และวิธีการปรับคาพารามิเตอรพรอมกัน (Concurrent Calibration) เมื่อแบบ<mark>แผนการเก็บรวบรวมข้อมู</mark>ล และสัดส่วนของข้อสอบทั้ง 2 ชนิด ในแบบสอบรูปแบบผสม และสัดส่วนของข้อสอบทั้ง 2 ชนิดที่เป็นข้อสอบร่วมของแบบสอบรูปแบบ ผสม ตางกัน

ผลการวิจัยสรุปไดดังนี้

**2.1.1 ผลการปรับเทียบคะแนนแตละวิธี ดวยการเก็บรวบรวมขอมูลดวยรูปแบบที่ แตกตางกัน เมื่อพิจารณาตามสัดสวนขอสอบรวมที่ตางกัน**

2.1.1.1 คุณภาพของ**การปรับเทียบคะแนนกับแบบสอบที่มีจํานวนขอสอบที่ ตรวจใหคะแนนสองคา และขอสอบที่ตรวจใหคะแนนหลายคาแตกตางกัน** 4 **สัดสวน ที่ ปรับเทียบคะแนนดวยวิธีโคงคุณลักษณะ** และเก็บรวบรวมขอมูลกับกลุมผูสอบสอง**กลุมที่เทา เทียมกัน** ซึ่งแบบสอบแตละสัดสวน มีสัดสวนขอสอบรวมแตกตางกัน 6 เงื่อนไข มีคาความ คลาดเคลื่อนในการปรับเทียบคอนขางต่ํา (< 0.300) ซึ่งในภาพรวมเงื่อนไขสัดสวนขอสอบรวมที่ ทําใหเกิดความคลาดเคลื่อนสูงสุด สวนใหญคือสัดสวนขอสอบรวมที่ประกอบดวยขอสอบที่ตรวจ ให้คะแนนสองค่า จำนวน 15 ข้อ และข้อสอบที่ตรวจให้คะแนนหลายค่าจำนวน 1 ข้อ

2.1.1.2 คุณภาพของ**การปรับเทียบคะแนนกับแบบสอบที่มีจํานวนขอสอบที่ ตรวจใหคะแนนสองคา และขอสอบที่ตรวจใหคะแนนหลายคาแตกตางกัน** 4 **สัดสวน ที่ ปรับเทียบคะแนนดวยวิธีโคงคุณลักษณะ** และเก็บรวบรวมขอมูลกับกลุมผูสอบสอง**กลุมที่ไม เทาเทียมกัน** ซึ่งแบบสอบแตละสัดสวน มีสัดสวนขอสอบรวมแตกตางกัน 6 เงื่อนไข มีคาความ คลาดเคลื่อนในการปรับเทียบคอนขางต่ํา (< 0.300) ซึ่งในภาพรวมเงื่อนไขสัดสวนขอสอบรวมที่ <sub>.</sub> ทำให้เกิดความคลาดเคลื่อนสูงสุด ส่วนใหญ่คือสัดส่วนข้อสอบร่วมที่ประกอบด้วยข้อสอบที่ตรวจ ให้คะแนนสองค่า จำนวน 15 ข้อ แล<mark>ะข้อสอบที่ตรวจให้คะแนนหลายค่าจำนวน 1 ข้อ</mark>

2.1.1.3 คุณภาพของ**การปรับเทียบคะแนนกับแบบสอบที่มีจํานวนขอสอบที่ ตรวจใหคะแนนสองคา และขอสอบที่ตรวจใหคะแนนหลายคาแตกตางกัน** 4 **สัดสวน ที่ ปรับเทียบคะแนนดวยวิธีการปรับคาพารามิเตอรพรอมกัน** และเก็บรวบรวมขอมูลกับกลุม ผูสอบสอง**กลุมที่เทาเทียมกัน** ซึ่งแบบสอบแตละสัดสวน มีสัดสวนขอสอบรวมแตกตางกัน 6 เงื่อนไข มีค่าความคลาด<mark>เค</mark>ลื่อนในการปรับเทียบค่อนข้างต่ำ (< 0.300) ซึ่งในภาพรวมเงื่อนไข ี สัดส่วนข้อสอบร่วมที่ทำ<mark>ให้เกิดคว</mark>ามคลาดเคลื่อนสูงสุด ส่วนใหญ่คือสัดส่วนข้อสอบร่วมที่ ประกอบดวยขอสอบที่ตรวจใหคะแนนสองคา จํานวน 15 ขอ และขอสอบที่ตรวจใหคะแนนหลาย ค่าจำบาบ 1 ขัด

2.1.1.4 คุณภาพของ**การปรับเทียบคะแนนกับแบบสอบที่มีจํานวนขอสอบที่ ตรวจใหคะแนนสองคา และขอสอบที่ตรวจใหคะแนนหลายคาแตกตางกัน** 4 **สัดสวน ที่ ปรับเทียบคะแนนดวยวิธีการปรับคาพารามิเตอรพรอมกัน** และเก็บรวบรวมขอมูลกับกลุม ผูสอบสอง**กลุมที่ไมเทาเทียมกัน** ซึ่งแบบสอบแตละสัดสวน มีสัดสวนขอสอบรวมแตกตางกัน 6 เงื่อนไข มีค่าความคลาดเคลื่อนในการปรับเทียบค่อนข้างต่ำ (<  $\,$  0.300) ซึ่งในภาพรวมเงื่อนไข สัดส่วนข้อสอบร่วมที่ทำให้เกิดความคลาดเคลื่อนสูงสุด ส่วนใหญ่คือสัดส่วนข้อสอบร่วมที่ ประกอบด้วยข้อสอบที่ตรวจให้คะแนนสองค่า จำนวน 15 ข้อ และข้อสอบที่ตรวจให้คะแนนหลาย ค่าจำนวน 1 ข้อ

## **2.1.2 ผลการปรับเทียบคะแนนแตละวิธี ดวยการเก็บรวบรวมขอมูลดวยรูปแบบที่ แตกตางกัน เมื่อพิจารณาตามสัดสวนขอสอบในแบบสอบที่ตางกัน**

2.1.2.1 คุณภาพของ**การปรับเทียบคะแนนกับแบบสอบรูปแบบผสมดวยวิธี โคงคุณลักษณะ** ที่เก็บรวบรวมขอมูลกับกลุมผูสอบสอง**กลุมที่เทาเทียมกัน** ที่มีสัดสวนขอสอบ ทั้งสองชนิดในแบบสอบที่แตกตางกัน 4 เงื่อนไข มีคาความคลาดเคลื่อนในการปรับเทียบคะแนน ค่อนข้างต่ำ (< 0.300) โดยภาพรวมเงื่อนไขสัดส่วนข้อสอบทั้งสองชนิดในแบบสอบที่ทำให้เกิด

ความคลาดเคลื่อนสูงสุดคือ สัดสวนขอสอบที่ประกอบดวยขอสอบที่ตรวจใหคะแนนสองคา ้จำนวน 50 ข้อ และข้อสอบที่ตรวจให้คะแนนหลายค่าจำนวน 10 ข้อ

2.1.2.2.คุณภาพของ**การปรับเทียบคะแนนกับแบบสอบรูปแบบผสมดวยวิธี โคงคุณลักษณะ** ที่เก็บรวบรวมขอมูลกับกลุมผูสอบสอง**กลุมที่ไมเทาเทียมกัน** ที่มีสัดสวน ข้อสอบทั้งสองชนิดในแบบสอบที่แตกต่างกัน 4 เงื่อนไข มีค่าความคลาดเคลื่อนในการปรับเทียบ คะแนนค่อนข้างต่ำ (< 0.300) โดยภาพรวมเงื่อนไขสัดส่วนข้อสอบทั้งสองชนิดในแบบสอบที่ทำให้ เกิดความคลาดเคลื่อนสูงสุดคือ สัด<mark>ส่วนข้อสอบที่ประ</mark>กอบด้วยข้อสอบที่ตรวจให้คะแนนสองค่า ้จำบาบ 50 ข้อ และข้อสอบที่ตรวจให้คะแบบหลายค่าจำบาบ 10 ข้อ

2.1.2.3 คุณภาพของ**การปรับเทียบคะแนนกับแบบสอบรูปแบบผสมดวย วิธีการปรับคาพารามิเตอรพรอมกัน** ที่เก็บรวบรวมขอมูลกับกลุมผูสอบสอง**กลุมที่เทาเทียม กัน** ที่มีสัดสวนขอสอบทั้งสองชนิดในแบบสอบที่แตกตางกัน 4 เงื่อนไข มีคาความคลาดเคลื่อนใน การปรับเทียบคะแนนค่อ<mark>นข้างต่ำ (< 0.300) โดยภาพรวมเงื่อน</mark>ไขสัดส่วนข้อสอบทั้งสองชนิดใน แบบสอบที่ทำให้เกิดความ<mark>คลาดเคลื่อนสูงสุดคือ สัดส่วนข้อสอ</mark>บที่ประกอบด้วยข้อสอบที่ตรวจให้ คะแนนสองค่า จำนวน 50 ขัด และขัดสอบที่ตรวจให้คะแนน<mark>ห</mark>ลายค่าจำนวน 10 ขัด

2.1.2.4 คุณภาพของ**การปรับเทียบคะแนนกับแบบสอบรูปแบบผสมดวย วิธีการปรับคาพารามิเตอรพรอมกัน** ที่เก็บรวบรวมขอมูลกับกลุมผูสอบสอง**กลุมที่ไมเทาเทียม กัน** ที่มีสัดสวนขอสอบทั้งสองชนิดในแบบสอบที่แตกตางกัน 4 เงื่อนไข มีคาความคลาดเคลื่อนใน การปรับเทียบคะแนนค่อนข้างต่ำ (< 0.300) โดยภาพรวมเงื่อนไขสัดส่วนข้อสอบทั้งสองชนิดในแบบ สอบที่ทำให้เกิดความคลาดเคลื่อนสูงสุดคือ สัดส่วนข้อสอบที่ประกอบด้วยข้อสอบที่ตรวจให้คะแนน ี สองค่า จำนวน 50 ข้อ และข้อสอบที่ตรวจให้คะแนนหลายค่าจำนวน 10 ข้อ

# **2.1.3 ผลการปรับเทียบคะแนนแตละวิธี ดวยการเก็บรวบรวมขอมูลดวยรูปแบบที่ แตกตางกัน เมื่อพิจารณาในภาพรวม**

2.1.3.1 คุณภาพการปรับเทียบคะแนนสําหรับแบบสอบรูปแบบผสมดวยวิธีโคง คุณลักษณะ ที่การเก็บรวบรวมขอมูลกับกลุมผูสอบที่มีความเทาเทียมกันมีความคลาดเคลื่อนใน การปรับเทียบคอนขางต่ํา (< 0.300) และในทํานองเดียวกัน เมื่อปรับเทียบดวยวิธีโคงคุณลักษณะ ึกับกลุ่มผู้สอบที่มีความไม่เท่าเทียมกัน ก็ให้ผลการปรับเทียบที่มีความคลาดเคลื่อนค่อนข้างต่ำ เชนเดียวกัน

2.1.3.2 คุณภาพการปรับเทียบคะแนนสําหรับแบบสอบรูปแบบผสมดวยวิธีการปรับ คาพารามิเตอรพรอมกัน ที่การเก็บรวบรวมขอมูลกับกลุมผูสอบที่มีความเทาเทียมกันมีความ

คลาดเคลื่อนในการปรับเทียบคอนขางต่ํา (< 0.300) และในทํานองเดียวกัน เมื่อปรับเทียบดวย ้วิธีการปรับค่าพารามิเตอร์พร้อมกัน กับกลุ่มผู้สอบที่มีความไม่เท่าเทียมกัน ก็ให้ผลการปรับเทียบที่ มีความคลาดเคลื่อนคอนขางต่ําเชนเดียวกัน

จากข้างต้นสรุปได้ว่าวิธีการปรับเทียบด้วยวิธีโค้งคุณลักษณะ และการปรับค่าพารามิเตอร์ ี พร้อมกัน ที่มีรูปแบบการเก็บรวบรวมข้อมูลที่แตกต่างกันแต่ละวิธี สำหรับแบบสอบรูปแบบผสมที่มี สัดส่วนข้อสอบในแบบสอบที่แต<mark>กต่างกัน และสัด</mark>ส่วนของข้อสอบร่วมที่แตกต่างกัน เกิด ความคลาดเคลื่อนในการปรับเทียบคอนขางต่ําในทุกๆ เงื่อนไข

**2.2 สรุปผลการวิจัยตามวัตถุประสงคขอที่ 2** เปรียบเทียบคุณภาพผลการปรับเทียบ คะแนนดวยวิธีโคงคุณลักษณะ (Characteristic Curve) และวิธีการปรับคาพารามิเตอรพรอมกัน (Concurrent Calibration) เมื่อแบบแผนการเก็บรวบรวมข้อมูล และสัดส่วนของข้อสอบทั้ง 2 ชนิดใน แบบสอบรูปแบบผสม แล<mark>ะสัดส่วนข</mark>องข้อ<mark>สอบทั้ง 2 ชนิดที่เป็น</mark>ข้อสอบร่วมของแบบสอบรูปแบบ ผสม ตางกัน

ผลการวิจัยสรุปได้ดังนี้

## **2.2.1 ผลการเปรียบเทียบคุณภาพของการปรับเทียบคะแนนเมื่อแบบสอบมี สัดสวนขอสอบทั้งสองชนิดตางกัน**

การทดสอบความแตกตางระหวางคาเฉลี่ยความคลาดเคลื่อนยกกําลังสอง (MSE) ของแบบสอบ 4 สัดสวนที่ปรับเทียบดวยวิธีการปรับเทียบแตกตางกัน 2 วิธี คือ วิธีโคงคุณลักษณะ (Characteristic curve : CC) และการปรับคาพารามิเตอรพรอมกัน (Concurrent calibration : CO) เก็บรวบรวมขอมูลกับกลุมผูสอบแบบกลุมเทาเทียม (Equivalent group : EQ) และกลุม ผูสอบไมเทาเทียม (Non-Equivalent group : NEQ) ผลการทดสอบรายคูแสดงดังตารางที่ 38

|            | เงือนไข       |            |              | <b>MSE</b>   |              |
|------------|---------------|------------|--------------|--------------|--------------|
|            |               | DS 50 : PS | DS 60 : PS 8 | DS 70 : PS 6 | DS 80 : PS 4 |
|            | DS 50 : PS 10 |            | $\times$     | $\times$     | $\times$     |
| $CC - EQ$  | DS 60 : PS 8  |            |              | $\times$     | $\times$     |
|            | DS 70: PS 6   |            |              |              | $\times$     |
|            | DS 80: PS 4   |            |              |              |              |
|            | DS 50 : PS 10 |            | $\times$     | 50:10 > 70:6 | 50:10 > 80:4 |
| $CC - NEG$ | DS 60 : PS 8  |            |              | $\times$     | 60:8 > 80:4  |
|            | DS 70 : PS 6  |            |              |              | $\times$     |
|            | DS 80 : PS 4  |            |              |              |              |
|            | DS 50 : PS 10 |            | $\times$     | $\times$     | $\times$     |
| $CO - EQ$  | DS 60 : PS 8  |            |              | $\times$     | $\times$     |
|            | DS 70 : PS 6  |            |              |              | $\times$     |
|            | DS 80: PS 4   |            |              |              |              |
|            | DS 50 : PS 10 |            | $\times$     | $\times$     | $\times$     |
| CO - NEQ   | DS 60 : PS 8  |            |              | $\times$     | $\times$     |
|            | DS 70: PS 6   |            |              |              | $\times$     |
|            | DS 80: PS 4   |            |              |              |              |
|            |               |            |              |              |              |

ตารางที่ 38 ผลการทดสอบรายคูที่มีนัยสําคัญทางสถิติที่ระดับ .05 พิจารณาตามสัดสวนของ แบบสอบ 4 สัดสวน

 $\times$  ไม่พบว่ามีความแตกต่างกันอย่างมีนัยสำคัญทางสถิติ

ิ จากตารางที่ 38 สรุปได้ว่า ผลการทดสอบรายคู่พบความแตกต่างอย่างมีนัยสำคัญทาง สถิติที่ระดับ .05 เพียง 3 คู่ ได้แก่ แบบสอบที่มีสัดส่วน DS 50 : PS 10 มีค่าเฉลี่ยความ คลาดเคลื่อนยกกําลังสองตางจากแบบสอบสัดสวน DS 70 : PS 6, แบบสอบที่มีสัดสวน DS 50 : PS 10 มีคาเฉลี่ยความคลาดเคลื่อนยกกําลังสองตางจากแบบสอบสัดสวน DS 80 : PS 4, และ แบบสอบที่มีสัดส่วน DS 60 : PS 8 มีค่าเฉลี่ยความคลาดเคลื่อนยกกำลังสองต่างจากแบบสอบ สัดสวน DS 80 : PS 4 อยางมีนัยสําคัญทางสถิติที่ระดับ .05

### **2.2.2 ผลการเปรียบเทียบคุณภาพของการปรับเทียบคะแนนเมื่อแบบสอบมี สัดสวนขอสอบรวมตางกัน**

การทดสอบความแตกตางระหวางคาเฉลี่ยความคลาดเคลื่อนยกกําลังสอง (MSE) ขคงข้คสอบร่วม 6 สัดส่วนที่ปรับเทียบด้วยวิธีการปรับเทียบแตกต่างกัน 2 วิธี คือ วิธีโค้ง

คุณลักษณะ (Characteristic curve : CC) และการปรับคาพารามิเตอรพรอมกัน (Concurrent calibration : CO) เก็บรวบรวมข้อมูลกับกลุ่มผู้สอบแบบกลุ่มเท่าเทียม (Equivalent group : EQ) และกลุมผูสอบไมเทาเทียม (Non-Equivalent group : NEQ) ผลการทดสอบรายคูแสดงดังตาราง ที่ 39

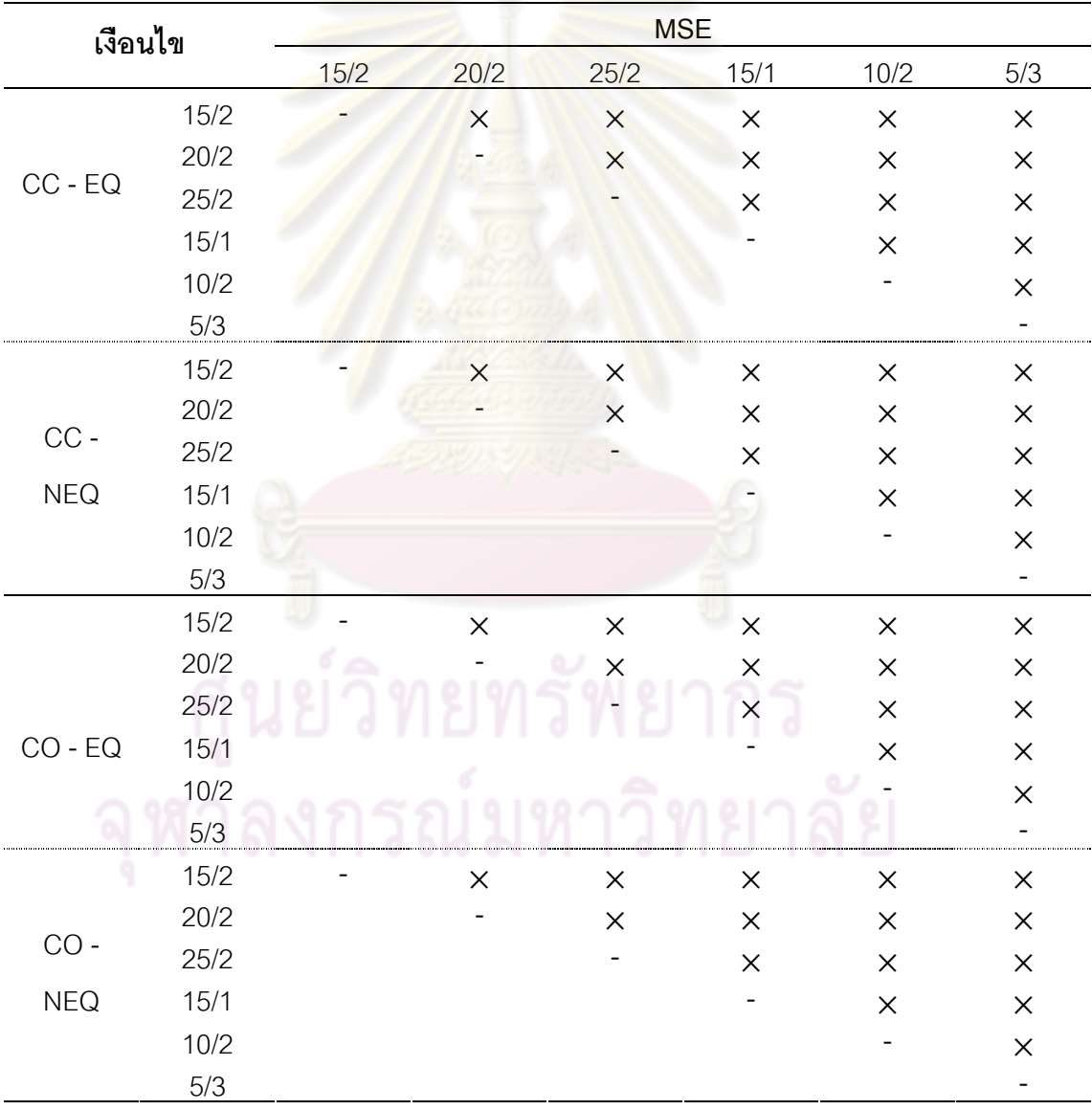

ตารางที่ 39 ผลการทดสอบรายคูที่มีนัยสําคัญทางสถิติที่ระดับ .05 พิจารณาตามสัดสวนของ ข้อสอบร่วม 6 สัดส่วน

 $\times$  ไม่พบว่ามีความแตกต่างกันอย่างมีนัยสำคัญทางสถิติ

จากตารางที่ 39 สรุปไดวา การวิเคราะหทดสอบคุณภาพของการปรับเทียบคะแนนสําหรับ แบบสอบรูปแบบผสมที่มีสัดส่วนของข้อสอบร่วมทั้งสองชนิดต่างกัน 6 สัดส่วน ด้วยการวิเคราะห์ ความแตกตางระหวางคาเฉลี่ย MSE ของขอสอบรวมแตละสัดสวน ไมพบความแตกตางระหวาง คาเฉลี่ย MSE ของขอสอบรวมแตละสัดสวนอยางมีนัยสําคัญทางสถิติที่ระดับ .05

### **2.2.3 ผลการเปรียบเทียบคุณภาพของการปรับเทียบคะแนนเมื่อรูปแบบการ เก็บรวบรวมขอมูลตางกัน**

การทดสอบความแตกตางระหวางคาเฉลี่ยความคลาดเคลื่อนยกกําลังสอง (MSE) ของแบบสอบที่ปรับเทียบ<mark>ด้วยวิธีการ</mark>ปรับเทียบแตกต่างกัน 2 วิธี คือ วิธีโค้งคุณลักษณะ (Characteristic curve : CC) และการปรับค่าพารามิเตอร์พร้อมกัน (Concurrent calibration : CO) เก็บรวบรวมข้อมูลกับกลุ่มผู้สอบแบบกลุ่มเท่าเทียม (Equivalent group : EQ) และกลุ่ม ผู้สอบไม่เท่าเทียม (Non-Equivalent group : NEQ) ผลการทดสอบรายคู่แสดงดังตารางที่ 40

ตารางที่ 40 ผลการทดสอบรายคูที่มีนัยสําคัญทางสถิติที่ระดับ .05 พิจารณาตามวิธีการปรับเทียบ และการเก็บรวบรว<mark>ม</mark>ข้อมูล

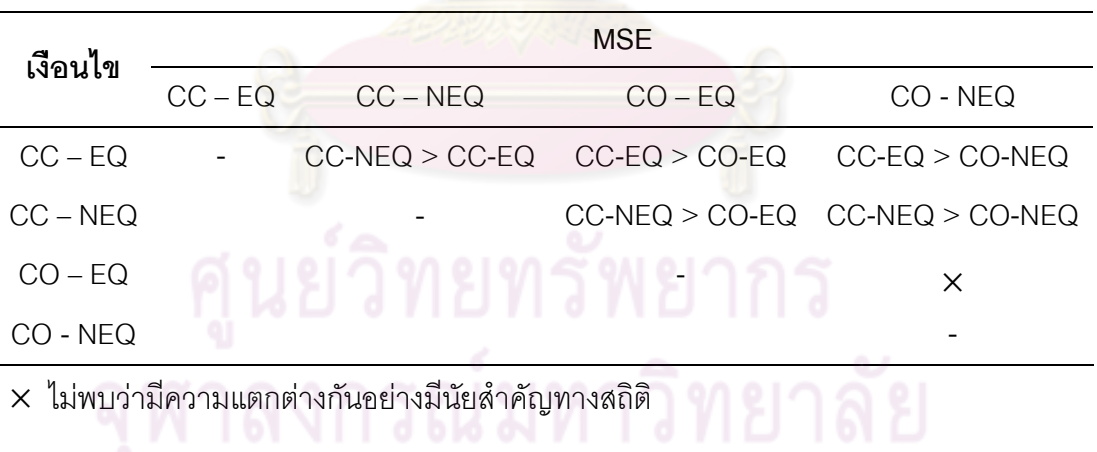

จากตารางที่ 40 สรุปไดวา พบความแตกตางระหวางคาเฉลี่ยดัชนี MSE ของการ ปรับเทียบด้วยวิธีโค้งคุณลักษณะ (CC) กับวิธีการปรับเทียบด้วยการปรับค่าพารามิเตอร์พร้อมกัน (CO) ที่มีการออกแบบการเก็บรวบรวมขอมูลที่แตกตางกัน 2 รูปแบบ คือกลุมเทาเทียม (EQ) และ กลุมไมเทาเทียม (NEQ) ดังนี้

- การปรับเทียบด้วยวิธีโค้งคุณลักษณะที่มีการออกแบบการเก็บรวบรวมข้อมูลแบบ กลุมไมเทาเทียมมีความคลาดเคลื่อนในการปรับเทียบสูงกวากลุมเทาเทียมอยางมีนัยสําคัญทาง สถิติที่ระดับ .05

- การปรับเทียบด้วยวิธีโค้งคุณลักษณะที่มีการออกแบบการเก็บรวบรวมข้อมูลแบบ กลุมเทาเทียมมีความคลาดเคลื่อนในการปรับเทียบสูงกวาการปรับเทียบดวยการปรับ คาพารามิเตอรพรอมกันที่มีการออกแบบการเก็บรวบรวมขอมูลแบบกลุมเทาเทียมอยางมี นัยสําคัญทางสถิติที่ระดับ .05

- การปรับเทียบ<mark>ด้วยวิธีโค้ง</mark>คุณลักษณะที่มีการออกแบบการเก็บรวบรวมข้อมูลแบบ ึกลุ่มเท่าเทียมมีความคล<mark>าดเคลื่อนในการปรับเทียบสูงก</mark>ว่าการปรับเทียบด้วยการปรับ ้ค่าพารามิเตอร์พร้อมกันที่มีการออกแบบการเก็บรวบรวมข้อมูลแบบกลุ่มไม่เท่าเทียมอย่างมี นัยสําคัญทางสถิติที่ระดับ .05

- การปรับเทียบด้วยวิธีโค้งคุ<mark>ณลักษณะที่มีการออก</mark>แบบการเก็บรวบรวมข้อมูลแบบ ึกลุ่มไม่เท่าเทียมมีความ<mark>คลาดเคลื่อนในการปรับเทียบสูง</mark>กว่าการปรับเทียบด้วยการปรับ คาพารามิเตอรพรอมกันที่มีการออกแบบการเก็บรวบรวมขอมูลแบบกลุมเทาเทียมอยางมี นัยสําคัญทางสถิติที่ระดับ .05

- การปรับเทียบด้วยวิธีโค้งคุณลักษณะที่มีการออกแบบการเก็บรวบรวมข้อมูลแบบ กลุมไมเทาเทียมมีความคลาดเคลื่อนในการปรับเทียบสูงกวาการปรับเทียบดวยการปรับ คาพารามิเตอรพรอมกันที่มีการออกแบบการเก็บรวบรวมขอมูลแบบกลุมไมเทาเทียมอยางมี นัยสําคัญทางสถิติที่ระดับ .05

# **บทที่ 5 สรุปผลการวิจัย อภิปรายผล และขอเสนอแนะ**

การวิจัยครั้งนี้เปนการศึกษาคุณภาพการปรับเทียบคะแนนตามทฤษฎีการตอบสนองขอสอบ โดยใชวิธีการจําลองขอมูล มีวัตถุประสงคหลัก คือ เพื่อเปรียบเทียบคุณภาพของวิธีการปรับเทียบ 2 วิธี คือ วิธีโค้งคุณลักษณะ (Characteristic curve) และการปรับค่าพารามิเตอร์พร้อมกัน (Concurrent calibration) เงื่อนไขที่ทําการศึกษามีทั้งหมด 96 เงื่อนไข (2×6×4×2) ประกอบดวย วิธีการปรับเทียบ คะแนน 2 วิธี สัดสวนของขอสอบที่ตรวจใหคะแนนสองคากับขอสอบที่ตรวจใหคะแนนหลายคาในแบบ สอบ จำนวน 4 สัดส่วน สัดส่วนของข้อสอบที่ตรวจให้คะแนนสองค่ากับข้อสอบที่ตรวจให้คะแนนหลาย คาในขอสอบรวม จํานวน 6 สัดสวน และรูปแบบการเก็บรวบรวมขอมูล 2 รูปแบบ คือ กลุมเทาเทียม ี และกล่มไม่เท่าเทียม แต่ละเงื่อนไขมีการทำซ้ำเงื่อนไขละ 100 ครั้ง

แบบสอบรูปแบบผสมเปนการผสมระหวางขอสอบที่มีการตรวจใหคะแนนสองคา จําลอง ์ ข้อมูลตามโมเดลโลจีสติกแ<mark>บบ 3 พา</mark>รามิเ<mark>ตอร์ และข้อสอบที่ตรวจ</mark>ให้คะแนนหลายค่า จำลองข้อมูล ตามโมเดล GPC ที่มีการใหคะแนน 6 ระดับ (0 – 5 คะแนน) การออกแบบการเก็บรวบรวมขอมูลกับ ึกลุ่มผู้สอบสองกลุ่มที่มีความส<mark>ามารถเท่าเทียมกัน กำหนดให้</mark>มีค่าเฉลี่ยความสามารถเท่ากับ 0 ส่วน ้เบี่ยงเบนมาตรฐานเท่ากับ 1 และส<mark>ำหรับการออกแบบการเก้บรวบรวมข้อมู</mark>ลกับผู้สอบสองกลุ่มที่มี ความสามารถไมเทาเทียม กําหนดใหกลุมหนึ่งมีคาเฉลี่ยความสามารถเทากับ 0 สวนเบี่ยงเบน มาตรฐานเทากับ 1 อีกกลุมหนึ่งมีคาเฉลี่ยความสามารถเทากับ 1 และสวนเบี่ยงเบนมาตรฐาน เท่ากับ 1 จำนวนผู้สอบในแต่ละกลุ่มมีจำนวนกลุ่มละ 1000 คน การออกแบบการเก็บข้อมูลเป็น แบบสอบร่วมภายในซึ่งศึกษาใน 2 มิติ คือ มิติที่มีจำนวนข้อสอบร่วมตั้งแต่ร้อยละ 20 ของแบบสอบ ทั้งฉบับ และมิติคะแนนรวมระหว่างข้อสอบ DS และ PS ในข้อสอบร่วมรวมร้อยละ 20 ซึ่งแต่ละ ระดับจะมีสัดสวนของขอสอบรวมจะประกอบดวยขอสอบที่ตรวจใหคะแนนสองคากับขอสอบที่ ตรวจใหคะแนนหลายคาในสัดสวนแตกตางตางกันไป

การจำลองข้อมูลมี 3 ขั้นตอนคือ 1) การกำหนดลักษณะของผู้สอบ ได้แก่ จำนวนผู้สอบ และ การแจกแจงความสามารถของกลุ่มผู้สอบ 2) การกำหนดข้อมูลเกี่ยวกับข้อสอบ ได้แก่ จำนวนข้อสอบ โมเดลที่ต้องการ และการแจกแจงพารามิเตอร์ของข้อสอบ ซึ่งเป็นการสร้างพารามิเตอร์ที่แท้จริงของ ข้อสอบ 3) สร้างรูปแบบของการตอบข้อสอบรายข้อของผู้สอบแต่ละคน ในการวิจัยครั้งนี้ทำการศึกษา คุณภาพการปรับเทียบคะแนนตามแนวทฤษฎีการตอบสนองขอสอบที่มีการออกแบบการเก็บรวบรวม ข้อมูล 2 รูปแบบ คือ การเก็บรวบรวมข้อมูลกับกลุ่มสอบสองกลุ่มที่มีความสามารถเท่าเทียมกัน และ

การเก็บรวบรวมขอมูลกับกลุมสอบสองกลุมที่มีความสามารถไมเทาเทียมกัน ดังนั้นในการจําลอง ข้อมูล ผู้วิจัยต้องจำลองข้อมูลรูปแบบการตอบจำนวน 3 ชุด ชุดที่ 1 เป็นผลการตอบข้อสอบสำหรับ กลุมผูสอบที่ทําแบบสอบฐาน (Test A) ผูสอบกลุมนี้มีคาความสามารถเฉลี่ยเทากับ 0 และสวน เบี่ยงเบนมาตรฐานเท่ากับ 1 รูปแบบการตอบชุดที่ 2 เป็นผลการตอบข้อสอบสำหรับกลุ่มผู้สอบที่ทำ แบบสอบปรับเทียบ (Test B1) ตามรูปแบบการเก็บรวบรวมข้อมูลแบบกลุ่มเท่าเทียมจึงจำลองข้อมูล ให้ผู้สอบกลุ่มนี้มีค่าความสามารถเฉลี่ยเท่ากับ 0 และส่วนเบี่ยงเบนมาตรฐานเท่ากับ 1 และรูปแบบ การตอบชุดที่ 3 เป็นผลการตอบข้อ<mark>สอบสำหรับกลุ่มผู้สอบที่</mark>ทำแบบสอบปรับเทียบ (B2) ตาม ้รูปแบบการเก็บรวบรวมข้อมูลแ<mark>บบกลุ่มไม่เ</mark>ท่าเทียมจึงจ<mark>ำลองข้อ</mark>มูลให้ผู้สอบกลุ่มนี้มีค่าความสามารถ <u>ี่</u>เฉลี่ยเท่ากับ 1 และส่วนเบี่ย<mark>งเบนมาตรฐานเ</mark>ท่ากับ 1 ในกระบวนการจำลองข้อมูลทั้งหมดนับตั้งแต่ การกำหนดค่าพารามิเตอ<mark>ร์ที่แท้จริงจนกระทั่งได้รูปแบบการตอบ</mark>ข้อสอบแต่ละข้อของผู้สอบแต่ละ คน ผูวิจัยใชโปรแกรม Wingen ที่พัฒนาโดย Han (2007) ซึ่งเปนโปรแกรมที่พัฒนาขึ้นเพื่อจําลอง ข้อมูลให้เป็นไปตามโมเด<mark>ลตามทฤษฎีการตอบสนองข้อสอบ เมื่อได้</mark>ข้อมูลรูปแบบการตอบที่จำลอง ์ขึ้นแล้ว ผู้วิจัยได้วิเคราะห์<mark>ประมาณค่าพารามิเตอร์ข้อสอบโด</mark>ยใช้โปรแกรม MULTILOG และ เพื่อให้มั่นใจว่าข้อมูลที่จำลองขึ้นมานั้นมีความถูกต้อง ผู้วิจัยทำการตรวจสอบความถูกต้องของ ์ ข้อมูลที่ได้จากการจำลองข้อมู<mark>ลด้วยโปรแกรม Wingen (Han, 2007) โดยการวิเคราะห์</mark> เปรียบเทียบค่าพารามิเตอร์ที่แท้จริงจากโปรแกรม Wingen และค่าพารามิเตอร์ที่ได้จากการ ประมาณค่าด้วยโปรแกรม MULTILOG ด้วยการวิเคราะห์ t-test แล้ววิเคราะห์ตรวจสอบความเป็น เอกมิติของขอมูลตามเงื่อนไขสัดสวนของขอสอบทั้ง 2 ชนิดในแบบสอบแตละฉบับโดยการ ้วิเคราะห์ปัจจัย (Factor **C**analysis) และวิเคราะห์ค่าความเที่<mark>ย</mark>งของแบบสอบ เมื่อได้ข้อมูลที่มี คุณภาพและเป็นไปตามข้อตกลงเบื้องต้นแล้ว จึงวิเคราะห์ปรับเทียบคะแนนตามวิธีโค้ง คุณลักษณะ (Characteristic) โดยใชโปรแกรม IRTEQ (Han, 2007) และวิธีการปรับ คาพารารมิเตอรพรอมกัน (Concurrent Calibration) โดยใชโปรแกรม MULTILOG

เกณฑสําหรับเปรียบเทียบคุณภาพการปรับเทียบพิจารณาจากเกณฑโคงคุณลักษณะ ้ลำดับขั้นการตอบ (Category Response Curve Criterion : CRC) ซึ่งเกณฑ์โค้งคุณลักษณะ ้ ลำดับขั้นการตอบ (CRC) มีพื้นฐานมาจากความแตกต่างระหว่างโค้งลำดับขั้นการตอบที่ประมาณ คาได (estimated category response curve) กับโคงลําดับขั้นการตอบที่แทจริง (true category response curve) บนแบบสอบฉบับเทียบคะแนน (new form) ซึ่งเกณฑ CRC เรียกอยางงายวา คาเฉลี่ยความคลาดเคลื่อนยกกําลังสอง (mean square error : MSE) (Hanson and Beguin, 2002; Kim, 2004, Kim and Lee, 2006) ซึ่งเปนเกณฑที่ถูกนํามาใชในการเปรียบเทียบ ประสิทธิภาพสัมพัทธของการปรับเทียบตามแนวทฤษฎีการตอบสนองขอสอบสําหรับแบบสอบ รูปแบบผสม

ในบทนี้ผูวิจัยนําเสนอสรุป อภิปรายผลการวิจัย และขอเสนอแนะ ดังตอไปนี้

## **สรุปผลการวิจัย**

้ สำหรับผลการเปรียบเทียบ<mark>คุณภาพการปรับเที</mark>ยบตามทฤษฎ๊การตอบสนองข้อสอบ 2 วิธี <u>คือ วิธีการโค้งคุณลักษณะ และวิธีการปรับค่าพารามิเตอร์พร้อมกัน ภายใต้เงื่อนไขแบบแผนการ</u> ้เก็บรวบรวมข้อมูลที่ต่างกัน 2 รูปแบบคือ กลุ่มเท่าเทียม และกลุ่มไม่เท่าเทียม สัดส่วนข้อสอบที่ ตรวจใหคะแนนสองคาและขอสอบที่ตรวจใหคะแนนหลายคาในแบบสอบที่แตกตางกัน 4 ระดับ สัดส่วนข้อสอบที่ตรวจให้คะแนนสองค่าและข้อสอบที่ตรวจให้คะแนนหลายค่าในข้อสอบร่วมที่ ู แตกต่างกัน 6 ระดับ ซึ่ง <mark>3 ระดับแรกพิจารณาในมิติของจำนวนข้อ</mark>ที่มากกว่าร้อยละ 20 ของแบบ สอบทั้งฉบับ และมิติที่ 2 พิ<mark>จารณาคะแนนรวมเท่ากับร้อยละ 20</mark> ของคะแนนจากแบบสอบที่มีเต็ม 100 คะแนน โดยแต่ละระดับมีสัดส่วนของข้อสอบที่ตรวจให้คะแนนสองค่าและข้อสอบที่ตรวจให้ คะแนนหลายคาแตกตางกันไป ผลการวิจัยสามารถสรุปไดดังนี้

### **1. คุณภาพของการปรับเทียบ**

# **1.1 ผลการปรับเทียบคะแนนแตละวิธี ดวยการเก็บรวบรวมขอมูลดวยรูปแบบ ที่แตกตางกัน เมื่อพิจารณาตามสัดสวนขอสอบทั้งสองชนิดในขอสอบรวม**

1.1.1 คุณภาพของการปรับเทียบคะแนนสําหรับแบบสอบรูปแบบผสม ที่ ปรับเทียบคะแนนด้วยวิธีโค้งคุณลักษณะ เก็บรวบรวมข้อมูลกับกลุ่มผู้สอบสองกลุ่มที่เท่าเทียมกัน และกลุ่มไม่เท่าเทียม มีค่าความคลาดเคลื่อนในการปรับเทียบค่อนข้างต่ำ (<0.300) ซึ่งในภาพรวม เงื่อนไขสัดส่วนข้อสอบร่วมที่ทำให้เกิดความคลาดเคลื่อนสูงสุด ส่วนใหญ่คือ ข้อสอบร่วมที่ถูก พิจารณาในมิติที่ 2 ซึ่งประกอบดวยขอสอบที่ตรวจใหคะแนนสองคา จํานวน 15 ขอ และขอสอบที่ ิตรวจให้คะแนนหลายค่าจำนวน 1 ข้อ จำนวนข้อของข้อสอบร่วมมีจำนวนต่ำกว่าร้อยละ 20 ของ จํานวนขอสอบในแบบสอบทั้งฉบับ

1.1.2 คุณภาพของการปรับเทียบคะแนนสําหรับแบบสอบรูปแบบผสม ที่ ปรับเทียบคะแนนด้วยวิธีการปรับค่าพารามิเตอร์พร้อมกัน เก็บรวบรวมข้อมูลกับกลุ่มผู้สอบสอง ึกลุ่มที่เท่าเทียมกัน และกลุ่มไม่เท่าเทียม มีค่าความคลาดเคลื่อนในการปรับเทียบค่อนข้างต่ำ (<0.300) ซึ่งในภาพรวมเงื่อนไขสัดส่วนข้อสอบร่วมที่ทำให้เกิดความคลาดเคลื่อนสูงสุด ส่วนใหญ่ คือข้อสอบร่วมที่ถูกพิจารณาในมิติที่ 2 ซึ่งประกอบด้วยข้อสอบที่ตรวจให้คะแนนสองค่า จำนวน 15 ขั้ด และข้อสอบที่ตรวจให้คะแนนหลายค่าจำนวน 1 ขั้อ จำนวนข้อของข้อสอบร่วมมีจำนวนต่ำ ึกว่ารัคยละ 20 ของจำนวนข้อสอบในแบบสอบทั้งฉบับ

### **1.2 ผลการปรับเทียบคะแนนแตละวิธี ที่มีการเก็บรวบรวมขอมูลดวยรูปแบบ** ์ที่แตกต่างกัน เมื่อพิจารณาตามสัดส่วนข้อสอบทั้งสองชนิดในแบบสอบ

1.2.1 คุณภาพของการปรับเทียบคะแนนกับแบบสอบรูปแบบผสมระหวางขอสอบ ์ที่ตรวจให้คะแนนสองค่าและข้อสอบที่ตรวจให้คะแ<mark>นนหลายค่า</mark> แตกต่างกัน 4 สัดส่วน ปรับเทียบ ้ด้วยวิธีโค้งคุณลักษณะ เก็<mark>บรวบรวมข้อมูลกับกลุ่มผู้สอบสองกลุ</mark>่มที่เท่าเทียมกัน และกลุ่มไม่เท่า เทียม ผลการปรับเทียบมีคาความคลาดเคลื่อนในการปรับเทียบคะแนนคอนขางต่ํา (< 0.300) โดย ภาพรวมเงื่อนไขสัดส่วนข้<mark>อสอบทั้งสองชนิดในแบบสอบที่ทำให้</mark>เกิดความคลาดเคลื่อนสูงสุดคือ สัดส่วนข้อสอบที่ประกอบด้<mark>วย</mark>ข้อสอบที่ตรวจให้คะแนนสองค่า จำนวน 50 ข้อ และข้อสอบที่ตรวจ ให้คะแนนหลายค่าจำนวน 10 ขัด ซึ่งเป็นเงื่อนไขที่มีจำนว<mark>น</mark>ข้อสอบที่ตรวจให้คะแนนสองค่าน้อย ที่สุดในแบบสอบ

1.2.2 คุณภาพของการปรับเทียบคะแนนกับแบบสอบรูปแบบผสมระหวางขอสอบ ที่ตรวจใหคะแนนสองคาและขอสอบที่ตรวจใหคะแนนหลายคา แตกตางกัน 4 สัดสวน ปรับเทียบ ด้วยวิธีการปรับค่าพารามิเตอร์พร้อมกัน ที่เก็บรวบรวมข้อมูลกับกลุ่มผู้สอบสองกลุ่มที่เท่าเทียมกัน และไม่เท่าเทียมกัน มีค่าความคลาดเคลื่อนในการปรับเทียบคะแนนค่อนข้างต่ำ (< 0.300) โดย ภาพรวมเงื่อนไขสัดสวนขอสอบทั้งสองชนิดในแบบสอบที่ทําใหเกิดความคลาดเคลื่อนสูงสุดคือ สัดส่วนข้อสอบที่ประกอบด้วยข้อสอบที่ตรวจให้คะแนนสองค่า จำนวน 50 ข้อ และข้อสอบที่ตรวจ ให้คะแนนหลายค่าจำนวน 10 ข้อ ซึ่งเป็นเงื่อนไขที่มีจำนวนข้อสอบที่ตรวจให้คะแนนสองค่าน้อย ที่สุดในแบบสอบ

# **1.3 ผลการปรับเทียบคะแนนแตละวิธี ที่เก็บรวบรวมขอมูลดวยรูปแบบที่ แตกตางกัน เมื่อพิจารณาในภาพรวม**

1.3.1 คุณภาพการปรับเทียบคะแนนสําหรับแบบสอบรูปแบบผสมที่ปรับเทียบ ้ด้วยวิธีโค้งคุณลักษณะ เก็บรวบรวมข้อมูลกับกลุ่มผู้สอบที่มีความเท่าเทียมกันมีความคลาดเคลื่อน ในการปรับเทียบคอนขางต่ํา (<0.300) และเมื่อปรับเทียบดวยวิธีโคงคุณลักษณะกับกลุมผูสอบที่มี ้ ความไม่เท่าเทียมกัน ก็ให้ผลการปรับเทียบที่มีความคลาดเคลื่อนค่อนข้างต่ำเช่นเดียวกัน

1.3.2 คุณภาพการปรับเทียบคะแนนสําหรับแบบสอบรูปแบบผสมที่ปรับเทียบ ด้วยวิธีการปรับค่าพารามิเตอร์พร้อมกัน เก็บรวบรวมข้อมูลกับกลุ่มผู้สอบที่มีความเท่าเทียมกันมี ความคลาดเคลื่อนในการปรับเทียบค่อนข้างต่ำ (<0.300) และเมื่อปรับเทียบด้วยวิธีการปรับ คาพารามิเตอรพรอมกันกับกลุมผูสอบที่มีความไมเทาเทียมกัน ก็ใหผลการปรับเทียบที่มีความ คลาดเคลื่อนคอนขางต่ําเชนเดียวกัน

ิจากข้างต้นสรุปได้ว่าวิธีการปรับเทียบด้วยวิธีโค้งคุณลักษณะ และการปรับค่าพารามิเตอร์ พร้อมกัน ที่มีเงื่อนไขที่ทำการศึกษา<mark>แตกต่างกันไป (ก</mark>ารออกแบบการเก็บรวบรวมข้อมูล, สัดส่วน ของข้อสอบทั้งสองชนิดในแบบสอบ,สัดส่วนของข้อสอบทั้ง 2 ชนิดในข้อสอบร่วม) ผลการ ู ปรับเทียบแสดงให้เห็นว่าเกิ<mark>ดความคลาดเคลื่อนในการปรับเทียบ</mark>ค่อนข้างต่ำในทุกๆ เงื่อนไข

#### **2. การเปรียบเทียบคุณภาพการปรับเทียบ**

# **2.1 ผลการเปรียบเทียบคุณภาพของการปรับเทียบคะแนนเมื่อแบบสอบมี สัดสวนขอสอบทั้งสองชนิดในแบบสอบตางกัน**

2.1.1 คุณภาพของการปรับเทียบคะแนนสําหรับแบบสอบรูปแบบผสม ที่มีสัดสวน ของข้อสอบทั้งสองชนิดในแบบ<mark>สอบที่แตกต่างกัน 4 สัดส่วน ปรับเทียบแบบโค้งคุณลักษณะ ที่มีการ</mark> เก็บรวบรวมขอมูลทั้งแบบกลุมเทาเทียม และกลุมไมเทาเทียม แสดงใหเห็นวาคุณภาพของการ ปรับเทียบมีความคลาดเคลื่อนต่ําลงเมื่อทําการปรับเทียบกับแบบสอบที่ประกอบดวยสัดสวน ขอสอบที่มีการตรวจใหคะแนนสองคาในแบบสอบจํานวนเพิ่มขึ้น นั่นคือ แบบสอบที่มีสัดสวน ้ข้อสอบที่ตรวจให้คะแนนสองค่าจำนวน 80 ข้อ และข้อสอบที่ตรวจให้คะแนนหลายค่าจำนวน 4 ข้อ จะทำให้ผลการปรับเทียบมีความคลาดเคลื่อนต่ำกว่า แบบสอบที่มีสัดส่วนข้อสอบที่ตรวจให้คะแนน สองค่าจำนวน 50 ข้อ และข้อสอบที่ตรวจให้คะแนนหลายค่าจำนวน 10 ข้อ

2.1.2 คุณภาพของการปรับเทียบคะแนนสําหรับแบบสอบรูปแบบผสม ที่มี สัดส่วนของข้อสอบในแบบสอบที่แตกต่างกัน 4 สัดส่วน ด้วยวิธีการปรับเทียบแบบการปรับ คาพารามิเตอรพรอมกัน ที่มีการเก็บรวบรวมขอมูลทั้งแบบกลุมเทาเทียม และกลุมไมเทาเทียม แสดงใหเห็นวาคุณภาพของการปรับเทียบมีความคลาดเคลื่อนต่ําลงเมื่อทําการปรับเทียบกับแบบ สอบที่ประกอบด้วยสัดส่วนข้อสอบที่มีการตรวจให้คะแนนสองค่าในแบบสอบจำนวนเพิ่มขึ้น นั่น คือ แบบสอบที่มีสัดส่วนข้อสอบที่ตรวจให้คะแนนสองค่าจำนวน 80 ข้อ และข้อสอบที่ตรวจให้ ้ คะแนนหลายค่าจำนวน 4 ข้อ จะทำให้ผลการปรับเทียบมีความคลาดเคลื่อนต่ำกว่า แบบสอบที่มี

สัดส่วนข้อสอบที่ตราจให้คะแนนสองค่าจำนวน 50 ข้อ และข้อสอบที่ตราจให้คะแนนหลายค่า จำนวน 10 ข้อ

2.1.3 การวิเคราะหเปรียบเทียบคุณภาพของการปรับเทียบคะแนนสําหรับแบบ สอบรูปแบบผสมที่มีสัดส่วนของข้อสอบทั้งสองชนิดต่างกัน 4 สัดส่วน ด้วยการวิเคราะห์ความ แตกตางระหวางคาเฉลี่ย MSE ของแบบสอบแตละสัดสวน ไมพบความแตกตางระหวางคาเฉลี่ย MSE ของแบบสอบแตละสัดสวนอยางมีนัยสําคัญทางสถิติ

# **2.2 ผลการเปรียบเทียบคุณภาพของการปรับเทียบคะแนนเมื่อแบบสอบมี สัดสวนขอสอบทั้งสองชนิดในขอสอบรวมตางกัน**

2.2.1 คุณภาพของการปรับเทียบคะแนนสําหรับแบบสอบรูปแบบผสม ที่มี ีสัดส่วนของข้อสอบร่วมในแบบสอบที่แตกต่างกัน 6 สัดส่วน ด้วยวิธีการปรับเทียบแบบโค้ง คุณลักษณะ ที่มีการเก็บรวบรวมขอมูลทั้งแบบกลุมเทาเทียม และกลุมไมเทาเทียม แสดงใหเห็นวา คุณภาพของการปรับเทียบมีความคลาดเคลื่อนสูงขึ้นเมื่อทําการปรับเทียบกับแบบสอบที่ ้ ประกอบด้วยสัดส่วนข้อสอบร่<mark>วมที่มีการตรวจให้คะแนนสองค่</mark>าในแบบสอบจำนวนเพิ่มขึ้น และผล การปรับเทียบที่ใช้ข้อสอบร่ว<mark>มจำนวนมากกว่าร้อยละ 20 ของ</mark>ข้อสอบทั้งหมด (25/2, 20/2, และ ้<br>15/2) จะให้ผลการปรับเทียบที่มีความคลาดเคลื่อนต่ำกว่าการปรับเทียบที่ใช้ข้อสอบร่วมที่มี คะแนนรวมร้อยละ 20 จากคะแนนทั้งหมด (จำนวนข้อต่ำกว่าร้อยละ 20 ของข้อสอบทั้งหมด ; 15/1, 10/2, 5/3)

2.2.2 คุณภาพของการปรับเทียบคะแนนสําหรับแบบสอบรูปแบบผสม ที่มีสัดสวน ของข้อสอบร่วมในแบบสอบที่แตกต่างกัน 6 สัดส่วน ด้วยวิธีการปรับเทียบแบบการปรับ คาพารามิเตอรพรอมกัน ที่มีการเก็บรวบรวมขอมูลทั้งแบบกลุมเทาเทียม และกลุมไมเทาเทียม แสดง ใหเห็นวาคุณภาพของการปรับเทียบมีความคลาดเคลื่อนสูงขึ้นเมื่อทําการปรับเทียบกับแบบสอบที่ ประกอบดวยสัดสวนขอสอบรวมที่มีการตรวจใหคะแนนสองคาในแบบสอบจํานวนเพิ่มขึ้น และผลการ ปรับเทียบที่ใชขอสอบรวมจํานวนมากกวารอยละ 20 ของขอสอบทั้งหมด (25/2, 20/2 และ 15/2) จะ ให้ผลการปรับเทียบที่มีความคลาดเคลื่อนต่ำกว่าการปรับเทียบที่ใช้ข้อสอบร่วมที่มีคะแนนรวมร้อยละ 20 จากคะแนนทั้งหมด (จํานวนขอต่ํากวารอยละ 20 ของขอสอบทั้งหมด ; 15/1, 10/2, 5/3)

2.2.3 การวิเคราะหเปรียบเทียบคุณภาพของการปรับเทียบคะแนนสําหรับแบบ สอบรูปแบบผสมที่มีสัดส่วนของข้อสอบร่วมทั้งสองชนิดต่างกัน 6 สัดส่วน ด้วยการวิเคราะห์ความ แตกตางระหวางคาเฉลี่ย MSE ของขอสอบรวมแตละสัดสวน ไมพบความแตกตางระหวางคาเฉลี่ย MSE ของขอสอบรวมแตละสัดสวนอยางมีนัยสําคัญทางสถิติ

**2.3 ผลการเปรียบเทียบคุณภาพของการปรับเทียบคะแนนเมื่อรูปแบบการ เก็บรวบรวมขอมูลตางกัน**

2.3.1 คุณภาพของการปรับเทียบคะแนนกับแบบสอบรูปแบบผสมดวยวิธีโคง คุณลักษณะ ที่ออกแบบการเก็บรวบรวมขอมูลกับกลุมผูสอบที่มีความสามารถเทาเทียมกัน เกิด ความคลาดเคลื่อนในการปรับเทียบต่ํากวาการปรับเทียบดวยวิธีโคงคุณลักษณะที่ออกแบบการ เก็บรวบรวมขอมูลกับกลุมผูสอบที่มีความสามารถไมเทาเทียมกัน เมื่อทําการทดสอบความ แตกตางทางสถิติ พบวา เกิดความแตกตางระหวางคาเฉลี่ยดัชนี MSE ของการปรับเทียบดวยวิธี โค้งคุณลักษณะ ที่มีการออกแบบการเก็บรวบรวมข้อมูลที่แตกต่างกัน 2 รูปแบบ โดยที่ การ ืออกแบบการเก็บรวบรวมข้อมูลกับกลุ่มไม่เท่าเทียมมีความคลาดเคลื่อนในการปรับเทียบสูงกว่า กลุมเทาเทียม

2.3.2 คุณภาพของการปรับเทียบคะแนนกับแบบสอบรูปแบบผสมดวยวิธีการปรับ คาพารามิเตอรพรอมกัน ที่ออกแบบการเก็บรวบรวมขอมูลกับกลุมผูสอบที่มีความสามารถเทา เทียมกัน เกิดความคลาดเคลื่อนในการปรับเทียบใกลเคียงกับการปรับเทียบดวยการปรับ คาพารามิเตอรพรอมกัน ที่ออกแบบการเก็บรวบรวมขอมูลกับกลุมผูสอบที่มีความสามารถไมเทา เทียมกัน เมื่อทำการทดสอบคว<mark>าม</mark>แตกต่างทางสถิติ พบว่า วิธีการปรับค่าพารามิเตอร์พร้อมกันที่มี การออกแบบการเก็บรวบรวมขอมูลที่แตกตางกัน 2 รูปแบบ มีคาเฉลี่ยดัชนี MSE ไมแตกตางกัน

2.3.3 คุณภาพของการปรับเทียบคะแนนกับแบบสอบรูปแบบผสมดวยวิธีโคง คุณลักษณะ ที่ออกแบบการเก็บรวบรวมขอมูลกับกลุมผูสอบที่มีความสามารถเทาเทียมกัน เกิด ความคลาดเคลื่อนในการปรับเทียบสูงกวาการปรับเทียบดวยวิธีการปรับคาพารามิเตอรพรอมกันที่ ออกแบบการเก็บรวบรวมขอมูลกับกลุมผูสอบที่มีความสามารถเทาเทียมกัน เมื่อทําการทดสอบความ แตกตางทางสถิติ พบวา เกิดความแตกตางระหวางคาเฉลี่ยดัชนี MSE ของการปรับเทียบดวยวิธีโคง คุณลักษณะ และวิธีการปรับค่าพารามิเตอร์พร้อมกัน ที่มีการออกแบบการเก็บรวบรวมข้อมูลกับกลุ่ม ผูสอบที่มีความสามารถเทาเทียมกัน โดยที่ การปรับเทียบดวยวิธีโคงคุณลักษณะมีความ

คลาดเคลื่อนในการปรับเทียบคะแนนสูงกวาการปรับเทียบดวยวิธีการปรับคาพารามิเตอรพรอมกัน 2.3.4 คุณภาพของการปรับเทียบคะแนนกับแบบสอบรูปแบบผสมดวยวิธีโคง คุณลักษณะ ที่ออกแบบการเก็บรวบรวมขอมูลกับกลุมผูสอบที่มีความสามารถเทาเทียมกัน เกิด ความคลาดเคลื่อนในการปรับเทียบสูงกวาการปรับเทียบดวยวิธีการปรับคาพารามิเตอรพรอมกันที่ ้ออกแบบการเก็บรวบรวมข้อมูลกับกลุ่มผู้สอบที่มีความสามารถไม่เท่าเทียมกัน เมื่อทำการทดสอบ ความแตกตางทางสถิติ พบวา เกิดความแตกตางระหวางคาเฉลี่ยดัชนี MSE ของการปรับเทียบ ดวยวิธีโคงคุณลักษณะที่มีการเก็บรวบรวมขอมูลกับกลุมผูสอบที่มีความสามารถเทาเทียมกัน และ วิธีการปรับค่าพารามิเตอร์พร้อมกันที่มีการออกแบบการเก็บรวบรวมข้อมูลกับกลุ่มผู้สอบที่มี ความสามารถไมเทาเทียมกัน โดยที่ การปรับเทียบดวยวิธีโคงคุณลักษณะที่มีการเก็บรวบรวม ขอมูลกับกลุมผูสอบที่มีความสามารถเทาเทียมกันมีความคลาดเคลื่อนในการปรับเทียบคะแนนสูง กว่าการปรับเทียบด้วยวิธีการปรับค่าพารามิเตอร์พร้อมกันที่มีการออกแบบการเก็บรวบรวมข้อมูล กับกลุมผูสอบที่มีความสามารถไมเทาเทียมกัน

2.3.5 คุณภาพของการปรับเทียบคะแนนกับแบบสอบรูปแบบผสมดวยวิธีโคง คุณลักษณะ ที่ออกแบบการเก็บรวบรวมขอมูลกับกลุมผูสอบที่มีความสามารถไมเทาเทียมกัน เกิด ความคลาดเคลื่อนในการปรับเทียบสูงกวาการปรับเทียบดวยวิธีการปรับคาพารามิเตอรพรอมกันที่ ืออกแบบการเก็บรวบรวมข้<mark>อมูลกับกลุ่มผู้สอบที่มีความสามาร</mark>ถเท่าเทียมกัน เมื่อทำการทดสอบ ความแตกตางทางสถิติ พบวา เกิดความแตกตางระหวางคาเฉลี่ยดัชนี MSE ของการปรับเทียบ ้ด้วยวิธีโค้งคุณลักษณะที่มีการเก็บรวบรวมข้อมูลกับกลุ่มผู้สอบที่มีความสามารถไม่เท่าเทียมกัน และวิธีการปรับค่าพารามิเตอร์พร้อมกันที่ม<mark>ีการ</mark>ออกแบบการเก็บรวบรวมข้อมูลกับกลุ่มผู้สอบที่มี ความสามารถเทาเทียมกัน โดยที่ การปรับเทียบดวยวิธีโคงคุณลักษณะที่มีการเก็บรวบรวมขอมูล กับกลุมผูสอบที่มีความสามารถไมเทาเทียมกันมีความคลาดเคลื่อนในการปรับเทียบคะแนนสูง กว่าการปรับเทียบด้วยวิธีการป<mark>รับค่าพารามิเตอร์พร้อมกันที่มี</mark>การออกแบบการเก็บรวบรวมข้อมูล กับกลุมผูสอบที่มีความสามารถเทาเทียมกัน

2.3.6 คุณภาพของการปรับเทียบคะแนนกับแบบสอบรูปแบบผสมดวยวิธีโคง คุณลักษณะ ที่ออกแบบการเก็บรวบรวมขอมูลกับกลุมผูสอบที่มีความสามารถไมเทาเทียมกัน เกิด ความคลาดเคลื่อนในการปรับเทียบสูงกวาการปรับเทียบดวยวิธีการปรับคาพารามิเตอรพรอมกันที่ ้ออกแบบการเก็บรวบรวมข้อมูลกับกลุ่มผู้สอบที่มีความสามารถไม่เท่าเทียมกัน เมื่อทำการทดสอบ ความแตกตางทางสถิติ พบวา เกิดความแตกตางระหวางคาเฉลี่ยดัชนี MSE ของการปรับเทียบ ดวยวิธีโคงคุณลักษณะที่มีการเก็บรวบรวมขอมูลกับกลุมผูสอบที่มีความสามารถไมเทาเทียมกัน และวิธีการปรับค่าพารามิเตอร์พร้อมกันที่มีการออกแบบการเก็บรวบรวมข้อมูลกับกลุ่มผู้สอบที่มี ความสามารถไมเทาเทียมกัน โดยที่ การปรับเทียบดวยวิธีโคงคุณลักษณะที่มีการเก็บรวบรวม ขอมูลกับกลุมผูสอบที่มีความสามารถไมเทาเทียมกันมีความคลาดเคลื่อนในการปรับเทียบคะแนน สูงกวาการปรับเทียบดวยวิธีการปรับคาพารามิเตอรพรอมกันที่มีการออกแบบการเก็บรวบรวม ข้อมูลกับกลุ่มผู้สอบที่มีความสามารถไม่เท่าเทียมกัน

จากข้างต้นสรุปได้ว่า วิธีการปรับเทียบแต่ละวิธีที่มีรูปแบบการเก็บรวบรวมข้อมูลต่างกัน เมื่อทําการปรับเทียบกับแบบสอบรูปแบบผสมที่มีสัดสวนของขอสอบที่ตรวจใหคะแนนสองคา

้ เพิ่มขึ้น ทำให้ความคลาดเคลื่อนในการปรับเทียบคะแนนต่ำลง ในทางตรงกันข้าม ถ้าทำการ ปรับเทียบกับแบบสอบรูปแบบผสมที่สัดสวนของขอสอบรวมมีจํานวนขอสอบที่ตรวจใหคะแนน สองคาเพิ่มขึ้น จะทําใหความคลาดเคลื่อนในการปรับเทียบคะแนนสูงขึ้น

เมื่อพิจารณาตามวิธีการปรับเทียบคะแนนและรูปแบบการเก็บรวบรวมข้อมูล พบว่า การ ปรับเทียบดวยวิธีโคงคุณลักษณะที่มีการเก็บรวบรวมขอมูลที่แตกตางกันทั้ง 2 วิธี จะมีความ คลาดเคลื่อนสูงกวาการปรับเทียบดวยวิธีการปรับคาพารามิเตอรพรอมกันที่มีการเก็บรวบรวม ี ข้อมูลที่แตกต่างกันทั้ง 2 วิธี และภายใต้วิธีการปรับเทียบคะแนนแบบโค้งคุณลักษณะ ด้วยการเก็บ ้รวบรวมข้อมูลแบบกลุ่มเท่าเที<mark>ยมจะมีความคลาดเคลื่อนใน</mark>การปรับเทียบคะแนนต่ำกว่าวิธีการ ้ ปรับเทียบคะแนนแบบโค้งคุ<mark>ณลักษณะ ด้วยการเก็บรวบรวมข้อมู</mark>ลแบบกลุ่มไม่เท่าเทียม ในขณะที่ การปรับเทียบด้วยวิธีการปรับค่าพารามิเตอร์พร้อมกัน ความคลาดเคลื่อนที่เกิดจากการปรับเทียบ คะแนนกับกลุมเทาเทียม จะมีคาใกลเคียงกับการปรับเทียบดวยกลุมไมเทาเทียม

### **อภิปรายผลการวิจัย**

การอภิปรายผลในการวิจัยนี้นําเสนอ 2 ประเด็น ประเด็นหลักคือ การอภิปรายผลตาม ้ สมมติฐานการวิจัย และการอภิปราย<mark>ผลจากการจำลองข้อมู</mark>ล โปรแกรม และเกณฑ์ที่ใช้ในการวิจัย มีรายละเอียดดังนี้

1. การอภิปรายผลตามสมมติฐานการวิจัย

1.1 การอภิปรายผลตามสมมติฐานการวิจัยข้อที่ 1 วิธีการปรับเทียบคะแนนด้วยวิธีโค้ง คุณลักษณะที่มีแบบแผนการเก็บรวบรวมขอมูลแบบกลุมเทาเทียมนาจะไดผลการปรับเทียบที่เกิด ความคลาดเคลื่อนต่ํากวาวิธีการปรับเทียบคะแนนดวยวิธีโคงคุณลักษณะที่มีแบบแผนการเก็บ รวบรวมขอมูลแบบกลุมไมเทาเทียม

้ ผลการวิจัยพบว่า ในภาพรวมผลการปรับเทียบด้วยวิธีโค้งคุณลักษณะที่ดำเนินการเก็บ รวบรวมขอมูลกับกลุมผูสอบสองกลุมที่มีความสามารถไมเทาเทียมกัน เกิดความคลาดเคลื่อนในการ ้ ปรับเทียบสูงกว่าการปรับเทียบด้วยวิธีโค้งคุณลักษณะ ที่ดำเนินการเก็บรวบรวมข้อมูลกับกลุ่มผู้สอบ สองกลุ่มที่มีความสามารถเท่าเทียมกัน เมื่อกำหนดให้เงื่อนไขอื่น ๆ นั้นคงที่ (สัดส่วนของข้อสอบทั้ง สองชนิดในแบบสอบทั้งฉบับ และสัดส่วนของข้อสอบทั้งสองชนิดในข้อสอบร่วม) ผลที่ได้จากการ

ปรับเทียบพบวาการปรับเทียบดวยวิธีโคงคุณลักษณะเกิดความคลาดเคลื่อนในการปรับเทียบต่ํา เมื่อ มีการออกแบบการเก็บรวบรวมข้อมูลกับกลุมผู้สอบที่มีความเท่าเทียมกัน ซึ่งข้อค้นพบนี้เป็นการ ยืนยันผลการวิจัยที่ผานมา นั่นคือ ผลการศึกษาเปรียบเทียบคุณภาพการปรับเทียบคะแนนระหวาง ้วิธีการปรับค่าพารามิเตอร์แยกกัน และการปรับค่าพารามิเตอร์พร้อมกันของ Kim (2004) ซึ่ง นลการวิจัยพบว่า การปรับเทียบด้วยวิธีการปรับค่าพารามิเตอร์แยกกันด้วยวิธีโค้งคุณลักษณะ เหมาะสมกับการออกแบบการเก็บรวบรวมข้<mark>อมูลสำหรั</mark>บกลุ่มผู้สอบที่มีความสามารถเท่าเทียมกัน ซึ่ง Kim และ Lee (2006) ได้ยืนยันข้อค้นพบนี้เช่นเดียวกัน จากการศึกษาเปรียบเทียบวิธีการปรับเทียบ แบบการปรับคาพารามิเตอรแยกกัน 4 วิธี ผลการศึกษาพบวาการปรับเทียบดวยวิธีการปรับ ค่าพารามิเตอร์แยกกันด้วยวิธีโค้งคุณลักษณะ เหมาะสมกับการออกแบบการเก็บรวบรวมข้อมูล ้ สำหรับกลุ่มผู้สอบที่มีควา<mark>มสามารถเท่าเทีย</mark>มกัน (Li, Lissitz, and Yang, 1999; Beguin, Hanson, and Glas, 2000; Tate, 2000; Kirkpatrick, 2005; Kim and Kolen, 2006; Kim and Lee, 2006)

1.2 การอ<mark>ภิปรายผลตามสมมติฐานข้อที่ 2</mark> วิธีการปรับเทียบด้วยการปรับ ้ค่าพารามิเตอร์พร้อมกันที่มี<mark>แบบ</mark>แผนการเก็บรวบรวมข้อมูลแบบกลุ่มเท่าเทียมน่าจะได้ผลการ ้ ปรับเทียบที่มีคลาดเคลื่อนใกล้เคียงกับวิธีการปรับเทียบคะแนนด้วยวิธีการปรับค่าพารามิเตอร์พร้อม ึกันที่มีแบบแผนการเก็บรวบรวมข้อมู<mark>ลแบบกลุ่มไม่เท่าเที</mark>ยม และมีความคลาดเคลื่อนต่ำกว่าการ ปรับเทียบดวยวิธีโคงคุณลักษณะ

ผลการวิจัยพบว่า การปรับเทียบด้วยวิธีการปรับค่าพารามิเตอร์พร้อมกันมีความ คลาดเคลื่อนต่ํา ไมวาจะมีรูปแบบการเก็บรวบรวมขอมูลกับกลุมผูสอบสองกลุมที่มีความสามารถ เท่าเทียมกัน หรือกลุ่มผู้สอบสองกลุ่มที่มีความสามารถไม่เท่าเทียมกันก็ตาม ซึ่งเห็นได้จากค่าเฉลี่ย ความคลาดเคลื่อนยกกําลังสองที่มีคาต่ํากวา 0.3 นอกจากนี้ ยังพบวาในภาพรวมแลว การปรับเทียบ ด้วยวิธีการปรับค่าพารามิเตอร์พร้อมกันยังมีความคลาดเคลื่อนในการปรับเทียบคะแนนต่ำกว่าการ ปรับเทียบดวยวิธีโคงคุณลักษณะดวย ขอพิจารณาที่นาสนใจเกี่ยวกับประสิทธิภาพสัมพัทธของการ ปรับเทียบดวยการปรับคาพารามิเตอรพรอมกัน (Concurrent Calibration) และการปรับ ค่าพารามิเตอร์แยกกัน (Seperated Calibration) คือ โดยทั่วไปแล้วการปรับค่าพารามิเตอร์พร้อมกัน ้ จะให้ผลที่น่าพอใจมากกว่าการปรับค่าพารามิเตอร์แยกกัน ภายใต้เงื่อนไขที่ศึกษาหลาย ๆ เงื่อนไข เนื่องมาจากมีความเชื่อเกี่ยวกับการปรับคาพารามิเตอรพรอมกันวาสามารถทําใหไดสารสนเทศที่ เปนประโยชนอยางสมบูรณ และอาจจะขจัดความคลาดเคลื่อนบางอยางที่เกิดขึ้นในการปรับเทียบ ได้อย่างมีศักยภาพ ซึ่งความไม่ถูกต้องในกระบวนการแปลงสเกลอาจจะเกิดขึ้นในการปรับ

คาพารามิเตอรแยกกัน Kim และ Cohen (1998) ใชกระบวนการจําลองขอมูลสําหรับการตอบที่มี การใหคะแนนแบบสองคา เพื่อเปรียบเทียบการปรับคาพารามิเตอรแยกกันดวยวิธี Stocking – Lord กับการปรับค่าพารามิเตอร์พร้อมกัน โดยใช้ซอฟต์แวร์ที่ต่างกัน ผลการศึกษาพบว่า ใน ภาพรวมวิธีการปรับค่าพารามิเตอร์พร้อมกันให้ผลที่ถูกต้องมากกว่าวิธีการปรับค่าพารามิเตอร์ ี แยกกัน Hanson และ Beguin (2002) ได้จำลองข้อมูลการตอบแบบ 2 ค่าสำหรับเปรียบเทียบ ประสิทธิภาพสัมพัทธของการปรับคาพารามิเตอรแยกกัน (mean/mean, mean/sigma, Heabara, ี และ Stocking – Lord) กับวิธีกา<mark>รปรับค่าพารามิเต</mark>อร์พร้อมกัน ผลการศึกษาพบว่า โดยทั่วไป ้วิธีการปรับค่าพารามิเตอร์พร้อมกันให้ความคลาดเคลื่อนต่ำกว่าวิธีการปรับค่าพารามิเตอร์แยกกัน แม้ว่าจะไม่ใช้ผลที่ครอบคลุมทั้งหมดก็ตาม เนื่องจากในการปรับค่าพารามิเตอร์แยกกันด้วยวิธีโค้ง คุณลักษณะ 2 วิธี ใหผลการแปลงสเกลที่ถูกตองมากกวาวิธี mean/mean และ mean/sigma และ Kim และ Cohen (2002) <mark>ได้จำลองข้อมูล</mark>ผลการตอบที่มีการให้คะแนนแบบหลายค่าภายใต้โมเดล GRM และเปรียบเทียบการปรับคาพารามิเตอรแยกกันดวยวิธี Stocking – Lord และวิธีการปรับ คาพารามิเตอรพรอมกัน ผลการศึกษาพบวาวิธีการปรับคาพารามิเตอรพรอมกันใหผลที่คงที่ และมี ิ ความถูกต้องมากกว่าวิธีการ<mark>ปรับค</mark>่าพ<mark>ารามิเตอร์แบบแยกกันเพี</mark>ยงเล็กน้อย

1.3 การอภิปร<mark>ายผลตามสมมติฐานข้อที่</mark> 3 วิธีการปรับเทียบด้วยการปรับ คาพารามิเตอรพรอมกันนาจะไดผลการปรับเทียบที่เกิดความคลาดเคลื่อนต่ํากวาวิธีปรับดวยวิธี โค้งคุณลักษณะเมื่อมี<mark>แบบแผนการเก็บรวบรวมข้อมูลแบบกลุ่มไม่เท่</mark>าเทียม

ผลการวิจัยพบวา ในภาพรวมผลการปรับเทียบดวยวิธีการปรับคาพารามิเตอรพรอมกัน กับกลุมผูสอบที่มีความไมเทาเทียมมีความคลาดเคลื่อนในการปรับเทียบต่ํากวาการปรับเทียบดวยวิธี โคงคุณลักษณะ กับกลุมผูสอบสองกลุมที่มีความสามารถไมเทาเทียมกัน เมื่อเงื่อนไขอื่น ๆ คงที่ (สัดส่วนของข้อสอบทั้งสองชนิดในแบบสอบทั้งฉบับ และสัดส่วนของข้อสอบทั้งสองชนิดในข้อสอบ ร่วม) ผลที่ได้จากการปรับเทียบพบว่าการปรับเทียบด้วยวิธีโค้งคุณลักษณะเกิดความคลาดเคลื่อน ในการปรับเทียบต่ำ เมื่อมีการออกแบบการเก็บรวบรวมข้อมูลกับกลุ่มผู้สอบที่มีความสามารถเท่า เทียมกัน แต่ถ้ากลุ่มผู้สอบสองกลุ่มมีความสามารถไม่เท่าเทียมกัน การปรับเทียบด้วยการปรับ คาพารามิเตอรพรอมกันจะมีความคลาดเคลื่อนต่ํากวาวิธีโคงคุณลักษณะ ทั้งนี้เนื่องมาจากการ ปรับค่าพารามิเตอร์พร้อมกัน (Concurrent calibration) เป็นการประมาณค่าพารามิเตอร์จากแบบ สอบทั้ง 2 ฉบับพรอมกัน ในการประมวลผลโดยคอมพิวเตอรเพียง 1 ครั้ง ซึ่งเปนสวนที่รับประกัน ได้ว่าค่าประมาณพารามิเตอร์จะอยู่บนสเกลเดียวกัน นั่นคือการรวมข้อมูลการตอบจากผู้สอบทั้ง 2 ึกลุ่มและกำหนดให้ข้อสอบที่อีกกลุ่มหนึ่งไม่ได้ทำเป็นค่า "not reach" หรือค่าขาดหาย (missing)
ซึ่งการปรับค่าพารามิเตอร์พร้อมกันเป็นการนำชุดพารามิเตอร์ของข้อสอบ 2 ชุด จากแบบสอบ 2 ิ ฉบับ วางบนสเกลร่วมกันโดยใช้การปรับค่าพารามิเตอร์พร้อมกัน (Concurrent calibration) ซึ่ง โปรแกรมที่สามารถใชในการปรับสเกลพรอมกันได คือ BILOG-MG (Zimowski, Muraki, Mislevy, and Bock, 1996), ICL (Hanson, 2002) และ MULTILOG (Thissen, 1991) โปรแกรมเหลานี้มี คุณสมบัติที่สามารถใช้ประมาณค่ากับกลุ่มผู้สอบที่มีระดับความสามารถแตกต่างกันได้ งานวิจัยที่ เปรียบเทียบการปรับคาพารามิเตอรพรอมกัน กับการเชื่อมโยงแบบอื่นๆ โดยทั่วไปพบวา การปรับ ี สเกลพร้อมกันมีความถูกต้องมากกว<mark>่าวิธีการปรับเทียบ</mark>แบบโค้งคุณลักษณะเมื่อศึกษาจากข้อมูลที่ ึ จำลองขึ้นโดยให้ข้อมูลสอดคล้องกับโมเดล (Kim\_and\_Cohen, 1998, 2002; Hanson\_and Beguin, 2002) อยางไรก็ตาม Beguin, Hanson และ Glas (2000) พบวา เมื่อกลุมผูสอบ 2 กลุม ้มีระดับความสามารถไม่เ<mark>ท่าเทียมกัน และความสามารถเป็นแบ</mark>บพหุมิติแต่มีความสัมพันธ์กันสูง การเชื่อมโยงโดยใช้วิธี Stocking – Lord จะทำให้เกิดความถูกต้องมากกว่าวิธีการปรับสเกลพร้อม ้ กัน ข้อค้นพบเหล่านี้ว่าเส<mark>นอแนะให้เห็</mark>นว่า การปรับสเกลพร้อมกันอาจจะมีความแกร่งน้อยเมื่อมี การฝ่าฝืนข้อตกลงเบื้องต้นเมื่<mark>อเทียบกับวิธีโค้งคุณลักษณะท</mark>ี่เป็นการปรับสเกลแยกกัน Kolen and Brennan (in preparation) เสนอแนะวา การใชวิธีการเชื่อมโยงแบบโคงคุณลักษณะในทางปฏิบัติ ู แล้วดูเหมือนว่าจะปลอดภัยที่สุ<mark>ดและวิธีการปรับสเกลพร้อม</mark>กันสามารถใช้เหมือนกับเป็นส่วนเสริม ของการปรับคาพารามิเตอรแยกกัน

ข้อพิจารณาที่น่าสนใจเกี่ยวกับประสิทธิภาพสัมพัทธ์ของการปรับค่าพารามิเตอร์ พร้อมกันและแบบแยกกันกับวิธีการปรับเทียบที่แตกต่างกัน โดยทั่วไป การปรับค่าพารามิเตอร์ พร้อมกันจะ ให้ผลที่น่าพ<mark>อ</mark>ใจกว่าการปรับค่าพารามิเตอร์แยกกัน ภายใต้เงื่อนไขที่ศึกษาหลาย ๆ เงื่อนไข เนื่องมาจากมีความเชื่อเกี่ยวกับการปรับค่าพารามิเตอร์พร้อมกันว่าสามารถทำให้ได้ สารสนเทศที่เปนประโยชนอยางสมบูรณ และอาจจะขจัดความคลาดเคลื่อนบางอยางที่เกิดขึ้นใน ึการปรับเทียบได้อย่างมีศักยภาพ ซึ่งความไม่ถูกต้องในกระบวนการแปลงสเกลอาจจะเกิดขึ้นใน การปรับคาพารามิเตอรแยกกัน

1.4 การอภิปรายผลตามสมมติฐานข้อที่ 4 วิธีการปรับเทียบด้วยวิธีโค้งคุณลักษณะ และวิธีการปรับค่าพารามิเตอร์พร้อมกัน น่าจะให้ผลการปรับเทียบที่มีความคลาดเคลื่อนต่ำเมื่อ ้ สัดส่วนขคงข้คสอบทั้ง 2 ชนิด มีจำนวนข้อสอบที่ตรวจให้คะแนนสองค่าในแบบสอบมีจำนวนมากขึ้น ้ ผลการปรับเทียบวิธีโค้งคุณลักษณะและวิธีการปรับค่าพารามิเตอร์พร้อมกัน ที่ ้ดำเนินการเก็บรวบรวมข้อมูลแต่ละวิธีคือ การออกแบบการเก็บรวบรวมข้อมูลกับกลุ่มผู้สอบที่มี

ความสามารถเทาเทียมกัน และกลุมผูสอบที่มีความสามารถไมเทาเทียมกัน พบวา ผลการ ปรับเทียบจะมีความคลาดเคลื่อนต่ําลงเมื่อสัดสวนของขอสอบทั้ง 2 ชนิดในแบบสอบ ำไระกอบด้วยข้อสอบที่ตรวจให้คะแนนสองค่าเพิ่มมากขึ้น ซึ่งผลของการศึกษานี้สอดคล้องกับ การศึกษาของ Li, Lissitz และ Yang (1999) Bastari (2000), Tate (2000) และ Bastari (2002) ที่ พบว่า เมื่อสัดส่วนของข้อสอบทที่ตรวจให้คะแนนสองค่าและตรวจให้คะแนนหลายค่าประกอบอยู่ ่ ในแบบสอบ และมีสัดส่วนของข้อสอบที่<mark>ตรวจ</mark>ให้คะแนนสองค่าเพิ่มมากขึ้น จะทำให้ผลการ ปรับเทียบมีความคลาดเคลื่อนต่ําลง ทั้งนี้อาจเนื่องมาจากมีผลการวิจัยสนับสนุนวาเมื่อความยาว ของแบบสอบเพิ่มมากขึ้นจะทำให้ประสิทธิภาพในก<mark>ารปรับเทีย</mark>บคะแนนสูงตามไปด้วย ซึ่งความยาว ของแบบสอบที่มากขึ้นนั้น สวนหนึ่งมาจากจํานวนขอสอบที่ตรวจใหคะแนนสองคาเพิ่มมากขึ้นดวย

1.5 การอภิปรายผลตามสมมติฐานข้อที่ 5 วิธีการปรับเทียบด้วยวิธีโค้งคุณลักษณะ ี และวิธีการปรับค่าพารามิเตอร์พร้อมกัน น่าจะให้ผลการปรับเทียบที่มีความคลาดเคลื่อนต่ำเมื่อ ข้อสอบร่วมที่ประกอบด้วย<mark>ข้อสอบทั้ง 2 ชนิด มี</mark>จำน<mark>วนข้อสอ</mark>บที่ตรวจให้คะแนนสองค่าที่อยู่ใน ข้อสอบร่วมจำนวนลดลง

ี ผลการปรับเทียบ<mark>วิธีโค้งคุณลักษณะและวิธีการ</mark>ปรับค่าพารามิเตอร์พร้อมกัน ที่ ้ดำเนินการเก็บรวบรวมข้อมูลแต่ล<mark>ะวิธีคือ การออกแบ</mark>บการเก็บรวบรวมข้อมูลกับกลุ่มผู้สอบที่มี ความสามารถเทาเทียมกัน และกลุมผูสอบที่มีความสามารถไมเทาเทียมกัน พบวา ผลการ ปรับเทียบจะมีความคลาดเคลื่อนต่ําลงเมื่อขอสอบรวมประกอบดวยขอสอบทั้ง 2 ชนิด และมี ์ ข้อสอบที่ตรวจให้คะแนน<mark>ส</mark>องค่าจำนวนลดลง ซึ่งผลการวิจัยนี้สอดคล้องกับ Bastari (2000) ศึกษา เปรียบเทียบวิธีการปรับเทียบคะแนนตามแนวทฤฎีตอบสนองขอสอบระหวางวิธีโคงคุณลักษณะ และ ้วิธีการปรับค่าพารามิเตอร์พร้อมกัน ตามเงื่อนไขต่าง ๆ ผลการวิจัยพบว่าวิธีการปรับค่าพารามิเตอร์ พร้อมกันมีประสิทธิภาพมากกว่าวิธีโค้งคุณลักษณะ เมื่อแบบสอบมีจำนวนข้อสอบร่วมที่เพิ่มขึ้น (RMSE ของขอสอบรวม 20% ต่ํากวา RMSE ของขอสอบรวม 10%) สอดคลองกับงานวิจัยของ Tate (2000) ไดศึกษาวิธีการปรับเทียบคะแนนตามทฤษฎีการตอบสนองขอสอบดวยวิธี moment 2 วิธี และ ้วิธีโค้งคุณลักษณะตามแนวของ Stocking และ Lord พบว่า จำนวนข้อสอบร่วมที่มีปริมาณมากขึ้นจะ ทําใหสัมประสิทธิ์การปรับเทียบคะแนนมีความแมนยํายิ่งขึ้น โดยไดรับการสนับสนุนผลการวิจัยจาก การศึกษาของ Kim (2004) และ Kim และ Lee (2006) ที่ไดศึกษาเปรียบเทียบการเทียบคะแนน ตามแนวทฤษฎีการตอบสนองขอสอบดวยวิธี moment 2 วิธี และวิธีโคงคุณลักษณะ 2 วิธี สอดคลองกับงานวิจัยของ Tate (2000) ที่พบวาวิธี โคงคุณลักษณะ ใหผลการปรับเทียบคะแนน

เปนที่นาพอใจกวาวิธี moment ทั้งสองวิธี และการปรับเทียบโดยใชขอสอบรวม จะมีความ คลาดเคลื่อนสูงขึ้นเมื่อใชขอสอบเพียงชนิดใดชนิดหนึ่งเปนขอสอบรวม

ผลการปรับเทียบคะแนนสำหรับแบบสอบที่มีรูปแบบผสมครั้งนี้ ผู้วิจัยใช้ข้อสอบร่วมที่ ำไระกอบด้วยข้อสอบทั้ง 2 ชนิด คือข้อสอบที่ตรวจให้คะแนนสองค่า และข้อสอบที่ตรวจให้คะแนน ้ หลายค่า ซึ่งเป็นปัจจัยหนึ่งที่ทำให้เกิดความคลาดเคลื่อนในการปรับเทียบต่ำลง ตามข้อเสนอแนะ ของ Kim (2004) และ Kim และ Lee (2006) นอกจากนี้ผู้วิจัยยังได้ศึกษาเกี่ยวกับสัดส่วนของ ข้อสอบร่วมตามข้อเสนอแนะของ Kolen และ Brennan (2004) ว่าควรศึกษาถึงอิทธิพลของ คะแนนรวม หรือสัดสวนของคะแนนระหวางขอสอบที่ตรวจใหคะแนนสองคา และขอสอบที่ตรวจ ให้คะแนนหลายค่าในข้อสอ<mark>บร่วมด้วย ซึ่งผลการวิจัยได้ขยายอ</mark>งค์ความรู้เกี่ยวกับผลการปรับทียบ คะแนน นั่นคือ การพิจารณาคะแนนรวมของขอสอบรวมที่มีคะแนนรอยละ 20 ของคะแนนเต็ม โดยภายใตคะแนนรวมรอยละ 20 นั้นจะประกอบดวยขอสอบทั้ง 2 ชนิด ในสัดสวนที่ตางกัน ซึ่ง ผลการวิจัยพบวาเกิดความคลาดเคลื่อนในการปรับเทียบต่ํา และไมแตกตางจากการพิจารณาใน ้มิติของจำนวนข้อสอบร่วม<mark>ใน</mark>แบ<mark>บสอบที่มีจำนวนข้อร้อยละ 20 ขึ้</mark>นไป นอกจากนี้ ยังมีข้อค้นพบว่า คุณภาพการปรับเทียบคะแนนสําหรับแบบสอบที่พิจารณาขอสอบรวมในมิติของคะแนนรวมรอย ละ 20 ซึ่งจะมีจำนวนข้อสอบร<mark>่วมน้อยกว่าร้อยละ 20 ของจำนวนข้อในแบบสอบทั้งฉบับ จะให้ผล</mark> การปรับเทียบที่มีความคลาดเคลื่<mark>อนสูงกว่าการพิจารณาข้อสอบร่วมในมิติของจำนวนข้อ</mark>ที่ ิ มากกว่ารัคยละ 20 ทั้งนี้คาจเนื่องมาจาก อิทธิพลของจำนวนข้อสอบร่วมจะมีผลต่อการปรับเทียบ คะแนนโดยเฉพาะอยางยิ่งเมื่อทําการปรับเทียบคะแนนดวยวิธีการปรับคาพารามิเตอรแยกกัน (Kim and Kolen, 2006; Kirkpatrick, 2005)

จากผลการวิจัยครั้งนี้จะเห็นไดวาเปนไปตามสมมติฐานทุกขอ ทั้งนี้อาจเนื่องมาจากผูวิจัยมี การควบคุมคุณภาพของการพารามิเตอรขอสอบทุกขอใหเปนไปตามคุณลักษณะของพารามิเตอร ข้อสอบที่มีคุณภาพ นั่นคือ ข้อสอบที่ตรวจให้คะแนนสองค่าตามโมเดลโลจีสติก 3 พารามิเตอร์ มี คาพารามิเตอรอํานาจจําแนกมากกวา 0.5 พารามิเตอรความยากมีคาระหวาง – 2.5 ถึง +2.5 และ พารามิเตอรการเดามีคาต่ํากวา 0.3 และพารามิเตอรของขอสอบที่ตรวจใหคะแนนมากกวาสองคามี โค้งลำดับขั้นการตอบที่เหมาะสม นอกจากนี้ยังมีการวิเคราะห์ตรวจสอบความถูกต้องของ พารามิเตอรที่ตองใชสําหรับการวิเคราะหเปรียบเทียบคุณภาพการปรับเทียบคะแนนโดยการเปรียบ ระหวางพารามิเตอรที่ใชสําหรับวิเคราะหปรับเทียบ (วิเคราะหจากโปรแกรม MULTILOG) กับ ี พารามิเตอร์จากการจำลองข้อมูล (พารามิเตอร์จากโปรแกรม Wingen) ซึ่งผลแสดงให้เห็นถึงความ ไมแตกตางระหวางพารามิเตอรขอสอบจากทั้ง 2 โปรแกรม รวมทั้งตรวจสอบความเปนเอกมิติของ

แบบสอบที่ผสมโมเดลการตอบระหวางโมเดลการตอบที่ตรวจใหคะแนนแบบ 2 คา และโมเดลการ ้ตอบที่ตรวจให้คะแนนมากกว่าสองค่า หากผลการตรวจสอบพบว่าข้อมูลขาดความเป็นเอกมิติผู้วิจัย ้ จะจำลองข้อมูลชุดใหม่เพื่อทดแทน จากการควบคุมคุณภาพของข้อมูลทุกขั้นตอน จึงเป็นผลทำให้ คุณภาพการปรับเทียบคะแนนทุกเงื่อนไขมีความคลาดเคลื่อนต่ํา (MSE < 0.3)

2. การอภิปรายผลข้อมูลที่ได้จากการจำลองข้อมูล

2.1 การสร้างค่า<mark>พารามิเตอร์ที่แท้จ</mark>ริง <mark>และรูปแบบ</mark>การตอบข้อสอบ

ี สำหรับขั้น<mark>ตอนในการจำลองข้อมูลพารามิเ</mark>ตอร์ที่แท้จริง ผู้วิจัยจำลองข้อมูล พารามิเตอร์ ข้อสอบ a, b, และ c สำหรับโมเดลการตอบข้อสอบที่มีการตรวจให้คะแนนสองค่าด้วย โมเดล 3PL และพารามิเ<mark>ตอร์ข้อสอบ  $\alpha$  และ  $\delta$  สำหรับโมเดลที่มีการตอบข้อสอบที่มีการตรวจให้</mark> คะแนนแบบหลายคาดวยโมเดล GPCM ในการจําลองพารามิเตอรขอสอบแตละโมเดล จําเปนตอง ้กำหนดค่าการแจกแจงตาม<mark>รูปแบบที่</mark>เหมา<mark>ะสมกับค่าพารามิเตอ</mark>ร์แต่ละค่า โดยในการจำลองข้อมูล ครั้งนี้ ผู้วิจัยได้กำหนดรูปแบ<mark>บการแจกแจงค่าพารามิเตอร์แต่</mark>ละค่าให้สอดคล้องกับ Kim (2004) ี และ Kim และ Lee (2006) <mark>เนื่องจากเป็นการศึกษาการ</mark>จำลองข้อมูลกับแบบสอบรูปแบบผสม เช่นเดียวกัน โดยพารามิเตอร์ข้อสอบที่ตรวจให้คะแนน 2 ค่า มีการกำหนดให้ค่าพารามิเตอร์อำนาจ จําแนก (a) มีการแจกแจงแบบ Lognormal มีคาเฉลี่ยเปน 0 และความแปรปรวนเปน 0.2 ซึ่งการ ึกำหนดลักษณะการแ<mark>จกแจงตามค่าเฉลี่ยและความแปรปรวนที่กำหนดในรูปแบบนี้ จะทำให้ได้</mark> คาพารามิเตอรอํานาจจําแนกมีการแจกแจงแบบเบขวา และขอสอบมีอํานาจจําแนกอยูในเกณฑที่มี คุณภาพระหวาง 0.5 ถึง 2.5 สวนพารามิเตอรความยากของขอสอบ (b) มีการแจกแจงแบบ Normal ที่มีค่าเฉลี่ยเป็น 0 และส่วนเบี่ยงเบนมาตรฐานเป็น 1 ซึ่งเป็นการแจงแจงตามลักษณะของโค้งปกติ มาตรฐาน ผลการจําลองขอมูลมีคาพารามิเตอรความยากระหวาง +3 ถึง -3 สวนพารามิเตอรการ เดาของข้อสอบ (c) เป็นการแจกแจงแบบ BETA มีค่า  $\alpha$  เท่ากับ 8 ค่า  $\beta$  เท่ากับ 32 การแจกแจง ลักษณะ BETA นี้จะทำให้ข้อมูลเกิดความเบ้ และค่า  $\alpha$  และ  $\, \beta \,$  ที่กำหนดจะทำให้การแจกแจงมี ลักษณะเบ้ขวา ทำให้พารามิเตอร์การเดาที่ได้มีต่ำ ส่วนการจำลองข้อมูลพารามิเตอร์  $\alpha$  และ  $\delta$ ้ สำหรับโมเดล GPCM มีรูปแบบการแจกแจงเหมือนกับค่าพารามิเตอร์อำนาจจำแนกและ พารามิเตอรความยากในโมเดล 3PL ตามลําดับ Kim (2004) และ Kim และ Lee (2006) กลาววา การกําหนดการแจกแจงพารามิเตอรดังกลาว จะทําใหไดพารามิเตอรขอสอบที่มีคาใกลเคียงกับ ความเปนจริงมากที่สุด

จากลักษณะการแจกแจงพารามิเตอร์ข้างต้น ผู้วิจัยพบว่า ค่าพารามิเตอร์การเดาของ ข้อสอบบางข้อที่ได้จากการจำลองข้อมูลมีค่าสูงกว่า 0.3 ซึ่งสูงกว่าเกณฑ์ของข้อสอบที่มีคุณภาพ (ขอสอบที่มีคุณภาพ คาพารามิเตอรการเดาควรต่ํากวา 0.3) ผูวิจัยทําการปรับการแจกแจง พารามิเตอร์การเดาแบบ BETA ให้มีค่า  $\alpha$  เป็น 4 และค่า  $\delta$  เป็น 32 จึงทำให้ค่าพารามิเตอร์การ เดามีค่าต่ำกว่า 0.3 ในการจำลองข้อมูลครั้งนี้ผู้วิจัยได้กำหนดค่าพารามิเตอร์ที่แท้จริงด้วยการแจก แจงดังกล่าวข้างต้น ด้วยโปรแกรม WINGE<mark>N ที่</mark>พัฒนาโดย Han (2007) เพื่อให้ได้รูปแบบการตอบ ข้อสอบของผู้สอบที่ทำแบบทดสอบแต่ละฉบับ (Test A, Test B1 และ Test B2) ลักษณะของ โปรแกรม Wingen มีการกำห<mark>นดค่าตั้งต้นของ Scaling factor มีค่า D = 1.0 และผู้ใ</mark>ช้สามารถ เลือก Scaling factor เป็นค่<mark>า D = 1.7 ได้ ในการจำลองข้อมู</mark>ลครั้งนี้ ผู้วิจัยเลือก Scaling factor เป็นค่า D = 1.7 เนื่องจากผู้วิจัยพบว่า หากเลือก Scaling factor เป็นค่า D = 1.0 ตามที่โปรแกรม กำหนด (default) ผลก<mark>ารจำลองข้อมูลจะได้รูปแบบการตอ</mark>บข้อสอบ เมื่อนำไปวิเคราะห์ องคประกอบแลว ขอมูลที่ไดจะมีองคประกอบจํานวนมาก นั่นแสดงถึงขอมูลไมเปนเอกมิติ ซึ่งไม เป็นไปตามข้อตกลงเบื้องต้<mark>น แต่เมื่อผู้</mark>วิจัยใช้การจำลองข้อมูลด้วยการกำหนด Scaling factor เป็น คา D = 1.7 จะทําใหขอมูลมีความเปนเอกมิติและเปนไปตามขอตกลงเบื้องตนตามแนวทฤษฎีการ ตอบสนองข้อสอบ โดยการพิจ<mark>าร</mark>ณาค<mark>วามเป็นเอกมิติของข้อมูล ผู้วิจัยได้พิ</mark>จารณาจากร้อยละของ ความแปรปรวนของตัวประกอบแรกพิจารณาแลวเห็นวามีคามากพอที่จะสรุปวามีความเปนเอกมิติ หรือไม่ โดยผู้วิจัยใช้เกณฑ์ของ Rackase (อ้างใน Raju, 1993) เสนอแนะว่าการใช้ทฤษฎีการ ตอบสนองขอสอบวิเคราะหขอสอบนั้น คาความแปรปรวนจากตัวประกอบหลักตัวแรกของแบบ สอบควรมีค่าไม่ต่ำกว่าร้อยละ 20.00 และ/หรืออัตราส่วนระหว่างตัวประกอบที่ 1 และตัวประกอบ ที่ 2 ตามเกณฑของวรนุช แหยมแสง (2536) เสนอแนะวาอัตราสวนระหวางตัวประกอบที่ 1 และ ตัวประกอบที่ 2 ไมควรต่ํากวา 5.739 สามารถสรุปไดวา ขอมูลมีความเปนเอกมิติเปนไปตาม ข้อตกลงของทฤษฎีการตอบสนองข้อสอบ ซึ่งจากการที่ผู้วิจัยทำการจำลองข้อมูลรูปแบบการตอบ โดยการกำหนด Scaling factor เป็นค่า D = 1.7 ทำให้ข้อมูลเป็นไปตามเกณฑ์ดังกล่าวข้างต้น แสดงว่าข้อมูลที่นำมาศึกษาครั้งนี้มีความเป็นเอกมิติและเป็นไปตามข้อตกลงเบื้องต้นของทฤษฎี การตคบสนคงขัดสอบ

## 2.2 การประมาณค่าพารามิเตอร์ด้วยโปรแกรม MULTILOG

ในการวิจัยครั้งนี้ผูวิจัยใชโปรแกรม MULTILOG ในการประมาณคาพารามิเตอร ข้อสอบด้วยการประมาณค่าพารามิเตอร์ข้อสอบทั้ง 2 โมเดล (3PL และ GPCM) พร้อมกัน และใช้

ในการปรับเทียบคะแนนดวยการปรับคาพารามิเตอรพรอมกัน โปรแกรม MULTILOG สามารถ ำไระมาณค่าพารามิเตอร์ข้อสอบได้ทั้งข้อสอบที่มีการตรวจให้คะแนนแบบสองค่า และข้อสอบที่มี การตรวจใหคะแนนแบบหลายคา ผูใชสามารถเลือกวิเคราะหทีละโมเดล หรือวิเคราะหพรอมกัน หลายโมเดลก็ได้ หลักการประมาณค่าใช้หลักการ marginal maximum likelihood (MML) ในการ ประมาณค่าพารามิเตอร์ข้อสอบ และหลักการประมาณค่า Maximum A Posteriori (MAP) ใช้ ้สำหรับประมาณค่าพารามิเตอร์ความสาม<mark>ารถ</mark>ผู้สอบ รูปแบบการนำเข้าข้อมูลสามารถทำได้หลาย ้ลักษณะ เช่น การนำเข้าโดยใช้ข้อมู<mark>ลดิบผลการตอบข้อสอบรายข้อของผู้สอบแต่ละคน หรือการ</mark> ่ นำเข้าโดยใช้แบบแผนการตอ<mark>บข้อสอบ เ</mark>ป็นต้น ใน<mark>การวิจัยค</mark>รั้งนี้ ข้อมูลรูปแบบการตอบข้อสอบที่ ้จำลองได้จากโปรแกรม WI<mark>NGEN มีลักษณะเป็นผลการตอบข้</mark>อสอบรายข้อของผู้สอบแต่ละคน ผู้วิจัยจึงน้ำเข้าข้อมูลแบ<mark>บผลการตอบข้อ</mark>สอบรายข้อของผู้สอบแต่ละคน และทำการประมาณ ค่าพารามิเตอร์ข้อสอบโมเดล 3PL และ GPCM พร้อมกัน (simultaneous calibration) เนื่องจาก ้ลักษณะของแบบสอบรูปแบบผสมจะมีส่วนประก<mark>อบของข้อส</mark>อบที่ตรวจให้คะแนนสองค่าและ ข้อสอบที่ตรวจให้คะแนนห<mark>ลายค่าในแบบสอบ หากผู้วิจัยประ</mark>มาณค่าพารามิเตอร์ข้อสอบแยก โมเดล จะทําใหไมสามารถประมาณคาความเที่ยงของแบบสอบทั้งฉบับได

สวนการปรับเทียบด้วยการปรับค่าพารามิเตอร์พร้อมกันนั้น โปรแกรม MULTILOG สามารถดำเนินการได้ และการวิจัยครั้งนี้ได้จำลองข้อมูลเพื่อให้ได้รูปแบบการตอบ ข้อสอบสำหรับกลุ่มผู้สอบที่ต้องทำแบบสอบฐาน (Test A 1) แบบสอบปรับเทียบสำหรับกลุ่มเท่า เทียม (Test B1) และ แบบสอบปรับเทียบสําหรับกลุมไมเทาเทียม (Test B2) การปรับเทียบโดย การปรับค่าพารามิเตอร์<mark>พ</mark>ร้อมกันทำโดยการวางชุดของพารามิเตอร์ข้อสอบทั้ง 2 ชุด บนสเกล ร่วมกัน ขั้นตอนแรกในการดำเนินการคือ รวมชุดของรูปแบบการตอบจากกลุ่มผู้สอบทั้ง 2 กลุ่มเข้า ด้วยกันแล้วกำหนดให้ข้อสอบที่อีกกลุ่มหนึ่งไม่ได้ทำเป็น not reach หรือ missing ในขณะที่การ ระบุสมาชิกของกลุมเปน 1 และ 2 ไวในคอลัมภแรก ตอมาเปนขั้นการเลือกสเกล (pre –select a scale) ก่อนทำการรันโปรแกรมเพื่อทำการประมวลผล (สเกลความสามารถของกลุ่มผู้สอบกลุ่ม 1) โดยกำหนดข้อสอบร่วมเป็นข้อสอบหลัก หลังจากนั้นทำการประมวลผลการวิเคราะห์โมเดลเอกมิติ แบบ 3 พารามิเตอร และโมเดล GPCM เพื่อประมาณคาพารามิเตอรโมเดล 3PL และ GPCM ไป พร้อมๆ กัน ในการวิเคราะห์ (run) โปรแกรมเพียงครั้งเดียว ซึ่งเป็นส่วนที่การันตีได้ว่าพารามิเตอร์ที่ ้ ประมาณค่าทั้งหมดอยู่บนสเกลเดียวกัน งประเด็นที่สำคัญในการปรับค่าพารามิเตอร์พร้อมกันด้วย โปรแกรม MULTILOG คือ โดยทั่วไปจะไมทราบคาสวนเบี่ยงเบนมาตรฐาน ยกเวนในกรณีพิเศษ เช่น การศึกษาจากการจำลองข้อมูล เพื่อแก้ปัญหาดังกล่าว การศึกษานี้จึงใช้พารามิเตอร์ของการ

ี แจกแจงปกติที่เลือกสรรแล้วสำหรับประมาณค่ากลุ่มผู้สอบกลุ่มใหม่ (generating new groups' examinees) เพื่อระบุคาสวนเบี่ยงเบนมาตรฐาน นั่นคือ การศึกษาครั้งนี้ไดเตรียมคาความชันที่ แท้จริงของการแปลงคะแนนเชิงเส้น สำหรับกระบวนการปรับค่าพารามิเตอร์พร้อมกัน (concurrent calibration) แทนที่การประมาณค่าพารามิเตอร์เหล่านั้นโดยใช้กระบวนการเชื่อมโยง ดังนั้น กระบวนการปรับคาพารามิเตอรพรอมกันจึงอาจจะนาพอใจกวาวิธีอื่น และดวยเหตุนี้ ้อาจจะเป็นผลให้เกิดข้อค้นพบหลักของการวิจัยครั้งนี้ได้ เมื่อโปรแกรม MULTILOG ใช้สำหรับการ ู้ ประมาณค่า (calibration) แบบสอบ ลักษณะของการปรับค่าพารามิเตอร์พร้อมกันที่เด่นกว่าการ ปรับค่าพารามิเตอร์แยกกัน ดังที่ได้รายงานจากการวิจัยก่<mark>อน</mark>หน้านี้ เช่น Kim และ Cohen (2002) และ Hanson และ Beguin (2002) อย่างไรก็ตาม สิ่งที่เกี่ยวข้องกับลักษณะเด่นของการปรับ คาพารามิเตอรพรอมกันนั้น การศึกษาที่ผานมายังไมมีประเด็นที่ชัดเจนเกี่ยวกับการระบุสวน เบี่ยงเบนมาตรฐานใน<mark>การอภิปราย จึงพอจะสันนิษฐานได้ว่า</mark>ที่ผ่านมามีการกำหนดค่าส่วน เบี่ยงเบนมาตรฐานเท่ากับ 1 ซึ่งกำหนดโดย<mark>ค่าตั้</mark>งต้น<mark>ของโปรแกรม MULTILOG การแก้ปัญหาของ</mark> ี สเกลที่ไม่ชัดเจนในการกำห<mark>นดโมเดล</mark> IRT ทำโดยการกำหนดค่าเฉลี่ยและส่วนเบี่ยงเบนมาตรฐาน ของการแจกแจงความสาม<mark>ารถสำหรับกลุ่มอ้างอิง (กลุ่มเก่า) โ</mark>ดยกำหนดให้ค่าเฉลี่ยเป็น 0 และ ี ส่วนเบี่ยงเบนมาตรฐานเป็น 1 ถ้ามีกลุ่มผู้สอบเพียงกลุ่มเดียวที่นำมาใช้ในการประมาณค่า การแก้ สมการก็จะยอมรับค่าปกติที่โปรแ<mark>กรมใช้ในการประ</mark>มาณค่า แต่ถ้ามีกลุ่มผู้สอบสองกลุ่ม หรือ มากกวานั้น โปรแกรม MULTILOG ก็จะใชคาเฉลี่ยของการแจกแจงความสามารถสําหรับกลุมที่ ไม่ใช่กลุ่มอ้างอิง (กลุ่มใหม่) แต่ไม่ใช่ค่าส่วนเบี่ยงเบนมาตรฐาน ซึ่งค่าส่วนเบี่ยงเบนมาตรฐานต้อง *ร*ะบุ ในทางตรงกันข้าม พารามิเตอร์ข้อสอบและพารามิเตอร์ความสามารถที่เกี่ยวข้องกับกลุ่มที่ ไมใชกลุมอางอิงอาจจะไมถูกวางบนสเกลรวมของกลุมอางอิงโดยปราศจากการระบุคาสวน เบี่ยงเบนมาตรฐานที่เหมาะสมสําหรับแตละกลุม

# 2.3 เกณฑที่ใชในการประเมินผลการปรับเทียบคะแนน

เกณฑที่ใชในการประเมินคุณภาพการปรับเทียบคะแนนสําหรับแบบสอบรูปแบบ ผสมครั้งนี้ พิจารณาจากดัชนีคาเฉลี่ยความคลาดเคลื่อนยกกําลังสอง (Mean square error : MSE) ์ ซึ่งได้มาจากเกณฑ์โค้งลำดับขั้นการตอบ (category response curve : CRC) เป็นค่าที่แสดงถึง ความแตกตางระหวางโคงคุณลักษณะลําดับขั้นการตอบที่แทจริงกับโคงคุณลักษณะลําดับขั้นการ ตอบที่ประมาณคาได

ในการประเมินประสิทธิภาพของกระบวนการเชื่อมโยงหลาย ๆ วิธี จำเป็นต้องมี การกําหนดเกณฑการประเมินที่เหมาะสมกับองคประกอบที่ศึกษาในการจําลองขอมูล สวนใหญจะ มีการสรางเกณฑการประเมินสําหรับแตละการศึกษาโดยการที่รูพารามิเตอร หรือการอนุมาน ผลลัพธ์จากพารามิเตอร์ ในการศึกษาจำลองข้อมูลครั้งนี้ ได้นิยามเกณฑ์การประเมินโดยพิจารณา จากปริมาณความแตกตางระหวางคาพารามิเตอรที่แทจริงและคาพารามิเตอรที่ประมาณคาได ซึ่ง เปนเกณฑที่มีการใชในการศึกษาจําลองขอมูลเพื่อเปรียบเทียบผลการปรับเทียบคะแนนในการ ศึกษาวิจัยกอนหนานี้ (Hanson, Beguin, and Glas, 2000; Hanson and Beguin, 2002; Kim and Lee, 2004) เกณฑ์การประเมินครั้งนี้สามารถใช้เพื่อเป็นการยืนยันผลจากการศึกษาก่อนหน้านี้ หรือได้สารสนเทศที่เป็นประโยชน์มากขึ้น ซึ่งการใช้เกณฑ์ที่แตกต่างกันออกไปยังมีความจำเป็น ้<br>สำหรับการประเมินความตรงภายในและความตรงภายนอกของการศึกษาในการจำลองข้อมูล ้ สำหรับเกณฑ์ที่ใช้ในกา<mark>รวิจัยครั้งนี้ ผู้วิจัยพิจารณาจากเกณฑ์</mark>ที่ใช้ในการศึกษาวิจัยในทำนอง เดียวกันกับการวิจัยที่ผ่าน<mark>มา นั่นคือ ในการศึกษาครั้งนี้เป็นการจ</mark>ำลองข้อมูลและมีการทำซ้ำ 100 ครั้ง สําหรับการเปรียบเทียบคุณภาพของการปรับเทียบคะแนน พิจารณาจากเกณฑการประเมิน 2 ี ชนิด ซึ่งเป็นการสรุปทางสถิติที่ครอบคลุมการทำซ้ำ 100 ครั้ง นั่นคือ เกณฑ์ค่าคงที่การแปลงสเกล (Scale Transformation co<mark>n</mark>stants : STC) และเกณฑ์โค้งคุณลักษณะลำดับขั้นการตอบ (Category response curve : CRC) โดยที่เกณฑ์ STC มีพื้นฐานมาจากความแตกต่างระหว่าง คาคงที่ที่ประมาณคาได กับคาคงที่ที่เปนคาที่แทจริง ซึ่งประยุกตใชกับการปรับเทียบตามแนว ทฤษฎีการตอบสนองข้อส<mark>อบ 4 วิธีที่ใ</mark>ช้การปรับค่าพารามิเตอร์แยกกันเท่านั้นคือ วิธี moment 2 วิธี และวิธีโค้งคุณลักษณะ 2 วิธี ส่วนเกณฑ์ CRC มีพื้นฐานมาจากความแตกต่างระหว่างโค้งลำดับ ขั้นการตอบที่ประมาณค่าได้ กับโค้งลำดับขั้นการตอบที่เป็นค่าที่แท้จริง ทั้งเกณฑ์ STC และ CRC ที่นำมาใช้ในการเปรียบเทียบคุณภาพของการปรับเทียบนี้ กล่าวได้ว่าให้สารสนเทศที่เป็นประโยชน์ และกอใหเกิดความเขาใจเปนอยางมากเกี่ยวกับประสิทธิภาพของกระบวนการเชื่อมโยงคะแนน แตเกณฑ CRC มีลักษณะที่เดนกวาเกณฑ STC เนื่องจากสามารถพิจารณาทั้งคาความชันและ จุดตัดไปพร้อมๆ กันได้ในกระบวนการประมาณค่า (recovering) โค้งลำดับขั้นการตอบ เกณฑ์ทั้ง 2 ชนิดที่ใช้นี้เป็นค่าของ MSE สำหรับประมาณค่าจากการทำซ้ำ 100 ครั้ง ผู้วิจัยศึกษาผลการ ปรับเทียบคุณภาพของการปรับเทียบโดยพิจารณาจากเกณฑ CRC อันเนื่องมาจากลักษณะที่เดน กว่าเกณฑ์ STC ดังกล่าวข้างต้น

ในแต่ละเงื่อนไขของการจำลองข้อมูล จะมีค่าประมาณพารามิเตอร์ข้อสอบ 100 ชุดสำหรับแบบสอบแต่ละฟอร์ม ทั้งเก่าและใหม่ เนื่องจากมีการทำซ้ำ 100 ครั้งของการจัดกระทำ

ข้อมูล จึงคาดหวังว่าแต่ละเงื่อนไขการจำลองข้อมูลพารามิเตอร์ข้อสอบสำหรับกลุ่มใหม่ควรจะอยู่ บนสเกลเดียวกันเหมือนกับวาเปนประชากรของคาพารามิเตอรจากกลุมเดียวกัน หลังจากการ แปลงค่าประมาณพารามิเตอร์ของฟอร์มใหม่ ในอดีตที่ผ่านมามีการใช้เกณฑ์การประเมิน 2 กลุ่ม เพื่อประเมินความแมนยําของกระบวนการปรับเทียบโดยการปรับคาพารามิเตอรแยกกันทั้ง 4 วิธี ในการเปรียบเทียบกับวิธีการปรับค่าพารามิเตอร์พร้อมกัน (concurrent calibration) ซึ่งอยู่ภายใต้ ี สถานการณ์ในอุดมติที่โมเดล IRT เป็นไปต<mark>ามข้อ</mark>ตกลงเบื้องต้นทุกประการ ซึ่งเกณฑ์การประเมินที่ ใช้คือ เกณฑ์ค่าคงที่ของการแปลงส<mark>เกล</mark> (scale transformation constants : STC) และเกณฑ์โค้ง คุณลักษณะการตอบ (category response curve : CRC) ซึ่งเกณฑ STC มีพื้นฐานมาจากความ แตกตางระหวางคาคงที่ของการแปลงคะแนนที่ประมาณคาไดกับคาคงที่ของการแปลงคะแนนจริง (estimated and true transformation constant) ดังนั้น เกณฑ STC จึงไมประยุกตไปสูวิธีการ ี ปรับค่าพารามิเตอร์พร้อมกัน ส่วนเกณฑ์ CRC มีพื้นฐานมาจากความแตกต่างระหว่างโค้ง คุณลักษณะที่ประมาณคาได กับโคงคุณลักษณะจริง (estimated and true category response curve) สำหรับเกณฑ์ทั้ง STC และ CRC มีเพียงข้อสอบของฟอร์มใหม่เท่านั้นที่ถูกนำมาคิด โดย ประเมินประสิทธิภาพของการปรับเทียบโดยการปรับคาพารามิเตอรแยกกันทั้ง 4 วิธี สามารถ ้ ประเมินโดยการตรวจสอบค่าป<mark>ระมาณพารามิเตอร์ข้อสอบของฟอร์มใหม่วางอย่างเหมาะสมบน</mark> สเกลเกาหรือไม อยางไร ถาคาประมาณพารามิเตอรขอสอบของฟอรมใหมวางอยางเหมาะสมบน สเกลเกาแลวดังนั้นก็จะเปนฟงกชันการตอบขอสอบของฟอรมใหมดวย

# **ขอเสนอแนะ**

# **1. ขอเสนอแนะในการนําไปใช**

การจําลองขอมูลเพื่อการศึกษาครั้งนี้ เปนการกําหนดขอมูลใหสอดคลองกับโมเดลการ ี ตอบข้อสอบแบบโลจีสติก 3 พารามิเตอร์ และโมเดล GPC ที่มีพารามิเตอร์ข้อสอบที่มีคุณภาพ ปรับเทียบคะแนนโดยใชกลุมผูสอบกลุมละ 1000 คน ผลการศึกษาเปนองคความรูที่ยืนยันคุณภาพ ของการปรับเทียบคะแนนวิธีโค้งคุณลักษณะ และการปรับค่าพารามิเตอร์พร้อมกันเมื่อมีเงื่อนไขที่ ตองการปรับเทียบแตกตางกันตามสถานการณการทดสอบ ซึ่งในสถานการณการทดสอบที่เกิดขึ้น ้จริง ข้อมูลสำหรับการปรับเทียบอาจไม่สอดคล้องกับโมเดลการตอบข้อสอบที่ต้องการและ/หรือ อาจ มีการฝ่าฝืนข้อตกลงเบื้องต้นในการปรับเทียบ เช่น ความเป็นเอกมิติของข้อมูล ความคู่ขนานของ

แบบสอบ 2 ฉบับ ความไม่เป็นตัวแทนของข้อสอบร่วม เป็นต้น ดังนั้น ผลจากการวิจัยจึงเป็น แนวทางในการพิจารณาเลือกใช้เงื่อนไขการศึกษาที่สอดคล้องกับสถานการณ์การทดสอบมากที่สุด

ข้คค้นพบหลักสำหรับการวิจัยครั้งนี้คือ กระบวนการปรับเทียบคะแนนสำหรับแบบสอบ รูปแบบผสม ในภาพรวมวิธีการปรับค่าพารามิเตอร์พร้อมกันมีประสิทธิภาพในการปรับเทียบสูงกว่า การปรับเทียบด้วยวิธีโค้งคุณลักษณะ ที่ใช้กับการออกแบบการเก็บรวบรวมข้อมูลทั้งกับกลุ่มผู้สอบที่ ้มีความสามารถเท่าเทียมกัน และกลุ่มผู้สอ<mark>บที่มี</mark>ความสามารถไม่เท่าเทียมกัน โดยมีประเด็นในการ พิจารณาเพื่อนำไปใช้ ดังนี้

1.1 เนื่องจากการศึกษาครั้งนี้เป็นการจ<mark>ำลองข้อมู</mark>ล ดังนั้นพารามิเตอร์ข้อสอบจึงเป็นไป ตามทฤษฎี สอดคลองกับโมเดลการตอบขอสอบและมีความเปนเอกมิติ นั่นคือ เปนไปตามขอตกลง เบื้องต้นของทฤษฎีการตอ<mark>บสนองข้อสอบทุกประการ ดังนั้น ผลการ</mark>ปรับเทียบที่เกิดขึ้น จึงเป็นผลใน เชิงทฤษฎี หากมีการประ<mark>ยุกต์ใช้ในการทดสอบสถานการณ์จริง ต้อ</mark>งมีการพิจารณาค่าพารามิเตอร์ ึ ของข้อสอบ และมีการต<mark>รวจสอบข้อมูลว่าเป็นไปตามข้อตกลงเบื้</mark>องต้นของทฤษฎีการตอบสนอง ์ ข้อสอบหรือไม่ แล้วจึงพิจาร<mark>ณาเลือกใ</mark>ช้วิธีการปรับเทียบ และการเก็บรวบรวมข้อมูล ที่เหมาะสมกับ ี<br>สถานการณ์ การทดสอบนั้นๆ

1.2 การนำวิธีการปรับเทียบไปใช้ ให้พิจารณาจากลักษณะการคอกแบบการเก็บ รวบรวมข้อมูล นั่นคือ ถ้าการบริหารจัดการทดสอบนั้นๆ กลุ่มผู้สอบสองกลุ่มมีความเท่าเทียมกัน สามารถใชวิธีการปรับเทียบไดทั้งวิธีการโคงคุณลักษณะ และวิธีการปรับคาพารามิเตอรพรอมกัน แต่ถ้าการทดสอบนั้นกลุ่มผู้สอบสองกลุ่มมีความสามารถไม่เท่าเทียมกัน ควรใช้วิธีการปรับเทียบ โดยการปรับค่าพารามิเตอร์พร้อมกันเนื่องจากเป็นการนำข้อมูลผลการตอบจากทั้งสองกลุ่ม ้วิเคราะห์ข้อมูลด้วยการ run โปรแกรมคอมพิวเตอร์เพียงครั้งเดียว ซึ่งจะทำให้มั่นใจได้ว่าผลการ ้วิเคราะห์อยู่บนสเกลเดียวกัน แต่มีข้อควรพิจารณาว่า หากการทดสอบมีการใช้แบบสอบ 2 ฉบับที่ แตกต่างกัน จำเป็นต้องมีการกำหนดข้อสอบร่วมเพื่อเป็นชุดของข้อสอบที่ใช้ในการเชื่อมโยงสเกล ระหวางการปรับเทียบคะแนนจากแบบสอบทั้งสองฉบับ ในสถานการณการทดสอบที่เกิดขึ้นจริง บางครั้งในการทดสอบด้วยแบบสอบ 2 ฉบับที่แตกต่างกัน กับกลุ่มผู้สอบที่มีความสามารถ ใกลเคียงกัน Cao (2008) เสนอแนะใหพิจารณาวากลุมผูสอบเหลานั้นเปนกลุมไมเทาเทียม และ ควรออกแบบการปรับเทียบคะแนนใหมีขอสอบรวมดวย

1.3 การปรับเทียบคะแนนจากแบบสอบ 2 ฉบับที่แตกตางกัน ควรพิจารณากําหนด ข้อสอบร่วมให้ประกอบไปด้วยข้อสอบที่ตรวจให้คะแนนสองค่าและข้อสอบที่ตรวจให้คะแนนหลาย ค่า โดยที่จำนวนข้อสอบทั้ง 2 ชนิดควรรวมกันได้มากกว่าร้อยละ 20 ของข้อสอบในแบบสอบทั้ง

ฉบับ ทั้งนี้ จํานวนขอสอบที่ตรวจใหคะแนนสองคาในแบบสอบรวมไมควรมีจํานวนมากเกินไป และ สัดส่วนของคะแนนระหว่างข้อสอบที่ตรวจให้คะแนนสองค่ากับข้อสอบที่ตรวจให้คะแนนหลายค่า ้ ควรมีสัดส่วนใกล้เคียงกัน นอกจากนี้ในการกำหนดข้อสอบร่วมให้พิจารณาถึงความเป็นตัวแทนทั้ง ในด้านสถิติ และเนื้อหาของข้อสอบด้วย เนื่องจากมีงานวิจัยสนับสนุนว่าเนื้อหาหาของข้อสอบและ คาสถิติของขอสอบมีผลตอคุณภาพการปรับเทียบคะแนน โดยเฉพาะอยางยิ่งถากลุมผูสอบสอง กลุ่มมีความสามารถไม่เท่ากัน ความเป็นตัวแทนด้านสถิติจะมีอิทธิพลอย่างมากต่อคุณภาพการ ปรับเทียบคะแนน (Gao, Hanson and Harris, 1999)

1.4 การพิจารณ<mark>าสัดส่วนของข้อสอบที่ตรวจให้คะแนนแบบสองค่ากับข้อสอบที่ตรวจ</mark> ให้คะแนนมากกว่าสองค่าใ<mark>นแบบสอบ ในปัจจุบันมีการทดสอ</mark>บจำนวนมากที่แบบสอบมีรูปแบบ ู้ผสมระหว่างข้อสอบที่ตรวจให้คะแนนสองค่า และข้อสอบที่ตรวจให้คะแนนมากกว่าสองค่า สัดส่วน ของขอสอบทั้งสองชนิดในแบบสอบที่จะทําใหผลการปรับเทียบคะแนนเกิดความคลาดเคลื่อนต่ําคือ ้ต้องเพิ่มจำนวนข้อสอบที่ตรวจให้คะแนนสองค่าในแบบสอบให้มากขึ้น

1.5 การปรับเ<mark>ทียบคะแน</mark>นที่เสนอในการวิจัยนี้สามารถนำไปประยุกต์ใช้กับแบบสอบที่ ประกอบด้วยแบบสอบย่อย (Testlet) ได้ โดยให้พิจารณาแบบสอบย่อยนั้นในลักษณะของข้อสอบที่ ตรวจใหคะแนนหลายคา ซึ่งจะทําใหไดผลการปรับเทียบที่มีความประสิทธิภาพมากขึ้น (Lee, 2001) โดยจัดการกับข้อสอบที่ตรวจให้คะแน<mark>นสองค่าเป็นกลุ่มข</mark>องแบบสอบย่อยหลาย ๆ ชุด และพิจารณา ชุดของแบบสอบย่อยแต่ละชุดเป็นข้อสอบที่ตรวจให้คะแนนมากกว่าสองค่า

ึจากข้อเสนอแนะการนำไปใช้ที่กล่าวมาข้างต้น อยู่ภายใต้ข้อตกลงเบื้องต้นของข้อมูลที่ สอดคล้องกับโมเดลการต<mark>อบข้อสอบแบบโลจีสติก 3 พารามิเตอร์ และโมเดล GPC ที่มีการตรวจให้</mark> คะแนน 6 ลําดับขั้น (0 – 5 คะแนน) โดยการปรับเทียบกับกลุมผูสอบกลุมละ 1000 คน ดังนั้นในการ พิจารณาเพื่อนำไปใช้ ควรคำนึงถึงข้อมูลที่สอดคล้องกับโมเดลการตอบข้อสอบที่ผสมระหว่าง ข้อสอบที่ตรวจให้คะแนนสองค่า (Dichotomous) และโมเดลที่ตรวจให้คะแนนมากกว่าสองค่า (Polytomous) โดยแบบสอบ 2 ฉบับที่ใช้ในการปรับเทียบมีความคู่ขนานกันและมีจำนวนข้อสอบ เทาๆ กันทั้ง 2 ฉบับ ขอมูลมีความเปนเอกมิติ ในทํานองเดียวกัน จากการศึกษาเอกสารและงานวิจัย ที่เกี่ยวของกับคุณภาพของวิธีการปรับเทียบคะแนนสําหรับแบบสอบรูปแบบผสมที่มีการศึกษาใน ลักษณะอื่นๆ เชน ขอมูลเปนพหุมิติ ขอสอบรวมขาดความเปนตัวแทนทางสถิติ เปนตน ผลการวิจัย แสดงใหเห็นถึงความแกรงของวิธีการปรับเทียบทั้งวิธีโคงคุณลักษณะ และวิธีการปรับ คาพารามิเตอรพรอมกัน ซึ่งถือไดวาเปนวิธีการปรับเทียบที่มีคุณภาพ เกิดความคลาดเคลื่อนในการ ้ ปรับเทียบต่ำ แต่สิ่งที่ควรพิจารณานอกเหนือจากนี้คือ การกำหนดข้อสอบร่วมที่มีความเป็นตัวแทน ของแบบสอบทั้งฉบับ สำหรับแบบสอบรูปแบบผสมควรกำหนดให้ข้อสอบทั้งชนิดตรวจให้คะแนน ี สองค่าและข้อสอบที่ตรวจให้คะแนนมากกว่าสองค่าเป็นข้อสอบร่วม เพื่อให้มีความเป็นตัวแทนของ แบบสอบทั้งฉบับตาม สำหรับกลุ่มผู้สอบสองกลุ่มหากมีการทำแบบสอบต่างฉบับกัน ให้พิจารณาว่า ผู้สอบสองกลุ่มมีการออกแบบการเก็บรวบรวมข้อมูลแบบกลุ่มไม่เท่าเทียมกัน (Cao, 2008)

# **2. ขอเสนอแนะสําหรับการวิจัยครั้งตอไป**

การศึกษาจําลองขอมูลเพื่อศึกษาคุณภาพของการปรับเทียบคะแนนสําหรับแบบสอบ รูปแบบผสมครั้งนี้ เป็นก<mark>ารผสมระห</mark>ว่างโมเด<mark>ลการตอบข้</mark>อสอบที่ตรวจให้คะแนนสองค่า (Dichotomous) และโมเดล<mark>การตอบข้อสอบที่ตรวจให้คะแนนมาก</mark>กว่าสองค่า (Polytomous) ซึ่งเป็น การพิจารณาในมิติของก<mark>ารให้คะแนนใน</mark>แต่<mark>ละโมเดลที่นำมาผสมใ</mark>นแบบสอบภายใต้รูปแบบการ ตอบขอสอบที่ตางกัน โดยมีความเชื่อวาโมเดลการตอบขอสอบที่ตรวจใหคะแนนมากกวาสองคา เปนลักษณะของขอสอบเขียนตอบที่ตองใชทักษะขั้นสูงในการสรางคําตอบ (constructed response) มากกว่าข้อสอ<mark>บที่ตรวจให้คะแนนแบบสอบค่าที่มักจะ</mark>มีลักษณะเป็นข้อสอบแบบหลาย ้ตัวเลือก โดยธรรมชาติของ<mark>การวั</mark>ดทางการศึกษาแบบสอบฉบับเดียวกัน ควรมุ่งวัดในโครงสร้าง เนื้อหาและ/หรือคุณลักษณะเดียวกันซึ่งแสดงถึงความเปนเอกมิติของแบบสอบ แตในสถานการณ การทดสอบในปัจจุบัน อาจไม่เป็นไปตามข้อตกลงเบื้องต้นตามทฤษฎีการตอบสนองข้อสอบ เช่น แบบสอบไม่เป็นเอกมิติ ข้อมูลไม่สอดคล้องกับโมเดล ข้อสอบร่วมไม่เป็นตัวแทน เป็นต้น จาก ้ลักษณะดังกล่าวข้างต้น แสดงให้เห็นว่าควรมีการศึกษาวิจัยเกี่ยวกับการปรับเทียบคะแนนใน ประเด็นอื่น ๆ ดังนี้

2.1 การศึกษาปรับเทียบแบบสอบรูปแบบผสมโมเดลการตอบข้อสอบที่ตรวจให้ คะแนนสองคา (Dichotomous) กับโมเดลการตอบขอสอบที่ตรวจใหคะแนนมากกวาสองคา (Polytomous) เป็นการศึกษาในมิติของโมเดลการให้คะแนนที่ต่างกัน โดยไม่ได้พิจารณาถึง อิทธิพลของรูปแบบการตอบ (format effect) ดังนั้น จึงควรขยายองคความรูในการศึกษา ปรับเทียบคะแนนสำหรับแบบสอบที่มีการให้คะแนนเหมือนกัน แต่รูปแบบการตอบต่างกัน เช่น ข้อสอบแบบหลายตัวเลือกที่มีการให้คะแนนแบบตอบถูกได้ 1 และตอบผิดได้ 0 กับแบบสอบชนิด ตอบสั้นที่มีการใหคะแนนแบบตอบถูกได 1 และตอบผิดได 0 เชนเดียวกัน ซึ่งขอสอบชนิด เลือกตอบนั้นถึงแม้ผู้สอบจะไม่มีความรู้ในเรื่องนั้นๆ แต่ผู้สอบก็มีโอกาสในการเดาคำตอบจาก ตัวเลือกที่กำหนดให้ได้ ส่วนข้อสอบแบบตอบสั้น ผู้สอบจะไม่มีโอกาสในการเดาคำตอบ กระบวนการได้มาซึ่งคำตอบต้องผ่านกระบวนการคิดจนมั่นใจว่าคำตอบที่ต้องการนั้นถูกต้องที่สุด

ดังนั้นข้อสอบชนิดตอบสั้นจึงต้องใช้กระบวนการคิดในการหาคำตอบมากกว่าข้อสอบแบบ เลือกตอบเนื่องจากไม่มีโอกาสในการเดา หรือศึกษากับรูปแบบของข้อสอบ 2 ชนิดที่ต่างกัน แต่มี การตรวจให้คะแนนแบบหลายค่าเหมือนกัน เช่น ข้อสอบแบบหลายตัวเลือกที่มีการให้คะแนนแบบ หลายคา กับแบบสอบชนิดเขียนตอบที่มีการใหคะแนนแบบหลายคาเชนเดียวกัน เปนตน เพื่อ ศึกษาอิทธิพลของรูปแบบการตอบในแบบสอบที่สงผลตอคุณภาพการปรับเทียบคะแนน เนื่องจาก แบบสอบที่ต่างชนิดกัน ย่อมมีอิทธิพลต่อกระบวนการคิดในการตอบข้อสอบต่างกันด้วย

2.2 การทดสอบในปัจจุ<mark>บันมีการทดสอบ</mark>ต่างเวลาต่างแบบสอบ ดังเช่น การทดสอบ ้วัดผลสัมฤทธิ์ของผู้เรียน ที่มี<mark>การจัดทดสอบในแต่ละปีกา</mark>รศึกษา ซึ่งในการทดสอบแต่ละปี การศึกษาอาจจะมีจำนวนข้<mark>อสอบและจำนวนคะแนนแตกต่างกัน</mark>ไป และในการศึกษาเกี่ยวกับการ ปรับเทียบส่วนใหญ่เป็น<mark>การปรับเทียบจากแบบสอบ 2 ฉบับ</mark>ที่มีจำนวนข้อสอบเท่ากัน ปรับ คาพารามิเตอรขอสอบโดยใชขอสอบรวมเปนตัวเชื่อมโยงระหวางแบบสอบ 2 ฉบับ ดังนั้น ควรมี การศึกษาเกี่ยวกับวิธีการปรับเทียบคะแนนจากแบบสอบ 2 ฉบับ ที่มีจํานวนขอแตกตางกัน โดย ์ศึกษาวิธีการที่มีคุณภาพใ<mark>นการปรับเทียบสูงนั่นคือเกิดความค</mark>ลาดเคลื่อนในการปรับเทียบต่ำ ที่ สามารถนำมาใช้กับการปรับเทียบคะแนนจากแบบสอบ 2 ฉบับที่มีจำนวนข้อสอบแตกต่างกัน เนื่องจากจำนวนข้อสอบที่ต่างกันจะมีความสัมพันธ์กับปริมาณโครงสร้างเนื้อหาที่ต่างกันด้วย รวมทั้งศึกษามิติข้อสอบร่วมสำหรับแบบสอบ 2 <mark>ฉบับที่ใ</mark>ช้การทดสอบแต่ละครั้งด้วย

2.3 การศึกษาปรับเทียบคะแนนที่ผานมาเปนการศึกษาคุณภาพการปรับเทียบเมื่อ การออกแบบการเก็บรวบรวมขอมูลเปนกลุมเทาเทียม และกลุมไมเทาเทียม ดังนั้นจึงควรศึกษาผล การปรับเทียบคะแนนโดยมีการออกแบบการเก็บรวบรว<mark>มข้อมูลกับผู้สอบสองกลุ่มที่มี</mark> ความสามารถไมเทาเทียมกันที่มีระดับความสามารถแตกตางกันกันหลายๆ ระดับ เนื่องจาก การศึกษาที่ผานมาในอดีต เปนเพียงการศึกษากับกลุมผูสอบที่มีความสามารถเทาเทียมกัน และ กลุมผูสอบที่มีความสามารถไมเทาเทียมกันเพียง 1 ระดับเทานั้น เพื่อใหผลการศึกษาสามารถสรุป อางอิงไปสูกลุมผูสอบไดหลายระดับแตกตางกันไป

2.4 ธรรมชาติของแบบสอบรูปแบบผสมระหวางขอสอบตางชนิดกัน ยอมแสดงถึง ความสามารถที่ตางกันที่ตองใชในการตอบขอสอบเหลานั้น ดังนั้น ควรมีการศึกษาการปรับเทียบ คะแนนสําหรับแบบสอบรูปแบบผสมที่ถูกพิจารณาในลักษณะที่แบบสอบมีความเปนพหุมิติ ซึ่ง ลักษณะของความเปนพหุมิติแสดงใหเห็นถึงการฝาฝนขอตกลงเบื้องตนตามทฤษฎีการตอบสนอง ข้อสอบ โดยกำหนดระดับความสัมพันธ์ของความเป็นพหุมิติหลายระดับแตกต่างกันไป เพื่อศึกษา นลของวิธีการปรับเทียบคะแนนแต่ละวิธีที่เหมาะสมกับสถานการณ์การทดสอบดังกล่าว

2.5 ศึกษาการปรับเทียบคะแนนสำหรับแบบสอบรูปแบบผสม กับสถานการณ์การ ทดสอบจริง เพื่อยืนยันองคความรูที่เกิดขึ้น เนื่องจากการวิจัยเกี่ยวกับการปรับเทียบที่ผานมาสวน ใหญ่เป็นการจำลองข้อมูลเพื่อให้สอดคล้องกับโมเดลที่ต้องการ และเป็นไปตามข้อตกลงเบื้องต้น หากสถานการณ์การทดสอบจริงไม่สอดคล้องกับโมเดลและไม่เป็นไปตามข้อตกลงเบื้องต้น วิธีการ ปรับเทียบทั้ง 2 วิธีขางตนจะยังคงมีความแกรงหรือไม

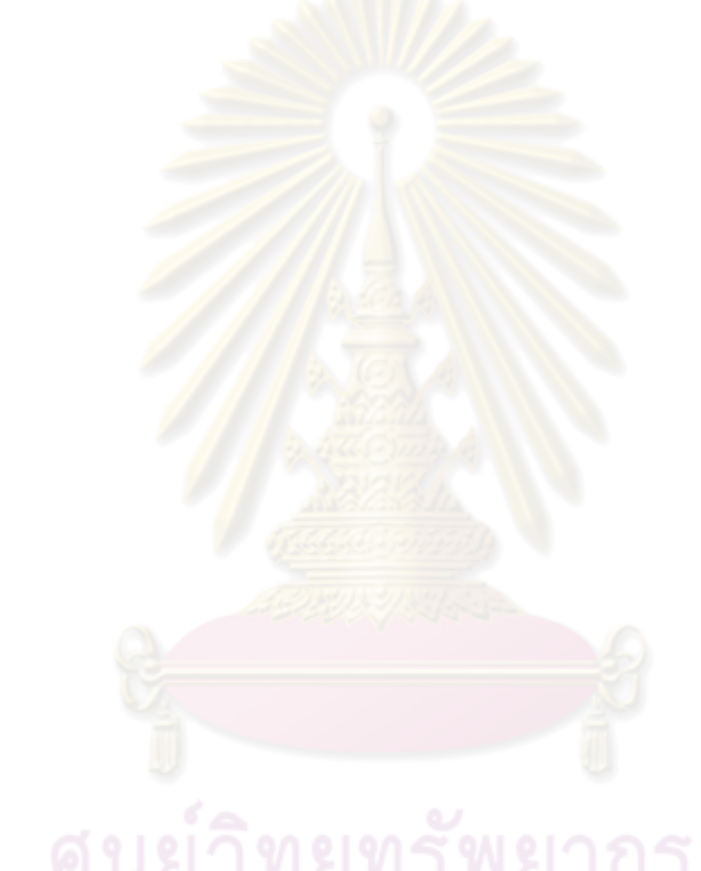

# **รายการอางอิง**

### **ภาษาไทย**

- บุญเชิด ภิญโญอนันตพงษ. (2544). *การประเมินการเรยนร ี ูที่เนนผ ูเรยนเป ี นส ําคัญ: แนวคิดและ วิธีการ*. กรุงเทพฯ: โอเดียนสโตร.
- พรพิมล นาคเวช. (2537). *การศึกษาคุณภาพของการเทยบคะแนนในแนวต ี ั้งโดยใชทฤษฎ ีการ ตอบสนองขอสอบ*. วิทยานพนธ ิ ปร ิญญามหาบัณฑิต, สาขาวิชาการวัดและประเมนผล ิ การศึกษา ภาควิชาวิจัยและจิตวิทยาการศึกษาจุฬาลงกรณมหาวทยาล ิ ัย.
- พวงแกว ปุณยกนก. (2546). การประเมินพุทธิพิสัย. ใน สุวิมล วองวาณิช (บรรณาธิการ), *การ ประเมินผลการเรียนรู้แนวใหม่,* หน้า 167 – 194. พิมพ์ครั้งที่ 1. กรุงเทพฯ: โรงพิมพ์แห่ง จุฬาลงกรณมหาวิทยาลัย.
- ไพรัตน์ วงษ์นาม. (2533). *สัมประสิทธิ์การอ้างอิงสรุปของแบบสอบความเรียง.* วิทยานิพนธ์ ปริญญาดุษฎีบัณฑิต, สาขาวิชาการวัดและประเมินผลการศึกษา ภาควิชาวิจัย การศึกษา บัณฑิตวิทยาลัย จุฬาลงกรณมหาวิทยาลัย.
- ี เยาวดี วิบูลย์ศรี. (2548). *การวัดผลและการสร้างแบบสอบผลสัมฤทธิ์.* พิมพ์ครั้งที่ 4. ึกรุงเทพมหานคร: โรง<mark>พิมพ์</mark>แห่งจุฬาลงกรณ์มหาวิทยาลัย.
- ศิริชัย กาญจนวาสี. (2545). *ทฤษฎีการทดสอบแนวใหม.* พิมพครั้งท 2: ี่ กรุงเทพฯ: โรงพิมพแหง ิจุฬาลงกรณ์มหาวิทย<mark>า</mark>ลัย.
- ศิริชัย กาญจนวาสี. (2546). นโยบายการประเมินผลการเรียนรูตามพระราชบัญญัติการศึกษา แหงชาติ. ใน สุวิมล วองวาณิช (บรรณาธิการ), *การประเมินผลการเรียนรูแนวใหม,* หน้า 3 – 24. พิมพ์ครั้งที่ 1. กรุงเทพมหานคร: โรงพิมพ์แห่งจุฬาลงกรณ์มหาวิทยาลัย. ั้
- ศิริชัย กาญจนวาสี. (2548). *ทฤษฎีการทดสอบแบบด้งเดั ิม.* พิมพครงท้ั ่ 5. ี กรุงเทพมหานคร: โรงพิมพ์แห่งจุฬาลงกรณ์มหาวิทยาลัย.
- สุนิสาจุยมวงศรี. (2546). *การศึกษาผลของการเทียบคะแนนขอสอบที่ตรวจใหคะแนนหลายคา.* วิทยานิพนธ์ปริญญาดุษฎีบัณฑิต, สาขาวิชาการทดสอบและวัดผลการศึกษา คณะ ศึกษาศาสตร์ มหาวิทยาลัยศรีนครินทรวิโรฒ ประสานมิตร.
- อดิศร ศรีบุญวงศ. (2545). *การพัฒนาเกณฑตัดสินคุณภาพการปรับเทยบคะแนนตามทฤษฎ ี ีการ ตอบสนองขอสอบ.* วิทยานพนธ ิ ปร ิญญาคดุษฎีบัณฑิต, สาขาวิชาการวัดและ ประเมินผลการศึกษา คณะครุศาสตรจุฬาลงกรณมหาวิทยาลัย.
- อรุณีเราอรุณ. (2536). *การเปรียบเทียบคะแนนของแบบสอบความเรียงที่ไดจากวิธีการตรวจตางแบบ.*  ้วิทยานิพนธ์ปริญญามหาบัณฑิต, สาขาวิชาการวัดและประเมินผลการศึกษา ภาควิชา วิจัยการศึกษา บัณฑิตวิทยาลัย จุฬาลงกรณ์มหาวิทยาลัย.

### **ภาษาอังกฤษ**

- Andrich,D. (1978). A Rating Formulation for Ordered Response Categories. *Psychometrika,*  43,4**:** 561-573**.**
- Angoff,W.H. (1971). Scale,norm and equivalent score. InR.L.Throndike (Ed.), *Educational Measurement***.** (2nd ed.), 508-600. Washing, D.C.: American Council on Education.
- Angoff,W.H. (1984). *Scales, Norms, and Equivalent Scores*. 2nd ed. New Jersey: Princeton, Educational testing Service.
- Baker, F.B. (1992). Equating tests under the grade response model. *Applied Psychological Measurement,* 16(1): 87 -96.
- Baker, F.B. (1992). *Item Response Theory : Parameter Estimation Techniques*. New York: Marcel Dekker.
- Baker, F.B. (1993). Equating tests under the nominal response model. *Applied Psychological Measurement,* 17(3): 239 - 251.
- Baker, F.B. (1997). Empirical sampling distributions of Equating coefficients for grade and nominal response instruments . *Applied Psychological Measurement,* 21(2): 157 - 172.
- Baker, F.B. and Al–Karni,A. (1991). A comparison of two Procedures for Computing IRT Equating Coefficients. *Journal of Education Measuremen,.* 28, 2: 147 –162.
- Baker,F.B. & Kim,S.H. (2004)*. Item Response Theory: Parameter estimation Techniques* (2nd ed.) New York: Marcel Dekker.
- Bastari,B. (2000). Linking Multiple Choice and Constructed Response Items to a common Proficiency Scale. Doctoral Dissertation, Educational Evaluation, Graduate School, Massachusetts Amherst University.
- Beguin,A.A., Hanson, B.A., & Glas, C.A.W. (2000). Effect of multidimensionality on separate and concurrent estimation in IRT equating. *Paper presented at the annual meeting of the National Council on Measurement and Education*, New Orleans, LA. [Online]. 2000. Available from http://www.b-a-h.com/papers/paper0002.html [2005, October]
- Brennan, R.L. (1987). Introduction to problems, perspectives, and practical issues in Equating. *Applied psychological measurement* 11, 3: 221-224.
- Cao, Y. (2008). *Mixed-Format test equating: Effects of Test dimensionality and common item sets*. Doctoral Dissertation, Department of Measurement Statistics and Evaluation, Faculty of the Graduate School, University of Maryland.
- Cohen, Allan S. & Kim, S.H. (1998). An investigation of linking methods under the grade response model. *Applied psychological measurement,* 22, 2: 116-130.
- DeMars,C.E. (1998). Gender Differences in Mathematics and Science on a High School Proficiency Exam: The Role of Response Format. *Applied Measurement in Education,* 11,3: 279 –299.
- Donoghue, J.R. (1994). An Empirical Examination of The IRT Information of Polytomously Scored Reading Items Under the Generalized Partial Credit Model. *Journal of Educational Measurement,* 31,4: 295 –311.
- Dorans, N. J. (2000). Scaling and Equating. In H. Wainer (Ed.), *Computerized Adaptive Testing: A Primer (2nd)*. New Jersey: Lawrence.
- Embretson, S.E. and Reise,S.P. (2000). *Item Response Theory for Psychologists.* New Jersey: Lawrence Erlbaum Associates.
- Feuer, M. J., Holland, P. W., Green, B. F., Bertenthal, M. W., & Hemphill, F. C. (1999). *Uncommon Measures: Equivalence and Linkage among Educational Tests*. Washington, DC: National Academy Press.

Gulliksen,H. (1950). *Theory of mental test***.** New York: Wiley.

- Hambleton, R.K. (1996). Advances in Assessment Models, Methods, and Practices. *Handbook of Educational Psychology*, Edited by Berliner D.C. and Calfee R.C.P. 899 – 925. New York; Simon & Schuster Maemillan.
- Hambleton,R.K, Swaminatan,H & Roger,H.J. (1991). *Fundamentals of Item Response Theory*. Newbury Park: C.A. SAGE Publications.
- Hambleton,R.K, Swaminatan,H. (1985). *Item Response Theory: Principles and Application*. 2nd ed. Boston: Kluwer Nijhoff Publishing.
- Hambleton,R.K. and Linda,L.Cook. (1977). Latent Trait Models and Their Use in the Analysis of Educational Test Data. *Journal of Educational Measurement,* 14, 2: 75-96.
- Han, K. T. (2007). WinGen: Windows software that generates IRT parameters and item responses. *Applied Psychological Measurement,* 31(5), 457-459.
- Han, K. T., & Hambleton, R. K. (2007). User's Manual: WinGen (*Center for Educational Assessment Report No. 642)*. Amherst, MA: University of Massachusetts, School of Education.
- Han, K. T. (2009). IRTEQ: Windows application that implements IRT scaling and equating [computer program]. *Applied Psychological Measurement,* 33(6), 491-493.
- Hanick, P.L., Huang, C-Y. (2002). Effects of decreasing the number of common items in equating link item sets*. Paper presented at the Annual Meeting of the American Educational Research Association*, New Orleans, LA. [Online]. 2002. Available from http://www.aera.net/papers.html [2005, October]
- Hanson,B.A. & , Beguin,A.A. (2002). Ontaining a common scale for item response theory item parameters using sperate versus concurrent estimation in the commonitem equating design. *Applied psychological measurement* 26: 3-24
- Harris, D.J. (1991). Equating with non-representative common item sets and nonequivalent groups*. Paper presented at the Annual Meeting of the American Educational Research Association*, Chicago, IL.
- Harris, D.J., & Course, J.D. (1993). A study of criteria used in equating. *Applied Measurement in Education,* 6: 195 -240.
- Harwell, M., Stone, C.A., Hsu, T-C, & Kirisci, L. (1996). Monte Carlo studies in Item Response Theory. *Applied psychological measurement,* 20(2)*:* 101-125.
- Hennings, Sara, S., Hirsch, T.M. & Zhang, L. (1996). A comparison of equating methods applied to performance-Based assessment. *Paper presented at the Annual Meeting of National Council on Measurement in Education*. (CD-ROM). New York City. P. 1 – 13. Available : ERIC (1992 – 2009/9) Acc. No.ED400295.
- Holland,P.W. and Rubin,D.B.(Eds). (1982). *Test Equating*. New Jersey: Educational Testing service, Princeton Academic Press.
- Hung, P., Wu, Y., & Chen, Y. (1991). IRT item parameter linking : Relevant issues for the purpose of item banking. *Paper presented at the International Academic Symposium on Psychological Measurement, Taiwan.*
- Hyunh, H. & Ferrara S. (1994). A comparison of equal percentile and partial credit equatings for Performance-Based Assessments compose of Free-Response item. *Journal of Educational Measurement.* 31,2: 125 – 141.
- Johnson, E.G. and Owen,E. (1998). *Linking the National Assessment of educational progress (NAEP) and the third international mathematics and science study (Timss):* A technical report. National center for education statistics, Research and Development Report. [Online]. 1998. Available from http://ETS.ORG. [2005, September]
- Kennedy,P. and Walstad,W.B. (1997). Combining Multiple Choice and Constructed Response Test Scores: An Economist's View. *Applied Measurement in Education* 10,4: 359 –375.
- Kim. (2004). *Unidimentional IRT scaling procedures for mixed format test and their robustness to multidimentionality*. Doctoral of Philosophy degree in education. Educational Measurement and Statistic. Graduate collage of the university of IOWA.
- Kim. (2006). Robustness to Format Effects of IRT linking methods for mixed-format tests. *Applied Measurement in Education*19,4: 357 –3.81.
- Kim,S.-H, Lee, W-C. (2004). IRT scale linking methods for mixed-format tests. *Paper presented at the annual meeting of the National Council on Measurement and Education*, San Diego, CA.
- Kim,S.-H, Lee, W-C. (2006). An Extension of Four IRT Linking Methods for Mixed-Format Tests. *Journal of Educational Measurement*. 43(1). 53 –70.
- Kim,S.-H. & Kolen, M.J. (2006). Robussness to format effects of IRT linking methods for Mixed-Format Tests. *Journal of Educational Measurement* 19: 357 - 381.
- Kim,S.-H. & Kolen, M.J. (2004). Optimally defining criterion functions for the characteristic curve procedures in the IRT scale linking*. Paper presented at the annual meeting of the American Educational Research Association*, San Diego, CA.
- Kim, S., Walker, M.E., & McHale, F. (2007). Equating of Mixed-format tests in large scale assessments. *Paper Presented at the Annual Meeting of the American Educational Research Association (AERA) and The National Council on Measurement in Education (NCME).*
- Kim,S.-H. & Cohen,A.S. (1992). Effects of linking methods on detection of DIF. *Journal of Educational Measurement* 29: 51 - 66.
- Kim,S.-H. & Cohen,A.S. (1995). A minimal chi-square method for equating test under grade response model. *Applied Psychology Measurement* 19, 2: 167 -176.
- Kim,S.-H. & Cohen,A.S. (1998). A comparison of linking and concurrent calibration under item response theory. *Applied psychological measurement,* 22(2)*:* 131-143.
- Kim,S.-H. & Cohen,A.S. (2002). A comparison of linking and concurrent calibration under the graded response model. *Applied psychological measurement,* 26*:* 25-41.
- Kim,S.-H. & Cohen,A.S. (2002). Robusness to format effects of IRT linking methods for mixed-format tests. *Applied Measurement in Education,* 19*,* 357-381.
- Kolen, M.J., & Whitney, D.R. (1982). Comparison of four procedures for equating the tests of general educational development. *Journal of Educational Measurement*  19, 4*:* 279 – 293.
- Kolen,M.J. and Brennan,R.L. (1995). *Test Equating: Method and Practices.* New York: Springer-Verlag.
- Kolen,M.J. and Brennan,R.L. (2004).*Test Equating, scaling, and linking : methods and practices***,** New York : Springer Science Business Media.
- Kubiszyn, T., and Borich, G. (2003). *Educational testing and measurement classroom*  application and practice. 7<sup>th</sup>ed. New York: Wiley & Sons.
- Lee, G. and others. (2001). Comparison of Dichotomous and Polytomous Item Response Models in Equating Scores From Test Composed of Testlets. *Applied Psychological Measurement* 25, 4: 357-372.
- Li,Y.H., Lissitz, R.W. and Yang, Y.N. (1999), April. Estimatimg IRT Equating Coefficients for Tests with Polytomously and Dichotomously Scored Items. Paper Presented at the Annual Meeting of the National Council on Measurement in Education (NCME). (CD-ROM). p.1-32. *Available: ERIC (1992-2000/09)***;** Acc.No. ED431800.
- Linn, R.L. (1993). Linking results of distinct assessments. *Applied Measurement in Education*  16,1: 83 – 102.
- Linn, R.L., Levine, M.V., Hastings, C.N., & Wardrop, J.L. (1981). Item bias in a test of reading comprehension. . *Applied Psychological Measurement* 5,24: 159-173.
- Lord, F.M. (1980). *Application of Item Response Theory to Practical Testing Problems*. N.J.: Hillsdate, Erblum.

Lord, F.M. and Novick,M.R. (1968). *Statistical Theory of Mental Test Scores***.** Massachusetts: Addison-Wesley Publishing Company Inc.

- Lukhele,R., Thissen,D. and Wainner,H. (1994). On the Relative Value of Multiple choice, Constructed-Response and Examinee-Selected Items on Two Achievement Tests. *Journal of Educational Measurement* 31,3: 234 –250.
- Macro, G.L. (1977). Item Characteristic Curve Solutions to Three Intractable Testing Problems. *Journal of Educational Measurement* 14,2: 139 – 160.

Master, G.N. (1982). A Rasch Model for Partial Credit Scoring. *Psychometrika* 47,2: 149 –174.

- Milliman, J., & Greene, J. (1989). *The specification and development of tests of*  achievement and ability. In R.L. Linn(Ed), Educational Measurement (3<sup>rd</sup> ed.) Ney York: Macmillan.
- Mislevy, R.J. (1992). *Linking educational assessment: Concepts issues, methods and prospects*. Princeton, NJ: ETS Policy Information Center.
- Muraki, E. (1992). A Generalized Partial Credit Model: Application of an EM Algolithm. *Applied Psychological Measurement,* 16,2: 159 –176.
- Muraki, E. (1993). Information Functions of the Generalized Partial Credit Model. *Applied Psychological Measurement,* 17, 4: 351 –363.
- Muraki, E. (1998). *RESGEN: Item response generator*. Program manual published by Educational Testing Service, Princeton, NJ.
- Muraki, E., Hombo, C.M. and Lee, Yong Won. (2000). Equating and Linking of Performance Assessments. *Applied Psychological Measurement,*24, 4: 325 – 337.
- Muraki,E. (1990). Fitting a Polytomous Item Response Model to Likert-type Data. *Applied Psychological Measurement,* 14,1: 59-71.
- Ogasawara,H. (2001). Least squares estimation of item response theory linking coefficients. *Applied Psychological Measuremen,t* 25: 373-383.
- Ogasawara,H. (2002). Stable response functions with unstable item parameter estimates. *Applied Psychological Measurement,* 26,3: 239 –254.
- Pertersen, N.S., Cook,L.L. & Stocking,M.L. (1983). IRT versus conventional equating methods: a comparative study of scale stability. *Journal of educational statistic,* 8, 2: 137-156.
- Petersen, N.S., Macro, G.L. and Stewart,E.E. (1982). A Test of the Adequacy of Linear Score Equting Models. *Test Equating*. Edited by Hollan, P.W. and Rubin,D.B. P.71-135. New Jersey: Academic Press.
- Simon,A.B., Budescu,D.V., and Nevo, B. (1997). A Comparative Study of Measurement of Partial Knowledge in Multiple – Choice Tests. *Applied Psychological Measurement,* 21, 1: 65 –88.
- Stocking, M.L., & Lord, F.M. (1983). Developing a common metric in item response theory. *Applied Psychological Measurement*, 7: 201-210.
- Tate, R. (1999). A Cautionary Note on IRT Based Linking of Tests with Polytomous Item. *Journal of Educational Measurement,* 36, 4: 336 –346.
- Tate, R. (2000). Performance of a Proposed Method for the Linking of Mixed Format Tests with Constructed Response and Multiple Choice Items. *Journal of Educational Measuremen,* 37, 4: 329 –346.
- Thorndike, R.L., and Hagen, E.P. (1977). *Measurement and evaluation in psychology and education*. 4<sup>th</sup>ed. New York: John wiley & sons.
- Vale,D. (1986). Linking Item Parameters onto a Common Scale. *Applied Psychological Measurement,* 10, 4*:* 333 –344.
- Walberge, H.J., and Haertel, G.D. (1992). *The International Encyclopedia of Education Evaluation (advanced in education).* Oxford: Pergamon.

Wiersma,W. and Jurs,S.G. (1990). *Educational Measurement and Testing*. 2nd ed. Needham Heights. Massachusetts: Simon and Schuster.

**ภาคผนวก**

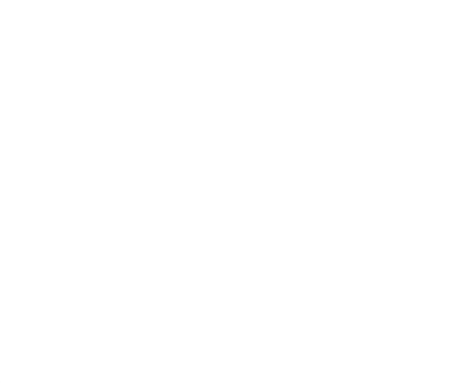

**ภาคผนวก ก**

พารามิเตอร์ข้อสอบสำห<mark>รับการจำลอง</mark>ข้อมูลรูปแบบการตอบข้อสอบ

|                           |       | พารามิเตอร์ข้อสอบ |                 |                 |                                  |                                      |                                           |  |  |  |
|---------------------------|-------|-------------------|-----------------|-----------------|----------------------------------|--------------------------------------|-------------------------------------------|--|--|--|
| Item                      | Model | a/ $\alpha$       | $b/\delta_{11}$ | $c/\delta_{12}$ | $\delta_{\scriptscriptstyle i3}$ | $\delta_{\scriptscriptstyle \sf id}$ | $\delta_{\scriptscriptstyle \mathrm{15}}$ |  |  |  |
| $\mathbf{1}$              | 3PLM  | 1.275             | $-2.014$        | 0.149           |                                  |                                      |                                           |  |  |  |
| $\mathbf{2}$              | 3PLM  | 1.257             | $-0.424$        | 0.092           |                                  |                                      |                                           |  |  |  |
| $\ensuremath{\mathsf{3}}$ | 3PLM  | 1.023             | $-0.471$        | 0.182           |                                  |                                      |                                           |  |  |  |
| $\overline{4}$            | 3PLM  | 1.057             | 0.928           | 0.235           |                                  |                                      |                                           |  |  |  |
| $\mathbf 5$               | 3PLM  | 0.836             | $-0.616$        | 0.095           |                                  |                                      |                                           |  |  |  |
| $\,6$                     | 3PLM  | 0.927             | $-0.375$        | 0.185           |                                  |                                      |                                           |  |  |  |
| $\boldsymbol{7}$          | 3PLM  | 1.367             | 1.374           | 0.137           |                                  |                                      |                                           |  |  |  |
| $\,8\,$                   | 3PLM  | 1.343             | $-0.2$          | 0.058           |                                  |                                      |                                           |  |  |  |
| $\boldsymbol{9}$          | 3PLM  | 0.984             | $-0.023$        | 0.044           |                                  |                                      |                                           |  |  |  |
| 10                        | 3PLM  | 0.759             | $-0.416$        | 0.077           |                                  |                                      |                                           |  |  |  |
| $11$                      | 3PLM  | 1.627             | $-0.07$         | 0.219           |                                  |                                      |                                           |  |  |  |
| 12                        | 3PLM  | 0.737             | $-1.458$        | 0.045           |                                  |                                      |                                           |  |  |  |
| 13                        | 3PLM  | 1.296             | 1.363           | 0.089           |                                  |                                      |                                           |  |  |  |
| 14                        | 3PLM  | 1.154             | 1.723           | 0.112           |                                  |                                      |                                           |  |  |  |
| 15                        | 3PLM  | 0.993             | 0.411           | 0.146           |                                  |                                      |                                           |  |  |  |
| 16                        | 3PLM  | 1.194             | $-1.121$        | 0.03            |                                  |                                      |                                           |  |  |  |
| 17                        | 3PLM  | 1.017             | $-1.273$        | 0.237           |                                  |                                      |                                           |  |  |  |
| 18                        | 3PLM  | 0.997             | 1.169           | 0.27            |                                  |                                      |                                           |  |  |  |
| 19                        | 3PLM  | 1.156             | 1.023           | 0.147           |                                  |                                      |                                           |  |  |  |
| 20                        | 3PLM  | 0.806             | 0.488           | 0.115           |                                  |                                      |                                           |  |  |  |
| 21                        | 3PLM  | 1.186             | 0.297           | 0.148           |                                  |                                      |                                           |  |  |  |
| 22                        | 3PLM  | 0.984             | $-0.237$        | 0.059           |                                  |                                      |                                           |  |  |  |
| 23                        | 3PLM  | 0.882             | $-1.213$        | 0.079           |                                  |                                      |                                           |  |  |  |
| 24                        | 3PLM  | 1.14              | $-0.640$        | 0.114           |                                  |                                      |                                           |  |  |  |
| 25                        | 3PLM  | 0.784             | $-0.296$        | 0.091           |                                  |                                      |                                           |  |  |  |
| 26                        | 3PLM  | 0.922             | $-0.451$        | 0.187           |                                  |                                      |                                           |  |  |  |
| 27                        | 3PLM  | 0.705             | 0.014           | 0.082           |                                  |                                      |                                           |  |  |  |
| 28                        | 3PLM  | 1.099             | 0.368           | 0.094           |                                  |                                      |                                           |  |  |  |
| 29                        | 3PLM  | 1.376             | 0.519           | 0.108           |                                  |                                      |                                           |  |  |  |
| 30                        | 3PLM  | 1.163             | $-2.062$        | 0.224           |                                  |                                      |                                           |  |  |  |

ตารางที่ 41 คาพารามิเตอรของขอสอบที่ใชในการจําลองขอมูลผลการตอบขอสอบสําหรับ **แบบสอบฉบับ A**

|      |       | พารามิเตอร์ข้อสอบ |          |       |    |    |    |  |  |
|------|-------|-------------------|----------|-------|----|----|----|--|--|
| Item | Model | $\mathsf{a}$      | b/b1     | c/b2  | b3 | b4 | b5 |  |  |
| 31   | 3PLM  | 1.045             | $-0.083$ | 0.080 |    |    |    |  |  |
| 32   | 3PLM  | 0.895             | $-0.487$ | 0.106 |    |    |    |  |  |
| 33   | 3PLM  | 0.904             | $-0.343$ | 0.196 |    |    |    |  |  |
| 34   | 3PLM  | 0.875             | 1.13     | 0.234 |    |    |    |  |  |
| 35   | 3PLM  | 1.052             | 0.75     | 0.058 |    |    |    |  |  |
| 36   | 3PLM  | 1.247             | $-0.486$ | 0.094 |    |    |    |  |  |
| 37   | 3PLM  | 0.927             | 0.082    | 0.239 |    |    |    |  |  |
| 38   | 3PLM  | 1.067             | $-0.385$ | 0.123 |    |    |    |  |  |
| 39   | 3PLM  | 0.840             | $-0.700$ | 0.170 |    |    |    |  |  |
| 40   | 3PLM  | 1.313             | 0.183    | 0.221 |    |    |    |  |  |
| 41   | 3PLM  | 0.991             | $-0.369$ | 0.095 |    |    |    |  |  |
| 42   | 3PLM  | 1.316             | $-0.897$ | 0.116 |    |    |    |  |  |
| 43   | 3PLM  | 1.132             | $-0.296$ | 0.219 |    |    |    |  |  |
| 44   | 3PLM  | 0.955             | 0.635    | 0.110 |    |    |    |  |  |
| 45   | 3PLM  | 1.178             | $-0.108$ | 0.079 |    |    |    |  |  |
| 46   | 3PLM  | 1.234             | 0.176    | 0.128 |    |    |    |  |  |
| 47   | 3PLM  | 0.908             | 1.007    | 0.067 |    |    |    |  |  |
| 48   | 3PLM  | 0.967             | 0.781    | 0.181 |    |    |    |  |  |
| 49   | 3PLM  | 1.162             | $-0.999$ | 0.06  |    |    |    |  |  |
| 50   | 3PLM  | 1.163             | $-2.555$ | 0.054 |    |    |    |  |  |
| 51   | 3PLM  | 0.833             | $-0.227$ | 0.079 |    |    |    |  |  |
| 52   | 3PLM  | 0.958             | 1.673    | 0.183 |    |    |    |  |  |
| 53   | 3PLM  | 1.152             | $-1.216$ | 0.081 |    |    |    |  |  |
| 54   | 3PLM  | 0.73              | 0.019    | 0.091 |    |    |    |  |  |
| 55   | 3PLM  | 0.953             | $-0.826$ | 0.243 |    |    |    |  |  |
| 56   | 3PLM  | 1.360             | 0.580    | 0.069 |    |    |    |  |  |
| 57   | 3PLM  | 1.123             | 0.670    | 0.161 |    |    |    |  |  |
| 58   | 3PLM  | 0.920             | 1.099    | 0.036 |    |    |    |  |  |
| 59   | 3PLM  | 1.110             | 1.868    | 0.06  |    |    |    |  |  |
| 60   | 3PLM  | 1.052             | $-1.106$ | 0.053 |    |    |    |  |  |

ตารางที่ 41 คาพารามิเตอรของขอสอบที่ใชในการจําลองขอมูลผลการตอบขอสอบสําหรับ **แบบสอบฉบับ A** (ต่อ)

|                  |             | พารามิเตอร์ข้อสอบ |          |          |          |       |       |  |  |  |
|------------------|-------------|-------------------|----------|----------|----------|-------|-------|--|--|--|
| Item             | Model       | $\mathsf a$       | b/b1     | c/b2     | b3       | b4    | b5    |  |  |  |
| 61               | 3PLM        | 1.035             | $-1.541$ | 0.108    |          |       |       |  |  |  |
| 62               | 3PLM        | 0.748             | $-0.732$ | 0.053    |          |       |       |  |  |  |
| 63               | 3PLM        | 0.811             | 0.141    | 0.127    |          |       |       |  |  |  |
| 64               | 3PLM        | 0.738             | 0.087    | 0.149    |          |       |       |  |  |  |
| 65               | 3PLM        | 1.012             | 0.138    | 0.094    |          |       |       |  |  |  |
| 66               | 3PLM        | 0.858             | $-0.774$ | 0.095    |          |       |       |  |  |  |
| 67               | 3PLM        | 1.275             | 0.723    | 0.196    |          |       |       |  |  |  |
| 68               | 3PLM        | 1.344             | $-0.011$ | 0.071    |          |       |       |  |  |  |
| 69               | 3PLM        | 1.281             | $-1.55$  | 0.19     |          |       |       |  |  |  |
| 70               | 3PLM        | 1.098             | 1.345    | 0.131    |          |       |       |  |  |  |
| 71               | 3PLM        | 1.010             | 1.044    | 0.061    |          |       |       |  |  |  |
| 72               | 3PLM        | 1.106             | 0.875    | 0.117    |          |       |       |  |  |  |
| 73               | 3PLM        | 1.202             | $-0.177$ | 0.052    |          |       |       |  |  |  |
| 74               | 3PLM        | 1.071             | 1.734    | 0.068    |          |       |       |  |  |  |
| 75               | 3PLM        | 1.512             | 0.722    | 0.16     |          |       |       |  |  |  |
| 76               | 3PLM        | 0.88              | $-0.299$ | 0.145    |          |       |       |  |  |  |
| $77 \,$          | 3PLM        | 0.738             | 1.483    | 0.226    |          |       |       |  |  |  |
| 78               | 3PLM        | 1.176             | $-1.164$ | 0.145    |          |       |       |  |  |  |
| 79               | 3PLM        | 0.684             | $-1.087$ | 0.214    |          |       |       |  |  |  |
| 80               | 3PLM        | 0.939             | 0.385    | 0.173    |          |       |       |  |  |  |
| $\mathbf{1}$     | <b>GPCM</b> | 0.873             | $-1.342$ | $-0.033$ | 0.233    | 0.844 | 1.76  |  |  |  |
| $\sqrt{2}$       | <b>GPCM</b> | 1.192             | $-1.105$ | 0.340    | 0.766    | 0.930 | 1.314 |  |  |  |
| 3                | <b>GPCM</b> | 0.763             | $-0.379$ | $-0.061$ | $-0.058$ | 0.141 | 0.351 |  |  |  |
| $\overline{4}$   | <b>GPCM</b> | 0.987             | $-0.731$ | $-0.671$ | 0.032    | 0.871 | 3.168 |  |  |  |
| $\mathbf 5$      | <b>GPCM</b> | 1.208             | $-0.408$ | $-0.166$ | $-0.079$ | 0.349 | 2.763 |  |  |  |
| $\,6\,$          | <b>GPCM</b> | 1.041             | $-1.681$ | $-0.915$ | $-0.007$ | 0.206 | 0.995 |  |  |  |
| $\overline{7}$   | <b>GPCM</b> | 0.974             | 0.377    | 0.453    | 1.358    | 1.599 | 2.715 |  |  |  |
| $\,8\,$          | <b>GPCM</b> | 1.237             | $-0.126$ | 0.212    | 0.591    | 0.701 | 1.141 |  |  |  |
| $\boldsymbol{9}$ | <b>GPCM</b> | 0.943             | 0.172    | 0.192    | 0.278    | 0.446 | 1.624 |  |  |  |
| 10               | <b>GPCM</b> | 0.783             | $-0.185$ | 0.149    | 0.272    | 0.351 | 1.045 |  |  |  |

ตารางที่ 41 คาพารามิเตอรของขอสอบที่ใชในการจําลองขอมูลผลการตอบขอสอบสําหรับ **แบบสอบฉบับ** A (ต่อ)

|                           |       | พารามิเตอร์ข้อสอบ |          |       |                |    |    |  |  |  |
|---------------------------|-------|-------------------|----------|-------|----------------|----|----|--|--|--|
| Item                      | Model | a                 | b/b1     | c/b2  | b <sub>3</sub> | b4 | b5 |  |  |  |
| $\mathbf{1}$              | 3PLM  | 0.787             | $-2.273$ | 0.088 |                |    |    |  |  |  |
| $\sqrt{2}$                | 3PLM  | 0.885             | $-0.538$ | 0.094 |                |    |    |  |  |  |
| $\ensuremath{\mathsf{3}}$ | 3PLM  | 0.661             | 1.724    | 0.158 |                |    |    |  |  |  |
| $\overline{4}$            | 3PLM  | 1.083             | 0.385    | 0.178 |                |    |    |  |  |  |
| $\sqrt{5}$                | 3PLM  | 0.796             | $-0.697$ | 0.144 |                |    |    |  |  |  |
| $\,6\,$                   | 3PLM  | 0.853             | 1.669    | 0.060 |                |    |    |  |  |  |
| $\boldsymbol{7}$          | 3PLM  | 1.002             | $-0.671$ | 0.053 |                |    |    |  |  |  |
| $\,8\,$                   | 3PLM  | 1.020             | 0.870    | 0.091 |                |    |    |  |  |  |
| $\boldsymbol{9}$          | 3PLM  | 1.430             | $-0.585$ | 0.089 |                |    |    |  |  |  |
| $10$                      | 3PLM  | 1.276             | 0.211    | 0.155 |                |    |    |  |  |  |
| 11                        | 3PLM  | 1.391             | $-1.653$ | 0.171 |                |    |    |  |  |  |
| 12                        | 3PLM  | 0.950             | $-0.367$ | 0.128 |                |    |    |  |  |  |
| $13$                      | 3PLM  | 0.892             | $-0.326$ | 0.035 |                |    |    |  |  |  |
| 14                        | 3PLM  | 0.804             | $-0.985$ | 0.156 |                |    |    |  |  |  |
| 15                        | 3PLM  | 1.362             | $-1.175$ | 0.185 |                |    |    |  |  |  |
| $16\,$                    | 3PLM  | 1.091             | 0.964    | 0.090 |                |    |    |  |  |  |
| $17\,$                    | 3PLM  | 0.954             | 0.673    | 0.104 |                |    |    |  |  |  |
| 18                        | 3PLM  | 0.958             | 0.025    | 0.104 |                |    |    |  |  |  |
| $19$                      | 3PLM  | 1.019             | 1.911    | 0.194 |                |    |    |  |  |  |
| 20                        | 3PLM  | 0.785             | $-0.261$ | 0.113 |                |    |    |  |  |  |
| 21                        | 3PLM  | 1.617             | 2.018    | 0.298 |                |    |    |  |  |  |
| 22                        | 3PLM  | 0.978             | $-0.580$ | 0.057 |                |    |    |  |  |  |
| 23                        | 3PLM  | 1.554             | 3.094    | 0.044 |                |    |    |  |  |  |
| 24                        | 3PLM  | 1.194             | $-1.975$ | 0.111 |                |    |    |  |  |  |
| 25                        | 3PLM  | 1.581             | 1.278    | 0.119 |                |    |    |  |  |  |
| 26                        | 3PLM  | 1.067             | 0.033    | 0.125 |                |    |    |  |  |  |
| 27                        | 3PLM  | 1.092             | $-1.118$ | 0.059 |                |    |    |  |  |  |
| 28                        | 3PLM  | 0.846             | 0.877    | 0.076 |                |    |    |  |  |  |
| 29                        | 3PLM  | 0.838             | 1.029    | 0.216 |                |    |    |  |  |  |
| $30\,$                    | 3PLM  | 0.890             | 1.339    | 0.146 |                |    |    |  |  |  |

ตารางที่ 42 ค่าพารามิเตอร์ของข้อสอบที่ใช้ในการจำลองข้อมูลผลการตอบข้อสอบ สำหรับ **แบบสอบฉบับ B1**

|      |       | พารามิเตอร์ข้อสอบ |          |       |    |    |    |  |  |  |
|------|-------|-------------------|----------|-------|----|----|----|--|--|--|
| Item | Model | $\mathsf a$       | b/b1     | c/b2  | b3 | b4 | b5 |  |  |  |
| 31   | 3PLM  | 0.680             | $-0.607$ | 0.172 |    |    |    |  |  |  |
| 32   | 3PLM  | 0.894             | $-0.785$ | 0.044 |    |    |    |  |  |  |
| 33   | 3PLM  | 0.980             | 0.528    | 0.240 |    |    |    |  |  |  |
| 34   | 3PLM  | 0.798             | 0.137    | 0.101 |    |    |    |  |  |  |
| 35   | 3PLM  | 1.320             | 1.049    | 0.125 |    |    |    |  |  |  |
| 36   | 3PLM  | 0.980             | $-0.340$ | 0.124 |    |    |    |  |  |  |
| 37   | 3PLM  | 0.794             | $-1.011$ | 0.096 |    |    |    |  |  |  |
| 38   | 3PLM  | 0.986             | 0.725    | 0.078 |    |    |    |  |  |  |
| 39   | 3PLM  | 0.683             | 0.799    | 0.124 |    |    |    |  |  |  |
| 40   | 3PLM  | 1.088             | $-0.061$ | 0.162 |    |    |    |  |  |  |
| 41   | 3PLM  | 1.166             | 0.392    | 0.127 |    |    |    |  |  |  |
| 42   | 3PLM  | 0.896             | $-0.761$ | 0.098 |    |    |    |  |  |  |
| 43   | 3PLM  | 0.741             | 0.060    | 0.084 |    |    |    |  |  |  |
| 44   | 3PLM  | 0.975             | $-0.375$ | 0.057 |    |    |    |  |  |  |
| 45   | 3PLM  | 0.639             | 1.289    | 0.172 |    |    |    |  |  |  |
| 46   | 3PLM  | 1.074             | $-0.344$ | 0.032 |    |    |    |  |  |  |
| 47   | 3PLM  | 0.906             | $-0.561$ | 0.163 |    |    |    |  |  |  |
| 48   | 3PLM  | 1.170             | 0.093    | 0.078 |    |    |    |  |  |  |
| 49   | 3PLM  | 1.002             | $-0.458$ | 0.089 |    |    |    |  |  |  |
| 50   | 3PLM  | 0.856             | $-0.409$ | 0.208 |    |    |    |  |  |  |
| 51   | 3PLM  | 0.907             | $-1.433$ | 0.078 |    |    |    |  |  |  |
| 52   | 3PLM  | 1.201             | 0.957    | 0.157 |    |    |    |  |  |  |
| 53   | 3PLM  | 1.430             | 0.673    | 0.247 |    |    |    |  |  |  |
| 54   | 3PLM  | 1.187             | 0.589    | 0.060 |    |    |    |  |  |  |
| 55   | 3PLM  | 0.859             | 0.420    | 0.086 |    |    |    |  |  |  |
| 56   | 3PLM  | 1.234             | 0.209    | 0.191 |    |    |    |  |  |  |
| 57   | 3PLM  | 1.082             | $-0.197$ | 0.200 |    |    |    |  |  |  |
| 58   | 3PLM  | 1.156             | $-0.602$ | 0.157 |    |    |    |  |  |  |
| 59   | 3PLM  | 1.100             | $-0.322$ | 0.103 |    |    |    |  |  |  |
| 60   | 3PLM  | 1.095             | $-0.806$ | 0.114 |    |    |    |  |  |  |

ตารางที่ 42 ค่าพารามิเตอร์ของข้อสอบที่ใช้ในการจำลองข้อมูลผลการตอบข้อสอบ สำหรับ **แบบสอบฉบับ B1** (ต่อ)

|                           |             | พารามิเตอร์ข้อสอบ |          |          |                |          |          |  |  |  |
|---------------------------|-------------|-------------------|----------|----------|----------------|----------|----------|--|--|--|
| Item                      | Model       | a                 | b/b1     | c/b2     | b <sub>3</sub> | b4       | b5       |  |  |  |
| 61                        | 3PLM        | 1.005             | 1.233    | 0.067    |                |          |          |  |  |  |
| 62                        | 3PLM        | 1.520             | 1.275    | 0.107    |                |          |          |  |  |  |
| 63                        | 3PLM        | 1.305             | $-0.102$ | 0.141    |                |          |          |  |  |  |
| 64                        | 3PLM        | 1.204             | $-1.484$ | 0.176    |                |          |          |  |  |  |
| 65                        | 3PLM        | 1.008             | $-1.520$ | 0.129    |                |          |          |  |  |  |
| 66                        | 3PLM        | 1.023             | $-0.623$ | 0.112    |                |          |          |  |  |  |
| 67                        | 3PLM        | 1.030             | $-0.855$ | 0.159    |                |          |          |  |  |  |
| 68                        | 3PLM        | 1.032             | 0.588    | 0.061    |                |          |          |  |  |  |
| 69                        | 3PLM        | 1.005             | $-0.212$ | 0.095    |                |          |          |  |  |  |
| 70                        | 3PLM        | 1.150             | $-0.308$ | 0.134    |                |          |          |  |  |  |
| 71                        | 3PLM        | 0.953             | 1.846    | 0.119    |                |          |          |  |  |  |
| 72                        | 3PLM        | 0.898             | 0.252    | 0.068    |                |          |          |  |  |  |
| 73                        | 3PLM        | 0.912             | $-0.166$ | 0.259    |                |          |          |  |  |  |
| 74                        | 3PLM        | 0.958             | 0.460    | 0.187    |                |          |          |  |  |  |
| 75                        | 3PLM        | 1.238             | $-0.985$ | 0.172    |                |          |          |  |  |  |
| 76                        | 3PLM        | 0.661             | 0.282    | 0.119    |                |          |          |  |  |  |
| $77\,$                    | 3PLM        | 0.957             | $-0.505$ | 0.059    |                |          |          |  |  |  |
| 78                        | 3PLM        | 0.984             | 0.667    | 0.086    |                |          |          |  |  |  |
| 79                        | 3PLM        | 1.352             | 1.658    | 0.139    |                |          |          |  |  |  |
| 80                        | 3PLM        | 1.101             | 0.573    | 0.082    |                |          |          |  |  |  |
| $\mathbf{1}$              | <b>GPCM</b> | 1.088             | $-0.662$ | $-0.517$ | $-0.476$       | 0.713    | 0.927    |  |  |  |
| $\sqrt{2}$                | <b>GPCM</b> | 1.090             | $-0.227$ | $-0.215$ | 0.032          | 0.730    | 0.843    |  |  |  |
| $\ensuremath{\mathsf{3}}$ | <b>GPCM</b> | 1.039             | $-0.881$ | $-0.209$ | $-0.025$       | 1.593    | 2.873    |  |  |  |
| 4                         | <b>GPCM</b> | 1.255             | $-0.629$ | $-0.628$ | $-0.050$       | 0.017    | 0.497    |  |  |  |
| $\mathbf 5$               | <b>GPCM</b> | 1.173             | $-0.948$ | 0.142    | 0.256          | 0.589    | 0.655    |  |  |  |
| $\,6$                     | <b>GPCM</b> | 0.675             | $-0.372$ | 0.066    | 0.303          | 1.103    | 1.205    |  |  |  |
| $\overline{7}$            | <b>GPCM</b> | 1.050             | $-0.879$ | $-0.280$ | 0.235          | 0.344    | 2.394    |  |  |  |
| 8                         | <b>GPCM</b> | 1.063             | $-1.334$ | $-1.038$ | $-0.325$       | $-0.200$ | 2.522    |  |  |  |
| $\boldsymbol{9}$          | <b>GPCM</b> | 0.911             | $-1.383$ | $-0.804$ | $-0.616$       | $-0.541$ | $-0.242$ |  |  |  |
| 10                        | <b>GPCM</b> | 0.896             | 0.170    | 0.771    | 1.322          | 1.499    | 2.046    |  |  |  |

ตารางที่ 42 ค่าพารามิเตอร์ของข้อสอบที่ใช้ในการจำลองข้อมูลผลการตอบข้อสอบ สำหรับ **แบบสอบฉบับ B1** (ต่อ)

|                           |       | พารามิเตอร์ข้อสอบ |          |       |                |    |    |  |  |  |
|---------------------------|-------|-------------------|----------|-------|----------------|----|----|--|--|--|
| Item                      | Model | $\mathsf a$       | b/b1     | c/b2  | b <sub>3</sub> | b4 | b5 |  |  |  |
| $\mathbf{1}$              | 3PLM  | 0.877             | $-0.598$ | 0.256 |                |    |    |  |  |  |
| $\sqrt{2}$                | 3PLM  | 1.077             | 0.518    | 0.048 |                |    |    |  |  |  |
| $\ensuremath{\mathsf{3}}$ | 3PLM  | 1.150             | $-1.044$ | 0.127 |                |    |    |  |  |  |
| $\overline{4}$            | 3PLM  | 0.766             | 0.733    | 0.093 |                |    |    |  |  |  |
| $\sqrt{5}$                | 3PLM  | 1.344             | $-0.283$ | 0.030 |                |    |    |  |  |  |
| $\,6$                     | 3PLM  | 1.147             | 0.153    | 0.147 |                |    |    |  |  |  |
| $\boldsymbol{7}$          | 3PLM  | 0.932             | 0.405    | 0.139 |                |    |    |  |  |  |
| $\,8\,$                   | 3PLM  | 1.010             | 0.244    | 0.092 |                |    |    |  |  |  |
| $\boldsymbol{9}$          | 3PLM  | 1.382             | 1.616    | 0.076 |                |    |    |  |  |  |
| $10$                      | 3PLM  | 0.968             | $-0.574$ | 0.098 |                |    |    |  |  |  |
| 11                        | 3PLM  | 1.033             | $-0.571$ | 0.225 |                |    |    |  |  |  |
| 12                        | 3PLM  | 0.950             | 0.680    | 0.210 |                |    |    |  |  |  |
| $13$                      | 3PLM  | 0.784             | 2.500    | 0.083 |                |    |    |  |  |  |
| 14                        | 3PLM  | 1.298             | 0.667    | 0.080 |                |    |    |  |  |  |
| 15                        | 3PLM  | 0.877             | 1.193    | 0.201 |                |    |    |  |  |  |
| $16\,$                    | 3PLM  | 0.863             | 0.472    | 0.159 |                |    |    |  |  |  |
| $17\,$                    | 3PLM  | 0.666             | 0.628    | 0.101 |                |    |    |  |  |  |
| 18                        | 3PLM  | 0.750             | 1.199    | 0.016 |                |    |    |  |  |  |
| 19                        | 3PLM  | 0.952             | $-0.991$ | 0.065 |                |    |    |  |  |  |
| 20                        | 3PLM  | 1.001             | $-0.239$ | 0.114 |                |    |    |  |  |  |
| 21                        | 3PLM  | 1.021             | $-0.626$ | 0.201 |                |    |    |  |  |  |
| 22                        | 3PLM  | 0.836             | $-1.365$ | 0.114 |                |    |    |  |  |  |
| 23                        | 3PLM  | 1.154             | 1.146    | 0.069 |                |    |    |  |  |  |
| 24                        | 3PLM  | 0.746             | $-0.888$ | 0.038 |                |    |    |  |  |  |
| 25                        | 3PLM  | 0.824             | $-0.570$ | 0.139 |                |    |    |  |  |  |
| 26                        | 3PLM  | 0.969             | $-0.544$ | 0.061 |                |    |    |  |  |  |
| 27                        | 3PLM  | 1.045             | 1.133    | 0.198 |                |    |    |  |  |  |
| 28                        | 3PLM  | 1.208             | $-0.978$ | 0.154 |                |    |    |  |  |  |
| 29                        | 3PLM  | 0.745             | 1.068    | 0.195 |                |    |    |  |  |  |
| $30\,$                    | 3PLM  | 0.967             | 0.674    | 0.118 |                |    |    |  |  |  |

ตารางที่ 43 ค่าพารามิเตอร์ของข้อสอบที่ใช้ในการจำลองข้อมูลผลการตอบข้อสอบ สำหรับ **แบบสอบฉบับ B2**

|      |       | พารามิเตอร์ข้อสอบ |          |       |    |    |    |  |  |  |
|------|-------|-------------------|----------|-------|----|----|----|--|--|--|
| Item | Model | $\mathsf{a}$      | b/b1     | c/b2  | b3 | b4 | b5 |  |  |  |
| 31   | 3PLM  | 1.222             | 0.126    | 0.153 |    |    |    |  |  |  |
| 32   | 3PLM  | 0.995             | $-0.592$ | 0.108 |    |    |    |  |  |  |
| 33   | 3PLM  | 1.065             | 0.481    | 0.151 |    |    |    |  |  |  |
| 34   | 3PLM  | 0.783             | $-1.647$ | 0.156 |    |    |    |  |  |  |
| 35   | 3PLM  | 1.156             | 2.118    | 0.069 |    |    |    |  |  |  |
| 36   | 3PLM  | 0.542             | $-1.127$ | 0.182 |    |    |    |  |  |  |
| 37   | 3PLM  | 0.942             | 0.588    | 0.114 |    |    |    |  |  |  |
| 38   | 3PLM  | 0.892             | 1.937    | 0.057 |    |    |    |  |  |  |
| 39   | 3PLM  | 0.905             | $-2.164$ | 0.059 |    |    |    |  |  |  |
| 40   | 3PLM  | 1.105             | $-1.843$ | 0.121 |    |    |    |  |  |  |
| 41   | 3PLM  | 1.110             | 1.985    | 0.263 |    |    |    |  |  |  |
| 42   | 3PLM  | 1.062             | 0.421    | 0.075 |    |    |    |  |  |  |
| 43   | 3PLM  | 0.836             | $-0.642$ | 0.260 |    |    |    |  |  |  |
| 44   | 3PLM  | 1.061             | $-0.882$ | 0.052 |    |    |    |  |  |  |
| 45   | 3PLM  | 1.105             | $-0.770$ | 0.037 |    |    |    |  |  |  |
| 46   | 3PLM  | 1.044             | 0.912    | 0.223 |    |    |    |  |  |  |
| 47   | 3PLM  | 0.763             | $-1.339$ | 0.210 |    |    |    |  |  |  |
| 48   | 3PLM  | 1.099             | $-2.028$ | 0.090 |    |    |    |  |  |  |
| 49   | 3PLM  | 0.977             | 0.045    | 0.045 |    |    |    |  |  |  |
| 50   | 3PLM  | 1.057             | 0.717    | 0.145 |    |    |    |  |  |  |
| 51   | 3PLM  | 0.764             | 0.673    | 0.099 |    |    |    |  |  |  |
| 52   | 3PLM  | 1.023             | $-0.184$ | 0.057 |    |    |    |  |  |  |
| 53   | 3PLM  | 0.821             | $-0.310$ | 0.335 |    |    |    |  |  |  |
| 54   | 3PLM  | 1.418             | 0.335    | 0.028 |    |    |    |  |  |  |
| 55   | 3PLM  | 1.193             | 1.012    | 0.068 |    |    |    |  |  |  |
| 56   | 3PLM  | 0.935             | 0.199    | 0.089 |    |    |    |  |  |  |
| 57   | 3PLM  | 0.985             | 0.333    | 0.116 |    |    |    |  |  |  |
| 58   | 3PLM  | 1.505             | $-0.470$ | 0.183 |    |    |    |  |  |  |
| 59   | 3PLM  | 0.926             | 1.238    | 0.062 |    |    |    |  |  |  |
| 60   | 3PLM  | 1.321             | 0.049    | 0.144 |    |    |    |  |  |  |

ตารางที่ 43 ค่าพารามิเตอร์ของข้อสอบที่ใช้ในการจำลองข้อมูลผลการตอบข้อสอบ สำหรับ **แบบสอบฉบับ B2** (ต่อ)

|                           |             | พารามิเตอร์ข้อสอบ |          |          |                |          |       |  |  |  |
|---------------------------|-------------|-------------------|----------|----------|----------------|----------|-------|--|--|--|
| Item                      | Model       | a                 | b/b1     | c/b2     | b <sub>3</sub> | b4       | b5    |  |  |  |
| 61                        | 3PLM        | 0.911             | 1.847    | 0.202    |                |          |       |  |  |  |
| 62                        | 3PLM        | 0.813             | $-0.270$ | 0.069    |                |          |       |  |  |  |
| 63                        | 3PLM        | 0.704             | $-1.944$ | 0.050    |                |          |       |  |  |  |
| 64                        | 3PLM        | 0.806             | $-1.125$ | 0.115    |                |          |       |  |  |  |
| 65                        | 3PLM        | 1.830             | 0.435    | 0.184    |                |          |       |  |  |  |
| 66                        | 3PLM        | 0.982             | 2.093    | 0.068    |                |          |       |  |  |  |
| 67                        | 3PLM        | 1.045             | 0.745    | 0.045    |                |          |       |  |  |  |
| 68                        | 3PLM        | 0.827             | 0.908    | 0.184    |                |          |       |  |  |  |
| 69                        | 3PLM        | 0.933             | $-1.635$ | 0.178    |                |          |       |  |  |  |
| 70                        | 3PLM        | 1.079             | $-1.556$ | 0.134    |                |          |       |  |  |  |
| 71                        | 3PLM        | 0.890             | 0.499    | 0.122    |                |          |       |  |  |  |
| 72                        | 3PLM        | 1.030             | $-0.266$ | 0.107    |                |          |       |  |  |  |
| 73                        | 3PLM        | 0.868             | $-1.813$ | 0.090    |                |          |       |  |  |  |
| 74                        | 3PLM        | 1.024             | 1.390    | 0.197    |                |          |       |  |  |  |
| 75                        | 3PLM        | 1.059             | $-0.779$ | 0.153    |                |          |       |  |  |  |
| 76                        | 3PLM        | 0.773             | $-0.813$ | 0.167    |                |          |       |  |  |  |
| $77\,$                    | 3PLM        | 0.839             | $-0.261$ | 0.051    |                |          |       |  |  |  |
| 78                        | 3PLM        | 1.235             | $-0.378$ | 0.062    |                |          |       |  |  |  |
| 79                        | 3PLM        | 0.775             | 1.003    | 0.191    |                |          |       |  |  |  |
| 80                        | 3PLM        | 0.871             | $-0.258$ | 0.122    |                |          |       |  |  |  |
| $\mathbf{1}$              | <b>GPCM</b> | 0.987             | $-1.093$ | $-0.604$ | $-0.549$       | $-0.468$ | 0.029 |  |  |  |
| $\sqrt{2}$                | <b>GPCM</b> | 0.916             | $-1.422$ | $-0.264$ | $-0.085$       | 0.130    | 0.235 |  |  |  |
| $\ensuremath{\mathsf{3}}$ | <b>GPCM</b> | 1.287             | $-0.708$ | 0.148    | 0.317          | 0.769    | 1.505 |  |  |  |
| 4                         | <b>GPCM</b> | 1.106             | $-0.416$ | $-0.221$ | 0.094          | 0.458    | 2.080 |  |  |  |
| $\mathbf 5$               | <b>GPCM</b> | 0.912             | $-1.964$ | $-1.808$ | 0.184          | 0.328    | 0.735 |  |  |  |
| $\,6$                     | <b>GPCM</b> | 0.873             | $-0.343$ | 0.274    | 1.504          | 1.506    | 2.956 |  |  |  |
| $\overline{7}$            | <b>GPCM</b> | 1.199             | $-1.316$ | $-0.535$ | $-0.402$       | 0.168    | 0.760 |  |  |  |
| 8                         | <b>GPCM</b> | 1.130             | $-0.461$ | 0.268    | 0.303          | 0.727    | 1.744 |  |  |  |
| $\boldsymbol{9}$          | <b>GPCM</b> | 0.865             | $-0.406$ | $-0.009$ | 0.379          | 1.276    | 2.413 |  |  |  |
| 10                        | <b>GPCM</b> | 1.259             | 0.735    | 1.189    | 1.262          | 1.337    | 2.184 |  |  |  |

ตารางที่ 43 ค่าพารามิเตอร์ของข้อสอบที่ใช้ในการจำลองข้อมูลผลการตอบข้อสอบ สำหรับ **แบบสอบฉบับ B2** (ต่อ)

**ภาคผนวก ข**

**การตรวจสอบคุณภาพของขอมูลที่ไดจากการจําลองขอมูล**

**ผลการเปรียบเทียบคาเฉลี่ยพารามิเตอรขอสอบ ที่ใชในการจําลองขอมูลที่ไดจากโปรแกรม Wingen กับผลจากการวิเคราะหพารามิเตอรขอสอบ ที่ไดจากโปรแกรม MULTILOG**

|                           |         | a           |      |         | b       |      |           | $\mathsf C$ |      |           | alpha       |      |  |
|---------------------------|---------|-------------|------|---------|---------|------|-----------|-------------|------|-----------|-------------|------|--|
| ครั้งที่                  | MD      | $\mathsf t$ | sig  | MD      | t       | sig  | <b>MD</b> | $\mathsf t$ | sig  | <b>MD</b> | $\mathsf t$ | sig  |  |
| $\mathbf{1}$              | 0.53    | 0.53        | 0.60 | 0.03    | 0.23    | 0.82 | 0.00      | 0.30        | 0.76 | $-0.05$   | $-0.99$     | 0.35 |  |
| $\mathbf{2}$              | $-0.19$ | $-0.19$     | 0.85 | $-0.01$ | $-0.06$ | 0.95 | 0.00      | 0.43        | 0.67 | 0.10      | 1.18        | 0.27 |  |
| $\ensuremath{\mathsf{3}}$ | $-0.14$ | $-0.14$     | 0.89 | $-0.01$ | $-0.03$ | 0.97 | 0.00      | 0.22        | 0.82 | 0.06      | 0.56        | 0.59 |  |
| $\overline{4}$            | 0.91    | 0.91        | 0.37 | 0.03    | 0.19    | 0.85 | 0.00      | 0.04        | 0.97 | $-0.02$   | $-0.29$     | 0.78 |  |
| $\,$ 5 $\,$               | 0.91    | 0.91        | 0.37 | 0.03    | 0.19    | 0.85 | 0.00      | 0.04        | 0.97 | 0.11      | 1.31        | 0.22 |  |
| $\,6$                     | $-0.58$ | $-0.58$     | 0.56 | $-0.02$ | $-0.13$ | 0.90 | 0.00      | $-0.28$     | 0.78 | $-0.06$   | $-0.84$     | 0.42 |  |
| $\boldsymbol{7}$          | $-0.58$ | $-0.58$     | 0.56 | $-0.02$ | $-0.13$ | 0.90 | 0.00      | $-0.28$     | 0.78 | 0.00      | 0.01        | 0.99 |  |
| $\,8\,$                   | $-0.98$ | $-0.98$     | 0.33 | 0.04    | 0.30    | 0.77 | $-0.01$   | $-1.02$     | 0.31 | $-0.02$   | $-0.44$     | 0.67 |  |
| $\boldsymbol{9}$          | 1.04    | 1.04        | 0.30 | 0.06    | 0.38    | 0.70 | 0.00      | 0.33        | 0.74 | $-0.04$   | $-0.47$     | 0.65 |  |
| $10$                      | $-1.68$ | $-1.68$     | 0.10 | 0.20    | 1.34    | 0.18 | 0.02      | 1.42        | 0.16 | 0.08      | 0.88        | 0.40 |  |
| 11                        | $-1.08$ | $-1.08$     | 0.28 | $-0.01$ | $-0.09$ | 0.93 | 0.00      | $-0.07$     | 0.95 | 0.03      | 0.38        | 0.72 |  |
| 12                        | $-1.44$ | $-1.44$     | 0.15 | 0.06    | 0.38    | 0.71 | $-0.01$   | $-0.81$     | 0.42 | 0.06      | 1.11        | 0.30 |  |
| 13                        | $-0.74$ | $-0.74$     | 0.46 | $-0.02$ | $-0.11$ | 0.91 | $-0.01$   | $-1.24$     | 0.22 | 0.00      | 0.04        | 0.97 |  |
| 14                        | $-0.61$ | $-0.61$     | 0.54 | 0.07    | 0.46    | 0.65 | 0.00      | 0.08        | 0.93 | $-0.04$   | $-0.50$     | 0.63 |  |
| 15                        | $-0.61$ | $-0.61$     | 0.54 | 0.07    | 0.46    | 0.65 | 0.00      | 0.08        | 0.93 | $-0.06$   | $-0.47$     | 0.65 |  |
| 16                        | $-1.55$ | $-1.55$     | 0.13 | $-0.11$ | $-0.68$ | 0.50 | 0.00      | 0.21        | 0.83 | 0.02      | 0.20        | 0.85 |  |
| 17                        | $-1.55$ | $-1.55$     | 0.13 | $-0.11$ | $-0.68$ | 0.50 | 0.00      | 0.21        | 0.83 | 0.00      | 0.10        | 0.93 |  |
| 18                        | $-1.60$ | $-1.60$     | 0.11 | $-0.02$ | $-0.14$ | 0.89 | 0.00      | 0.23        | 0.82 | 0.04      | 0.39        | 0.70 |  |
| $19$                      | 0.36    | 0.36        | 0.72 | 0.26    | 1.65    | 0.10 | 0.00      | $-0.26$     | 0.80 | 0.00      | $-0.02$     | 0.98 |  |
| 20                        | $-1.62$ | $-1.62$     | 0.11 | $-0.16$ | $-1.10$ | 0.27 | 0.01      | 0.78        | 0.44 | 0.07      | 0.74        | 0.48 |  |
| 21                        | $-1.07$ | $-1.07$     | 0.29 | 0.03    | 0.19    | 0.85 | 0.00      | $-0.24$     | 0.81 | 0.06      | 0.81        | 0.44 |  |
| 22                        | $-0.55$ | $-0.55$     | 0.58 | $-0.02$ | $-0.12$ | 0.91 | $-0.01$   | $-1.08$     | 0.29 | 0.12      | 1.33        | 0.22 |  |
| 23                        | $-0.38$ | $-0.38$     | 0.70 | 0.02    | 0.11    | 0.92 | 0.01      | 0.89        | 0.38 | 0.01      | 0.13        | 0.90 |  |
| 24                        | $-0.69$ | $-0.69$     | 0.49 | $-0.18$ | $-1.13$ | 0.26 | 0.00      | 0.39        | 0.69 | $-0.05$   | $-0.98$     | 0.35 |  |
| 25                        | $-0.69$ | $-0.69$     | 0.49 | $-0.18$ | $-1.13$ | 0.26 | 0.00      | 0.39        | 0.69 | $-0.02$   | $-0.30$     | 0.77 |  |
| 26                        | $-1.70$ | $-1.70$     | 0.09 | 0.01    | 0.06    | 0.95 | $-0.01$   | $-0.94$     | 0.35 | 0.17      | 2.10        | 0.06 |  |
| 27                        | $-1.70$ | $-1.70$     | 0.09 | 0.01    | 0.06    | 0.95 | $-0.01$   | $-0.94$     | 0.35 | 0.15      | 2.40        | 0.04 |  |
| 28                        | $-1.52$ | $-1.52$     | 0.13 | 0.03    | 0.22    | 0.83 | $-0.01$   | $-0.01$     | 0.13 | 0.06      | 0.71        | 0.50 |  |

ตารางที่ 44 ผลการเปรียบเทียบพารามิเตอรจากโปรแกรม WINGEN และ MULTILOG สําหรับ Test A จากการประมาณคา 100 ครั้ง
|          |           | a                         |      |           | b                         |      |           | $\mathbf C$   |      |         | alpha   |      |
|----------|-----------|---------------------------|------|-----------|---------------------------|------|-----------|---------------|------|---------|---------|------|
| ครั้งที่ | <b>MD</b> | $\ensuremath{\mathsf{t}}$ | sig  | <b>MD</b> | $\ensuremath{\mathsf{t}}$ | sig  | <b>MD</b> | $\mathfrak t$ | sig  | MD      | $t$     | sig  |
| 29       | $-0.95$   | $-0.95$                   | 0.35 | $-0.02$   | $-0.09$                   | 0.93 | 0.00      | $-0.33$       | 0.74 | $-0.03$ | $-0.40$ | 0.70 |
| 30       | $-0.68$   | $-0.68$                   | 0.50 | 0.06      | 0.36                      | 0.72 | 0.00      | $-0.04$       | 0.96 | 0.12    | 1.05    | 0.32 |
| 31       | $-0.69$   | $-0.69$                   | 0.49 | 0.07      | 0.47                      | 0.64 | 0.00      | $-0.46$       | 0.64 | 0.13    | 1.33    | 0.22 |
| 32       | $-0.36$   | $-0.36$                   | 0.72 | 0.09      | 0.55                      | 0.59 | 0.01      | 1.18          | 0.24 | 0.06    | 0.53    | 0.61 |
| 33       | $-1.25$   | $-1.25$                   | 0.22 | 0.12      | 0.79                      | 0.43 | 0.01      | 1.36          | 0.18 | $-0.07$ | $-0.80$ | 0.45 |
| 34       | $-1.15$   | $-1.15$                   | 0.25 | 0.18      | 1.17                      | 0.24 | 0.00      | 0.29          | 0.77 | 0.07    | 0.83    | 0.43 |
| 35       | $-1.15$   | $-1.15$                   | 0.25 | 0.18      | 1.17                      | 0.24 | 0.00      | 0.29          | 0.77 | 0.00    | 0.04    | 0.97 |
| 36       | $-1.32$   | $-1.32$                   | 0.19 | $-0.06$   | $-0.43$                   | 0.67 | 0.00      | $-0.17$       | 0.86 | $-0.01$ | $-0.15$ | 0.89 |
| 37       | $-1.32$   | $-1.32$                   | 0.19 | $-0.06$   | $-0.43$                   | 0.67 | 0.00      | $-0.17$       | 0.86 | 0.04    | 0.45    | 0.66 |
| 38       | $-1.14$   | $-1.14$                   | 0.26 | 0.11      | 0.76                      | 0.45 | $-0.01$   | $-1.25$       | 0.21 | 0.00    | $-0.03$ | 0.97 |
| 39       | $-1.21$   | $-1.21$                   | 0.23 | 0.12      | 0.73                      | 0.47 | $-0.01$   | $-0.86$       | 0.39 | $-0.02$ | $-0.35$ | 0.73 |
| 40       | $-0.77$   | $-0.77$                   | 0.44 | $-0.05$   | $-0.34$                   | 0.73 | 0.00      | 0.26          | 0.80 | $-0.01$ | $-0.11$ | 0.92 |
| 41       | $-0.82$   | $-0.82$                   | 0.42 | $-0.13$   | $-0.77$                   | 0.45 | $-0.01$   | $-0.88$       | 0.38 | 0.10    | 1.05    | 0.32 |
| 42       | $-1.16$   | $-1.16$                   | 0.25 | 0.21      | 1.26                      | 0.21 | 0.00      | $-0.48$       | 0.63 | $-0.02$ | $-0.26$ | 0.80 |
| 43       | $-1.38$   | $-1.38$                   | 0.17 | $-0.08$   | $-0.54$                   | 0.59 | 0.00      | 0.41          | 0.68 | 0.07    | 0.67    | 0.52 |
| 44       | $-0.60$   | $-0.60$                   | 0.55 | 0.09      | 0.53                      | 0.60 | 0.01      | 0.97          | 0.34 | 0.07    | 0.83    | 0.43 |
| 45       | $-0.60$   | $-0.60$                   | 0.55 | 0.09      | 0.53                      | 0.60 | 0.01      | 0.97          | 0.34 | 0.01    | 0.09    | 0.93 |
| 46       | $-1.33$   | $-1.33$                   | 0.19 | $-0.15$   | $-1.02$                   | 0.31 | 0.01      | 0.73          | 0.47 | 0.04    | 0.72    | 0.49 |
| 47       | $-1.33$   | $-1.33$                   | 0.19 | $-0.15$   | $-1.02$                   | 0.31 | 0.01      | 0.73          | 0.47 | 0.13    | 1.49    | 0.17 |
| 48       | $-1.25$   | $-1.25$                   | 0.21 | 0.02      | 0.11                      | 0.91 | $-0.01$   | $-0.81$       | 0.42 | $-0.02$ | $-0.19$ | 0.86 |
| 49       | 0.36      | 0.36                      | 0.72 | $-0.05$   | $-0.29$                   | 0.77 | 0.00      | $-0.01$       | 0.99 | 0.11    | 1.15    | 0.28 |
| 50       | $-2.27$   | $-2.27$                   | 0.21 | $-0.05$   | $-0.28$                   | 0.78 | 0.01      | 1.35          | 0.18 | $-0.06$ | $-0.97$ | 0.36 |
| 51       | $-1.15$   | $-1.15$                   | 0.25 | 0.19      | 1.25                      | 0.22 | 0.00      | $-0.05$       | 0.96 | 0.07    | 0.96    | 0.36 |
| 52       | $-1.89$   | $-1.89$                   | 0.06 | 0.01      | 0.09                      | 0.93 | 0.00      | $-0.04$       | 0.97 | 0.02    | 0.17    | 0.87 |
| 53       | $-0.85$   | $-0.85$                   | 0.40 | $-0.05$   | $-0.32$                   | 0.75 | 0.00      | $-0.08$       | 0.94 | 0.08    | 0.76    | 0.47 |
| 54       | $-1.66$   | $-1.66$                   | 0.10 | $-0.18$   | $-1.26$                   | 0.21 | $-0.01$   | $-0.68$       | 0.50 | $-0.07$ | $-0.83$ | 0.43 |
| 55       | $-1.66$   | $-1.66$                   | 0.10 | $-0.18$   | $-1.26$                   | 0.21 | $-0.01$   | $-0.68$       | 0.50 | $-0.06$ | $-0.70$ | 0.50 |
| 56       | $-0.19$   | $-0.19$                   | 0.85 | $-0.02$   | $-0.12$                   | 0.91 | 0.00      | $-0.13$       | 0.90 | 0.17    | 1.88    | 0.09 |
| 57       | $-0.19$   | $-0.19$                   | 0.85 | $-0.02$   | $-0.12$                   | 0.91 | 0.00      | $-0.13$       | 0.90 | 0.02    | 0.37    | 0.72 |
| 58       | $-2.04$   | $-2.04$                   | 0.05 | 0.04      | 0.28                      | 0.78 | 0.01      | 0.57          | 0.57 | $-0.04$ | $-0.65$ | 0.53 |

ตารางที่ 44 ผลการเปรียบเทียบพารามิเตอรจากโปรแกรม WINGEN และ MULTILOG สําหรับ Test A จากการประมาณค่า 100 ครั้ง (ต่อ)

|          |         | a                         |      |                                              | $\mathsf b$               |      |           | $\mathbf C$               |               |           | alpha         |      |
|----------|---------|---------------------------|------|----------------------------------------------|---------------------------|------|-----------|---------------------------|---------------|-----------|---------------|------|
| ครั้งที่ | MD      | $\ensuremath{\mathsf{t}}$ | sig  | MD                                           | $\ensuremath{\mathbf{t}}$ | sig  | <b>MD</b> | $\ensuremath{\mathsf{t}}$ | sig           | <b>MD</b> | $\mathfrak t$ | sig  |
| 59       | $-0.81$ | $-0.81$                   | 0.42 | 0.03                                         | 0.19                      | 0.85 | 0.00      | 0.51                      | 0.61          | $-0.07$   | $-1.50$       | 0.17 |
| 60       | $-2.16$ | $-2.16$                   | 0.03 | 0.23                                         | 1.56                      | 0.12 | 0.00      | $-0.02$                   | 0.99          | 0.08      | 1.24          | 0.25 |
| 61       | $-0.74$ | $-0.74$                   | 0.46 | $-0.03$                                      | $-0.18$                   | 0.85 | $-0.01$   | $-1.09$                   | 0.28          | $-0.11$   | $-1.71$       | 0.12 |
| 62       | 0.05    | 0.05                      | 0.96 | 0.03                                         | 0.18                      | 0.86 | 0.00      | 0.44                      | 0.66          | 0.09      | 0.84          | 0.42 |
| 63       | $-1.26$ | $-1.26$                   | 0.21 | 0.17                                         | 1.00                      | 0.32 | 0.00      | $-0.05$                   | 0.96          | $-0.05$   | $-0.59$       | 0.57 |
| 64       | 0.83    | 0.83                      | 0.41 | $-0.06$                                      | $-0.42$                   | 0.67 | 0.01      | 0.77                      | 0.44          | $-0.05$   | $-0.64$       | 0.54 |
| 65       | 0.83    | 0.83                      | 0.41 | $-0.06$                                      | $-0.42$                   | 0.67 | 0.01      | 0.77                      | 0.44          | 0.00      | 0.05          | 0.96 |
| 66       | $-0.09$ | $-0.09$                   | 0.93 | $-0.06$                                      | $-0.45$                   | 0.65 | 0.00      | $-0.36$                   | 0.72          | $-0.05$   | $-0.54$       | 0.60 |
| 67       | $-0.09$ | $-0.09$                   | 0.93 | $-0.06$                                      | $-0.45$                   | 0.65 | 0.00      | $-0.36$                   | 0.72          | $-0.02$   | $-0.31$       | 0.77 |
| 68       | $-0.88$ | $-0.88$                   | 0.38 | 0.15                                         | 0.89                      | 0.38 | 0.00      | $-0.24$                   | 0.81          | 0.02      | 0.21          | 0.84 |
| 69       | $-1.04$ | $-1.04$                   | 0.30 | $-0.09$                                      | $-0.61$                   | 0.54 | 0.01      | 0.51                      | 0.61          | 0.05      | 0.53          | 0.61 |
| 70       | $-0.17$ | $-0.17$                   | 0.86 | 0.04                                         | 0.25                      | 0.80 | 0.00      | $-0.02$                   | 0.98          | $-0.05$   | $-0.49$       | 0.64 |
| 71       | $-0.64$ | $-0.64$                   | 0.52 | $-0.05$                                      | $-0.35$                   | 0.73 | 0.00      | 0.06                      | 0.95          | 0.02      | 0.29          | 0.78 |
| 72       | $-0.76$ | $-0.76$                   | 0.45 | 0.07                                         | 0.44                      | 0.66 | 0.00      | 0.28                      | 0.78          | $-0.05$   | $-0.74$       | 0.48 |
| 73       | $-0.67$ | $-0.67$                   | 0.51 | 0.09                                         | 0.63                      | 0.53 | $-0.01$   | $-1.42$                   | 0.16          | 0.01      | 0.18          | 0.86 |
| 74       | $-0.35$ | $-0.35$                   | 0.73 | 0.10                                         | 0.60                      | 0.55 | $-0.01$   | $-0.69$                   | 0.49          | 0.09      | 1.04          | 0.32 |
| 75       | $-0.35$ | $-0.35$                   | 0.73 | 0.10                                         | 0.60                      | 0.55 | $-0.01$   | $-0.69$                   | 0.49          | 0.01      | 0.12          | 0.91 |
| 76       | $-1.29$ | $-1.29$                   | 0.20 | $-0.08$                                      | $-0.57$                   | 0.57 | 0.00      | $-0.44$                   | 0.66          | $-0.03$   | $-0.44$       | 0.67 |
| $77\,$   | $-1.29$ | $-1.29$                   | 0.20 | $-0.08$                                      | $-0.57$                   | 0.57 | 0.00      | $-0.44$                   | 0.66          | 0.00      | 0.03          | 0.98 |
| 78       | $-0.04$ | $-0.04$                   | 0.97 | 0.04                                         | 0.29                      | 0.77 | 0.00      | $-0.49$                   | 0.63          | $-0.01$   | $-0.12$       | 0.90 |
| 79       | $-0.70$ | $-0.70$                   | 0.48 | $-0.03$                                      | $-0.18$                   | 0.86 | 0.00      | $-0.10$                   | 0.92          | 0.14      | 2.06          | 0.07 |
| 80       | 0.47    | 0.47                      | 0.64 | $-0.07$                                      | $-0.44$                   | 0.66 | 0.01      | 0.92                      | 0.36          | $-0.06$   | $-0.84$       | 0.42 |
| 81       | $-1.18$ | $-1.18$                   |      | $0.24$ $-0.12$ $-0.77$ $0.44$ $0.00$ $-0.40$ |                           |      |           |                           | $0.69 - 0.02$ |           | $-0.28$       | 0.79 |
| 82       | $-0.78$ | $-0.78$                   | 0.44 | 0.06                                         | 0.39                      | 0.70 | 0.00      | 0.29                      | 0.77          | $-0.02$   | $-0.35$       | 0.73 |
| 83       | 0.04    | 0.04                      | 0.97 | 0.00                                         | $-0.02$                   | 0.98 | 0.00      | 0.32                      | 0.75          | 0.05      | 0.86          | 0.41 |
| 84       | $-0.11$ | $-0.11$                   | 0.91 | $-0.18$                                      | $-1.18$                   | 0.24 | 0.00      | $-0.03$                   | 0.98          | $-0.06$   | $-0.67$       | 0.52 |
| 85       | $-0.11$ | $-0.11$                   | 0.91 | $-0.18$                                      | $-1.18$                   | 0.24 | 0.00      | $-0.03$                   | 0.98          | 0.03      | 0.46          | 0.65 |
| 86       | 0.43    | 0.43                      | 0.67 | 0.10                                         | 0.64                      | 0.53 | 0.00      | 0.38                      | 0.70          | 0.11      | 1.14          | 0.28 |
| 87       | 0.43    | 0.43                      | 0.67 | 0.10                                         | 0.64                      | 0.53 | 0.00      | 0.38                      | 0.70          | $-0.01$   | $-0.06$       | 0.96 |
| 88       | $-1.33$ | $-1.33$                   | 0.19 | 0.20                                         | 1.21                      | 0.23 | 0.00      | 0.41                      | 0.68          | 0.00      | 0.04          | 0.97 |
| 89       | $-0.31$ | $-0.31$                   | 0.76 | 0.12                                         | 0.81                      | 0.42 | 0.00      | 0.47                      | 0.64          | $-0.01$   | $-0.15$       | 0.89 |

ตารางที่ 44 ผลการเปรียบเทียบพารามิเตอรจากโปรแกรม WINGEN และ MULTILOG สําหรับ Test A จากการประมาณค่า 100 ครั้ง (ต่อ)

|          |           | a       |      |           | b       |      |           | C       |      |         | alpha   |      |
|----------|-----------|---------|------|-----------|---------|------|-----------|---------|------|---------|---------|------|
| ครั้งที่ | <b>MD</b> | t       | sig  | <b>MD</b> | t       | sig  | <b>MD</b> | t       | sig  | MD      | t       | sig  |
| 90       | $-1.04$   | $-1.04$ | 0.30 | 0.17      | 1.19    | 0.24 | 0.01      | 0.73    | 0.47 | 0.15    | 2.18    | 0.06 |
| 91       | $-0.95$   | $-0.95$ | 0.35 | $-0.04$   | $-0.29$ | 0.77 | $-0.01$   | $-0.86$ | 0.39 | $-0.01$ | $-0.13$ | 0.90 |
| 92       | $-1.49$   | $-1.49$ | 0.14 | 0.12      | 0.12    | 0.45 | 0.00      | $-0.46$ | 0.64 | 0.13    | 1.19    | 0.26 |
| 93       | $-0.72$   | $-0.72$ | 0.47 | 0.01      | 0.09    | 0.93 | 0.00      | 0.13    | 0.90 | 0.16    | 1.48    | 0.17 |
| 94       | $-1.69$   | $-1.69$ | 0.09 | 0.11      | 0.71    | 0.48 | 0.00      | $-0.51$ | 0.61 | 0.11    | 0.99    | 0.35 |
| 95       | $-1.69$   | $-1.69$ | 0.09 | 0.11      | 0.71    | 0.48 | 0.00      | $-0.51$ | 0.61 | 0.09    | 0.76    | 0.46 |
| 96       | $-1.91$   | $-1.91$ | 0.06 | $-0.05$   | $-0.33$ | 0.75 | 0.01      | 1.00    | 0.32 | 0.00    | $-0.03$ | 0.97 |
| 97       | $-1.91$   | $-1.91$ | 0.06 | $-0.05$   | $-0.33$ | 0.75 | 0.01      | 1.00    | 0.32 | 0.01    | 0.11    | 0.92 |
| 98       | $-0.26$   | $-0.26$ | 0.80 | $-0.03$   | $-0.18$ | 0.86 | 0.00      | 0.28    | 0.78 | 0.01    | 0.15    | 0.88 |
| 99       | $-1.14$   | $-1.14$ | 0.26 | 0.08      | 0.50    | 0.62 | 0.01      | 0.49    | 0.63 | 0.00    | 0.00    | 1.00 |
| 100      | $-1.02$   | $-1.02$ | 0.31 | 0.10      | 0.72    | 0.47 | 0.00      | 0.34    | 0.74 | 0.08    | 1.00    | 0.34 |

ตารางที่ 44 ผลการเปรียบเทียบพารามิเตอรจากโปรแกรม WINGEN และ MULTILOG สําหรับ Test A จากการประมาณค่า 100 ครั้ง (ต่อ)

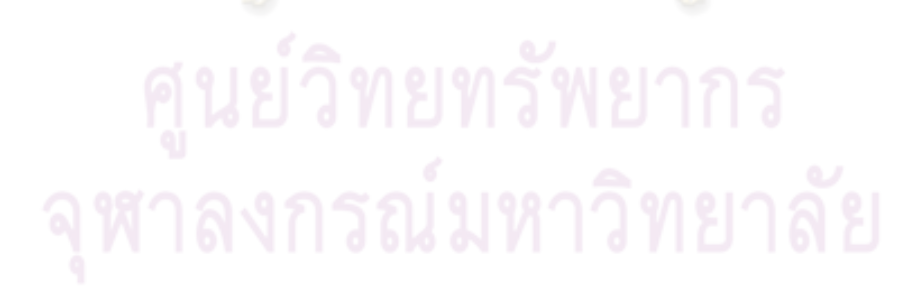

|                           |           | a              |      |         | b            |      |           | $\mathsf C$ |      |         | alpha          |      |
|---------------------------|-----------|----------------|------|---------|--------------|------|-----------|-------------|------|---------|----------------|------|
| ครั้งที่                  | <b>MD</b> | $\mathfrak{t}$ | sig  | MD      | $\mathsf{t}$ | sig  | <b>MD</b> | t           | sig  | MD      | $\mathfrak{t}$ | sig  |
| $\mathbf{1}$              | $-0.01$   | $-0.18$        | 0.86 | $-0.12$ | $-0.82$      | 0.42 | 0.00      | $-0.46$     | 0.65 | 0.00    | 0.02           | 0.98 |
| $\sqrt{2}$                | $-0.01$   | $-0.44$        | 0.66 | $-0.06$ | $-0.37$      | 0.71 | 0.00      | 0.24        | 0.81 | 0.11    | 0.12           | 0.11 |
| $\ensuremath{\mathsf{3}}$ | 0.01      | 0.43           | 0.67 | $-0.05$ | $-0.32$      | 0.75 | 0.01      | 1.13        | 0.26 | 0.03    | 0.33           | 0.75 |
| $\overline{4}$            | $-0.05$   | $-1.46$        | 0.15 | 0.04    | 0.25         | 0.80 | $-0.01$   | $-1.28$     | 0.20 | 0.02    | 0.22           | 0.83 |
| 5                         | $-0.04$   | $-1.26$        | 0.21 | $-0.10$ | $-0.64$      | 0.52 | 0.00      | $-0.01$     | 0.99 | 0.09    | 1.05           | 0.32 |
| $\,6$                     | 0.00      | 0.02           | 0.99 | $-0.05$ | $-0.34$      | 0.74 | $-0.01$   | $-1.40$     | 0.16 | 0.00    | $-0.03$        | 0.98 |
| $\overline{7}$            | $-0.05$   | $-1.65$        | 0.10 | $-0.25$ | $-1.52$      | 0.13 | 0.01      | 1.31        | 0.20 | $-0.01$ | $-0.21$        | 0.84 |
| 8                         | $-0.04$   | $-1.24$        | 0.22 | $-0.13$ | $-0.80$      | 0.43 | 0.00      | 0.49        | 0.63 | 0.04    | 0.61           | 0.56 |
| $\boldsymbol{9}$          | $-0.04$   | $-1.15$        | 0.25 | $-0.17$ | $-1.01$      | 0.31 | 0.00      | 0.23        | 0.82 | $-0.06$ | $-0.69$        | 0.51 |
| 10                        | $-0.02$   | $-0.64$        | 0.53 | $-0.30$ | $-2.04$      | 0.04 | 0.01      | 0.64        | 0.52 | 0.00    | $-0.05$        | 0.96 |
| 11                        | 0.03      | 0.77           | 0.44 | $-0.05$ | $-0.29$      | 0.77 | 0.00      | 0.44        | 0.66 | 0.16    | 2.32           | 0.05 |
| 12                        | $-0.02$   | $-0.58$        | 0.57 | $-0.14$ | $-0.79$      | 0.43 | $-0.01$   | $-0.85$     | 0.40 | $-0.11$ | $-1.45$        | 0.18 |
| 13                        | $-0.02$   | $-0.53$        | 0.60 | $-0.07$ | $-0.43$      | 0.67 | 0.00      | 0.00        | 1.00 | 0.04    | 0.55           | 0.60 |
| 14                        | $-0.03$   | $-0.90$        | 0.37 | $-0.02$ | $-0.13$      | 0.90 | 0.00      | $-0.29$     | 0.77 | $-0.04$ | $-0.36$        | 0.73 |
| 15                        | $-0.03$   | $-0.83$        | 0.41 | $-0.09$ | $-0.59$      | 0.55 | 0.00      | 0.29        | 0.78 | $-0.06$ | $-0.84$        | 0.42 |
| 16                        | $-0.01$   | $-0.29$        | 0.77 | $-0.12$ | $-0.80$      | 0.42 | 0.00      | $-0.43$     | 0.67 | 0.00    | 0.03           | 0.98 |
| 17                        | $-0.04$   | $-1.36$        | 0.18 | 0.07    | 0.51         | 0.61 | 0.00      | 0.12        | 0.91 | 0.06    | 0.59           | 0.57 |
| 18                        | $-0.04$   | $-1.34$        | 0.19 | $-0.11$ | $-0.73$      | 0.47 | 0.00      | $-0.08$     | 0.94 | $-0.01$ | $-0.08$        | 0.94 |
| 19                        | $-0.06$   | $-1.66$        | 0.10 | $-0.12$ | $-0.74$      | 0.46 | 0.00      | 0.11        | 0.91 | $-0.03$ | $-0.41$        | 0.69 |
| 20                        | 0.03      | 1.00           | 0.32 | 0.00    | 0.03         | 0.98 | $-0.01$   | $-0.97$     | 0.34 | $-0.10$ | $-1.42$        | 0.19 |
| 21                        | 0.00      | $-0.10$        | 0.92 | 0.07    | 0.40         | 0.69 | 0.00      | $-0.18$     | 0.86 | $-0.01$ | $-0.10$        | 0.92 |
| 22                        | 0.00      | 0.11           | 0.91 | $-0.08$ | $-0.49$      | 0.63 | 0.01      | 1.37        | 0.17 | 0.01    | 0.21           | 0.84 |
| 23                        | $-0.04$   | $-1.11$        | 0.27 | $-0.11$ | $-0.71$      | 0.48 | $-0.01$   | $-0.68$     | 0.50 | 0.05    | 0.89           | 0.39 |
| 24                        | $-0.01$   | $-0.29$        | 0.77 | $-0.15$ | $-0.90$      | 0.37 | 0.00      | 0.16        | 0.88 | $-0.05$ | $-0.60$        | 0.56 |
| 25                        | $-0.01$   | $-0.42$        | 0.68 | 0.05    | 0.29         | 0.77 | 0.01      | 1.20        | 0.23 | 0.04    | 0.53           | 0.61 |
| 26                        | 0.02      | 0.63           | 0.53 | $-0.11$ | $-0.73$      | 0.47 | 0.00      | 0.36        | 0.72 | 0.05    | 0.47           | 0.65 |
| 27                        | 0.00      | 0.07           | 0.95 | $-0.25$ | $-1.67$      | 0.10 | 0.00      | 0.13        | 0.90 | $-0.10$ | $-1.31$        | 0.22 |
| 28                        | 0.01      | 0.29           | 0.78 | $-0.24$ | $-1.60$      | 0.11 | 0.00      | 0.45        | 0.65 | 0.06    | 0.75           | 0.47 |
| 29                        | $-0.04$   | $-1.15$        | 0.25 | $-0.08$ | $-0.52$      | 0.60 | 0.00      | $-0.41$     | 0.68 | $-0.06$ | $-0.67$        | 0.52 |
| $30\,$                    | $-0.02$   | $-0.55$        | 0.58 | $-0.19$ | $-1.11$      | 0.27 | 0.00      | 0.21        | 0.83 | $-0.07$ | $-0.76$        | 0.47 |

ตารางที่ 45 ผลการเปรียบเทียบพารามิเตอรจากโปรแกรม WINGEN และ MULTILOG สําหรับ Test B1จากการประมาณคา 100 ครั้ง

|          |           | a             |      |           | $\mathsf b$ |      |           | $\mathbf C$ |      |           | alpha       |      |
|----------|-----------|---------------|------|-----------|-------------|------|-----------|-------------|------|-----------|-------------|------|
| ครั้งที่ | <b>MD</b> | $\mathfrak t$ | sig  | <b>MD</b> | $\mathsf t$ | sig  | <b>MD</b> | $\mathsf t$ | sig  | <b>MD</b> | $\mathsf t$ | sig  |
| 31       | $-0.03$   | $-0.99$       | 0.32 | 0.06      | 0.41        | 0.68 | 0.00      | $-0.22$     | 0.82 | 0.01      | 0.08        | 0.94 |
| 32       | $-0.05$   | $-1.50$       | 0.14 | $-0.01$   | $-0.07$     | 0.94 | 0.00      | $-0.27$     | 0.79 | 0.06      | 0.86        | 0.41 |
| 33       | $-0.01$   | $-0.29$       | 0.77 | $-0.28$   | $-1.75$     | 0.08 | 0.00      | 0.55        | 0.58 | 0.07      | 0.64        | 0.54 |
| 34       | $-0.04$   | $-1.15$       | 0.25 | 0.02      | 0.13        | 0.90 | 0.00      | 0.20        | 0.84 | $-0.06$   | $-0.63$     | 0.54 |
| 35       | $-0.01$   | $-0.34$       | 0.74 | $-0.25$   | $-1.50$     | 0.14 | 0.01      | 1.13        | 0.26 | $-0.17$   | $-2.12$     | 0.06 |
| 36       | 0.05      | 1.36          | 0.18 | $-0.10$   | $-0.70$     | 0.48 | 0.00      | 0.39        | 0.69 | $-0.03$   | $-0.28$     | 0.79 |
| 37       | 0.00      | 0.11          | 0.92 | 0.05      | 0.31        | 0.76 | 0.00      | 0.34        | 0.73 | 0.05      | 0.70        | 0.50 |
| 38       | $-0.02$   | $-0.73$       | 0.46 | 0.14      | 0.75        | 0.46 | 0.00      | 0.31        | 0.75 | 0.00      | $-0.02$     | 0.98 |
| 39       | 0.01      | 0.25          | 0.80 | $-0.05$   | $-0.33$     | 0.74 | 0.00      | $-0.43$     | 0.67 | $-0.18$   | $-1.75$     | 0.11 |
| 40       | $-0.03$   | $-0.98$       | 0.33 | $-0.23$   | $-1.39$     | 0.17 | 0.00      | $-0.30$     | 0.77 | $-0.01$   | $-0.11$     | 0.92 |
| 41       | $-0.01$   | $-0.40$       | 0.69 | $-0.24$   | $-1.43$     | 0.16 | 0.00      | 0.43        | 0.67 | $-0.05$   | $-1.00$     | 0.34 |
| 42       | $-0.02$   | $-0.61$       | 0.54 | 0.01      | 0.05        | 0.96 | $-0.01$   | $-0.85$     | 0.40 | 0.00      | 0.04        | 0.97 |
| 43       | $-0.04$   | $-1.11$       | 0.27 | $-0.07$   | $-0.39$     | 0.70 | $-0.01$   | $-0.59$     | 0.55 | 0.01      | 0.08        | 0.94 |
| 44       | $-0.02$   | $-0.50$       | 0.62 | 0.00      | 0.00        | 1.00 | 0.00      | $-0.36$     | 0.72 | 0.12      | 1.52        | 0.16 |
| 45       | 0.02      | 0.51          | 0.61 | $-0.16$   | $-0.94$     | 0.35 | 0.00      | 0.12        | 0.90 | $-0.08$   | $-1.17$     | 0.27 |
| 46       | $-0.01$   | $-0.16$       | 0.88 | $-0.07$   | $-0.38$     | 0.70 | 0.00      | $-0.19$     | 0.85 | $-0.07$   | $-0.84$     | 0.42 |
| 47       | 0.00      | 0.01          | 0.99 | 0.07      | 0.37        | 0.71 | 0.00      | $-0.59$     | 0.56 | 0.00      | 0.02        | 0.98 |
| 48       | $-0.02$   | $-0.74$       | 0.46 | $-0.19$   | $-1.15$     | 0.25 | $-0.01$   | $-0.68$     | 0.50 | 0.01      | 0.08        | 0.94 |
| 49       | $-0.02$   | $-0.63$       | 0.53 | $-0.02$   | $-0.12$     | 0.90 | 0.01      | 1.01        | 0.32 | 0.03      | 0.28        | 0.78 |
| 50       | $-0.02$   | $-0.61$       | 0.54 | 0.10      | 0.61        | 0.54 | 0.00      | 0.05        | 0.96 | 0.11      | 1.58        | 0.15 |
| 51       | $-0.02$   | $-0.52$       | 0.60 | 0.05      | 0.27        | 0.79 | 0.00      | $-0.23$     | 0.82 | $-0.09$   | $-1.68$     | 0.13 |
| 52       | $-0.03$   | $-0.75$       | 0.46 | $-0.08$   | $-0.47$     | 0.64 | 0.01      | 1.20        | 0.24 | 0.05      | 0.60        | 0.56 |
| 53       | 0.00      | 0.07          | 0.95 | $-0.20$   | $-1.34$     | 0.19 | 0.00      | 0.19        | 0.85 | $-0.01$   | $-0.17$     | 0.87 |
| 54       | 0.00      | $-0.11$       | 0.92 | $-0.14$   | $-0.88$     | 0.38 | 0.00      | 0.46        | 0.65 | $-0.02$   | $-0.23$     | 0.82 |
| 55       | $-0.02$   | $-0.54$       | 0.59 | $-0.01$   | $-0.04$     | 0.97 | 0.01      | 0.66        | 0.51 | $-0.02$   | $-0.26$     | 0.80 |
| 56       | $-0.01$   | $-0.27$       | 0.79 | $-0.24$   | $-1.43$     | 0.16 | 0.00      | 0.22        | 0.83 | 0.08      | 1.04        | 0.33 |
| 57       | $-0.01$   | $-0.31$       | 0.76 | $-0.05$   | $-0.30$     | 0.77 | 0.02      | 1.97        | 0.05 | $-0.03$   | $-0.47$     | 0.65 |
| 58       | 0.02      | 0.44          | 0.66 | $-0.06$   | $-0.39$     | 0.70 | 0.01      | 0.84        | 0.40 | $-0.05$   | $-0.77$     | 0.46 |
| 59       | 0.01      | 0.41          | 0.68 | 0.02      | 0.11        | 0.92 | 0.00      | $-0.41$     | 0.68 | $-0.03$   | $-0.48$     | 0.65 |
| 60       | 0.02      | 0.50          | 0.62 | 0.00      | $-0.02$     | 0.98 | $-0.01$   | $-1.08$     | 0.28 | 0.01      | 0.14        | 0.89 |

ตารางที่ 45 ผลการเปรียบเทียบพารามิเตอรจากโปรแกรม WINGEN และ MULTILOG สําหรับ Test B1 จากการประมาณคา 100 ครั้ง (ตอ)

|          |           | a             |      |           | b       |      |           | $\mathbf C$    |      |           | alpha       |      |
|----------|-----------|---------------|------|-----------|---------|------|-----------|----------------|------|-----------|-------------|------|
| ครั้งที่ | <b>MD</b> | $\mathfrak t$ | sig  | <b>MD</b> | t       | sig  | <b>MD</b> | $\mathfrak{t}$ | sig  | <b>MD</b> | $\mathsf t$ | sig  |
| 61       | $-0.04$   | $-1.47$       | 0.15 | 0.04      | 0.27    | 0.79 | 0.00      | $-0.54$        | 0.59 | 0.14      | 2.08        | 0.07 |
| 62       | $-0.02$   | $-0.51$       | 0.61 | $-0.17$   | $-1.03$ | 0.31 | 0.00      | $-0.11$        | 0.91 | 0.01      | 0.17        | 0.87 |
| 63       | 0.00      | 0.06          | 0.96 | $-0.15$   | $-1.13$ | 0.26 | $-0.01$   | $-1.24$        | 0.22 | $-0.04$   | $-0.55$     | 0.60 |
| 64       | 0.00      | $-0.12$       | 0.91 | 0.00      | 0.02    | 0.99 | 0.01      | 0.61           | 0.54 | 0.03      | 0.48        | 0.65 |
| 65       | $-0.03$   | $-0.72$       | 0.47 | $-0.20$   | $-1.39$ | 0.17 | 0.01      | 0.71           | 0.48 | 0.09      | 1.00        | 0.35 |
| 66       | $-0.02$   | $-0.50$       | 0.62 | $-0.05$   | $-0.28$ | 0.78 | 0.00      | $-0.16$        | 0.87 | $-0.03$   | $-0.36$     | 0.73 |
| 67       | $-0.02$   | $-0.54$       | 0.59 | $-0.10$   | $-0.71$ | 0.48 | 0.01      | 1.15           | 0.25 | $-0.10$   | $-1.63$     | 0.14 |
| 68       | $-0.05$   | $-1.45$       | 0.15 | $-0.11$   | $-0.73$ | 0.47 | 0.01      | 1.18           | 0.24 | $-0.07$   | $-1.02$     | 0.33 |
| 69       | 0.00      | 0.02          | 0.99 | 0.08      | 0.52    | 0.61 | 0.01      | 0.73           | 0.47 | 0.03      | 0.52        | 0.61 |
| 70       | $-0.02$   | $-0.70$       | 0.49 | $-0.12$   | $-0.78$ | 0.44 | 0.00      | $-0.42$        | 0.67 | $-0.01$   | $-0.18$     | 0.86 |
| 71       | 0.01      | 0.30          | 0.76 | 0.01      | 0.05    | 0.96 | 0.00      | $-0.01$        | 0.99 | 0.06      | 0.54        | 0.61 |
| 72       | $-0.02$   | $-0.69$       | 0.49 | 0.07      | 0.44    | 0.66 | 0.00      | $-0.06$        | 0.96 | 0.02      | 0.26        | 0.80 |
| 73       | $-0.01$   | $-0.18$       | 0.86 | $-0.08$   | $-0.52$ | 0.60 | 0.00      | 0.27           | 0.79 | 0.05      | 0.74        | 0.48 |
| 74       | $-0.01$   | $-0.22$       | 0.82 | $-0.02$   | $-0.12$ | 0.90 | 0.00      | $-0.05$        | 0.96 | 0.00      | $-0.01$     | 0.99 |
| 75       | $-0.04$   | $-1.20$       | 0.23 | 0.02      | 0.16    | 0.88 | $-0.01$   | $-0.83$        | 0.41 | $-0.06$   | $-0.66$     | 0.52 |
| 76       | $-0.04$   | $-1.28$       | 0.21 | $-0.17$   | $-1.14$ | 0.26 | 0.02      | 2.09           | 0.04 | 0.11      | 1.84        | 0.10 |
| $77 \,$  | 0.06      | 1.64          | 0.11 | $-0.08$   | $-0.52$ | 0.60 | 0.01      | 1.46           | 0.15 | 0.04      | 0.32        | 0.76 |
| 78       | 0.01      | 0.23          | 0.82 | $-0.17$   | $-1.25$ | 0.21 | $-0.01$   | 0.01           | 0.15 | 0.03      | 0.43        | 0.68 |
| 79       | $-0.02$   | $-0.42$       | 0.68 | $-0.06$   | $-0.38$ | 0.71 | $-0.01$   | $-1.10$        | 0.28 | $-0.08$   | $-0.78$     | 0.45 |
| 80       | 0.05      | 1.38          | 0.17 | $-0.03$   | $-0.03$ | 0.88 | 0.01      | 0.60           | 0.55 | $-0.02$   | $-0.19$     | 0.86 |
| 81       | 0.00      | $-0.11$       | 0.91 | $-0.08$   | $-0.44$ | 0.66 | 0.00      | 0.20           | 0.84 | 0.03      | 0.56        | 0.59 |
| 82       | $-0.03$   | $-0.71$       | 0.48 | 0.14      | 0.80    | 0.42 | 0.00      | $-0.01$        | 0.99 | 0.05      | 0.68        | 0.51 |
| 83       | $-0.03$   | $-0.81$       | 0.42 | $-0.12$   | $-0.80$ | 0.43 | 0.00      | 0.03           | 0.97 | 0.01      | 0.08        | 0.94 |
| 84       | $-0.02$   | $-0.70$       | 0.49 | $-0.07$   | $-0.46$ | 0.65 | 0.01      | 0.63           | 0.53 | $-0.05$   | $-0.55$     | 0.60 |
| 85       | 0.00      | $-0.06$       | 0.95 | 0.23      | 1.48    | 0.14 | 0.00      | $-0.13$        | 0.90 | $-0.16$   | $-2.08$     | 0.07 |
| 86       | $-0.03$   | $-0.81$       | 0.42 | $-0.13$   | $-0.83$ | 0.41 | 0.00      | 0.37           | 0.71 | 0.03      | 0.48        | 0.64 |
| 87       | 0.00      | 0.08          | 0.94 | $-0.14$   | $-0.93$ | 0.36 | 0.00      | 0.53           | 0.60 | $-0.07$   | $-1.02$     | 0.33 |
| 88       | 0.00      | $-0.04$       | 0.97 | 0.04      | 0.22    | 0.82 | 0.01      | 1.40           | 0.17 | 0.07      | 0.82        | 0.43 |
| 89       | $-0.04$   | $-1.15$       | 0.25 | $-0.20$   | $-1.53$ | 0.13 | 0.00      | 0.04           | 0.97 | $-0.15$   | $-2.08$     | 0.07 |
| 90       | $-0.03$   | $-0.76$       | 0.45 | $-0.25$   | $-1.50$ | 0.14 | $-0.01$   | $-0.67$        | 0.51 | $-0.01$   | $-0.13$     | 0.90 |

ตารางที่ 45 ผลการเปรียบเทียบพารามิเตอรจากโปรแกรม WINGEN และ MULTILOG สําหรับ Test B1 จากการประมาณคา 100 ครั้ง (ตอ)

|          |           | a       |      |           | $\mathsf{b}$ |      |           | $\mathsf{C}$ |      |         | alpha   |      |
|----------|-----------|---------|------|-----------|--------------|------|-----------|--------------|------|---------|---------|------|
| ครั้งที่ | <b>MD</b> | t       | sig  | <b>MD</b> | t            | sig  | <b>MD</b> | t            | sig  | MD      | t       | sig  |
| 91       | 0.01      | 0.32    | 0.75 | 0.06      | 0.34         | 0.74 | 0.00      | 0.22         | 0.83 | 0.07    | 0.91    | 0.39 |
| 92       | $-0.03$   | $-0.95$ | 0.34 | $-0.22$   | $-1.29$      | 0.20 | 0.01      | 0.68         | 0.50 | $-0.02$ | $-0.26$ | 0.80 |
| 93       | $-0.04$   | $-1.16$ | 0.25 | $-0.16$   | $-1.01$      | 0.32 | 0.00      | 0.01         | 0.99 | $-0.05$ | $-0.63$ | 0.55 |
| 94       | $-0.06$   | $-1.53$ | 0.13 | $-0.02$   | $-0.12$      | 0.91 | 0.00      | 0.45         | 0.65 | $-0.02$ | $-0.23$ | 0.83 |
| 95       | 0.04      | 1.13    | 0.26 | $-0.10$   | $-0.65$      | 0.52 | 0.00      | 0.44         | 0.66 | $-0.18$ | $-2.02$ | 0.07 |
| 96       | $-0.01$   | $-0.16$ | 0.87 | $-0.08$   | $-0.52$      | 0.60 | 0.01      | 0.62         | 0.54 | $-0.03$ | $-0.38$ | 0.71 |
| 97       | 0.00      | $-0.12$ | 0.90 | $-0.23$   | $-1.58$      | 0.12 | 0.00      | 0.17         | 0.87 | 0.06    | 0.52    | 0.62 |
| 98       | 0.02      | 0.66    | 0.51 | $-0.03$   | $-0.18$      | 0.86 | $-0.01$   | $-0.84$      | 0.40 | 0.03    | 0.35    | 0.73 |
| 99       | $-0.02$   | $-0.55$ | 0.58 | $-0.10$   | $-0.67$      | 0.51 | 0.01      | 1.03         | 0.31 | 0.02    | 0.02    | 0.79 |
| 100      | $-0.05$   | $-1.31$ | 0.20 | 0.05      | 0.31         | 0.76 | 0.01      | 0.82         | 0.41 | 0.03    | 0.24    | 0.81 |

ตารางที่ 45 ผลการเปรียบเทียบพารามิเตอรจากโปรแกรม WINGEN และ MULTILOG สําหรับ Test B1 จากการประมาณค่า 100 ครั้ง (ต่อ)

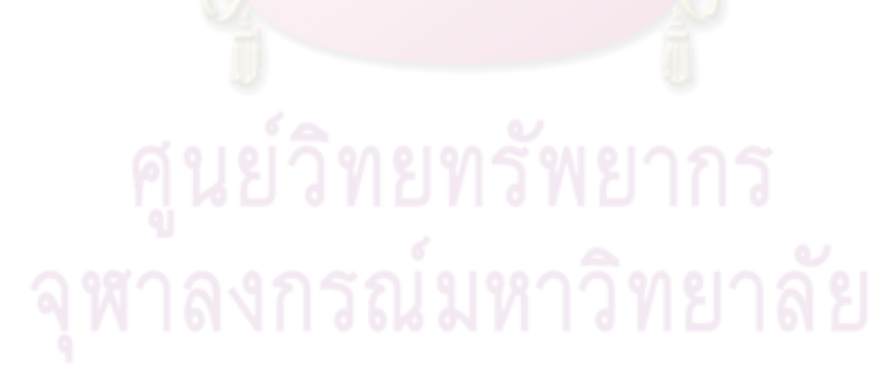

|                  |           | a       |      |           | b              |      |           | $\mathbf C$ |      |           | alpha          |      |
|------------------|-----------|---------|------|-----------|----------------|------|-----------|-------------|------|-----------|----------------|------|
| ครั้งที่         | <b>MD</b> | t       | Sig  | <b>MD</b> | $\mathfrak{t}$ | sig  | <b>MD</b> | t           | sig  | <b>MD</b> | $\mathfrak{t}$ | sig  |
| $\mathbf{1}$     | 0.02      | 0.50    | 0.62 | $-0.02$   | $-0.13$        | 0.90 | 0.01      | 0.53        | 0.60 | $-0.09$   | $-1.38$        | 0.20 |
| $\mathbf{2}$     | 0.04      | 1.29    | 0.20 | $-0.08$   | $-0.57$        | 0.57 | 0.01      | 0.62        | 0.54 | $-0.04$   | $-0.57$        | 0.58 |
| 3                | 0.03      | 0.88    | 0.38 | $-0.02$   | $-0.12$        | 0.90 | 0.00      | $-0.14$     | 0.89 | $-0.05$   | $-0.48$        | 0.65 |
| 4                | 0.02      | 0.55    | 0.59 | $-0.08$   | $-0.46$        | 0.65 | 0.00      | $-0.16$     | 0.87 | $-0.13$   | $-2.04$        | 0.07 |
| 5                | 0.03      | 0.80    | 0.42 | 0.09      | 0.53           | 0.60 | 0.00      | $-0.13$     | 0.90 | $-0.04$   | $-0.47$        | 0.65 |
| 6                | 0.04      | 1.20    | 0.23 | $-0.06$   | $-0.32$        | 0.75 | 0.00      | $-0.21$     | 0.83 | $-0.03$   | $-0.32$        | 0.76 |
| $\overline{7}$   | 0.02      | 0.55    | 0.59 | 0.10      | 0.65           | 0.52 | $-0.01$   | $-0.53$     | 0.60 | $-0.07$   | $-0.87$        | 0.41 |
| 8                | 0.02      | 0.50    | 0.62 | 0.03      | 0.20           | 0.84 | $-0.01$   | $-0.66$     | 0.51 | 0.02      | 0.19           | 0.85 |
| $\boldsymbol{9}$ | 0.03      | 1.07    | 0.29 | $-0.06$   | $-0.35$        | 0.73 | $-0.01$   | $-0.52$     | 0.61 | $-0.04$   | $-0.36$        | 0.73 |
| 10               | 0.03      | 0.99    | 0.33 | 0.06      | 0.35           | 0.73 | 0.00      | 0.10        | 0.92 | $-0.06$   | $-1.34$        | 0.21 |
| 11               | 0.02      | 0.71    | 0.48 | 0.10      | 0.66           | 0.51 | $-0.01$   | $-0.70$     | 0.49 | $-0.09$   | $-0.98$        | 0.35 |
| 12               | 0.05      | 1.72    | 0.09 | 0.01      | 0.06           | 0.95 | 0.00      | $-0.21$     | 0.83 | $-0.02$   | $-0.22$        | 0.83 |
| 13               | 0.01      | 0.47    | 0.64 | $-0.07$   | $-0.46$        | 0.65 | $-0.01$   | $-0.86$     | 0.40 | $-0.02$   | $-0.26$        | 0.80 |
| 14               | 0.04      | 1.28    | 0.21 | $-0.14$   | $-0.82$        | 0.41 | 0.00      | $-0.21$     | 0.84 | $-0.02$   | $-0.29$        | 0.77 |
| 15               | $-0.89$   | 0.06    | 0.12 | $-0.12$   | $-0.81$        | 0.42 | $-0.01$   | $-0.62$     | 0.53 | 0.03      | 0.31           | 0.76 |
| 16               | 0.04      | 1.09    | 0.28 | 0.03      | 0.18           | 0.86 | 0.00      | 0.09        | 0.93 | $-0.15$   | $-1.59$        | 0.15 |
| 17               | 0.06      | 1.75    | 0.08 | $-0.13$   | $-0.76$        | 0.45 | 0.00      | $-0.03$     | 0.98 | 0.01      | 0.13           | 0.90 |
| 18               | 0.03      | 0.88    | 0.38 | 0.01      | 0.05           | 0.96 | $-0.01$   | $-1.20$     | 0.23 | 0.04      | 0.69           | 0.51 |
| 19               | 0.02      | 0.58    | 0.56 | 0.03      | 0.15           | 0.88 | 0.00      | 0.09        | 0.93 | $-0.01$   | $-0.05$        | 0.96 |
| 20               | 0.03      | 0.96    | 0.34 | 0.07      | 0.47           | 0.64 | 0.00      | $-0.13$     | 0.89 | $-0.03$   | $-0.45$        | 0.66 |
| 21               | 0.01      | 0.35    | 0.73 | 0.02      | 0.10           | 0.92 | 0.00      | $-0.24$     | 0.81 | $-0.06$   | $-0.65$        | 0.53 |
| 22               | 0.06      | 1.91    | 0.06 | $-0.07$   | $-0.48$        | 0.63 | 0.00      | $-0.36$     | 0.72 | 0.00      | 0.03           | 0.98 |
| 23               | 0.04      | 1.30    | 0.20 | 0.07      | 0.41           | 0.68 | 0.00      | 0.18        | 0.86 | $-0.08$   | $-1.09$        | 0.30 |
| 24               | 0.02      | 0.76    | 0.45 | $-0.06$   | $-0.39$        | 0.70 | 0.00      | 0.35        | 0.73 | $-0.05$   | $-0.49$        | 0.64 |
| 25               | $-0.01$   | $-0.26$ | 0.80 | 0.00      | $-0.03$        | 0.97 | $-0.01$   | $-1.10$     | 0.28 | $-0.05$   | $-0.58$        | 0.58 |
| 26               | 0.01      | 0.20    | 0.84 | 0.18      | 1.12           | 0.27 | 0.02      | 1.90        | 0.06 | 0.01      | 0.11           | 0.91 |
| 27               | 0.04      | 1.31    | 0.19 | $-0.24$   | $-1.44$        | 0.15 | 0.00      | 0.32        | 0.75 | 0.08      | 0.87           | 0.41 |
| 28               | 0.03      | 0.87    | 0.39 | $-0.15$   | $-0.98$        | 0.33 | 0.00      | $-0.38$     | 0.70 | $-0.09$   | $-1.11$        | 0.30 |
| 29               | 0.04      | 1.13    | 0.26 | $-0.17$   | $-1.08$        | 0.28 | 0.00      | $-0.18$     | 0.86 | $-0.03$   | $-0.44$        | 0.67 |
| 30               | $-0.01$   | $-0.23$ | 0.82 | 0.08      | 0.49           | 0.63 | $-0.01$   | $-0.86$     | 0.39 | $-0.03$   | $-0.59$        | 0.57 |

ตารางที่ 46 ผลการเปรียบเทียบพารามิเตอรจากโปรแกรม WINGEN และ MULTILOG สําหรับ Test B2จากการประมาณคา 100 ครั้ง

|          |           | a           |      |           | b       |      |           | C            |      |         | alpha       |      |
|----------|-----------|-------------|------|-----------|---------|------|-----------|--------------|------|---------|-------------|------|
| ครั้งที่ | <b>MD</b> | $\mathsf t$ | Sig  | <b>MD</b> | t       | sig  | <b>MD</b> | $\mathsf{t}$ | sig  | MD      | $\mathsf t$ | sig  |
| 31       | 0.03      | 0.96        | 0.34 | 0.13      | 0.76    | 0.45 | 0.01      | 0.94         | 0.35 | 0.00    | $-0.01$     | 0.99 |
| 32       | 0.02      | 0.61        | 0.55 | 0.02      | 0.16    | 0.87 | 0.00      | $-0.24$      | 0.81 | $-0.07$ | $-1.12$     | 0.29 |
| 33       | 0.03      | 0.91        | 0.36 | $-0.07$   | $-0.44$ | 0.66 | 0.00      | 0.27         | 0.79 | $-0.04$ | $-0.47$     | 0.65 |
| 34       | 0.05      | 1.32        | 0.19 | 0.04      | 0.21    | 0.83 | 0.01      | 0.66         | 0.51 | 0.02    | 0.29        | 0.78 |
| 35       | 0.06      | 1.71        | 0.09 | $-0.07$   | $-0.42$ | 0.67 | 0.00      | 0.22         | 0.83 | 0.05    | 0.45        | 0.66 |
| 36       | 0.06      | 1.61        | 0.11 | $-0.11$   | $-0.66$ | 0.51 | 0.00      | 0.20         | 0.84 | 0.02    | 0.21        | 0.84 |
| 37       | 0.03      | 1.16        | 0.25 | $-0.03$   | $-0.19$ | 0.85 | $-0.01$   | $-1.13$      | 0.26 | $-0.11$ | $-1.71$     | 0.12 |
| 38       | 0.06      | 1.74        | 0.09 | $-0.09$   | $-0.52$ | 0.61 | $-0.01$   | $-0.76$      | 0.45 | $-0.02$ | $-0.17$     | 0.87 |
| 39       | 0.03      | 0.74        | 0.46 | 0.17      | 1.00    | 0.32 | $-0.01$   | $-0.86$      | 0.39 | $-0.09$ | $-1.19$     | 0.26 |
| 40       | 0.03      | 1.03        | 0.30 | $-0.06$   | $-0.33$ | 0.74 | 0.00      | $-0.36$      | 0.72 | $-0.08$ | $-0.69$     | 0.51 |
| 41       | 0.01      | 0.36        | 0.72 | 0.00      | 0.00    | 1.00 | 0.00      | 0.45         | 0.65 | $-0.04$ | $-0.51$     | 0.62 |
| 42       | 0.07      | 2.21        | 0.03 | 0.12      | 0.77    | 0.44 | $-0.01$   | $-0.70$      | 0.48 | 0.06    | 0.65        | 0.53 |
| 43       | 0.05      | 1.58        | 0.12 | 0.14      | 0.91    | 0.37 | 0.02      | 1.68         | 0.10 | 0.00    | $-0.07$     | 0.95 |
| 44       | 0.02      | 0.69        | 0.49 | 0.06      | 0.36    | 0.72 | 0.01      | 0.75         | 0.45 | 0.02    | 0.21        | 0.84 |
| 45       | 0.06      | 1.61        | 0.11 | $-0.24$   | $-1.37$ | 0.17 | 0.00      | 0.20         | 0.84 | $-0.04$ | $-0.56$     | 0.59 |
| 46       | 0.05      | 1.68        | 0.10 | 0.11      | 0.63    | 0.53 | 0.01      | 0.73         | 0.47 | $-0.09$ | $-1.99$     | 0.08 |
| 47       | 0.00      | 0.09        | 0.93 | 0.13      | 0.80    | 0.42 | 0.01      | 1.02         | 0.31 | 0.02    | 0.22        | 0.83 |
| 48       | $-0.01$   | $-0.17$     | 0.87 | $-0.05$   | $-0.26$ | 0.80 | $-0.01$   | $-1.15$      | 0.25 | 0.03    | 0.29        | 0.78 |
| 49       | 0.01      | 0.01        | 0.89 | 0.00      | $-0.01$ | 0.99 | 0.00      | 0.33         | 0.74 | 0.04    | 0.63        | 0.55 |
| 50       | 0.00      | 0.09        | 0.93 | $-0.04$   | $-0.21$ | 0.83 | $-0.01$   | $-0.55$      | 0.59 | $-0.03$ | $-0.46$     | 0.66 |
| 51       | 0.04      | 1.35        | 0.18 | 0.18      | 1.11    | 0.27 | 0.00      | $-0.23$      | 0.82 | 0.05    | 0.55        | 0.59 |
| 52       | 0.00      | 0.11        | 0.91 | $-0.08$   | $-0.49$ | 0.63 | 0.00      | 0.50         | 0.62 | $-0.03$ | $-0.30$     | 0.77 |
| 53       | 0.04      | 1.25        | 0.22 | 0.07      | 0.44    | 0.66 | 0.00      | 0.10         | 0.92 | $-0.10$ | $-1.24$     | 0.25 |
| 54       | 0.06      | 1.54        | 0.13 | $-0.09$   | $-0.47$ | 0.64 | 0.00      | $-0.06$      | 0.95 | $-0.07$ | $-0.76$     | 0.46 |
| 55       | 0.01      | 0.18        | 0.85 | $-0.06$   | $-0.41$ | 0.69 | 0.00      | 0.21         | 0.83 | $-0.04$ | $-0.67$     | 0.52 |
| 56       | 0.01      | 0.44        | 0.66 | $-0.16$   | $-1.01$ | 0.31 | 0.00      | 0.25         | 0.80 | $-0.05$ | $-0.76$     | 0.47 |
| 57       | $-0.01$   | $-0.16$     | 0.88 | 0.01      | 0.08    | 0.93 | 0.00      | $-0.10$      | 0.92 | $-0.10$ | $-1.66$     | 0.13 |
| 58       | 0.04      | 1.06        | 0.29 | $-0.05$   | $-0.29$ | 0.77 | 0.00      | 0.05         | 0.96 | $-0.07$ | $-0.90$     | 0.39 |
| 59       | 0.02      | 0.54        | 0.59 | $-0.03$   | $-0.20$ | 0.85 | 0.02      | 2.06         | 0.04 | 0.03    | 0.54        | 0.60 |
| 60       | 0.00      | $-0.02$     | 0.99 | $-0.18$   | $-1.01$ | 0.32 | 0.00      | 0.06         | 0.95 | $-0.03$ | $-0.28$     | 0.78 |

ตารางที่ 46 ผลการเปรียบเทียบพารามิเตอรจากโปรแกรม WINGEN และ MULTILOG สําหรับ Test B2 จากการประมาณคา 100 ครั้ง (ตอ)

|          |           | а       |      |           | b              |      |           | C       |      |           | alpha        |      |
|----------|-----------|---------|------|-----------|----------------|------|-----------|---------|------|-----------|--------------|------|
| ครั้งที่ | <b>MD</b> | t       | Sig  | <b>MD</b> | $\mathfrak{t}$ | sig  | <b>MD</b> | t       | sig  | <b>MD</b> | $\mathsf{t}$ | sig  |
| 61       | 0.06      | 1.98    | 0.05 | $-0.13$   | $-0.90$        | 0.37 | 0.00      | 0.38    | 0.70 | 0.00      | $-0.03$      | 0.98 |
| 62       | 0.05      | 1.60    | 0.11 | 0.02      | 0.14           | 0.89 | $-0.01$   | $-0.59$ | 0.56 | $-0.13$   | $-2.51$      | 0.03 |
| 63       | 0.02      | 0.67    | 0.51 | $-0.08$   | $-0.47$        | 0.64 | 0.00      | 0.48    | 0.63 | 0.01      | 0.12         | 0.91 |
| 64       | 0.03      | 0.91    | 0.36 | $-0.17$   | $-1.18$        | 0.24 | 0.00      | $-0.01$ | 0.99 | 0.01      | 0.08         | 0.94 |
| 65       | 0.02      | 0.63    | 0.53 | 0.03      | 0.17           | 0.87 | 0.00      | 0.19    | 0.85 | $-0.12$   | $-1.70$      | 0.12 |
| 66       | 0.02      | 0.46    | 0.64 | $-0.05$   | $-0.31$        | 0.76 | 0.00      | 0.11    | 0.91 | 0.03      | 0.37         | 0.72 |
| 67       | 0.04      | 1.30    | 0.20 | $-0.07$   | $-0.49$        | 0.62 | 0.01      | 1.26    | 0.21 | 0.02      | 0.32         | 0.76 |
| 68       | 0.05      | 1.62    | 0.11 | $-0.23$   | $-1.36$        | 0.18 | 0.00      | 0.20    | 0.84 | 0.09      | 0.91         | 0.39 |
| 69       | 0.00      | 0.10    | 0.92 | $-0.14$   | $-0.79$        | 0.43 | 0.01      | 0.98    | 0.33 | $-0.02$   | $-0.28$      | 0.78 |
| 70       | 0.06      | 1.98    | 0.05 | 0.02      | 0.10           | 0.92 | 0.00      | $-0.31$ | 0.76 | 0.01      | 0.07         | 0.95 |
| 71       | $-0.02$   | $-0.59$ | 0.56 | $-0.17$   | $-0.98$        | 0.33 | $-0.01$   | $-0.52$ | 0.60 | $-0.02$   | $-0.24$      | 0.82 |
| 72       | 0.01      | 0.34    | 0.73 | 0.01      | 0.05           | 0.96 | 0.01      | 0.58    | 0.56 | $-0.05$   | $-0.38$      | 0.71 |
| 73       | 0.06      | 1.95    | 0.06 | $-0.07$   | $-0.42$        | 0.68 | 0.00      | $-0.06$ | 0.95 | 0.03      | 0.22         | 0.83 |
| 74       | 0.01      | 0.26    | 0.79 | 0.10      | 0.67           | 0.51 | 0.00      | 0.14    | 0.89 | $-0.09$   | $-1.01$      | 0.34 |
| 75       | 0.03      | 0.84    | 0.40 | $-0.13$   | $-0.96$        | 0.34 | 0.00      | 0.20    | 0.84 | $-0.08$   | $-1.58$      | 0.15 |
| 76       | 0.05      | 1.54    | 0.13 | 0.12      | 0.76           | 0.45 | 0.01      | 0.81    | 0.42 | $-0.12$   | $-1.67$      | 0.13 |
| 77       | 0.02      | 0.64    | 0.52 | $-0.16$   | $-0.93$        | 0.36 | 0.01      | 0.66    | 0.51 | $-0.06$   | $-0.58$      | 0.58 |
| 78       | 0.04      | 1.08    | 0.29 | $-0.06$   | $-0.41$        | 0.68 | 0.00      | 0.19    | 0.85 | $-0.07$   | $-0.78$      | 0.46 |
| 79       | 0.06      | 1.59    | 0.12 | 0.18      | 1.20           | 0.23 | 0.01      | 0.80    | 0.43 | $-0.06$   | $-0.86$      | 0.41 |
| 80       | 0.00      | $-0.13$ | 0.90 | $-0.13$   | $-0.85$        | 0.40 | 0.00      | $-0.28$ | 0.78 | $-0.07$   | $-1.13$      | 0.29 |
| 81       | 0.04      | 1.22    | 0.23 | 0.00      | $-0.02$        | 0.98 | 0.00      | 0.34    | 0.74 | 0.08      | 1.00         | 0.34 |
| 82       | 0.04      | 1.15    | 0.25 | $-0.02$   | $-0.12$        | 0.91 | 0.00      | $-0.27$ | 0.79 | 0.06      | 0.67         | 0.52 |
| 83       | 0.04      | 1.34    | 0.18 | $-0.01$   | $-0.09$        | 0.93 | $-0.01$   | $-0.69$ | 0.49 | $-0.03$   | $-0.34$      | 0.74 |
| 84       | 0.03      | 0.97    | 0.33 | $-0.06$   | $-0.36$        | 0.72 | 0.01      | 1.53    | 0.13 | $-0.03$   | $-0.43$      | 0.67 |
| 85       | 0.03      | 0.90    | 0.37 | $-0.08$   | $-0.52$        | 0.60 | 0.01      | 0.86    | 0.39 | $-0.04$   | $-0.60$      | 0.56 |
| 86       | 0.02      | 0.69    | 0.49 | $-0.04$   | $-0.23$        | 0.82 | 0.00      | 0.01    | 0.99 | $-0.04$   | $-0.48$      | 0.64 |
| 87       | $-0.01$   | $-0.43$ | 0.67 | 0.11      | 0.73           | 0.47 | 0.00      | $-0.22$ | 0.82 | 0.01      | 0.12         | 0.91 |
| 88       | 0.05      | 1.74    | 0.09 | 0.14      | 0.92           | 0.36 | 0.00      | 0.32    | 0.75 | $-0.05$   | $-1.02$      | 0.33 |
| 89       | $-0.02$   | $-0.50$ | 0.62 | 0.02      | 0.15           | 0.88 | $-0.01$   | $-1.05$ | 0.30 | $-0.03$   | $-0.36$      | 0.73 |
| 90       | $-0.02$   | $-0.46$ | 0.64 | $-0.21$   | $-1.24$        | 0.22 | 0.00      | $-0.15$ | 0.88 | $-0.06$   | $-0.79$      | 0.45 |

ตารางที่ 46 ผลการเปรียบเทียบพารามิเตอรจากโปรแกรม WINGEN และ MULTILOG สําหรับ Test B2 จากการประมาณคา 100 ครั้ง (ตอ)

|          |           | a       |      |           | $\mathsf{b}$ |      |           | $\mathsf{C}$ |      |           | alpha   |      |
|----------|-----------|---------|------|-----------|--------------|------|-----------|--------------|------|-----------|---------|------|
| ครั้งที่ | <b>MD</b> | t       | Sig  | <b>MD</b> | t            | sig  | <b>MD</b> | t            | sig  | <b>MD</b> | t       | sig  |
| 91       | 0.01      | 0.23    | 0.82 | $-0.09$   | $-0.52$      | 0.60 | 0.00      | 0.25         | 0.80 | $-0.01$   | $-0.08$ | 0.94 |
| 92       | $-0.01$   | $-0.42$ | 0.68 | 0.01      | 0.08         | 0.94 | 0.01      | 0.77         | 0.44 | $-0.15$   | $-2.29$ | 0.05 |
| 93       | 0.05      | 1.69    | 0.09 | 0.03      | 0.17         | 0.87 | 0.00      | 0.31         | 0.76 | $-0.03$   | $-0.24$ | 0.81 |
| 94       | 0.03      | 0.97    | 0.33 | $-0.09$   | $-0.54$      | 0.59 | 0.00      | 0.22         | 0.83 | 0.02      | 0.23    | 0.82 |
| 95       | 0.04      | 1.29    | 0.20 | 0.10      | 0.57         | 0.57 | 0.00      | 0.46         | 0.65 | 0.03      | 0.29    | 0.78 |
| 96       | 0.03      | 1.03    | 0.31 | $-0.07$   | $-0.41$      | 0.68 | 0.00      | $-0.17$      | 0.87 | $-0.02$   | $-0.35$ | 0.73 |
| 97       | 0.05      | 1.53    | 0.13 | $-0.08$   | $-0.50$      | 0.62 | 0.00      | 0.45         | 0.65 | $-0.03$   | $-0.41$ | 0.69 |
| 98       | 0.06      | 1.87    | 0.07 | 0.05      | 0.34         | 0.74 | 0.01      | 0.62         | 0.54 | $-0.05$   | $-0.49$ | 0.63 |
| 99       | 0.03      | 0.84    | 0.41 | $-0.02$   | $-0.11$      | 0.91 | 0.00      | $-0.24$      | 0.81 | 0.10      | 1.07    | 0.31 |
| 100      | 0.02      | 0.76    | 0.45 | $-0.22$   | $-1.31$      | 0.19 | 0.00      | 0.21         | 0.84 | $-0.03$   | $-0.45$ | 0.66 |

ตารางที่ 46 ผลการเปรียบเทียบพารามิเตอรจากโปรแกรม WINGEN และ MULTILOG สําหรับ Test B2 จากการประมาณค่า 100 ครั้ง (ต่อ)

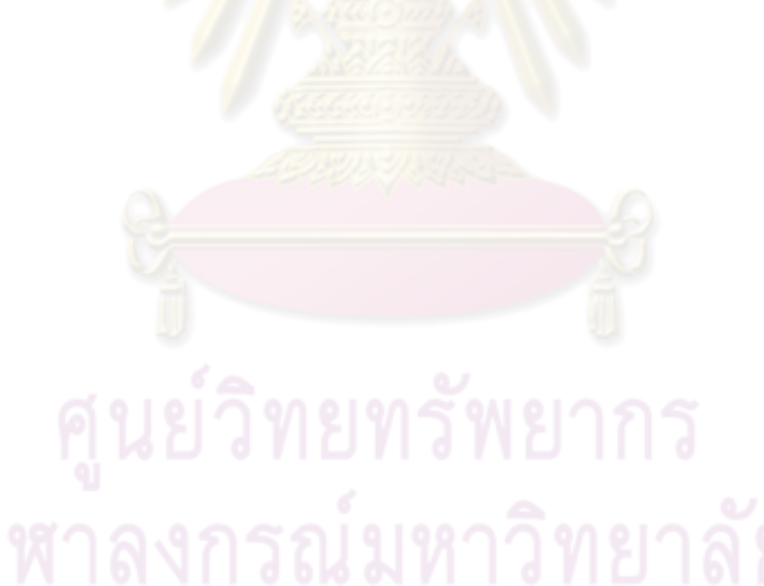

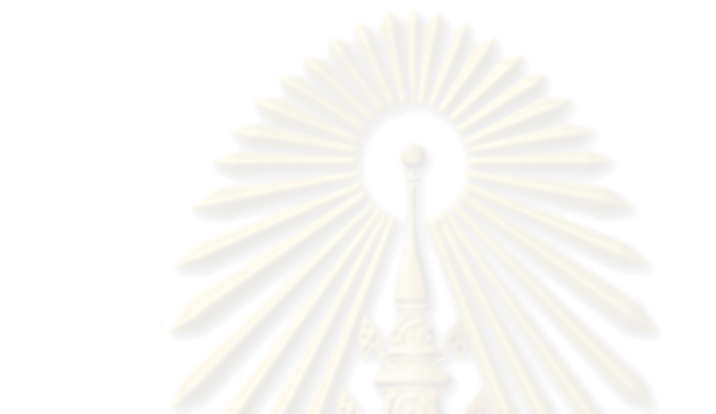

**ผลการตรวจสอบความเปนเอกมิติของขอมูลโดยการวิเคราะหองคประกอบ จําแนกตามเงื่อนไขสัดสวนของขอสอบที่ตรวจใหคะแนนสองคา และขอสอบที่ตรวจใหคะแนนหลายคาในแบบสอบ จํานวน 4 เงื่อนไข**

|                           |                |             | Test A                  |               | Test B1       |        | Test B2       |
|---------------------------|----------------|-------------|-------------------------|---------------|---------------|--------|---------------|
| ครั้งที่                  | Factor         | eigen       | % of variance           | eigen         | % of variance | eigen  | % of variance |
| $\mathbf{1}$              | $\mathbf{1}$   | 19.585      | 29.309                  | 20.010        | 29.267        | 19.921 | 29.348        |
|                           | $\overline{c}$ | 4.178       | 5.473                   | 4.431         | 5.748         | 3.812  | 4.991         |
| $\sqrt{2}$                | $\mathbf{1}$   | 19.476      | 30.033                  | 19.610        | 29.798        | 19.969 | 29.298        |
|                           | $\overline{c}$ | 5.371       | 6.888                   | 5.088         | 6.544         | 3.236  | 4.299         |
| $\ensuremath{\mathsf{3}}$ | $\mathbf{1}$   | 19.252      | 28.862                  | 18.913        | 29.448        | 19.201 | 28.897        |
|                           | $\overline{c}$ | 4.289       | 5.597                   | 4.352         | 5.652         | 3.606  | 4.694         |
| $\overline{4}$            | 1              | 19.517      | 30.082                  | 19.359        | 29.083        | 20.003 | 29.238        |
|                           | $\overline{c}$ | 3.754       | 4.886                   | 3.985         | 5.231         | 5.124  | 6.568         |
| 5                         | $\mathbf{1}$   | 19.536      | 29.577                  | 19.909        | 29.086        | 19.057 | 28.689        |
|                           | $\mathbf{2}$   | 2.982       | 4.005                   | 4.252         | 5.566         | 4.784  | 6.214         |
| $\,6$                     | $\mathbf{1}$   | 19.591      | 29.574                  | 19.103        | 29.029        | 20.069 | 28.815        |
|                           | $\mathbf{2}$   | 4.517       | 5.849                   | 3.213         | 4.268         | 3.325  | 4.370         |
| $\overline{7}$            | $\mathbf{1}$   | 19.333      | 29.604                  | 19.236        | 29.644        | 20.119 | 30.079        |
|                           | $\mathbf{2}$   | 5.323       | 6.824                   | 4.950         | 6.370         | 5.299  | 6.786         |
| $\,8\,$                   | $\mathbf{1}$   | 19.646      | 30.151                  | 19.673        | 28.785        | 19.196 | 30.113        |
|                           | $\mathbf{2}$   | 3.297       | 4.337                   | 5.010         | 6.427         | 5.131  | 6.589         |
| $\boldsymbol{9}$          | $\mathbf{1}$   | 19.678      | 29.319                  | 19.401        | 29.508        | 19.918 | 29.295        |
|                           | $\mathbf{2}$   | 4.808       | 6.252                   | 3.700         | 4.854         | 3.059  | 4.077         |
| 10                        | $\mathbf{1}$   | 19.223      | 29.290                  | 19.659        | 29.581        | 19.858 | 28.971        |
|                           | $\overline{c}$ | 3.486       | 4.570                   | 3.113         | 4.135         | 3.929  | 5.159         |
| 11                        | $\mathbf{1}$   | 19.282      | 29.203                  | 19.488        | 29.381        | 19.235 | 28.922        |
|                           | $\mathbf{2}$   | 3.471       | 4.552                   | 3.418         | 4.472         | 4.936  | 6.357         |
| 12                        | 73             | 19.641<br>m | 29.080<br>ч<br><b>.</b> | 20.084<br>. . | 29.018        | 20.137 | 29.612        |
|                           | $\overline{c}$ | 3.684       | 4.829                   | 5.414         | 6.965         | 5.102  | 6.560         |
| 13                        | $\mathbf{1}$   | 19.181      | 30.098                  | 18.955        | 29.277        | 19.928 | 30.240        |
|                           | $\overline{c}$ | 4.315       | 5.623                   | 5.384         | 6.917         | 4.559  | 5.904         |
| 14                        | 1              | 19.951      | 29.828                  | 18.960        | 29.280        | 19.571 | 29.827        |
|                           | $\overline{c}$ | 3.611       | 4.699                   | 2.929         | 3.969         | 3.581  | 4.655         |
| 15                        | 1              | 19.716      | 29.035                  | 20.110        | 28.841        | 19.885 | 30.177        |
|                           | $\overline{c}$ | 5.219       | 6.686                   | 2.918         | 3.960         | 4.492  | 5.811         |

ตารางที่ 47 คาไอเกนและรอยละของความแปรปรวนของตัวประกอบ ของขอมูลรูปแบบการตอบ สำหรับแบบสอบ 50 : 10 ด้วยการทำซ้ำ 100 ครั้ง

|          |                |        | Test A        |        | Test B1       |        | Test B <sub>2</sub> |
|----------|----------------|--------|---------------|--------|---------------|--------|---------------------|
| ครั้งที่ | Factor         | eigen  | % of variance | eigen  | % of variance | eigen  | % of variance       |
| 16       | $\mathbf{1}$   | 20.039 | 28.877        | 19.018 | 28.927        | 19.156 | 29.278              |
|          | $\mathbf{2}$   | 3.041  | 4.058         | 2.973  | 3.998         | 3.795  | 4.971               |
| 17       | 1              | 19.802 | 30.017        | 20.084 | 30.247        | 18.972 | 29.405              |
|          | 2              | 3.408  | 4.452         | 4.516  | 5.849         | 4.134  | 5.414               |
| 18       | 1              | 19.551 | 29.327        | 19.474 | 29.506        | 19.960 | 30.191              |
|          | $\mathbf{2}$   | 5.150  | 6.614         | 4.926  | 6.351         | 3.049  | 4.061               |
| 19       | 1              | 19.481 | 29.949        | 19.054 | 28.815        | 19.889 | 29.464              |
|          | $\mathbf{2}$   | 4.793  | 6.237         | 4.556  | 5.891         | 4.410  | 5.722               |
| 20       | 1              | 20.102 | 29.908        | 19.735 | 29.065        | 19.913 | 29.067              |
|          | $\mathbf{2}$   | 5.301  | 6.787         | 4.214  | 5.517         | 4.560  | 5.905               |
| 21       | 1              | 19.235 | 28.881        | 19.018 | 30.061        | 19.997 | 29.440              |
|          | $\mathbf{2}$   | 4.660  | 6.071         | 3.630  | 4.733         | 3.514  | 4.608               |
| 22       | 1              | 20.090 | 28.879        | 19.742 | 29.786        | 19.192 | 29.059              |
|          | $\mathbf{2}$   | 3.774  | 4.923         | 4.890  | 6.318         | 3.112  | 4.132               |
| 23       | 1              | 19.053 | 28.774        | 19.464 | 29.212        | 19.559 | 29.902              |
|          | $\mathbf{2}$   | 5.014  | 6.428         | 3.068  | 4.093         | 5.094  | 6.550               |
| 24       | 1              | 19.474 | 30.120        | 19.151 | 29.398        | 19.905 | 28.980              |
|          | $\mathbf{2}$   | 4.096  | 5.355         | 3.790  | 4.952         | 3.115  | 4.137               |
| 25       | 1              | 19.278 | 28.922        | 19.166 | 29.721        | 19.389 | 29.639              |
|          | $\overline{c}$ | 5.380  | 6.898         | 4.719  | 6.126         | 4.089  | 5.332               |
| 26       | 1              | 19.212 | 28.728        | 19.175 | 29.226        | 19.291 | 29.054              |
|          | 2              | 3.194  | 4.221         | 5.394  | 6.942         | 2.988  | 4.014               |
| 27       | 1<br>ъ         | 18.988 | 29.709        | 19.232 | 29.591        | 19.498 | 30.160              |
|          | $\overline{c}$ | 5.236  | 6.700         | 3.800  | 4.980         | 3.888  | 5.107               |
| 28       | 1              | 20.190 | 29.495        | 19.385 | 29.338        | 19.714 | 29.491              |
|          | $\mathbf{2}$   | 3.463  | 4.534         | 3.251  | 4.299         | 4.367  | 5.674               |
| 29       | 1              | 19.852 | 29.496        | 20.178 | 28.683        | 20.096 | 29.483              |
|          | $\mathbf{2}$   | 5.243  | 6.701         | 4.593  | 5.958         | 2.916  | 3.956               |
| 30       | 1              | 20.210 | 29.704        | 19.230 | 29.962        | 19.732 | 29.009              |
|          | 2              | 5.198  | 6.660         | 3.902  | 5.124         | 4.571  | 5.922               |

ตารางที่ 47 คาไอเกนและรอยละของความแปรปรวนของตัวประกอบ ของขอมูลรูปแบบการตอบ ี่ สำหรับแบบสอบ 50 : 10 ด้วยการทำซ้ำ 100 ครั้ง (ต่อ)<br>ี

|          |                |        | Test A        |        | Test B1       |        | Test B2       |
|----------|----------------|--------|---------------|--------|---------------|--------|---------------|
| ครั้งที่ | Factor         | eigen  | % of variance | eigen  | % of variance | eigen  | % of variance |
| 31       | $\mathbf{1}$   | 20.033 | 28.752        | 19.341 | 30.093        | 20.041 | 29.008        |
|          | $\mathbf{2}$   | 2.839  | 3.894         | 4.196  | 5.493         | 3.017  | 4.035         |
| 32       | $\mathbf{1}$   | 19.765 | 30.071        | 19.877 | 29.772        | 19.404 | 29.158        |
|          | $\mathbf{2}$   | 3.032  | 4.043         | 4.618  | 5.977         | 3.736  | 4.859         |
| 33       | $\mathbf{1}$   | 19.916 | 30.221        | 19.207 | 30.015        | 20.033 | 29.377        |
|          | $\mathbf{2}$   | 4.225  | 5.529         | 3.799  | 4.975         | 4.857  | 6.289         |
| 34       | $\mathbf{1}$   | 20.021 | 30.231        | 19.642 | 29.731        | 19.277 | 29.830        |
|          | $\mathbf{2}$   | 2.914  | 3.952         | 4.750  | 6.167         | 4.403  | 5.711         |
| 35       | $\mathbf{1}$   | 19.597 | 29.126        | 19.355 | 29.549        | 19.713 | 28.663        |
|          | $\mathbf{2}$   | 3.112  | 4.132         | 4.323  | 5.629         | 5.274  | 6.734         |
| $36\,$   | $\mathbf{1}$   | 19.133 | 29.932        | 19.054 | 29.070        | 19.199 | 29.074        |
|          | $\mathbf{2}$   | 4.525  | 5.856         | 4.624  | 6.007         | 5.270  | 6.730         |
| 37       | $\mathbf{1}$   | 20.051 | 29.702        | 19.077 | 29.857        | 19.266 | 30.165        |
|          | $\mathbf{2}$   | 3.781  | 4.936         | 3.268  | 4.318         | 4.393  | 5.707         |
| $38\,$   | $\mathbf{1}$   | 19.955 | 30.172        | 18.935 | 29.350        | 19.455 | 29.484        |
|          | $\mathbf{2}$   | 3.116  | 4.139         | 3.367  | 4.402         | 4.360  | 5.662         |
| $39\,$   | $\mathbf{1}$   | 19.108 | 29.727        | 19.827 | 28.834        | 19.285 | 28.881        |
|          | $\mathbf{2}$   | 3.965  | 5.205         | 5.138  | 6.597         | 5.184  | 6.651         |
| 40       | $\mathbf{1}$   | 19.038 | 28.869        | 18.963 | 29.144        | 19.178 | 29.673        |
|          | $\mathbf{2}$   | 3.402  | 4.441         | 5.075  | 6.536         | 4.250  | 5.566         |
| 41       | $\mathbf{1}$   | 20.085 | 29.472        | 19.660 | 29.819        | 19.625 | 29.838        |
|          | $\sqrt{2}$     | 3.489  | 4.576         | 4.195  | 5.490         | 4.215  | 5.524         |
| 42       |                | 19.618 | 30.257        | 19.223 | 29.316        | 19.143 | 29.671        |
|          | $\overline{c}$ | 5.289  | 6.761         | 4.719  | 6.136         | 4.924  | 6.347         |
| 43       | $\mathbf{1}$   | 19.829 | 30.080        | 19.767 | 29.776        | 19.570 | 29.493        |
|          | $\overline{c}$ | 4.520  | 5.852         | 4.819  | 6.259         | 4.054  | 5.277         |
| 44       | $\mathbf{1}$   | 19.394 | 29.609        | 19.690 | 29.031        | 19.287 | 29.551        |
|          | $\overline{c}$ | 4.395  | 5.707         | 3.212  | 4.266         | 4.023  | 5.246         |
| 45       | $\mathbf{1}$   | 19.696 | 28.691        | 20.119 | 28.863        | 19.368 | 28.691        |
|          | $\overline{c}$ | 3.518  | 4.612         | 3.402  | 4.450         | 3.486  | 4.570         |

ตารางที่ 47 คาไอเกนและรอยละของความแปรปรวนของตัวประกอบ ของขอมูลรูปแบบการตอบ สำหรับแบบสอบ 50 : 10 ด้วยการทำซ้ำ 100 ครั้ง (ต่อ)

|          |                |        | Test A        |        | Test B1       |        | Test B2       |
|----------|----------------|--------|---------------|--------|---------------|--------|---------------|
| ครั้งที่ | Factor         | eigen  | % of variance | eigen  | % of variance | eigen  | % of variance |
| 46       | 1              | 19.076 | 28.680        | 19.479 | 30.033        | 20.027 | 30.011        |
|          | $\sqrt{2}$     | 4.577  | 5.943         | 3.657  | 4.773         | 4.245  | 5.550         |
| 47       | 1              | 19.009 | 29.262        | 19.710 | 29.653        | 19.550 | 30.130        |
|          | $\mathbf{2}$   | 4.021  | 5.244         | 3.481  | 4.560         | 5.007  | 6.422         |
| 48       | $\mathbf{1}$   | 18.982 | 29.796        | 19.384 | 30.155        | 19.701 | 29.508        |
|          | $\mathbf{2}$   | 4.118  | 5.390         | 3.367  | 4.406         | 5.060  | 6.527         |
| 49       | $\mathbf{1}$   | 19.333 | 28.898        | 20.162 | 30.062        | 20.039 | 30.051        |
|          | $\mathbf{2}$   | 5.146  | 6.611         | 4.832  | 6.276         | 4.821  | 6.262         |
| 50       | $\mathbf{1}$   | 20.026 | 29.379        | 19.665 | 29.222        | 19.203 | 29.075        |
|          | $\sqrt{2}$     | 3.110  | 4.131         | 4.648  | 6.046         | 3.030  | 4.042         |
| $51$     | $\mathbf{1}$   | 19.542 | 30.046        | 19.843 | 28.966        | 20.101 | 28.741        |
|          | $\sqrt{2}$     | 3.977  | 5.216         | 3.379  | 4.431         | 3.504  | 4.600         |
| 52       | $\mathbf{1}$   | 19.418 | 28.853        | 19.874 | 29.107        | 20.174 | 28.961        |
|          | $\mathbf{2}$   | 5.312  | 6.809         | 3.452  | 4.523         | 5.004  | 6.415         |
| 53       | $\mathbf{1}$   | 20.156 | 29.505        | 18.998 | 30.064        | 19.155 | 30.140        |
|          | $\sqrt{2}$     | 4.188  | 5.485         | 3.296  | 4.333         | 3.840  | 5.037         |
| 54       | $\mathbf{1}$   | 19.398 | 29.787        | 19.941 | 29.390        | 19.258 | 29.038        |
|          | $\mathbf{2}$   | 3.924  | 5.146         | 3.414  | 4.459         | 4.902  | 6.334         |
| 55       | $\mathbf{1}$   | 20.183 | 28.971        | 19.776 | 29.951        | 20.147 | 30.168        |
|          | $\overline{c}$ | 3.195  | 4.229         | 4.595  | 5.959         | 4.327  | 5.635         |
| 56       | $\mathbf{1}$   | 18.918 | 28.817        | 19.443 | 30.141        | 19.738 | 29.180        |
|          | $\mathbf{2}$   | 3.325  | 4.367         | 5.325  | 6.834         | 4.514  | 5.844         |
| 57       |                | 19.035 | 30.144        | 19.878 | 29.885        | 19.047 | 29.270        |
|          | $\overline{c}$ | 3.139  | 4.169         | 5.002  | 6.411         | 5.180  | 6.650         |
| 58       | $\mathbf{1}$   | 19.089 | 29.908        | 20.180 | 29.606        | 20.205 | 29.470        |
|          | $\mathbf{2}$   | 2.924  | 3.966         | 5.375  | 6.894         | 4.502  | 5.835         |
| 59       | $\mathbf{1}$   | 19.276 | 29.343        | 19.966 | 29.060        | 19.724 | 29.368        |
|          | $\mathbf{2}$   | 3.792  | 4.953         | 3.943  | 5.189         | 3.064  | 4.081         |
| 60       | 1              | 19.565 | 29.126        | 19.110 | 29.110        | 19.357 | 28.890        |
|          | 2              | 4.231  | 5.536         | 5.145  | 6.608         | 3.435  | 4.498         |

ตารางที่ 47 คาไอเกนและรอยละของความแปรปรวนของตัวประกอบ ของขอมูลรูปแบบการตอบ สำหรับแบบสอบ 50 : 10 ด้วยการทำซ้ำ 100 ครั้ง (ต่อ)

|          |                |        | Test A        |        | Test B1       |        | Test B2       |
|----------|----------------|--------|---------------|--------|---------------|--------|---------------|
| ครั้งที่ | Factor         | eigen  | % of variance | eigen  | % of variance | eigen  | % of variance |
| 61       | $\mathbf{1}$   | 19.688 | 30.180        | 19.172 | 29.999        | 20.201 | 28.950        |
|          | $\mathbf{2}$   | 3.306  | 4.354         | 4.845  | 6.281         | 3.012  | 4.031         |
| 62       | $\mathbf{1}$   | 18.901 | 28.923        | 19.833 | 28.948        | 19.677 | 29.567        |
|          | $\mathbf{2}$   | 4.741  | 6.157         | 3.415  | 4.464         | 4.629  | 6.019         |
| 63       | $\mathbf{1}$   | 20.130 | 28.884        | 19.512 | 29.164        | 19.424 | 28.847        |
|          | $\mathbf{2}$   | 4.942  | 6.363         | 4.857  | 6.286         | 4.381  | 5.696         |
| 64       | $\mathbf{1}$   | 19.094 | 29.869        | 20.015 | 29.983        | 19.640 | 29.933        |
|          | $\mathbf{2}$   | 4.857  | 6.284         | 5.039  | 6.474         | 5.356  | 6.874         |
| 65       | $\mathbf{1}$   | 19.109 | 30.253        | 19.476 | 29.060        | 20.211 | 29.394        |
|          | $\mathbf{2}$   | 5.332  | 6.848         | 3.067  | 4.091         | 3.512  | 4.606         |
| 66       | $\mathbf{1}$   | 19.036 | 30.251        | 19.426 | 28.739        | 20.032 | 29.190        |
|          | $\mathbf{2}$   | 3.087  | 4.100         | 5.358  | 6.875         | 3.056  | 4.067         |
| 67       | $\mathbf{1}$   | 19.590 | 28.715        | 19.554 | 29.611        | 20.172 | 29.125        |
|          | $\mathbf{2}$   | 5.018  | 6.432         | 4.682  | 6.099         | 4.799  | 6.241         |
| 68       | $\mathbf{1}$   | 20.136 | 28.992        | 19.811 | 29.582        | 20.205 | 28.836        |
|          | $\mathbf{2}$   | 4.442  | 5.761         | 4.742  | 6.158         | 4.742  | 6.160         |
| 69       | $\mathbf{1}$   | 19.371 | 29.380        | 19.342 | 29.457        | 19.650 | 29.044        |
|          | $\mathbf{2}$   | 5.205  | 6.664         | 4.493  | 5.821         | 4.084  | 5.327         |
| 70       | $\mathbf{1}$   | 18.960 | 29.290        | 19.759 | 28.752        | 19.963 | 28.686        |
|          | $\mathbf{2}$   | 3.064  | 4.080         | 5.284  | 6.751         | 3.215  | 4.275         |
| 71       | $\mathbf{1}$   | 19.338 | 29.859        | 19.088 | 29.574        | 19.371 | 29.265        |
|          | $\mathbf{2}$   | 4.368  | 5.681         | 3.265  | 4.314         | 4.510  | 5.843         |
| 72       |                | 20.027 | 29.569        | 19.937 | 30.083        | 19.367 | 29.719        |
|          | $\sqrt{2}$     | 4.035  | 5.267         | 4.226  | 5.530         | 3.110  | 4.131         |
| 73       | $\mathbf{1}$   | 19.984 | 28.908        | 19.147 | 28.792        | 19.039 | 29.325        |
|          | $\mathbf{2}$   | 3.815  | 4.993         | 2.916  | 3.956         | 4.212  | 5.512         |
| 74       | $\mathbf{1}$   | 19.235 | 28.945        | 20.115 | 30.252        | 19.637 | 29.111        |
|          | $\mathbf{2}$   | 5.387  | 6.922         | 4.548  | 5.886         | 4.878  | 6.302         |
| 75       | 1              | 19.086 | 30.143        | 19.031 | 30.193        | 19.244 | 29.413        |
|          | $\overline{c}$ | 3.587  | 4.665         | 4.451  | 5.778         | 4.357  | 5.658         |

ตารางที่ 47 คาไอเกนและรอยละของความแปรปรวนของตัวประกอบ ของขอมูลรูปแบบการตอบ สำหรับแบบสอบ 50 : 10 ด้วยการทำซ้ำ 100 ครั้ง (ต่อ)

|          |                |        | Test A        |        | Test B1       |        | Test B <sub>2</sub> |
|----------|----------------|--------|---------------|--------|---------------|--------|---------------------|
| ครั้งที่ | Factor         | eigen  | % of variance | eigen  | % of variance | eigen  | % of variance       |
| $76\,$   | $\mathbf{1}$   | 19.391 | 29.762        | 20.039 | 29.379        | 19.433 | 30.233              |
|          | $\mathbf{2}$   | 3.950  | 5.193         | 4.382  | 5.697         | 5.196  | 6.657               |
| 77       | $\mathbf{1}$   | 19.811 | 28.813        | 19.382 | 29.456        | 20.107 | 30.142              |
|          | $\mathbf{2}$   | 4.254  | 5.566         | 4.859  | 6.293         | 4.047  | 5.275               |
| 78       | $\mathbf{1}$   | 19.733 | 29.788        | 19.435 | 29.780        | 19.555 | 29.647              |
|          | $\mathbf{2}$   | 4.169  | 5.469         | 5.040  | 6.482         | 3.233  | 4.294               |
| 79       | $\mathbf{1}$   | 19.304 | 29.562        | 20.009 | 29.060        | 19.691 | 28.912              |
|          | $\mathbf{2}$   | 5.008  | 6.422         | 5.310  | 6.807         | 3.449  | 4.509               |
| $80\,$   | 1              | 19.202 | 29.290        | 19.304 | 29.562        | 19.145 | 28.829              |
|          | $\mathbf{2}$   | 4.452  | 5.783         | 3.189  | 4.213         | 2.859  | 3.920               |
| 81       | $\mathbf{1}$   | 19.311 | 29.238        | 19.273 | 29.305        | 19.463 | 28.999              |
|          | $\mathbf{2}$   | 4.594  | 5.958         | 4.928  | 6.352         | 3.643  | 4.748               |
| 82       | $\mathbf{1}$   | 19.486 | 28.676        | 19.135 | 29.446        | 19.749 | 30.233              |
|          | $\mathbf{2}$   | 3.419  | 4.476         | 3.097  | 4.106         | 4.088  | 5.329               |
| 83       | $\mathbf{1}$   | 19.024 | 29.593        | 19.172 | 29.604        | 19.374 | 29.645              |
|          | $\mathbf{2}$   | 4.509  | 5.841         | 4.084  | 5.322         | 5.175  | 6.649               |
| 84       | $\mathbf{1}$   | 19.482 | 29.852        | 19.447 | 29.698        | 19.628 | 29.209              |
|          | $\mathbf{2}$   | 4.509  | 5.842         | 2.856  | 3.918         | 3.526  | 4.617               |
| 85       | $\mathbf{1}$   | 19.162 | 29.206        | 19.682 | 28.822        | 19.746 | 30.180              |
|          | $\mathbf{2}$   | 4.220  | 5.528         | 3.115  | 4.136         | 5.418  | 6.972               |
| 86       | $\mathbf{1}$   | 19.509 | 29.040        | 19.670 | 29.910        | 19.312 | 29.790              |
|          | $\sqrt{2}$     | 3.206  | 4.260         | 4.710  | 6.125         | 3.585  | 4.663               |
| 87       |                | 19.236 | 29.706        | 19.190 | 29.951        | 19.781 | 30.129              |
|          | $\overline{c}$ | 4.629  | 6.017         | 3.617  | 4.717         | 3.202  | 4.246               |
| 88       | $\mathbf{1}$   | 19.650 | 29.521        | 20.122 | 28.673        | 20.129 | 29.085              |
|          | 2              | 3.768  | 4.911         | 4.694  | 6.114         | 5.050  | 6.510               |
| 89       | $\mathbf{1}$   | 19.209 | 28.964        | 19.757 | 29.037        | 19.998 | 30.186              |
|          | 2              | 3.066  | 4.084         | 4.682  | 6.099         | 4.345  | 5.651               |
| 90       | $\mathbf{1}$   | 19.362 | 29.036        | 20.063 | 30.204        | 20.206 | 29.658              |
|          | $\overline{c}$ | 4.538  | 5.877         | 5.233  | 6.696         | 4.692  | 6.102               |

ตารางที่ 47 คาไอเกนและรอยละของความแปรปรวนของตัวประกอบ ของขอมูลรูปแบบการตอบ สำหรับแบบสอบ 50 : 10 ด้วยการทำซ้ำ 100 ครั้ง (ต่อ)

|          |                |        | Test A        |        | Test B1       | Test B2 |               |
|----------|----------------|--------|---------------|--------|---------------|---------|---------------|
| ครั้งที่ | Factor         | eigen  | % of variance | eigen  | % of variance | eigen   | % of variance |
| 91       | $\mathbf{1}$   | 20.025 | 29.093        | 19.128 | 29.885        | 19.062  | 29.661        |
|          | $\mathbf{2}$   | 5.086  | 6.541         | 5.101  | 6.556         | 4.273   | 5.581         |
| 92       | $\mathbf{1}$   | 19.205 | 28.808        | 19.929 | 30.047        | 19.357  | 30.266        |
|          | $\overline{c}$ | 5.174  | 6.648         | 4.643  | 6.041         | 4.796   | 6.237         |
| 93       | 1              | 19.061 | 29.501        | 19.169 | 29.831        | 19.565  | 29.330        |
|          | 2              | 4.072  | 5.301         | 5.188  | 6.652         | 4.623   | 6.000         |
| 94       | $\mathbf{1}$   | 19.311 | 29.418        | 19.071 | 29.567        | 19.540  | 29.400        |
|          | 2              | 4.564  | 5.916         | 3.298  | 4.339         | 3.374   | 4.418         |
| 95       | 1              | 19.355 | 28.811        | 20.155 | 30.176        | 19.387  | 29.652        |
|          | 2              | 4.267  | 5.574         | 5.051  | 6.513         | 5.166   | 6.635         |
| 96       | 1              | 20.052 | 29.071        | 19.068 | 29.604        | 19.786  | 29.824        |
|          | $\overline{2}$ | 5.333  | 6.848         | 4.928  | 6.354         | 4.196   | 5.493         |
| 97       | $\mathbf{1}$   | 19.018 | 29.254        | 19.374 | 28.664        | 19.674  | 29.248        |
|          | 2              | 3.384  | 4.433         | 4.574  | 5.929         | 3.409   | 4.458         |
| 98       | 1              | 20.187 | 28.937        | 19.332 | 29.689        | 19.307  | 29.443        |
|          | $\overline{2}$ | 5.326  | 6.836         | 5.056  | 6.524         | 3.796   | 4.973         |
| 99       | 1              | 20.095 | 29.490        | 19.714 | 29.078        | 20.124  | 28.924        |
|          | $\overline{2}$ | 3.953  | 5.198         | 3.251  | 4.300         | 3.876   | 5.087         |
| 100      | 1              | 19.931 | 29.727        | 19.694 | 29.058        | 19.106  | 29.380        |
|          | $\overline{2}$ | 3.586  | 4.663         | 3.128  | 4.152         | 3.623   | 4.725         |

ตารางที่ 47 คาไอเกนและรอยละของความแปรปรวนของตัวประกอบ ของขอมูลรูปแบบการตอบ สำหรับแบบสอบ 50 : 10 ด้วยการทำซ้ำ 100 ครั้ง (ต่อ)

|                           |                |                | Test A           |        | Test B1       |        | Test B2       |
|---------------------------|----------------|----------------|------------------|--------|---------------|--------|---------------|
| ครั้งที่                  | Factor         | eigen          | % of variance    | eigen  | % of variance | eigen  | % of variance |
| $\mathbf{1}$              | 1              | 19.442         | 28.615           | 18.902 | 27.368        | 19.611 | 28.947        |
|                           | $\overline{c}$ | 3.848          | 5.038            | 3.831  | 5.022         | 4.061  | 5.280         |
| $\mathbf{2}$              | 1              | 19.307         | 29.069           | 19.746 | 28.750        | 19.489 | 28.705        |
|                           | $\overline{c}$ | 3.887          | 5.106            | 3.024  | 4.036         | 4.658  | 6.062         |
| $\ensuremath{\mathsf{3}}$ | $\mathbf{1}$   | 19.249         | 28.002           | 19.172 | 28.019        | 19.934 | 28.162        |
|                           | $\overline{c}$ | 4.540          | 5.882            | 5.353  | 6.873         | 4.455  | 5.787         |
| $\overline{4}$            | 1              | 20.074         | 27.276           | 19.546 | 28.591        | 18.939 | 28.624        |
|                           | $\sqrt{2}$     | 3.989          | 5.232            | 4.936  | 6.363         | 4.006  | 5.238         |
| $\mathbf 5$               | $\mathbf{1}$   | 19.187         | 28.970           | 19.420 | 27.243        | 19.174 | 28.190        |
|                           | $\sqrt{2}$     | 3.192          | 4.220            | 3.744  | 4.874         | 5.136  | 6.597         |
| $\,6$                     | $\mathbf{1}$   | 19.635         | 29.111           | 19.364 | 28.114        | 20.042 | 28.457        |
|                           | $\overline{c}$ | 5.028          | 6.462            | 4.162  | 5.461         | 4.819  | 6.261         |
| $\overline{7}$            | $\mathbf{1}$   | 19.909         | 28.930           | 19.767 | 27.618        | 19.560 | 27.240        |
|                           | $\sqrt{2}$     | 4.247          | 5.552            | 5.122  | 6.567         | 4.786  | 6.225         |
| $\,8\,$                   | $\mathbf{1}$   | 20.076         | 27.654           | 19.752 | 27.498        | 19.172 | 29.100        |
|                           | $\sqrt{2}$     | 3.861          | 5.064            | 4.471  | 5.797         | 3.806  | 4.987         |
| $\boldsymbol{9}$          | $\mathbf{1}$   | 20.149         | 28.557           | 19.757 | 28.187        | 20.154 | 28.289        |
|                           | $\sqrt{2}$     | 4.653          | 6.052            | 4.089  | 5.337         | 4.014  | 5.242         |
| 10                        | 1              | 19.446         | 28.671           | 19.778 | 28.894        | 18.986 | 27.952        |
|                           | $\sqrt{2}$     | 3.215          | 4.277            | 4.333  | 5.647         | 3.674  | 4.818         |
| 11                        | $\mathbf{1}$   | 19.307         | 28.000           | 19.849 | 28.529        | 20.043 | 27.918        |
|                           | $\overline{c}$ | 5.205          | 6.672            | 4.212  | 5.516         | 4.323  | 5.632         |
| 12                        | 1<br>u<br>,,   | 19.137<br>ו סו | 27.964<br>u o ko | 19.810 | 29.093        | 19.515 | 28.124        |
|                           | $\overline{c}$ | 4.753          | 6.170            | 3.878  | 5.088         | 4.621  | 5.984         |
| 13                        | 1              | 19.679         | 27.779           | 18.994 | 28.387        | 19.347 | 28.530        |
|                           | 2              | 4.239          | 5.544            | 3.581  | 4.656         | 3.929  | 5.162         |
| 14                        | 1              | 19.192         | 29.091           | 20.204 | 27.418        | 19.752 | 28.003        |
|                           | $\overline{c}$ | 3.487          | 4.571            | 3.043  | 4.059         | 5.240  | 6.700         |
| 15                        | 1              | 20.118         | 29.081           | 19.224 | 28.292        | 19.080 | 27.874        |
|                           | $\overline{c}$ | 5.363          | 6.875            | 4.265  | 5.572         | 4.089  | 5.338         |

ตารางที่ 48 คาไอเกนและรอยละของความแปรปรวนของตัวประกอบ ของขอมูลรูปแบบการตอบ สำหรับแบบสอบ 60 : 8 ด้วยการทำซ้ำ 100 ครั้ง

|          |                |        | Test A        |        | Test B1       |        | Test B2       |
|----------|----------------|--------|---------------|--------|---------------|--------|---------------|
| ครั้งที่ | Factor         | eigen  | % of variance | eigen  | % of variance | eigen  | % of variance |
| 16       | $\mathbf{1}$   | 19.521 | 27.894        | 20.060 | 28.734        | 20.043 | 28.410        |
|          | $\overline{c}$ | 4.584  | 5.954         | 2.905  | 3.942         | 2.906  | 3.943         |
| 17       | $\mathbf{1}$   | 19.628 | 28.664        | 19.497 | 27.326        | 19.905 | 27.695        |
|          | $\overline{c}$ | 4.474  | 5.799         | 4.422  | 5.746         | 4.061  | 5.288         |
| 18       | $\mathbf{1}$   | 19.003 | 28.777        | 19.222 | 27.794        | 19.890 | 28.980        |
|          | $\overline{c}$ | 4.240  | 5.547         | 4.813  | 6.258         | 5.034  | 6.471         |
| 19       | $\mathbf{1}$   | 19.399 | 27.362        | 19.593 | 28.307        | 20.154 | 28.068        |
|          | $\overline{c}$ | 4.530  | 5.874         | 4.789  | 6.227         | 4.783  | 6.205         |
| 20       | $\mathbf{1}$   | 19.270 | 27.916        | 19.102 | 27.690        | 19.283 | 28.657        |
|          | $\overline{c}$ | 3.446  | 4.504         | 5.127  | 6.578         | 3.822  | 5.017         |
| 21       | $\mathbf{1}$   | 20.026 | 28.949        | 19.611 | 28.112        | 19.080 | 28.838        |
|          | $\overline{c}$ | 3.953  | 5.199         | 5.089  | 6.545         | 3.291  | 4.331         |
| 22       | $\mathbf{1}$   | 19.202 | 27.360        | 19.580 | 29.070        | 20.144 | 28.162        |
|          | $\overline{c}$ | 5.337  | 6.862         | 4.697  | 6.115         | 4.637  | 6.035         |
| 23       | $\mathbf{1}$   | 18.903 | 27.959        | 19.385 | 27.665        | 19.790 | 29.007        |
|          | $\overline{c}$ | 3.281  | 4.328         | 5.296  | 6.773         | 4.406  | 5.711         |
| 24       | $\mathbf{1}$   | 19.468 | 27.858        | 20.088 | 28.320        | 19.507 | 28.924        |
|          | $\overline{c}$ | 4.290  | 5.602         | 3.783  | 4.943         | 5.138  | 6.598         |
| 25       | $\mathbf{1}$   | 19.680 | 28.297        | 19.851 | 28.652        | 20.026 | 28.984        |
|          | $\mathbf{2}$   | 3.027  | 4.036         | 4.079  | 5.320         | 4.599  | 5.968         |
| 26       | $\mathbf{1}$   | 19.829 | 28.396        | 20.142 | 28.419        | 19.374 | 27.304        |
|          | $\sqrt{2}$     | 3.949  | 5.192         | 2.842  | 3.912         | 3.666  | 4.789         |
| 27       | -1             | 19.910 | 28.098        | 19.460 | 29.135        | 20.177 | 27.494        |
|          | $\overline{c}$ | 5.102  | 6.560         | 2.916  | 3.956         | 4.268  | 5.579         |
| 28       | $\mathbf{1}$   | 19.980 | 27.906        | 20.192 | 27.784        | 19.171 | 28.720        |
|          | $\overline{2}$ | 3.923  | 5.140         | 4.409  | 5.722         | 5.020  | 6.442         |
| 29       | $\mathbf{1}$   | 19.733 | 27.241        | 20.210 | 28.842        | 20.205 | 28.761        |
|          | 2              | 4.974  | 6.398         | 4.311  | 5.616         | 4.612  | 5.974         |
| 30       | $\mathbf{1}$   | 19.178 | 28.952        | 20.022 | 28.705        | 19.019 | 29.019        |
|          | $\overline{2}$ | 3.956  | 5.200         | 4.213  | 5.516         | 5.301  | 6.793         |

ตารางที่ 48 คาไอเกนและรอยละของความแปรปรวนของตัวประกอบ ของขอมูลรูปแบบการตอบ สำหรับแบบสอบ 60 : 8 ด้วยการทำซ้ำ 100 ครั้ง (ต่อ)

|          |                |        | Test A        |        | Test B1       |        | Test B2       |
|----------|----------------|--------|---------------|--------|---------------|--------|---------------|
| ครั้งที่ | Factor         | eigen  | % of variance | eigen  | % of variance | eigen  | % of variance |
| 31       | $\mathbf{1}$   | 19.706 | 28.923        | 19.915 | 28.140        | 19.716 | 27.471        |
|          | $\overline{c}$ | 3.676  | 4.822         | 3.581  | 4.658         | 5.320  | 6.817         |
| 32       | $\mathbf{1}$   | 19.475 | 28.152        | 20.187 | 27.790        | 20.190 | 27.517        |
|          | $\mathbf{2}$   | 5.321  | 6.823         | 4.222  | 5.528         | 5.297  | 6.780         |
| 33       | $\mathbf{1}$   | 19.654 | 28.546        | 19.106 | 28.535        | 19.888 | 28.904        |
|          | $\mathbf{2}$   | 4.906  | 6.335         | 5.256  | 6.719         | 4.457  | 5.795         |
| 34       | $\mathbf{1}$   | 19.261 | 29.113        | 19.105 | 29.032        | 19.989 | 27.822        |
|          | $\mathbf{2}$   | 5.338  | 6.864         | 3.455  | 4.525         | 4.383  | 5.703         |
| 35       | $\mathbf{1}$   | 18.937 | 28.361        | 19.862 | 27.481        | 19.714 | 28.023        |
|          | $\mathbf{2}$   | 4.388  | 5.706         | 2.855  | 3.917         | 5.125  | 6.570         |
| 36       | $\mathbf{1}$   | 19.724 | 28.619        | 19.857 | 27.340        | 19.715 | 27.694        |
|          | $\mathbf{2}$   | 4.753  | 6.178         | 3.135  | 4.156         | 5.048  | 6.507         |
| 37       | $\mathbf{1}$   | 20.136 | 27.403        | 19.253 | 27.935        | 19.135 | 27.250        |
|          | $\mathbf{2}$   | 5.139  | 6.603         | 3.462  | 4.532         | 3.187  | 4.211         |
| 38       | $\mathbf{1}$   | 19.723 | 28.364        | 20.206 | 27.455        | 19.884 | 28.865        |
|          | $\mathbf{2}$   | 4.537  | 5.877         | 3.983  | 5.227         | 4.560  | 5.906         |
| 39       | $\mathbf{1}$   | 20.060 | 28.075        | 20.166 | 27.291        | 19.541 | 27.416        |
|          | $\mathbf{2}$   | 5.161  | 6.630         | 3.566  | 4.639         | 3.226  | 4.282         |
| 40       | $\mathbf{1}$   | 19.697 | 27.838        | 18.999 | 27.615        | 19.385 | 28.256        |
|          | $\mathbf{2}$   | 5.380  | 6.902         | 5.090  | 6.545         | 5.160  | 6.627         |
| 41       | $\mathbf{1}$   | 19.744 | 27.372        | 19.361 | 28.476        | 19.045 | 27.878        |
|          | $\sqrt{2}$     | 5.388  | 6.937         | 4.054  | 5.279         | 4.758  | 6.187         |
| 42       |                | 20.013 | 28 297        | 19.701 | 28.047        | 19.773 | 28.294        |
|          | $\overline{c}$ | 3.213  | 4.274         | 4.140  | 5.430         | 5.097  | 6.554         |
| 43       | $\mathbf{1}$   | 19.543 | 27.304        | 19.919 | 29.071        | 20.034 | 27.624        |
|          | $\overline{c}$ | 3.763  | 4.908         | 3.100  | 4.120         | 4.576  | 5.935         |
| 44       | $\mathbf{1}$   | 19.203 | 27.733        | 20.085 | 27.636        | 19.083 | 28.750        |
|          | $\overline{c}$ | 3.092  | 4.105         | 4.536  | 5.875         | 3.202  | 4.257         |
| 45       | $\mathbf{1}$   | 19.792 | 27.656        | 19.346 | 28.362        | 19.390 | 27.414        |
|          | $\overline{c}$ | 3.940  | 5.184         | 4.474  | 5.800         | 5.003  | 6.414         |

ตารางที่ 48 คาไอเกนและรอยละของความแปรปรวนของตัวประกอบ ของขอมูลรูปแบบการตอบ สำหรับแบบสอบ 60 : 8 ด้วยการทำซ้ำ 100 ครั้ง (ต่อ)

|          |                |        | Test A        |        | Test B1       |        | Test B2       |
|----------|----------------|--------|---------------|--------|---------------|--------|---------------|
| ครั้งที่ | Factor         | eigen  | % of variance | eigen  | % of variance | eigen  | % of variance |
| 46       | $\mathbf{1}$   | 19.235 | 28.020        | 19.572 | 29.032        | 19.430 | 29.062        |
|          | $\sqrt{2}$     | 4.732  | 6.153         | 4.664  | 6.079         | 3.818  | 5.015         |
| 47       | $\mathbf{1}$   | 20.154 | 28.837        | 19.844 | 28.555        | 19.309 | 27.677        |
|          | $\sqrt{2}$     | 3.165  | 4.190         | 4.571  | 5.929         | 2.952  | 3.983         |
| 48       | $\mathbf{1}$   | 18.910 | 27.340        | 19.386 | 28.177        | 18.936 | 27.835        |
|          | $\sqrt{2}$     | 3.982  | 5.226         | 4.553  | 5.886         | 4.445  | 5.767         |
| 49       | $\mathbf{1}$   | 19.011 | 28.357        | 19.277 | 28.303        | 19.214 | 29.030        |
|          | $\sqrt{2}$     | 4.630  | 6.031         | 4.687  | 6.100         | 5.057  | 6.525         |
| 50       | $\mathbf{1}$   | 18.972 | 27.837        | 20.019 | 28.888        | 19.503 | 28.092        |
|          | $\sqrt{2}$     | 3.557  | 4.632         | 3.881  | 5.099         | 3.280  | 4.320         |
| 51       | $\mathbf{1}$   | 19.866 | 27.999        | 19.428 | 28.492        | 19.462 | 27.214        |
|          | $\sqrt{2}$     | 4.648  | 6.052         | 5.411  | 6.962         | 3.756  | 4.899         |
| 52       | $\mathbf{1}$   | 19.384 | 28.664        | 19.509 | 28.398        | 19.005 | 28.171        |
|          | $\sqrt{2}$     | 3.723  | 4.855         | 4.619  | 5.978         | 5.112  | 6.561         |
| 53       | $\mathbf{1}$   | 19.089 | 28.438        | 19.980 | 28.026        | 19.075 | 27.777        |
|          | $\sqrt{2}$     | 3.813  | 4.992         | 5.126  | 6.571         | 4.792  | 6.229         |
| 54       | $\mathbf{1}$   | 19.843 | 27.577        | 18.981 | 29.044        | 20.050 | 27.234        |
|          | $\sqrt{2}$     | 3.685  | 4.831         | 3.886  | 5.105         | 4.680  | 6.097         |
| 55       | $\mathbf{1}$   | 19.537 | 27.373        | 19.663 | 28.597        | 19.086 | 28.578        |
|          | $\sqrt{2}$     | 4.128  | 5.405         | 4.665  | 6.083         | 3.556  | 4.630         |
| 56       | $\mathbf{1}$   | 19.123 | 27.481        | 19.866 | 28.792        | 19.306 | 28.196        |
|          | $\sqrt{2}$     | 3.752  | 4.881         | 4.529  | 5.872         | 4.688  | 6.101         |
| 57       | -1             | 19.996 | 28.066        | 20.004 | 29.093        | 19.664 | 27.499        |
|          | $\overline{c}$ | 3.798  | 4.974         | 5.275  | 6.740         | 4.623  | 6.005         |
| 58       | $\mathbf{1}$   | 19.716 | 27.349        | 19.902 | 27.359        | 19.403 | 27.224        |
|          | 2              | 4.163  | 5.461         | 4.444  | 5.766         | 4.993  | 6.408         |
| 59       | $\mathbf{1}$   | 19.056 | 28.691        | 19.524 | 27.646        | 19.309 | 27.738        |
|          | 2              | 4.627  | 6.009         | 3.199  | 4.238         | 3.843  | 5.038         |
| 60       | $\mathbf{1}$   | 19.527 | 27.938        | 19.332 | 28.779        | 20.161 | 27.978        |
|          | 2              | 4.852  | 6.283         | 3.788  | 4.946         | 3.376  | 4.427         |

ตารางที่ 48 คาไอเกนและรอยละของความแปรปรวนของตัวประกอบ ของขอมูลรูปแบบการตอบ สำหรับแบบสอบ 60 : 8 ด้วยการทำซ้ำ 100 ครั้ง (ต่อ)

|          |                |        | Test A        |        | Test B1       |        | Test B <sub>2</sub> |
|----------|----------------|--------|---------------|--------|---------------|--------|---------------------|
| ครั้งที่ | Factor         | eigen  | % of variance | eigen  | % of variance | eigen  | % of variance       |
| 61       | $\mathbf{1}$   | 19.592 | 27.544        | 19.517 | 28.502        | 19.442 | 29.080              |
|          | $\overline{c}$ | 3.687  | 4.844         | 2.911  | 3.948         | 5.394  | 6.944               |
| 62       | $\mathbf{1}$   | 20.151 | 28.791        | 20.054 | 27.619        | 19.960 | 27.959              |
|          | $\overline{c}$ | 3.324  | 4.366         | 5.293  | 6.765         | 5.079  | 6.538               |
| 63       | $\mathbf{1}$   | 19.098 | 29.106        | 19.368 | 27.999        | 19.615 | 29.015              |
|          | $\overline{c}$ | 3.558  | 4.632         | 4.541  | 5.882         | 4.782  | 6.202               |
| 64       | $\mathbf{1}$   | 19.645 | 28.503        | 19.226 | 28.687        | 18.921 | 27.793              |
|          | $\overline{c}$ | 3.965  | 5.206         | 4.232  | 5.536         | 5.365  | 6.882               |
| 65       | $\mathbf{1}$   | 20.155 | 28.682        | 19.254 | 28.307        | 19.187 | 28.899              |
|          | $\overline{c}$ | 3.776  | 4.934         | 4.301  | 5.615         | 3.734  | 4.856               |
| 66       | $\mathbf{1}$   | 19.996 | 29.026        | 18.962 | 28.159        | 19.798 | 27.309              |
|          | $\overline{c}$ | 3.670  | 4.797         | 3.924  | 5.148         | 2.946  | 3.977               |
| 67       | $\mathbf{1}$   | 19.246 | 27.653        | 19.387 | 28.951        | 19.260 | 27.258              |
|          | $\overline{c}$ | 3.908  | 5.137         | 3.469  | 4.549         | 4.762  | 6.193               |
| 68       | $\mathbf{1}$   | 19.160 | 27.817        | 20.040 | 28.323        | 20.204 | 29.126              |
|          | $\overline{c}$ | 4.563  | 5.907         | 2.972  | 3.995         | 4.670  | 6.093               |
| 69       | $\mathbf{1}$   | 19.424 | 28.873        | 19.797 | 28.240        | 18.967 | 27.480              |
|          | $\overline{c}$ | 2.851  | 3.915         | 4.079  | 5.320         | 3.557  | 4.632               |
| $70\,$   | $\mathbf{1}$   | 19.856 | 28.710        | 19.246 | 28.441        | 19.123 | 28.194              |
|          | $\mathbf{2}$   | 4.487  | 5.808         | 4.337  | 5.650         | 3.150  | 4.185               |
| 71       | $\mathbf{1}$   | 19.087 | 28.318        | 19.714 | 28.343        | 19.026 | 27.430              |
|          | $\sqrt{2}$     | 5.396  | 6.944         | 3.640  | 4.745         | 3.186  | 4.210               |
| 72       |                | 19.067 | 29.101        | 19.813 | 27.971        | 20.099 | 28.387              |
|          | $\overline{c}$ | 4.420  | 5.741         | 4.047  | 5.276         | 5.185  | 6.651               |
| 73       | $\mathbf{1}$   | 19.103 | 27.319        | 19.867 | 28.537        | 19.398 | 28.917              |
|          | 2              | 3.875  | 5.079         | 4.484  | 5.801         | 4.969  | 6.392               |
| 74       | $\mathbf{1}$   | 18.983 | 28.900        | 19.885 | 28.366        | 19.137 | 28.657              |
|          | 2              | 2.856  | 3.918         | 3.200  | 4.244         | 3.604  | 4.688               |
| 75       | $\mathbf{1}$   | 19.628 | 28.047        | 19.535 | 28.541        | 19.347 | 27.753              |
|          | 2              | 4.031  | 5.250         | 4.878  | 6.307         | 3.896  | 5.118               |

ตารางที่ 48 คาไอเกนและรอยละของความแปรปรวนของตัวประกอบ ของขอมูลรูปแบบการตอบ สำหรับแบบสอบ 60 : 8 ด้วยการทำซ้ำ 100 ครั้ง (ต่อ)

|          |                |        | Test A        |        | Test B1       |        | Test B2       |
|----------|----------------|--------|---------------|--------|---------------|--------|---------------|
| ครั้งที่ | Factor         | eigen  | % of variance | eigen  | % of variance | eigen  | % of variance |
| $76\,$   | $\mathbf{1}$   | 20.053 | 27.557        | 19.419 | 27.941        | 19.692 | 28.597        |
|          | $\sqrt{2}$     | 4.693  | 6.112         | 4.916  | 6.342         | 5.226  | 6.695         |
| 77       | $\mathbf{1}$   | 19.200 | 27.853        | 20.213 | 27.418        | 19.274 | 29.122        |
|          | $\sqrt{2}$     | 4.831  | 6.274         | 4.269  | 5.580         | 4.141  | 5.432         |
| 78       | $\mathbf{1}$   | 19.088 | 28.420        | 19.043 | 28.056        | 19.914 | 27.964        |
|          | $\sqrt{2}$     | 3.051  | 4.067         | 5.062  | 6.530         | 3.686  | 4.833         |
| 79       | $\mathbf{1}$   | 19.776 | 28.552        | 19.170 | 27.358        | 20.082 | 28.608        |
|          | $\sqrt{2}$     | 5.229  | 6.695         | 4.026  | 5.247         | 3.758  | 4.903         |
| 80       | $\mathbf{1}$   | 19.872 | 27.396        | 18.971 | 28.601        | 19.163 | 28.249        |
|          | $\sqrt{2}$     | 4.150  | 5.449         | 4.238  | 5.543         | 3.385  | 4.434         |
| 81       | $\mathbf{1}$   | 19.280 | 28.649        | 19.927 | 28.765        | 20.120 | 27.883        |
|          | $\sqrt{2}$     | 3.122  | 4.145         | 3.743  | 4.871         | 4.168  | 5.467         |
| 82       | $\mathbf{1}$   | 19.248 | 27.526        | 19.853 | 28.127        | 19.930 | 27.362        |
|          | $\sqrt{2}$     | 3.346  | 4.391         | 4.642  | 6.040         | 5.246  | 6.712         |
| 83       | $\mathbf{1}$   | 19.739 | 27.237        | 19.847 | 28.894        | 19.298 | 28.315        |
|          | $\sqrt{2}$     | 3.994  | 5.237         | 4.182  | 5.480         | 5.126  | 6.578         |
| 84       | $\mathbf{1}$   | 18.974 | 28.269        | 19.808 | 28.942        | 20.107 | 28.136        |
|          | $\sqrt{2}$     | 4.377  | 5.686         | 5.143  | 6.606         | 5.024  | 6.449         |
| 85       | $\mathbf{1}$   | 20.053 | 27.957        | 19.680 | 28.919        | 19.208 | 27.795        |
|          | $\sqrt{2}$     | 3.190  | 4.219         | 5.294  | 6.768         | 3.327  | 4.383         |
| 86       | $\mathbf{1}$   | 19.067 | 28.187        | 19.400 | 28.508        | 19.868 | 27.443        |
|          | $\sqrt{2}$     | 4.129  | 5.409         | 3.326  | 4.376         | 3.934  | 5.164         |
| 87       |                | 19.479 | 28.035        | 19.850 | 27.659        | 18.976 | 29.110        |
|          | $\sqrt{2}$     | 4.496  | 5.828         | 3.930  | 5.163         | 3.135  | 4.160         |
| 88       | $\mathbf{1}$   | 19.866 | 27.729        | 18.925 | 27.588        | 18.968 | 28.958        |
|          | $\overline{c}$ | 5.295  | 6.769         | 3.655  | 4.761         | 3.596  | 4.676         |
| 89       | $\mathbf{1}$   | 20.015 | 28.388        | 20.008 | 27.272        | 20.043 | 27.859        |
|          | $\overline{c}$ | 4.136  | 5.419         | 4.233  | 5.539         | 4.637  | 6.036         |
| 90       | $\mathbf{1}$   | 19.510 | 29.011        | 19.120 | 27.738        | 20.173 | 27.925        |
|          | $\overline{c}$ | 3.740  | 4.867         | 3.079  | 4.098         | 4.412  | 5.725         |

ตารางที่ 48 คาไอเกนและรอยละของความแปรปรวนของตัวประกอบ ของขอมูลรูปแบบการตอบ สำหรับแบบสอบ 60 : 8 ด้วยการทำซ้ำ 100 ครั้ง (ต่อ)

|          |                |        | Test A        |        | Test B1       |        | Test B2       |
|----------|----------------|--------|---------------|--------|---------------|--------|---------------|
| ครั้งที่ | Factor         | eigen  | % of variance | eigen  | % of variance | eigen  | % of variance |
| 91       | $\mathbf{1}$   | 20.130 | 27.474        | 18.906 | 28.150        | 19.185 | 28.070        |
|          | $\overline{c}$ | 4.126  | 5.403         | 5.282  | 6.750         | 4.624  | 6.008         |
| 92       | $\mathbf{1}$   | 20.208 | 28.056        | 19.529 | 28.167        | 19.247 | 27.458        |
|          | $\overline{2}$ | 3.917  | 5.139         | 3.574  | 4.647         | 3.923  | 5.144         |
| 93       | $\mathbf{1}$   | 19.013 | 28.075        | 19.936 | 27.638        | 19.447 | 27.275        |
|          | $\overline{2}$ | 3.469  | 4.543         | 3.518  | 4.612         | 5.409  | 6.957         |
| 94       | $\mathbf{1}$   | 20.129 | 28.431        | 19.715 | 28.590        | 18.928 | 27.930        |
|          | $\overline{2}$ | 5.293  | 6.762         | 3.578  | 4.653         | 5.218  | 6.682         |
| 95       | 1              | 19.167 | 28.428        | 18.947 | 28.006        | 19.171 | 27.952        |
|          | $\overline{2}$ | 4.031  | 5.258         | 4.205  | 5.506         | 3.805  | 4.981         |
| 96       | 1              | 19.431 | 28.036        | 19.532 | 27.682        | 19.008 | 28.603        |
|          | $\overline{2}$ | 4.064  | 5.290         | 3.611  | 4.707         | 4.810  | 6.256         |
| 97       | 1              | 19.502 | 27.870        | 19.881 | 28.443        | 20.021 | 27.779        |
|          | $\overline{2}$ | 4.089  | 5.334         | 3.306  | 4.357         | 2.941  | 3.969         |
| 98       | 1              | 19.247 | 28.384        | 19.030 | 28.620        | 19.287 | 28.684        |
|          | $\overline{c}$ | 3.483  | 4.563         | 5.158  | 6.625         | 4.946  | 6.367         |
| 99       | 1              | 19.064 | 29.097        | 19.928 | 28.847        | 20.096 | 29.086        |
|          | $\overline{2}$ | 4.796  | 6.238         | 5.017  | 6.432         | 5.060  | 6.529         |
| 100      | 1              | 19.080 | 28.815        | 20.137 | 28.685        | 19.789 | 29.096        |
|          | $\mathbf{2}$   | 3.498  | 4.588         | 3.235  | 4.298         | 2.955  | 3.990         |

ตารางที่ 48 คาไอเกนและรอยละของความแปรปรวนของตัวประกอบ ของขอมูลรูปแบบการตอบ สำหรับแบบสอบ 60 : 8 ด้วยการทำซ้ำ 100 ครั้ง (ต่อ)

้จุฬาลงกรณ์มหาวิทยาลัย

| ครั้งที่                  | Factor         |        | Test A        |        | Test B1       | Test B2 |               |  |
|---------------------------|----------------|--------|---------------|--------|---------------|---------|---------------|--|
|                           |                | eigen  | % of variance | eigen  | % of variance | eigen   | % of variance |  |
| $\mathbf{1}$              | $\mathbf{1}$   | 18.268 | 25.422        | 19.683 | 25.596        | 18.182  | 27.887        |  |
|                           | $\mathbf{2}$   | 3.614  | 4.712         | 3.257  | 4.306         | 5.006   | 6.419         |  |
| $\sqrt{2}$                | $\mathbf{1}$   | 19.883 | 26.912        | 17.59  | 28.861        | 18.113  | 28.26         |  |
|                           | $\sqrt{2}$     | 3.197  | 4.233         | 3.648  | 4.757         | 5.051   | 6.516         |  |
| $\ensuremath{\mathsf{3}}$ | 1              | 17.824 | 26.411        | 19.502 | 26.298        | 17.325  | 26.461        |  |
|                           | $\sqrt{2}$     | 3.681  | 4.826         | 4.840  | 6.279         | 4.567   | 5.919         |  |
| $\overline{4}$            | 1              | 19.437 | 25.862        | 17.453 | 26.181        | 18.546  | 27.586        |  |
|                           | $\overline{c}$ | 3.082  | 4.098         | 3.040  | 4.053         | 3.032   | 4.047         |  |
| 5                         | 1              | 19.539 | 28.363        | 19.637 | 28.474        | 17.488  | 27.68         |  |
|                           | $\mathbf{2}$   | 4.098  | 5.355         | 4.885  | 6.312         | 2.878   | 3.935         |  |
| 6                         | 1              | 17.45  | 26.123        | 19.532 | 27.644        | 17.966  | 28.863        |  |
|                           | $\mathbf{2}$   | 3.227  | 4.290         | 4.692  | 6.104         | 4.545   | 5.882         |  |
| $\boldsymbol{7}$          | 1              | 19     | 25.899        | 19.492 | 28.914        | 19.837  | 25.718        |  |
|                           | $\mathbf{2}$   | 4.959  | 6.381         | 5.224  | 6.691         | 4.164   | 5.463         |  |
| 8                         | 1              | 19.09  | 28.964        | 19.189 | 26.485        | 18.668  | 27.623        |  |
|                           | $\overline{c}$ | 3.538  | 4.622         | 4.899  | 6.322         | 2.904   | 3.940         |  |
| $\mathbf 9$               | 1              | 19.622 | 27.49         | 17.897 | 28.37         | 18.579  | 27.063        |  |
|                           | $\mathbf{2}$   | 3.418  | 4.474         | 3.839  | 5.023         | 5.341   | 6.870         |  |
| 10                        | 1              | 18.095 | 28.708        | 17.651 | 26.548        | 18.91   | 29.194        |  |
|                           | $\overline{c}$ | 3.853  | 5.052         | 5.216  | 6.676         | 4.474   | 5.799         |  |
| 11                        | 1              | 17.678 | 27.343        | 18.043 | 25.312        | 18.216  | 26.25         |  |
|                           | $\mathbf{2}$   | 5.387  | 6.928         | 4.393  | 5.707         | 3.717   | 4.855         |  |
| 12                        | $\mathbf{1}$   | 19.231 | 26.344        | 19.063 | 26.64         | 17.914  | 26.506        |  |
|                           | $\overline{c}$ | 3.728  | 4.856         | 3.229  | 4.292         | 4.288   | 5.591         |  |
| 13                        | 1              | 18.127 | 27.19         | 19.151 | 28.537        | 19.872  | 25.948        |  |
|                           | $\overline{c}$ | 4.231  | 5.536         | 3.906  | 5.137         | 4.287   | 5.585         |  |
| 14                        | 1              | 18.536 | 26.812        | 19.84  | 29.2          | 18.598  | 26.742        |  |
|                           | $\overline{c}$ | 3.077  | 4.095         | 4.992  | 6.405         | 4.157   | 5.455         |  |
| 15                        | $\mathbf{1}$   | 18.591 | 26.264        | 18.052 | 29.112        | 19.673  | 27.756        |  |
|                           | $\overline{c}$ | 3.372  | 4.418         | 3.197  | 4.233         | 2.848   | 3.914         |  |
| 16                        | 1              | 18.374 | 26.632        | 18.45  | 25.444        | 17.918  | 28.42         |  |
|                           | $\mathbf{2}$   | 5.368  | 6.884         | 5.327  | 6.836         | 5.254   | 6.717         |  |
| 17                        | 1              | 18.357 | 28.094        | 18.122 | 26.771        | 17.951  | 26.174        |  |
|                           | $\overline{c}$ |        |               |        |               |         |               |  |

ตารางที่ 49 คาไอเกนและรอยละของความแปรปรวนของตัวประกอบ ของขอมูลรูปแบบการตอบ สำหรับแบบสอบ 70 : 6 ด้วยการทำซ้ำ 100 ครั้ง

| ครั้งที่ | Factor         |        | Test A        |        | Test B1       | Test B2 |               |  |
|----------|----------------|--------|---------------|--------|---------------|---------|---------------|--|
|          |                | eigen  | % of variance | eigen  | % of variance | eigen   | % of variance |  |
| 18       | $\mathbf{1}$   | 17.606 | 27.885        | 18.984 | 27.311        | 17.54   | 25.333        |  |
|          | $\sqrt{2}$     | 5.049  | 6.508         | 4.164  | 5.463         | 3.329   | 4.383         |  |
| 19       | $\mathbf{1}$   | 17.477 | 28.864        | 17.263 | 29.056        | 17.561  | 27.096        |  |
|          | $\mathbf{2}$   | 4.705  | 6.122         | 3.940  | 5.181         | 5.093   | 6.548         |  |
| 20       | 1              | 18.243 | 26.638        | 18.345 | 27.622        | 19.647  | 25.856        |  |
|          | $\mathbf{2}$   | 3.511  | 4.606         | 3.797  | 4.973         | 5.035   | 6.474         |  |
| 21       | 1              | 19.267 | 25.882        | 18.595 | 27.344        | 19.326  | 28.293        |  |
|          | $\mathbf{2}$   | 5.215  | 6.675         | 3.283  | 4.330         | 4.193   | 5.489         |  |
| 22       | 1              | 19.27  | 25.943        | 17.76  | 25.496        | 18.158  | 28.623        |  |
|          | $\mathbf{2}$   | 2.995  | 4.015         | 4.910  | 6.337         | 4.443   | 5.763         |  |
| 23       | 1              | 18.454 | 29.094        | 18.373 | 27.721        | 17.983  | 25.684        |  |
|          | 2              | 4.045  | 5.272         | 2.837  | 3.893         | 3.262   | 4.307         |  |
| 24       | 1              | 19.192 | 27.58         | 18.082 | 28.727        | 17.497  | 25.946        |  |
|          | $\mathbf{2}$   | 3.367  | 4.412         | 4.345  | 5.652         | 4.066   | 5.290         |  |
| 25       | 1              | 18.636 | 27.259        | 18.765 | 25.657        | 18.523  | 25.309        |  |
|          | 2              | 4.922  | 6.344         | 5.401  | 6.948         | 3.893   | 5.116         |  |
| 26       | $\mathbf{1}$   | 17.807 | 26.39         | 19.765 | 26.684        | 19.214  | 26.518        |  |
|          | $\overline{2}$ | 4.114  | 5.390         | 3.407  | 4.451         | 5.280   | 6.744         |  |
| 27       | 1              | 17.721 | 27.162        | 18.676 | 28.698        | 19.535  | 25.756        |  |
|          | $\overline{2}$ | 3.194  | 4.227         | 3.771  | 4.912         | 4.165   | 5.465         |  |
| 28       | $\mathbf{1}$   | 18.929 | 28.073        | 17.362 | 25.31         | 17.826  | 25.261        |  |
|          | $\mathbf{2}$   | 4.208  | 5.507         | 5.169  | 6.640         | 4.671   | 6.095         |  |
| 29       | 1              | 19.55  | 26.52         | 18.377 | 26.245        | 19.086  | 25.74         |  |
|          | $\sqrt{2}$     | 3.013  | 4.033         | 3.032  | 4.045         | 3.119   | 4.143         |  |
| 30       |                | 17.992 | 27.387        | 18.666 | 26.623        | 18.823  | 27.07         |  |
|          | $\overline{c}$ | 3.475  | 4.553         | 3.108  | 4.121         | 5.131   | 6.589         |  |
| 31       | 1              | 19.607 | 28.84         | 18.853 | 28.825        | 17.475  | 27.659        |  |
|          | $\overline{c}$ | 4.199  | 5.503         | 4.292  | 5.610         | 4.930   | 6.357         |  |
| 32       | 1              | 19.814 | 26.219        | 18.93  | 26.102        | 18.521  | 26.045        |  |
|          | $\mathbf{2}$   | 4.575  | 5.930         | 5.383  | 6.910         | 4.647   | 6.044         |  |
| 33       | 1              | 19.052 | 27.6          | 18.604 | 25.401        | 18.269  | 29.167        |  |
|          | $\overline{c}$ | 5.324  | 6.830         | 2.863  | 3.922         | 4.765   | 6.200         |  |
| 34       | 1              | 18.957 | 26.481        | 19.696 | 25.568        | 18.125  | 28.754        |  |
|          | $\overline{c}$ | 5.034  | 6.465         | 2.837  | 3.893         | 3.862   | 5.064         |  |

ตารางที่ 49 คาไอเกนและรอยละของความแปรปรวนของตัวประกอบ ของขอมูลรูปแบบการตอบ สำหรับแบบสอบ 70 : 6 ด้วยการทำซ้ำ 100 ครั้ง (ต่อ)

| ครั้งที่ | Factor         | Test A |               |        | Test B1       | Test B2 |               |  |
|----------|----------------|--------|---------------|--------|---------------|---------|---------------|--|
|          |                | eigen  | % of variance | eigen  | % of variance | eigen   | % of variance |  |
| 35       | $\mathbf{1}$   | 18.954 | 25.564        | 19.214 | 27.596        | 19.111  | 28.145        |  |
|          | $\mathbf{2}$   | 3.099  | 4.117         | 2.923  | 3.960         | 3.539   | 4.623         |  |
| 36       | 1              | 18.341 | 26.736        | 18.716 | 27.821        | 18.29   | 29.205        |  |
|          | $\mathbf{2}$   | 2.957  | 3.990         | 3.775  | 4.934         | 4.407   | 5.718         |  |
| 37       | $\mathbf{1}$   | 18.582 | 26.698        | 17.298 | 27.161        | 18.797  | 27.062        |  |
|          | $\mathbf{2}$   | 4.923  | 6.346         | 4.824  | 6.264         | 3.883   | 5.100         |  |
| 38       | 1              | 19.851 | 28.254        | 19.559 | 28.842        | 17.695  | 26.081        |  |
|          | $\mathbf{2}$   | 4.570  | 5.920         | 3.610  | 4.695         | 4.216   | 5.526         |  |
| 39       | $\mathbf{1}$   | 18.488 | 28.102        | 19.249 | 25.456        | 17.6    | 27.756        |  |
|          | $\mathbf{2}$   | 4.971  | 6.396         | 4.522  | 5.853         | 4.831   | 6.264         |  |
| 40       | 1              | 19.043 | 28.9          | 17.757 | 28.373        | 18.68   | 28.308        |  |
|          | $\overline{2}$ | 4.293  | 5.610         | 3.359  | 4.401         | 4.436   | 5.758         |  |
| 41       | $\mathbf{1}$   | 19.231 | 28.259        | 18.111 | 27.954        | 17.516  | 28.868        |  |
|          | $\overline{2}$ | 3.940  | 5.181         | 3.904  | 5.132         | 3.051   | 4.065         |  |
| 42       | 1              | 18.222 | 28.714        | 18.686 | 28.212        | 19.897  | 28.364        |  |
|          | $\mathbf{2}$   | 4.249  | 5.561         | 3.189  | 4.214         | 4.432   | 5.749         |  |
| 43       | $\mathbf{1}$   | 17.799 | 28.468        | 17.831 | 27.149        | 19.224  | 27.103        |  |
|          | $\overline{c}$ | 3.478  | 4.560         | 3.057  | 4.072         | 3.928   | 5.155         |  |
| 44       | 1              | 17.367 | 27.617        | 18.942 | 28.936        | 18.835  | 28.848        |  |
|          | $\mathbf{2}$   | 3.873  | 5.075         | 3.672  | 4.804         | 3.396   | 4.439         |  |
| 45       | 1              | 17.657 | 25.587        | 19.149 | 26.519        | 18.476  | 28.465        |  |
|          | $\mathbf{2}$   | 5.051  | 6.513         | 2.945  | 3.972         | 5.151   | 6.616         |  |
| 46       | 1              | 19.639 | 29.006        | 18.305 | 28.727        | 18.686  | 26.936        |  |
|          | $\sqrt{2}$     | 4.596  | 5.961         | 4.189  | 5.486         | 4.413   | 5.731         |  |
| 47       |                | 18.836 | 27.522        | 19.363 | 25.865        | 18.508  | 28.193        |  |
|          | 2              | 4.954  | 6.377         | 3.755  | 4.896         | 3.860   | 5.058         |  |
| 48       | 1              | 17.541 | 27.635        | 19.125 | 28.972        | 18.841  | 28.096        |  |
|          | 2              | 2.867  | 3.927         | 4.043  | 5.271         | 4.623   | 6.005         |  |
| 49       | $\mathbf{1}$   | 18.507 | 26.925        | 18.127 | 26.743        | 17.621  | 28.229        |  |
|          | 2              | 3.612  | 4.710         | 5.414  | 6.971         | 4.214   | 5.522         |  |
| 50       | $\mathbf{1}$   | 18.913 | 25.874        | 18.17  | 28.067        | 19.135  | 28.052        |  |
|          | $\mathbf{2}$   | 4.857  | 6.292         | 4.759  | 6.190         | 4.802   | 6.248         |  |
| 51       | $\mathbf{1}$   | 18.842 | 27.201        | 19.464 | 28.819        | 18.891  | 28.674        |  |
|          | $\mathbf{2}$   | 4.076  | 5.312         | 4.582  | 5.947         | 2.858   | 3.919         |  |

ตารางที่ 49 คาไอเกนและรอยละของความแปรปรวนของตัวประกอบ ของขอมูลรูปแบบการตอบ สำหรับแบบสอบ 70 : 6 ด้วยการทำซ้ำ 100 ครั้ง (ต่อ)

| ครั้งที่ | Factor         |        | Test A        |        | Test B1       | Test B <sub>2</sub> |               |  |
|----------|----------------|--------|---------------|--------|---------------|---------------------|---------------|--|
|          |                | eigen  | % of variance | eigen  | % of variance | eigen               | % of variance |  |
| 52       | $\mathbf{1}$   | 19.413 | 26.425        | 17.752 | 26.289        | 18.449              | 28.299        |  |
|          | $\sqrt{2}$     | 3.851  | 5.042         | 4.922  | 6.345         | 5.191               | 6.655         |  |
| 53       | 1              | 18.444 | 25.962        | 18.19  | 25.353        | 19.831              | 27.731        |  |
|          | $\mathbf{2}$   | 3.675  | 4.819         | 3.666  | 4.788         | 5.305               | 6.800         |  |
| 54       | 1              | 18.956 | 27.387        | 17.596 | 25.192        | 17.99               | 26.179        |  |
|          | $\mathbf{2}$   | 4.008  | 5.239         | 5.401  | 6.954         | 4.118               | 5.395         |  |
| 55       | 1              | 19.812 | 27.804        | 17.715 | 27.251        | 19.73               | 25.191        |  |
|          | $\mathbf{2}$   | 4.075  | 5.303         | 4.195  | 5.491         | 2.950               | 3.980         |  |
| 56       | 1              | 19.147 | 26.373        | 18.226 | 26.197        | 19.089              | 26.641        |  |
|          | $\mathbf{2}$   | 4.391  | 5.707         | 4.693  | 6.110         | 3.699               | 4.853         |  |
| 57       | 1              | 19.89  | 25.897        | 18.546 | 28.898        | 19.653              | 25.568        |  |
|          | $\mathbf{2}$   | 3.669  | 4.792         | 3.999  | 5.237         | 3.751               | 4.878         |  |
| 58       | $\mathbf{1}$   | 18.608 | 25.211        | 19.789 | 25.97         | 19.235              | 26.792        |  |
|          | $\mathbf{2}$   | 4.993  | 6.408         | 3.522  | 4.616         | 4.279               | 5.581         |  |
| 59       | 1              | 17.468 | 26.287        | 17.868 | 28.069        | 19.809              | 25.824        |  |
|          | $\mathbf{2}$   | 4.031  | 5.248         | 5.367  | 6.882         | 3.703               | 4.855         |  |
| 60       | 1              | 18.516 | 27.77         | 19.357 | 27.428        | 18.64               | 26.421        |  |
|          | $\overline{2}$ | 4.184  | 5.480         | 4.882  | 6.312         | 3.539               | 4.625         |  |
| 61       | 1              | 19.02  | 28.132        | 18.958 | 27.29         | 19.661              | 26.244        |  |
|          | $\mathbf{2}$   | 3.375  | 4.420         | 3.292  | 4.332         | 3.736               | 4.859         |  |
| 62       | 1              | 19.609 | 28.529        | 18.352 | 25.549        | 18.611              | 25.723        |  |
|          | $\mathbf{2}$   | 4.110  | 5.363         | 4.130  | 5.413         | 3.868               | 5.071         |  |
| 63       | 1              | 17.317 | 27.694        | 18.149 | 25.867        | 18.861              | 27.161        |  |
|          | $\sqrt{2}$     | 4.881  | 6.310         | 3.571  | 4.641         | 4.367               | 5.674         |  |
| 64       |                | 18.993 | 26.853        | 18.053 | 25.227        | 17.403              | 29.031        |  |
|          | $\overline{c}$ | 5.096  | 6.553         | 3.092  | 4.101         | 3.902               | 5.125         |  |
| 65       | 1              | 18.177 | 26.021        | 19.631 | 28.981        | 17.79               | 27.859        |  |
|          | $\overline{c}$ | 3.806  | 4.985         | 5.022  | 6.448         | 3.980               | 5.223         |  |
| 66       | 1              | 18.391 | 26.205        | 18.788 | 28.129        | 17.856              | 25.897        |  |
|          | $\mathbf{2}$   | 4.286  | 5.582         | 5.341  | 6.869         | 4.951               | 6.377         |  |
| 67       | 1              | 19.668 | 25.263        | 18.065 | 28.508        | 19.757              | 28.764        |  |
|          | $\mathbf{2}$   | 3.168  | 4.193         | 4.612  | 5.972         | 4.070               | 5.300         |  |
| 68       | 1              | 19.157 | 26.983        | 17.939 | 27.587        | 19.472              | 26.944        |  |
|          | $\overline{c}$ | 4.105  | 5.363         | 4.664  | 6.077         | 4.332               | 5.643         |  |

ตารางที่ 49 คาไอเกนและรอยละของความแปรปรวนของตัวประกอบ ของขอมูลรูปแบบการตอบ สำหรับแบบสอบ 70 : 6 ด้วยการทำซ้ำ 100 ครั้ง (ต่อ)

| ครั้งที่ | Factor         |        | Test A        |        | Test B1       | Test B2 |               |  |
|----------|----------------|--------|---------------|--------|---------------|---------|---------------|--|
|          |                | eigen  | % of variance | eigen  | % of variance | eigen   | % of variance |  |
| 69       | $\mathbf{1}$   | 17.832 | 27.922        | 19.096 | 28.439        | 19.096  | 26.967        |  |
|          | $\overline{c}$ | 5.154  | 6.619         | 4.945  | 6.365         | 4.718   | 6.126         |  |
| 70       | 1              | 19.65  | 26.767        | 18.399 | 27.321        | 18.475  | 26.786        |  |
|          | 2              | 3.177  | 4.202         | 5.209  | 6.674         | 5.046   | 6.499         |  |
| 71       | 1              | 18.518 | 26.004        | 17.949 | 27.122        | 18.154  | 28.428        |  |
|          | 2              | 3.506  | 4.602         | 4.168  | 5.466         | 5.253   | 6.715         |  |
| 72       | 1              | 18.03  | 26.583        | 17.516 | 28.024        | 18.902  | 26.014        |  |
|          | $\mathbf{2}$   | 4.961  | 6.381         | 4.001  | 5.238         | 4.770   | 6.201         |  |
| 73       | 1              | 19.758 | 28.713        | 18.057 | 27.177        | 19.126  | 28.496        |  |
|          | 2              | 5.370  | 6.887         | 3.234  | 4.297         | 4.997   | 6.409         |  |
| 74       | 1              | 18.893 | 26.633        | 18.544 | 27.931        | 18.807  | 26.995        |  |
|          | 2              | 5.147  | 6.612         | 4.014  | 5.240         | 5.235   | 6.696         |  |
| 75       | $\mathbf{1}$   | 19.587 | 28.782        | 19.172 | 27.747        | 19.196  | 26.545        |  |
|          | 2              | 3.289  | 4.331         | 4.137  | 5.424         | 4.831   | 6.274         |  |
| 76       | $\mathbf{1}$   | 19.086 | 28.296        | 17.462 | 27.875        | 18.242  | 28.354        |  |
|          | 2              | 4.667  | 6.085         | 5.258  | 6.721         | 3.657   | 4.780         |  |
| 77       | $\mathbf{1}$   | 17.664 | 26.781        | 18.6   | 27.501        | 19.639  | 28.377        |  |
|          | 2              | 4.571  | 5.925         | 4.365  | 5.664         | 3.202   | 4.246         |  |
| 78       | $\mathbf{1}$   | 17.336 | 27.865        | 19.068 | 28.346        | 19.68   | 27.869        |  |
|          | 2              | 2.915  | 3.955         | 4.635  | 6.031         | 3.426   | 4.498         |  |
| 79       | 1              | 19.396 | 27.668        | 19.72  | 27.395        | 17.925  | 27.423        |  |
|          | 2              | 3.869  | 5.071         | 3.793  | 4.957         | 4.081   | 5.322         |  |
| 80       | 1              | 19.064 | 28.943        | 18.038 | 27.263        | 18.674  | 28.361        |  |
|          | $\sqrt{2}$     | 3.848  | 5.038         | 4.961  | 6.385         | 4.429   | 5.748         |  |
| 81       |                | 17.534 | 25.852        | 18.793 | 27.269        | 18.581  | 25.484        |  |
|          | $\overline{c}$ | 4.909  | 6.337         | 4.724  | 6.147         | 3.389   | 4.435         |  |
| 82       | 1              | 18.97  | 28.628        | 18.674 | 28.172        | 17.519  | 25.968        |  |
|          | $\overline{c}$ | 3.735  | 4.858         | 3.223  | 4.281         | 3.752   | 4.879         |  |
| 83       | 1              | 19.337 | 28.42         | 18.369 | 27.501        | 17.306  | 25.461        |  |
|          | $\overline{c}$ | 4.299  | 5.613         | 4.514  | 5.846         | 3.674   | 4.817         |  |
| 84       | 1              | 18.574 | 26.658        | 19.783 | 29.207        | 18.729  | 25.915        |  |
|          | $\overline{c}$ | 4.860  | 6.297         | 3.659  | 4.783         | 4.583   | 5.950         |  |
| 85       | 1              | 19.026 | 25.711        | 18.499 | 27.784        | 19.202  | 26.491        |  |
|          | $\overline{c}$ | 3.357  | 4.400         | 4.110  | 5.366         | 4.188   | 5.485         |  |

ตารางที่ 49 คาไอเกนและรอยละของความแปรปรวนของตัวประกอบ ของขอมูลรูปแบบการตอบ สำหรับแบบสอบ 70 : 6 ด้วยการทำซ้ำ 100 ครั้ง (ต่อ)

| ครั้งที่ | Factor         |        | Test A        |        | Test B1       |        | Test B2       |
|----------|----------------|--------|---------------|--------|---------------|--------|---------------|
|          |                | eigen  | % of variance | eigen  | % of variance | eigen  | % of variance |
| 86       | $\mathbf{1}$   | 17.733 | 26.79         | 18.596 | 28.801        | 19.244 | 26.78         |
|          | $\sqrt{2}$     | 4.586  | 5.955         | 3.771  | 4.917         | 3.378  | 4.431         |
| 87       | $\mathbf{1}$   | 19.278 | 25.56         | 19.508 | 28.18         | 17.873 | 28.703        |
|          | $\overline{c}$ | 3.475  | 4.554         | 4.813  | 6.256         | 4.529  | 5.868         |
| 88       | 1              | 17.517 | 29.04         | 19.6   | 28.566        | 18.952 | 28.463        |
|          | $\overline{c}$ | 5.368  | 6.887         | 5.327  | 6.846         | 3.465  | 4.537         |
| 89       | $\mathbf{1}$   | 18.639 | 26.051        | 17.935 | 26.534        | 18.71  | 27.501        |
|          | $\mathbf{2}$   | 3.204  | 4.259         | 4.968  | 6.392         | 3.852  | 5.046         |
| 90       | $\mathbf{1}$   | 19.665 | 28.576        | 19.005 | 26.911        | 18.211 | 27.095        |
|          | $\overline{c}$ | 4.156  | 5.454         | 4.916  | 6.342         | 3.195  | 4.230         |
| 91       | $\mathbf{1}$   | 19.749 | 28.957        | 17.5   | 27.527        | 18.593 | 26.817        |
|          | $\mathbf{2}$   | 2.917  | 3.958         | 3.772  | 4.922         | 4.135  | 5.414         |
| 92       | 1              | 19.087 | 25.925        | 18.054 | 26.25         | 19.303 | 25.819        |
|          | $\overline{c}$ | 2.911  | 3.945         | 4.488  | 5.810         | 2.955  | 3.984         |
| 93       | $\mathbf{1}$   | 18.84  | 27.297        | 19.53  | 27.104        | 18.709 | 29.007        |
|          | $\mathbf{2}$   | 2.960  | 3.992         | 4.520  | 5.853         | 3.356  | 4.392         |
| 94       | $\mathbf{1}$   | 18.192 | 25.895        | 18.728 | 29.177        | 18.355 | 26.694        |
|          | $\sqrt{2}$     | 5.136  | 6.596         | 2.890  | 3.939         | 3.662  | 4.784         |
| 95       | $\mathbf{1}$   | 19.51  | 26.763        | 18.68  | 25.981        | 18.395 | 28.804        |
|          | $\sqrt{2}$     | 5.034  | 6.468         | 5.116  | 6.562         | 3.859  | 5.056         |
| 96       | 1              | 18.589 | 27.856        | 19.418 | 28.273        | 19.858 | 26.606        |
|          | $\overline{c}$ | 5.267  | 6.722         | 4.979  | 6.399         | 3.634  | 4.739         |
| 97       | $\mathbf{1}$   | 19.355 | 28.39         | 19.874 | 25.852        | 17.816 | 27.625        |
|          | $\sqrt{2}$     | 3.984  | 5.229         | 3.036  | 4.048         | 4.991  | 6.404         |
| 98       | 1              | 17.606 | 27.221        | 18.25  | 27.578        | 19.37  | 28.911        |
|          | $\overline{c}$ | 4.263  | 5.568         | 2.852  | 3.916         | 3.879  | 5.089         |
| 99       | 1              | 19.056 | 26.14         | 19.108 | 27.645        | 18.357 | 28.95         |
|          | $\mathbf{2}$   | 4.292  | 5.604         | 3.855  | 5.053         | 3.981  | 5.225         |
| 100      | 1              | 19.326 | 28.751        | 19.167 | 25.606        | 19.568 | 26.994        |
|          | $\overline{c}$ | 5.318  | 6.811         | 3.207  | 4.266         | 4.180  | 5.474         |

ตารางที่ 49 คาไอเกนและรอยละของความแปรปรวนของตัวประกอบ ของขอมูลรูปแบบการตอบ สำหรับแบบสอบ 70 : 6 ด้วยการทำซ้ำ 100 ครั้ง (ต่อ)

|                  |                |        | Test A        |        | Test B1       |        | Test B2       |
|------------------|----------------|--------|---------------|--------|---------------|--------|---------------|
| ครั้งที่         | Factor         | eigen  | % of variance | eigen  | % of variance | eigen  | % of variance |
| $\mathbf{1}$     | $\mathbf{1}$   | 17.542 | 24.151        | 18.094 | 25.552        | 17.682 | 25.011        |
|                  | $\overline{c}$ | 3.425  | 4.492         | 3.375  | 4.426         | 3.612  | 4.711         |
| $\mathbf{2}$     | $\mathbf{1}$   | 18.11  | 25.047        | 18.335 | 24.282        | 17.78  | 24.53         |
|                  | $\overline{c}$ | 3.896  | 5.121         | 3.644  | 4.750         | 4.320  | 5.627         |
| 3                | $\mathbf{1}$   | 17.887 | 25.312        | 18.434 | 25.095        | 17.955 | 25.262        |
|                  | $\overline{c}$ | 5.067  | 6.532         | 5.087  | 6.542         | 4.715  | 6.125         |
| 4                | $\mathbf{1}$   | 17.296 | 25.644        | 17.548 | 25.101        | 17.902 | 24.162        |
|                  | $\overline{c}$ | 5.255  | 6.717         | 2.884  | 3.937         | 4.846  | 6.282         |
| 5                | 1              | 18.524 | 24.363        | 17.645 | 24.519        | 17.545 | 25.44         |
|                  | $\overline{c}$ | 3.112  | 4.133         | 4.895  | 6.321         | 4.862  | 6.301         |
| 6                | $\mathbf{1}$   | 17.699 | 25.27         | 18.425 | 24.173        | 17.47  | 23.887        |
|                  | $\overline{c}$ | 3.794  | 4.959         | 4.751  | 6.167         | 3.422  | 4.476         |
| $\overline{7}$   | $\mathbf{1}$   | 18.373 | 24.357        | 18.339 | 24.489        | 17.454 | 23.884        |
|                  | $\overline{c}$ | 3.979  | 5.222         | 3.487  | 4.575         | 4.662  | 6.074         |
| 8                | $\mathbf{1}$   | 18.407 | 24.306        | 17.631 | 24.679        | 17.495 | 23.996        |
|                  | $\overline{c}$ | 3.027  | 4.039         | 3.170  | 4.195         | 3.565  | 4.636         |
| $\boldsymbol{9}$ | $\mathbf{1}$   | 18.263 | 24.914        | 18.33  | 25.629        | 18.297 | 24.61         |
|                  | $\overline{c}$ | 3.683  | 4.827         | 5.319  | 6.811         | 3.341  | 4.388         |
| 10               | $\mathbf{1}$   | 17.429 | 25.287        | 17.814 | 25.446        | 18.255 | 25.306        |
|                  | $\overline{c}$ | 2.987  | 4.007         | 2.863  | 3.924         | 4.068  | 5.290         |
| 11               | $\mathbf{1}$   | 17.442 | 25.265        | 17.477 | 25.679        | 18.06  | 25.13         |
|                  | $\sqrt{2}$     | 4.327  | 5.637         | 3.902  | 5.129         | 4.785  | 6.225         |
| 12               | $\mathbf{1}$   | 17.609 | 24.678        | 18.183 | 24.895        | 17.563 | 24.399        |
|                  | $\overline{c}$ | 3.679  | 4.823         | 5.408  | 6.956         | 5.398  | 6.945         |
| 13               | 1              | 17.387 | 24.158        | 17.878 | 25.086        | 17.974 | 24.293        |
|                  | $\overline{c}$ | 5.025  | 6.455         | 4.294  | 5.612         | 4.792  | 6.231         |
| 14               | 1              | 18.439 | 25.099        | 18.494 | 25.373        | 17.288 | 24.047        |
|                  | $\overline{c}$ | 5.203  | 6.663         | 5.008  | 6.424         | 5.333  | 6.855         |
| 15               | $\mathbf{1}$   | 18.286 | 24.47         | 17.785 | 24.117        | 17.949 | 24.982        |
|                  | $\overline{c}$ | 2.839  | 3.899         | 3.485  | 4.570         | 2.864  | 3.927         |
| 16               | $\mathbf{1}$   | 18.145 | 24.251        | 18.372 | 24.372        | 18.118 | 24.227        |
|                  | $\overline{c}$ | 3.637  | 4.742         | 4.745  | 6.164         | 3.610  | 4.696         |
| 17               | 1              | 17.35  | 25.144        | 18.215 | 24.391        | 17.28  | 25.273        |
|                  | 2              | 3.820  | 5.016         | 4.920  | 6.343         | 5.054  | 6.519         |

ตารางที่ 50 คาไอเกนและรอยละของความแปรปรวนของตัวประกอบ ของขอมูลรูปแบบการตอบ สำหรับแบบสอบ 80 : 4 ด้วยการทำซ้ำ 100 ครั้ง

|          |                | Test A |               |        | Test B1       | Test B2 |               |
|----------|----------------|--------|---------------|--------|---------------|---------|---------------|
| ครั้งที่ | Factor         | eigen  | % of variance | eigen  | % of variance | eigen   | % of variance |
| 18       | 1              | 18.082 | 25.319        | 17.712 | 25.537        | 18.096  | 25.674        |
|          | $\sqrt{2}$     | 3.126  | 4.146         | 5.275  | 6.740         | 5.008   | 6.425         |
| 19       | 1              | 18.484 | 23.921        | 18.468 | 24.345        | 18.376  | 25.219        |
|          | $\overline{c}$ | 3.547  | 4.626         | 4.636  | 6.032         | 3.097   | 4.107         |
| 20       | 1              | 17.888 | 24.187        | 17.728 | 25.654        | 17.758  | 25.148        |
|          | $\mathbf{2}$   | 3.233  | 4.295         | 3.826  | 5.019         | 3.196   | 4.231         |
| 21       | 1              | 17.433 | 25.424        | 17.563 | 24.283        | 18.538  | 25.424        |
|          | 2              | 3.108  | 4.130         | 3.301  | 4.349         | 3.501   | 4.595         |
| 22       | 1              | 17.611 | 24.677        | 17.289 | 24.289        | 18.028  | 24.287        |
|          | $\mathbf{2}$   | 3.939  | 5.179         | 3.253  | 4.306         | 3.201   | 4.244         |
| 23       | 1              | 18.272 | 23.874        | 18.056 | 24.084        | 18.23   | 25.296        |
|          | $\overline{c}$ | 3.141  | 4.170         | 3.585  | 4.663         | 5.327   | 6.846         |
| 24       | 1              | 18.501 | 25.207        | 17.801 | 24.223        | 18.262  | 24.774        |
|          | $\mathbf{2}$   | 4.162  | 5.461         | 3.149  | 4.183         | 4.144   | 5.445         |
| 25       | 1              | 17.299 | 23.862        | 18.544 | 24.659        | 18.455  | 25.592        |
|          | $\overline{c}$ | 4.417  | 5.733         | 4.557  | 5.891         | 4.208   | 5.511         |
| 26       | 1              | 18.452 | 25.323        | 17.605 | 24.349        | 18.236  | 25.268        |
|          | $\mathbf{2}$   | 3.862  | 5.071         | 5.041  | 6.486         | 3.983   | 5.228         |
| 27       | 1              | 17.375 | 25.331        | 18.104 | 24.468        | 18.057  | 23.869        |
|          | $\mathbf{2}$   | 5.375  | 6.894         | 2.859  | 3.921         | 5.245   | 6.707         |
| 28       | 1              | 17.951 | 23.957        | 17.604 | 25.512        | 17.752  | 24.962        |
|          | $\mathbf{2}$   | 5.005  | 6.416         | 4.979  | 6.404         | 3.407   | 4.452         |
| 29       | 1              | 18.558 | 24.213        | 18.321 | 24.945        | 18.174  | 24.915        |
|          | $\sqrt{2}$     | 3.127  | 4.148         | 3.344  | 4.389         | 4.858   | 6.292         |
| 30       | 1              | 17.485 | 23.911        | 18.436 | 24.343        | 18.308  | 24.428        |
|          | $\overline{c}$ | 4.655  | 6.060         | 4.240  | 5.548         | 4.784   | 6.220         |
| 31       | $\mathbf{1}$   | 17.396 | 25.598        | 18.063 | 24.223        | 17.872  | 24.443        |
|          | $\overline{c}$ | 5.131  | 6.591         | 3.734  | 4.858         | 2.980   | 4.003         |
| 32       | 1              | 17.709 | 24.506        | 18.533 | 25.653        | 18.55   | 24.031        |
|          | $\overline{c}$ | 5.145  | 6.609         | 4.998  | 6.410         | 5.271   | 6.731         |
| 33       | 1              | 17.527 | 24.481        | 17.356 | 24.926        | 17.995  | 23.956        |
|          | $\overline{c}$ | 5.128  | 6.580         | 3.740  | 4.868         | 4.368   | 5.681         |
| 34       | 1              | 18.331 | 25.163        | 17.5   | 25.49         | 17.754  | 24.327        |
|          | $\overline{c}$ | 4.943  | 6.365         | 4.915  | 6.338         | 4.495   | 5.827         |

ตารางที่ 50 คาไอเกนและรอยละของความแปรปรวนของตัวประกอบ ของขอมูลรูปแบบการตอบ สำหรับแบบสอบ 80 : 4 ด้วยการทำซ้ำ 100 ครั้ง (ต่อ)

|          |                |        | Test A        |        | Test B1       | Test B2 |               |
|----------|----------------|--------|---------------|--------|---------------|---------|---------------|
| ครั้งที่ | Factor         | eigen  | % of variance | eigen  | % of variance | eigen   | % of variance |
| 35       | $\mathbf{1}$   | 18.003 | 25.31         | 18.327 | 25.321        | 17.915  | 24.959        |
|          | $\sqrt{2}$     | 4.110  | 5.388         | 4.507  | 5.840         | 4.597   | 5.964         |
| 36       | $\mathbf{1}$   | 18.531 | 24.607        | 17.86  | 23.898        | 18.383  | 24.142        |
|          | $\overline{c}$ | 4.157  | 5.456         | 5.256  | 6.720         | 3.973   | 5.216         |
| 37       | $\mathbf{1}$   | 17.902 | 25.098        | 18.038 | 24.202        | 17.635  | 24.613        |
|          | $\overline{c}$ | 5.401  | 6.955         | 3.633  | 4.733         | 3.413   | 4.459         |
| 38       | $\mathbf{1}$   | 18.148 | 24.689        | 18.483 | 24.052        | 17.827  | 25.353        |
|          | $\sqrt{2}$     | 5.101  | 6.557         | 3.883  | 5.103         | 4.485   | 5.806         |
| 39       | $\mathbf{1}$   | 17.355 | 24.901        | 18.371 | 24.396        | 18.428  | 24.364        |
|          | $\sqrt{2}$     | 3.936  | 5.169         | 4.563  | 5.910         | 3.575   | 4.650         |
| 40       | $\mathbf{1}$   | 17.862 | 24.444        | 18.219 | 24.487        | 17.585  | 24.437        |
|          | $\sqrt{2}$     | 4.432  | 5.750         | 4.526  | 5.858         | 3.098   | 4.111         |
| 41       | $\mathbf{1}$   | 17.635 | 24.703        | 18.423 | 23.94         | 18.131  | 24.983        |
|          | $\sqrt{2}$     | 3.387  | 4.434         | 2.991  | 4.015         | 3.012   | 4.033         |
| 42       | $\mathbf{1}$   | 18.265 | 25.307        | 18.484 | 24.449        | 18.439  | 24.607        |
|          | $\sqrt{2}$     | 5.029  | 6.463         | 4.628  | 6.010         | 5.083   | 6.539         |
| 43       | 1              | 18.078 | 25.21         | 17.835 | 24.828        | 18.45   | 24.132        |
|          | $\sqrt{2}$     | 5.063  | 6.532         | 3.938  | 5.171         | 4.248   | 5.557         |
| 44       | $\mathbf{1}$   | 18.019 | 24.831        | 17.835 | 24.283        | 17.487  | 25.66         |
|          | $\sqrt{2}$     | 4.118  | 5.399         | 4.800  | 6.242         | 4.654   | 6.054         |
| 45       | $\mathbf{1}$   | 18.342 | 25.566        | 18.048 | 25.408        | 17.531  | 23.87         |
|          | $\sqrt{2}$     | 3.512  | 4.606         | 5.031  | 6.463         | 3.762   | 4.904         |
| 46       | $\mathbf{1}$   | 18.159 | 24.451        | 17.997 | 25.287        | 18.019  | 24.418        |
|          | $\sqrt{2}$     | 5.168  | 6.638         | 3.466  | 4.540         | 5.301   | 6.793         |
| 47       | 1              | 17.906 | 24.869        | 17.932 | 25.409        | 17.554  | 24.734        |
|          | $\overline{c}$ | 3.756  | 4.899         | 3.516  | 4.610         | 4.578   | 5.945         |
| 48       | $\mathbf{1}$   | 17.726 | 24.019        | 18.046 | 24.73         | 17.826  | 24.216        |
|          | $\overline{c}$ | 3.616  | 4.717         | 2.942  | 3.971         | 3.941   | 5.188         |
| 49       | $\mathbf{1}$   | 18.059 | 24.782        | 17.541 | 25.3          | 17.363  | 23.907        |
|          | $\overline{c}$ | 3.446  | 4.504         | 5.129  | 6.584         | 3.138   | 4.165         |
| 50       | $\mathbf{1}$   | 17.598 | 24.069        | 18.155 | 24.205        | 17.615  | 24.799        |
|          | 2              | 2.982  | 4.007         | 4.755  | 6.179         | 3.195   | 4.230         |
| 51       | 1              | 17.612 | 25.496        | 17.957 | 24.156        | 17.903  | 24.405        |
|          | $\overline{c}$ | 5.195  | 6.655         | 3.297  | 4.337         | 5.393   | 6.937         |

ตารางที่ 50 คาไอเกนและรอยละของความแปรปรวนของตัวประกอบ ของขอมูลรูปแบบการตอบ สำหรับแบบสอบ 80 : 4 ด้วยการทำซ้ำ 100 ครั้ง (ต่อ)

|          |                | Test A<br>Test B1 |               |        |               | Test B2 |               |  |
|----------|----------------|-------------------|---------------|--------|---------------|---------|---------------|--|
| ครั้งที่ | Factor         | eigen             | % of variance | eigen  | % of variance | eigen   | % of variance |  |
| 52       | $\mathbf{1}$   | 18.333            | 24.158        | 18.11  | 24.086        | 18.393  | 25.054        |  |
|          | $\mathbf{2}$   | 4.971             | 6.397         | 3.633  | 4.737         | 3.151   | 4.187         |  |
| 53       | 1              | 17.386            | 24.281        | 17.258 | 24.371        | 17.677  | 24.131        |  |
|          | $\overline{c}$ | 3.668             | 4.790         | 3.602  | 4.677         | 3.762   | 4.908         |  |
| 54       | 1              | 17.807            | 24.453        | 18.3   | 25.017        | 17.484  | 25.545        |  |
|          | $\overline{c}$ | 3.011             | 4.024         | 3.181  | 4.207         | 4.621   | 5.989         |  |
| 55       | 1              | 17.523            | 24.491        | 17.35  | 24.427        | 17.499  | 23.878        |  |
|          | $\overline{c}$ | 3.671             | 4.802         | 3.888  | 5.110         | 4.783   | 6.208         |  |
| 56       | 1              | 17.312            | 25.354        | 18.156 | 24.79         | 18.407  | 25.632        |  |
|          | $\mathbf{2}$   | 4.171             | 5.470         | 4.567  | 5.920         | 4.955   | 6.379         |  |
| 57       | 1              | 18.115            | 24.774        | 17.544 | 25.516        | 17.636  | 24.025        |  |
|          | $\mathbf{2}$   | 4.757             | 6.186         | 3.656  | 4.763         | 4.241   | 5.550         |  |
| 58       | 1              | 17.732            | 24.04         | 17.803 | 25.123        | 17.93   | 25.11         |  |
|          | $\mathbf{2}$   | 4.320             | 5.627         | 2.846  | 3.913         | 4.230   | 5.535         |  |
| 59       | 1              | 18.272            | 24.823        | 18.084 | 24.96         | 18.122  | 24.233        |  |
|          | $\overline{c}$ | 4.733             | 6.155         | 3.477  | 4.556         | 3.460   | 4.532         |  |
| 60       | 1              | 17.739            | 23.864        | 18.554 | 24.772        | 17.509  | 24.205        |  |
|          | $\mathbf{2}$   | 4.740             | 6.156         | 2.946  | 3.978         | 4.147   | 5.448         |  |
| 61       | 1              | 18.276            | 25.671        | 18.022 | 24.962        | 17.744  | 24.348        |  |
|          | $\sqrt{2}$     | 5.341             | 6.871         | 4.808  | 6.254         | 3.571   | 4.644         |  |
| 62       | 1              | 18.466            | 25.177        | 18.204 | 25.401        | 17.857  | 25.458        |  |
|          | $\overline{c}$ | 4.089             | 5.351         | 3.423  | 4.480         | 3.264   | 4.312         |  |
| 63       | 1              | 17.964            | 25.074        | 18.232 | 25.07         | 17.92   | 25.201        |  |
|          | $\sqrt{2}$     | 4.089             | 5.355         | 3.203  | 4.257         | 3.027   | 4.041         |  |
| 64       | 1              | 18.528            | 25.437        | 18.305 | 23.907        | 18.399  | 24.902        |  |
|          | $\overline{c}$ | 3.577             | 4.651         | 5.204  | 6.663         | 3.178   | 4.205         |  |
| 65       | 1              | 17.951            | 25.451        | 18.511 | 24.114        | 18.47   | 24.76         |  |
|          | $\overline{c}$ | 3.262             | 4.308         | 4.700  | 6.116         | 3.593   | 4.672         |  |
| 66       | $\mathbf{1}$   | 17.561            | 25.659        | 17.844 | 24.042        | 17.563  | 24.516        |  |
|          | $\overline{c}$ | 4.435             | 5.757         | 5.045  | 6.493         | 4.749   | 6.165         |  |
| 67       | 1              | 17.5              | 24.63         | 17.627 | 24.79         | 17.387  | 23.936        |  |
|          | $\overline{c}$ | 3.300             | 4.344         | 5.414  | 6.971         | 4.889   | 6.318         |  |
| 68       | 1              | 18.034            | 24.224        | 17.668 | 25.422        | 18.039  | 24.907        |  |
|          | $\overline{c}$ | 3.264             | 4.310         | 3.809  | 4.988         | 5.099   | 6.556         |  |

ตารางที่ 50 คาไอเกนและรอยละของความแปรปรวนของตัวประกอบ ของขอมูลรูปแบบการตอบ สำหรับแบบสอบ 80 : 4 ด้วยการทำซ้ำ 100 ครั้ง (ต่อ)
|          |                |        | Test A        |        | Test B1       |        | Test B2       |
|----------|----------------|--------|---------------|--------|---------------|--------|---------------|
| ครั้งที่ | Factor         | eigen  | % of variance | eigen  | % of variance | eigen  | % of variance |
| 69       | $\mathbf{1}$   | 17.582 | 24.328        | 17.656 | 25.341        | 17.913 | 25.565        |
|          | $\mathbf{2}$   | 5.139  | 6.605         | 4.146  | 5.448         | 4.355  | 5.653         |
| 70       | 1              | 18.02  | 25.411        | 17.275 | 25.529        | 17.942 | 25.614        |
|          | $\overline{c}$ | 4.379  | 5.686         | 3.497  | 4.583         | 4.185  | 5.483         |
| 71       | 1              | 18.395 | 25.663        | 17.305 | 25.476        | 17.838 | 25.25         |
|          | $\overline{c}$ | 2.880  | 3.936         | 4.838  | 6.276         | 4.643  | 6.041         |
| 72       | 1              | 17.998 | 24.384        | 18.514 | 24.908        | 17.467 | 24.121        |
|          | 2              | 4.357  | 5.660         | 3.767  | 4.910         | 4.561  | 5.906         |
| 73       | 1              | 17.905 | 25.547        | 18.42  | 24.546        | 17.608 | 24.417        |
|          | $\overline{c}$ | 3.011  | 4.029         | 5.071  | 6.534         | 5.285  | 6.757         |
| 74       | 1              | 18.04  | 24.457        | 18.465 | 24.37         | 17.408 | 25.349        |
|          | $\overline{c}$ | 5.375  | 6.897         | 4.142  | 5.438         | 4.098  | 5.357         |
| 75       | 1              | 18.309 | 24.55         | 17.977 | 25.358        | 17.588 | 24.781        |
|          | $\mathbf{2}$   | 3.788  | 4.951         | 3.626  | 4.727         | 5.189  | 6.655         |
| 76       | 1              | 17.36  | 25.424        | 18.462 | 25.494        | 17.577 | 24.277        |
|          | $\overline{c}$ | 3.491  | 4.576         | 3.299  | 4.343         | 5.284  | 6.757         |
| 77       | 1              | 17.609 | 24.278        | 18.228 | 24.388        | 18.225 | 24.493        |
|          | $\overline{c}$ | 3.260  | 4.307         | 3.934  | 5.169         | 4.417  | 5.739         |
| 78       | 1              | 18.045 | 25.006        | 17.795 | 24.175        | 18.275 | 23.941        |
|          | $\mathbf{2}$   | 4.576  | 5.939         | 2.911  | 3.948         | 3.442  | 4.500         |
| 79       | 1              | 17.351 | 23.953        | 17.52  | 24.733        | 17.606 | 25.651        |
|          | $\overline{c}$ | 4.406  | 5.716         | 3.815  | 4.994         | 4.673  | 6.095         |
| 80       | 1              | 18.16  | 24.521        | 18.416 | 24.108        | 17.826 | 24.837        |
|          | $\sqrt{2}$     | 5.040  | 6.484         | 3.564  | 4.634         | 4.608  | 5.970         |
| 81       | 1              | 17.841 | 24.515        | 17.719 | 24.1          | 18.201 | 24.772        |
|          | $\overline{c}$ | 4.545  | 5.886         | 3.876  | 5.087         | 3.442  | 4.500         |
| 82       | 1              | 17.613 | 24.833        | 17.674 | 24.148        | 17.807 | 25.034        |
|          | $\overline{c}$ | 4.228  | 5.531         | 4.102  | 5.362         | 3.116  | 4.140         |
| 83       | 1              | 18.182 | 25.159        | 17.934 | 24.273        | 18.351 | 24.391        |
|          | $\overline{c}$ | 3.318  | 4.361         | 3.002  | 4.019         | 3.136  | 4.162         |
| 84       | 1              | 17.393 | 24.812        | 17.356 | 23.897        | 17.897 | 24.855        |
|          | $\overline{c}$ | 5.018  | 6.442         | 3.534  | 4.621         | 4.501  | 5.829         |
| 85       | 1              | 17.905 | 25.218        | 18.075 | 24.452        | 17.922 | 25.449        |
|          | $\overline{c}$ | 4.783  | 6.207         | 4.267  | 5.576         | 3.066  | 4.087         |

ตารางที่ 50 คาไอเกนและรอยละของความแปรปรวนของตัวประกอบ ของขอมูลรูปแบบการตอบ สำหรับแบบสอบ 80 : 4 ด้วยการทำซ้ำ 100 ครั้ง (ต่อ)

|          |                |        | Test A        |        | Test B1       |        | Test B2       |
|----------|----------------|--------|---------------|--------|---------------|--------|---------------|
| ครั้งที่ | Factor         | eigen  | % of variance | eigen  | % of variance | eigen  | % of variance |
| 86       | $\mathbf{1}$   | 17.936 | 23.956        | 17.576 | 24.389        | 17.861 | 24.937        |
|          | $\overline{c}$ | 3.645  | 4.752         | 5.245  | 6.703         | 4.396  | 5.709         |
| 87       | 1              | 17.303 | 24.552        | 18.26  | 25.628        | 18.246 | 24.845        |
|          | $\overline{c}$ | 5.325  | 6.835         | 3.590  | 4.670         | 4.658  | 6.063         |
| 88       | 1              | 17.476 | 23.953        | 17.91  | 25.079        | 18.364 | 25.302        |
|          | $\overline{c}$ | 4.032  | 5.261         | 3.265  | 4.318         | 5.154  | 6.622         |
| 89       | $\mathbf{1}$   | 17.808 | 25.278        | 17.365 | 23.993        | 17.706 | 24.646        |
|          | $\mathbf{2}$   | 3.605  | 4.690         | 3.815  | 4.996         | 4.175  | 5.471         |
| 90       | 1              | 18.092 | 24.441        | 18.475 | 24.318        | 17.898 | 24.355        |
|          | $\overline{c}$ | 4.736  | 6.155         | 3.282  | 4.329         | 2.841  | 3.912         |
| 91       | 1              | 17.561 | 25.23         | 18.275 | 25.14         | 17.69  | 25.009        |
|          | $\overline{2}$ | 4.862  | 6.299         | 4.596  | 5.962         | 4.646  | 6.044         |
| 92       | $\mathbf{1}$   | 17.458 | 25.158        | 17.89  | 25.424        | 17.777 | 24.505        |
|          | $\overline{2}$ | 5.385  | 6.918         | 5.223  | 6.690         | 4.365  | 5.665         |
| 93       | $\mathbf{1}$   | 18.53  | 25.265        | 17.672 | 24.929        | 17.41  | 24.743        |
|          | $\overline{2}$ | 2.886  | 3.938         | 4.316  | 5.626         | 4.494  | 5.823         |
| 94       | $\mathbf{1}$   | 18.166 | 25.151        | 18.45  | 25.231        | 17.442 | 24.062        |
|          | $\overline{2}$ | 5.267  | 6.729         | 3.956  | 5.202         | 3.507  | 4.604         |
| 95       | 1              | 17.479 | 25.214        | 17.291 | 24.55         | 18.19  | 24.514        |
|          | $\overline{2}$ | 3.627  | 4.728         | 4.433  | 5.755         | 3.595  | 4.675         |
| 96       | 1              | 17.608 | 24.835        | 17.813 | 24.881        | 17.908 | 25.059        |
|          | $\mathbf{2}$   | 3.495  | 4.577         | 3.356  | 4.392         | 5.334  | 6.861         |
| 97       | 1              | 17.386 | 24.133        | 18.171 | 24.779        | 17.682 | 24.495        |
|          | $\overline{2}$ | 5.330  | 6.847         | 4.723  | 6.143         | 3.625  | 4.726         |
| 98       | 1              | 17.473 | 24.295        | 17.773 | 24.128        | 17.575 | 24.697        |
|          | $\overline{c}$ | 3.098  | 4.111         | 3.468  | 4.542         | 3.226  | 4.283         |
| 99       | $\mathbf{1}$   | 17.887 | 24.479        | 18.495 | 25.626        | 17.883 | 25.233        |
|          | $\overline{c}$ | 3.040  | 4.057         | 4.341  | 5.650         | 3.412  | 4.459         |
| 100      | 1              | 17.803 | 24.553        | 18.32  | 25.142        | 17.564 | 24.677        |
|          | $\overline{c}$ | 3.948  | 5.190         | 3.787  | 4.946         | 4.434  | 5.756         |

ตารางที่ 50 คาไอเกนและรอยละของความแปรปรวนของตัวประกอบ ของขอมูลรูปแบบการตอบ สำหรับแบบสอบ 80 : 4 ด้วยการทำซ้ำ 100 ครั้ง (ต่อ)

## **คุณภาพดานความเที่ยงของแบบสอบ**

ตารางที่ 51 ความเที่ยงของแบสอบแตละฉบับ

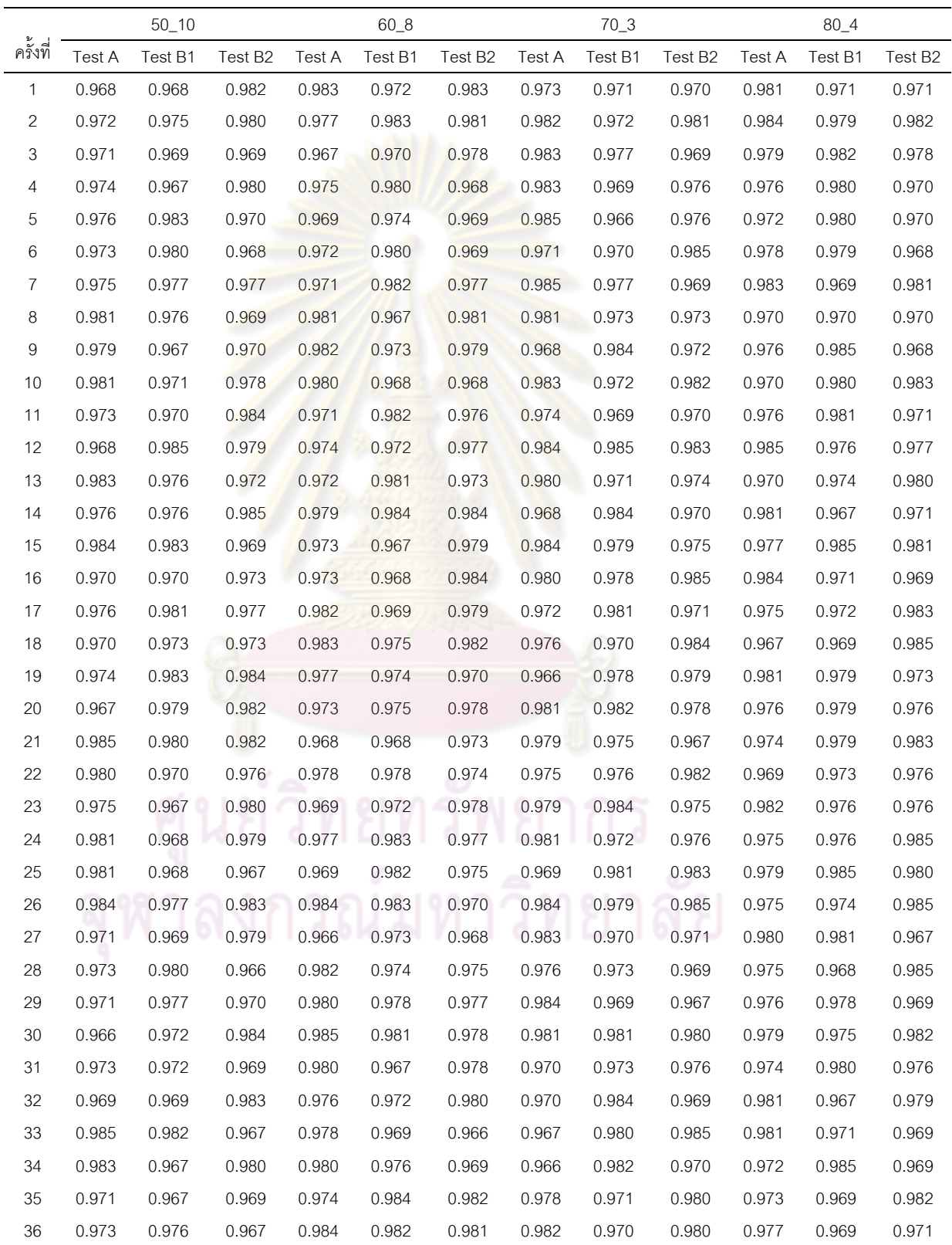

|          |        | $50 - 10$ |         |        | $60 - 8$ |         |        | $70 - 3$ |         |        | $80\_4$ |         |
|----------|--------|-----------|---------|--------|----------|---------|--------|----------|---------|--------|---------|---------|
| ครั้งที่ | Test A | Test B1   | Test B2 | Test A | Test B1  | Test B2 | Test A | Test B1  | Test B2 | Test A | Test B1 | Test B2 |
| 37       | 0.984  | 0.970     | 0.973   | 0.974  | 0.973    | 0.984   | 0.967  | 0.968    | 0.985   | 0.979  | 0.975   | 0.975   |
| 38       | 0.977  | 0.982     | 0.969   | 0.982  | 0.981    | 0.978   | 0.978  | 0.968    | 0.979   | 0.971  | 0.977   | 0.966   |
| 39       | 0.979  | 0.968     | 0.967   | 0.970  | 0.982    | 0.974   | 0.974  | 0.969    | 0.973   | 0.985  | 0.973   | 0.982   |
| 40       | 0.980  | 0.975     | 0.968   | 0.975  | 0.970    | 0.979   | 0.967  | 0.971    | 0.974   | 0.979  | 0.985   | 0.979   |
| 41       | 0.975  | 0.969     | 0.975   | 0.972  | 0.969    | 0.981   | 0.975  | 0.982    | 0.978   | 0.969  | 0.979   | 0.967   |
| 42       | 0.975  | 0.981     | 0.977   | 0.981  | 0.986    | 0.982   | 0.968  | 0.976    | 0.980   | 0.981  | 0.985   | 0.966   |
| 43       | 0.980  | 0.968     | 0.984   | 0.981  | 0.977    | 0.981   | 0.982  | 0.978    | 0.972   | 0.977  | 0.967   | 0.981   |
| 44       | 0.976  | 0.985     | 0.977   | 0.984  | 0.982    | 0.980   | 0.971  | 0.973    | 0.967   | 0.977  | 0.976   | 0.969   |
| 45       | 0.969  | 0.975     | 0.984   | 0.977  | 0.982    | 0.967   | 0.984  | 0.978    | 0.967   | 0.969  | 0.977   | 0.978   |
| 46       | 0.969  | 0.981     | 0.978   | 0.969  | 0.980    | 0.977   | 0.967  | 0.968    | 0.971   | 0.976  | 0.979   | 0.971   |
| 47       | 0.979  | 0.980     | 0.980   | 0.969  | 0.980    | 0.980   | 0.973  | 0.973    | 0.973   | 0.972  | 0.982   | 0.973   |
| 48       | 0.966  | 0.982     | 0.976   | 0.966  | 0.983    | 0.979   | 0.978  | 0.982    | 0.973   | 0.984  | 0.978   | 0.975   |
| 49       | 0.985  | 0.969     | 0.974   | 0.981  | 0.973    | 0.972   | 0.970  | 0.969    | 0.983   | 0.979  | 0.973   | 0.980   |
| 50       | 0.984  | 0.968     | 0.976   | 0.978  | 0.968    | 0.980   | 0.971  | 0.966    | 0.985   | 0.984  | 0.975   | 0.976   |
| 51       | 0.977  | 0.983     | 0.983   | 0.984  | 0.979    | 0.979   | 0.980  | 0.966    | 0.971   | 0.982  | 0.975   | 0.975   |
| 52       | 0.980  | 0.984     | 0.973   | 0.984  | 0.968    | 0.982   | 0.982  | 0.984    | 0.984   | 0.979  | 0.978   | 0.983   |
| 53       | 0.983  | 0.971     | 0.967   | 0.978  | 0.971    | 0.970   | 0.983  | 0.969    | 0.981   | 0.967  | 0.974   | 0.981   |
| 54       | 0.976  | 0.983     | 0.975   | 0.972  | 0.967    | 0.977   | 0.974  | 0.980    | 0.981   | 0.985  | 0.971   | 0.977   |
| 55       | 0.975  | 0.977     | 0.969   | 0.972  | 0.982    | 0.982   | 0.983  | 0.971    | 0.973   | 0.969  | 0.973   | 0.981   |
| 56       | 0.973  | 0.972     | 0.980   | 0.979  | 0.978    | 0.976   | 0.981  | 0.971    | 0.975   | 0.969  | 0.976   | 0.984   |
| 57       | 0.971  | 0.970     | 0.979   | 0.983  | 0.976    | 0.966   | 0.984  | 0.971    | 0.969   | 0.966  | 0.976   | 0.982   |
| 58       | 0.982  | 0.969     | 0.985   | 0.973  | 0.969    | 0.977   | 0.985  | 0.972    | 0.968   | 0.966  | 0.972   | 0.982   |
| 59       | 0.979  | 0.974     | 0.980   | 0.985  | 0.978    | 0.984   | 0.975  | 0.984    | 0.974   | 0.976  | 0.982   | 0.967   |
| 60       | 0.981  | 0.980     | 0.984   | 0.969  | 0.976    | 0.969   | 0.976  | 0.971    | 0.974   | 0.985  | 0.967   | 0.969   |
| 61       | 0.968  | 0.969     | 0.980   | 0.974  | 0.976    | 0.973   | 0.977  | 0.982    | 0.969   | 0.973  | 0.980   | 0.985   |
| 62       | 0.968  | 0.982     | 0.969   | 0.971  | 0.968    | 0.967   | 0.974  | 0.970    | 0.976   | 0.983  | 0.975   | 0.971   |
| 63       | 0.973  | 0.985     | 0.974   | 0.981  | 0.981    | 0.984   | 0.969  | 0.983    | 0.980   | 0.974  | 0.985   | 0.976   |
| 64       | 0.971  | 0.976     | 0.970   | 0.977  | 0.968    | 0.983   | 0.979  | 0.983    | 0.979   | 0.970  | 0.974   | 0.985   |
| 65       | 0.970  | 0.980     | 0.967   | 0.985  | 0.985    | 0.970   | 0.980  | 0.974    | 0.981   | 0.972  | 0.967   | 0.974   |
| 66       | 0.975  | 0.974     | 0.980   | 0.972  | 0.976    | 0.978   | 0.976  | 0.983    | 0.980   | 0.971  | 0.969   | 0.976   |
| 67       | 0.975  | 0.982     | 0.973   | 0.981  | 0.981    | 0.971   | 0.980  | 0.977    | 0.976   | 0.979  | 0.967   | 0.968   |
| 68       | 0.985  | 0.977     | 0.984   | 0.975  | 0.981    | 0.968   | 0.982  | 0.981    | 0.978   | 0.967  | 0.986   | 0.967   |
| 69       | 0.977  | 0.984     | 0.971   | 0.978  | 0.969    | 0.985   | 0.969  | 0.983    | 0.974   | 0.983  | 0.968   | 0.979   |
| 70       | 0.972  | 0.967     | 0.968   | 0.977  | 0.976    | 0.971   | 0.985  | 0.970    | 0.975   | 0.976  | 0.983   | 0.974   |
| 71       | 0.976  | 0.974     | 0.984   | 0.980  | 0.967    | 0.983   | 0.985  | 0.975    | 0.971   | 0.978  | 0.975   | 0.979   |
| 72       | 0.982  | 0.976     | 0.985   | 0.977  | 0.966    | 0.984   | 0.970  | 0.973    | 0.973   | 0.977  | 0.971   | 0.983   |
| 73       | 0.984  | 0.974     | 0.968   | 0.980  | 0.970    | 0.985   | 0.977  | 0.975    | 0.974   | 0.977  | 0.966   | 0.966   |

ตารางที่ 51 ความเที่ยงของแบสอบแตละฉบับ (ตอ)

|          |        | $50 - 10$ |         |        | $60_8$  |                     |        | $70-3$  |                     |        | $80 - 4$ |                     |
|----------|--------|-----------|---------|--------|---------|---------------------|--------|---------|---------------------|--------|----------|---------------------|
| ครั้งที่ | Test A | Test B1   | Test B2 | Test A | Test B1 | Test B <sub>2</sub> | Test A | Test B1 | Test B <sub>2</sub> | Test A | Test B1  | Test B <sub>2</sub> |
| 74       | 0.976  | 0.969     | 0.979   | 0.969  | 0.970   | 0.970               | 0.975  | 0.982   | 0.971               | 0.970  | 0.976    | 0.974               |
| 75       | 0.972  | 0.979     | 0.976   | 0.975  | 0.979   | 0.970               | 0.970  | 0.984   | 0.983               | 0.971  | 0.977    | 0.982               |
| 76       | 0.976  | 0.970     | 0.981   | 0.968  | 0.979   | 0.981               | 0.966  | 0.975   | 0.969               | 0.976  | 0.966    | 0.972               |
| 77       | 0.966  | 0.983     | 0.967   | 0.971  | 0.970   | 0.972               | 0.967  | 0.971   | 0.973               | 0.974  | 0.979    | 0.970               |
| 78       | 0.971  | 0.983     | 0.985   | 0.975  | 0.981   | 0.981               | 0.976  | 0.978   | 0.978               | 0.980  | 0.982    | 0.977               |
| 79       | 0.971  | 0.970     | 0.970   | 0.983  | 0.983   | 0.975               | 0.977  | 0.970   | 0.975               | 0.983  | 0.972    | 0.973               |
| 80       | 0.976  | 0.982     | 0.967   | 0.970  | 0.975   | 0.980               | 0.973  | 0.985   | 0.974               | 0.983  | 0.970    | 0.983               |
| 81       | 0.978  | 0.983     | 0.976   | 0.971  | 0.975   | 0.976               | 0.981  | 0.966   | 0.980               | 0.969  | 0.968    | 0.974               |
| 82       | 0.977  | 0.967     | 0.973   | 0.983  | 0.971   | 0.972               | 0.970  | 0.981   | 0.973               | 0.969  | 0.982    | 0.981               |
| 83       | 0.970  | 0.977     | 0.969   | 0.984  | 0.978   | 0.974               | 0.969  | 0.983   | 0.983               | 0.981  | 0.976    | 0.981               |
| 84       | 0.967  | 0.972     | 0.969   | 0.983  | 0.980   | 0.974               | 0.985  | 0.966   | 0.976               | 0.971  | 0.972    | 0.981               |
| 85       | 0.985  | 0.977     | 0.981   | 0.974  | 0.977   | 0.968               | 0.969  | 0.985   | 0.985               | 0.977  | 0.972    | 0.973               |
| 86       | 0.966  | 0.972     | 0.969   | 0.977  | 0.977   | 0.983               | 0.977  | 0.981   | 0.976               | 0.975  | 0.985    | 0.985               |
| 87       | 0.980  | 0.984     | 0.973   | 0.984  | 0.974   | 0.985               | 0.982  | 0.973   | 0.968               | 0.980  | 0.984    | 0.969               |
| 88       | 0.974  | 0.971     | 0.980   | 0.981  | 0.976   | 0.982               | 0.984  | 0.968   | 0.967               | 0.978  | 0.977    | 0.979               |
| 89       | 0.976  | 0.969     | 0.977   | 0.985  | 0.985   | 0.979               | 0.978  | 0.969   | 0.979               | 0.973  | 0.968    | 0.983               |
| 90       | 0.975  | 0.976     | 0.974   | 0.982  | 0.973   | 0.982               | 0.977  | 0.966   | 0.979               | 0.982  | 0.969    | 0.967               |
| 91       | 0.968  | 0.979     | 0.985   | 0.971  | 0.971   | 0.975               | 0.981  | 0.981   | 0.972               | 0.981  | 0.969    | 0.971               |
| 92       | 0.971  | 0.985     | 0.972   | 0.981  | 0.980   | 0.984               | 0.976  | 0.981   | 0.977               | 0.972  | 0.970    | 0.969               |
| 93       | 0.985  | 0.969     | 0.983   | 0.972  | 0.975   | 0.984               | 0.978  | 0.980   | 0.983               | 0.985  | 0.973    | 0.979               |
| 94       | 0.972  | 0.973     | 0.977   | 0.971  | 0.977   | 0.974               | 0.970  | 0.969   | 0.982               | 0.970  | 0.984    | 0.973               |
| 95       | 0.972  | 0.983     | 0.974   | 0.967  | 0.971   | 0.981               | 0.984  | 0.967   | 0.981               | 0.970  | 0.970    | 0.979               |
| 96       | 0.982  | 0.975     | 0.974   | 0.969  | 0.980   | 0.981               | 0.982  | 0.967   | 0.968               | 0.973  | 0.985    | 0.984               |
| 97       | 0.972  | 0.969     | 0.979   | 0.983  | 0.978   | 0.974               | 0.981  | 0.981   | 0.967               | 0.982  | 0.976    | 0.966               |
| 98       | 0.982  | 0.973     | 0.985   | 0.977  | 0.969   | 0.973               | 0.967  | 0.971   | 0.966               | 0.977  | 0.976    | 0.970               |
| 99       | 0.975  | 0.968     | 0.966   | 0.974  | 0.984   | 0.967               | 0.983  | 0.968   | 0.968               | 0.971  | 0.980    | 0.981               |
| 100      | 0.971  | 0.972     | 0.981   | 0.978  | 0.967   | 0.978               | 0.983  | 0.984   | 0.973               | 0.967  | 0.982    | 0.970               |

ตารางที่ 51 ความเที่ยงของแบสอบแตละฉบับ (ตอ)

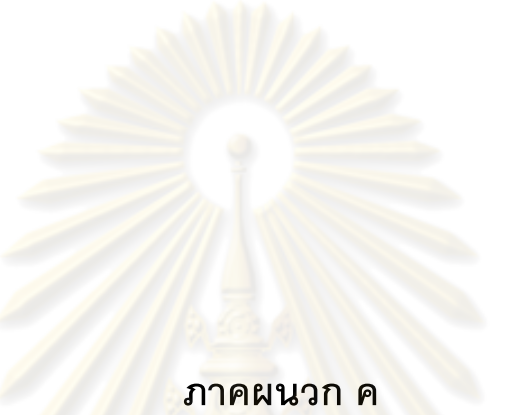

**คาสัมประสิทธิ์การปรับเทียบคะแนนดวยวิธีโคงคุณลักษณะ (Heabara) จําแนกตามสัดสวนของแบบสอบ และรูปแบบการเก็บรวบรวมขอมูล**

| ล้ดส่วนของข้อสอบร่วม      |                           | 15/2        |       | 20/2    |       | 25/2    |       | 15/1        |       | 10/2         |       | 5/3     |
|---------------------------|---------------------------|-------------|-------|---------|-------|---------|-------|-------------|-------|--------------|-------|---------|
| ส้มประสิทธิ์การปรับเทียบ  | $\boldsymbol{\mathsf{A}}$ | $\mathsf B$ | A     | $\sf B$ | A     | $\sf B$ | A     | $\mathsf B$ | A     | $\, {\sf B}$ | A     | $\sf B$ |
| $\mathbf{1}$              | 0.893                     | 0.121       | 0.897 | 0.114   | 0.967 | 0.104   | 0.831 | 0.164       | 0.844 | 0.118        | 0.860 | 0.116   |
| $\sqrt{2}$                | 0.935                     | 0.119       | 0.832 | 0.138   | 0.847 | 0.108   | 0.869 | 0.145       | 0.973 | 0.121        | 0.967 | 0.117   |
| $\ensuremath{\mathsf{3}}$ | 0.970                     | 0.127       | 0.859 | 0.115   | 0.911 | 0.113   | 0.970 | 0.159       | 0.960 | 0.121        | 0.854 | 0.132   |
| 4                         | 0.972                     | 0.132       | 0.837 | 0.125   | 0.828 | 0.177   | 0.961 | 0.165       | 0.987 | 0.130        | 0.818 | 0.122   |
| 5                         | 0.930                     | 0.127       | 0.849 | 0.129   | 0.865 | 0.162   | 0.907 | 0.15        | 0.892 | 0.127        | 0.964 | 0.122   |
| 6                         | 0.979                     | 0.114       | 0.968 | 0.125   | 0.862 | 0.118   | 0.960 | 0.178       | 0.864 | 0.121        | 0.912 | 0.129   |
| 7                         | 0.928                     | 0.139       | 0.864 | 0.112   | 0.922 | 0.176   | 0.817 | 0.15        | 0.884 | 0.135        | 0.979 | 0.121   |
| 8                         | 0.866                     | 0.118       | 0.833 | 0.128   | 0.834 | 0.171   | 0.932 | 0.142       | 0.919 | 0.116        | 0.952 | 0.117   |
| 9                         | 0.956                     | 0.118       | 0.864 | 0.116   | 0.939 | 0.188   | 0.955 | 0.159       | 0.817 | 0.124        | 0.972 | 0.122   |
| 10                        | 0.960                     | 0.137       | 0.947 | 0.124   | 0.919 | 0.13    | 0.974 | 0.184       | 0.930 | 0.133        | 0.911 | 0.130   |
| 11                        | 0.850                     | 0.137       | 0.896 | 0.136   | 0.818 | 0.165   | 0.860 | 0.158       | 0.859 | 0.117        | 0.960 | 0.120   |
| 12                        | 0.864                     | 0.113       | 0.875 | 0.138   | 0.816 | 0.165   | 0.934 | 0.167       | 0.855 | 0.122        | 0.941 | 0.124   |
| 13                        | 0.858                     | 0.139       | 0.890 | 0.113   | 0.821 | 0.177   | 0.947 | 0.165       | 0.952 | 0.117        | 0.900 | 0.125   |
| 14                        | 0.928                     | 0.121       | 0.981 | 0.134   | 0.971 | 0.185   | 0.876 | 0.148       | 0.916 | 0.120        | 0.965 | 0.129   |
| 15                        | 0.936                     | 0.112       | 0.846 | 0.134   | 0.919 | 0.13    | 0.873 | 0.171       | 0.979 | 0.126        | 0.980 | 0.129   |
| 16                        | 0.845                     | 0.121       | 0.910 | 0.122   | 0.985 | 0.164   | 0.923 | 0.156       | 0.827 | 0.129        | 0.899 | 0.132   |
| 17                        | 0.918                     | 0.138       | 0.829 | 0.130   | 0.835 | 0.162   | 0.936 | 0.183       | 0.948 | 0.129        | 0.849 | 0.132   |
| 18                        | 0.949                     | 0.115       | 0.899 | 0.138   | 0.961 | 0.125   | 0.907 | 0.151       | 0.888 | 0.130        | 0.828 | 0.134   |
| 19                        | 0.830                     | 0.132       | 0.895 | 0.132   | 0.896 | 0.112   | 0.829 | 0.168       | 0.881 | 0.134        | 0.924 | 0.130   |
| 20                        | 0.820                     | 0.118       | 0.878 | 0.129   | 0.921 | 0.119   | 0.949 | 0.16        | 0.855 | 0.113        | 0.959 | 0.117   |
| 21                        | 0.861                     | 0.122       | 0.963 | 0.135   | 0.958 | 0.166   | 0.873 | 0.145       | 0.844 | 0.138        | 0.864 | 0.118   |
| 22                        | 0.869                     | 0.114       | 0.944 | 0.126   | 0.840 | 0.176   | 0.923 | 0.144       | 0.958 | 0.126        | 0.935 | 0.115   |
| 23                        | 0.832                     | 0.133       | 0.842 | 0.138   | 0.899 | 0.15    | 0.828 | 0.138       | 0.924 | 0.138        | 0.875 | 0.132   |
| 24                        | 0.886                     | 0.128       | 0.838 | 0.135   | 0.827 | 0.169   | 0.853 | 0.15        | 0.862 | 0.127        | 0.842 | 0.121   |
| 25                        | 0.837                     | 0.112       | 0.867 | 0.115   | 0.853 | 0.175   | 0.815 | 0.167       | 0.968 | 0.130        | 0.841 | 0.138   |
| 26                        | 0.983                     | 0.136       | 0.894 | 0.123   | 0.986 | 0.142   | 0.977 | 0.172       | 0.881 | 0.132        | 0.965 | 0.136   |
| 27                        | 0.926                     | 0.116       | 0.844 | 0.126   | 0.843 | 0.125   | 0.894 | 0.163       | 0.827 | 0.126        | 0.950 | 0.135   |
| 28                        | 0.887                     | 0.116       | 0.971 | 0.124   | 0.925 | 0.112   | 0.872 | 0.14        | 0.977 | 0.124        | 0.855 | 0.113   |
| 29                        | 0.892                     | 0.125       | 0.951 | 0.128   | 0.980 | 0.132   | 0.833 | 0.182       | 0.858 | 0.131        | 0.819 | 0.131   |
| 30                        | 0.857                     | 0.119       | 0.950 | 0.124   | 0.931 | 0.126   | 0.912 | 0.182       | 0.894 | 0.131        | 0.851 | 0.114   |
| 31                        | 0.878                     | 0.136       | 0.831 | 0.120   | 0.936 | 0.178   | 0.819 | 0.138       | 0.923 | 0.124        | 0.841 | 0.115   |
| 32                        | 0.975                     | 0.128       | 0.942 | 0.134   | 0.904 | 0.14    | 0.914 | 0.161       | 0.849 | 0.127        | 0.857 | 0.138   |
| 33                        | 0.839                     | 0.118       | 0.947 | 0.130   | 0.825 | 0.139   | 0.958 | 0.184       | 0.974 | 0.114        | 0.974 | 0.118   |
| 34                        | 0.942                     | 0.118       | 0.936 | 0.132   | 0.894 | 0.123   | 0.862 | 0.161       | 0.877 | 0.137        | 0.981 | 0.133   |
| 35                        | 0.895                     | 0.136       | 0.818 | 0.134   | 0.877 | 0.151   | 0.904 | 0.157       | 0.890 | 0.118        | 0.947 | 0.124   |
| 36                        | 0.841                     | 0.118       | 0.842 | 0.114   | 0.949 | 0.17    | 0.902 | 0.14        | 0.900 | 0.117        | 0.821 | 0.136   |

ตารางที่ 52 คาสัมประสิทธิ์การปรับเทียบของแบบสอบรูปแบบผสมระหวาง **DS 50 และ PS 10** ดวยการเก็บรวบรวมขอมูลแบบ**กลุมเทาเทียมโดย**ใชขอสอบรวม

| ล้ดส่วนของข้อสอบร่วม     |       | 15/2        |       | 20/2    |       | 25/2    |       | 15/1  |       | 10/2    |       | 5/3     |
|--------------------------|-------|-------------|-------|---------|-------|---------|-------|-------|-------|---------|-------|---------|
| ส้มประสิทธิ์การปรับเทียบ | A     | $\mathsf B$ | A     | $\sf B$ | Α     | $\sf B$ | A     | B     | A     | $\sf B$ | A     | $\sf B$ |
| 37                       | 0.843 | 0.136       | 0.847 | 0.130   | 0.957 | 0.136   | 0.829 | 0.15  | 0.836 | 0.120   | 0.965 | 0.132   |
| 38                       | 0.963 | 0.136       | 0.933 | 0.134   | 0.944 | 0.165   | 0.927 | 0.188 | 0.941 | 0.137   | 0.883 | 0.129   |
| 39                       | 0.951 | 0.135       | 0.920 | 0.133   | 0.984 | 0.134   | 0.856 | 0.15  | 0.920 | 0.118   | 0.969 | 0.138   |
| 40                       | 0.876 | 0.128       | 0.981 | 0.112   | 0.933 | 0.183   | 0.820 | 0.171 | 0.862 | 0.117   | 0.925 | 0.127   |
| 41                       | 0.860 | 0.121       | 0.849 | 0.130   | 0.823 | 0.141   | 0.935 | 0.154 | 0.830 | 0.128   | 0.872 | 0.129   |
| 42                       | 0.934 | 0.121       | 0.912 | 0.127   | 0.896 | 0.131   | 0.900 | 0.17  | 0.851 | 0.127   | 0.890 | 0.135   |
| 43                       | 0.842 | 0.132       | 0.895 | 0.126   | 0.962 | 0.138   | 0.964 | 0.182 | 0.878 | 0.118   | 0.954 | 0.138   |
| 44                       | 0.970 | 0.129       | 0.857 | 0.123   | 0.846 | 0.134   | 0.973 | 0.151 | 0.943 | 0.113   | 0.824 | 0.128   |
| 45                       | 0.971 | 0.118       | 0.840 | 0.137   | 0.897 | 0.161   | 0.972 | 0.156 | 0.944 | 0.137   | 0.970 | 0.120   |
| 46                       | 0.838 | 0.129       | 0.929 | 0.130   | 0.938 | 0.119   | 0.891 | 0.187 | 0.860 | 0.115   | 0.912 | 0.122   |
| 47                       | 0.976 | 0.120       | 0.923 | 0.135   | 0.951 | 0.141   | 0.908 | 0.18  | 0.867 | 0.117   | 0.838 | 0.134   |
| 48                       | 0.904 | 0.138       | 0.920 | 0.128   | 0.926 | 0.154   | 0.919 | 0.186 | 0.967 | 0.126   | 0.851 | 0.113   |
| 49                       | 0.901 | 0.125       | 0.937 | 0.115   | 0.902 | 0.118   | 0.818 | 0.139 | 0.940 | 0.127   | 0.867 | 0.128   |
| $50\,$                   | 0.866 | 0.121       | 0.852 | 0.122   | 0.920 | 0.123   | 0.967 | 0.149 | 0.882 | 0.117   | 0.979 | 0.118   |
| 51                       | 0.962 | 0.137       | 0.898 | 0.139   | 0.891 | 0.169   | 0.843 | 0.147 | 0.818 | 0.124   | 0.884 | 0.125   |
| 52                       | 0.950 | 0.118       | 0.944 | 0.114   | 0.977 | 0.153   | 0.841 | 0.147 | 0.940 | 0.124   | 0.867 | 0.125   |
| 53                       | 0.958 | 0.130       | 0.885 | 0.115   | 0.836 | 0.159   | 0.880 | 0.142 | 0.899 | 0.130   | 0.911 | 0.138   |
| 54                       | 0.837 | 0.114       | 0.984 | 0.120   | 0.899 | 0.177   | 0.828 | 0.167 | 0.895 | 0.124   | 0.964 | 0.116   |
| 55                       | 0.836 | 0.130       | 0.952 | 0.138   | 0.967 | 0.121   | 0.818 | 0.183 | 0.973 | 0.114   | 0.973 | 0.136   |
| 56                       | 0.977 | 0.138       | 0.845 | 0.130   | 0.928 | 0.152   | 0.908 | 0.157 | 0.963 | 0.128   | 0.859 | 0.116   |
| 57                       | 0.947 | 0.131       | 0.864 | 0.112   | 0.837 | 0.18    | 0.915 | 0.154 | 0.959 | 0.123   | 0.890 | 0.124   |
| 58                       | 0.872 | 0.128       | 0.843 | 0.125   | 0.860 | 0.173   | 0.910 | 0.186 | 0.888 | 0.135   | 0.862 | 0.123   |
| 59                       | 0.935 | 0.131       | 0.826 | 0.136   | 0.890 | 0.153   | 0.912 | 0.137 | 0.867 | 0.119   | 0.954 | 0.114   |
| 60                       | 0.965 | 0.129       | 0.853 | 0.134   | 0.923 | 0.107   | 0.852 | 0.169 | 0.849 | 0.115   | 0.902 | 0.133   |
| 61                       | 0.854 | 0.132       | 0.963 | 0.120   | 0.915 | 0.183   | 0.973 | 0.177 | 0.917 | 0.139   | 0.846 | 0.124   |
| 62                       | 0.898 | 0.128       | 0.903 | 0.137   | 0.826 | 0.135   | 0.946 | 0.162 | 0.833 | 0.139   | 0.948 | 0.117   |
| 63                       | 0.976 | 0.131       | 0.825 | 0.114   | 0.946 | 0.11    | 0.906 | 0.14  | 0.934 | 0.120   | 0.875 | 0.133   |
| 64                       | 0.879 | 0.136       | 0.877 | 0.136   | 0.934 | 0.113   | 0.949 | 0.165 | 0.986 | 0.136   | 0.820 | 0.135   |
| 65                       | 0.877 | 0.124       | 0.872 | 0.117   | 0.902 | 0.114   | 0.828 | 0.142 | 0.910 | 0.119   | 0.892 | 0.138   |
| 66                       | 0.888 | 0.122       | 0.943 | 0.115   | 0.841 | 0.165   | 0.979 | 0.157 | 0.887 | 0.132   | 0.938 | 0.131   |
| 67                       | 0.875 | 0.135       | 0.936 | 0.115   | 0.844 | 0.131   | 0.855 | 0.172 | 0.884 | 0.130   | 0.910 | 0.121   |
| 68                       | 0.933 | 0.112       | 0.927 | 0.117   | 0.942 | 0.18    | 0.831 | 0.187 | 0.835 | 0.123   | 0.916 | 0.117   |
| 69                       | 0.819 | 0.124       | 0.819 | 0.125   | 0.959 | 0.167   | 0.832 | 0.164 | 0.934 | 0.120   | 0.903 | 0.114   |
| 70                       | 0.971 | 0.124       | 0.846 | 0.112   | 0.818 | 0.15    | 0.867 | 0.168 | 0.944 | 0.115   | 0.916 | 0.138   |
| 71                       | 0.941 | 0.135       | 0.833 | 0.117   | 0.850 | 0.122   | 0.847 | 0.141 | 0.880 | 0.118   | 0.816 | 0.132   |
| $72\,$                   | 0.857 | 0.134       | 0.914 | 0.132   | 0.974 | 0.126   | 0.894 | 0.182 | 0.907 | 0.132   | 0.858 | 0.131   |

ตารางที่ 52 คาสัมประสิทธิ์การปรับเทียบของแบบสอบรูปแบบผสมระหวาง **DS 50 และ PS 10** ด้วยการเก็บรวบรวมข้อมูลแบบ**กลุ่มเท่าเทียมโดย**ใช้ข้อสอบร่วม (ต่อ)

| สัดส่วนของข้อสอบร่วม     |       | 15/2        |       | 20/2    |       | 25/2    |       | 15/1    |       | 10/2    |       | 5/3     |
|--------------------------|-------|-------------|-------|---------|-------|---------|-------|---------|-------|---------|-------|---------|
| ส้มประสิทธิ์การปรับเทียบ | A     | $\mathsf B$ | Α     | $\sf B$ | Α     | $\sf B$ | A     | $\sf B$ | A     | $\sf B$ | Α     | $\sf B$ |
| 73                       | 0.894 | 0.139       | 0.834 | 0.125   | 0.924 | 0.141   | 0.914 | 0.16    | 0.924 | 0.189   | 0.937 | 0.131   |
| 74                       | 0.901 | 0.119       | 0.921 | 0.116   | 0.957 | 0.188   | 0.874 | 0.188   | 0.912 | 0.126   | 0.931 | 0.131   |
| 75                       | 0.897 | 0.118       | 0.973 | 0.136   | 0.898 | 0.145   | 0.965 | 0.178   | 0.861 | 0.137   | 0.974 | 0.136   |
| 76                       | 0.935 | 0.125       | 0.984 | 0.135   | 0.856 | 0.11    | 0.851 | 0.179   | 0.837 | 0.135   | 0.844 | 0.123   |
| 77                       | 0.863 | 0.138       | 0.911 | 0.114   | 0.902 | 0.144   | 0.836 | 0.187   | 0.871 | 0.121   | 0.843 | 0.124   |
| 78                       | 0.936 | 0.127       | 0.900 | 0.137   | 0.816 | 0.165   | 0.913 | 0.173   | 0.871 | 0.175   | 0.976 | 0.124   |
| 79                       | 0.838 | 0.136       | 0.971 | 0.134   | 0.944 | 0.108   | 0.966 | 0.143   | 0.944 | 0.130   | 0.902 | 0.120   |
| 80                       | 0.848 | 0.112       | 0.888 | 0.135   | 0.854 | 0.122   | 0.888 | 0.151   | 0.930 | 0.136   | 0.914 | 0.128   |
| 81                       | 0.926 | 0.113       | 0.868 | 0.123   | 0.879 | 0.164   | 0.823 | 0.139   | 0.816 | 0.132   | 0.939 | 0.133   |
| 82                       | 0.874 | 0.129       | 0.861 | 0.125   | 0.845 | 0.137   | 0.872 | 0.189   | 0.921 | 0.195   | 0.840 | 0.136   |
| 83                       | 0.862 | 0.114       | 0.945 | 0.135   | 0.856 | 0.109   | 0.847 | 0.174   | 0.834 | 0.156   | 0.899 | 0.134   |
| 84                       | 0.961 | 0.128       | 0.921 | 0.139   | 0.822 | 0.118   | 0.980 | 0.167   | 0.833 | 0.134   | 0.828 | 0.126   |
| 85                       | 0.938 | 0.116       | 0.946 | 0.121   | 0.874 | 0.116   | 0.874 | 0.165   | 0.886 | 0.133   | 0.843 | 0.129   |
| 86                       | 0.855 | 0.138       | 0.824 | 0.121   | 0.860 | 0.129   | 0.816 | 0.182   | 0.911 | 0.145   | 0.864 | 0.130   |
| 87                       | 0.905 | 0.120       | 0.846 | 0.124   | 0.852 | 0.174   | 0.946 | 0.157   | 0.829 | 0.128   | 0.984 | 0.134   |
| 88                       | 0.913 | 0.124       | 0.855 | 0.122   | 0.932 | 0.179   | 0.939 | 0.174   | 0.824 | 0.131   | 0.838 | 0.113   |
| 89                       | 0.880 | 0.117       | 0.897 | 0.129   | 0.985 | 0.163   | 0.962 | 0.178   | 0.852 | 0.155   | 0.925 | 0.139   |
| 90                       | 0.823 | 0.117       | 0.904 | 0.130   | 0.970 | 0.117   | 0.874 | 0.158   | 0.887 | 0.133   | 0.846 | 0.113   |
| 91                       | 0.977 | 0.289       | 0.858 | 0.136   | 0.957 | 0.111   | 0.882 | 0.142   | 0.971 | 0.133   | 0.911 | 0.121   |
| 92                       | 0.818 | 0.135       | 0.970 | 0.137   | 0.904 | 0.155   | 0.844 | 0.178   | 0.918 | 0.132   | 0.961 | 0.129   |
| 93                       | 0.846 | 0.022       | 0.830 | 0.138   | 0.943 | 0.186   | 0.945 | 0.142   | 0.945 | 0.130   | 0.884 | 0.137   |
| 94                       | 0.893 | 0.118       | 0.819 | 0.131   | 0.830 | 0.134   | 0.839 | 0.138   | 0.905 | 0.210   | 0.885 | 0.119   |
| 95                       | 0.910 | 0.135       | 0.976 | 0.134   | 0.844 | 0.182   | 0.943 | 0.167   | 0.932 | 0.122   | 0.913 | 0.135   |
| 96                       | 0.973 | 0.213       | 0.902 | 0.124   | 0.826 | 0.131   | 0.832 | 0.159   | 0.864 | 0.136   | 0.984 | 0.133   |
| 97                       | 0.726 | 0.124       | 0.912 | 0.125   | 0.925 | 0.152   | 0.856 | 0.143   | 0.980 | 0.131   | 0.942 | 0.131   |
| 98                       | 0.907 | 0.126       | 0.817 | 0.120   | 0.822 | 0.126   | 0.836 | 0.15    | 0.882 | 0.225   | 0.887 | 0.133   |
| 99                       | 0.850 | 0.021       | 0.982 | 0.116   | 0.922 | 0.111   | 0.939 | 0.159   | 0.971 | 0.132   | 0.940 | 0.113   |
| 100                      | 0.908 | 0.118       | 0.926 | 0.126   | 0.984 | 0.122   | 0.924 | 0.172   | 0.881 | 0.134   | 0.852 | 0.119   |

ตารางที่ 52 คาสัมประสิทธิ์การปรับเทียบของแบบสอบรูปแบบผสมระหวาง **DS 50 และ PS 10** ด้วยการเก็บรวบรวมข้อมูลแบบ**กลุ่มเท่าเทียมโดย**ใช้ข้อสอบร่วม (ต่อ)

| ข้อสอบร่วม               |             | 15/2        | 20/2        |         |             | 25/2    | 15/1        |             |             | 10/2    |             | 5/3     |
|--------------------------|-------------|-------------|-------------|---------|-------------|---------|-------------|-------------|-------------|---------|-------------|---------|
| ส้มประสิทธิ์การปรับเทียบ | $\mathsf A$ | $\mathsf B$ | $\mathsf A$ | $\sf B$ | $\mathsf A$ | $\sf B$ | $\mathsf A$ | $\mathsf B$ | $\mathsf A$ | $\sf B$ | $\mathsf A$ | $\sf B$ |
| $\mathbf{1}$             | 0.859       | 0.124       | 0.935       | 0.134   | 0.842       | 0.13    | 0.922       | 0.12        | 0.858       | 0.131   | 0.899       | 0.091   |
| $\sqrt{2}$               | 0.894       | 0.134       | 0.842       | 0.129   | 0.882       | 0.111   | 0.926       | 0.139       | 0.878       | 0.137   | 0.829       | 0.039   |
| 3                        | 0.870       | 0.116       | 0.843       | 0.129   | 0.925       | 0.107   | 0.974       | 0.133       | 0.891       | 0.136   | 0.817       | 0.103   |
| 4                        | 0.948       | 0.118       | 0.891       | 0.13    | 0.899       | 0.093   | 0.895       | 0.118       | 0.877       | 0.129   | 0.903       | 0.033   |
| 5                        | 0.818       | 0.135       | 0.884       | 0.118   | 0.958       | 0.105   | 0.888       | 0.114       | 0.965       | 0.119   | 0.960       | 0.036   |
| 6                        | 0.883       | 0.121       | 0.825       | 0.123   | 0.825       | 0.109   | 0.938       | 0.113       | 0.893       | 0.131   | 0.860       | 0.05    |
| $\overline{I}$           | 0.832       | 0.133       | 0.927       | 0.125   | 0.953       | 0.12    | 0.902       | 0.129       | 0.909       | 0.125   | 0.975       | 0.062   |
| 8                        | 0.975       | 0.135       | 0.926       | 0.128   | 0.936       | 0.131   | 0.920       | 0.136       | 0.852       | 0.123   | 0.917       | 0.108   |
| $\mathcal{G}$            | 0.866       | 0.117       | 0.821       | 0.138   | 0.864       | 0.091   | 0.914       | 0.133       | 0.820       | 0.127   | 0.868       | 0.083   |
| $10$                     | 0.907       | 0.118       | 0.933       | 0.131   | 0.926       | 0.094   | 0.944       | 0.115       | 0.828       | 0.117   | 0.818       | 0.107   |
| 11                       | 0.987       | 0.133       | 0.892       | 0.117   | 0.894       | 0.123   | 0.844       | 0.119       | 0.926       | 0.121   | 0.903       | 0.109   |
| 12                       | 0.903       | 0.134       | 0.893       | 0.117   | 0.942       | 0.127   | 0.907       | 0.113       | 0.860       | 0.12    | 0.921       | 0.026   |
| 13                       | 0.979       | 0.133       | 0.858       | 0.127   | 0.889       | 0.1     | 0.864       | 0.131       | 0.836       | 0.134   | 0.849       | 0.077   |
| 14                       | 0.919       | 0.13        | 0.881       | 0.124   | 0.937       | 0.131   | 0.890       | 0.128       | 0.872       | 0.137   | 0.931       | 0.115   |
| 15                       | 0.971       | 0.135       | 0.915       | 0.134   | 0.985       | 0.102   | 0.976       | 0.12        | 0.905       | 0.134   | 0.952       | 0.043   |
| $16\,$                   | 0.929       | 0.115       | 0.918       | 0.136   | 0.859       | 0.113   | 0.987       | 0.123       | 0.977       | 0.113   | 0.857       | 0.078   |
| 17                       | 0.834       | 0.122       | 0.883       | 0.137   | 0.957       | 0.108   | 0.958       | 0.115       | 0.886       | 0.121   | 0.838       | 0.093   |
| 18                       | 0.911       | 0.132       | 0.886       | 0.137   | 0.971       | 0.127   | 0.856       | 0.138       | 0.944       | 0.122   | 0.935       | 0.077   |
| $19$                     | 0.823       | 0.121       | 0.874       | 0.132   | 0.896       | 0.112   | 0.896       | 0.128       | 0.926       | 0.129   | 0.893       | 0.06    |
| $20\,$                   | 0.908       | 0.134       | 0.820       | 0.123   | 0.956       | 0.101   | 0.959       | 0.126       | 0.929       | 0.12    | 0.863       | 0.049   |
| 21                       | 0.961       | 0.127       | 0.854       | 0.131   | 0.877       | 0.106   | 0.861       | 0.113       | 0.852       | 0.13    | 0.854       | 0.036   |
| 22                       | 0.892       | 0.133       | 0.957       | 0.131   | 0.969       | 0.122   | 0.868       | 0.126       | 0.936       | 0.119   | 0.830       | 0.106   |
| 23                       | 0.864       | 0.118       | 0.922       | 0.117   | 0.819       | 0.129   | 0.882       | 0.119       | 0.984       | 0.13    | 0.917       | 0.122   |
| 24                       | 0.873       | 0.154       | 0.968       | 0.134   | 0.968       | 0.105   | 0.983       | 0.131       | 0.873       | 0.118   | 0.855       | 0.039   |
| 25                       | 0.845       | 0.132       | 0.961       | 0.118   | 0.851       | 0.124   | 0.881       | 0.115       | 0.876       | 0.139   | 0.905       | 0.061   |
| 26                       | 0.918       | 0.122       | 0.924       | 0.117   | 0.891       | 0.132   | 0.917       | 0.127       | 0.818       | 0.118   | 0.983       | 0.07    |
| 27                       | 0.941       | 0.125       | 0.896       | 0.116   | 0.880       | 0.103   | 0.966       | 0.125       | 0.829       | 0.115   | 0.957       | 0.034   |
| 28                       | 0.907       | 0.117       | 0.954       | 0.116   | 0.832       | 0.13    | 0.936       | 0.12        | 0.841       | 0.115   | 0.824       | 0.116   |
| 29                       | 0.848       | 0.13        | 0.972       | 0.137   | 0.822       | 0.122   | 0.968       | 0.137       | 0.964       | 0.138   | 0.940       | 0.117   |
| 30                       | 0.982       | 0.126       | 0.842       | 0.115   | 0.961       | 0.104   | 0.863       | 0.133       | 0.971       | 0.131   | 0.914       | 0.054   |
| 31                       | 0.913       | 0.125       | 0.979       | 0.119   | 0.935       | 0.108   | 0.898       | 0.118       | 0.883       | 0.131   | 0.922       | 0.049   |
| 32                       | 0.887       | 0.133       | 0.889       | 0.116   | 0.945       | 0.131   | 0.844       | 0.117       | 0.909       | 0.125   | 0.843       | 0.097   |
| 33                       | 0.918       | 0.126       | 0.832       | 0.119   | 0.896       | 0.132   | 0.967       | 0.12        | 0.979       | 0.127   | 0.842       | 0.119   |
| 34                       | 0.955       | 0.116       | 0.938       | 0.129   | 0.915       | 0.102   | 0.879       | 0.137       | 0.828       | 0.114   | 0.861       | 0.045   |
| 35                       | 0.834       | 0.119       | 0.851       | 0.122   | 0.929       | 0.094   | 0.852       | 0.121       | 0.962       | 0.123   | 0.964       | 0.109   |

ตารางที่ 53 คาสัมประสิทธิ์การปรับเทียบของแบบสอบรูปแบบผสมระหวาง **DS 60 และ PS 8** ด้วยการเก็บรวบรวมข้อมูลแบบ**กลุ่มเท่าเทียม**โดยใช้ข้อสอบร่วม

| ข้อสอบร่วม               |             | 15/2        | 20/2        |         |             | 25/2    | 15/1        |             |             | 10/2    |             | 5/3     |
|--------------------------|-------------|-------------|-------------|---------|-------------|---------|-------------|-------------|-------------|---------|-------------|---------|
| ส้มประสิทธิ์การปรับเทียบ | $\mathsf A$ | $\mathsf B$ | $\mathsf A$ | $\sf B$ | $\mathsf A$ | $\sf B$ | $\mathsf A$ | $\mathsf B$ | $\mathsf A$ | $\sf B$ | $\mathsf A$ | $\sf B$ |
| 36                       | 0.963       | 0.136       | 0.840       | 0.116   | 0.923       | 0.109   | 0.844       | 0.127       | 0.905       | 0.121   | 0.938       | 0.04    |
| 37                       | 0.876       | 0.125       | 0.949       | 0.125   | 0.948       | 0.121   | 0.909       | 0.115       | 0.847       | 0.121   | 0.973       | 0.042   |
| 38                       | 0.910       | 0.126       | 0.896       | 0.119   | 0.840       | 0.095   | 0.925       | 0.129       | 0.837       | 0.139   | 0.820       | 0.051   |
| 39                       | 0.838       | 0.134       | 0.949       | 0.136   | 0.953       | 0.109   | 0.964       | 0.136       | 0.938       | 0.116   | 0.936       | 0.097   |
| 40                       | 0.870       | 0.129       | 0.836       | 0.13    | 0.979       | 0.099   | 0.840       | 0.114       | 0.840       | 0.131   | 0.831       | 0.079   |
| 41                       | 0.926       | 0.126       | 0.815       | 0.137   | 0.955       | 0.111   | 1.236       | 0.119       | 0.979       | 0.134   | 0.880       | 0.039   |
| 42                       | 0.975       | 0.125       | 0.920       | 0.121   | 0.857       | 0.126   | 0.937       | 0.129       | 0.849       | 0.118   | 0.826       | 0.04    |
| 43                       | 0.897       | 0.118       | 0.851       | 0.134   | 0.827       | 0.117   | 0.914       | 0.134       | 0.923       | 0.137   | 0.916       | 0.12    |
| 44                       | 0.833       | 0.134       | 0.914       | 0.128   | 0.933       | 0.102   | 0.894       | 0.134       | 0.864       | 0.121   | 0.939       | 0.074   |
| 45                       | 0.832       | 0.12        | 0.932       | 0.122   | 0.861       | 0.115   | 0.823       | 0.133       | 0.844       | 0.118   | 0.966       | 0.092   |
| 46                       | 0.884       | 0.123       | 0.935       | 0.132   | 0.845       | 0.123   | 1.056       | 0.115       | 0.963       | 0.119   | 0.932       | 0.097   |
| 47                       | 0.960       | 0.126       | 0.958       | 0.131   | 0.929       | 0.109   | 0.934       | 0.128       | 0.977       | 0.117   | 0.928       | 0.118   |
| 48                       | 0.971       | 0.129       | 0.864       | 0.114   | 0.821       | 0.098   | 0.973       | 0.115       | 0.931       | 0.133   | 0.820       | 0.083   |
| 49                       | 0.852       | 0.117       | 0.823       | 0.136   | 0.828       | 0.091   | 0.903       | 0.121       | 0.855       | 0.126   | 0.929       | 0.078   |
| 50                       | 0.946       | 0.117       | 0.875       | 0.129   | 0.890       | 0.135   | 0.957       | 0.122       | 0.857       | 0.13    | 0.891       | 0.027   |
| 51                       | 0.971       | 0.125       | 0.968       | 0.138   | 0.834       | 0.125   | 0.954       | 0.123       | 0.872       | 0.12    | 0.861       | 0.099   |
| 52                       | 0.909       | 0.129       | 0.876       | 0.127   | 0.855       | 0.092   | 0.905       | 0.116       | 0.839       | 0.129   | 0.945       | 0.069   |
| 53                       | 0.829       | 0.135       | 0.877       | 0.129   | 0.836       | 0.135   | 0.827       | 0.137       | 0.851       | 0.125   | 0.832       | 0.065   |
| 54                       | 0.824       | 0.127       | 0.830       | 0.132   | 0.928       | 0.119   | 0.868       | 0.13        | 0.891       | 0.122   | 0.913       | 0.051   |
| 55                       | 0.919       | 0.121       | 0.960       | 0.128   | 0.919       | 0.11    | 0.838       | 0.126       | 0.914       | 0.126   | 0.959       | 0.09    |
| 56                       | 0.815       | 0.13        | 0.853       | 0.114   | 0.904       | 0.101   | 0.898       | 0.112       | 0.837       | 0.113   | 0.890       | 0.124   |
| 57                       | 0.872       | 0.127       | 0.963       | 0.119   | 0.853       | 0.133   | 0.925       | 0.135       | 0.869       | 0.118   | 0.836       | 0.035   |
| 58                       | 0.934       | 0.129       | 0.906       | 0.131   | 0.939       | 0.11    | 0.903       | 0.123       | 0.840       | 0.123   | 0.911       | 0.061   |
| 59                       | 0.942       | 0.125       | 0.976       | 0.133   | 0.912       | 0.104   | 0.822       | 0.134       | 0.930       | 0.138   | 0.976       | 0.03    |
| 60                       | 0.930       | 0.117       | 0.976       | 0.131   | 0.891       | 0.092   | 0.900       | 0.138       | 0.899       | 0.126   | 0.847       | 0.121   |
| 61                       | 0.874       | 0.131       | 0.981       | 0.114   | 0.867       | 0.115   | 0.935       | 0.138       | 0.916       | 0.136   | 0.978       | 0.123   |
| 62                       | 0.964       | 0.153       | 0.940       | 0.128   | 0.841       | 0.122   | 0.872       | 0.126       | 0.907       | 0.129   | 0.829       | 0.076   |
| 63                       | 0.955       | 0.123       | 0.825       | 0.118   | 0.896       | 0.114   | 0.968       | 0.126       | 0.837       | 0.137   | 0.919       | 0.066   |
| 64                       | 0.966       | 0.129       | 0.930       | 0.119   | 0.876       | 0.124   | 0.859       | 0.137       | 0.893       | 0.134   | 0.938       | 0.092   |
| 65                       | 0.933       | 0.126       | 0.940       | 0.113   | 0.965       | 0.118   | 0.938       | 0.137       | 0.963       | 0.127   | 0.650       | 0.096   |
| 66                       | 1.003       | 0.131       | 0.960       | 0.112   | 0.946       | 0.106   | 0.924       | 0.114       | 0.888       | 0.114   | 0.838       | 0.032   |
| 67                       | 0.829       | 0.134       | 0.951       | 0.119   | 0.981       | 0.1     | 0.840       | 0.125       | 0.918       | 0.127   | 0.973       | 0.098   |
| 68                       | 0.928       | 0.124       | 0.897       | 0.125   | 0.848       | 0.127   | 1.213       | 0.121       | 0.978       | 0.123   | 0.621       | 0.123   |
| 69                       | 0.958       | 0.125       | 0.905       | 0.126   | 0.935       | 0.099   | 0.968       | 0.118       | 0.981       | 0.127   | 0.849       | 0.042   |
| $70\,$                   | 0.909       | 0.127       | 0.819       | 0.114   | 0.907       | 0.114   | 1.056       | 0.118       | 0.923       | 0.115   | 0.888       | 0.096   |

ตารางที่ 53 คาสัมประสิทธิ์การปรับเทียบของแบบสอบรูปแบบผสมระหวาง **DS 60 และ PS 8** ด้วยการเก็บรวบรวมข้อมูลแบบ**กลุ่มเท่าเทียม**โดยใช้ข้อสอบร่วม (ต่อ)

| ข้อสอบร่วม               |             | 15/2        | 20/2  |             |       | 25/2        |       | 15/1        |       | 10/2  |              | 5/3         |
|--------------------------|-------------|-------------|-------|-------------|-------|-------------|-------|-------------|-------|-------|--------------|-------------|
| ส้มประสิทธิ์การปรับเทียบ | $\mathsf A$ | $\mathsf B$ | Α     | $\mathsf B$ | Α     | $\mathsf B$ | Α     | $\mathsf B$ | Α     | B     | $\mathsf{A}$ | $\mathsf B$ |
| 71                       | 0.970       | 0.149       | 0.945 | 0.127       | 0.837 | 0.101       | 0.929 | 0.121       | 0.925 | 0.129 | 0.698        | 0.028       |
| 72                       | 0.946       | 0.165       | 0.870 | 0.119       | 0.895 | 0.112       | 1.256 | 0.138       | 0.824 | 0.134 | 0.641        | 0.093       |
| 73                       | 0.958       | 0.126       | 0.823 | 0.129       | 0.950 | 0.097       | 0.828 | 0.133       | 0.846 | 0.133 | 0.856        | 0.09        |
| 74                       | 0.865       | 0.148       | 0.910 | 0.137       | 0.812 | 0.134       | 1.056 | 0.12        | 0.928 | 0.121 | 0.986        | 0.108       |
| 75                       | 0.866       | 0.126       | 0.845 | 0.136       | 0.836 | 0.103       | 1.321 | 0.117       | 0.961 | 0.127 | 0.862        | 0.043       |
| 76                       | 0.972       | 0.133       | 0.872 | 0.138       | 0.911 | 0.114       | 1.321 | 0.125       | 0.957 | 0.125 | 0.621        | 0.111       |
| $77\,$                   | 0.963       | 0.135       | 0.894 | 0.127       | 0.912 | 0.126       | 1.125 | 0.123       | 0.972 | 0.125 | 0.899        | 0.06        |
| 78                       | 0.918       | 0.154       | 0.853 | 0.118       | 0.800 | 0.094       | 0.856 | 0.118       | 0.908 | 0.118 | 0.838        | 0.043       |
| 79                       | 0.953       | 0.127       | 0.938 | 0.119       | 0.803 | 0.099       | 0.930 | 0.121       | 0.842 | 0.136 | 0.632        | 0.031       |
| 80                       | 0.989       | 0.146       | 0.871 | 0.125       | 0.852 | 0.1         | 0.887 | 0.13        | 0.862 | 0.132 | 0.876        | 0.106       |
| 81                       | 0.975       | 0.125       | 0.966 | 0.12        | 0.876 | 0.126       | 0.939 | 0.116       | 0.937 | 0.12  | 0.958        | 0.031       |
| 82                       | 0.946       | 0.134       | 0.985 | 0.115       | 0.831 | 0.093       | 0.103 | 0.114       | 0.818 | 0.124 | 0.903        | 0.096       |
| 83                       | 0.906       | 0.127       | 0.911 | 0.117       | 0.801 | 0.114       | 1.006 | 0.124       | 0.888 | 0.131 | 0.874        | 0.103       |
| 84                       | 0.904       | 0.156       | 0.913 | 0.114       | 0.871 | 0.119       | 1.089 | 0.123       | 0.925 | 0.114 | 0.931        | 0.117       |
| 85                       | 0.927       | 0.131       | 0.827 | 0.133       | 0.826 | 0.113       | 0.866 | 0.114       | 0.881 | 0.116 | 0.702        | 0.033       |
| 86                       | 0.967       | 0.121       | 0.966 | 0.124       | 0.836 | 0.099       | 1.026 | 0.117       | 0.971 | 0.117 | 0.913        | 0.103       |
| 87                       | 0.898       | 0.133       | 0.941 | 0.12        | 0.873 | 0.11        | 1.036 | 0.134       | 0.858 | 0.126 | 0.948        | 0.06        |
| 88                       | 0.854       | 0.121       | 0.952 | 0.128       | 0.975 | 0.098       | 1.002 | 0.127       | 0.973 | 0.132 | 0.701        | 0.03        |
| 89                       | 0.995       | 0.164       | 0.886 | 0.132       | 0.836 | 0.106       | 0.949 | 0.115       | 0.907 | 0.116 | 0.690        | 0.073       |
| 90                       | 0.882       | 0.131       | 0.829 | 0.113       | 0.801 | 0.117       | 1.360 | 0.112       | 0.945 | 0.133 | 0.630        | 0.079       |
| 91                       | 0.844       | 0.124       | 0.933 | 0.117       | 0.861 | 0.123       | 0.914 | 0.139       | 0.827 | 0.124 | 0.855        | 0.07        |
| 92                       | 0.949       | 0.127       | 0.894 | 0.117       | 0.898 | 0.102       | 1.009 | 0.12        | 0.920 | 0.12  | 0.680        | 0.118       |
| 93                       | 0.955       | 0.128       | 0.827 | 0.126       | 0.941 | 0.113       | 0.884 | 0.119       | 0.851 | 0.135 | 0.868        | 0.078       |
| 94                       | 0.987       | 0.134       | 0.883 | 0.122       | 0.854 | 0.136       | 0.978 | 0.131       | 0.937 | 0.128 | 0.888        | 0.076       |
| 95                       | 0.885       | 0.132       | 0.837 | 0.123       | 0.848 | 0.095       | 0.962 | 0.129       | 0.899 | 0.12  | 0.869        | 0.076       |
| 96                       | 1.023       | 0.148       | 0.862 | 0.136       | 0.880 | 0.113       | 0.974 | 0.128       | 0.944 | 0.136 | 0.870        | 0.033       |
| 97                       | 0.888       | 0.133       | 0.899 | 0.126       | 0.861 | 0.13        | 0.819 | 0.117       | 0.966 | 0.127 | 0.982        | 0.061       |
| 98                       | 0.964       | 0.132       | 0.956 | 0.126       | 0.852 | 0.09        | 0.939 | 0.131       | 0.934 | 0.118 | 0.983        | 0.078       |
| 99                       | 0.882       | 0.132       | 0.828 | 0.137       | 0.934 | 0.132       | 0.964 | 0.123       | 0.957 | 0.125 | 0.868        | 0.035       |
| 100                      | 0.934       | 0.165       | 0.980 | 0.13        | 0.937 | 0.124       | 0.840 | 0.112       | 0.842 | 0.122 | 0.933        | 0.088       |

ตารางที่ 53 คาสัมประสิทธิ์การปรับเทียบของแบบสอบรูปแบบผสมระหวาง **DS 60 และ PS 8** ด้วยการเก็บรวบรวมข้อมูลแบบ**กลุ่มเท่าเทียม**โดยใช้ข้อสอบร่วม (ต่อ)

| ลัดส่วนของข้อสอบร่วม     |                                                                       | 15/2        | 20/2                      |             |             | 25/2    |                           | 15/1        |                           | 10/2    |                           | 5/3         |
|--------------------------|-----------------------------------------------------------------------|-------------|---------------------------|-------------|-------------|---------|---------------------------|-------------|---------------------------|---------|---------------------------|-------------|
| ส้มประสิทธิ์การปรับเทียบ | $\mathsf{A}% _{\mathsf{A}}^{\prime}=\mathsf{A}_{\mathsf{A}}^{\prime}$ | $\mathsf B$ | $\boldsymbol{\mathsf{A}}$ | $\mathsf B$ | $\mathsf A$ | $\sf B$ | $\boldsymbol{\mathsf{A}}$ | $\mathsf B$ | $\boldsymbol{\mathsf{A}}$ | $\sf B$ | $\boldsymbol{\mathsf{A}}$ | $\mathsf B$ |
| $\mathbf{1}$             | 0.912                                                                 | 0.113       | 0.846                     | 0.12        | 0.960       | 0.137   | 0.824                     | 0.113       | 0.817                     | 0.113   | 0.961                     | 0.122       |
| $\sqrt{2}$               | 0.835                                                                 | 0.114       | 0.974                     | 0.12        | 0.943       | 0.124   | 0.900                     | 0.118       | 0.818                     | 0.128   | 0.828                     | 0.128       |
| 3                        | 0.876                                                                 | 0.131       | 0.975                     | 0.126       | 0.925       | 0.129   | 0.854                     | 0.116       | 0.890                     | 0.135   | 0.910                     | 0.133       |
| 4                        | 0.887                                                                 | 0.138       | 0.927                     | 0.133       | 0.964       | 0.122   | 0.862                     | 0.117       | 0.864                     | 0.136   | 0.827                     | 0.117       |
| 5                        | 0.913                                                                 | 0.124       | 0.980                     | 0.136       | 0.908       | 0.137   | 0.828                     | 0.113       | 0.832                     | 0.138   | 0.878                     | 0.128       |
| 6                        | 0.819                                                                 | 0.114       | 0.913                     | 0.13        | 0.970       | 0.103   | 0.950                     | 0.112       | 0.907                     | 0.113   | 0.963                     | 0.123       |
| $\overline{7}$           | 0.835                                                                 | 0.121       | 0.875                     | 0.139       | 0.922       | 0.122   | 0.901                     | 0.114       | 0.947                     | 0.115   | 0.891                     | 0.138       |
| 8                        | 0.974                                                                 | 0.124       | 0.920                     | 0.122       | 0.994       | 0.13    | 0.859                     | 0.119       | 0.969                     | 0.126   | 0.971                     | 0.136       |
| 9                        | 0.975                                                                 | 0.118       | 0.934                     | 0.136       | 0.925       | 0.133   | 0.985                     | 0.115       | 0.940                     | 0.115   | 0.911                     | 0.116       |
| 10                       | 0.910                                                                 | 0.123       | 0.949                     | 0.138       | 0.986       | 0.109   | 0.940                     | 0.114       | 0.903                     | 0.138   | 0.889                     | 0.115       |
| 11                       | 0.977                                                                 | 0.125       | 0.942                     | 0.133       | 0.991       | 0.121   | 0.966                     | 0.11        | 0.904                     | 0.128   | 0.906                     | 0.114       |
| 12                       | 0.895                                                                 | 0.136       | 0.922                     | 0.137       | 0.983       | 0.104   | 0.945                     | 0.114       | 0.959                     | 0.129   | 0.906                     | 0.114       |
| 13                       | 0.905                                                                 | 0.125       | 0.877                     | 0.124       | 0.986       | 0.132   | 0.951                     | 0.119       | 0.916                     | 0.118   | 0.876                     | 0.115       |
| 14                       | 0.883                                                                 | 0.115       | 0.975                     | 0.138       | 0.976       | 0.136   | 0.922                     | 0.112       | 0.843                     | 0.125   | 0.869                     | 0.131       |
| 15                       | 0.955                                                                 | 0.138       | 0.822                     | 0.127       | 0.926       | 0.108   | 0.901                     | 0.118       | 0.835                     | 0.137   | 0.865                     | 0.116       |
| 16                       | 0.969                                                                 | 0.129       | 0.933                     | 0.136       | 0.985       | 0.124   | 0.851                     | 0.114       | 0.926                     | 0.12    | 0.859                     | 0.126       |
| 17                       | 0.873                                                                 | 0.132       | 0.902                     | 0.128       | 0.981       | 0.139   | 0.946                     | 0.11        | 0.917                     | 0.134   | 0.874                     | 0.139       |
| 18                       | 0.968                                                                 | 0.139       | 0.942                     | 0.122       | 0.940       | 0.129   | 0.982                     | 0.119       | 0.826                     | 0.118   | 0.828                     | 0.138       |
| 19                       | 0.949                                                                 | 0.129       | 0.847                     | 0.124       | 0.915       | 0.136   | 0.978                     | 0.112       | 0.967                     | 0.12    | 0.829                     | 0.136       |
| 20                       | 0.967                                                                 | 0.112       | 0.956                     | 0.129       | 0.925       | 0.134   | 0.925                     | 0.113       | 0.842                     | 0.124   | 0.968                     | 0.112       |
| 21                       | 0.975                                                                 | 0.13        | 0.928                     | 0.125       | 0.950       | 0.13    | 0.883                     | 0.115       | 0.957                     | 0.127   | 0.935                     | 0.129       |
| 22                       | 0.928                                                                 | 0.12        | 0.966                     | 0.127       | 0.984       | 0.12    | 0.913                     | 0.114       | 0.867                     | 0.129   | 0.900                     | 0.13        |
| 23                       | 0.821                                                                 | 0.13        | 0.848                     | 0.132       | 0.946       | 0.105   | 0.966                     | 0.115       | 0.926                     | 0.127   | 0.927                     | 0.113       |
| 24                       | 0.930                                                                 | 0.119       | 0.949                     | 0.137       | 0.983       | 0.139   | 0.972                     | 0.115       | 0.944                     | 0.128   | 0.979                     | 0.112       |
| 25                       | 0.841                                                                 | 0.114       | 0.830                     | 0.125       | 0.916       | 0.106   | 0.924                     | 0.118       | 0.940                     | 0.127   | 0.884                     | 0.125       |
| 26                       | 0.902                                                                 | 0.113       | 0.969                     | 0.133       | 0.975       | 0.105   | 0.976                     | 0.115       | 0.961                     | 0.127   | 0.972                     | 0.136       |
| 27                       | 0.856                                                                 |             | 0.117 0.897               | 0.132       | 0.915       | 0.105   | 0.954                     | 0.118       | 0.903                     | 0.114   | 0.819                     | 0.124       |
| 28                       | 0.830                                                                 | 0.136       | 0.837                     | 0.131       | 0.987       | 0.134   | 0.864                     | 0.111       | 0.961                     | 0.124   | 0.853                     | 0.136       |
| 29                       | 0.825                                                                 | 0.138       | 0.936                     | 0.131       | 0.938       | 0.123   | 0.864                     | 0.114       | 0.911                     | 0.117   | 0.938                     | 0.137       |
| 30                       | 0.909                                                                 | 0.119       | 0.876                     | 0.135       | 0.937       | 0.124   | 0.975                     | 0.118       | 0.854                     | 0.12    | 0.970                     | 0.131       |
| 31                       | 0.832                                                                 | 0.113       | 0.893                     | 0.133       | 0.949       | 0.138   | 0.852                     | 0.115       | 0.818                     | 0.114   | 0.907                     | 0.138       |
| 32                       | 0.958                                                                 | 0.115       | 0.891                     | 0.134       | 0.999       | 0.102   | 0.839                     | 0.117       | 0.937                     | 0.112   | 0.897                     | 0.133       |
| 33                       | 0.840                                                                 | 0.118       | 0.866                     | 0.138       | 0.955       | 0.134   | 0.945                     | 0.113       | 0.835                     | 0.139   | 0.958                     | 0.114       |
| 34                       | 0.919                                                                 | 0.132       | 0.847                     | 0.12        | 0.945       | 0.129   | 0.928                     | 0.112       | 0.878                     | 0.129   | 0.842                     | 0.139       |
| 35                       | 0.848                                                                 | 0.136       | 0.872                     | 0.127       | 0.959       | 0.131   | 0.962                     | 0.113       | 0.881                     | 0.121   | 0.847                     | 0.137       |
| 36                       | 0.979                                                                 | 0.132       | 0.966                     | 0.125       | 0.974       | 0.108   | 0.817                     | 0.112       | 0.890                     | 0.136   | 0.906                     | 0.128       |

ตารางที่ 54 คาสัมประสิทธิ์การปรับเทียบของแบบสอบรูปแบบผสมระหวาง **DS 70 และ PS 6** ด้วยการเก็บรวบรวมข้อมูลแบบ**กลุ่มเท่าเทียม**โดยใช้ข้อสอบร่วม

| ล้ดส่วนของข้อสอบร่วม     |              | 15/2        |                           | 20/2        |             | 25/2    |                           | 15/1        |                           | 10/2        |                           | 5/3         |
|--------------------------|--------------|-------------|---------------------------|-------------|-------------|---------|---------------------------|-------------|---------------------------|-------------|---------------------------|-------------|
| ส้มประสิทธิ์การปรับเทียบ | $\mathsf{A}$ | $\mathsf B$ | $\boldsymbol{\mathsf{A}}$ | $\mathsf B$ | $\mathsf A$ | $\sf B$ | $\boldsymbol{\mathsf{A}}$ | $\mathsf B$ | $\boldsymbol{\mathsf{A}}$ | $\mathsf B$ | $\boldsymbol{\mathsf{A}}$ | $\mathsf B$ |
| 37                       | 0.951        | 0.116       | 0.983                     | 0.124       | 0.968       | 0.137   | 0.986                     | 0.114       | 0.929                     | 0.134       | 0.968                     | 0.133       |
| 38                       | 0.963        | 0.138       | 0.882                     | 0.121       | 0.922       | 0.104   | 0.918                     | 0.113       | 0.951                     | 0.117       | 0.921                     | 0.131       |
| 39                       | 0.827        | 0.128       | 0.855                     | 0.125       | 0.920       | 0.103   | 0.874                     | 0.112       | 0.843                     | 0.136       | 0.753                     | 0.128       |
| 40                       | 0.928        | 0.139       | 0.973                     | 0.133       | 0.963       | 0.12    | 0.965                     | 0.113       | 0.854                     | 0.13        | 0.799                     | 0.12        |
| 41                       | 0.982        | 0.125       | 0.967                     | 0.137       | 0.960       | 0.136   | 0.932                     | 0.115       | 0.842                     | 0.121       | 0.735                     | 0.13        |
| 42                       | 0.940        | 0.139       | 0.963                     | 0.138       | 0.976       | 0.135   | 0.815                     | 0.112       | 0.979                     | 0.117       | 0.963                     | 0.117       |
| 43                       | 0.907        | 0.132       | 0.899                     | 0.13        | 0.986       | 0.102   | 0.985                     | 0.119       | 0.817                     | 0.118       | 0.974                     | 0.114       |
| 44                       | 0.865        | 0.138       | 0.879                     | 0.137       | 0.964       | 0.132   | 0.919                     | 0.114       | 0.973                     | 0.134       | 0.761                     | 0.124       |
| 45                       | 0.846        | 0.126       | 0.836                     | 0.137       | 0.970       | 0.132   | 0.936                     | 0.116       | 0.930                     | 0.134       | 0.772                     | 0.132       |
| 46                       | 0.987        | 0.117       | 0.916                     | 0.121       | 0.996       | 0.104   | 0.907                     | 0.116       | 0.975                     | 0.12        | 0.949                     | 0.132       |
| 47                       | 0.864        | 0.125       | 0.854                     | 0.139       | 0.931       | 0.109   | 0.965                     | 0.11        | 0.951                     | 0.125       | 0.943                     | 0.122       |
| 48                       | 0.924        | 0.114       | 0.930                     | 0.13        | 0.900       | 0.125   | 0.954                     | 0.11        | 0.938                     | 0.128       | 0.778                     | 0.136       |
| 49                       | 0.930        | 0.13        | 0.985                     | 0.127       | 0.990       | 0.107   | 0.959                     | 0.114       | 0.836                     | 0.138       | 0.922                     | 0.138       |
| 50                       | 0.856        | 0.129       | 0.816                     | 0.128       | 0.977       | 0.137   | 0.842                     | 0.118       | 0.862                     | 0.13        | 0.785                     | 0.131       |
| 51                       | 0.931        | 0.127       | 0.849                     | 0.124       | 0.910       | 0.12    | 0.840                     | 0.116       | 0.970                     | 0.117       | 0.916                     | 0.129       |
| 52                       | 0.881        | 0.132       | 0.874                     | 0.126       | 0.903       | 0.138   | 0.950                     | 0.11        | 0.856                     | 0.122       | 0.963                     | 0.133       |
| 53                       | 0.968        | 0.116       | 0.885                     | 0.133       | 0.939       | 0.127   | 0.940                     | 0.116       | 0.855                     | 0.117       | 0.767                     | 0.122       |
| 54                       | 0.887        | 0.115       | 0.925                     | 0.139       | 0.943       | 0.134   | 0.863                     | 0.117       | 0.843                     | 0.124       | 0.737                     | 0.124       |
| 55                       | 0.961        | 0.133       | 0.964                     | 0.126       | 0.974       | 0.137   | 0.929                     | 0.113       | 0.961                     | 0.136       | 0.786                     | 0.137       |
| 56                       | 0.978        | 0.126       | 0.960                     | 0.122       | 0.925       | 0.12    | 0.957                     | 0.114       | 0.949                     | 0.118       | 0.934                     | 0.138       |
| 57                       | 0.847        | 0.134       | 0.925                     | 0.126       | 0.971       | 0.137   | 0.825                     | 0.116       | 0.934                     | 0.137       | 0.735                     | 0.115       |
| 58                       | 0.957        | 0.117       | 0.819                     | 0.133       | 0.900       | 0.132   | 0.839                     | 0.119       | 0.953                     | 0.124       | 0.716                     | 0.131       |
| 59                       | 0.821        | 0.123       | 0.940                     | 0.139       | 0.960       | 0.121   | 0.946                     | 0.117       | 0.830                     | 0.123       | 0.725                     | 0.134       |
| 60                       | 0.892        | 0.121       | 0.900                     | 0.131       | 0.913       | 0.136   | 0.940                     | 0.118       | 0.953                     | 0.127       | 0.745                     | 0.12        |
| 61                       | 0.944        | 0.127       | 0.857                     | 0.139       | 0.995       | 0.131   | 0.820                     | 0.112       | 0.928                     | 0.129       | 0.935                     | 0.112       |
| 62                       | 0.844        | 0.13        | 0.953                     | 0.135       | 0.959       | 0.135   | 0.894                     | 0.114       | 0.827                     | 0.134       | 0.796                     | 0.124       |
| 63                       | 0.838        | 0.115       | 0.966                     | 0.126       | 0.927       | 0.102   | 0.877                     | 0.117       | 0.829                     | 0.114       | 0.768                     | 0.131       |
| 64                       | 0.985        | 0.138       | 0.953                     | 0.133       | 0.916       | 0.107   | 0.907                     | 0.113       | 0.940                     | 0.115       | 0.944                     | 0.13        |
| 65                       | 0.959        | 0.128       | 0.859                     | 0.135       | 0.938       | 0.107   | 0.825                     | 0.116       | 0.887                     | 0.122       | 0.759                     | 0.117       |
| 66                       | 0.816        | 0.117       | 0.842                     | 0.137       | 0.980       | 0.125   | 0.868                     | 0.119       | 0.879                     | 0.126       | 0.747                     | 0.126       |
| 67                       | 0.911        | 0.114       | 0.964                     | 0.138       | 0.943       | 0.103   | 0.865                     | 0.118       | 0.923                     | 0.122       | 0.755                     | 0.137       |
| 68                       | 0.845        | 0.134       | 0.981                     | 0.12        | 0.937       | 0.129   | 0.914                     | 0.111       | 0.979                     | 0.123       | 0.719                     | 0.131       |
| 69                       | 0.852        | 0.117       | 0.932                     | 0.132       | 0.924       | 0.13    | 0.937                     | 0.119       | 0.881                     | 0.121       | 0.910                     | 0.113       |
| 70                       | 0.878        | 0.116       | 0.887                     | 0.136       | 0.986       | 0.107   | 0.861                     | 0.116       | 0.957                     | 0.123       | 0.748                     | 0.112       |
| 71                       | 0.863        | 0.116       | 0.942                     | 0.12        | 0.985       | 0.134   | 0.963                     | 0.114       | 0.896                     | 0.129       | 0.946                     | 0.125       |
| $72\,$                   | 0.963        | 0.138       | 0.921                     | 0.135       | 0.972       | 0.136   | 0.939                     | 0.115       | 0.830                     | 0.114       | 0.718                     | 0.122       |

ตารางที่ 54 คาสัมประสิทธิ์การปรับเทียบของแบบสอบรูปแบบผสมระหวาง **DS 70 และ PS 6** ด้วยการเก็บรวบรวมข้อมูลแบบ**กลุ่มเท่าเทียม**โดยใช้ข้อสอบร่วม (ต่อ)

| ลัดส่วนของข้อสอบร่วม     |       | 15/2        |       | 20/2    |             | 25/2        |                           | 15/1        |             | 10/2    |       | 5/3   |
|--------------------------|-------|-------------|-------|---------|-------------|-------------|---------------------------|-------------|-------------|---------|-------|-------|
| ส้มประสิทธิ์การปรับเทียบ | A     | $\mathsf B$ | A     | $\sf B$ | $\mathsf A$ | $\mathsf B$ | $\boldsymbol{\mathsf{A}}$ | $\mathsf B$ | $\bigwedge$ | $\sf B$ | A     | B     |
| 73                       | 0.961 | 0.132       | 0.841 | 0.135   | 0.966       | 0.125       | 0.977                     | 0.118       | 0.860       | 0.115   | 0.729 | 0.126 |
| 74                       | 0.924 | 0.133       | 0.983 | 0.13    | 0.997       | 0.107       | 0.957                     | 0.115       | 0.921       | 0.113   | 0.769 | 0.124 |
| 75                       | 0.848 | 0.13        | 0.885 | 0.124   | 0.980       | 0.131       | 0.936                     | 0.111       | 0.830       | 0.12    | 0.903 | 0.132 |
| 76                       | 0.847 | 0.122       | 0.964 | 0.137   | 0.921       | 0.127       | 0.971                     | 0.117       | 0.901       | 0.132   | 0.933 | 0.117 |
| 77                       | 0.967 | 0.134       | 0.973 | 0.127   | 0.925       | 0.127       | 0.903                     | 0.118       | 0.902       | 0.123   | 0.909 | 0.126 |
| 78                       | 0.937 | 0.129       | 0.884 | 0.133   | 0.918       | 0.102       | 0.986                     | 0.115       | 0.931       | 0.126   | 0.947 | 0.126 |
| 79                       | 0.932 | 0.113       | 0.848 | 0.139   | 0.904       | 0.121       | 0.958                     | 0.113       | 0.950       | 0.115   | 0.965 | 0.13  |
| 80                       | 0.961 | 0.126       | 0.909 | 0.136   | 0.912       | 0.131       | 0.967                     | 0.113       | 0.826       | 0.138   | 0.932 | 0.116 |
| 81                       | 0.956 | 0.131       | 0.820 | 0.124   | 0.994       | 0.105       | 0.937                     | 0.113       | 0.824       | 0.113   | 0.907 | 0.126 |
| 82                       | 0.881 | 0.117       | 0.965 | 0.121   | 0.913       | 0.12        | 0.851                     | 0.114       | 0.904       | 0.129   | 0.729 | 0.139 |
| 83                       | 0.887 | 0.113       | 0.930 | 0.136   | 0.924       | 0.132       | 0.985                     | 0.117       | 0.821       | 0.131   | 0.771 | 0.113 |
| 84                       | 0.915 | 0.113       | 0.943 | 0.128   | 0.924       | 0.105       | 0.860                     | 0.115       | 0.849       | 0.128   | 0.781 | 0.133 |
| 85                       | 0.986 | 0.115       | 0.951 | 0.121   | 0.902       | 0.129       | 0.868                     | 0.117       | 0.857       | 0.118   | 0.901 | 0.129 |
| 86                       | 0.984 | 0.129       | 0.945 | 0.138   | 0.980       | 0.103       | 0.898                     | 0.118       | 0.891       | 0.119   | 0.754 | 0.135 |
| $87\,$                   | 0.901 | 0.138       | 0.943 | 0.124   | 0.913       | 0.137       | 0.850                     | 0.116       | 0.823       | 0.126   | 0.719 | 0.114 |
| 88                       | 0.980 | 0.131       | 0.911 | 0.139   | 0.964       | 0.109       | 0.942                     | 0.114       | 0.831       | 0.116   | 0.740 | 0.119 |
| 89                       | 0.860 | 0.113       | 0.896 | 0.132   | 0.946       | 0.137       | 0.944                     | 0.117       | 0.821       | 0.134   | 0.977 | 0.134 |
| 90                       | 0.860 | 0.117       | 0.912 | 0.128   | 0.963       | 0.138       | 0.950                     | 0.11        | 0.965       | 0.113   | 0.716 | 0.128 |
| 91                       | 0.939 | 0.12        | 0.983 | 0.125   | 0.960       | 0.138       | 0.926                     | 0.11        | 0.914       | 0.134   | 0.921 | 0.117 |
| 92                       | 0.882 | 0.135       | 0.835 | 0.132   | 0.918       | 0.106       | 0.925                     | 0.118       | 0.861       | 0.13    | 0.954 | 0.114 |
| 93                       | 0.977 | 0.116       | 0.861 | 0.137   | 0.915       | 0.133       | 0.923                     | 0.115       | 0.895       | 0.117   | 0.965 | 0.118 |
| 94                       | 0.908 | 0.122       | 0.824 | 0.127   | 0.907       | 0.105       | 0.931                     | 0.113       | 0.820       | 0.116   | 0.935 | 0.113 |
| 95                       | 0.845 | 0.128       | 0.844 | 0.12    | 0.972       | 0.13        | 0.931                     | 0.112       | 0.823       | 0.138   | 0.773 | 0.116 |
| 96                       | 0.883 | 0.134       | 0.958 | 0.13    | 0.903       | 0.134       | 0.932                     | 0.114       | 0.866       | 0.134   | 0.799 | 0.131 |
| 97                       | 0.824 | 0.112       | 0.896 | 0.12    | 0.953       | 0.126       | 0.875                     | 0.145       | 0.872       | 0.115   | 0.904 | 0.113 |
| 98                       | 0.832 | 0.13        | 0.921 | 0.139   | 0.908       | 0.133       | 0.852                     | 0.116       | 0.954       | 0.128   | 0.977 | 0.139 |
| 99                       | 0.832 | 0.122       | 0.847 | 0.123   | 0.988       | 0.12        | 0.848                     | 0.113       | 0.957       | 0.116   | 0.772 | 0.124 |
| 100                      | 0.834 | 0.131       | 0.976 | 0.121   | 0.930       | 0.126       | 0.984                     | 0.116       | 0.963       | 0.137   | 0.915 | 0.128 |

ตารางที่ 54 คาสัมประสิทธิ์การปรับเทียบของแบบสอบรูปแบบผสมระหวาง **DS 70 และ PS 6** ด้วยการเก็บรวบรวมข้อมูลแบบ**กลุ่มเท่าเทียม**โดยใช้ข้อสอบร่วม (ต่อ)

| ลัดส่วนของข้อสอบร่วม      |                           | 15/2        |                           | 20/2        |             | 25/2    |                           | 15/1        |                           | 10/2    |                                                                                                    | 5/3         |
|---------------------------|---------------------------|-------------|---------------------------|-------------|-------------|---------|---------------------------|-------------|---------------------------|---------|----------------------------------------------------------------------------------------------------|-------------|
| ส้มประสิทธิ์การปรับเทียบ  | $\boldsymbol{\mathsf{A}}$ | $\mathsf B$ | $\boldsymbol{\mathsf{A}}$ | $\mathsf B$ | $\mathsf A$ | $\sf B$ | $\boldsymbol{\mathsf{A}}$ | $\mathsf B$ | $\boldsymbol{\mathsf{A}}$ | $\sf B$ | $\mathsf{A}% _{\mathsf{A}}^{\prime}=\mathsf{A}_{\mathsf{A}}^{\prime}=\mathsf{A}_{\mathsf{A}}^{\prime}$ | $\mathsf B$ |
| 1                         | 0.923                     | 0.112       | 0.830                     | 0.139       | 0.941       | 0.135   | 0.982                     | 0.128       | 0.976                     | 0.114   | 0.838                                                                                                  | 0.134       |
| $\sqrt{2}$                | 0.944                     | 0.125       | 0.854                     | 0.129       | 0.955       | 0.135   | 0.977                     | 0.137       | 0.822                     | 0.135   | 0.829                                                                                                  | 0.137       |
| $\ensuremath{\mathsf{3}}$ | 0.983                     | 0.114       | 0.985                     | 0.131       | 0.971       | 0.132   | 0.818                     | 0.133       | 0.845                     | 0.134   | 0.851                                                                                                  | 0.131       |
| 4                         | 0.983                     | 0.131       | 0.917                     | 0.128       | 0.926       | 0.132   | 0.856                     | 0.139       | 0.966                     | 0.128   | 0.871                                                                                                  | 0.119       |
| $\mathbf 5$               | 0.921                     | 0.121       | 0.952                     | 0.136       | 0.982       | 0.11    | 0.970                     | 0.128       | 0.842                     | 0.115   | 0.845                                                                                                  | 0.117       |
| 6                         | 0.940                     | 0.132       | 0.830                     | 0.131       | 0.924       | 0.139   | 0.969                     | 0.12        | 0.970                     | 0.134   | 0.984                                                                                                  | 0.115       |
| 7                         | 0.897                     | 0.113       | 0.938                     | 0.13        | 0.913       | 0.116   | 0.841                     | 0.139       | 0.985                     | 0.137   | 0.930                                                                                                  | 0.113       |
| $\,8\,$                   | 0.886                     | 0.138       | 0.948                     | 0.12        | 0.947       | 0.111   | 0.837                     | 0.133       | 0.904                     | 0.121   | 0.933                                                                                                  | 0.132       |
| $\boldsymbol{9}$          | 0.947                     | 0.121       | 0.891                     | 0.123       | 0.908       | 0.117   | 0.927                     | 0.127       | 0.940                     | 0.13    | 0.836                                                                                                  | 0.138       |
| 10                        | 0.841                     | 0.136       | 0.955                     | 0.139       | 0.955       | 0.113   | 0.928                     | 0.132       | 0.961                     | 0.133   | 0.865                                                                                                  | 0.134       |
| 11                        | 0.957                     | 0.123       | 0.943                     | 0.139       | 0.941       | 0.115   | 0.831                     | 0.126       | 0.942                     | 0.124   | 0.907                                                                                                  | 0.119       |
| 12                        | 0.946                     | 0.126       | 0.858                     | 0.135       | 0.927       | 0.133   | 0.962                     | 0.134       | 0.941                     | 0.138   | 0.984                                                                                                  | 0.133       |
| 13                        | 0.943                     | 0.137       | 0.909                     | 0.133       | 0.949       | 0.135   | 0.819                     | 0.135       | 0.893                     | 0.122   | 0.949                                                                                                  | 0.115       |
| 14                        | 0.875                     | 0.123       | 0.847                     | 0.128       | 0.935       | 0.135   | 0.834                     | 0.131       | 0.980                     | 0.118   | 0.973                                                                                                  | 0.115       |
| 15                        | 0.828                     | 0.113       | 0.960                     | 0.133       | 0.930       | 0.116   | 0.858                     | 0.129       | 0.942                     | 0.132   | 0.836                                                                                                  | 0.115       |
| $16\,$                    | 0.935                     | 0.128       | 0.914                     | 0.134       | 0.903       | 0.134   | 0.823                     | 0.138       | 0.891                     | 0.117   | 0.833                                                                                                  | 0.136       |
| 17                        | 0.838                     | 0.115       | 0.984                     | 0.121       | 0.942       | 0.117   | 0.937                     | 0.138       | 0.895                     | 0.128   | 0.823                                                                                                  | 0.139       |
| 18                        | 0.965                     | 0.134       | 0.965                     | 0.138       | 0.924       | 0.111   | 0.902                     | 0.135       | 0.971                     | 0.12    | 0.896                                                                                                  | 0.138       |
| $19$                      | 0.929                     | 0.116       | 0.826                     | 0.13        | 0.940       | 0.119   | 0.982                     | 0.139       | 0.859                     | 0.132   | 0.927                                                                                                  | 0.134       |
| 20                        | 0.941                     | 0.121       | 0.879                     | 0.126       | 0.956       | 0.117   | 0.895                     | 0.128       | 0.922                     | 0.115   | 0.845                                                                                                  | 0.13        |
| 21                        | 0.972                     | 0.115       | 0.894                     | 0.138       | 0.950       | 0.115   | 0.985                     | 0.127       | 0.983                     | 0.127   | 0.836                                                                                                  | 0.135       |
| 22                        | 0.835                     | 0.13        | 0.826                     | 0.123       | 0.919       | 0.113   | 0.868                     | 0.127       | 0.899                     | 0.128   | 0.927                                                                                                  | 0.131       |
| 23                        | 0.893                     | 0.124       | 0.963                     | 0.135       | 0.978       | 0.112   | 0.966                     | 0.138       | 0.930                     | 0.123   | 0.834                                                                                                  | 0.137       |
| 24                        | 0.823                     | 0.122       | 0.831                     | 0.139       | 0.978       | 0.118   | 0.819                     | 0.134       | 0.951                     | 0.125   | 0.823                                                                                                  | 0.134       |
| 25                        | 0.839                     | 0.121       | 0.850                     | 0.125       | 0.908       | 0.134   | 0.932                     | 0.122       | 0.983                     | 0.124   | 0.984                                                                                                  | 0.133       |
| 26                        | 0.850                     | 0.114       | 0.883                     | 0.132       | 0.977       | 0.119   | 0.880                     | 0.129       | 0.857                     | 0.136   | 0.965                                                                                                  | 0.133       |
| 27                        | 0.837                     | 0.122       | 0.887                     | 0.124       | 0.980       | 0.133   | 0.898                     | 0.126       | 0.990                     | 0.131   | 0.868                                                                                                  | 0.118       |
| 28                        | 0.892                     | 0.117       | 0.817                     | 0.124       | 0.913       | 0.115   | 0.825                     | 0.121       | 0.952                     | 0.121   | 0.834                                                                                                  | 0.13        |
| 29                        | 0.972                     | 0.116       | 0.974                     | 0.134       | 0.947       | 0.115   | 0.875                     | 0.138       | 0.896                     | 0.138   | 0.823                                                                                                  | 0.131       |
| 30                        | 0.843                     | 0.116       | 0.826                     | 0.136       | 0.929       | 0.115   | 0.873                     | 0.129       | 0.892                     | 0.126   | 0.843                                                                                                  | 0.115       |
| 31                        | 0.935                     | 0.135       | 0.850                     | 0.134       | 0.996       | 0.116   | 0.978                     | 0.121       | 0.935                     | 0.128   | 0.853                                                                                                  | 0.118       |
| 32                        | 0.934                     | 0.113       | 0.905                     | 0.139       | 0.951       | 0.119   | 0.958                     | 0.133       | 0.959                     | 0.127   | 0.861                                                                                                  | 0.13        |
| 33                        | 0.914                     | 0.118       | 0.987                     | 0.123       | 0.960       | 0.138   | 0.944                     | 0.12        | 0.892                     | 0.135   | 0.843                                                                                                  | 0.134       |
| 34                        | 0.860                     | 0.118       | 0.853                     | 0.133       | 0.999       | 0.134   | 0.855                     | 0.137       | 0.895                     | 0.123   | 0.869                                                                                                  | 0.138       |
| 35                        | 0.881                     | 0.134       | 0.956                     | 0.124       | 0.933       | 0.13    | 0.855                     | 0.124       | 0.828                     | 0.123   | 0.909                                                                                                  | 0.134       |
| 36                        | 0.977                     | 0.13        | 0.927                     | 0.126       | 0.952       | 0.115   | 0.869                     | 0.138       | 0.937                     | 0.112   | 0.853                                                                                                  | 0.132       |

ตารางที่ 55 คาสัมประสิทธิ์การปรับเทียบของแบบสอบรูปแบบผสมระหวาง **DS 80 และ PS 4** ด้วยการเก็บรวบรวมข้อมูลแบบ**กลุ่มเท่าเทียม**โดยใช้ข้อสอบร่วม

| ล้ดส่วนของข้อสอบร่วม     |              | 15/2        | 20/2                      |             | 25/2                      |         | 15/1                      |             |                           | 10/2        |                           | 5/3         |
|--------------------------|--------------|-------------|---------------------------|-------------|---------------------------|---------|---------------------------|-------------|---------------------------|-------------|---------------------------|-------------|
| ส้มประสิทธิ์การปรับเทียบ | $\mathsf{A}$ | $\mathsf B$ | $\boldsymbol{\mathsf{A}}$ | $\mathsf B$ | $\boldsymbol{\mathsf{A}}$ | $\sf B$ | $\boldsymbol{\mathsf{A}}$ | $\mathsf B$ | $\boldsymbol{\mathsf{A}}$ | $\mathsf B$ | $\boldsymbol{\mathsf{A}}$ | $\mathsf B$ |
| 37                       | 0.844        | 0.137       | 0.979                     | 0.137       | 0.944                     | 0.131   | 0.908                     | 0.136       | 0.828                     | 0.114       | 0.950                     | 0.134       |
| 38                       | 0.935        | 0.128       | 0.922                     | 0.131       | 0.946                     | 0.137   | 0.884                     | 0.134       | 0.910                     | 0.116       | 0.859                     | 0.137       |
| 39                       | 0.928        | 0.128       | 0.827                     | 0.127       | 0.969                     | 0.134   | 0.880                     | 0.126       | 0.969                     | 0.121       | 0.909                     | 0.113       |
| 40                       | 0.914        | 0.113       | 0.950                     | 0.134       | 0.968                     | 0.133   | 0.848                     | 0.125       | 0.873                     | 0.136       | 0.983                     | 0.134       |
| 41                       | 0.837        | 0.112       | 0.839                     | 0.139       | 0.924                     | 0.133   | 0.854                     | 0.134       | 0.841                     | 0.133       | 0.892                     | 0.137       |
| 42                       | 0.897        | 0.119       | 0.903                     | 0.12        | 0.916                     | 0.118   | 0.922                     | 0.129       | 0.858                     | 0.125       | 0.936                     | 0.138       |
| 43                       | 0.918        | 0.114       | 0.865                     | 0.12        | 0.964                     | 0.13    | 0.832                     | 0.136       | 0.902                     | 0.122       | 0.839                     | 0.134       |
| 44                       | 0.847        | 0.118       | 0.942                     | 0.125       | 0.959                     | 0.111   | 0.837                     | 0.125       | 0.905                     | 0.138       | 0.923                     | 0.138       |
| 45                       | 0.858        | 0.127       | 0.938                     | 0.138       | 0.949                     | 0.115   | 0.881                     | 0.129       | 0.956                     | 0.137       | 0.893                     | 0.135       |
| 46                       | 0.906        | 0.119       | 0.945                     | 0.139       | 0.951                     | 0.118   | 0.904                     | 0.129       | 0.958                     | 0.133       | 0.824                     | 0.136       |
| 47                       | 0.893        | 0.121       | 0.974                     | 0.126       | 0.929                     | 0.13    | 0.919                     | 0.126       | 0.900                     | 0.122       | 0.850                     | 0.118       |
| 48                       | 0.959        | 0.138       | 0.984                     | 0.129       | 0.950                     | 0.114   | 0.864                     | 0.126       | 0.983                     | 0.131       | 0.874                     | 0.114       |
| 49                       | 0.966        | 0.119       | 0.954                     | 0.122       | 0.963                     | 0.118   | 0.828                     | 0.139       | 0.901                     | 0.139       | 0.960                     | 0.113       |
| 50                       | 0.837        | 0.137       | 0.858                     | 0.133       | 0.927                     | 0.134   | 0.843                     | 0.138       | 0.965                     | 0.114       | 0.905                     | 0.115       |
| 51                       | 0.896        | 0.123       | 0.876                     | 0.135       | 0.977                     | 0.112   | 0.936                     | 0.138       | 0.841                     | 0.118       | 0.843                     | 0.114       |
| 52                       | 0.920        | 0.134       | 0.845                     | 0.139       | 0.969                     | 0.114   | 0.831                     | 0.131       | 0.916                     | 0.138       | 0.929                     | 0.139       |
| 53                       | 0.878        | 0.132       | 0.817                     | 0.138       | 0.943                     | 0.117   | 0.918                     | 0.133       | 0.960                     | 0.133       | 0.914                     | 0.117       |
| 54                       | 0.904        | 0.127       | 0.910                     | 0.135       | 0.923                     | 0.113   | 0.820                     | 0.129       | 0.971                     | 0.117       | 0.905                     | 0.135       |
| 55                       | 0.983        | 0.124       | 0.985                     | 0.121       | 0.980                     | 0.114   | 0.831                     | 0.138       | 0.915                     | 0.131       | 0.955                     | 0.138       |
| 56                       | 0.871        | 0.117       | 0.975                     | 0.136       | 0.941                     | 0.137   | 0.858                     | 0.135       | 0.972                     | 0.125       | 0.984                     | 0.135       |
| 57                       | 0.950        | 0.123       | 0.824                     | 0.131       | 0.992                     | 0.138   | 0.883                     | 0.138       | 0.909                     | 0.133       | 0.815                     | 0.134       |
| 58                       | 0.954        | 0.121       | 0.946                     | 0.136       | 0.928                     | 0.114   | 0.825                     | 0.123       | 0.928                     | 0.112       | 0.871                     | 0.138       |
| 59                       | 0.936        | 0.139       | 0.912                     | 0.132       | 0.968                     | 0.118   | 0.981                     | 0.121       | 0.898                     | 0.113       | 0.888                     | 0.137       |
| 60                       | 0.917        | 0.119       | 0.955                     | 0.122       | 0.925                     | 0.135   | 0.816                     | 0.124       | 0.983                     | 0.118       | 0.876                     | 0.131       |
| 61                       | 0.965        | 0.121       | 0.950                     | 0.131       | 0.928                     | 0.116   | 0.865                     | 0.138       | 0.960                     | 0.126       | 0.910                     | 0.134       |
| 62                       | 0.835        | 0.123       | 0.932                     | 0.133       | 0.997                     | 0.118   | 0.835                     | 0.137       | 0.967                     | 0.119       | 0.976                     | 0.133       |
| 63                       | 0.878        | 0.127       | 0.946                     | 0.127       | 0.973                     | 0.114   | 0.954                     | 0.131       | 0.926                     | 0.117       | 0.820                     | 0.114       |
| 64                       | 0.828        | 0.119       | 0.925                     | 0.133       | 0.959                     | 0.113   | 0.930                     | 0.134       | 0.858                     | 0.119       | 0.895                     | 0.13        |
| 65                       | 0.852        | 0.122       | 0.873                     | 0.121       | 0.936                     | 0.115   | 0.975                     | 0.133       | 0.899                     | 0.119       | 0.937                     | 0.132       |
| 66                       | 0.978        | 0.122       | 0.847                     | 0.135       | 0.930                     | 0.114   | 0.915                     | 0.134       | 0.908                     | 0.123       | 0.858                     | 0.133       |
| 67                       | 0.903        | 0.126       | 0.985                     | 0.135       | 0.921                     | 0.139   | 0.907                     | 0.13        | 0.859                     | 0.138       | 0.819                     | 0.132       |
| 68                       | 0.984        | 0.138       | 0.979                     | 0.13        | 0.918                     | 0.117   | 0.879                     | 0.132       | 0.978                     | 0.135       | 0.976                     | 0.134       |
| 69                       | 0.944        | 0.133       | 0.921                     | 0.139       | 0.916                     | 0.115   | 0.895                     | 0.133       | 0.823                     | 0.114       | 0.846                     | 0.119       |
| 70                       | 0.961        | 0.135       | 0.967                     | 0.139       | 0.909                     | 0.138   | 0.863                     | 0.132       | 0.842                     | 0.127       | 0.887                     | 0.138       |
| 71                       | 0.910        | 0.115       | 0.901                     | 0.133       | 0.931                     | 0.115   | 0.943                     | 0.134       | 0.947                     | 0.134       | 0.986                     | 0.135       |
| $72\,$                   | 0.962        | 0.124       | 0.958                     | 0.133       | 0.917                     | 0.116   | 0.830                     | 0.139       | 0.906                     | 0.124       | 0.956                     | 0.132       |

ตารางที่ 55 คาสัมประสิทธิ์การปรับเทียบของแบบสอบรูปแบบผสมระหวาง **DS 80 และ PS 4** ด้วยการเก็บรวบรวมข้อมูลแบบ**กลุ่มเท่าเทียม**โดยใช้ข้อสอบร่วม (ต่อ)

| ลัดส่วนของข้อสอบร่วม     |                                                                       | 15/2        |                           | 20/2        |       | 25/2        |              | 15/1        |                           | 10/2    |             | 5/3         |
|--------------------------|-----------------------------------------------------------------------|-------------|---------------------------|-------------|-------|-------------|--------------|-------------|---------------------------|---------|-------------|-------------|
| ส้มประสิทธิ์การปรับเทียบ | $\mathsf{A}% _{\mathsf{A}}^{\prime}=\mathsf{A}_{\mathsf{A}}^{\prime}$ | $\mathsf B$ | $\boldsymbol{\mathsf{A}}$ | $\mathsf B$ | Α     | $\mathsf B$ | $\mathsf{A}$ | $\mathsf B$ | $\boldsymbol{\mathsf{A}}$ | $\sf B$ | $\mathsf A$ | $\mathsf B$ |
| 73                       | 0.886                                                                 | 0.135       | 0.986                     | 0.133       | 0.973 | 0.11        | 0.910        | 0.128       | 0.842                     | 0.137   | 0.882       | 0.138       |
| 74                       | 0.866                                                                 | 0.122       | 0.987                     | 0.135       | 0.969 | 0.11        | 0.917        | 0.125       | 0.902                     | 0.117   | 0.904       | 0.115       |
| 75                       | 0.839                                                                 | 0.133       | 0.936                     | 0.136       | 0.982 | 0.113       | 0.875        | 0.122       | 0.982                     | 0.127   | 0.953       | 0.136       |
| 76                       | 0.912                                                                 | 0.116       | 0.963                     | 0.129       | 0.931 | 0.111       | 0.968        | 0.128       | 0.896                     | 0.126   | 0.876       | 0.13        |
| 77                       | 0.838                                                                 | 0.133       | 0.857                     | 0.13        | 0.956 | 0.119       | 0.903        | 0.135       | 0.980                     | 0.117   | 0.840       | 0.132       |
| 78                       | 0.958                                                                 | 0.125       | 0.900                     | 0.134       | 0.991 | 0.11        | 0.963        | 0.136       | 0.893                     | 0.127   | 0.885       | 0.133       |
| 79                       | 0.937                                                                 | 0.133       | 0.942                     | 0.136       | 0.969 | 0.115       | 0.882        | 0.13        | 0.950                     | 0.124   | 0.969       | 0.135       |
| 80                       | 0.918                                                                 | 0.117       | 0.889                     | 0.127       | 0.934 | 0.115       | 0.899        | 0.122       | 0.910                     | 0.113   | 0.817       | 0.115       |
| 81                       | 0.818                                                                 | 0.112       | 0.946                     | 0.13        | 0.962 | 0.117       | 0.952        | 0.133       | 0.905                     | 0.118   | 0.920       | 0.132       |
| 82                       | 0.891                                                                 | 0.121       | 0.900                     | 0.135       | 0.969 | 0.13        | 0.819        | 0.135       | 0.970                     | 0.131   | 0.972       | 0.115       |
| 83                       | 0.873                                                                 | 0.139       | 0.868                     | 0.133       | 0.922 | 0.115       | 0.834        | 0.135       | 0.950                     | 0.126   | 0.969       | 0.118       |
| 84                       | 0.914                                                                 | 0.129       | 0.857                     | 0.138       | 0.939 | 0.138       | 0.982        | 0.122       | 0.939                     | 0.133   | 0.942       | 0.116       |
| 85                       | 0.952                                                                 | 0.128       | 0.818                     | 0.139       | 0.954 | 0.117       | 0.935        | 0.135       | 0.819                     | 0.127   | 0.904       | 0.112       |
| 86                       | 0.856                                                                 | 0.113       | 0.971                     | 0.132       | 0.935 | 0.116       | 0.903        | 0.138       | 0.990                     | 0.124   | 0.845       | 0.119       |
| 87                       | 0.950                                                                 | 0.139       | 0.946                     | 0.126       | 0.930 | 0.112       | 0.862        | 0.136       | 0.824                     | 0.116   | 0.887       | 0.133       |
| 88                       | 0.983                                                                 | 0.128       | 0.826                     | 0.139       | 0.920 | 0.114       | 0.957        | 0.132       | 0.990                     | 0.12    | 0.898       | 0.139       |
| 89                       | 0.911                                                                 | 0.136       | 0.860                     | 0.132       | 0.915 | 0.136       | 0.869        | 0.139       | 0.851                     | 0.136   | 0.917       | 0.131       |
| 90                       | 0.866                                                                 | 0.131       | 0.869                     | 0.132       | 0.981 | 0.114       | 0.881        | 0.133       | 0.827                     | 0.112   | 0.869       | 0.130       |
| 91                       | 0.964                                                                 | 0.123       | 0.886                     | 0.137       | 0.965 | 0.114       | 0.948        | 0.129       | 0.930                     | 0.138   | 0.845       | 0.130       |
| 92                       | 0.852                                                                 | 0.114       | 0.946                     | 0.134       | 0.980 | 0.133       | 0.853        | 0.126       | 0.914                     | 0.129   | 0.977       | 0.133       |
| 93                       | 0.928                                                                 | 0.128       | 0.893                     | 0.121       | 0.964 | 0.116       | 0.937        | 0.136       | 0.930                     | 0.13    | 0.862       | 0.119       |
| 94                       | 0.958                                                                 | 0.131       | 0.834                     | 0.131       | 0.972 | 0.136       | 0.939        | 0.137       | 0.923                     | 0.124   | 0.869       | 0.119       |
| 95                       | 0.986                                                                 | 0.125       | 0.837                     | 0.125       | 0.975 | 0.119       | 0.889        | 0.122       | 0.972                     | 0.134   | 0.861       | 0.135       |
| 96                       | 0.961                                                                 | 0.115       | 0.911                     | 0.135       | 0.906 | 0.138       | 0.900        | 0.137       | 0.974                     | 0.115   | 0.920       | 0.113       |
| 97                       | 0.979                                                                 | 0.135       | 0.902                     | 0.138       | 0.982 | 0.116       | 0.886        | 0.124       | 0.981                     | 0.13    | 0.931       | 0.138       |
| 98                       | 0.916                                                                 | 0.132       | 0.971                     | 0.132       | 0.924 | 0.136       | 0.861        | 0.13        | 0.910                     | 0.128   | 0.844       | 0.133       |
| 99                       | 0.819                                                                 | 0.136       | 0.840                     | 0.135       | 0.961 | 0.137       | 0.828        | 0.135       | 0.965                     | 0.115   | 0.952       | 0.114       |
| 100                      | 0.838                                                                 | 0.128       | 0.908                     | 0.128       | 0.986 | 0.111       | 0.979        | 0.135       | 0.940                     | 0.115   | 0.816       | 0.131       |

ตารางที่ 55 คาสัมประสิทธิ์การปรับเทียบของแบบสอบรูปแบบผสมระหวาง **DS 80 และ PS 4** ด้วยการเก็บรวบรวมข้อมูลแบบ**กลุ่มเท่าเทียม**โดยใช้ข้อสอบร่วม (ต่อ)

| ลัดส่วนของข้อสอบร่วม      |                           | 15/2        | 20/2        |             |              | 25/2        |                           | 15/1        |             | 10/2        |             | 5/3         |
|---------------------------|---------------------------|-------------|-------------|-------------|--------------|-------------|---------------------------|-------------|-------------|-------------|-------------|-------------|
| ส้มประสิทธิ์การปรับเทียบ  | $\boldsymbol{\mathsf{A}}$ | $\mathsf B$ | $\mathsf A$ | $\mathsf B$ | $\mathsf{A}$ | $\mathsf B$ | $\boldsymbol{\mathsf{A}}$ | $\mathsf B$ | $\mathsf A$ | $\mathsf B$ | $\mathsf A$ | $\mathsf B$ |
| $\mathbf{1}$              | 1.002                     | 0.723       | 1.122       | 0.828       | 1.211        | 0.713       | 1.257                     | 0.820       | 1.121       | 0.736       | 1.139       | 0.882       |
| $\sqrt{2}$                | 1.093                     | 0.653       | 1.138       | 0.725       | 1.119        | 0.741       | 1.290                     | 0.731       | 1.370       | 0.770       | 1.171       | 0.859       |
| $\ensuremath{\mathsf{3}}$ | 1.100                     | 0.740       | 1.129       | 0.797       | 1.244        | 0.553       | 1.288                     | 0.756       | 1.272       | 0.728       | 1.154       | 0.918       |
| 4                         | 1.045                     | 0.660       | 1.123       | 0.607       | 1.273        | 0.552       | 1.207                     | 0.742       | 1.111       | 0.743       | 1.145       | 0.836       |
| 5                         | 1.021                     | 0.743       | 1.105       | 0.835       | 1.236        | 0.638       | 1.298                     | 0.846       | 1.296       | 0.837       | 1.188       | 0.903       |
| 6                         | 1.026                     | 0.659       | 1.133       | 0.836       | 1.116        | 0.724       | 1.298                     | 0.672       | 1.274       | 0.857       | 1.126       | 0.937       |
| $\overline{7}$            | 1.107                     | 0.653       | 1.103       | 0.827       | 1.118        | 0.754       | 1.276                     | 0.748       | 1.115       | 0.794       | 1.137       | 0.884       |
| 8                         | 1.007                     | 0.654       | 1.109       | 0.794       | 1.263        | 0.715       | 1.212                     | 0.749       | 1.120       | 0.763       | 1.183       | 0.818       |
| 9                         | 1.092                     | 0.654       | 1.174       | 0.796       | 1.286        | 0.552       | 1.259                     | 0.672       | 1.350       | 0.737       | 1.139       | 0.915       |
| 10                        | 1.093                     | 0.657       | 1.122       | 0.607       | 1.263        | 0.748       | 1.298                     | 0.660       | 1.310       | 0.725       | 1.112       | 0.915       |
| 11                        | 1.096                     | 0.656       | 1.125       | 0.652       | 1.221        | 0.799       | 1.289                     | 0.699       | 1.310       | 0.769       | 1.198       | 0.944       |
| 12                        | 1.002                     | 0.658       | 1.198       | 0.758       | 1.234        | 0.639       | 1.296                     | 0.737       | 1.370       | 0.828       | 1.105       | 0.833       |
| 13                        | 0.999                     | 0.655       | 1.122       | 0.729       | 1.248        | 0.744       | 1.293                     | 0.855       | 1.296       | 0.764       | 1.121       | 0.904       |
| 14                        | 1.106                     | 0.658       | 1.167       | 0.752       | 1.287        | 0.733       | 1.242                     | 0.840       | 1.108       | 0.752       | 1.102       | 0.881       |
| 15                        | 1.009                     | 0.655       | 1.174       | 0.600       | 1.204        | 0.794       | 1.222                     | 0.672       | 1.299       | 0.838       | 1.171       | 0.848       |
| 16                        | 1.061                     | 0.724       | 1.180       | 0.857       | 1.278        | 0.798       | 1.227                     | 0.802       | 1.296       | 0.785       | 1.127       | 0.872       |
| 17                        | 1.090                     | 0.653       | 1.169       | 0.650       | 1.290        | 0.639       | 1.218                     | 0.747       | 1.233       | 0.721       | 1.107       | 0.834       |
| 18                        | 1.060                     | 0.657       | 1.176       | 0.853       | 1.297        | 0.715       | 1.217                     | 0.692       | 1.330       | 0.844       | 1.119       | 0.839       |
| 19                        | 0.998                     | 0.735       | 1.134       | 0.815       | 1.295        | 0.759       | 1.205                     | 0.751       | 1.380       | 0.713       | 1.128       | 0.885       |
| 20                        | 1.071                     | 0.655       | 1.130       | 0.822       | 1.292        | 0.731       | 1.213                     | 0.806       | 1.248       | 0.748       | 1.143       | 0.922       |
| 21                        | 1.024                     | 0.655       | 1.116       | 0.600       | 1.291        | 0.752       | 1.231                     | 0.698       | 1.115       | 0.794       | 1.187       | 0.826       |
| 22                        | 1.017                     | 0.658       | 1.107       | 0.816       | 1.119        | 0.721       | 1.295                     | 0.681       | 1.330       | 0.780       | 1.155       | 0.915       |
| 23                        | 1.008                     | 0.654       | 1.180       | 0.716       | 1.104        | 0.742       | 1.273                     | 0.839       | 1.122       | 0.770       | 1.123       | 0.830       |
| 24                        | 1.059                     | 0.656       | 1.121       | 0.603       | 1.122        | 0.796       | 1.255                     | 0.855       | 1.232       | 0.726       | 1.161       | 0.897       |
| 25                        | 1.045                     | 0.727       | 1.158       | 0.751       | 1.108        | 0.740       | 1.275                     | 0.672       | 1.380       | 0.741       | 1.127       | 0.927       |
| 26                        | 1.036                     | 0.703       | 1.113       | 0.831       | 1.227        | 0.638       | 1.211                     | 0.826       | 1.231       | 0.747       | 1.127       | 0.867       |
| 27                        | 1.119                     | 0.749       | 1.196       | 0.608       | 1.241        | 0.639       | 1.209                     | 0.836       | 1.103       | 0.750       | 1.107       | 0.835       |
| 28                        | 1.003                     | 0.752       | 1.107       | 0.728       | 1.118        | 0.797       | 1.203                     | 0.689       | 1.112       | 0.741       | 1.156       | 0.895       |
| 29                        | 1.036                     | 0.710       | 1.132       | 0.795       | 1.113        | 0.737       | 1.218                     | 0.691       | 1.121       | 0.725       | 1.104       | 0.922       |
| 30                        | 0.999                     | 0.654       | 1.150       | 0.843       | 1.262        | 0.798       | 1.279                     | 0.755       | 1.106       | 0.740       | 1.119       | 0.943       |
| 31                        | 1.066                     | 0.738       | 1.118       | 0.799       | 1.260        | 0.799       | 1.275                     | 0.837       | 1.310       | 0.825       | 1.120       | 0.895       |
| 32                        | 1.054                     | 0.660       | 1.103       | 0.654       | 1.289        | 0.715       | 1.000                     | 0.734       | 1.350       | 0.829       | 1.189       | 0.911       |
| 33                        | 1.115                     | 0.737       | 1.138       | 0.792       | 1.226        | 0.750       | 1.278                     | 0.854       | 1.380       | 0.725       | 1.178       | 0.914       |
| 34                        | 1.102                     | 0.707       | 1.154       | 0.753       | 1.210        | 0.734       | 1.228                     | 0.663       | 1.204       | 0.725       | 1.141       | 0.883       |
| 35                        | 1.023                     | 0.707       | 1.167       | 0.758       | 1.268        | 0.715       | 1.220                     | 0.842       | 1.293       | 0.813       | 1.107       | 0.926       |
| $36\,$                    | 1.039                     | 0.753       | 1.125       | 0.657       | 1.242        | 0.795       | 1.272                     | 0.811       | 1.105       | 0.783       | 1.194       | 0.871       |

ตารางที่ 56 คาสัมประสิทธิ์การปรับเทียบของแบบสอบรูปแบบผสมระหวาง **DS 50 และ PS 10**  ด้วยการเก็บรวบรวมข้อมูลแบบ**กลุ่มไม่เท่าเทียม**โดยใช้ข้อสอบร่วม

| ลัดส่วนของข้อสอบร่วม     |             | 15/2        |                           | 20/2        |             | 25/2        |                           | 15/1        |              | 10/2        |                           | 5/3     |
|--------------------------|-------------|-------------|---------------------------|-------------|-------------|-------------|---------------------------|-------------|--------------|-------------|---------------------------|---------|
| ส้มประสิทธิ์การปรับเทียบ | $\mathsf A$ | $\mathsf B$ | $\boldsymbol{\mathsf{A}}$ | $\mathsf B$ | $\mathsf A$ | $\mathsf B$ | $\boldsymbol{\mathsf{A}}$ | $\mathsf B$ | $\mathsf{A}$ | $\mathsf B$ | $\boldsymbol{\mathsf{A}}$ | $\sf B$ |
| 37                       | 1.118       | 0.722       | 0.998                     | 0.724       | 1.215       | 0.752       | 1.244                     | 0.827       | 1.265        | 0.852       | 1.188                     | 0.914   |
| 38                       | 1.118       | 0.653       | 1.126                     | 0.806       | 1.226       | 0.700       | 1.209                     | 0.713       | 1.261        | 0.845       | 1.185                     | 0.846   |
| 39                       | 1.054       | 0.651       | 1.105                     | 0.840       | 1.105       | 0.730       | 1.223                     | 0.839       | 1.291        | 0.730       | 1.155                     | 0.892   |
| 40                       | 1.120       | 0.724       | 1.162                     | 0.840       | 1.283       | 0.797       | 1.211                     | 0.734       | 1.204        | 0.818       | 1.169                     | 0.855   |
| 41                       | 1.010       | 0.743       | 1.118                     | 0.600       | 1.288       | 0.744       | 1.215                     | 0.668       | 1.291        | 0.840       | 1.191                     | 0.906   |
| 42                       | 1.071       | 0.655       | 1.109                     | 0.842       | 1.123       | 0.740       | 1.214                     | 0.669       | 1.294        | 0.784       | 1.176                     | 0.926   |
| 43                       | 1.090       | 0.652       | 1.154                     | 0.650       | 1.214       | 0.726       | 1.213                     | 0.679       | 1.267        | 0.805       | 1.120                     | 0.815   |
| 44                       | 1.105       | 0.703       | 1.174                     | 0.854       | 1.237       | 0.551       | 1.229                     | 0.669       | 1.206        | 0.804       | 1.144                     | 0.921   |
| 45                       | 1.058       | 0.751       | 1.109                     | 0.754       | 1.289       | 0.770       | 1.250                     | 0.844       | 1.276        | 0.723       | 1.166                     | 0.949   |
| 46                       | 1.071       | 0.658       | 1.189                     | 0.600       | 1.265       | 0.715       | 1.226                     | 0.665       | 1.270        | 0.772       | 1.109                     | 0.842   |
| 47                       | 1.063       | 0.706       | 1.192                     | 0.606       | 1.210       | 0.552       | 1.202                     | 0.735       | 1.204        | 0.798       | 1.148                     | 0.821   |
| 48                       | 1.047       | 0.657       | 1.131                     | 0.830       | 1.111       | 0.552       | 1.246                     | 0.814       | 1.340        | 0.851       | 1.182                     | 0.954   |
| 49                       | 1.050       | 0.739       | 1.182                     | 0.755       | 1.291       | 0.553       | 1.280                     | 0.855       | 1.300        | 0.836       | 1.116                     | 0.883   |
| 50                       | 1.045       | 0.653       | 1.165                     | 0.714       | 1.242       | 0.797       | 1.297                     | 0.668       | 1.260        | 0.728       | 1.194                     | 0.831   |
| 51                       | 1.076       | 0.702       | 1.105                     | 0.604       | 1.233       | 0.756       | 1.288                     | 0.804       | 1.266        | 0.812       | 1.120                     | 0.932   |
| 52                       | 1.120       | 0.721       | 1.173                     | 0.797       | 1.281       | 0.737       | 1.243                     | 0.848       | 1.208        | 0.766       | 1.167                     | 0.857   |
| 53                       | 1.036       | 0.656       | 1.113                     | 0.606       | 1.285       | 0.736       | 1.213                     | 0.803       | 1.360        | 0.819       | 1.113                     | 0.937   |
| 54                       | 1.006       | 0.658       | 1.129                     | 0.604       | 1.122       | 0.552       | 1.288                     | 0.812       | 1.106        | 0.756       | 1.151                     | 0.834   |
| 55                       | 1.093       | 0.659       | 1.176                     | 0.855       | 1.213       | 0.740       | 1.000                     | 0.750       | 1.360        | 0.832       | 1.132                     | 0.900   |
| 56                       | 1.026       | 0.721       | 1.109                     | 0.652       | 1.216       | 0.746       | 1.254                     | 0.817       | 1.320        | 0.858       | 1.113                     | 0.914   |
| 57                       | 1.105       | 0.700       | 1.174                     | 0.794       | 1.265       | 0.706       | 1.210                     | 0.684       | 1.100        | 0.850       | 1.109                     | 0.923   |
| 58                       | 1.103       | 0.654       | 1.102                     | 0.602       | 1.114       | 0.742       | 1.232                     | 0.804       | 1.106        | 0.805       | 1.168                     | 0.879   |
| 59                       | 1.050       | 0.652       | 1.119                     | 0.805       | 1.230       | 0.552       | 1.223                     | 0.858       | 1.238        | 0.738       | 1.128                     | 0.941   |
| 60                       | 1.060       | 0.652       | 1.164                     | 0.755       | 1.225       | 0.700       | 1.285                     | 0.713       | 1.276        | 0.733       | 1.139                     | 0.883   |
| 61                       | 1.063       | 0.654       | 1.104                     | 0.605       | 1.220       | 0.639       | 1.207                     | 0.757       | 1.247        | 0.729       | 1.143                     | 0.920   |
| 62                       | 1.077       | 0.750       | 1.180                     | 0.854       | 1.284       | 0.790       | 1.234                     | 0.667       | 1.120        | 0.790       | 1.136                     | 0.919   |
| 63                       | 1.112       | 0.703       | 1.161                     | 0.838       | 1.213       | 0.640       | 1.294                     | 0.678       | 1.370        | 0.786       | 1.168                     | 0.913   |
| 64                       | 1.082       | 0.654       | 1.143                     | 0.608       | 1.243       | 0.791       | 1.242                     | 0.833       | 1.261        | 0.762       | 1.118                     | 0.873   |
| 65                       | 1.028       | 0.656       | 1.136                     | 0.799       | 1.290       | 0.740       | 1.222                     | 0.694       | 1.104        | 0.745       | 1.117                     | 0.830   |
| 66                       | 1.118       | 0.656       | 1.104                     | 0.608       | 1.234       | 0.711       | 1.204                     | 0.822       | 1.271        | 0.766       | 1.142                     | 0.853   |
| 67                       | 1.087       | 0.656       | 1.135                     | 0.795       | 1.297       | 0.731       | 1.270                     | 0.739       | 1.380        | 0.821       | 1.124                     | 0.836   |
| 68                       | 1.018       | 0.735       | 1.118                     | 0.827       | 1.222       | 0.730       | 1.288                     | 0.754       | 1.350        | 0.799       | 1.111                     | 0.944   |
| 69                       | 1.042       | 0.656       | 1.178                     | 0.608       | 1.115       | 0.780       | 1.219                     | 0.680       | 1.268        | 0.829       | 1.191                     | 0.848   |
| 70                       | 1.012       | 0.730       | 1.115                     | 0.726       | 1.100       | 0.799       | 1.215                     | 0.672       | 1.106        | 0.838       | 1.143                     | 0.876   |
| 71                       | 1.001       | 0.729       | 0.998                     | 0.656       | 1.203       | 0.792       | 1.213                     | 0.757       | 1.249        | 0.833       | 1.132                     | 0.865   |
| $72\,$                   | 1.019       | 0.739       | 1.146                     | 0.808       | 1.224       | 0.796       | 1.212                     | 0.838       | 1.299        | 0.846       | 1.182                     | 0.890   |

ตารางที่ 56 คาสัมประสิทธิ์การปรับเทียบของแบบสอบรูปแบบผสมระหวาง **DS 50 และ PS 10**  ด้วยการเก็บรวบรวมข้อมูลแบบ**กลุ่มไม่เท่าเทียม**โดยใช้ข้อสอบร่วม (ต่อ)

| ลัดส่วนของข้อสอบร่วม     |             | 15/2        |                                                                                                    | 20/2    |                           | 25/2    |                           | 15/1        |             | 10/2    |                           | 5/3         |
|--------------------------|-------------|-------------|----------------------------------------------------------------------------------------------------|---------|---------------------------|---------|---------------------------|-------------|-------------|---------|---------------------------|-------------|
| ส้มประสิทธิ์การปรับเทียบ | $\mathsf A$ | $\mathsf B$ | $\mathsf{A}% _{\mathsf{A}}^{\prime}=\mathsf{A}_{\mathsf{A}}^{\prime}=\mathsf{A}_{\mathsf{A}}^{\prime}$ | $\sf B$ | $\boldsymbol{\mathsf{A}}$ | $\sf B$ | $\boldsymbol{\mathsf{A}}$ | $\mathsf B$ | $\mathsf A$ | $\sf B$ | $\boldsymbol{\mathsf{A}}$ | $\mathsf B$ |
| 73                       | 1.100       | 0.654       | 1.124                                                                                                  | 0.801   | 1.106                     | 0.725   | 1.000                     | 0.739       | 1.390       | 0.770   | 1.193                     | 0.941       |
| 74                       | 1.064       | 0.659       | 1.194                                                                                                  | 0.858   | 1.243                     | 0.638   | 1.273                     | 0.743       | 1.117       | 0.813   | 1.171                     | 0.840       |
| 75                       | 1.073       | 0.708       | 1.118                                                                                                  | 0.657   | 1.282                     | 0.638   | 1.214                     | 0.757       | 1.112       | 0.825   | 1.106                     | 0.869       |
| 76                       | 1.023       | 0.654       | 1.125                                                                                                  | 0.814   | 1.298                     | 0.640   | 1.213                     | 0.841       | 1.231       | 0.722   | 1.120                     | 0.938       |
| 77                       | 1.081       | 0.721       | 1.101                                                                                                  | 0.606   | 1.109                     | 0.639   | 1.209                     | 0.748       | 1.340       | 0.750   | 1.104                     | 0.951       |
| 78                       | 1.051       | 0.659       | 1.175                                                                                                  | 0.604   | 1.215                     | 0.552   | 1.239                     | 0.838       | 1.236       | 0.770   | 1.193                     | 0.825       |
| 79                       | 1.106       | 0.652       | 1.121                                                                                                  | 0.602   | 1.210                     | 0.708   | 1.250                     | 0.732       | 1.320       | 0.857   | 1.151                     | 0.909       |
| 80                       | 1.103       | 0.653       | 1.102                                                                                                  | 0.727   | 1.266                     | 0.640   | 1.220                     | 0.663       | 1.232       | 0.799   | 1.187                     | 0.870       |
| 81                       | 1.086       | 0.712       | 1.116                                                                                                  | 0.653   | 1.105                     | 0.553   | 1.259                     | 0.751       | 1.290       | 0.758   | 1.182                     | 0.882       |
| 82                       | 1.084       | 0.744       | 1.174                                                                                                  | 0.839   | 1.107                     | 0.790   | 1.283                     | 0.829       | 1.241       | 0.791   | 1.130                     | 0.864       |
| 83                       | 1.022       | 0.704       | 1.123                                                                                                  | 0.791   | 1.219                     | 0.799   | 1.211                     | 0.688       | 1.290       | 0.844   | 1.134                     | 0.893       |
| 84                       | 1.093       | 0.724       | 1.109                                                                                                  | 0.728   | 1.284                     | 0.741   | 1.231                     | 0.840       | 1.242       | 0.727   | 1.130                     | 0.941       |
| 85                       | 1.056       | 0.653       | 1.116                                                                                                  | 0.794   | 1.271                     | 0.552   | 1.299                     | 0.847       | 1.101       | 0.763   | 1.105                     | 0.928       |
| 86                       | 1.002       | 0.712       | 1.139                                                                                                  | 0.850   | 1.258                     | 0.715   | 1.226                     | 0.663       | 1.245       | 0.722   | 1.158                     | 0.859       |
| $87\,$                   | 1.061       | 0.656       | 1.109                                                                                                  | 0.825   | 1.231                     | 0.640   | 0.999                     | 0.691       | 1.121       | 0.818   | 1.166                     | 0.836       |
| 88                       | 0.999       | 0.751       | 1.137                                                                                                  | 0.828   | 1.115                     | 0.703   | 1.219                     | 0.716       | 1.297       | 0.818   | 1.120                     | 0.931       |
| 89                       | 1.050       | 0.655       | 1.101                                                                                                  | 0.844   | 1.263                     | 0.740   | 1.205                     | 0.729       | 1.370       | 0.780   | 1.160                     | 0.957       |
| 90                       | 1.046       | 0.706       | 1.189                                                                                                  | 0.855   | 1.110                     | 0.553   | 1.201                     | 0.729       | 1.350       | 0.851   | 1.157                     | 0.815       |
| 91                       | 1.012       | 0.741       | 1.107                                                                                                  | 0.816   | 1.272                     | 0.792   | 1.222                     | 0.681       | 1.242       | 0.795   | 1.110                     | 0.875       |
| 92                       | 1.058       | 0.653       | 1.136                                                                                                  | 0.721   | 1.255                     | 0.700   | 1.289                     | 0.826       | 1.115       | 0.851   | 1.119                     | 0.839       |
| 93                       | 1.048       | 0.655       | 1.113                                                                                                  | 0.722   | 1.288                     | 0.553   | 1.209                     | 0.677       | 1.390       | 0.830   | 1.100                     | 0.903       |
| 94                       | 1.061       | 0.657       | 1.131                                                                                                  | 0.829   | 1.232                     | 0.740   | 1.205                     | 0.800       | 1.000       | 0.729   | 1.104                     | 0.828       |
| 95                       | 1.094       | 0.659       | 1.125                                                                                                  | 0.792   | 1.296                     | 0.553   | 1.297                     | 0.837       | 1.297       | 0.822   | 1.122                     | 0.876       |
| 96                       | 1.087       | 0.703       | 1.174                                                                                                  | 0.849   | 1.217                     | 0.759   | 1.242                     | 0.660       | 1.340       | 0.799   | 1.137                     | 0.891       |
| 97                       | 1.043       | 0.660       | 1.143                                                                                                  | 0.796   | 1.204                     | 0.552   | 1.202                     | 0.845       | 1.121       | 0.783   | 1.119                     | 0.908       |
| 98                       | 1.111       | 0.740       | 1.135                                                                                                  | 0.798   | 1.239                     | 0.553   | 1.202                     | 0.729       | 1.205       | 0.789   | 1.110                     | 0.959       |
| 99                       | 0.999       | 0.660       | 1.116                                                                                                  | 0.858   | 1.291                     | 0.553   | 1.208                     | 0.834       | 1.300       | 0.775   | 1.122                     | 0.817       |
| 100                      | 1.112       | 0.655       | 1.104                                                                                                  | 0.720   | 1.218                     | 0.639   | 1.297                     | 0.723       | 1.233       | 0.723   | 1.137                     | 0.840       |

ตารางที่ 56 คาสัมประสิทธิ์การปรับเทียบของแบบสอบรูปแบบผสมระหวาง **DS 50 และ PS 10**  ด้วยการเก็บรวบรวมข้อมูลแบบ**กลุ่มไม่เท่าเทียม**โดยใช้ข้อสอบร่วม (ต่อ)

| ลัดส่วนของข้อสอบร่วม     |       | 15/2        | 20/2  |         |       | 25/2    |       | 15/1  |       | 10/2  |       | 5/3         |
|--------------------------|-------|-------------|-------|---------|-------|---------|-------|-------|-------|-------|-------|-------------|
| ส้มประสิทธิ์การปรับเทียบ | A     | $\mathsf B$ | A     | $\sf B$ | A     | $\sf B$ | A     | B     | Α     | B     | A     | $\mathsf B$ |
| 1                        | 1.125 | 0.760       | 1.222 | 0.838   | 1.222 | 0.752   | 1.128 | 0.720 | 1.100 | 0.785 | 1.030 | 0.700       |
| $\sqrt{2}$               | 1.137 | 0.736       | 1.123 | 0.845   | 1.040 | 0.604   | 1.158 | 0.785 | 1.250 | 0.842 | 1.119 | 0.845       |
| 3                        | 1.133 | 0.789       | 1.251 | 0.817   | 1.079 | 0.617   | 1.171 | 0.858 | 1.240 | 0.806 | 1.090 | 0.840       |
| 4                        | 1.104 | 0.755       | 1.201 | 0.844   | 1.017 | 0.772   | 1.131 | 0.776 | 1.136 | 0.720 | 1.021 | 0.769       |
| 5                        | 1.152 | 0.726       | 1.233 | 0.745   | 1.003 | 0.734   | 1.108 | 0.858 | 1.103 | 0.785 | 1.038 | 0.754       |
| 6                        | 1.118 | 0.765       | 1.231 | 0.795   | 1.011 | 0.777   | 0.999 | 0.803 | 1.280 | 0.721 | 1.044 | 0.762       |
| $\overline{7}$           | 1.160 | 0.515       | 1.227 | 0.830   | 1.211 | 0.746   | 1.110 | 0.859 | 1.178 | 0.844 | 1.002 | 0.880       |
| 8                        | 1.149 | 0.507       | 1.000 | 0.813   | 1.216 | 0.753   | 1.102 | 0.788 | 1.134 | 0.742 | 1.008 | 0.777       |
| 9                        | 1.177 | 0.501       | 1.237 | 0.844   | 1.018 | 0.601   | 1.115 | 0.610 | 1.193 | 0.786 | 1.056 | 0.850       |
| 10                       | 1.101 | 0.758       | 1.250 | 0.806   | 1.054 | 0.730   | 1.103 | 0.720 | 1.107 | 0.851 | 1.080 | 0.781       |
| 11                       | 1.103 | 0.503       | 1.238 | 0.786   | 1.221 | 0.751   | 1.176 | 0.799 | 1.250 | 0.821 | 1.031 | 0.830       |
| 12                       | 1.101 | 0.531       | 1.246 | 0.725   | 1.078 | 0.744   | 1.131 | 0.771 | 1.141 | 0.771 | 1.043 | 0.762       |
| 13                       | 1.126 | 0.797       | 1.268 | 0.789   | 1.068 | 0.640   | 1.110 | 0.763 | 1.125 | 0.857 | 0.998 | 0.824       |
| 14                       | 1.115 | 0.741       | 1.113 | 0.794   | 1.010 | 0.761   | 1.130 | 0.756 | 1.105 | 0.779 | 1.024 | 0.764       |
| 15                       | 1.132 | 0.529       | 1.241 | 0.799   | 1.094 | 0.639   | 1.118 | 0.751 | 1.141 | 0.790 | 1.044 | 0.820       |
| 16                       | 1.134 | 0.720       | 0.998 | 0.787   | 1.045 | 0.649   | 1.191 | 0.766 | 1.158 | 0.763 | 1.120 | 0.750       |
| 17                       | 1.101 | 0.529       | 1.113 | 0.770   | 1.039 | 0.767   | 1.144 | 0.600 | 1.195 | 0.778 | 1.072 | 0.853       |
| 18                       | 1.148 | 0.555       | 1.247 | 0.822   | 1.007 | 0.723   | 1.163 | 0.792 | 1.191 | 0.778 | 1.041 | 0.850       |
| 19                       | 1.141 | 0.770       | 1.259 | 0.839   | 1.027 | 0.730   | 1.119 | 0.793 | 1.154 | 0.818 | 1.057 | 0.840       |
| 20                       | 1.112 | 0.515       | 1.209 | 0.776   | 1.003 | 0.659   | 1.144 | 0.807 | 1.121 | 0.785 | 1.046 | 0.750       |
| 21                       | 1.181 | 0.531       | 1.243 | 0.811   | 1.050 | 0.657   | 1.105 | 0.630 | 1.230 | 0.721 | 1.056 | 0.810       |
| 22                       | 0.999 | 0.757       | 1.229 | 0.717   | 1.204 | 0.720   | 1.104 | 0.789 | 1.148 | 0.809 | 1.086 | 0.860       |
| 23                       | 1.141 | 0.791       | 1.274 | 0.846   | 1.003 | 0.655   | 1.108 | 0.760 | 1.181 | 0.738 | 1.085 | 0.825       |
| 24                       | 1.183 | 0.739       | 1.110 | 0.840   | 1.057 | 0.763   | 1.146 | 0.778 | 1.280 | 0.725 | 1.001 | 0.754       |
| 25                       | 1.139 | 0.546       | 1.277 | 0.836   | 1.201 | 0.782   | 1.117 | 0.739 | 1.159 | 0.812 | 1.104 | 0.850       |
| 26                       | 1.142 | 0.505       | 1.269 | 0.751   | 1.089 | 0.757   | 1.193 | 0.808 | 1.173 | 0.835 | 1.112 | 0.870       |
| 27                       | 1.169 | 0.544       | 1.264 | 0.745   | 1.039 | 0.763   | 0.998 | 0.768 | 1.147 | 0.820 | 1.029 | 0.810       |
| 28                       | 1.160 | 0.753       | 1.299 | 0.740   | 1.002 | 0.719   | 1.190 | 0.740 | 1.200 | 0.771 | 1.010 | 0.784       |
| 29                       | 1.182 | 0.758       | 1.223 | 0.774   | 1.006 | 0.736   | 1.199 | 0.782 | 1.150 | 0.720 | 1.084 | 0.859       |
| 30                       | 1.117 | 0.506       | 1.229 | 0.746   | 1.059 | 0.732   | 1.189 | 0.777 | 1.107 | 0.729 | 1.055 | 0.799       |
| 31                       | 1.114 | 0.791       | 1.273 | 0.785   | 1.204 | 0.776   | 1.190 | 0.751 | 1.156 | 0.721 | 1.090 | 0.801       |
| 32                       | 1.153 | 0.506       | 1.264 | 0.723   | 1.039 | 0.760   | 1.100 | 0.721 | 1.180 | 0.751 | 1.073 | 0.810       |
| 33                       | 1.106 | 0.501       | 1.257 | 0.842   | 1.206 | 0.650   | 0.998 | 0.799 | 1.179 | 0.742 | 1.071 | 0.838       |
| 34                       | 1.177 | 0.535       | 1.247 | 0.827   | 1.031 | 0.741   | 1.112 | 0.730 | 1.107 | 0.808 | 1.100 | 0.800       |
| 35                       | 1.195 | 0.553       | 1.269 | 0.749   | 1.027 | 0.755   | 1.115 | 0.762 | 1.195 | 0.814 | 1.091 | 0.769       |
| 36                       | 1.128 | 0.796       | 1.280 | 0.831   | 1.030 | 0.634   | 1.157 | 0.620 | 1.194 | 0.837 | 1.067 | 0.870       |

ตารางที่ 57 คาสัมประสิทธิ์การปรับเทียบของแบบสอบรูปแบบผสมระหวาง **DS 60 และ PS 8**  ดวยการเก็บรวบรวมขอมูลแบบก**ลุมไมเทาเทียม**โดยใชขอสอบรวม

| ล้ดส่วนของข้อสอบร่วม     |              | 15/2        |             | 20/2    |             | 25/2    |                           | 15/1        |             | 10/2        |                                                                                                    | 5/3         |
|--------------------------|--------------|-------------|-------------|---------|-------------|---------|---------------------------|-------------|-------------|-------------|----------------------------------------------------------------------------------------------------|-------------|
| ส้มประสิทธิ์การปรับเทียบ | $\mathsf{A}$ | $\mathsf B$ | $\mathsf A$ | $\sf B$ | $\mathsf A$ | $\sf B$ | $\boldsymbol{\mathsf{A}}$ | $\mathsf B$ | $\mathsf A$ | $\mathsf B$ | $\mathsf{A}% _{\mathsf{A}}^{\prime}=\mathsf{A}_{\mathsf{A}}^{\prime}=\mathsf{A}_{\mathsf{A}}^{\prime}$ | $\mathsf B$ |
| 37                       | 1.198        | 0.782       | 1.226       | 0.845   | 1.012       | 0.775   | 1.166                     | 0.718       | 1.145       | 0.744       | 1.001                                                                                                  | 0.784       |
| 38                       | 1.122        | 0.784       | 1.118       | 0.747   | 1.087       | 0.650   | 1.126                     | 0.790       | 1.195       | 0.793       | 1.108                                                                                                  | 0.804       |
| 39                       | 1.122        | 0.779       | 1.276       | 0.802   | 1.074       | 0.609   | 1.182                     | 0.733       | 1.220       | 0.773       | 1.084                                                                                                  | 0.785       |
| 40                       | 1.113        | 0.714       | 1.251       | 0.835   | 1.029       | 0.734   | 1.135                     | 0.781       | 1.240       | 0.809       | 1.066                                                                                                  | 0.787       |
| 41                       | 1.104        | 0.508       | 1.239       | 0.827   | 1.005       | 0.778   | 1.125                     | 0.650       | 1.180       | 0.733       | 1.097                                                                                                  | 0.752       |
| 42                       | 1.134        | 0.518       | 1.279       | 0.858   | 1.044       | 0.744   | 1.121                     | 0.753       | 1.108       | 0.857       | 1.069                                                                                                  | 0.788       |
| 43                       | 1.134        | 0.510       | 1.292       | 0.772   | 1.049       | 0.721   | 1.132                     | 0.850       | 1.121       | 0.827       | 1.107                                                                                                  | 0.769       |
| 44                       | 1.190        | 0.532       | 1.287       | 0.779   | 1.098       | 0.793   | 1.113                     | 0.748       | 1.195       | 0.830       | 1.059                                                                                                  | 0.766       |
| 45                       | 1.191        | 0.728       | 1.287       | 0.735   | 1.096       | 0.619   | 1.110                     | 0.730       | 1.270       | 0.741       | 1.087                                                                                                  | 0.766       |
| 46                       | 1.168        | 0.553       | 1.202       | 0.780   | 1.036       | 0.738   | 1.163                     | 0.726       | 1.166       | 0.796       | 1.089                                                                                                  | 0.788       |
| 47                       | 1.197        | 0.777       | 1.234       | 0.787   | 1.057       | 0.724   | 1.147                     | 0.795       | 0.999       | 0.857       | 1.099                                                                                                  | 0.824       |
| 48                       | 1.160        | 0.757       | 1.238       | 0.840   | 1.026       | 0.718   | 1.198                     | 0.769       | 1.210       | 0.788       | 1.079                                                                                                  | 0.766       |
| 49                       | 1.107        | 0.785       | 1.263       | 0.851   | 1.210       | 0.633   | 1.122                     | 0.840       | 1.104       | 0.750       | 1.073                                                                                                  | 0.850       |
| 50                       | 1.127        | 0.788       | 1.118       | 0.737   | 1.002       | 0.773   | 1.109                     | 0.788       | 1.160       | 0.717       | 1.033                                                                                                  | 0.805       |
| 51                       | 1.111        | 0.540       | 1.291       | 0.771   | 1.042       | 0.714   | 1.141                     | 0.784       | 1.154       | 0.850       | 1.100                                                                                                  | 0.808       |
| 52                       | 1.104        | 0.553       | 1.259       | 0.783   | 1.084       | 0.799   | 1.123                     | 0.757       | 1.220       | 0.847       | 1.107                                                                                                  | 0.880       |
| 53                       | 1.103        | 0.542       | 1.273       | 0.798   | 1.058       | 0.768   | 1.154                     | 0.762       | 1.134       | 0.788       | 1.049                                                                                                  | 0.850       |
| 54                       | 1.192        | 0.787       | 1.220       | 0.735   | 1.075       | 0.764   | 1.122                     | 0.620       | 1.129       | 0.724       | 1.073                                                                                                  | 0.857       |
| 55                       | 1.140        | 0.511       | 1.114       | 0.857   | 1.208       | 0.604   | 1.183                     | 0.734       | 1.106       | 0.795       | 1.103                                                                                                  | 0.821       |
| 56                       | 1.103        | 0.787       | 1.280       | 0.761   | 1.056       | 0.613   | 1.160                     | 0.782       | 1.260       | 0.718       | 1.017                                                                                                  | 0.821       |
| 57                       | 1.127        | 0.513       | 1.224       | 0.776   | 1.033       | 0.790   | 1.112                     | 0.801       | 1.123       | 0.782       | 1.095                                                                                                  | 0.812       |
| 58                       | 1.183        | 0.559       | 1.230       | 0.805   | 1.009       | 0.643   | 1.121                     | 0.833       | 1.186       | 0.792       | 1.016                                                                                                  | 0.854       |
| 59                       | 1.156        | 0.515       | 1.225       | 0.816   | 1.004       | 0.755   | 0.998                     | 0.791       | 1.120       | 0.771       | 1.064                                                                                                  | 0.851       |
| 60                       | 1.119        | 0.733       | 1.258       | 0.851   | 1.052       | 0.721   | 1.182                     | 0.620       | 1.154       | 0.722       | 1.043                                                                                                  | 0.845       |
| 61                       | 1.167        | 0.542       | 1.117       | 0.788   | 1.024       | 0.602   | 1.124                     | 0.660       | 1.125       | 0.728       | 1.078                                                                                                  | 0.880       |
| 62                       | 1.102        | 0.770       | 1.284       | 0.839   | 1.008       | 0.758   | 1.111                     | 0.853       | 1.107       | 0.830       | 1.047                                                                                                  | 0.800       |
| 63                       | 1.110        | 0.535       | 1.219       | 0.834   | 1.002       | 0.751   | 1.107                     | 0.715       | 1.123       | 0.773       | 1.067                                                                                                  | 0.752       |
| 64                       | 1.150        | 0.720       | 1.208       | 0.758   | 1.207       | 0.617   | 1.132                     | 0.837       | 1.121       | 0.839       | 1.030                                                                                                  | 0.800       |
| 65                       | 1.150        | 0.779       | 1.121       | 0.777   | 1.221       | 0.735   | 1.129                     | 0.720       | 1.102       | 0.762       | 1.028                                                                                                  | 0.753       |
| 66                       | 1.183        | 0.720       | 1.237       | 0.758   | 1.087       | 0.767   | 1.167                     | 0.750       | 1.101       | 0.767       | 1.113                                                                                                  | 0.800       |
| 67                       | 1.137        | 0.717       | 1.242       | 0.723   | 1.065       | 0.755   | 1.111                     | 0.772       | 1.127       | 0.730       | 1.024                                                                                                  | 0.833       |
| 68                       | 1.170        | 0.741       | 1.272       | 0.731   | 1.056       | 0.746   | 1.153                     | 0.731       | 1.185       | 0.827       | 1.098                                                                                                  | 0.880       |
| 69                       | 0.999        | 0.725       | 1.258       | 0.806   | 1.015       | 0.717   | 1.116                     | 0.733       | 1.195       | 0.824       | 1.037                                                                                                  | 0.812       |
| 70                       | 1.119        | 0.744       | 1.116       | 0.859   | 1.087       | 0.621   | 1.107                     | 0.788       | 1.104       | 0.833       | 1.103                                                                                                  | 0.850       |
| 71                       | 1.163        | 0.506       | 1.249       | 0.767   | 1.046       | 0.778   | 1.145                     | 0.758       | 1.105       | 0.836       | 1.026                                                                                                  | 0.840       |
| $72\,$                   | 0.999        | 0.758       | 1.113       | 0.765   | 1.068       | 0.744   | 1.122                     | 0.798       | 0.999       | 0.802       | 1.074                                                                                                  | 0.837       |

ตารางที่ 57 คาสัมประสิทธิ์การปรับเทียบของแบบสอบรูปแบบผสมระหวาง **DS 60 และ PS 8**  ด้วยการเก็บรวบรวมข้อมูลแบบก**ลุ่มไม่เท่าเทียม**โดยใช้ข้อสอบร่วม (ต่อ)

| ลัดส่วนของข้อสอบร่วม     |       | 15/2        | 20/2         |         |             | 25/2    | 15/1        |             |                           | 10/2    |                           | 5/3     |
|--------------------------|-------|-------------|--------------|---------|-------------|---------|-------------|-------------|---------------------------|---------|---------------------------|---------|
| ส้มประสิทธิ์การปรับเทียบ | A     | $\mathsf B$ | $\mathsf{A}$ | $\sf B$ | $\mathsf A$ | $\sf B$ | $\mathsf A$ | $\mathsf B$ | $\boldsymbol{\mathsf{A}}$ | $\sf B$ | $\boldsymbol{\mathsf{A}}$ | $\sf B$ |
| 73                       | 1.197 | 0.732       | 1.238        | 0.829   | 1.020       | 0.650   | 1.155       | 0.786       | 1.161                     | 0.793   | 1.066                     | 0.823   |
| 74                       | 1.175 | 0.730       | 1.227        | 0.742   | 1.207       | 0.604   | 1.160       | 0.779       | 1.200                     | 0.849   | 1.053                     | 0.787   |
| 75                       | 1.199 | 0.715       | 1.244        | 0.714   | 1.040       | 0.740   | 1.102       | 0.630       | 1.129                     | 0.764   | 1.104                     | 0.840   |
| 76                       | 1.182 | 0.739       | 1.290        | 0.856   | 1.084       | 0.730   | 1.109       | 0.736       | 1.152                     | 0.838   | 1.094                     | 0.759   |
| 77                       | 1.155 | 0.533       | 1.203        | 0.794   | 1.006       | 0.731   | 1.177       | 0.847       | 1.182                     | 0.815   | 1.030                     | 0.775   |
| 78                       | 1.108 | 0.771       | 1.108        | 0.754   | 1.074       | 0.606   | 1.150       | 0.717       | 1.162                     | 0.718   | 1.001                     | 0.795   |
| 79                       | 1.161 | 0.758       | 1.233        | 0.848   | 1.020       | 0.612   | 1.120       | 0.630       | 1.159                     | 0.809   | 1.019                     | 0.851   |
| 80                       | 1.147 | 0.732       | 1.291        | 0.858   | 1.040       | 0.746   | 1.103       | 0.742       | 1.166                     | 0.759   | 1.099                     | 0.840   |
| 81                       | 1.114 | 0.517       | 1.205        | 0.783   | 1.213       | 0.754   | 1.186       | 0.841       | 1.230                     | 0.778   | 1.046                     | 0.788   |
| 82                       | 1.185 | 0.520       | 1.116        | 0.841   | 1.210       | 0.658   | 1.105       | 0.732       | 1.230                     | 0.817   | 1.014                     | 0.880   |
| 83                       | 1.101 | 0.796       | 1.120        | 0.756   | 0.999       | 0.772   | 1.120       | 0.690       | 1.250                     | 0.729   | 1.085                     | 0.755   |
| 84                       | 1.140 | 0.535       | 1.226        | 0.813   | 1.218       | 0.649   | 1.138       | 0.754       | 1.156                     | 0.823   | 1.000                     | 0.847   |
| 85                       | 1.198 | 0.767       | 1.212        | 0.749   | 1.216       | 0.629   | 1.127       | 0.748       | 1.101                     | 0.713   | 1.080                     | 0.775   |
| 86                       | 1.145 | 0.516       | 1.265        | 0.751   | 1.050       | 0.636   | 1.150       | 0.777       | 1.179                     | 0.808   | 1.102                     | 0.809   |
| 87                       | 1.115 | 0.723       | 1.224        | 0.763   | 1.209       | 0.653   | 1.134       | 0.833       | 1.106                     | 0.815   | 1.022                     | 0.839   |
| 88                       | 1.103 | 0.756       | 1.296        | 0.738   | 1.026       | 0.748   | 1.199       | 0.739       | 1.145                     | 0.858   | 1.112                     | 0.856   |
| 89                       | 1.107 | 0.763       | 1.117        | 0.729   | 1.081       | 0.740   | 1.164       | 0.749       | 1.149                     | 0.785   | 1.009                     | 0.880   |
| 90                       | 1.155 | 0.558       | 1.284        | 0.858   | 1.214       | 0.649   | 1.159       | 0.798       | 1.143                     | 0.829   | 1.058                     | 0.754   |
| 91                       | 1.131 | 0.541       | 1.113        | 0.781   | 1.074       | 0.734   | 1.154       | 0.736       | 1.167                     | 0.810   | 1.091                     | 0.756   |
| 92                       | 1.145 | 0.731       | 1.243        | 0.731   | 1.070       | 0.795   | 1.163       | 0.735       | 1.134                     | 0.733   | 1.001                     | 0.870   |
| 93                       | 1.107 | 0.765       | 1.239        | 0.799   | 1.042       | 0.631   | 1.112       | 0.620       | 1.100                     | 0.736   | 1.075                     | 0.860   |
| 94                       | 1.104 | 0.517       | 1.262        | 0.831   | 1.211       | 0.787   | 1.104       | 0.788       | 1.270                     | 0.820   | 1.060                     | 0.767   |
| 95                       | 1.115 | 0.513       | 1.107        | 0.785   | 1.097       | 0.757   | 1.140       | 0.847       | 1.170                     | 0.758   | 1.013                     | 0.841   |
| 96                       | 1.104 | 0.720       | 1.260        | 0.832   | 1.216       | 0.616   | 1.121       | 0.778       | 1.104                     | 0.729   | 1.114                     | 0.851   |
| 97                       | 1.182 | 0.526       | 1.217        | 0.776   | 1.092       | 0.633   | 1.145       | 0.761       | 1.131                     | 0.831   | 1.014                     | 0.813   |
| 98                       | 1.130 | 0.726       | 1.268        | 0.826   | 1.053       | 0.777   | 1.171       | 0.739       | 1.183                     | 0.762   | 1.069                     | 0.799   |
| 99                       | 1.165 | 0.543       | 1.254        | 0.761   | 1.025       | 0.640   | 1.193       | 0.765       | 1.152                     | 0.723   | 1.034                     | 0.814   |
| 100                      | 1.108 | 0.515       | 1.108        | 0.766   | 1.098       | 0.733   | 1.125       | 0.727       | 1.174                     | 0.771   | 1.056                     | 0.762   |

ตารางที่ 57 คาสัมประสิทธิ์การปรับเทียบของแบบสอบรูปแบบผสมระหวาง **DS 60 และ PS 8**  ดวยการเก็บรวบรวมขอมูลแบบก**ลุมไมเทาเทียม**โดยใชขอสอบรวม (ตอ)

| ล้ดส่วนของข้อสอบร่วม     |       | 15/2        |       | 20/2    |       | 25/2        |       | 15/1        |       | 10/2    |              | 5/3         |
|--------------------------|-------|-------------|-------|---------|-------|-------------|-------|-------------|-------|---------|--------------|-------------|
| ส้มประสิทธิ์การปรับเทียบ | A     | $\mathsf B$ | A     | $\sf B$ | A     | $\mathsf B$ | A     | $\mathsf B$ | A     | $\sf B$ | $\mathsf{A}$ | $\mathsf B$ |
| 1                        | 1.183 | 0.816       | 1.076 | 0.792   | 1.119 | 0.757       | 1.000 | 0.750       | 1.371 | 0.811   | 1.254        | 0.827       |
| $\sqrt{2}$               | 1.186 | 0.765       | 1.000 | 0.751   | 1.259 | 0.761       | 1.346 | 0.845       | 1.328 | 0.750   | 1.293        | 0.804       |
| 3                        | 1.103 | 0.736       | 1.082 | 0.754   | 1.289 | 0.847       | 1.348 | 0.846       | 1.321 | 0.798   | 1.264        | 0.762       |
| 4                        | 1.128 | 0.843       | 1.079 | 0.724   | 1.204 | 0.799       | 1.349 | 0.786       | 1.304 | 0.827   | 1.267        | 0.850       |
| 5                        | 1.191 | 0.854       | 1.065 | 0.751   | 1.282 | 0.849       | 1.113 | 0.798       | 1.305 | 0.761   | 1.223        | 0.806       |
| 6                        | 1.100 | 0.839       | 1.047 | 0.722   | 1.118 | 0.517       | 1.390 | 0.817       | 1.320 | 0.744   | 1.000        | 0.852       |
| $\overline{7}$           | 0.999 | 0.856       | 1.056 | 0.750   | 1.101 | 0.522       | 1.352 | 0.766       | 1.369 | 0.734   | 1.258        | 0.851       |
| 8                        | 1.181 | 0.811       | 1.098 | 0.727   | 1.258 | 0.774       | 1.341 | 0.520       | 1.371 | 0.716   | 1.103        | 0.803       |
| 9                        | 1.186 | 0.737       | 1.096 | 0.755   | 1.253 | 0.734       | 1.336 | 0.764       | 1.375 | 0.722   | 1.223        | 0.758       |
| 10                       | 1.162 | 0.843       | 1.095 | 0.750   | 1.290 | 0.756       | 1.332 | 0.751       | 1.326 | 0.844   | 1.290        | 0.716       |
| 11                       | 1.157 | 0.754       | 1.024 | 0.741   | 1.258 | 0.721       | 1.301 | 0.771       | 1.356 | 0.818   | 1.252        | 0.821       |
| 12                       | 1.110 | 0.836       | 1.011 | 0.752   | 1.297 | 0.795       | 1.329 | 0.832       | 0.998 | 0.817   | 1.102        | 0.780       |
| 13                       | 1.145 | 0.809       | 1.057 | 0.755   | 1.116 | 0.767       | 1.397 | 0.524       | 1.336 | 0.717   | 1.109        | 0.764       |
| 14                       | 1.176 | 0.812       | 1.014 | 0.753   | 1.215 | 0.845       | 1.353 | 0.752       | 1.373 | 0.733   | 1.107        | 0.784       |
| 15                       | 1.119 | 0.777       | 1.010 | 0.769   | 1.103 | 0.806       | 1.106 | 0.850       | 1.338 | 0.837   | 1.279        | 0.834       |
| 16                       | 1.115 | 0.732       | 1.105 | 0.790   | 1.237 | 0.527       | 1.107 | 0.831       | 1.393 | 0.715   | 1.270        | 0.853       |
| 17                       | 1.188 | 0.833       | 1.036 | 0.755   | 1.298 | 0.813       | 1.388 | 0.746       | 1.337 | 0.758   | 1.289        | 0.830       |
| 18                       | 1.174 | 0.768       | 1.086 | 0.739   | 1.273 | 0.813       | 1.365 | 0.830       | 1.323 | 0.856   | 1.244        | 0.790       |
| 19                       | 1.127 | 0.716       | 1.051 | 0.748   | 1.274 | 0.770       | 1.324 | 0.830       | 1.308 | 0.781   | 1.238        | 0.823       |
| 20                       | 1.121 | 0.800       | 1.111 | 0.756   | 1.297 | 0.797       | 1.335 | 0.719       | 1.304 | 0.852   | 1.234        | 0.758       |
| 21                       | 1.165 | 0.716       | 1.027 | 0.751   | 1.232 | 0.516       | 1.345 | 0.759       | 1.325 | 0.769   | 1.276        | 0.810       |
| 22                       | 1.146 | 0.744       | 1.114 | 0.754   | 1.279 | 0.843       | 1.000 | 0.779       | 1.302 | 0.761   | 1.104        | 0.783       |
| $23\,$                   | 1.165 | 0.773       | 1.123 | 0.752   | 1.235 | 0.800       | 1.379 | 0.758       | 1.322 | 0.851   | 1.282        | 0.795       |
| 24                       | 1.151 | 0.847       | 1.088 | 0.737   | 1.258 | 0.514       | 1.360 | 0.767       | 1.339 | 0.741   | 1.216        | 0.734       |
| 25                       | 1.147 | 0.830       | 1.053 | 0.750   | 1.227 | 0.731       | 1.349 | 0.857       | 1.349 | 0.832   | 1.275        | 0.796       |
| 26                       | 1.162 | 0.842       | 1.066 | 0.751   | 1.121 | 0.768       | 1.327 | 0.815       | 1.303 | 0.830   | 1.258        | 0.818       |
| 27                       | 1.131 | 0.804       | 1.078 | 0.771   | 1.105 | 0.512       | 1.332 | 0.726       | 1.385 | 0.781   | 1.229        | 0.737       |
| 28                       | 1.113 | 0.843       | 1.075 | 0.716   | 1.238 | 0.812       | 1.308 | 0.522       | 1.308 | 0.722   | 1.232        | 0.798       |
| 29                       | 1.108 | 0.762       | 1.069 | 0.790   | 1.243 | 0.783       | 1.370 | 0.858       | 1.397 | 0.742   | 1.105        | 0.826       |
| $30\,$                   | 1.170 | 0.737       | 1.122 | 0.753   | 1.110 | 0.746       | 1.329 | 0.794       | 1.321 | 0.848   | 1.212        | 0.835       |
| 31                       | 1.191 | 0.765       | 1.005 | 0.752   | 1.260 | 0.815       | 1.113 | 0.736       | 1.368 | 0.791   | 1.266        | 0.843       |
| 32                       | 1.113 | 0.742       | 1.033 | 0.744   | 1.264 | 0.802       | 1.335 | 0.846       | 1.301 | 0.829   | 1.205        | 0.778       |
| 33                       | 1.101 | 0.734       | 1.011 | 0.755   | 1.271 | 0.794       | 1.381 | 0.805       | 1.395 | 0.769   | 1.297        | 0.760       |
| 34                       | 1.100 | 0.835       | 1.009 | 0.753   | 1.109 | 0.802       | 1.000 | 0.780       | 1.374 | 0.781   | 1.285        | 0.858       |
| 35                       | 1.137 | 0.765       | 1.112 | 0.726   | 1.291 | 0.851       | 1.100 | 0.749       | 1.328 | 0.841   | 1.296        | 0.757       |
| 36                       | 1.175 | 0.775       | 1.064 | 0.728   | 1.240 | 0.841       | 1.340 | 0.783       | 1.348 | 0.724   | 1.272        | 0.835       |

ตารางที่ 58 คาสัมประสิทธิ์การปรับเทียบของแบบสอบรูปแบบผสมระหวาง **DS 70 และ PS 6**  ด้วยการเก็บรวบรวมข้อมูลแบบ**กลุ่มไม่เท่าเทียม**โดยใช้ข้อสอบร่วม

| ลัดส่วนของข้อสอบร่วม     |             | 15/2        |              | 20/2    |                           | 25/2        | 15/1                      |             |              | 10/2        |                           | 5/3     |
|--------------------------|-------------|-------------|--------------|---------|---------------------------|-------------|---------------------------|-------------|--------------|-------------|---------------------------|---------|
| ส้มประสิทธิ์การปรับเทียบ | $\mathsf A$ | $\mathsf B$ | $\mathsf{A}$ | $\sf B$ | $\boldsymbol{\mathsf{A}}$ | $\mathsf B$ | $\boldsymbol{\mathsf{A}}$ | $\mathsf B$ | $\mathsf{A}$ | $\mathsf B$ | $\boldsymbol{\mathsf{A}}$ | $\sf B$ |
| 37                       | 1.121       | 0.715       | 1.016        | 0.765   | 1.299                     | 0.855       | 1.386                     | 0.810       | 1.352        | 0.844       | 1.280                     | 0.789   |
| 38                       | 1.000       | 0.829       | 1.106        | 0.751   | 1.273                     | 0.857       | 1.391                     | 0.774       | 1.397        | 0.733       | 1.111                     | 0.796   |
| 39                       | 1.180       | 0.856       | 1.017        | 0.752   | 1.296                     | 0.746       | 1.341                     | 0.772       | 1.365        | 0.782       | 1.201                     | 0.759   |
| 40                       | 1.119       | 0.760       | 1.040        | 0.720   | 1.121                     | 0.725       | 1.397                     | 0.733       | 1.329        | 0.825       | 1.263                     | 0.835   |
| 41                       | 1.104       | 0.751       | 1.038        | 0.747   | 1.102                     | 0.781       | 1.349                     | 0.793       | 1.317        | 0.814       | 1.213                     | 0.807   |
| 42                       | 1.183       | 0.781       | 1.091        | 0.732   | 1.110                     | 0.776       | 1.371                     | 0.772       | 1.327        | 0.775       | 0.999                     | 0.722   |
| 43                       | 1.144       | 0.714       | 1.072        | 0.750   | 1.203                     | 0.763       | 1.320                     | 0.527       | 1.351        | 0.842       | 1.260                     | 0.784   |
| 44                       | 1.121       | 0.763       | 1.012        | 0.754   | 1.000                     | 0.806       | 1.360                     | 0.746       | 1.325        | 0.853       | 0.998                     | 0.798   |
| 45                       | 1.197       | 0.730       | 0.998        | 0.750   | 1.271                     | 0.765       | 1.114                     | 0.838       | 1.348        | 0.720       | 1.232                     | 0.840   |
| 46                       | 1.143       | 0.776       | 1.111        | 0.787   | 1.237                     | 0.760       | 1.355                     | 0.857       | 1.311        | 0.825       | 1.204                     | 0.747   |
| 47                       | 1.100       | 0.824       | 1.087        | 0.755   | 1.122                     | 0.746       | 1.371                     | 0.522       | 1.352        | 0.839       | 1.216                     | 0.804   |
| 48                       | 1.146       | 0.766       | 1.021        | 0.753   | 1.296                     | 0.792       | 1.356                     | 0.780       | 1.366        | 0.747       | 1.120                     | 0.784   |
| 49                       | 1.168       | 0.782       | 1.094        | 0.751   | 1.270                     | 0.746       | 1.388                     | 0.716       | 1.372        | 0.832       | 1.100                     | 0.788   |
| 50                       | 1.143       | 0.762       | 1.117        | 0.777   | 1.280                     | 0.745       | 1.328                     | 0.744       | 1.326        | 0.850       | 1.225                     | 0.784   |
| 51                       | 1.122       | 0.769       | 1.095        | 0.754   | 1.233                     | 0.756       | 1.122                     | 0.743       | 1.323        | 0.737       | 1.259                     | 0.796   |
| 52                       | 1.153       | 0.823       | 1.070        | 0.720   | 1.227                     | 0.767       | 1.324                     | 0.851       | 1.316        | 0.735       | 1.287                     | 0.827   |
| 53                       | 1.117       | 0.833       | 1.008        | 0.754   | 1.270                     | 0.843       | 1.101                     | 0.748       | 1.345        | 0.838       | 1.267                     | 0.779   |
| 54                       | 1.170       | 0.714       | 1.098        | 0.723   | 1.112                     | 0.855       | 1.316                     | 0.525       | 1.350        | 0.812       | 1.255                     | 0.786   |
| 55                       | 1.101       | 0.778       | 1.016        | 0.751   | 1.123                     | 0.858       | 1.103                     | 0.736       | 1.334        | 0.802       | 1.284                     | 0.763   |
| 56                       | 1.114       | 0.798       | 1.003        | 0.751   | 1.106                     | 0.797       | 1.327                     | 0.783       | 1.312        | 0.720       | 1.266                     | 0.752   |
| 57                       | 1.195       | 0.782       | 1.031        | 0.755   | 1.271                     | 0.801       | 1.335                     | 0.817       | 0.999        | 0.819       | 1.000                     | 0.833   |
| 58                       | 1.183       | 0.837       | 1.095        | 0.776   | 1.247                     | 0.739       | 1.342                     | 0.765       | 1.320        | 0.801       | 1.252                     | 0.733   |
| 59                       | 1.198       | 0.828       | 1.103        | 0.762   | 1.233                     | 0.811       | 1.378                     | 0.794       | 1.335        | 0.776       | 1.107                     | 0.773   |
| 60                       | 1.150       | 0.743       | 1.035        | 0.751   | 1.207                     | 0.852       | 1.399                     | 0.717       | 1.359        | 0.718       | 1.110                     | 0.763   |
| 61                       | 1.134       | 0.855       | 1.086        | 0.770   | 1.202                     | 0.783       | 1.107                     | 0.728       | 1.312        | 0.811       | 1.261                     | 0.714   |
| 62                       | 1.156       | 0.787       | 1.007        | 0.730   | 1.212                     | 0.512       | 1.112                     | 0.764       | 1.366        | 0.761       | 1.274                     | 0.799   |
| 63                       | 1.194       | 0.793       | 1.047        | 0.738   | 1.219                     | 0.802       | 1.337                     | 0.766       | 1.317        | 0.837       | 1.288                     | 0.756   |
| 64                       | 1.198       | 0.852       | 1.070        | 0.752   | 1.271                     | 0.780       | 1.122                     | 0.788       | 1.335        | 0.751       | 1.267                     | 0.751   |
| 65                       | 1.170       | 0.838       | 1.032        | 0.773   | 1.229                     | 0.749       | 1.121                     | 0.742       | 1.376        | 0.828       | 1.226                     | 0.832   |
| 66                       | 1.165       | 0.819       | 1.040        | 0.730   | 1.251                     | 0.526       | 1.107                     | 0.810       | 1.330        | 0.838       | 1.278                     | 0.820   |
| 67                       | 1.123       | 0.793       | 1.112        | 0.745   | 1.275                     | 0.769       | 1.394                     | 0.842       | 1.387        | 0.844       | 1.233                     | 0.770   |
| 68                       | 1.102       | 0.743       | 1.045        | 0.752   | 1.236                     | 0.742       | 1.105                     | 0.833       | 1.395        | 0.778       | 1.218                     | 0.806   |
| 69                       | 1.139       | 0.793       | 1.009        | 0.794   | 1.213                     | 0.735       | 1.113                     | 0.844       | 1.320        | 0.785       | 1.295                     | 0.850   |
| 70                       | 1.117       | 0.788       | 1.070        | 0.714   | 1.115                     | 0.716       | 1.383                     | 0.845       | 1.314        | 0.748       | 1.204                     | 0.832   |
| 71                       | 1.192       | 0.835       | 1.049        | 0.754   | 1.110                     | 0.773       | 1.389                     | 0.764       | 1.371        | 0.787       | 1.205                     | 0.719   |
| 72                       | 1.120       | 0.807       | 1.053        | 0.748   | 1.232                     | 0.813       | 1.307                     | 0.724       | 1.312        | 0.803       | 1.201                     | 0.749   |

ตารางที่ 58 คาสัมประสิทธิ์การปรับเทียบของแบบสอบรูปแบบผสมระหวาง **DS 70 และ PS 6**  ด้วยการเก็บรวบรวมข้อมูลแบบ**กลุ่มไม่เท่าเทียม**โดยใช้ข้อสอบร่วม (ต่อ)

| ลัดส่วนของข้อสอบร่วม     |       | 15/2        |       | 20/2    | 25/2  |             |       | 15/1        | 10/2  |         | 5/3         |         |
|--------------------------|-------|-------------|-------|---------|-------|-------------|-------|-------------|-------|---------|-------------|---------|
| ส้มประสิทธิ์การปรับเทียบ | A     | $\mathsf B$ | Α     | $\sf B$ | Α     | $\mathsf B$ | A     | $\mathsf B$ | A     | $\sf B$ | $\mathsf A$ | $\sf B$ |
| 73                       | 1.117 | 0.802       | 1.048 | 0.725   | 1.211 | 0.742       | 1.335 | 0.774       | 1.366 | 0.748   | 1.105       | 0.809   |
| 74                       | 1.150 | 0.789       | 1.038 | 0.760   | 1.277 | 0.798       | 1.101 | 0.526       | 1.387 | 0.778   | 1.211       | 0.757   |
| 75                       | 1.102 | 0.790       | 1.047 | 0.784   | 1.212 | 0.523       | 1.398 | 0.522       | 1.323 | 0.832   | 1.241       | 0.843   |
| 76                       | 1.176 | 0.819       | 1.011 | 0.752   | 1.114 | 0.768       | 1.373 | 0.733       | 1.325 | 0.737   | 1.209       | 0.857   |
| 77                       | 1.197 | 0.736       | 1.103 | 0.769   | 1.246 | 0.799       | 1.389 | 0.817       | 1.347 | 0.778   | 1.219       | 0.828   |
| 78                       | 1.173 | 0.812       | 1.120 | 0.740   | 1.231 | 0.752       | 1.387 | 0.812       | 1.317 | 0.789   | 1.115       | 0.722   |
| 79                       | 1.150 | 0.839       | 1.083 | 0.754   | 1.209 | 0.786       | 1.100 | 0.842       | 1.319 | 0.824   | 1.296       | 0.776   |
| 80                       | 1.181 | 0.790       | 1.087 | 0.714   | 1.283 | 0.776       | 1.393 | 0.770       | 1.387 | 0.724   | 1.224       | 0.743   |
| 81                       | 1.168 | 0.801       | 1.107 | 0.751   | 1.241 | 0.773       | 1.103 | 0.744       | 1.322 | 0.818   | 1.284       | 0.843   |
| 82                       | 1.107 | 0.729       | 1.062 | 0.743   | 1.121 | 0.726       | 1.100 | 0.809       | 1.344 | 0.853   | 1.116       | 0.817   |
| 83                       | 1.114 | 0.796       | 1.056 | 0.737   | 1.247 | 0.775       | 1.349 | 0.520       | 1.398 | 0.847   | 1.226       | 0.835   |
| 84                       | 1.125 | 0.812       | 1.058 | 0.743   | 1.276 | 0.819       | 1.358 | 0.520       | 1.327 | 0.779   | 1.284       | 0.738   |
| 85                       | 1.107 | 0.795       | 1.057 | 0.718   | 1.230 | 0.802       | 1.351 | 0.525       | 1.349 | 0.757   | 1.209       | 0.819   |
| 86                       | 1.110 | 0.747       | 1.034 | 0.751   | 1.232 | 0.790       | 1.308 | 0.786       | 1.349 | 0.765   | 1.256       | 0.756   |
| 87                       | 1.147 | 0.775       | 1.082 | 0.752   | 1.283 | 0.749       | 1.102 | 0.858       | 1.323 | 0.795   | 1.294       | 0.721   |
| 88                       | 1.103 | 0.813       | 1.052 | 0.740   | 1.268 | 0.728       | 1.399 | 0.840       | 1.311 | 0.755   | 1.202       | 0.836   |
| 89                       | 1.121 | 0.727       | 1.009 | 0.774   | 1.232 | 0.741       | 1.111 | 0.834       | 1.300 | 0.824   | 1.252       | 0.853   |
| $90\,$                   | 1.104 | 0.742       | 1.031 | 0.753   | 1.201 | 0.842       | 1.365 | 0.731       | 1.313 | 0.756   | 1.274       | 0.735   |
| 91                       | 1.120 | 0.722       | 1.065 | 0.753   | 1.236 | 0.731       | 1.304 | 0.849       | 1.335 | 0.857   | 1.211       | 0.733   |
| 92                       | 1.103 | 0.774       | 1.088 | 0.756   | 1.233 | 0.847       | 1.381 | 0.833       | 1.317 | 0.784   | 1.116       | 0.845   |
| 93                       | 1.120 | 0.735       | 1.105 | 0.758   | 1.269 | 0.811       | 1.303 | 0.848       | 1.316 | 0.855   | 1.213       | 0.725   |
| 94                       | 1.192 | 0.784       | 1.040 | 0.785   | 1.121 | 0.848       | 1.324 | 0.751       | 1.302 | 0.786   | 1.253       | 0.721   |
| 95                       | 1.104 | 0.727       | 1.048 | 0.751   | 1.211 | 0.517       | 1.304 | 0.781       | 1.322 | 0.730   | 1.213       | 0.829   |
| 96                       | 1.189 | 0.844       | 1.010 | 0.798   | 1.208 | 0.517       | 1.111 | 0.809       | 1.381 | 0.729   | 1.277       | 0.717   |
| 97                       | 1.129 | 0.750       | 1.004 | 0.760   | 1.104 | 0.515       | 1.109 | 0.767       | 1.303 | 0.755   | 1.216       | 0.811   |
| 98                       | 1.117 | 0.833       | 1.000 | 0.758   | 1.244 | 0.520       | 1.328 | 0.757       | 1.356 | 0.743   | 1.243       | 0.806   |
| 99                       | 1.127 | 0.771       | 1.101 | 0.754   | 1.260 | 0.841       | 1.352 | 0.781       | 1.391 | 0.757   | 1.282       | 0.749   |
| 100                      | 1.103 | 0.754       | 1.088 | 0.755   | 1.261 | 0.798       | 1.363 | 0.795       | 1.386 | 0.848   | 1.235       | 0.768   |

ตารางที่ 58 คาสัมประสิทธิ์การปรับเทียบของแบบสอบรูปแบบผสมระหวาง **DS 70 และ PS 6**  ดวยการเก็บรวบรวมขอมูลแบบ**กลุมไมเทาเทียม**โดยใชขอสอบรวม (ตอ)

| ลัดส่วนของข้อสอบร่วม     | 15/2  |             |       | 20/2<br>25/2 |       |         | 15/1  |             | 10/2  |         | 5/3   |       |
|--------------------------|-------|-------------|-------|--------------|-------|---------|-------|-------------|-------|---------|-------|-------|
| ส้มประสิทธิ์การปรับเทียบ | A     | $\mathsf B$ | A     | $\sf B$      | A     | $\sf B$ | A     | $\mathsf B$ | A     | $\sf B$ | A     | B     |
| $\mathbf{1}$             | 1.275 | 0.835       | 1.121 | 0.831        | 1.095 | 0.715   | 1.014 | 0.642       | 1.117 | 0.768   | 0.999 | 0.764 |
| $\sqrt{2}$               | 1.204 | 0.807       | 0.998 | 0.855        | 1.034 | 0.730   | 1.014 | 0.679       | 1.259 | 0.736   | 1.014 | 0.804 |
| 3                        | 1.236 | 0.822       | 1.117 | 0.825        | 1.108 | 0.773   | 1.121 | 0.666       | 1.253 | 0.788   | 1.095 | 0.748 |
| $\overline{4}$           | 1.237 | 0.754       | 1.136 | 0.827        | 1.016 | 0.730   | 1.015 | 0.522       | 1.257 | 0.825   | 1.029 | 0.788 |
| 5                        | 1.277 | 0.838       | 1.139 | 0.825        | 1.115 | 0.729   | 1.016 | 0.667       | 1.107 | 0.823   | 1.036 | 0.857 |
| 6                        | 1.267 | 0.791       | 1.121 | 0.829        | 1.096 | 0.722   | 1.110 | 0.634       | 1.260 | 0.791   | 1.077 | 0.802 |
| $\overline{7}$           | 1.243 | 0.781       | 1.000 | 0.802        | 1.096 | 0.737   | 1.012 | 0.522       | 1.251 | 0.735   | 1.045 | 0.831 |
| 8                        | 1.287 | 0.741       | 1.142 | 0.818        | 1.072 | 0.766   | 1.016 | 0.697       | 1.258 | 0.833   | 1.046 | 0.779 |
| $\hbox{9}$               | 1.201 | 0.735       | 1.195 | 0.813        | 1.049 | 0.731   | 1.114 | 0.647       | 1.253 | 0.854   | 1.041 | 0.782 |
| 10                       | 1.108 | 0.830       | 1.114 | 0.825        | 1.015 | 0.712   | 1.015 | 0.805       | 1.252 | 0.524   | 1.055 | 0.787 |
| 11                       | 1.211 | 0.785       | 1.148 | 0.827        | 1.079 | 0.713   | 1.019 | 0.686       | 1.257 | 0.802   | 1.035 | 0.761 |
| 12                       | 1.259 | 0.844       | 1.123 | 0.809        | 1.058 | 0.722   | 1.011 | 0.632       | 1.256 | 0.532   | 1.080 | 0.790 |
| $13$                     | 1.105 | 0.846       | 1.177 | 0.826        | 1.065 | 0.775   | 1.017 | 0.645       | 1.122 | 0.805   | 1.081 | 0.806 |
| 14                       | 1.218 | 0.737       | 1.150 | 0.857        | 1.079 | 0.733   | 1.011 | 0.849       | 1.257 | 0.535   | 1.038 | 0.730 |
| 15                       | 1.231 | 0.816       | 1.123 | 0.824        | 1.078 | 0.769   | 1.100 | 0.619       | 1.259 | 0.778   | 1.058 | 0.780 |
| $16\,$                   | 1.241 | 0.800       | 1.101 | 0.829        | 1.017 | 0.739   | 1.016 | 0.676       | 1.260 | 0.809   | 1.004 | 0.792 |
| 17                       | 1.275 | 0.724       | 1.187 | 0.827        | 1.099 | 0.805   | 1.016 | 0.832       | 1.256 | 0.833   | 1.321 | 0.805 |
| 18                       | 1.223 | 0.733       | 1.188 | 0.823        | 1.020 | 0.805   | 1.014 | 0.849       | 1.252 | 0.834   | 1.081 | 0.758 |
| 19                       | 1.249 | 0.808       | 1.110 | 0.838        | 1.029 | 0.853   | 1.016 | 0.525       | 1.253 | 0.785   | 1.080 | 0.804 |
| 20                       | 1.238 | 0.777       | 1.123 | 0.827        | 1.117 | 0.775   | 1.016 | 0.526       | 1.257 | 0.840   | 1.023 | 0.720 |
| 21                       | 1.283 | 0.826       | 1.161 | 0.827        | 1.099 | 0.760   | 1.020 | 0.819       | 1.253 | 0.757   | 1.083 | 0.764 |
| 22                       | 1.222 | 0.804       | 1.110 | 0.829        | 1.033 | 0.808   | 1.116 | 0.828       | 1.256 | 0.753   | 1.099 | 0.814 |
| $23\,$                   | 1.207 | 0.809       | 1.117 | 0.814        | 1.110 | 0.729   | 1.014 | 0.842       | 1.258 | 0.822   | 1.321 | 0.724 |
| 24<br>۰                  | 1.277 | 0.751       | 1.162 | 0.826        | 1.050 | 0.777   | 1.118 | 0.636       | 1.252 | 0.800   | 1.080 | 0.729 |
| 25                       | 1.202 | 0.720       | 1.143 | 0.846        | 1.052 | 0.714   | 1.013 | 0.667       | 1.252 | 0.854   | 1.322 | 0.737 |
| 26                       | 1.266 | 0.837       | 1.124 | 0.829        | 1.070 | 0.718   | 1.102 | 0.697       | 1.256 | 0.531   | 1.042 | 0.785 |
| 27                       | 1.209 | 0.733       | 1.180 | 0.829        | 1.092 | 0.785   | 1.019 | 0.805       | 1.260 | 0.767   | 1.061 | 0.745 |
| 28                       | 1.277 | 0.804       | 1.189 | 0.826        | 1.106 | 0.841   | 1.019 | 0.842       | 1.253 | 0.538   | 1.049 | 0.761 |
| 29                       | 1.218 | 0.826       | 1.116 | 0.826        | 1.040 | 0.756   | 1.011 | 0.695       | 1.253 | 0.792   | 1.034 | 0.837 |
| 30                       | 1.204 | 0.780       | 1.117 | 0.828        | 1.052 | 0.755   | 1.110 | 0.636       | 1.251 | 0.753   | 1.098 | 0.812 |
| 31                       | 1.215 | 0.740       | 1.121 | 0.829        | 1.099 | 0.721   | 1.011 | 0.809       | 1.251 | 0.535   | 1.322 | 0.741 |
| 32                       | 1.208 | 0.723       | 1.117 | 0.823        | 1.011 | 0.791   | 1.017 | 0.819       | 1.260 | 0.534   | 1.078 | 0.725 |
| 33                       | 1.239 | 0.843       | 1.118 | 0.817        | 1.076 | 0.768   | 1.019 | 0.681       | 1.257 | 0.794   | 1.086 | 0.830 |
| 34                       | 1.232 | 0.852       | 1.141 | 0.826        | 1.098 | 0.729   | 1.012 | 0.664       | 1.106 | 0.814   | 1.056 | 0.767 |
| 35                       | 1.270 | 0.771       | 1.113 | 0.824        | 1.027 | 0.763   | 1.013 | 0.800       | 1.253 | 0.816   | 1.063 | 0.815 |

ตารางที่ 59 คาสัมประสิทธิ์การปรับเทียบของแบบสอบรูปแบบผสมระหวาง **DS 80 และ PS 4**  ด้วยการเก็บรวบรวมข้อมูลแบบ**กลุ่มไม่เท่าเทียม**โดยใช้ข้อสอบร่วม

 $\overline{a}$ 

| ลัดส่วนของข้อสอบร่วม     |              | 15/2        |             | 20/2        |                           | 25/2        |                           | 15/1        |                           | 10/2        |              | 5/3         |  |
|--------------------------|--------------|-------------|-------------|-------------|---------------------------|-------------|---------------------------|-------------|---------------------------|-------------|--------------|-------------|--|
| ส้มประสิทธิ์การปรับเทียบ | $\mathsf{A}$ | $\mathsf B$ | $\mathsf A$ | $\mathsf B$ | $\boldsymbol{\mathsf{A}}$ | $\mathsf B$ | $\boldsymbol{\mathsf{A}}$ | $\mathsf B$ | $\boldsymbol{\mathsf{A}}$ | $\mathsf B$ | $\mathsf{A}$ | $\mathsf B$ |  |
| 36                       | 1.284        | 0.806       | 1.147       | 0.822       | 1.058                     | 0.728       | 1.013                     | 0.807       | 1.255                     | 0.838       | 1.093        | 0.725       |  |
| 37                       | 1.119        | 0.838       | 1.108       | 0.827       | 1.102                     | 0.717       | 1.010                     | 0.831       | 1.256                     | 0.789       | 1.066        | 0.786       |  |
| 38                       | 1.222        | 0.755       | 1.184       | 0.829       | 1.050                     | 0.729       | 1.012                     | 0.656       | 1.257                     | 0.533       | 1.073        | 0.781       |  |
| 39                       | 1.266        | 0.849       | 1.107       | 0.826       | 1.111                     | 0.799       | 1.019                     | 0.521       | 1.259                     | 0.857       | 1.045        | 0.726       |  |
| 40                       | 1.106        | 0.805       | 1.186       | 0.829       | 1.014                     | 0.798       | 1.016                     | 0.696       | 1.259                     | 0.858       | 1.079        | 0.726       |  |
| 41                       | 1.252        | 0.761       | 1.117       | 0.827       | 1.011                     | 0.858       | 1.107                     | 0.660       | 1.251                     | 0.772       | 1.089        | 0.739       |  |
| 42                       | 1.208        | 0.829       | 1.188       | 0.822       | 1.017                     | 0.790       | 1.018                     | 0.631       | 1.259                     | 0.836       | 1.096        | 0.795       |  |
| 43                       | 1.233        | 0.841       | 1.154       | 0.819       | 1.034                     | 0.731       | 1.015                     | 0.822       | 1.251                     | 0.818       | 1.321        | 0.812       |  |
| 44                       | 1.289        | 0.803       | 1.151       | 0.827       | 1.061                     | 0.720       | 1.012                     | 0.645       | 1.254                     | 0.853       | 1.021        | 0.856       |  |
| 45                       | 1.113        | 0.733       | 1.183       | 0.825       | 1.081                     | 0.762       | 1.020                     | 0.678       | 1.108                     | 0.758       | 1.019        | 0.831       |  |
| 46                       | 1.280        | 0.759       | 1.134       | 0.823       | 1.079                     | 0.760       | 1.015                     | 0.831       | 1.258                     | 0.856       | 1.070        | 0.719       |  |
| 47                       | 1.282        | 0.829       | 1.169       | 0.826       | 1.057                     | 0.744       | 1.012                     | 0.827       | 1.255                     | 0.524       | 1.053        | 0.761       |  |
| 48                       | 1.245        | 0.820       | 1.100       | 0.835       | 1.014                     | 0.777       | 1.020                     | 0.524       | 1.256                     | 0.743       | 0.999        | 0.853       |  |
| 49                       | 1.283        | 0.781       | 1.157       | 0.827       | 1.062                     | 0.722       | 1.112                     | 0.654       | 1.259                     | 0.778       | 1.059        | 0.757       |  |
| 50                       | 1.258        | 0.795       | 1.127       | 0.826       | 1.030                     | 0.727       | 1.013                     | 0.664       | 1.255                     | 0.737       | 1.048        | 0.790       |  |
| 51                       | 1.216        | 0.795       | 1.122       | 0.845       | 1.064                     | 0.853       | 1.010                     | 0.649       | 1.257                     | 0.845       | 1.320        | 0.754       |  |
| 52                       | 1.250        | 0.735       | 1.101       | 0.828       | 1.074                     | 0.714       | 1.017                     | 0.809       | 1.108                     | 0.774       | 1.068        | 0.732       |  |
| 53                       | 1.258        | 0.763       | 1.180       | 0.829       | 1.042                     | 0.733       | 1.012                     | 0.831       | 1.252                     | 0.763       | 0.998        | 0.849       |  |
| 54                       | 1.269        | 0.832       | 1.162       | 0.822       | 1.012                     | 0.780       | 1.108                     | 0.632       | 1.256                     | 0.734       | 1.082        | 0.781       |  |
| 55                       | 1.281        | 0.777       | 1.109       | 0.810       | 1.007                     | 0.786       | 1.017                     | 0.521       | 1.253                     | 0.743       | 1.320        | 0.748       |  |
| 56                       | 1.287        | 0.841       | 1.144       | 0.830       | 1.113                     | 0.848       | 1.010                     | 0.523       | 1.256                     | 0.526       | 1.034        | 0.745       |  |
| 57                       | 1.233        | 0.757       | 1.103       | 0.827       | 1.104                     | 0.713       | 1.018                     | 0.662       | 1.258                     | 0.752       | 1.321        | 0.723       |  |
| 58                       | 1.239        | 0.823       | 1.176       | 0.825       | 1.069                     | 0.752       | 1.118                     | 0.695       | 1.121                     | 0.772       | 1.027        | 0.721       |  |
| 59                       | 1.213        | 0.775       | 1.104       | 0.817       | 1.009                     | 0.734       | 1.017                     | 0.614       | 1.250                     | 0.791       | 1.003        | 0.810       |  |
| 60                       | 1.248        | 0.825       | 1.103       | 0.830       | 1.111                     | 0.726       | 1.017                     | 0.817       | 1.252                     | 0.852       | 1.026        | 0.802       |  |
| 61                       | 1.228        | 0.766       | 1.169       | 0.823       | 1.002                     | 0.744       | 1.018                     | 0.637       | 1.257                     | 0.854       | 1.065        | 0.734       |  |
| 62                       | 1.278        | 0.807       | 1.124       | 0.822       | 1.104                     | 0.843       | 1.015                     | 0.613       | 1.251                     | 0.529       | 1.321        | 0.767       |  |
| 63                       | 1.111        | 0.829       | 0.998       | 0.844       | 1.001                     | 0.840       | 1.016                     | 0.630       | 1.259                     | 0.811       | 1.322        | 0.771       |  |
| 64                       | 1.219        | 0.825       | 1.111       | 0.827       | 1.004                     | 0.760       | 1.019                     | 0.664       | 1.259                     | 0.814       | 1.089        | 0.801       |  |
| 65                       | 1.105        | 0.745       | 1.105       | 0.829       | 1.001                     | 0.783       | 1.011                     | 0.802       | 1.259                     | 0.800       | 1.068        | 0.829       |  |
| 66                       | 1.235        | 0.815       | 1.119       | 0.824       | 1.109                     | 0.777       | 1.014                     | 0.839       | 1.257                     | 0.844       | 1.066        | 0.823       |  |
| 67                       | 1.284        | 0.855       | 1.137       | 0.846       | 1.011                     | 0.779       | 1.108                     | 0.643       | 1.260                     | 0.731       | 1.033        | 0.782       |  |
| 68                       | 1.293        | 0.781       | 1.157       | 0.846       | 1.057                     | 0.736       | 1.014                     | 0.662       | 1.250                     | 0.785       | 1.057        | 0.850       |  |
| 69                       | 1.254        | 0.817       | 1.111       | 0.841       | 1.122                     | 0.779       | 1.014                     | 0.635       | 1.251                     | 0.848       | 1.050        | 0.768       |  |
| $70$                     | 1.277        | 0.820       | 1.197       | 0.817       | 1.062                     | 0.758       | 1.016                     | 0.615       | 1.259                     | 0.854       | 1.322        | 0.782       |  |

ตารางที่ 59 คาสัมประสิทธิ์การปรับเทียบของแบบสอบรูปแบบผสมระหวาง **DS 80 และ PS 4**  ด้วยการเก็บรวบรวมข้อมูลแบบ**กลุ่มไม่เท่าเทียม**โดยใช้ข้อสอบร่วม (ต่อ)

| ลัดส่วนของข้อสอบร่วม     | 15/2  |             | 20/2  |             | 25/2        |             | 15/1        |             | 10/2  |             | 5/3   |       |
|--------------------------|-------|-------------|-------|-------------|-------------|-------------|-------------|-------------|-------|-------------|-------|-------|
| ส้มประสิทธิ์การปรับเทียบ | A     | $\mathsf B$ | A     | $\mathsf B$ | $\mathsf A$ | $\mathsf B$ | $\mathsf A$ | $\mathsf B$ | Α     | $\mathsf B$ | Α     | B     |
| 71                       | 1.269 | 0.796       | 1.119 | 0.830       | 1.113       | 0.722       | 1.017       | 0.817       | 1.255 | 0.857       | 1.062 | 0.738 |
| 72                       | 1.292 | 0.832       | 1.123 | 0.825       | 1.027       | 0.737       | 1.106       | 0.636       | 1.113 | 0.849       | 1.095 | 0.794 |
| 73                       | 1.108 | 0.787       | 1.140 | 0.851       | 1.040       | 0.852       | 1.112       | 0.843       | 1.260 | 0.830       | 1.093 | 0.807 |
| 74                       | 1.247 | 0.721       | 1.117 | 0.831       | 1.100       | 0.763       | 1.118       | 0.676       | 1.259 | 0.528       | 1.051 | 0.797 |
| 75                       | 1.240 | 0.819       | 1.123 | 0.829       | 1.028       | 0.752       | 1.015       | 0.828       | 1.254 | 0.855       | 1.096 | 0.769 |
| 76                       | 1.266 | 0.741       | 1.120 | 0.840       | 1.101       | 0.803       | 1.018       | 0.640       | 1.256 | 0.808       | 1.004 | 0.801 |
| $77\,$                   | 1.259 | 0.722       | 1.174 | 0.822       | 1.018       | 0.738       | 1.120       | 0.655       | 1.252 | 0.835       | 1.321 | 0.815 |
| 78                       | 1.111 | 0.801       | 1.193 | 0.831       | 1.099       | 0.746       | 0.999       | 0.524       | 1.258 | 0.794       | 1.048 | 0.723 |
| 79                       | 1.209 | 0.817       | 1.146 | 0.837       | 1.012       | 0.722       | 1.020       | 0.803       | 1.254 | 0.826       | 1.322 | 0.738 |
| 80                       | 1.280 | 0.804       | 1.188 | 0.824       | 1.114       | 0.741       | 1.014       | 0.814       | 1.255 | 0.772       | 1.073 | 0.817 |
| 81                       | 1.231 | 0.834       | 1.193 | 0.830       | 1.119       | 0.795       | 1.019       | 0.524       | 1.256 | 0.768       | 1.056 | 0.743 |
| 82                       | 1.254 | 0.760       | 1.149 | 0.823       | 1.035       | 0.728       | 1.012       | 0.618       | 1.254 | 0.831       | 1.032 | 0.754 |
| 83                       | 1.205 | 0.818       | 1.140 | 0.826       | 1.018       | 0.719       | 1.010       | 0.526       | 1.111 | 0.805       | 1.320 | 0.799 |
| 84                       | 1.227 | 0.763       | 1.143 | 0.801       | 1.054       | 0.794       | 1.018       | 0.630       | 1.252 | 0.752       | 1.078 | 0.789 |
| 85                       | 1.245 | 0.817       | 1.166 | 0.822       | 1.074       | 0.809       | 1.116       | 0.686       | 1.253 | 0.816       | 1.048 | 0.834 |
| 86                       | 1.110 | 0.835       | 1.120 | 0.829       | 1.002       | 0.785       | 1.019       | 0.848       | 1.253 | 0.752       | 1.068 | 0.789 |
| 87                       | 1.281 | 0.854       | 1.114 | 0.826       | 1.025       | 0.726       | 1.016       | 0.529       | 1.258 | 0.736       | 1.322 | 0.827 |
| 88                       | 1.297 | 0.788       | 1.115 | 0.818       | 1.093       | 0.856       | 1.016       | 0.699       | 1.257 | 0.746       | 1.067 | 0.775 |
| 89                       | 1.296 | 0.823       | 1.100 | 0.828       | 1.060       | 0.845       | 1.011       | 0.819       | 1.257 | 0.784       | 1.012 | 0.851 |
| 90                       | 1.275 | 0.758       | 1.195 | 0.830       | 1.010       | 0.774       | 1.013       | 0.688       | 1.258 | 0.752       | 1.038 | 0.854 |
| 91                       | 1.107 | 0.713       | 1.108 | 0.828       | 1.007       | 0.744       | 1.014       | 0.823       | 1.250 | 0.775       | 1.024 | 0.756 |
| 92                       | 1.232 | 0.753       | 1.109 | 0.828       | 1.031       | 0.753       | 1.011       | 0.814       | 1.251 | 0.840       | 1.048 | 0.798 |
| 93                       | 1.232 | 0.728       | 1.102 | 0.829       | 1.004       | 0.778       | 1.014       | 0.800       | 1.121 | 0.779       | 1.322 | 0.802 |
| 94                       | 1.275 | 0.801       | 1.124 | 0.823       | 1.067       | 0.729       | 1.017       | 0.805       | 1.109 | 0.841       | 1.094 | 0.829 |
| 95                       | 1.292 | 0.759       | 1.104 | 0.814       | 1.076       | 0.765       | 1.010       | 0.685       | 1.115 | 0.754       | 1.002 | 0.809 |
| 96                       | 1.232 | 0.858       | 1.102 | 0.829       | 1.009       | 0.758       | 1.018       | 0.681       | 1.112 | 0.782       | 1.085 | 0.746 |
| 97                       | 1.273 | 0.746       | 1.109 | 0.823       | 1.047       | 0.747       | 1.015       | 0.691       | 1.254 | 0.772       | 1.322 | 0.818 |
| 98                       | 1.110 | 0.810       | 1.179 | 0.823       | 1.039       | 0.723       | 1.000       | 0.654       | 1.251 | 0.531       | 1.017 | 0.796 |
| 99                       | 1.238 | 0.733       | 1.195 | 0.803       | 1.019       | 0.845       | 1.010       | 0.664       | 1.123 | 0.850       | 1.086 | 0.745 |
| 100                      | 1.269 | 0.828       | 1.170 | 0.827       | 1.018       | 0.725       | 0.998       | 0.813       | 1.113 | 0.741       | 1.052 | 0.731 |

ตารางที่ 59 คาสัมประสิทธิ์การปรับเทียบของแบบสอบรูปแบบผสมระหวาง **DS 80 และ PS 4**  ด้วยการเก็บรวบรวมข้อมูลแบบ**กลุ่มไม่เท่าเทียม**โดยใช้ข้อสอบร่วม (ต่อ)

## **ประวัติผูเขียนวิทยานิพนธ**

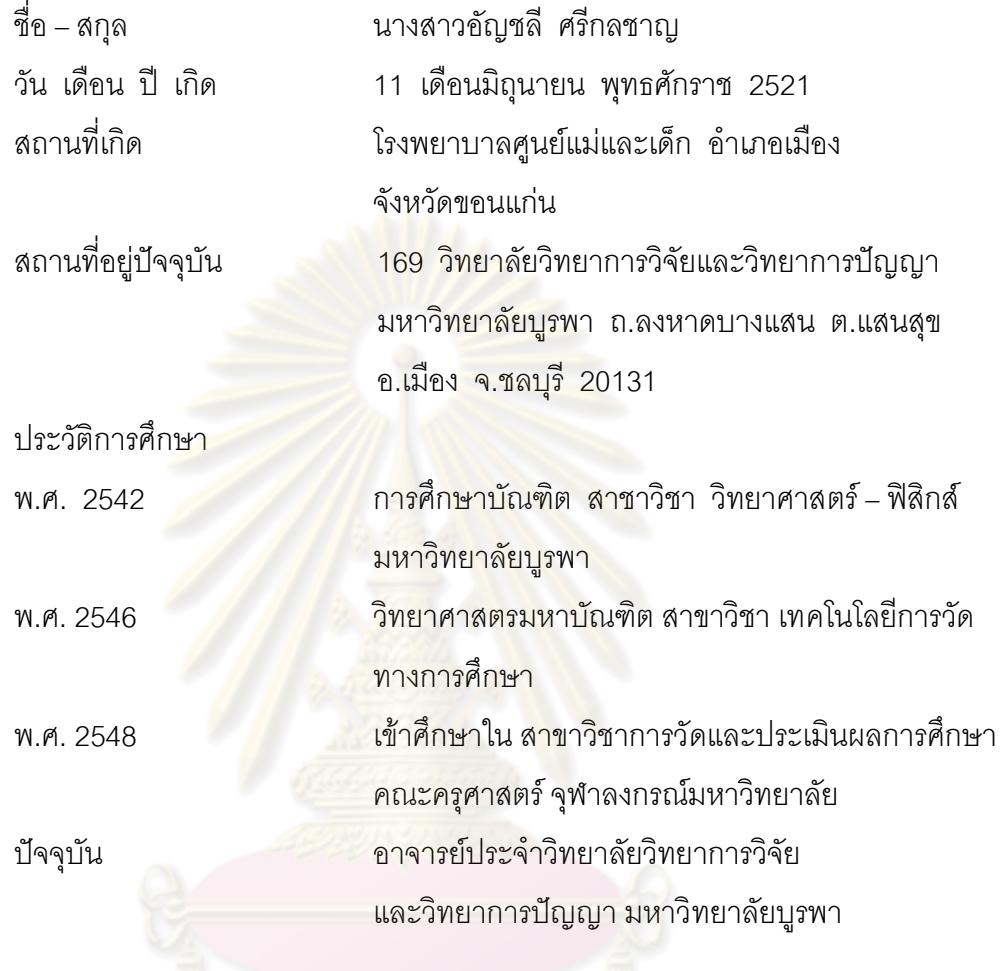